## **IPSA** SOFTWARE

## Simply Powerful.

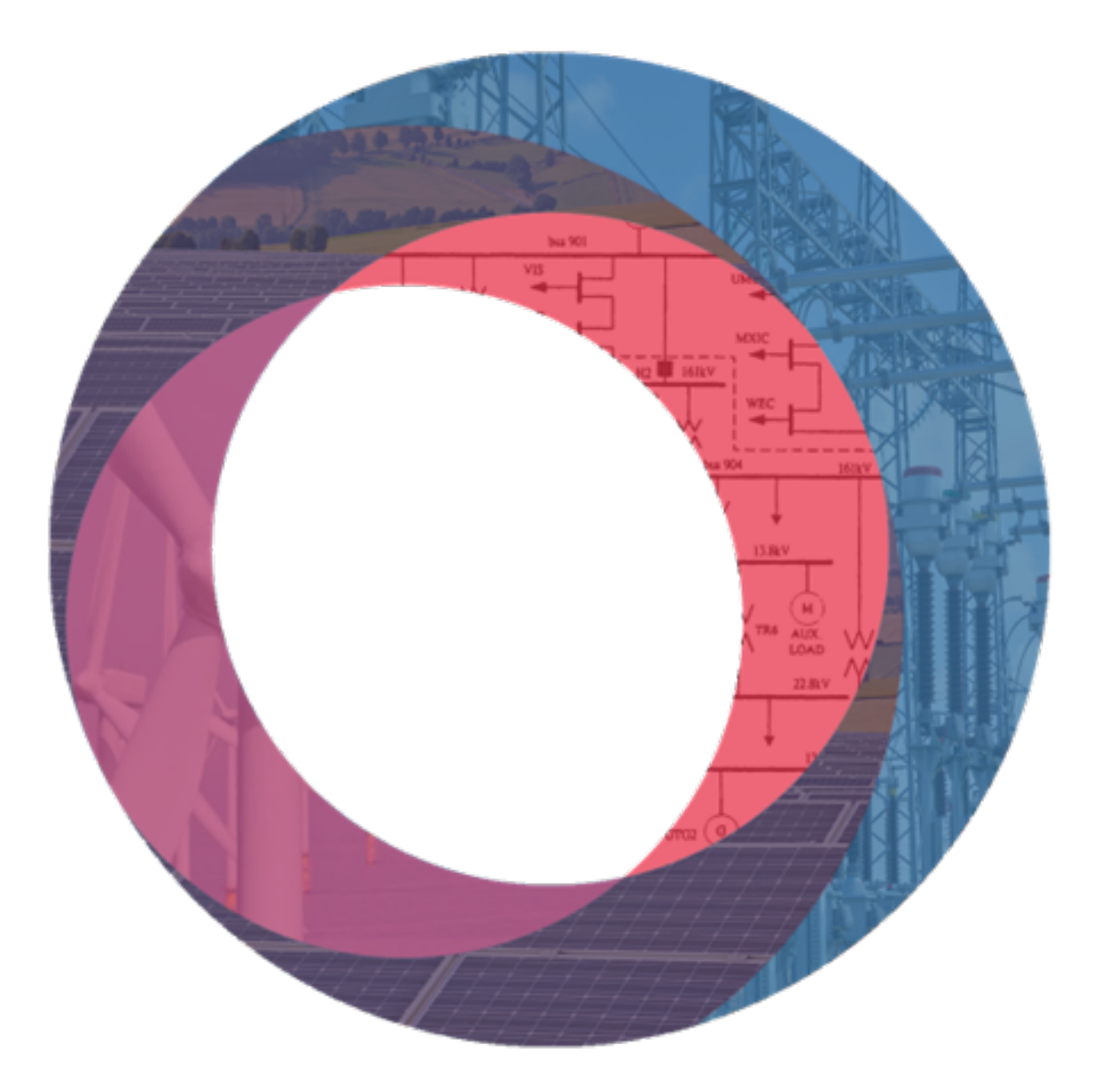

# **PyIPSA Reference Manual**

### Version: IPSA v2.10.2 Document Reference: RG003 Date Modified: Apr 19, 2024

IPSA Power, Bainbridge House, 86-90 London Road, Manchester, M1 2PW

Phone: +44 (0)161 233 4800 | Email: support@ipsa-power.com

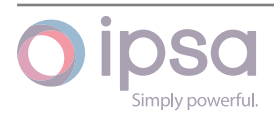

## **Contents**

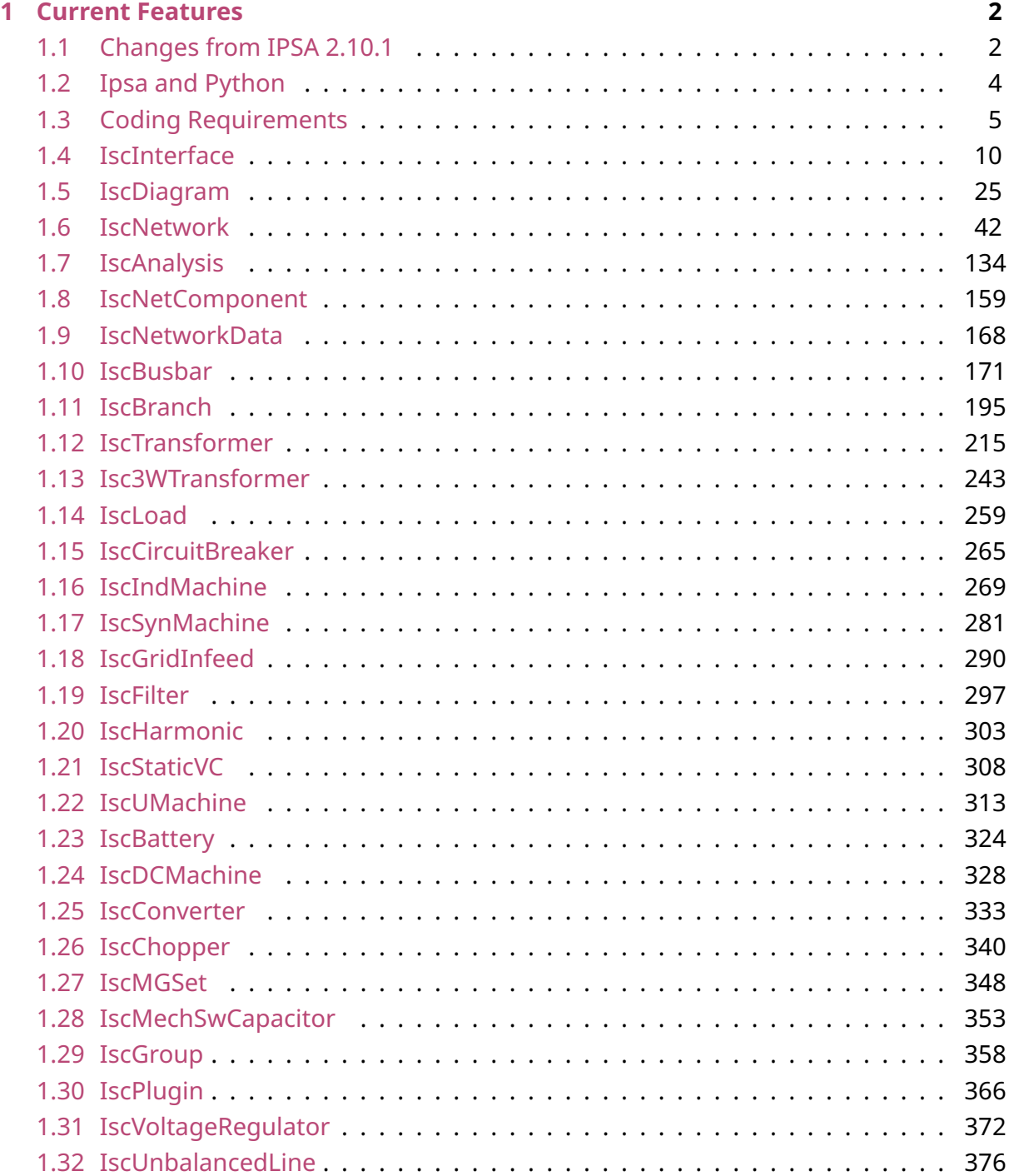

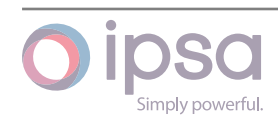

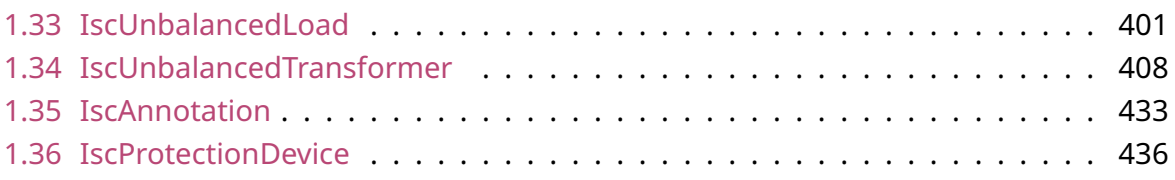

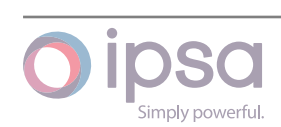

**PyIPSA** is the fastest and easiest interfacing python tool in power systems analysis!

This guide provides a full reference to all the IPSA objects and their callable functions exposed through Python. This reference guide refers to IPSA version 2.10.2. IPSA version 2.10.2 (64-bit) uses Python version 3.11.

**Note the PyIPSA documentation can now be downloaded in an offline version from the Read the Docs flyout menu.**

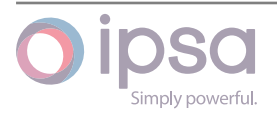

## <span id="page-5-0"></span>**Chapter1**

## **Current Features**

#### **The following actions are possible:**

- Read and write IPSA network files
- Full access to view and∕or modify all the network data including the analysis parameters
- Create, edit and delete network components
- Add, edit and view extension data
- Perform Load flow studies and get all the results
- Perform Fault Level studies and get all the results
- Perform Harmonic Analysis and get all the results
- Draw components on the diagram

## <span id="page-5-1"></span>1.1 Changes from IPSA 2.10.1

### 1.1.1 Converter driven plant functionality

Users in PyIPSA can co-opt the *IscUMachine* object to generate converter driven plants for inverter based generator fault calculations. This uses a parametrisation conforming to ERC G74∕2 (more advanced functionality available in IPSA 2.10.1 UI). There is an additional flag in the fault level settings and additional data required in *IscUMachine* for this to work. Now all the methods have been traced correctly and even allowed for advanced mode of CDP modelling. Phase corrections that prioritise reactive power injection are also included and documented.

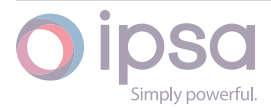

## 1.1.2 Groups in PyIPSA

New functions for *IscGroup* have been added: ClearMembers, AddMember, RemoveMember, IsMember, CompareGroups, MergeGroups all allowing for more detailed and flexible modelling of groups now directly with PyIPSA. These are all documented in the *IscGroup* part of the scripting reference.

## 1.1.3 Component Names in PyIPSA

Component names can now be changed using the SetSValue functionality. Busbars can no longer have the same name which resolves several bugs that were appearing via PyIPSA and will now force users not to do this (as in the user interface).

### 1.1.4 Documentation fixes

The documentation has been fully reviewed and should be up to date – removing some non-existent functions and adding previously undocumented functions. Additionally the read-the-docs can be accessed in an off line form by downloading a pdf from the readthedocs website, which has been aesthetically updated.

### 1.1.5 Additional fixes

Multiple new methods added in PyIPSA for access functions (inc. CreateBranch()).

1.1.6 Changes from IPSA 2.10.0

### 1.1.7 Choppers in PyIPSA

The DCDC Converter object is available through the *IscChopper* class which has full support for the load flow module through PyIPSA. Several field types here have also been corrected from IPSA 2.10.1.

### 1.1.8 Access to database entries via PyIPSA

In PyIPSA 2.10.1, users can populate the data of their inputted components via the database finally. This is done via the member functions owned by *IscInterface*, such as *OpenDBFromFile()*, *GetDBNames()*, and *PopulateDBEntry()* via each specific network component. Users can also list the entire database entries from their loaded database.

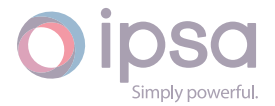

## 1.1.9 Fixes to drawing functionality

The functions that *CreateBusbarCircular()*, *CreateBreaker()* and *DrawBreaker()* have been built and fixed so that users do not have to rely on the UI to program circular busbars or circuit breakers.

## 1.1.10 Additional fixes

The ability to access the send and receive ratings of a given branch have now been added back to the *IscBranch* object within PyIPSA. Also we have remapped the *IscTrans− former::Winding* entry and the *IscTransformer::VectorGroup* entry together for longevity purposes and corrected the *IscDCMachine::MechPowerMW* bug.

## <span id="page-7-0"></span>1.2 Ipsa and Python

Python is a high level, general-purpose programming language. It has a simple syntax and programmes written in Python can run on many different platforms. The main features of Python include:

- **Interpreted:** Code is processed by the interpreter at runtime, saving you the task of compiling and linking it.
- **Dynamically typed:** There is no need for variable or argument declarations.
- **Object Orientated:** Supports for user-defined classes and inheritance.
- **Interactive:** Python contains an interactive prompt which is useful for testing short pieces of code.
- **Automatic Memory Management:** Python handles memory management automatically, freeing you from the need to think about allocating and freeing memory in your code.
- **Easy to use and quick to develop code:** Because it is a high-level language with an elegant syntax Python is easy to learn and the built-in data types and features such as lists and dictionaries enable quick code development.
- **Mature:** Python is a mature, stable and well-documented language.
- **Extendable:** New modules can be added in a compiled language such as C++ or C. Python programming interfaces can be incorporated into applications (e.g. IPSA).
- **Interface and Existing Toolboxes:** Many useful modules already exist that can be freely downloaded, for example, to enable interaction with Microsoft Office programmes like Excel. Toolboxes are available that allow the creation of graphical user

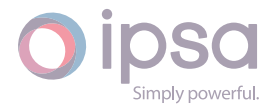

interfaces. Libraries like SciPy, NumPy and Matplotlib allow python to be used effectively within the scientific community.

• **Free:** Python is available under an open source license and is free to both download and include in an application.

Python is useful to us in the power industry because as the computers are advancing in power, the industry is demanding more complex, accurate and computationally intensive models. For example power systems based analysis and economic analysis based on power systems models. IPSA 2 contains application programming interfaces to Python making Python a good choice to automate analysis using power systems analysis software.

This guide provides a full reference to all the IPSA objects and their callable functions exposed through Python. This reference guide refers to IPSA version 2.10.0.

<span id="page-8-0"></span>IPSA version 2.10.0 32-bit uses Python version 2.7, while the 64-bit one makes use of Python 3.8.

## 1.3 Coding Requirements

## 1.3.1 Importing IPSA

All IPSA scripts should import the IPSA interface (*IscInterface*) using the import command near the start of the script.

Starting from IPSA 2.3.2 there are two ways of launching IPSA 2, either from within IPSA 2 itself or from a separate Python process. The following code demonstrates how scripts should be written when launched from within IPSA 2. Refer to section 2.2.2 for details of running IPSA 2 from a separate Python process.

```
# Initialise Scripting interface into IPSA+
import ipsa
# Get IPSA scripting instance
ipsascript = ipsa.GetScriptInterface()
print("Welcome to IPSA")
```
It is important to ensure that there is only one *import ipsa* statement in the full extent of the code. Calling *import ipsa* multiple times in the same Python session may result in unexpected errors.

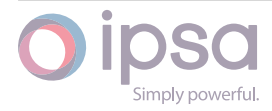

## 1.3.2 IPSA unique identifiers and names

IPSA assigns all components and graphical objects a unique integer number called a UID, which is used for referencing the individual component. These UIDs can be seen in the IPSA i2f files and can also be used by scripts. Component classes include functions to obtain the UID and to perform operations, such as filtering results, using them.

The component UIDs provide the best method of referring to individual components in a script. The UID of an individual component will never change during the execution of the script. Since it is an integer it is also passed efficiently between different functions in the script. The component UIDs are normally obtained from functions such as *GetBus− barUID()*.

Some functions return the IPSA object itself, such as *GetBusbar()*, which are required when the script needs to read or write component data. Due to the way in which the Python IPSA interface works these objects are not guaranteed to refer to the same component. They exist only in the Python script and may be deleted or overwritten by IPSA. This typically occurs when the script calls a *Get* type function and the internal IPSA data maps are deleted and recreated. It is recommended that the objects returned by functions such as *GetBusbar()* are used immediately.

It is important to note that the UIDs are only unique across a single network. Different network files will use the same UIDs and therefore the UIDs must never be used to refer to components in multiple networks.

Some functions also accept and return Python names for IPSA network components, for example, the *GetName()* functions. These names are also unique and are in the following format:

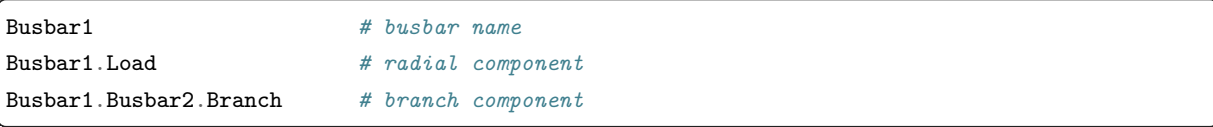

## 1.3.3 Debugging Scripts

When IPSA encounters an error in a script a traceback message is usually produced in the form shown below. This message is printed in the IPSA progress window and provides details of the error.

```
[Nov 6 12 22:53:23] Traceback(most recent call last):
File "C:/Program Files/IpsaPower/Ipsa 2.2/scripts/PyTester.py", line 18, in <module>
gens = ipsa_network.GetIndMachines()
AttributeError: 'NoneType' object has no attribute 'GetIndMachines'
```
This provides details of the line number and file name where the error was found, in this case line 18 in file PyTester.py. The error is reported as an *AttributeError*, in the example

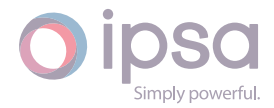

above the *ipsa\_network* variable does not have a function, or attribute, called *GetIndMa− chines()*. More advanced debugging is also provided as described in the following section.

## Debugging with an IDE

IPSA 2 scripts can be debugged using an Integrated Development Environment such as Wing© available from **wingware.com**. This allows developers to step through code line by line and examine variables as the script is run.

It is recommended that more complex scripts are developed using PyIPSA. This allows the users' script to be [started from th](http://wingware.com/)e IDE and code can then be stepped through as required.

Once the code has been debugged it can then be quickly converted to run from normal IPSA by changing the original IscInterface loading function.

## 1.3.4 Coding Methods

## Execution Speed

Complex scripts may have long execution times and some additional functions have been provided to reduce this time. These are summarised below:

- *SetLoadPower()* changes the MW and MVAr of a load in the analysis engine only
- *SetLoadStatus()* changes the MW and MVAr of a load in the analysis engine only
- *SetGeneratorPower()* changes the MW and MVAr of a generator in the analysis engine only
- *SetGeneratorStatus()* changes the MW and MVAr of a generator in the analysis engine only
- *SetBranchStatus()* changes the MW and MVAr of a load in the analysis engine only
- *DoLoadFlow()* This function includes an option to perform a load flow calculation based on the data currently in the engine
- *SetEngineMessageSuppresion()* prevents the user interface displaying analysis engine messages
- *AllowStackBarUpdates()* prevents the user interface from redrawing the stack bar

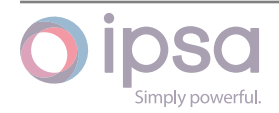

## Memory Requirements

Memory issues have been encountered when running a significant number of studies. For example, running many load flow studies on a network will slowly use up all the maximum allowable memory for the Python process, approximately 1.3Gb. This is understood to be a result of the Python garbage collection not releasing memory back to the operating system. To avoid this issue, it is possible to run scripted IPSA as a set of separate processes. Please contact **support@ipsa-power.com** for further details.

## Changing Data

Most of the objects are accessed via scripting, such as components, diagrams, analysis functions etc, have an associated set of data fields which the script can get and set, for example the nominal busbar voltage, the branch status or the load flow convergence tolerance. The majority of operations with components require the use of field values to access various data fields. There are four data types in common use, integers, strings, boolean variables and float numbers. There are therefore four functions to set and four functions to get these different data types from a component. Note that some functions may use lists of these types. The general get and set functions are as follows:

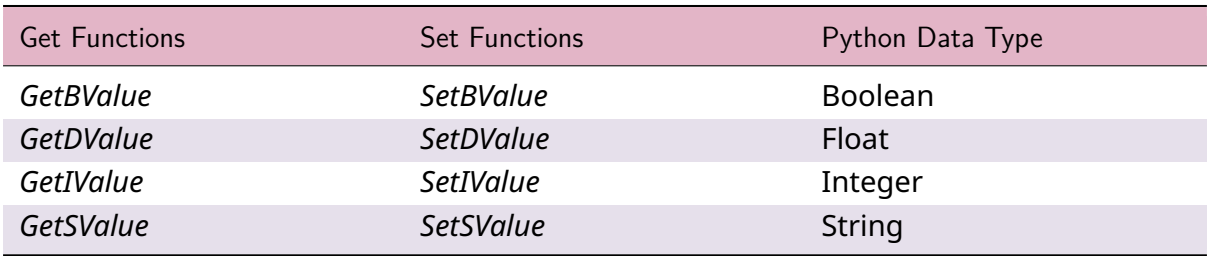

Field indexes must be used to get and set specific items for a component. These indexes are defined for each component class and listed in the relevant sections. Field indexes are usually required in the following format, separated by dots:

- Starting with the IPSA module name
- Followed by the class name
- Ending with the field name

The following example illustrates this:

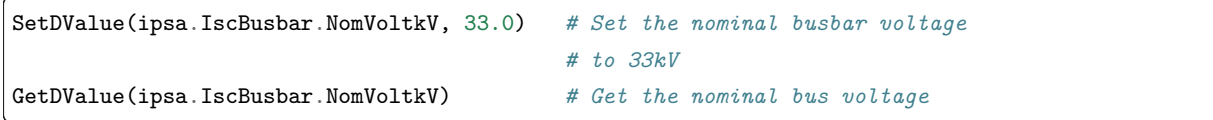

The sample code below provides some simple examples.

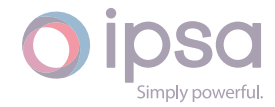

```
# Initialise Scripting interface into IPSA 2
import ipsa
ipsascript = ipsa.IscInterface()
# load or create a new network
ipsascript.ReadFile('Refinery.i2f')
# return an IscNetwork instance representing the new network
ipsa_network = ipsascript.GetNetwork()
# Set data example
busbar = ipsa_network.GetBusbar('SUB 2')
# set the bus voltage
busbar.SetDValue(ipsa.IscBusbar.NomVoltkV, 11.0)
# get the nominal voltage at SUB 2
dSub2Voltage = busbar.GetDValue(ipsa.IscBusbar.NomVoltkV)
print("The voltage at SUB 2 is", dSub2Voltage, "kV")
```
## Adding and Editing Components

In order to achieve optimum efficiency in terms of speed and memory usage, there are some simple recommendations regarding the execution order of statements. A common example is creating multiple components and editing the associated data. Due to the way IPSA refreshes its internal data the most efficient way to achieve this is to create all the new components first and then set the data.

IPSA creates internal data maps to store the component data accessed via scripting. These data maps must be rebuilt after components are added or deleted from the network. Changing component data does not require these maps to be rebuilt, but IPSA will automatically rebuild the maps if components have been added or deleted.

Therefore the most efficient way to add and edit components is to add all components first, then edit the component data. This will ensure that the data maps are only rebuilt once when a component is accessed to change its data. The *Get* functions have a *bFetch− FromSystem* flag, setting this to *True* will force IPSA to rebuild its internal maps. Setting it to *False* will prevent these maps from being rebuilt unless required, i.e. they may still be rebuilt if components have been added or deleted.

For clarity no error checking is included in this example. For robust code, it is recommended that the return values of the various functions are checked to confirm they have executed correctly. For example, if IPSA fails to create one of the busbars then the following calls to set the voltages for that busbar will fail.

```
# Initialise Scripting interface into IPSA
import ipsa
```
(continues on next page)

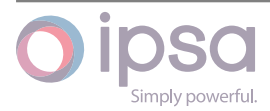

 $\alpha$ 

```
# create a new network
ipsascript = ipsa.IscInterface()
ipsascript.CreateNewNetwork(100.0, 50.0, True, True, 1.0, 1)
# return an IscNetwork instance representing the new network
ipsa_network = ipsascript.GetNetwork()
# list of busbars and associated voltages to create
busbar_list = ["Grid", "Substation", "Primary", "Secondary", "Customer"]
busbar_voltages = [132.0, 33.0, 11.0, 11.0, 0.415]
# create an empty list to store bus UIDs in
busbar_uids = []
# create all busbar objects and save UIDs
for bus in busbar_list:
   uid = ipsa_network.CreateBusbar(bus)
   busbar_uids.append(uid)
# add busbar voltages, need to access busbars using UIDs
for index in range(len(busbar_uids)):
   busbar = ipsa_network.GetBusbar(busbar_uids[index])
   busbar.SetDValue(ipsa.IscBusbar.NomVoltkV, busbar_voltages[index])
```
## Setting Analysis Engine Data

Virtually all the functions presented in this manual operate on the main IPSA data model and therefore any changes can be saved within the network. There are a few functions which do not affect the main IPSA data model but change the data loaded into the calculation engine instead. These changes do not get reflected in the saved network or the network that a user would see in the User Interface. These functions allow simple changes to be made to improve calculation speed when undertaking large numbers of studies. For additional details see the IscAnalysis classes.

## <span id="page-13-0"></span>1.4 IscInterface

The *IscInterface* class is the main interface class used to access all other IPSA objects and functions. It **must** be created before any other references to IPSA objects. To create an instance from Python the following commands are required when running IPSA with the User Interface:

```
# Run inside the IPSA User Interface
import ipsa
ipsascript = ipsa.GetScriptInterface()
```
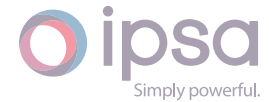

The *GetScriptInterface()* returns an *IscInterface* instance which can then be used to access all other IPSA objects. The following sections provide the syntax for all other *IscInterface* functions.

Alternatively, the following code returns the *IscInterface* object when IPSA is running without a User Interface. In IPSA, the *GetInterface()* function should work as a conduit between both functions:

```
# Run with No User Interface
import ipsa
ipsascript = ipsa.IscInterface()
```
**The functions** *IscInterface* **and** *GetScriptInterface* **must only be called once for each running process. Unexpected errors will occur if multiple calls to the above functions are made!**

## 1.4.1 Debugging Options

To aid the development of scripted applications a number of debugging functions have been provided. These functions allow logging and timing of the analysis routines by providing detailed information on the analysis settings and data loaded into the analysis engines. The example below shows the output generated from a *DoLoadFlow()* function on a small test network.

```
IlfSetParameters: (100, 100, 0.01, 1,250,250,250,250,0, 0)
IlfSetRunOpts: (0, 1, 1, 1, 1, 0, 1)
IlfAddBusbarWithName: ([1]: <b>Busbar1</b> 0, 1, 0)
IlfAddBusbarWithName: ([2]: <b>b</b>>Busbar2</b><0, 1, 2e-005)IlfAddUniversalMachine: (2, 0, 2, 0, 0)
IlfAddGridInfeed: (1, 0, 1, -2, 4.00037e-005, 0.1, 0.1, 0.1, 0, 0, 0, 0)
IlfAddBranch: (1, 2, 3, 0.0001, 0.001, 0)
IlfSetSlkBus: (1, 1)
IlfDoCalc: (4)
IlfGetBusResults: (1, 1, 0, -0.000529898, -0.00267593)
IlfGetBusResults: (2, 1, 1.99973e-005, 0.000265069, 0)
IlfGetGridInfeedResults: (1, -2.00026, -0.00263594)
IlfGetUMachResults: (1, 2, 0)
IlfGetLineResults: (1, -1.99973, 3.99892e-005, -1.99973, -0)
```
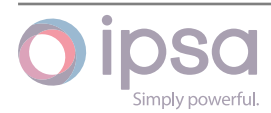

## 1.4.2 Database Functionality

Starting with version 2.10.1, the database functionality is now accessible within PyIPSA. The user simply has to open a database and populate an item with a database entry using the string as a reference. There is even added functionality to support item names returned to the user as well.

### 1.4.3 IscInterface Class

#### *class ipsa.IscInterface*

The main interface class used to access all other IPSA objects and functions.

#### *ReadFile(strName: str)*

Opens an IPSA i2f file strName and returns an IscNetwork instance for that file.

#### **Paramete[rs](https://docs.python.org/3/library/stdtypes.html#str)**

**strName** (*str*) – The IPSA i2f file that is going to be opened.

#### **Returns**

The IscNe[two](https://docs.python.org/3/library/stdtypes.html#str)rk instance for the strName file

#### **Return type**

*IscNetwork*

#### *ReadIpsa1File(strName: str)*

Impor[ts an IPSA 1](#page-48-0) (\*.iif) file strName and returns an IscNetwork instance for that file.

#### **Parameters**

**strName** (*str*) – The IPSA i2f file that is going to be imported.

#### **Returns**

The IscNe[two](https://docs.python.org/3/library/stdtypes.html#str)rk instance for the strName file

#### **Return type**

*IscNetwork*

#### *GetNetwork()*

Return[s an IscNet](#page-48-0)work instance for the current IPSA network.

#### **Returns**

The IscNetwork instance of the IPSA network.

#### **Return type**

*IscNetwork*

#### *CloseNetwork() →* **bool**

Closes [the curren](#page-48-0)t network. Returns False if the network can't be closed, e.g. if there is unsaved data.

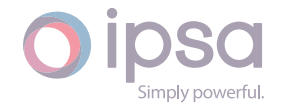

Boolean denoting whether the network is closed.

## **Return type**

#### **bool**

#### *GetDiagram(network*, *strName: str)*

Return[s an I](https://docs.python.org/3/library/functions.html#bool)scDiagram instance for the diagram with name strName contained in the network referred to by iscNetwork.

#### **Parameters**

- **network** (*IscNetwork*) The IscNetwork instance of the IPSA network.
- **strName** (*str*[\) The n](#page-48-0)ame of the diagram.

#### **Returns**

The diagra[m of](https://docs.python.org/3/library/stdtypes.html#str) the IPSA network.

#### **Return type**

*IscDiagram*

#### *CreateNewNetwork(dSystemBaseMVA: float*, *dFrequencyHz: float*, *bWithDiagram: bool*, *bIsDiagramSingleLine: bool*, *dGeoSceneScale: float*, *[nS](#page-28-1)ceneMeasurementUnit: int) →* **bool**

Creates a new IPSA network base[d on](https://docs.python.org/3/library/functions.html#float) the [suppl](https://docs.python.org/3/library/functions.html#bool)ied p[arame](https://docs.python.org/3/library/functions.html#float)ters. [Retur](https://docs.python.org/3/library/functions.html#float)ns False if the network c[an't b](https://docs.python.org/3/library/functions.html#bool)e created.

#### **Parameters**

- **dSystemBaseMVA** (*float*) The network base MVA.
- **dFrequencyHz** (*float*) The nominal network frequency in hertz.
- **bWithDiagram** (*bool*[\) D](https://docs.python.org/3/library/functions.html#float)enoting whether the diagram is required.
- **bIsDiagramSin[gleLin](https://docs.python.org/3/library/functions.html#float)e** (*bool*) True if a normal single line diagram type is required[, Fals](https://docs.python.org/3/library/functions.html#bool)e if the diagram is a scaled geographic diagram.
- **dGeoSceneScale** (*float*) [The](https://docs.python.org/3/library/functions.html#bool) scaling factor used to locate or size network components on geographic diagrams.
- **nSceneMeasure[mentU](https://docs.python.org/3/library/functions.html#float)nit** (*int*) The unit used for the geographic scale.
	- **–** 0 if Millimetres
	- **–** 1 if Centimetres
	- **–** 2 if Metres
	- **–** 3 if Kilometres

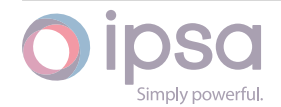

- **–** 4 if Inches
- **–** 5 if Feet
- **–** 6 if Yards
- **–** 7 if Miles

Boolean denoting whether a network can be created.

**Return type**

**bool**

#### *MergeFile(sMergeName: str) →* **bool**

Merge[s the](https://docs.python.org/3/library/functions.html#bool) IPSA I2F file sMergeName into the current network.

#### **Parameters**

**sMergeNam[e](https://docs.python.org/3/library/stdtypes.html#str)** (*str*) [– The](https://docs.python.org/3/library/functions.html#bool) name of the file being merged.

#### **Returns**

Returns True if [suc](https://docs.python.org/3/library/stdtypes.html#str)cessful, False on merge failure.

#### **Return type bool**

#### *ValidatedMergeFile(sMergeName: str) →* **bool**

Perfor[ms a c](https://docs.python.org/3/library/functions.html#bool)onsistency check to determine if the IPSA I2F file sMergeName can be merged into the current network. Use the GetFilingErrors() function to get details of the merge errors.

#### **Parameters**

**sMergeName** (*str*) – The name of the file being merged.

#### **Returns**

True if successf[ul, F](https://docs.python.org/3/library/stdtypes.html#str)alse on merge failure.

## **Return type**

**bool**

#### *GetFilingMessages() →* **List**[**str**]

Return[s a lis](https://docs.python.org/3/library/functions.html#bool)t of strings detailing the successful merge operations that occurred as a result of the ValidatedMergeFile function.

#### **Returns**

List of successful merge operations.

#### **Return type list**(**str**)

#### *GetFilingErrors() →* **List**[**str**]

Return[s a](https://docs.python.org/3/library/stdtypes.html#list)[l](https://docs.python.org/3/library/stdtypes.html#list)[ist o](https://docs.python.org/3/library/stdtypes.html#str)f strings detailing the failed merge operations that occurred as a result of the ValidatedMergeFile function.

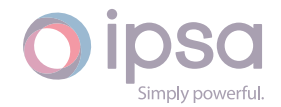

List of failed merge operations.

#### **Return type**

**list**(**str**)

#### *WriteFile(strName: str) →* **bool**

Saves [the](https://docs.python.org/3/library/stdtypes.html#list)[I](https://docs.python.org/3/library/stdtypes.html#list)[scN](https://docs.python.org/3/library/stdtypes.html#str)etwork instance as a new IPSA i2f network file with the file name strName. The file is saved in the current working directory unless the path is defined in the [file](https://docs.python.org/3/library/stdtypes.html#str) na[me. T](https://docs.python.org/3/library/functions.html#bool)he file name should include the .i2f extension

#### **Parameters**

**strName** (*str*) – The name of the output file containing the i2f network.

#### **Returns**

True if suc[cess](https://docs.python.org/3/library/stdtypes.html#str)ful.

**Return type bool**

#### *WriteArea(nAreaUID: int*, *strName: str) →* **bool**

Saves [the ar](https://docs.python.org/3/library/functions.html#bool)ea group specified by the UID, nAreaUID, as a new IPSA i2f network file with the file name strName. The integer nAreaUID can be obtained using the IscGroup functi[ons.](https://docs.python.org/3/library/functions.html#int) The file is [sav](https://docs.python.org/3/library/stdtypes.html#str)ed [in the](https://docs.python.org/3/library/functions.html#bool) current working directory unless the path is defined in the file name. The file name should include the .i2f extension

#### **Parameters**

- **nAreaUID** (*int*) The area group UID.
- **strName** (*str*) The name of the output file containing the i2f network.

#### **Returns**

True if succe[ssfu](https://docs.python.org/3/library/stdtypes.html#str)l.

#### **Return type**

**bool**

#### *GetAllDiagrams(network)*

Return[s a tu](https://docs.python.org/3/library/functions.html#bool)ple of IscDiagram instances for the network referred to by IscNetwork.

#### **Parameters**

**network** (*IscNetwork*) – The IPSA network.

#### **Returns**

The netw[ork diagram](#page-48-0).

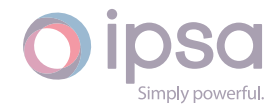

#### **Return type**

**tuple**(*IscDiagram*)

#### *GetAllDiagramsNames(network) →* **List**[**str**]

Return[s a lis](https://docs.python.org/3/library/stdtypes.html#tuple)[t of all the d](#page-28-1)iagram names for the network referred to by IscNetwork.

#### **Parameters**

**network** (*IscNetwork*) – The IPSA network.

#### **Returns**

List of dia[gram name](#page-48-0)s.

#### **Return type list**(**str**)

#### *PrintPDF(diagram*, *strFileName) →* **None**

Print t[he Is](https://docs.python.org/3/library/stdtypes.html#list)[cDi](https://docs.python.org/3/library/stdtypes.html#str)agram instance to a PDF format file with name strFileName.

#### **Parameters**

- **diagram** (*IscDiagram*) The diagram of the IPSA network.
- **strFileName** (*str*) The name of the pdf file.

#### *MessageBox(strDialogTitle: str*, *[strM](#page-28-1)essage: str) →* **bool**

Display a message box [wit](https://docs.python.org/3/library/stdtypes.html#str)h title specified by strDialogTitle and a message specified by strMessage. An OK button is provided for the user to dismiss the dialog.

#### **Parameters**

- **strDialogTitle** (*str*) The title of the message box.
- **strMessage** (*str*) The message displayed on the message box.

#### **Returns**

Boolean denoti[ng wh](https://docs.python.org/3/library/stdtypes.html#str)ether a message box is created.

#### **Return type**

**bool**

#### *AskQuestion(strDialogTitle: str*, *strQuestion: str) →* **bool**

Displa[y a m](https://docs.python.org/3/library/functions.html#bool)essage box with a title and a question as shown below.

#### **Parameters**

- **strDialogTitle** (*str*) The title of the message box.
- **strQuestion** (*str*) The question displayed on the message box.

#### **Returns**

True when the [user c](https://docs.python.org/3/library/stdtypes.html#str)licks Yes, otherwise False.

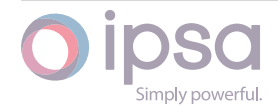

#### **Return type bool**

#### *AllowStackBarUpdates(bAllow: bool) →* **None**

Settin[g bAllo](https://docs.python.org/3/library/functions.html#bool)w to True prevents the IPSA stack bar from updating during script execution. This can provide speed improvements since redrawing the stack bar is prevented.

#### **Parameters**

**bAllow** (*bool*) – Deciding whether the IPSA stack bar can be updated during script execution.

#### *GetDate() →* **str**

Returns the da[te an](https://docs.python.org/3/library/functions.html#bool)d time that IPSA was launched, e.g. 06 Nov 2012 22:53:17.

#### **Ret[urns](https://docs.python.org/3/library/stdtypes.html#str)**

The date in a string format.

**Return type**

**str**

#### *GetUser() →* **str**

Return[s th](https://docs.python.org/3/library/stdtypes.html#str)e name of the current logged on user.

#### **Ret[urns](https://docs.python.org/3/library/stdtypes.html#str)**

The name of the current logged on user.

#### **Return type**

**str**

#### *GetHost() →* **str**

Return[s th](https://docs.python.org/3/library/stdtypes.html#str)e host name of the PC.

#### **Ret[urns](https://docs.python.org/3/library/stdtypes.html#str)**

The host name of the PC.

#### **Return type**

**str**

#### *GetOrganisation() →* **str**

Return[s th](https://docs.python.org/3/library/stdtypes.html#str)e company organisation data as set in network properties.

#### **Returns**

The comp[any](https://docs.python.org/3/library/stdtypes.html#str) organisation data.

**Return type**

**str**

#### *GetNetworkTitle() →* **str**

Return[s th](https://docs.python.org/3/library/stdtypes.html#str)e network title as set in network properties.

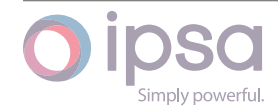

The network title.

## **Return type**

**str**

#### *GetNetworkFileName() →* **str**

Return[s th](https://docs.python.org/3/library/stdtypes.html#str)e filename of the current network.

**Returns**

The filename o[f th](https://docs.python.org/3/library/stdtypes.html#str)e current network.

#### **Return type**

**str**

*GetFileName(strDialogTitle: str*, *strFileTypes: str) →* **str**

Displa[y the](https://docs.python.org/3/library/stdtypes.html#str) operating system File Open dialog to prompt the user to select a file.

#### **Parameters**

- **strDialogTitle** (*str*) The title of the dialog itself.
- **strFileTypes** (*str*) The file type filter.

#### **Returns**

String containi[ng the](https://docs.python.org/3/library/stdtypes.html#str) file name and path selected by the user.

#### **Return type**

#### **str**

#### *GetDirectoryName(strDialogTitle: str) →* **str**

Displa[y the](https://docs.python.org/3/library/stdtypes.html#str) operating system Folder Selection dialog to prompt the user to select a folder.

#### **Parameters**

**strDialogTitle** (*str*) – The title of the dialog itself.

#### **Returns**

String containi[ng t](https://docs.python.org/3/library/stdtypes.html#str)he path selected by the user.

#### **Return type**

**str**

#### *GetVersion() →* **str**

Return[s th](https://docs.python.org/3/library/stdtypes.html#str)e version number of IPSA software.

#### **Returns**

The [ver](https://docs.python.org/3/library/stdtypes.html#str)sion number.

#### **Return type**

**str**

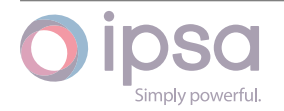

#### *HasLoadFlow() →* **bool**

Returns True if a load flow license is present.

#### **Returns**

Boole[an de](https://docs.python.org/3/library/functions.html#bool)noting whether a load flow license is presented.

#### **Return type bool**

#### *HasFaultLevel() →* **bool**

Return[s Tru](https://docs.python.org/3/library/functions.html#bool)e if a fault level license is present.

#### **Returns**

Boolea[n den](https://docs.python.org/3/library/functions.html#bool)oting whether a fault level license is presented.

#### **Return type**

**bool**

#### *HasTransient() →* **bool**

Return[s Tru](https://docs.python.org/3/library/functions.html#bool)e if a transient stability license is present.

#### **Returns**

Boole[an de](https://docs.python.org/3/library/functions.html#bool)noting whether a transient stability license is presented.

#### **Return type**

**bool**

#### *HasProtection() →* **bool**

Return[s Tru](https://docs.python.org/3/library/functions.html#bool)e if a protection analysis license is present.

#### **Returns**

Boolea[n den](https://docs.python.org/3/library/functions.html#bool)oting whether a protection analysis license is presented.

#### **Return type**

**bool**

#### *HasHarmonics() →* **bool**

Return[s Tru](https://docs.python.org/3/library/functions.html#bool)e if a harmonics analysis license is present.

#### **Returns**

Boolea[n deno](https://docs.python.org/3/library/functions.html#bool)ting whether a harmonics analysis license is presented.

#### **Return type**

**bool**

#### *HasUDM() →* **bool**

Return[s Tru](https://docs.python.org/3/library/functions.html#bool)e if a UDM (User Defined Modelling) license is present.

#### **Returns**

B[oolea](https://docs.python.org/3/library/functions.html#bool)n denoting whether a UDM license is presented.

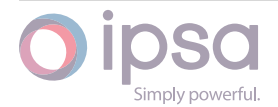

## **Return type**

**bool**

#### *HasDC() →* **bool**

Return[s Tru](https://docs.python.org/3/library/functions.html#bool)e if a DC component license is present.

#### **Re[turns](https://docs.python.org/3/library/functions.html#bool)**

Boolean denoting whether a DC component license is presented.

#### **Return type**

**bool**

#### *HasStaticCon() →* **bool**

Return[s Tru](https://docs.python.org/3/library/functions.html#bool)e if a static converter license is present.

#### **Returns**

Boole[an den](https://docs.python.org/3/library/functions.html#bool)oting whether a static converter license is presented.

**Return type**

**bool**

#### *HasTandemGen() →* **bool**

Return[s Tru](https://docs.python.org/3/library/functions.html#bool)e if a tandem generator license is present.

#### **Returns**

Boolean [deno](https://docs.python.org/3/library/functions.html#bool)ting whether a tandem generator license is presented.

#### **Return type**

**bool**

#### *HasNonLinDevs() →* **bool**

Return[s Tru](https://docs.python.org/3/library/functions.html#bool)e if a non-linear devices license is present.

#### **Returns**

Boolean [deno](https://docs.python.org/3/library/functions.html#bool)ting whether a non-linear devices license is presented.

#### **Return type bool**

#### *HasAutomation() →* **bool**

Return[s Tru](https://docs.python.org/3/library/functions.html#bool)e if an automation analysis license is present.

#### **Returns**

Boolean [deno](https://docs.python.org/3/library/functions.html#bool)ting whether an automation analysis license is presented.

#### **Return type bool**

#### *IsLimitedSize() →* **bool**

Return[s Tru](https://docs.python.org/3/library/functions.html#bool)e if the current license imposes a limit on the maximum number of busbars.

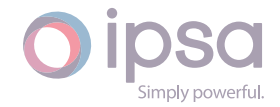

Boolean denoting whether the current license imposes a limit on the maximum number of busbars.

#### **Return type**

**bool**

#### *GetMaxBusbars() →* **int**

Return[s the](https://docs.python.org/3/library/functions.html#bool) maximum number of busbars if it is a limited busbar version, returns 0 if unlimited.

#### **Returns**

The maximum number of busbars if in limited busbar version, else 0.

#### **Return type**

**int**

#### *DisplayResultsTable(nTableType: int) →* **None**

Displa[ys th](https://docs.python.org/3/library/functions.html#int)e IPSA results table which will contain the results of the last analysis.

#### **Parameters**

**nTableType** – Specif[y the](https://docs.python.org/3/library/functions.html#int) ty[pe of t](https://docs.python.org/3/library/constants.html#None)able displayed:

- ipsa.IscInterface.BusbarLF = busbar load flow results
- ipsa.IscInterface.GeneratorLF = generator load flow results
- ipsa.IscInterface.GridInfeedLF = grid infeed load flow results
- ipsa.IscInterface.LoadLF = load object load flow results
- ipsa.IscInterface.IMachineLF = motor load flow results
- ipsa.IscInterface.StaticVCLF = SVC load flow results
- ipsa.IscInterface.MechSwCapLF = switched capacitor load flow results
- ipsa.IscInterface.UMachineLF = universal machine load flow results
- ipsa.IscInterface.FilterLF = harmonic filter load flow results
- ipsa.IscInterface.LineLF = branch load flow results
- ipsa.IscInterface.TransformerLF = transformer load flow results
- ipsa.IscInterface.ThreeWindingTransformerLF = 3 winding transformer load flow results
- ipsa.IscInterface.BatteryLF = DC battery load flow results
- ipsa.IscInterface.DCMachineLF = DC machine load flow results
- ipsa.IscInterface.ConverterLF = AC-DC converter load flow results
- ipsa.IscInterface.ChopperLF = DC-DC converter load flow results

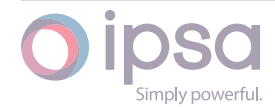

- ipsa.IscInterface.MGSetLF = motor-generator set load flow results
- ipsa.IscInterface.BusbarFL = busbar fault level results
- ipsa.IscInterface.GeneratorFL = generator fault level results
- ipsa.IscInterface.GridInfeedFL = grid infeed fault level results
- ipsa.IscInterface.LoadFL = load object fault level results
- ipsa.IscInterface.IMachineFL = motor fault level results
- ipsa.IscInterface.LineFL = branch fault level results
- ipsa.IscInterface.TransformerFL = transformer fault level results
- ipsa.IscInterface.ThreeWindingTransformerFL = 3 winding transformer fault level results
- ipsa.IscInterface.UniversalMachineFL = universal machine fault level results
- ipsa.IscInterface.BusbarHM = busbar harmonic analysis results
- ipsa.IscInterface.GeneratorHM = generator harmonic analysis results
- ipsa.IscInterface.LoadHM = load object harmonic analysis results
- ipsa.IscInterface.IMachineHM = motor harmonic analysis results
- ipsa.IscInterface.FilterHM = filter harmonic analysis results
- ipsa.IscInterface.LineHM = branch harmonic analysis results
- ipsa.IscInterface.TransformerHM = transformer harmonic analysis results
- ipsa.IscInterface.ThreeWindingTransformerHM = 3 winding transformer harmonic analysis results

#### **Type**

#### **int**

#### *GetResultsTableText(nTableType: int) →* **str**

Return[s th](https://docs.python.org/3/library/functions.html#int)e data contained in the results' table as a comma delimited string which can be pasted directly into a spreadsheet.

#### **Parameters**

**nTableType** (*int*) – The type defined for the DisplayResultsTable function.

#### **Returns**

Data contain[ed i](https://docs.python.org/3/library/functions.html#int)n the results' table.

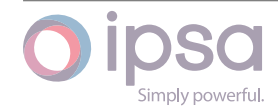

### **Return type**

**str**

#### *CloseResultsTable(nTableType: int) →* **None**

Closes [the](https://docs.python.org/3/library/stdtypes.html#str) results' table nTableType which is as defined for the DisplayResultsTable function.

#### **Parameters**

**nTableType** (*int*) – The type defined for the DisplayResultsTable function.

#### *GetLogFileName() →* **str**

Get the name of log [file](https://docs.python.org/3/library/functions.html#int).

#### **Returns**

The name [of](https://docs.python.org/3/library/stdtypes.html#str) the log file.

#### **Return type**

**str**

#### *DbgSetLogFileName(strName: str) →* **None**

Set th[e nam](https://docs.python.org/3/library/stdtypes.html#str)e of the load flow log file to strName. If no file path is specified then the file is created in the IPSA bin directory.

#### **Parameters**

**strName** (*str*) – The name of the load flow log file.

#### *IsLogging() →* **bool**

Checks whether [a log](https://docs.python.org/3/library/stdtypes.html#str)ging is in progress.

#### **Returns**

Re[turns](https://docs.python.org/3/library/functions.html#bool) True if logging is in progress.

#### **Return type bool**

#### *DbgStartLogging() →* **None**

Start l[oggin](https://docs.python.org/3/library/functions.html#bool)g of all analysis engine calls.

#### *DbgStopLogging() →* **[None](https://docs.python.org/3/library/constants.html#None)**

Stop logging of all analysis engine calls.

#### *OpenDBFromFile(strF[ilenam](https://docs.python.org/3/library/constants.html#None)e: str) →* **bool**

Opens the database from file.

#### **Parameters**

**strFilename** (*str*) [– Th](https://docs.python.org/3/library/stdtypes.html#str)e p[ath n](https://docs.python.org/3/library/functions.html#bool)ame of the file to be opened.

#### **Returns**

Returns True [if th](https://docs.python.org/3/library/stdtypes.html#str)e database is opened successfully.

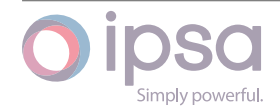

### **Return type**

**bool**

#### *CloseDBFromFile(strFilename: str) →* **bool**

Closes [the s](https://docs.python.org/3/library/functions.html#bool)pecified database file.

#### **Parameters**

**strFilename** (*str*) [– Th](https://docs.python.org/3/library/stdtypes.html#str)e p[ath n](https://docs.python.org/3/library/functions.html#bool)ame of the file to be closed.

#### **Returns**

Returns True [if th](https://docs.python.org/3/library/stdtypes.html#str)e database is closed successfully.

#### **Return type**

**bool**

#### *CloseAllDB() →* **bool**

Close [all the](https://docs.python.org/3/library/functions.html#bool) databases.

#### **Returns**

Ret[urns T](https://docs.python.org/3/library/functions.html#bool)rue if databases are closed.

#### **Return type bool**

#### *GetDBNames() →* **List**[**str**]

Return[s all fi](https://docs.python.org/3/library/functions.html#bool)lenames of the databases that have been loaded.

#### **Returns**

Retur[ns lis](https://docs.python.org/3/library/typing.html#typing.List)[t of](https://docs.python.org/3/library/stdtypes.html#str) the databases' filenames.

#### **Return type**

**list**(**str**)

#### *GetDBBranchNames(strFilename: str) →* **List**[**str**]

Return[s all](https://docs.python.org/3/library/stdtypes.html#list) [bra](https://docs.python.org/3/library/stdtypes.html#str)nch names in a database.

#### **Parameters**

**strFilename** (*str*) – Th[e p](https://docs.python.org/3/library/stdtypes.html#str)ath [nam](https://docs.python.org/3/library/typing.html#typing.List)[e o](https://docs.python.org/3/library/stdtypes.html#str)f the database.

#### **Returns**

Returns list of [the](https://docs.python.org/3/library/stdtypes.html#str) branch names.

#### **Return type**

**list**(**str**)

#### *GetDBTransformerNames(strFilename: str) →* **List**[**str**]

Return[s all](https://docs.python.org/3/library/stdtypes.html#list) [tra](https://docs.python.org/3/library/stdtypes.html#str)nsformer names in a database.

#### **Parameters**

**strFilename** (*str*) – The pat[h na](https://docs.python.org/3/library/stdtypes.html#str)m[e of](https://docs.python.org/3/library/typing.html#typing.List)[t](https://docs.python.org/3/library/typing.html#typing.List)[he](https://docs.python.org/3/library/stdtypes.html#str) database.

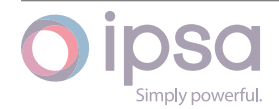

Returns list of the transformer names.

#### **Return type list**(**str**)

#### *GetDBGeneratorNames(strFilename: str) →* **List**[**str**]

Return[s all](https://docs.python.org/3/library/stdtypes.html#list) [gen](https://docs.python.org/3/library/stdtypes.html#str)erator names in a database.

#### **Parameters**

**strFilename** (*str*) – The p[ath](https://docs.python.org/3/library/stdtypes.html#str) na[me o](https://docs.python.org/3/library/typing.html#typing.List)[f th](https://docs.python.org/3/library/stdtypes.html#str)e database.

#### **Returns**

Returns list of [the](https://docs.python.org/3/library/stdtypes.html#str) generator names.

#### **Return type**

**list**(**str**)

#### *GetDBIndMachineNames(strFilename: str) →* **List**[**str**]

Return[s all](https://docs.python.org/3/library/stdtypes.html#list) [ind](https://docs.python.org/3/library/stdtypes.html#str)uction machine names in a database.

#### **Parameters**

**strFilename** (*str*) – The pa[th n](https://docs.python.org/3/library/stdtypes.html#str)am[e of](https://docs.python.org/3/library/typing.html#typing.List) [the](https://docs.python.org/3/library/stdtypes.html#str) database.

#### **Returns**

Returns list of [the](https://docs.python.org/3/library/stdtypes.html#str) induction machine names.

#### **Return type**

**list**(**str**)

#### *GetDBCircuitBreakerNames(strFilename: str) →* **List**[**str**]

Return[s all](https://docs.python.org/3/library/stdtypes.html#list) [circ](https://docs.python.org/3/library/stdtypes.html#str)uit breaker names in a database.

#### **Parameters**

**strFilename** (*str*) – The path [nam](https://docs.python.org/3/library/stdtypes.html#str)e [of th](https://docs.python.org/3/library/typing.html#typing.List)[e da](https://docs.python.org/3/library/stdtypes.html#str)tabase.

#### **Returns**

Returns list of [the](https://docs.python.org/3/library/stdtypes.html#str) circuit breaker names.

#### **Return type**

**list**(**str**)

## <span id="page-28-0"></span>1.5 Isc[Di](https://docs.python.org/3/library/stdtypes.html#list)[ag](https://docs.python.org/3/library/stdtypes.html#str)ram

#### *class ipsa.IscDiagram*

<span id="page-28-1"></span>The *IscDiagram* class provides access to graphical data on a single IPSA diagram. These functions allow network components to be drawn, display options to be set and deleted.

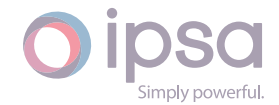

The creation of items on the diagram also creates the associated network components. The parameters of these components can then be set using the functions described for the particular component types.

The origin for the co-ordinates is normally the top left corner of the diagram. Positive values of X are to the right whilst positive values of Y are down below the origin.

#### *GetName() →* **str**

Returns the name of the diagram.

#### **Retur[ns](https://docs.python.org/3/library/stdtypes.html#str)**

The name of the diagram.

#### **Return type str**

*SetName(strName: str) →* **None**

Sets th[e na](https://docs.python.org/3/library/stdtypes.html#str)me of the diagram.

#### **Parameter[s](https://docs.python.org/3/library/stdtypes.html#str)**

**strName** (*str*) [– The](https://docs.python.org/3/library/constants.html#None) name of the diagram.

#### *CreateBusbarPoint(strName: str*, *dX: float*, *dY: float) →* **int**

Creates a new b[usba](https://docs.python.org/3/library/stdtypes.html#str)r component on the diagram. A point busbar symbol is a small dot which does not resize as the diagram zoom level is changed.

#### **Parameters**

- **strName** (*str*) The busbar name.
- **dX** (*float*) The busbar x coordinate.
- **dY** (*float*) [Th](https://docs.python.org/3/library/stdtypes.html#str)e busbar y coordinate.

#### **Returns**

The u[nique](https://docs.python.org/3/library/functions.html#float) ID of the new busbar.

#### **Return type**

**int**

#### *CreateBusbarJunction(strName: str*, *dX: float*, *dY: float) →* **int**

Create[s a n](https://docs.python.org/3/library/functions.html#int)ew busbar component on the diagram. A junction busbar symbol is the circular junction symbol.

#### **Parameters**

- **strName** (*str*) The busbar name.
- **dX** (*float*) The busbar x coordinate.
- **dY** (*float*) [Th](https://docs.python.org/3/library/stdtypes.html#str)e busbar y coordinate.

#### **Returns**

The u[nique](https://docs.python.org/3/library/functions.html#float) ID of the new busbar.

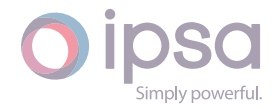

#### **Return type int**

#### *CreateBusbarHexagonal(strName: str*, *dX: float*, *dY: float) →* **int**

Create[s a n](https://docs.python.org/3/library/functions.html#int)ew busbar component on the diagram. A hexagonal busbar symbol has six sides.

#### **Parameters**

- **strName** (*str*) The busbar name.
- **dX** (*float*) The busbar x coordinate.
- **dY** (*float*) [Th](https://docs.python.org/3/library/stdtypes.html#str)e busbar y coordinate.

#### **Returns**

The u[nique](https://docs.python.org/3/library/functions.html#float) ID of the new busbar.

#### **Return type**

**int**

#### *CreateBusbarCircular(strName: str*, *dX: float*, *dY: float) →* **int**

Create[s a](https://docs.python.org/3/library/functions.html#int) new busbar component on the diagram. A circular busbar symbol is a circle.

#### **Parameters**

- **strName** (*str*) The busbar name.
- **dX** (*float*) The busbar x coordinate.
- **dY** (*float*) [Th](https://docs.python.org/3/library/stdtypes.html#str)e busbar y coordinate.

#### **Returns**

The u[nique](https://docs.python.org/3/library/functions.html#float) ID of the new busbar.

#### **Return type**

#### **int**

*CreateBusbarRectangular(strName: str*, *bHorizontal: bool*, *dX: float*, *dY: float) →* **int**

Create[s a](https://docs.python.org/3/library/functions.html#int) new busbar component on the diagram. The rectangular symbol is the standard horizontal or vertical busbar.

#### **Parameters**

- **strName** (*str*) The busbar name.
- **bHorizontal** (*bool*) True draws a horizontal rectangular busbar, while Fals[e dr](https://docs.python.org/3/library/stdtypes.html#str)aws a vertical busbar.
- **dX** (*float*) T[he bu](https://docs.python.org/3/library/functions.html#bool)sbar x coordinate.
- **dY** (*float*) The busbar y coordinate.

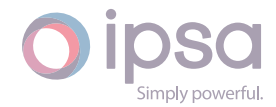

The unique ID of the new busbar.

#### **Return type int**

#### *DrawBusbarPoint(nUID: int*, *dX: float*, *dY: float) →* **bool**

Draws [an e](https://docs.python.org/3/library/functions.html#int)xisting busbar component on the diagram as defined by the busbar UID. A point busbar symbol is displayed as a small dot which does not resize as the diagram zooml[eve](https://docs.python.org/3/library/functions.html#int)l isc[hang](https://docs.python.org/3/library/functions.html#float)ed.

#### **Parameters**

- **nUID** (*int*) The busbar UID.
- **dX** (*float*) The busbar x coordinate.
- **dY** (*fl[oat](https://docs.python.org/3/library/functions.html#int)*) The busbar y coordinate.

#### **Returns**

Boole[an de](https://docs.python.org/3/library/functions.html#float)noting whether the busbar was drawn.

#### **Return type bool**

#### *DrawBusbarJunction(nUID: int*, *dX: float*, *dY: float) →* **bool**

Draws [an ex](https://docs.python.org/3/library/functions.html#bool)isting busbar component on the diagram as defined by the busbar UID. A junction busbar symbol is the solid circular junction symbol.

#### **Parameters**

- **nUID** (*int*) The busbar UID.
- **dX** (*float*) The busbar x coordinate.
- **dY** (*fl[oat](https://docs.python.org/3/library/functions.html#int)*) The busbar y coordinate.

#### **Returns**

Boole[an de](https://docs.python.org/3/library/functions.html#float)noting whether the busbar was drawn.

#### **Return type**

**bool**

#### *DrawBusbarHexagonal(nUID: int*, *dX: float*, *dY: float) →* **bool**

Draws [an ex](https://docs.python.org/3/library/functions.html#bool)isting busbar component on the diagram as defined by the busbar UID. The hexagonal symbol is the standard filled hexagonal busbar.

#### **Parameters**

- **nUID** (*int*) The busbar UID.
- **dX** (*float*) The busbar x coordinate.
- **dY** (*fl[oat](https://docs.python.org/3/library/functions.html#int)*) The busbar y coordinate.

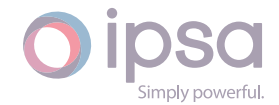

Boolean denoting whether the busbar was drawn.

#### **Return type bool**

*DrawBusbarRectangular(nUID: int*, *bHorizontal: bool*, *dSize: float*, *dX: float*, *dY: float) →* **bool**

Draws [an ex](https://docs.python.org/3/library/functions.html#bool)isting busbar component on the diagram as defined by the busbar UID. The rectangular [symb](https://docs.python.org/3/library/functions.html#float)[ol i](https://docs.python.org/3/library/functions.html#int)[s the](https://docs.python.org/3/library/functions.html#bool) standar[d hor](https://docs.python.org/3/library/functions.html#bool)izontal [or ve](https://docs.python.org/3/library/functions.html#float)rtic[al bus](https://docs.python.org/3/library/functions.html#float)bar.

#### **Parameters**

- **nUID** (*int*) The busbar UID.
- **bHorizontal** (*bool*) True draws a horizontal rectangular busbar, while [Fals](https://docs.python.org/3/library/functions.html#int)e draws a vertical busbar.
- **dSize** (*float*) – [The](https://docs.python.org/3/library/functions.html#bool) length of the busbar symbol.
- **dX** (*float*) The busbar x coordinate.
- **dY** (*float*[\) –](https://docs.python.org/3/library/functions.html#float) The busbar y coordinate.

#### **Returns**

Boole[an de](https://docs.python.org/3/library/functions.html#float)noting whether the busbar was drawn.

#### **Return type bool**

#### *DrawBusbarCircular(nUID: int*, *dSize: float*, *dX: float*, *dY: float) →* **bool**

Draws [an ex](https://docs.python.org/3/library/functions.html#bool)isting busbar component on the diagram as defined by the busbar UID. The circular symbol is the larger unfilled circle.

#### **Parameters**

- **nUID** (*int*) The busbar UID.
- **dSize** (*float*) The radius of the busbar symbol.
- **dX** (*fl[oat](https://docs.python.org/3/library/functions.html#int)*) The busbar x coordinate.
- **dY** (*float*[\) –](https://docs.python.org/3/library/functions.html#float) The busbar y coordinate.

#### **Returns**

Boole[an de](https://docs.python.org/3/library/functions.html#float)noting whether the busbar was drawn.

#### **Return type**

**bool**

*CreateLine(strName: str*, *dXFrom: float*, *dYFrom: float*, *dXTo: float*, *dYTo: float) →* **int**

*Deprec[ated.](https://docs.python.org/3/library/functions.html#bool)* Instead, use CreateBranch.

Creates a new b[ranc](https://docs.python.org/3/library/stdtypes.html#str)h comp[onent](https://docs.python.org/3/library/functions.html#float) on the di[agram](https://docs.python.org/3/library/functions.html#float).

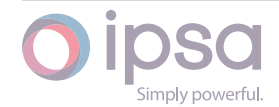

#### **Parameters**

- **strName** (*str*) The branch name.
- **dXFrom** (*float*) The x coordinate of the busbar where the branch starts.
- **dYFrom** (*[float](https://docs.python.org/3/library/functions.html#float)*) The y coordinate of the busbar where the branch starts.
- **dXTo** (*float*[\) –](https://docs.python.org/3/library/functions.html#float) The x coordinate of the busbar where the branch ends.
- **dYTo** (*[float](https://docs.python.org/3/library/functions.html#float)*) The y coordinate of the busbar where the branch ends.

#### **Returns**

The uni[que p](https://docs.python.org/3/library/functions.html#float)ositive ID of the new branch. A negative value is returned if the "from" end busbar is not found, and zero is returned if the "to" end busbar is not found.

#### **Return type**

**int**

*CreateBranch(strName: str*, *dXFrom: float*, *dYFrom: float*, *dXTo: float*, *dYTo: float) →* **int**

Create[s a n](https://docs.python.org/3/library/functions.html#int)ew bran[ch c](https://docs.python.org/3/library/stdtypes.html#str)ompone[nt on](https://docs.python.org/3/library/functions.html#float) the diag[ram.](https://docs.python.org/3/library/functions.html#float)

#### **Para[mete](https://docs.python.org/3/library/functions.html#int)rs**

- **strName** (*str*) The branch name.
- **dXFrom** (*float*) The x coordinate of the busbar where the branch starts.
- **dYFrom** (*[float](https://docs.python.org/3/library/functions.html#float)*) The y coordinate of the busbar where the branch starts.
- **dXTo** (*float*[\) –](https://docs.python.org/3/library/functions.html#float) The x coordinate of the busbar where the branch ends.
- **dYTo** (*[float](https://docs.python.org/3/library/functions.html#float)*) The y coordinate of the busbar where the branch ends.

#### **Returns**

The uni[que p](https://docs.python.org/3/library/functions.html#float)ositive ID of the new branch. If the branch cannot be drawn, the return value is 0.

#### **Return type**

**int**

#### *DrawLine(nUID: int) →* **bool**

Draws [the](https://docs.python.org/3/library/functions.html#int) symbol for the line identified by the unique ID. The line is drawn as

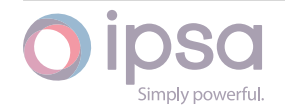

a single segment between two busbars. The line must have been created using one of the following first:

- IscDiagram.CreateLine
- IscNetwork.CreateBranch
- IscNetwork.CreateTransformer

#### **Parameters**

**nUID** (*int*) – The line UID.

#### **Returns**

Boole[an d](https://docs.python.org/3/library/functions.html#int)enoting whether the line was drawn.

#### **Return type**

**bool**

#### *CreateBreaker(strName: str*, *dX: float*, *dY: float) →* **int**

Create[s a ne](https://docs.python.org/3/library/functions.html#bool)w circuit breaker on the diagram. Note branch has to have already been drawn.

#### **Parameters**

- **strName** (*str*) The breaker name.
- **dX** (*float*) The x coordinate of the circuit breaker.
- **dY** (*float*) [Th](https://docs.python.org/3/library/stdtypes.html#str)e y coordinate of the circuit breaker.

#### **Returns**

The u[nique](https://docs.python.org/3/library/functions.html#float) positive ID of the new circuit breaker. If the breaker cannot b[e draw](https://docs.python.org/3/library/functions.html#float)n, the return value is 0.

#### **Return type**

**int**

#### *DrawBreaker(nBreakerUID: int*, *dX: float*, *dY: float) →* **bool**

Draws [the](https://docs.python.org/3/library/functions.html#int) symbol for the breaker identified by the unique ID nBreakerUID at the location dX,dY.

#### **Parameters**

- **nBreakerUID** (*int*) The breaker UID.
- **dX** (*float*) The x coordinate of the circuit breaker.
- **dY** (*float*) Th[e y c](https://docs.python.org/3/library/functions.html#int)oordinate of the circuit breaker.

#### **Returns**

The f[unctio](https://docs.python.org/3/library/functions.html#float)n returns True if the breaker was drawn

#### **Return type bool**

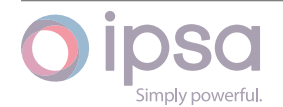

#### *CreateTransformer(strName: str*, *dXFrom: float*, *dYFrom: float*, *dXTo: float*, *dYTo:*  $f$ *loat* $) \rightarrow$  **int**

*Deprecated.* Instead, use Create2WTransformer.

Creates a newt[ransf](https://docs.python.org/3/library/functions.html#float)or[mer](https://docs.python.org/3/library/functions.html#int) [c](https://docs.python.org/3/library/stdtypes.html#str)ompone[nt on](https://docs.python.org/3/library/functions.html#float) the diagr[am.](https://docs.python.org/3/library/functions.html#float)

#### **Parameters**

- **strName** (*str*) The branch name.
- **dXFrom** (*float*) The x coordinate of the busbar where the branch starts.
- **dYFrom** (*[float](https://docs.python.org/3/library/functions.html#float)*) The y coordinate of the busbar where the branch starts.
- **dXTo** (*float*[\) –](https://docs.python.org/3/library/functions.html#float) The x coordinate of the busbar where the branch ends.
- **dYTo** (*[float](https://docs.python.org/3/library/functions.html#float)*) The y coordinate of the busbar where the branch ends.

#### **Returns**

The uni[que p](https://docs.python.org/3/library/functions.html#float)ositive ID of the new transformer. A negative value is returned if the "from" end busbar is not found, and zero is returned if the "to" end busbar is not found.

#### **Return type**

**int**

#### *Create2WTransformer(strName: str*, *dXFrom: float*, *dYFrom: float*, *dXTo: float*, *dYTo:*  $f$ *loat* $)$   $\rightarrow$  *int*

Create[s a n](https://docs.python.org/3/library/functions.html#int)ew transformer [com](https://docs.python.org/3/library/stdtypes.html#str)ponent [on the](https://docs.python.org/3/library/functions.html#float) diagra[m.](https://docs.python.org/3/library/functions.html#float)

#### **Parameters**

- **strName** (*str*) The branch name.
- **dXFrom** (*float*) The x coordinate of the busbar where the branch starts.
- **dYFrom** (*[float](https://docs.python.org/3/library/functions.html#float)*) The y coordinate of the busbar where the branch starts.
- **dXTo** (*float*[\) –](https://docs.python.org/3/library/functions.html#float) The x coordinate of the busbar where the branch ends.
- **dYTo** (*[float](https://docs.python.org/3/library/functions.html#float)*) The y coordinate of the busbar where the branch ends.

#### **Returns**

The uni[que p](https://docs.python.org/3/library/functions.html#float)ositive ID of the new transformer. If the transformer cannot be drawn, the return value is 0.

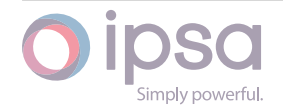
#### **Return type int**

### *DrawTransformer(nUID: int) →* **bool**

Draws [the](https://docs.python.org/3/library/functions.html#int) symbol for the transformer identified by the unique ID. The line is drawn as a single segment between two busbars. The line must have been created using the follo[win](https://docs.python.org/3/library/functions.html#int)g fi[rst:](https://docs.python.org/3/library/functions.html#bool)

• IscNetwork.CreateTransformer

### **Parameters**

**nUID** (*int*) – The transformer UID.

### **Returns**

Boole[an d](https://docs.python.org/3/library/functions.html#int)enoting whether the line was drawn.

### **Return type**

**bool**

### *CreateUnbalancedLine(strName: str*, *dXFrom: float*, *dYFrom: float*, *dXTo: float*, *dYTo:*  $f$ *loat* $)$   $\rightarrow$  *int*

*Deprecated.* Instead, use CreateUnbalancedBranch.

Creates a new unb[alance](https://docs.python.org/3/library/functions.html#float)dl[ine](https://docs.python.org/3/library/functions.html#int) [c](https://docs.python.org/3/library/stdtypes.html#str)ompone[nt on](https://docs.python.org/3/library/functions.html#float) the diagr[am.](https://docs.python.org/3/library/functions.html#float)

### **Parameters**

- **strName** (*str*) The unbalanced line name.
- **dXFrom** (*float*) The x coordinate of the busbar where the branch starts.
- **dYFrom** (*[float](https://docs.python.org/3/library/functions.html#float)*) The y coordinate of the busbar where the branch starts.
- **dXTo** (*float*[\) –](https://docs.python.org/3/library/functions.html#float) The x coordinate of the busbar where the branch ends.
- **dYTo** (*[float](https://docs.python.org/3/library/functions.html#float)*) The y coordinate of the busbar where the branch ends.

### **Returns**

The uni[que po](https://docs.python.org/3/library/functions.html#float)sitive ID of the new unbalanced line component. A negative value is returned if the "from" end busbar is not found, and zero is returned if the "to" end busbar is not found.

### **Return type**

**int**

*CreateUnbalancedBranch(strName: str*, *dXFrom: float*, *dYFrom: float*, *dXTo: float*, *dYTo: float) →* **int**

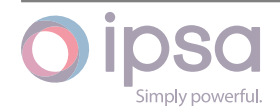

Creates a new unbalanced line component on the diagram.

### **Parameters**

- **strName** (*str*) The unbalanced line name.
- **dXFrom** (*float*) The x coordinate of the busbar where the branch starts.
- **dYFrom** (*[float](https://docs.python.org/3/library/functions.html#float)*) The y coordinate of the busbar where the branch starts.
- **dXTo** (*float*[\) –](https://docs.python.org/3/library/functions.html#float) The x coordinate of the busbar where the branch ends.
- **dYTo** (*[float](https://docs.python.org/3/library/functions.html#float)*) The y coordinate of the busbar where the branch ends.

### **Returns**

The uni[que po](https://docs.python.org/3/library/functions.html#float)sitive ID of the new unbalanced line component. If the unbalanced line cannot be drawn, the return value is 0.

### **Return type**

### **int**

### *CreateUnbalancedTransformer(strName: str*, *dXFrom: float*, *dYFrom: float*, *dXTo: float*, *dYTo: float) →* **int**

*Deprec[ated](https://docs.python.org/3/library/functions.html#int).* Instead, use CreateUnbalanced2WTransformer.

Creates a new unbalanced [transf](https://docs.python.org/3/library/functions.html#float)or[mer](https://docs.python.org/3/library/stdtypes.html#str) [com](https://docs.python.org/3/library/functions.html#float)po[nen](https://docs.python.org/3/library/functions.html#int)[t on](https://docs.python.org/3/library/functions.html#float) the diag[ram.](https://docs.python.org/3/library/functions.html#float)

### **Parameters**

- **strName** (*str*) The unbalanced transformer name.
- **dXFrom** (*float*) The x coordinate of the busbar where the branch starts.
- **dYFrom** (*[float](https://docs.python.org/3/library/functions.html#float)*) The y coordinate of the busbar where the branch starts.
- **dXTo** (*float*[\) –](https://docs.python.org/3/library/functions.html#float) The x coordinate of the busbar where the branch ends.
- **dYTo** (*[float](https://docs.python.org/3/library/functions.html#float)*) The y coordinate of the busbar where the branch ends.

### **Returns**

The uni[que p](https://docs.python.org/3/library/functions.html#float)ositive ID of the new unbalanced transformer component. A negative value is returned if the "from" end busbar is not found, and zero is returned if the "to" end busbar is not found.

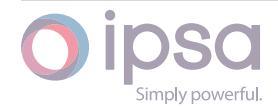

### *CreateUnbalanced2WTransformer(strName: str*, *dXFrom: float*, *dYFrom: float*, *dXTo: float*, *dYTo: float) →* **int**

Create[s a n](https://docs.python.org/3/library/functions.html#int)ew unbalanced transformer [com](https://docs.python.org/3/library/stdtypes.html#str)ponent [on the](https://docs.python.org/3/library/functions.html#float) diagra[m.](https://docs.python.org/3/library/functions.html#float)

### **Parameters**

- **strName** (*str*) The unbalanced transformer name.
- **dXFrom** (*float*) The x coordinate of the busbar where the branch starts.
- **dYFrom** (*[float](https://docs.python.org/3/library/functions.html#float)*) The y coordinate of the busbar where the branch starts.
- **dXTo** (*float*[\) –](https://docs.python.org/3/library/functions.html#float) The x coordinate of the busbar where the branch ends.
- **dYTo** (*[float](https://docs.python.org/3/library/functions.html#float)*) The y coordinate of the busbar where the branch ends.

### **Returns**

The uni[que p](https://docs.python.org/3/library/functions.html#float)ositive ID of the new unbalanced transformer component. If the unbalanced transformer cannot be drawn, the return value is 0.

### **Return type**

**int**

*AddPointToLine(nLineUID: int*, *dX: float*, *dY: float*, *bFromEnd: bool) →* **bool** Adds a [kne](https://docs.python.org/3/library/functions.html#int)e point to the line identified by the unique ID.

### **Parameters**

- **nLineUID** (*int*) The line UID.
- **dX** (*float*) The knee point x coordinate.
- **dY** (*float*) – [Th](https://docs.python.org/3/library/functions.html#int)e knee point y coordinate.
- **bFr[omEn](https://docs.python.org/3/library/functions.html#float)d** (*float*) If True then the knee point is added to the last segment, i.e. furthest from the From end. If False then the knee poi[nt is a](https://docs.python.org/3/library/functions.html#float)dded to the first segment.

### **Returns**

Boolean denoting whether the knee point was added.

### **Return type**

**bool**

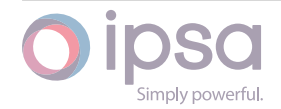

#### *RefreshLine(nLineUID: int) →* **None**

Redraws the line identified by the line UID after knee points have been added.

#### **Parameters**

**nLineUID** (*[int](https://docs.python.org/3/library/functions.html#int)*) – [The line](https://docs.python.org/3/library/constants.html#None) UID.

*SplitBranch(nLineUID: int*, *nSection: int*, *dRatio: float*, *strName: str) →* **int**

Splits a branch int[o tw](https://docs.python.org/3/library/functions.html#int)o sections connected by a new busbar.

#### **Parameters**

- **nLineUID** (*int*) The line UID.
- **nSection** (*int*) Specifies which section of a multi-section branch is split. For b[ran](https://docs.python.org/3/library/functions.html#int)ches with only one section then nSection should be set to 0.
- **dRatio** (*fl[oat](https://docs.python.org/3/library/functions.html#int)*) Specifies how the branch impedances are divided between the new branches. A value of 0.0 sets the split position to be at the "From" end whilst a value of 1.0 specifies the "To" end. Values b[etwee](https://docs.python.org/3/library/functions.html#float)n 0.0 and 1.0 split the branch in proportion. For multisection branches dRatio splits the section identified by nSection.
- **strName** (*str*) The name of the busbar.

#### **Returns**

The UID of the new branch if it is greater than 0. ) if the branch has not been spl[it. T](https://docs.python.org/3/library/stdtypes.html#str)his is because there is a circuit breaker on the branch or the branch is drawn on more than one diagram.

#### **Return type**

**int**

### *DrawUndrawnItemsAttachedToBusbar(nBusbarUID: int) →* **None**

Draws [item](https://docs.python.org/3/library/functions.html#int)s attached to the busbar identified by the busbar UID if they are not already drawn on the diagram. Note that this will draw branch items as well.

#### **Parameters**

**nBusbarUID** (*int*) – The busbar UID.

#### *DeleteItem(nUID: int) →* **bool**

Deletes the graphici[tem](https://docs.python.org/3/library/functions.html#int) identified by the UID. This may be a line, radial component or busbar.

#### **Paramet[ers](https://docs.python.org/3/library/functions.html#int)**

**nUID** (*int*) – The graphical item UID.

#### **Returns**

*True* if [del](https://docs.python.org/3/library/functions.html#int)etion is successful.

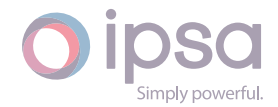

#### **Return type bool**

### *GetLineLength(nUID: int) →* **float**

### *GetLineLe[ngth](https://docs.python.org/3/library/functions.html#bool)(pComponent) →* **float**

Returns the component length for the graphic symbol on the current diagram. On geographic d[iagr](https://docs.python.org/3/library/functions.html#int)a[ms this](https://docs.python.org/3/library/functions.html#float) function returns the actual line length, assuming that the diagram is correctl[y scal](https://docs.python.org/3/library/functions.html#float)ed.

#### **Parameters**

- **nUID** (*int*) The line UID.
- **pComponent** (*IscBranch*) The line IscBranch instance.

#### **Returns**

The co[mpon](https://docs.python.org/3/library/functions.html#int)entl[ength for](#page-201-0) the graphic symbol.

#### **Return type**

**float**

*SetItemPenColour(nUID: int*, *nRed: int*, *nGreen: int*, *nBlue: int*, *nAlpha: int) →* **bool**

Sets t[he out](https://docs.python.org/3/library/functions.html#float)line colour of the diagram object. The colour is set by the RGB parameters. All colour parameters should be between 0 and 255.

### **Parameters**

- **nUID** (*int*) The diagram object UID.
- **nRed** (*int*) The red colour.
- **nGree[n](https://docs.python.org/3/library/functions.html#int)** (*int*) The green colour.
- **nBlue** (*[int](https://docs.python.org/3/library/functions.html#int)*) The blue colour.
- **nAlpha** (*[int](https://docs.python.org/3/library/functions.html#int)*) The transparency of the colour.

### **Returns**

Denotin[g whe](https://docs.python.org/3/library/functions.html#int)ther the colour is set.

#### **Return type bool**

*SetItemBrushColour(nUID: int*, *nRed: int*, *nGreen: int*, *nBlue: int*, *nAlpha: int) →* **bool**

Sets t[he fill](https://docs.python.org/3/library/functions.html#bool) colour of the diagram object. The colour is set by the RGB parameters. All colour parameters should be between 0 and 255.

### **Parameters**

- **nUID** (*int*) The diagram object UID.
- **nRed** (*int*) The red colour.
- **nGree[n](https://docs.python.org/3/library/functions.html#int)** (*int*) The green colour.

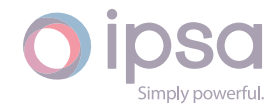

- **nBlue** (*int*) The blue colour.
- **nAlpha** (*int*) The transparency of the colour.

Denotin[g whe](https://docs.python.org/3/library/functions.html#int)ther the colour is set.

### **Return type**

### **bool**

### *MapToLatLong(fScreenX: float*, *fScreenY: float) →* **List**[**float**]

Return[s the](https://docs.python.org/3/library/functions.html#bool) latitude and longitude in decimal degrees of the screen position. The diagram is the one referenced by the IscDiagram object that the function is called on. The fSc[reenX](https://docs.python.org/3/library/functions.html#float) and fScr[eenY p](https://docs.python.org/3/library/functions.html#float)ar[amet](https://docs.python.org/3/library/typing.html#typing.List)[ers ar](https://docs.python.org/3/library/functions.html#float)e relative to the nominal centre point of the screen, therefore calling this function with fScreenX = 0.0 and fScreenY = 0.0 returns the centre point of the background map in degrees. Note that the screen X is north∕south and screen y is east∕west.

### **Parameters**

- **fScreenX** (*float*) The x coordinate of the screen position.
- **fScreenX** The y coordinate of the screen position.

### **Returns**

The latitude [and l](https://docs.python.org/3/library/functions.html#float)ongitude of the screen position.

### **Return type**

**list**(**float**)

### *LatLongToMap(fN: float*, *fE: float) →* **List**[**float**]

Return[s th](https://docs.python.org/3/library/stdtypes.html#list)[e scr](https://docs.python.org/3/library/functions.html#float)een X and Y coordinates of the latitude and longitude. The fScreenX and fScreenY coordinates are relative to the nominal centre point of the screen wh[ich ca](https://docs.python.org/3/library/functions.html#float)n [be fou](https://docs.python.org/3/library/functions.html#float)nd [by t](https://docs.python.org/3/library/typing.html#typing.List)[he Ma](https://docs.python.org/3/library/functions.html#float)pToLatLong function. Note that the screen X is north∕south and screen y is east∕west.

### **Parameters**

- **fN** (*float*) The latitude.
- **fE** (*float*) The longitude.

### **Returns**

The [screen](https://docs.python.org/3/library/functions.html#float) X and Y coordinates.

### **Return type**

**list**(**float**)

### *GetUIDFromCoordinates(dX: float*, *dY: float) →* **int**

Return[s th](https://docs.python.org/3/library/stdtypes.html#list)[e UID](https://docs.python.org/3/library/functions.html#float) of a component at coordinates (dX, dY). The screen coordinates are relative to the nominal centre point of the screen.

### **Parameters**

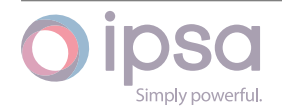

- **dX** (*float*) The screen X coordinate.
- **dY** (*float*) The screen Y coordinate.

The U[ID of](https://docs.python.org/3/library/functions.html#float) the component located. Returns 0, if the component cannot b[e foun](https://docs.python.org/3/library/functions.html#float)d,

#### **Return type**

**int**

### *GetBusbarUIDFromCoordinates(dX: float*, *dY: float) →* **int**

Return[s th](https://docs.python.org/3/library/functions.html#int)e UID of a busbar at coordinates (dX, dY). The screen coordinates are relative to the nominal centre point of the screen.

#### **Parameters**

- **dX** (*float*) The screen X coordinate.
- **dY** (*float*) The screen Y coordinate.

#### **Returns**

The U[ID of](https://docs.python.org/3/library/functions.html#float) the component located. Returns 0, if the component cannot b[e foun](https://docs.python.org/3/library/functions.html#float)d,

**Return type**

**int**

#### *GetItemX(nUID: int) →* **float**

Return[s th](https://docs.python.org/3/library/functions.html#int)e screen X coordinate of the busbar. The screen coordinates are relative to the nominal centre point of the screen.

#### **Parame[ter](https://docs.python.org/3/library/functions.html#int)s**

**nUID** (*int*) – The busbar UID.

#### **Returns**

The sc[ree](https://docs.python.org/3/library/functions.html#int)n X coordinate.

#### **Return type**

**float**

#### *GetItemY(nUID: int) →* **float**

Return[s the](https://docs.python.org/3/library/functions.html#float) screen Y coordinate of the busbar. The screen coordinates are relative to the nominal centre point of the screen.

#### **Param[eter](https://docs.python.org/3/library/functions.html#int)s**

**nUID** (*int*) – The busbar UID.

#### **Returns**

The sc[ree](https://docs.python.org/3/library/functions.html#int)n Y coordinate.

### **Return type**

**float**

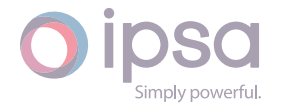

### *GetItemFromXPoints(nUID: int) →* **List**[**float**]

Returns a list of floats for the screen X coordinates of the FROM busbar point, the middle point of the line and all knee points lying on the branch between these two points. The c[oor](https://docs.python.org/3/library/functions.html#int)din[ates](https://docs.python.org/3/library/typing.html#typing.List) [are fo](https://docs.python.org/3/library/functions.html#float)r the FROM end of the line. The screen coordinates are relative to the nominal centre point of the screen.

### **Parameters**

**nUID** (*int*) – The line UID.

#### **Returns**

The sc[ree](https://docs.python.org/3/library/functions.html#int)n X coordinates.

**Return type**

**float**

### *GetItemFromYPoints(nUID: int) →* **List**[**float**]

Return[s a lis](https://docs.python.org/3/library/functions.html#float)t of floats for the screen Y coordinates of the FROM busbar point, the middle point of the line and all knee points lying on the branch between these two points. The c[oor](https://docs.python.org/3/library/functions.html#int)din[ates](https://docs.python.org/3/library/typing.html#typing.List) [are fo](https://docs.python.org/3/library/functions.html#float)r the FROM end of the line. The screen coordinates are relative to the nominal centre point of the screen.

#### **Parameters**

**nUID** (*int*) – The line UID.

### **Returns**

The sc[ree](https://docs.python.org/3/library/functions.html#int)n Y coordinates.

**Return type float**

### *GetItemToXPoints(nUID: int) →* **List**[**float**]

Return[s a lis](https://docs.python.org/3/library/functions.html#float)t of floats for the screen X coordinates of the TO busbar point, the middle point of the line and all knee points lying on the branch between these two points. The coo[rdin](https://docs.python.org/3/library/functions.html#int)at[es ar](https://docs.python.org/3/library/typing.html#typing.List)[e for t](https://docs.python.org/3/library/functions.html#float)he TO end of the line. The screen coordinates are relative to the nominal centre point of the screen.

### **Parameters**

**nUID** (*int*) – The line UID.

### **Returns**

The sc[ree](https://docs.python.org/3/library/functions.html#int)n X coordinates.

### **Return type**

**float**

### *GetItemToYPoints(nUID: int) →* **List**[**float**]

Return[s a lis](https://docs.python.org/3/library/functions.html#float)t of floats for the screen Y coordinates of the TO busbar point, the middle point of the line and all knee points lying on the branch between these

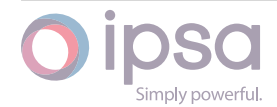

two points. The coordinates are for the TO end of the line. The screen coordinates are relative to the nominal centre point of the screen.

### **Parameters**

**nUID** (*int*) – The line UID.

### **Returns**

The sc[ree](https://docs.python.org/3/library/functions.html#int)n Y coordinates.

**Return type float**

*CreateAnnotation(strName: str*, *strAnnotationText: str*, *dX: float*, *dY: float) →* **int**

Create[s a ne](https://docs.python.org/3/library/functions.html#float)w diagram annotation. The screen coordinates are relative to the nominal centre point of the screen.

### **Parameters**

- **strName** (*str*) The strName is not used and can be an empty string.
- **strAnnotationText** (*str*) The text to be displayed on the diagram. The text st[ring](https://docs.python.org/3/library/stdtypes.html#str) can include simple html for text formatting.
- **dX** (*float*) The x co[ordi](https://docs.python.org/3/library/stdtypes.html#str)nate of the diagram.
- **dY** (*float*) The y coordinate of the diagram.

### **Returns**

The d[iagram](https://docs.python.org/3/library/functions.html#float) annotation.

### **Return type**

**int**

### *PrintPDF(strFileName: str) →* **None**

Print t[he d](https://docs.python.org/3/library/functions.html#int)iagram to a PDF file.

### **Parameters**

**nUID** (*int*) [– Th](https://docs.python.org/3/library/stdtypes.html#str)el[ine UID](https://docs.python.org/3/library/constants.html#None).

### **Returns**

The sc[ree](https://docs.python.org/3/library/functions.html#int)n Y coordinate.

**Return type float**

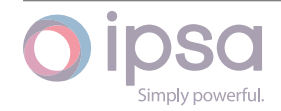

# 1.6 IscNetwork

This object provides the main access to an IPSA network. It is generally created as the result to a call to *IscInterface().ReadFile(strName)*. This class provides functions to retrieve, create and delete network components, perform analysis and get network results.

## 1.6.1 Network Component Functions

Various functions are provided to allow the creation, deletion and editing of network components. The *Get*… functions return instances of the component objects, for example *Get− Busbar* returns an *IscBusbar* instance. Once an *IscBusbar* instance is retrieved the busbar data can then be accessed as described in the *IscBusbar* section.

## Component Access

The dictionary keys are the Python script names of components whilst the values are the instances of components. The Python script name can be used to access individual components.

The example code below details how it is possible to iterate through all the components of a particular type in a network:

```
# retrieve the busbar collection
busbars = net.GetBusbars()
# cycle each busbar, retrieve its name and voltage
for bus in busbars.values():
  # do something with the bus
   name = bus.GetName()
```
Two functions are also provided to return dictionaries of the unique component IDs. The dictionary keys are the Python script names while the dictionary values are the integer IDs.

Setting *bFetchFromSystem* to *True* forces IPSA to rebuild its internal component data maps. Setting *bFetchFromSystem* to *False* will only rebuild the internal component data maps if components have been added or deleted since the last *Get*… function call. If the script creates new data components during its execution then the internal component data maps will always be rebuilt and *bFetchFromSystem* can be *True* or *False*.

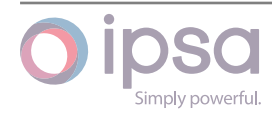

## 1.6.2 Component Ratings

Rating sets determine the thermal limits that branches and transformers can tolerate. Each component can be given a set of MVA or kA values which are checked after a load flow calculation to identify if the component is overloaded. In IPSA 1.x four rating sets were provided, namely Standard, Summer, Winter and Short. In IPSA 2 these rating sets are provided by default but users can add additional rating sets. The ratings sets defined by the user, either through the IPSA interface or via scripting, are stored with the network model.

The functions used to access the rating data have therefore been changed from IPSA 1.x in order to address the user-defined rating sets.

## 1.6.3 Profiles

Profiles represent a set of categories with associated MW and MVAr values. Profiles can be assigned to loads, synchronous machines and universal machines. Each network can have any number of profiles which can used to provide absolute or scaled MW and MVAr values. Every load, generator and universal machine in the network can be assigned one of the profiles and load flow analysis or profile analysis can then be performed. Scaling profiles cannot be assigned to universal machines.

Refer to section 0 for the function to run a profile study.

Different types of profiles are represented by different classes as follows;

- Actual load profile class *IscLoadProfilePQActual*
- Scaled load profile class *IscLoadProfilePQScale*
- Actual generator profile class *IscGeneratorProfilePQActual*
- Scaled generator profile class *IscGeneratorProfilePQScale*
- Actual universal machine profile class *IscUMachineProfilePQActual*

## Add Profile Categories

Profiles comprise a number of categories and associated MW and MVAr values. Each category is simply a string which identifies the category name. Examples of profile categories could be:

- Spring, Summer, Autumn, Winter
- Normal, Max Load, Min Load, Emergency
- 00:00hrs, 01:00hrs, 02:00hrs, 03:00hrs etc.

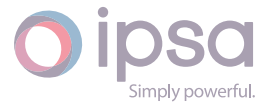

The category names are only for user interaction and do not relate to other network components or analysis settings such as equipment ratings.

## Add Profile Data

Each profile category can be assigned a specific MW and MVAr load for the various profile types. The MW or MVAr value assigned to each category is either an actual value or a per unit scaling value depending on the profile type.

## Add Profiles to Components

Once a profile has been created it can then be assigned to any number of individual loads, generators and universal machines in the network. The field index *ProfileUID* is set to assign a profile to a network load, generator or universal machine. This is detailed in the corresponding component sections and the code below illustrates the use of all the load profile functions.

```
# define the categories and loads
categorical = \{0: "00:00",1:"06:00",
             2:"12:00",
              3:"18:00"}
mw = \{0: 0.8,1: 0.775,
     2: 0.75,
     3: 0.712}
mvar = \{0: 0.48,1: 0.465,
       2: 0.45,
        3: 0.4272}
# create a load profile
profileUID = ipsanetwork.CreateLoadProfilePQActual('Test Profile')
# get the profile ID
profile = ipsanetwork.GetLoadProfilePQActual(profileUID)
# add the categories to the profile and set the data
profile.SetCategoryNames(categories)
profile.SetPMW(mw)
profile.SetQMVAr(mvar)
# finally assign the profile to all network loads
loads = ipsa network.GetLoads()
```
(continues on next page)

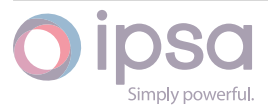

## Running Profile Studies

All categories in the selected profiles are run and the results are obtained from the functions provided in each component class. All profiles must have the same set of category names. The load flow solution parameters are set using the *IscAnalysisLF* class.

## 1.6.4 IscNetwork Class

### *class ipsa.IscNetwork*

Class providing the main access to an IPSA network.

### *SetBusbarSlack(strBusbar: str) →* **None**

Sets the busbar as the slack busbar for a particular part of the network.

### **Parameters**

**strBusbar** (*str*) [– T](https://docs.python.org/3/library/stdtypes.html#str)he [Python](https://docs.python.org/3/library/constants.html#None) busbar name which is returned by Isc-NetComponent.GetName().

### *RefreshSystem() →* **None**

Forces IPSA to reb[uild](https://docs.python.org/3/library/stdtypes.html#str) its internal component data maps. This function can be used if the network has been modified outside of scripting while a script is running.

### *WriteFile(strName: str) →* **bool**

Saves the current network file at the path and the file name.

### **Paramete[rs](https://docs.python.org/3/library/stdtypes.html#str)**

**strName** (*str*) [– The](https://docs.python.org/3/library/functions.html#bool) file name.

### **Returns**

Denoting [whe](https://docs.python.org/3/library/stdtypes.html#str)ther the file is saved.

#### **Return type bool**

### *WriteArea(nAreaUID: int*, *strName: str) →* **bool**

Saves [the ar](https://docs.python.org/3/library/functions.html#bool)ea group UID as a new IPSA i2f network file. The file is saved in the current working directory. The file name should include the .i2f extension.

### **Parameters**

• **nAreaUID** – The area group UID. nAreaUID can be obtained using the IscGroup functions.

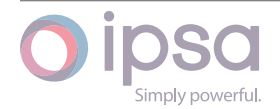

• **strName** (*str*) – The file name.

### **Returns**

Denoting w[heth](https://docs.python.org/3/library/stdtypes.html#str)er the file is saved.

### **Return type**

**bool**

### *MergeFile(strMergeName: str) →* **bool**

Merge[s the](https://docs.python.org/3/library/functions.html#bool) file into the current network file.

### **Parameters**

**strMergeNam[e](https://docs.python.org/3/library/stdtypes.html#str)** (*str*) [– The](https://docs.python.org/3/library/functions.html#bool) merged file name.

### **Returns**

Denoting whethe[r th](https://docs.python.org/3/library/stdtypes.html#str)e file is successfully saved.

### **Return type**

**bool**

### *ValidatedMergeFile(strMergeName: str) →* **bool**

Perfor[ms a](https://docs.python.org/3/library/functions.html#bool) consistency check to determine if the IPSA I2F file can be merged into the current network. Use the GetFilingErrors() function to get details of the merge errors.

### **Parameters**

**strMergeName** (*str*) – The merged file name.

### **Returns**

Denoting whethe[r th](https://docs.python.org/3/library/stdtypes.html#str)e file is successfully saved.

#### **Return type bool**

### *CommitVersion(strVersionName: str) →* **int**

Create[s a n](https://docs.python.org/3/library/functions.html#bool)ew network version which includes all non-versioned network changes.

### **Parameters**

**strVersionName** (*str*) – The new network version name.

### **Returns**

An integer represe[ntin](https://docs.python.org/3/library/stdtypes.html#str)g the version ID.

### **Return type int**

### *GetVersionUuid(nVersion: int) →* **str**

Return[s a](https://docs.python.org/3/library/functions.html#int) unique string (UUID) representing the version name for the given version.

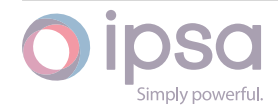

### **Parameters**

**nVersion** (*int*) – The selected version.

#### **Returns**

The versio[n n](https://docs.python.org/3/library/functions.html#int)ame.

#### **Return type**

**str**

#### *SetToVersion(nVersion: int) →* **bool**

Select[s the](https://docs.python.org/3/library/stdtypes.html#str) version of the current network.

#### **Parameters**

**nVersion** (*i[nt](https://docs.python.org/3/library/functions.html#int)*) – T[he sel](https://docs.python.org/3/library/functions.html#bool)ected version.

#### **Returns**

Denoting [whe](https://docs.python.org/3/library/functions.html#int)ther the version is successfully set or whether it does not exist.

#### **Return type**

**bool**

#### *CreateChangeFile(nVersion: int*, *strMergeName: str) →* **bool**

Creates an IPSA merge file based on the network differences between the given versio[n and](https://docs.python.org/3/library/functions.html#bool) the current version.

#### **Parameters**

- **nVersion** (*int*) The selected version.
- **strMergeName** (*str*) The merged file name.

#### **Returns**

Denoting w[heth](https://docs.python.org/3/library/functions.html#int)er [the](https://docs.python.org/3/library/stdtypes.html#str) file is successfully created.

#### **Return type**

**bool**

#### *GetCurrentVersion() →* **int**

Returns the current working version. Any changes to the network are made to this ve[rsion](https://docs.python.org/3/library/functions.html#bool).

#### **Returns**

The current version.

### **Return type**

**int**

### *GetParentVersion(nVersion: int) →* **int**

Return[s th](https://docs.python.org/3/library/functions.html#int)e parent version for the selected version.

#### **Parameters**

**nVersion** (*int*) – [The](https://docs.python.org/3/library/functions.html#int) sel[ecte](https://docs.python.org/3/library/functions.html#int)d version.

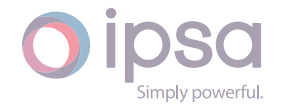

The parent version.

**Return type**

### **int**

### *GetVersionDiffAdded(nVersion: int) →* **List**[**int**]

Return[s a](https://docs.python.org/3/library/functions.html#int) list of component UIDs which have been added to the network in the current selected version and that were not in the selected version.

#### **Parameters**

**nVersion** (*int*) – The selected version.

#### **Returns**

List of co[mpo](https://docs.python.org/3/library/functions.html#int)nent UIDs.

#### **Return type int**

### *GetVersionDiffChanged(nVersion: int) →* **List**[**int**]

Return[s a l](https://docs.python.org/3/library/functions.html#int)ist of component UIDs which have been edited in the current selected version compared to the selected version.

### **Parameters**

**nVersion** (*int*) – The selected version.

### **Returns**

List of co[mpo](https://docs.python.org/3/library/functions.html#int)nent UIDs.

### **Return type**

**int**

### *GetVersionDiffDeleted(nVersion: int) →* **List**[**int**]

Return[s a](https://docs.python.org/3/library/functions.html#int) list of component UIDs which have been deleted from the network in the current selected version and that were in the selected version.

### **Parameters**

**nVersion** (*int*) – The selected version.

### **Returns**

List of co[mpo](https://docs.python.org/3/library/functions.html#int)nent UIDs.

### **Return type**

**int**

### *ResetResults() →* **None**

Reset [all a](https://docs.python.org/3/library/functions.html#int)nalysis results.

### *GetSystemBase[MVA](https://docs.python.org/3/library/constants.html#None)() →* **float**

Returns the current system MVA defined for the IPSA network Default: 100 MVA

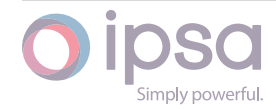

Network system MVA value

**Return type float**

#### *GetNumberOfIslands() →* **int**

Return[s the](https://docs.python.org/3/library/functions.html#float) number of islands.

**Returns** The number o[f isla](https://docs.python.org/3/library/functions.html#int)nds.

**Return type int**

#### *GetIslandsUIDs() →* **Dict**[**str**, **List**[**int**]]

Return[s a](https://docs.python.org/3/library/functions.html#int) dictionary of integer busbar nUIDs belonging to the islands. The keys are the island slack busbar names or the first busbar names if no slack busbar is set for that is[land.](https://docs.python.org/3/library/typing.html#typing.Dict)

#### **Returns**

The busbars belonging to each island.

## **Return type**

**dict**(**str**,**list**(**int**))

#### *GetNoSlackIslandsUIDs() →* **Dict**[**str**, **List**[**int**]]

Return[s a d](https://docs.python.org/3/library/stdtypes.html#dict)[icti](https://docs.python.org/3/library/stdtypes.html#str)[ona](https://docs.python.org/3/library/stdtypes.html#list)[ry o](https://docs.python.org/3/library/functions.html#int)f integer busbar UIDs belonging to islands with no slack busbars. The keys are the first busbar names.

#### **Returns**

The busbars with no slack belonging to each island.

#### **Return type**

**dict**(**str**,**list**(**int**))

#### *GetNoGeneratorIslandsUIDs() →* **Dict**[**str**, **List**[**int**]]

Return[s a d](https://docs.python.org/3/library/stdtypes.html#dict)[icti](https://docs.python.org/3/library/stdtypes.html#str)[ona](https://docs.python.org/3/library/stdtypes.html#list)[ry o](https://docs.python.org/3/library/functions.html#int)f integer busbar UIDs belonging to the islands with no generators or grid infeeds. The keys are the island slack busbar names or the first busbar names if no slac[k bus](https://docs.python.org/3/library/typing.html#typing.Dict)[bar](https://docs.python.org/3/library/stdtypes.html#str) [is se](https://docs.python.org/3/library/typing.html#typing.List)[t for](https://docs.python.org/3/library/functions.html#int) that island.

#### **Returns**

The busbars with no generators or grid infeeds belonging to each island.

#### **Return type**

**dict**(**str**,**list**(**int**))

#### *GetBusbars(bFetchFromSystem: bool)*

Return[s a d](https://docs.python.org/3/library/stdtypes.html#dict)[icti](https://docs.python.org/3/library/stdtypes.html#str)[onar](https://docs.python.org/3/library/stdtypes.html#list)[y of](https://docs.python.org/3/library/functions.html#int) busbars. The keys are the busbar names.

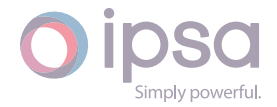

### **Parameters**

**bFetchFromSystem** (*bool*) – If set to True, IPSA rebuilds the data maps. If set to False, it only rebuilds if a new component has been built since last Get() function.

### **Returns**

Dictionary of busbars.

### **Return type**

**dict**(**str**,*IscBusbar*)

### *GetBusbarsOrderedByVoltage(bFetchFromSystem: bool) →* **Tuple**[**int**]

Return[s a t](https://docs.python.org/3/library/stdtypes.html#dict)[uple](https://docs.python.org/3/library/stdtypes.html#str) [of busba](#page-176-0)r UIDs, sorted in ascending order of voltage and then by busbar name.

### **Parameters**

**bFetchFromSystem** (*bool*) – If set to True, IPSA rebuilds the data maps. If set to False, it only rebuilds if a new component has been built since last Get() function.

### **Returns**

Tuple of busbars UIDs.

**Return type tuple**(**int**)

*GetBusbarAttachedBranches(nBusbarUID: int*, *bFetchFromSystem: bool) →* **Tuple**[**int**]

Return[s a tu](https://docs.python.org/3/library/stdtypes.html#tuple)[ple o](https://docs.python.org/3/library/functions.html#int)f branch UIDs attached to the busbar speci[fied b](https://docs.python.org/3/library/functions.html#bool)y busbar UID. Only branches are return[ed, no](https://docs.python.org/3/library/typing.html#typing.Tuple)[t tra](https://docs.python.org/3/library/functions.html#int)ns[form](https://docs.python.org/3/library/functions.html#int)ers.

### **Parameters**

- **nBusbarUID** (*int*) The selected busbar UID.
- **bFetchFromSystem** (*bool*) If set to True, IPSA rebuilds the data maps. If set to False, it only rebuilds if a new component has been built since las[t Ge](https://docs.python.org/3/library/functions.html#int)t() function.

### **Returns**

Tuple of busbars UIDs.

### **Return type**

**tuple**(**int**)

### *GetBusbarAttachedTransformers(nBusbarUID: int*, *bFetchFromSystem: bool) →* **Tuple**[**int**]

Return[s a tu](https://docs.python.org/3/library/stdtypes.html#tuple)[ple o](https://docs.python.org/3/library/functions.html#int)f transformer UIDs attached to the busbar specified by busbar UID. Only transformers are r[eturne](https://docs.python.org/3/library/typing.html#typing.Tuple)[d, no](https://docs.python.org/3/library/functions.html#int)t [bran](https://docs.python.org/3/library/functions.html#int)ches or 3W transfo[rmer](https://docs.python.org/3/library/functions.html#bool)s.

### **Parameters**

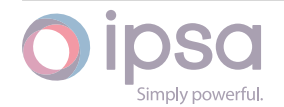

- **nBusbarUID** (*int*) The selected busbar UID.
- **bFetchFromSystem** (*bool*) If set to True, IPSA rebuilds the data maps. If set to False, it only rebuilds if a new component has been built since las[t Ge](https://docs.python.org/3/library/functions.html#int)t() function.

Tuple of transformer UIDs.

### **Return type tuple**(**int**)

### *GetBusbarAttached3WTransformers(nBusbarUID: int*, *bFetchFromSystem: bool) →* **Tuple**[**int**]

Return[s a tup](https://docs.python.org/3/library/stdtypes.html#tuple)[le o](https://docs.python.org/3/library/functions.html#int)f 3-winding transformer UIDs attached to the busbar specified by busbar UID. Only 3-winding t[ransfo](https://docs.python.org/3/library/typing.html#typing.Tuple)[rme](https://docs.python.org/3/library/functions.html#int)rs [are](https://docs.python.org/3/library/functions.html#int) returned, not 2-wi[nding](https://docs.python.org/3/library/functions.html#bool) transformers or branches.

### **Parameters**

- **nBusbarUID** (*int*) The selected busbar UID.
- **bFetchFromSystem** (*bool*) If set to True, IPSA rebuilds the data maps. If set to False, it only rebuilds if a new component has been built since las[t Ge](https://docs.python.org/3/library/functions.html#int)t() function.

### **Returns**

Tuple of 3-winding transformer UIDs.

### **Return type tuple**(**int**)

## *GetBusbarAttachedUnbalancedBranches(nBusbarUID: int*, *bFetchFromSystem: bool) →* **Tuple**[**int**]

Return[s a tu](https://docs.python.org/3/library/stdtypes.html#tuple)[ple](https://docs.python.org/3/library/functions.html#int) of unbalanced branch UIDs attached to the busbar specified by busbar UID. Only unbalanced branc[hes are](https://docs.python.org/3/library/typing.html#typing.Tuple) [return](https://docs.python.org/3/library/functions.html#int)ed, not unbalanced [tran](https://docs.python.org/3/library/functions.html#bool)sformers.

### **Parameters**

- **nBusbarUID** (*int*) The selected busbar UID.
- **bFetchFromSystem** (*bool*) If set to True, IPSA rebuilds the data maps. If set to False, it only rebuilds if a new component has been built since las[t Ge](https://docs.python.org/3/library/functions.html#int)t() function.

### **Returns**

Tuple of unbalanced branch UIDs.

**Return type tuple**(**int**)

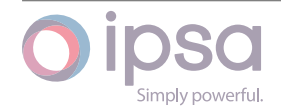

### *GetBusbarAttachedUnbalancedTransformers(nBusbarUID: int*, *bFetchFromSystem: bool) →* **Tuple**[**int**]

Returns a tuple of unbalanced transformer UIDs attached to the busbar specified by busbar UID. Only unbalanced trans[form](https://docs.python.org/3/library/functions.html#bool)ers [are](https://docs.python.org/3/library/typing.html#typing.Tuple) [return](https://docs.python.org/3/library/functions.html#int)ed, not unbalanced branches.

### **Parameters**

- **nBusbarUID** (*int*) The selected busbar UID.
- **bFetchFromSystem** (*bool*) If set to True, IPSA rebuilds the data maps. If set to False, it only rebuilds if a new component has been built since las[t Ge](https://docs.python.org/3/library/functions.html#int)t() function.

#### **Returns**

Tuple of unbalanced transformer UIDs.

### **Return type tuple**(**int**)

### *GetBranches(bFetchFromSystem: bool)*

Return[s a di](https://docs.python.org/3/library/stdtypes.html#tuple)[ctio](https://docs.python.org/3/library/functions.html#int)nary of IscBranch instances. Key values (sPyName) are the Python names and the associated values are IscBranch instances.

### **Parameters**

**bFetchFromSystem** (*bool*) – If set to True, IPSA rebuilds the data maps. If set to False, it only rebuilds if a new component has been built since last Get() function.

### **Returns**

Dictionary of branches.

### **Return type**

**dict**(**str**,*IscBranch*)

### *GetTransformers(bFetchFromSystem: bool)*

Return[s a](https://docs.python.org/3/library/stdtypes.html#dict) [dict](https://docs.python.org/3/library/stdtypes.html#str)[ionary of](#page-201-0) IscTransformer instances. Keys (sPyName) are the Python names and the associated values are IscTransformer instances.

### **Parameters**

**bFetchFromSystem** (*bool*) – If set to True, IPSA rebuilds the data maps. If set to False, it only rebuilds if a new component has been built since last Get() function.

### **Returns**

Dictionary of transformers.

### **Return type**

**dict**(**str**,*IscTransformer*)

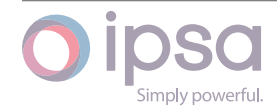

### *Get3WTransformers(bFetchFromSystem: bool)*

Returns a dictionary of Isc3WTransformer instances. Keys (sPyName) are the Python names and the associated values are Isc3WTransformer instances.

### **Parameters**

**bFetchFromSystem** (*bool*) – If set to True, IPSA rebuilds the data maps. If set to False, it only rebuilds if a new component has been built since last Get() function.

### **Returns**

Dictionary of 3WTransformers.

### **Return type**

**dict**(**str**,*Isc3WTransformer*)

### *GetLoads(bFetchFromSystem: bool)*

Return[s a d](https://docs.python.org/3/library/stdtypes.html#dict)[ictio](https://docs.python.org/3/library/stdtypes.html#str)[nary of IscLoad in](#page-251-0)stances. Keys (sPyName) are the Python names and the associated values are IscLoad instances.

### **Parameters**

**bFetchFromSystem** (*bool*) – If set to True, IPSA rebuilds the data maps. If set to False, it only rebuilds if a new component has been built since last Get() function.

### **Returns**

Dictionary of loads.

### **Return type**

**dict**(**str**,*IscLoad*)

### *GetSynMachines(bFetchFromSystem: bool)*

Return[s a](https://docs.python.org/3/library/stdtypes.html#dict) [dict](https://docs.python.org/3/library/stdtypes.html#str)[ionary o](#page-263-0)f IscSynMachine instances. Keys (sPyName) are the Python names and the associated values are IscSynMachine instances.

### **Parameters**

**bFetchFromSystem** (*bool*) – If set to True, IPSA rebuilds the data maps. If set to False, it only rebuilds if a new component has been built since last Get() function.

### **Returns**

Dictionary of synchronous machines.

### **Return type**

**dict**(**str**,*IscSynMachine*)

### *GetGridInfeeds(bFetchFromSystem: bool)*

Return[s a d](https://docs.python.org/3/library/stdtypes.html#dict)[icti](https://docs.python.org/3/library/stdtypes.html#str)[onary of IscGrid](#page-287-0)Infeed instances. Keys (sPyName) are the Python names and the associated values are IscGridInfeed instances.

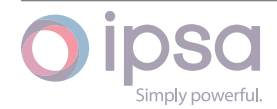

### **Parameters**

**bFetchFromSystem** (*bool*) – If set to True, IPSA rebuilds the data maps. If set to False, it only rebuilds if a new component has been built since last Get() function.

### **Returns**

Dictionary of grid infeeds.

### **Return type**

**dict**(**str**,*IscGridInfeed*)

### *GetFilters(bFetchFromSystem: bool)*

Return[s a](https://docs.python.org/3/library/stdtypes.html#dict) [dict](https://docs.python.org/3/library/stdtypes.html#str)[ionary of Isc](#page-295-0)Filter instances. Keys (sPyName) are the Python names and the associated values are IscFilter instances.

### **Parameters**

**bFetchFromSystem** (*bool*) – If set to True, IPSA rebuilds the data maps. If set to False, it only rebuilds if a new component has been built since last Get() function.

### **Returns**

Dictionary of filters.

### **Return type**

**dict**(**str**,*IscFilter*)

### *GetIndMachines(bFetchFromSystem: bool)*

Return[s a d](https://docs.python.org/3/library/stdtypes.html#dict)[ictio](https://docs.python.org/3/library/stdtypes.html#str)[nary of](#page-301-0) IscIndMachine instances. Keys (sPyName) are the Python names and the associated values are IscIndMachine instances.

### **Parameters**

**bFetchFromSystem** (*bool*) – If set to True, IPSA rebuilds the data maps. If set to False, it only rebuilds if a new component has been built since last Get() function.

### **Returns**

Dictionary of induction machines.

### **Return type**

**dict**(**str**,*IscIndMachine*)

### *GetMechSwCapacitors(bFetchFromSystem: bool)*

Return[s a d](https://docs.python.org/3/library/stdtypes.html#dict)[icti](https://docs.python.org/3/library/stdtypes.html#str)[onary of IscMe](#page-275-0)chSwCapacitor instances. Keys (sPyName) are the Python names and the associated values are IscMechSwCapacitor instances.

### **Parameters**

**bFetchFromSystem** (*bool*) – If set to True, IPSA rebuilds the data maps. If set to False, it only rebuilds if a new component has been built since last Get() function.

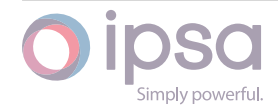

Dictionary of mechanical switch capacitors.

#### **Return type**

**dict**(**str**,*IscMechSwCapacitor*)

#### *GetStaticVCs(bFetchFromSystem: bool)*

Return[s a d](https://docs.python.org/3/library/stdtypes.html#dict)[icti](https://docs.python.org/3/library/stdtypes.html#str)[onary of IscStaticVC](#page-358-0) instances. Keys (sPyName) are the Python names and the associated values are IscStaticVC instances.

#### **Parameters**

**bFetchFromSystem** (*bool*) – If set to True, IPSA rebuilds the data maps. If set to False, it only rebuilds if a new component has been built since last Get() function.

#### **Returns**

Dictionary of static var compensators.

#### **Return type**

**dict**(**str**,*IscStaticVC*)

#### *GetUMachines(bFetchFromSystem: bool)*

Return[s a d](https://docs.python.org/3/library/stdtypes.html#dict)[icti](https://docs.python.org/3/library/stdtypes.html#str)[onary of Isc](#page-312-0)UMachine instances. Keys (sPyName) are the Python names and the associated values are IscUMachine instances.

#### **Parameters**

**bFetchFromSystem** (*bool*) – If set to True, IPSA rebuilds the data maps. If set to False, it only rebuilds if a new component has been built since last Get() function.

#### **Returns**

Dictionary of universal machines.

#### **Return type**

**dict**(**str**,*IscUMachine*)

#### *GetHarmonics(bFetchFromSystem: bool)*

Return[s a d](https://docs.python.org/3/library/stdtypes.html#dict)[icti](https://docs.python.org/3/library/stdtypes.html#str)[onary of IscH](#page-317-0)armonic instances. Keys (sPyName) are the Python names and the associated values are IscHarmonic instances.

#### **Parameters**

**bFetchFromSystem** (*bool*) – If set to True, IPSA rebuilds the data maps. If set to False, it only rebuilds if a new component has been built since last Get() function.

#### **Returns**

Dictionary of harmonics.

#### **Return type**

**dict**(**str**,*IscHarmonic*)

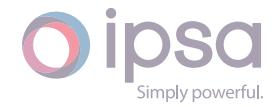

### *GetCircuitBreakers(bFetchFromSystem: bool)*

Returns a dictionary of IscCircuitBreaker instances. Keys (sPyName) are the Python names and the associated values are IscCircuitBreaker instances.

### **Parameters**

**bFetchFromSystem** (*bool*) – If set to True, IPSA rebuilds the data maps. If set to False, it only rebuilds if a new component has been built since last Get() function.

### **Returns**

Dictionary of circuit breakers.

### **Return type**

**dict**(**str**,*IscCircuitBreaker*)

### *GetBatteries(bFetchFromSystem: bool)*

Return[s a](https://docs.python.org/3/library/stdtypes.html#dict) [dicti](https://docs.python.org/3/library/stdtypes.html#str)[onary of IscBatt](#page-269-0)ery instances. Keys (sPyName) are the Python names and the associated values are IscBattery instances.

### **Parameters**

**bFetchFromSystem** (*bool*) – If set to True, IPSA rebuilds the data maps. If set to False, it only rebuilds if a new component has been built since last Get() function.

### **Returns**

Dictionary of batteries.

### **Return type**

**dict**(**str**,*IscBattery*)

### *GetDCMachines(bFetchFromSystem: bool)*

Return[s a d](https://docs.python.org/3/library/stdtypes.html#dict)[ictio](https://docs.python.org/3/library/stdtypes.html#str)[nary of Isc](#page-327-0)DCMachine instances. Keys (sPyName) are the Python names and the associated values are IscDCMachine instances.

### **Parameters**

**bFetchFromSystem** (*bool*) – If set to True, IPSA rebuilds the data maps. If set to False, it only rebuilds if a new component has been built since last Get() function.

### **Returns**

Dictionary of DC machines.

### **Return type**

**dict**(**str**,*IscDCMachine*)

### *GetConverters(bFetchFromSystem: bool)*

Return[s a d](https://docs.python.org/3/library/stdtypes.html#dict)[icti](https://docs.python.org/3/library/stdtypes.html#str)[onary of IscCo](#page-332-0)nverter instances. Keys (sPyName) are the Python names and the associated values are IscConverter instances.

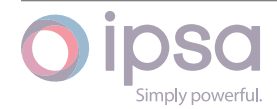

### **Parameters**

**bFetchFromSystem** (*bool*) – If set to True, IPSA rebuilds the data maps. If set to False, it only rebuilds if a new component has been built since last Get() function.

### **Returns**

Dictionary of converters.

### **Return type**

**dict**(**str**,*IscConverter*)

### *GetChoppers(bFetchFromSystem: bool)*

Return[s a d](https://docs.python.org/3/library/stdtypes.html#dict)[icti](https://docs.python.org/3/library/stdtypes.html#str)[onary of IscC](#page-338-0)hopper instances. Keys (sPyName) are the Python names and the associated values are IscChopper instances.

### **Parameters**

**bFetchFromSystem** (*bool*) – If set to True, IPSA rebuilds the data maps. If set to False, it only rebuilds if a new component has been built since last Get() function.

### **Returns**

Dictionary of choppers.

### **Return type**

**dict**(**str**,*IscChopper*)

### *GetMGSets(bFetchFromSystem: bool)*

Return[s a](https://docs.python.org/3/library/stdtypes.html#dict) [dicti](https://docs.python.org/3/library/stdtypes.html#str)[onary of Is](#page-344-0)cMGSet instances. Keys (sPyName) are the Python names and the associated values are IscMGSet instances.

### **Parameters**

**bFetchFromSystem** (*bool*) – If set to True, IPSA rebuilds the data maps. If set to False, it only rebuilds if a new component has been built since last Get() function.

### **Returns**

Dictionary of MG sets.

### **Return type**

**dict**(**str**,*IscMGSet*)

### *GetProtectionDevices(bFetchFromSystem: bool)*

Return[s a d](https://docs.python.org/3/library/stdtypes.html#dict)[icti](https://docs.python.org/3/library/stdtypes.html#str)[onary of I](#page-352-0)scProtectionDevice instances. Keys (sPyName) are the Python names and the associated values are IscProtectionDevice instances.

### **Parameters**

**bFetchFromSystem** (*bool*) – If set to True, IPSA rebuilds the data maps. If set to False, it only rebuilds if a new component has been built since last Get() function.

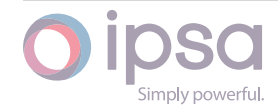

Dictionary of protection devices.

### **Return type**

**dict**(**str**,*IscProtectionDevice*)

#### *GetUnbalancedLoads(bFetchFromSystem: bool)*

Return[s a d](https://docs.python.org/3/library/stdtypes.html#dict)[icti](https://docs.python.org/3/library/stdtypes.html#str)[onary of IscUnbala](#page-440-0)ncedLoad instances. Keys (sPyName) are the Python names and the associated values are IscUnbalancedLoad instances.

#### **Parameters**

**bFetchFromSystem** (*bool*) – If set to True, IPSA rebuilds the data maps. If set to False, it only rebuilds if a new component has been built since last Get() function.

#### **Returns**

Dictionary of unbalanced loads.

#### **Return type**

**dict**(**str**,*IscUnbalancedLoad*)

### *GetUnbalancedLines(bFetchFromSystem: bool)*

Return[s a d](https://docs.python.org/3/library/stdtypes.html#dict)[icti](https://docs.python.org/3/library/stdtypes.html#str)[onary of IscUnbala](#page-405-0)ncedLine instances. Keys (sPyName) are the Python names and the associated values are IscUnbalancedLine instances.

#### **Parameters**

**bFetchFromSystem** (*bool*) – If set to True, IPSA rebuilds the data maps. If set to False, it only rebuilds if a new component has been built since last Get() function.

### **Returns**

Dictionary of unbalanced lines.

### **Return type**

**dict**(**str**,*IscUnbalancedLine*)

#### *GetUnbalancedTransformers(bFetchFromSystem: bool)*

Return[s a d](https://docs.python.org/3/library/stdtypes.html#dict)[icti](https://docs.python.org/3/library/stdtypes.html#str)[onary of IscUnbala](#page-380-0)ncedTransformer instances. Keys (sPyName) are the Python names and the associated values are IscUnbalancedTransformer instances.

#### **Parameters**

**bFetchFromSystem** (*bool*) – If set to True, IPSA rebuilds the data maps. If set to False, it only rebuilds if a new component has been built since last Get() function.

#### **Returns**

Dictionary of unbalanced transformers.

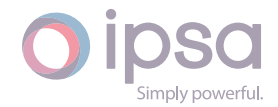

### **Return type**

**dict**(**str**,*IscUnbalancedTransformer*)

### *GetVoltageRegulators(bFetchFromSystem: bool)*

Return[s a d](https://docs.python.org/3/library/stdtypes.html#dict)[icti](https://docs.python.org/3/library/stdtypes.html#str)[onary of IscVoltageRegulat](#page-413-0)or instances. Keys (sPyName) are the Python names and the associated values are IscVoltageRegulator instances.

#### **Parameters**

**bFetchFromSystem** (*bool*) – If set to True, IPSA rebuilds the data maps. If set to False, it only rebuilds if a new component has been built since last Get() function.

#### **Returns**

Dictionary of voltage regulators.

#### **Return type**

**dict**(**str**,*IscVoltageRegulator*)

#### *GetAnnotations(bFetchFromSystem: bool)*

Return[s a d](https://docs.python.org/3/library/stdtypes.html#dict)[ictio](https://docs.python.org/3/library/stdtypes.html#str)[nary of IscAnnotati](#page-376-0)on instances. Keys (sPyName) are the Python names and the associated values are IscAnnotation instances.

#### **Parameters**

**bFetchFromSystem** (*bool*) – If set to True, IPSA rebuilds the data maps. If set to False, it only rebuilds if a new component has been built since last Get() function.

#### **Returns**

Dictionary of annotations.

### **Return type**

**dict**(**str**,*IscAnnotation*)

### *GetGroups()*

Return[s a](https://docs.python.org/3/library/stdtypes.html#dict) [dicti](https://docs.python.org/3/library/stdtypes.html#str)[onary of IscG](#page-437-0)roup instances. Keys (sPyName) are the Python names and the associated values are IscGroup instances.

#### **Returns**

Dictionary of groups.

#### **Return type**

**dict**(**str**,*IscGroup*)

### *GetGroupsForItem(nUID: int) →* **Tuple**[**int**]

Return[s a t](https://docs.python.org/3/library/stdtypes.html#dict)[uple](https://docs.python.org/3/library/stdtypes.html#str) [containi](#page-361-0)ng the group UIDs for each group that the component UID is a member of.

### **Parameters**

**nUID** (*int*) – Component UID.

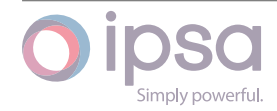

Tuple of group UIDs.

### **Return type tuple**(**int**)

#### *GetPlugins()*

Return[s a di](https://docs.python.org/3/library/stdtypes.html#tuple)[ctio](https://docs.python.org/3/library/functions.html#int)nary of IscPlugin instances. Keys (sPyName) are the Python names and the associated values are IscPlugin instances.

#### **Returns**

Dictionary of plugins.

## **Return type**

**dict**(**str**,*IscPlugin*)

### *GetBusbarUIDs(bFetchFromSystem: bool)*

Return[s a d](https://docs.python.org/3/library/stdtypes.html#dict)[icti](https://docs.python.org/3/library/stdtypes.html#str)[onary of a](#page-371-0)ll busbar UIDs in the network. The keys are the integer UIDs and the values are the IscBusbar instances.

#### **Parameters**

**bFetchFromSystem** (*bool*) – If set to True, IPSA rebuilds the data maps. If set to False, it only rebuilds if a new component has been built since last Get() function.

#### **Returns**

Dictionary of all busbar UIDs.

### **Return type**

**dict**(**int**,*IscBusbar*)

### *GetProtectionDeviceUIDs(bFetchFromSystem: bool)*

Return[s a d](https://docs.python.org/3/library/stdtypes.html#dict)[icti](https://docs.python.org/3/library/functions.html#int)[onary of a](#page-176-0)ll protection device UIDs in the network. The keys are the integer UIDs and the values are the IscProtectionDevice instances.

#### **Parameters**

**bFetchFromSystem** (*bool*) – If set to True, IPSA rebuilds the data maps. If set to False, it only rebuilds if a new component has been built since last Get() function.

#### **Returns**

Dictionary of all protection devices UIDs.

#### **Return type**

**dict**(**int**,*IscProtectionDevice*)

### *TraceBusbarUIDs(nBranchUID: int*, *bOpenBreakers: bool*, *nGroupUID: int) →* **List**[**int**]

Perfor[ms a](https://docs.python.org/3/library/stdtypes.html#dict) [net](https://docs.python.org/3/library/functions.html#int)[work trace to iden](#page-440-0)tify all busbars that are connected to the selected branch. The network trace stops when it reaches any busbar that is a

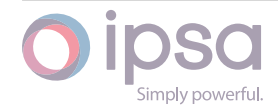

member of the group of the selected group UID or when it reaches a transformer.

### **Parameters**

- **nBranchUID** (*int*) The selected branch UID.
- **bOpenBreakers** (*bool*) If True then the trace also stops if it finds an open circui[t br](https://docs.python.org/3/library/functions.html#int)eaker.
- **nGroupUID** (*int*) [The](https://docs.python.org/3/library/functions.html#bool) selected group UID.

#### **Returns**

List of all busb[ar U](https://docs.python.org/3/library/functions.html#int)IDs found by the trace.

### **Return type list**(**int**)

### *GetBusbarSlacks() →* **List**[**str**]

Return[s a](https://docs.python.org/3/library/stdtypes.html#list)[l](https://docs.python.org/3/library/stdtypes.html#list)[ist o](https://docs.python.org/3/library/functions.html#int)f all the busbar names contained in the network busbar slack list.

### **Returns**

List of bu[sbar](https://docs.python.org/3/library/typing.html#typing.List) [nam](https://docs.python.org/3/library/stdtypes.html#str)es.

## **Return type**

**list**(**str**)

### *GetBusbar(nUID: int)*

*GetBusbar[\(strP](https://docs.python.org/3/library/stdtypes.html#list)[ytho](https://docs.python.org/3/library/stdtypes.html#str)nName: str)*

Returns an I[scBu](https://docs.python.org/3/library/functions.html#int)sbar instance for the busbar identified by the UID or the Python name.

You can use either nUI[D sp](https://docs.python.org/3/library/stdtypes.html#str)ecifying the busbar UID, or strPythonName specifying its name.

### **Parameters**

- **nUID** (*int*) The selected busbar UID.
- **strPythonName** (*str*) The selected busbar name.

### **Returns**

The bus[bar](https://docs.python.org/3/library/functions.html#int) instanc[e or](https://docs.python.org/3/library/stdtypes.html#str) None if such is not found.

### **Return type**

*IscBusbar*

### *GetBranch(nUID: int)*

### *GetBranch[\(strPythonN](#page-176-0)ame: str)*

Returns an I[scBr](https://docs.python.org/3/library/functions.html#int)anch instance for the branch identified by the UID or the Python name.

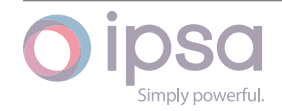

You can use either nUID specifying the branch UID, or strPythonName specifying its name.

### **Parameters**

- **nUID** (*int*) The selected branch UID.
- **strPythonName** (*str*) The selected branch name.

### **Returns**

The bra[nch](https://docs.python.org/3/library/functions.html#int) instanc[e or](https://docs.python.org/3/library/stdtypes.html#str) None if such is not found.

### **Return type**

*IscBranch*

### *GetTransformer(nUID: int)*

### *GetTransfo[rmer](#page-201-0)(strPythonName: str)*

Returns an IscTra[nsfo](https://docs.python.org/3/library/functions.html#int)rmer instance for the transformer identified by the UID or the Python name.

You can use either nUID spe[cifyi](https://docs.python.org/3/library/stdtypes.html#str)ng the transformer UID, or strPythonName specifying its name.

### **Parameters**

- **nUID** (*int*) The selected transformer UID.
- **strPythonName** (*str*) The selected transformer name.

### **Returns**

The tran[sfor](https://docs.python.org/3/library/functions.html#int)mer ins[tan](https://docs.python.org/3/library/stdtypes.html#str)ce or None if such is not found.

### **Return type**

*IscTransformer*

### *Get3WTransformer(nUID: int)*

### *Get3WTran[sformer](#page-221-0)(strPythonName: str)*

Returns an Isc3WTransformer instance for the three winding transformer identified by the UID or t[he P](https://docs.python.org/3/library/functions.html#int)ython name.

You can use either nUID specif[yin](https://docs.python.org/3/library/stdtypes.html#str)g the three winding transformer UID, or str-PythonName specifying its name.

### **Parameters**

- **nUID** (*int*) The selected three winding transformer UID.
- **strPythonName** (*str*) The selected three winding transformer name.

### **Returns**

The three winding tr[ans](https://docs.python.org/3/library/stdtypes.html#str)former instance or None if such is not found.

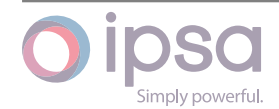

### **Return type**

*Isc3WTransformer*

### *GetLoad(nUID: int)*

### *GetLoad(st[rPythonName:](#page-251-0) str)*

Returns a[n Is](https://docs.python.org/3/library/functions.html#int)cLoad instance for the load identified by the UID or the Python name.

You can use either n[UID](https://docs.python.org/3/library/stdtypes.html#str) specifying the load UID, or strPythonName specifying its name.

#### **Parameters**

- **nUID** (*int*) The selected load UID.
- **strPythonName** (*str*) The selected load name.

### **Returns**

The loa[d ins](https://docs.python.org/3/library/functions.html#int)tance o[r No](https://docs.python.org/3/library/stdtypes.html#str)ne if such is not found.

### **Return type**

*IscLoad*

### *GetSynMachine(nUID: int)*

### *GetSynMa[chine](#page-263-0)(strPythonName: str)*

Returns an IscSynMachine instance for the synchronous machine identified by the UID or the Py[thon](https://docs.python.org/3/library/functions.html#int) name.

You can use either nUID spe[cify](https://docs.python.org/3/library/stdtypes.html#str)ing the synchronous machine UID, or strPython-Name specifying its name.

### **Parameters**

- **nUID** (*int*) The selected synchronous machine UID.
- **strPythonName** (*str*) The selected synchronous machine name.

### **Returns**

The syn[chro](https://docs.python.org/3/library/functions.html#int)nous m[ach](https://docs.python.org/3/library/stdtypes.html#str)ine instance or None if such is not found.

### **Return type**

*IscSynMachine*

### *GetGridInfeed(nUID: int)*

### *GetGridInfeed[\(strPythonN](#page-287-0)ame: str)*

Returns an IscGridInfeed instance for the grid infeed identified by the UID or the Python nam[e.](https://docs.python.org/3/library/functions.html#int)

You can use either nUID sp[ecif](https://docs.python.org/3/library/stdtypes.html#str)ying the grid infeed UID, or strPythonName specifying its name.

### **Parameters**

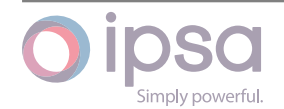

- **nUID** (*int*) The selected grid infeed UID.
- **strPythonName** (*str*) The selected grid infeed name.

The grid [inf](https://docs.python.org/3/library/functions.html#int)eed inst[ance](https://docs.python.org/3/library/stdtypes.html#str) or None if such is not found.

### **Return type**

*IscGridInfeed*

### *GetIndMachine(nUID: int)*

*GetIndMachine[\(strPytho](#page-295-0)nName: str)*

Returns an IscIndMachine instance for the induction motor identified by the UID or the Python na[me.](https://docs.python.org/3/library/functions.html#int)

You can use either nUID sp[ecify](https://docs.python.org/3/library/stdtypes.html#str)ing the induction motor UID, or strPythonName specifying its name.

### **Parameters**

- **nUID** (*int*) The selected induction motor UID.
- **strPythonName** (*str*) The selected induction motor name.

### **Returns**

The ind[uctio](https://docs.python.org/3/library/functions.html#int)n moto[r ins](https://docs.python.org/3/library/stdtypes.html#str)tance or None if such is not found.

### **Return type**

*IscIndMachine*

### *GetFilter(nUID: int)*

### *GetFilter(s[trPythonName:](#page-275-0) str)*

Returns an IscFilter instance for the harmonic filter identified by the UID or the Python na[me.](https://docs.python.org/3/library/functions.html#int)

You can use either n[UID](https://docs.python.org/3/library/stdtypes.html#str) specifying the harmonic filter UID, or strPythonName specifying its name.

### **Parameters**

- **nUID** (*int*) The selected harmonic filter UID.
- **strPythonName** (*str*) The selected harmonic filter name.

### **Returns**

The har[mon](https://docs.python.org/3/library/functions.html#int)ic filter [inst](https://docs.python.org/3/library/stdtypes.html#str)ance or None if such is not found.

### **Return type**

*IscFilter*

### *GetMechSwCapacitor(nUID: int)*

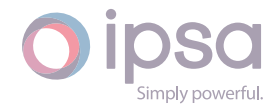

### *GetMechSwCapacitor(strPythonName: str)*

Returns an IscMechSwCapacitor instance for the mechanically switched capacitor identified by the UID or the Python name.

You can use either nUID specifyin[g th](https://docs.python.org/3/library/stdtypes.html#str)e mechanically switched capacitor UID, or strPythonName specifying its name.

### **Parameters**

- **nUID** (*int*) The selected mechanically switched capacitor UID.
- **strPythonName** (*str*) The selected mechanically switched capacitor n[ame](https://docs.python.org/3/library/functions.html#int).

### **Returns**

The mechanically s[witc](https://docs.python.org/3/library/stdtypes.html#str)hed capacitor instance or None if such is not found.

### **Return type**

*IscMechSwCapacitor*

### *GetStaticVC(nUID: int)*

### *GetStaticVC[\(strPythonName:](#page-358-0) str)*

Returns an IscStaticVC instance for the static VAR compensator identified by the UID or the Py[thon](https://docs.python.org/3/library/functions.html#int) name.

You can use either nUI[D s](https://docs.python.org/3/library/stdtypes.html#str)pecifying the static VAR compensator UID, or str-PythonName specifying its name.

### **Parameters**

- **nUID** (*int*) The selected static VAR compensator UID.
- **strPythonName** (*str*) The selected static VAR compensator name.

### **Returns**

The stat[ic VA](https://docs.python.org/3/library/functions.html#int)R com[pens](https://docs.python.org/3/library/stdtypes.html#str)ator instance or None if such is not found.

### **Return type**

*IscStaticVC*

### *GetUMachine(nUID: int)*

### *GetUMachine[\(strPytho](#page-312-0)nName: str)*

Returns an IscUMachine instance for the universal machine identified by the UID or the Pyth[on n](https://docs.python.org/3/library/functions.html#int)ame.

You can use either nUID [spe](https://docs.python.org/3/library/stdtypes.html#str)cifying the universal machine UID, or strPython-Name specifying its name.

### **Parameters**

• **nUID** (*int*) – The selected universal machine UID.

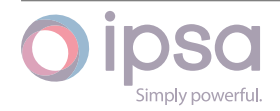

• **strPythonName** (*str*) – The selected universal machine name.

### **Returns**

The universal machi[ne](https://docs.python.org/3/library/stdtypes.html#str) instance or None if such is not found.

### **Return type**

*IscUMachine*

### *GetHarmonic(nUID: int)*

### *GetHarmonic[\(strPythonN](#page-317-0)ame: str)*

Returns an IscHarmonic instance for the harmonic source identified by the UID or the Python n[am](https://docs.python.org/3/library/functions.html#int)e.

You can use either nUID s[pec](https://docs.python.org/3/library/stdtypes.html#str)ifying the harmonic source UID, or strPythonName specifying its name.

### **Parameters**

- **nUID** (*int*) The selected harmonic source UID.
- **strPythonName** (*str*) The selected harmonic source name.

### **Returns**

The har[mon](https://docs.python.org/3/library/functions.html#int)ic sourc[e in](https://docs.python.org/3/library/stdtypes.html#str)stance or None if such is not found.

### **Return type**

*IscHarmonic*

### *GetCircuitBreaker(nUID: int)*

### *GetCircuit[Breaker](#page-307-0)(strPythonName: str)*

Returns an IscCircuitBreaker instance for the circuit breaker identified by the UID or the Python n[am](https://docs.python.org/3/library/functions.html#int)e.

You can use either nUID speci[fyin](https://docs.python.org/3/library/stdtypes.html#str)g the circuit breaker UID, or strPythonName specifying its name.

### **Parameters**

- **nUID** (*int*) The selected circuit breaker UID.
- **strPythonName** (*str*) The selected circuit breaker name.

### **Returns**

The circ[uit b](https://docs.python.org/3/library/functions.html#int)reakeri[nsta](https://docs.python.org/3/library/stdtypes.html#str)nce or None if such is not found.

### **Return type**

*IscCircuitBreaker*

### *GetBattery(nUID: int)*

### *GetBattery[\(strPythonName:](#page-269-0) str)*

Returns an I[scBa](https://docs.python.org/3/library/functions.html#int)ttery instance for the DC battery identified by the UID or the Python name.

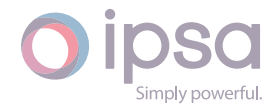

You can use either nUID specifying the DC battery UID, or strPythonName specifying its name.

### **Parameters**

- **nUID** (*int*) The selected DC battery UID.
- **strPythonName** (*str*) The selected DC battery name.

### **Returns**

The DC [batt](https://docs.python.org/3/library/functions.html#int)ery inst[ance](https://docs.python.org/3/library/stdtypes.html#str) or None if such is not found.

### **Return type**

*IscBattery*

### *GetDCMachine(nUID: int)*

### *GetDCMachine[\(strPyt](#page-327-0)honName: str)*

Returns an IscD[CMa](https://docs.python.org/3/library/functions.html#int)chine instance for the DC machine identified by the UID or the Python name.

You can use either nUID sp[ecify](https://docs.python.org/3/library/stdtypes.html#str)ing the DC machine UID, or strPythonName specifying its name.

### **Parameters**

- **nUID** (*int*) The selected DC machine UID.
- **strPythonName** (*str*) The selected DC machine name.

### **Returns**

The DC [mac](https://docs.python.org/3/library/functions.html#int)hine ins[tan](https://docs.python.org/3/library/stdtypes.html#str)ce or None if such is not found.

### **Return type**

*IscDCMachine*

### *GetConverter(nUID: int)*

### *GetConverter[\(strPythonN](#page-332-0)ame: str)*

Returns an IscConverter instance for the AC∕DC convertor identified by the UID or the Python n[am](https://docs.python.org/3/library/functions.html#int)e.

You can use either nUID s[pec](https://docs.python.org/3/library/stdtypes.html#str)ifying the AC∕DC convertor UID, or strPythonName specifying its name.

### **Parameters**

- **nUID** (*int*) The selected AC∕DC convertor UID.
- **strPythonName** (*str*) The selected AC∕DC convertor name.

### **Returns**

The AC∕[DC c](https://docs.python.org/3/library/functions.html#int)onvert[or in](https://docs.python.org/3/library/stdtypes.html#str)stance or None if such is not found.

### **Return type**

*IscConverter*

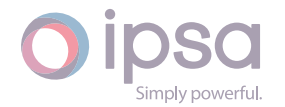

### *GetChopper(nUID: int)*

### *GetChopper(strPythonName: str)*

Returns an IscChopper instance for the AC∕DC convertor identified by the UID or the Python [nam](https://docs.python.org/3/library/functions.html#int)e.

You can use either nUID [spe](https://docs.python.org/3/library/stdtypes.html#str)cifying the AC∕DC convertor UID, or strPythonName specifying its name.

### **Parameters**

- **nUID** (*int*) The selected AC∕DC convertor UID.
- **strPythonName** (*str*) The selected AC∕DC convertor name.

### **Returns**

The AC∕[DC c](https://docs.python.org/3/library/functions.html#int)hopper [ins](https://docs.python.org/3/library/stdtypes.html#str)tance or None if such is not found.

### **Return type**

*IscChopper*

### *GetMGSet(nUID: int)*

### *GetMGSet([strPythonNa](#page-344-0)me: str)*

Returns an IscMGSet instance for the motor generator set identified by the UID or the Pyth[on n](https://docs.python.org/3/library/functions.html#int)ame.

You can use either nU[ID s](https://docs.python.org/3/library/stdtypes.html#str)pecifying the motor generator set UID, or strPython-Name specifying its name.

### **Parameters**

- **nUID** (*int*) The selected motor generator set UID.
- **strPythonName** (*str*) The selected motor generator set name.

### **Returns**

The mot[or g](https://docs.python.org/3/library/functions.html#int)enerat[or se](https://docs.python.org/3/library/stdtypes.html#str)t instance or None if such is not found.

### **Return type**

*IscMGSet*

### *GetVoltageRegulator(nUID: int)*

### *GetVoltag[eRegulato](#page-352-0)r(strPythonName: str)*

Returns an IscVoltageRegulator instance for the voltage regulator identified by the UID or the Python [nam](https://docs.python.org/3/library/functions.html#int)e.

You can use either nUID specifyin[g th](https://docs.python.org/3/library/stdtypes.html#str)e voltage regulator UID, or strPythonName specifying its name.

### **Parameters**

- **nUID** (*int*) The selected voltage regulator UID.
- **strPythonName** (*str*) The selected voltage regulator name.

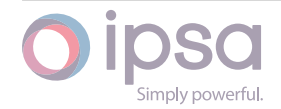
The voltage regulator instance or None if such is not found.

#### **Return type**

*IscVoltageRegulator*

#### *GetProtectionDevice(nUID: int)*

#### *GetProtectionDevice[\(strPython](#page-376-0)Name: str)*

Returns an IscProtectionDevice instance for the protection device identified by the UID or the Python [nam](https://docs.python.org/3/library/functions.html#int)e.

You can use either nUID specifyin[g th](https://docs.python.org/3/library/stdtypes.html#str)e protection device UID, or strPythonName specifying its name.

# **Parameters**

- **nUID** (*int*) The selected protection device UID.
- **strPythonName** (*str*) The selected protection device name.

#### **Returns**

The prot[ect](https://docs.python.org/3/library/functions.html#int)ion devi[ce in](https://docs.python.org/3/library/stdtypes.html#str)stance or None if such is not found.

#### **Return type**

*IscProtectionDevice*

#### *GetAnnotation(nUID: int)*

#### *GetAnnotation[\(strPythonName](#page-440-0): str)*

Returns an IscAnnotation instance for the diagram annotation identified by the UID or the Pytho[n n](https://docs.python.org/3/library/functions.html#int)ame.

You can use either nUID s[peci](https://docs.python.org/3/library/stdtypes.html#str)fying the diagram annotation UID, or strPython-Name specifying its name.

#### **Parameters**

- **nUID** (*int*) The selected diagram annotation UID.
- **strPythonName** (*str*) The selected diagram annotation name.

#### **Returns**

The dia[gram](https://docs.python.org/3/library/functions.html#int) annot[ation](https://docs.python.org/3/library/stdtypes.html#str) instance or None if such is not found.

#### **Return type**

*IscAnnotation*

# *GetGroup(nUID: int)*

#### *GetGroup([strPythonName](#page-437-0): str)*

Returns an [IscG](https://docs.python.org/3/library/functions.html#int)roup instance for the group identified by the UID or the Python name.

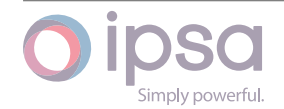

You can use either nUID specifying the group UID, or strPythonName specifying its name.

# **Parameters**

- **nUID** (*int*) The selected group UID.
- **strPythonName** (*str*) The selected group name.

# **Returns**

The gro[up in](https://docs.python.org/3/library/functions.html#int)stance [or N](https://docs.python.org/3/library/stdtypes.html#str)one if such is not found.

# **Return type**

*IscGroup*

# *GetPlugin(nUID: int)*

# *GetPlugin([strPythonN](#page-361-0)ame: str)*

Returns an [IscP](https://docs.python.org/3/library/functions.html#int)lugin instance for the plugin identified by the UID or the Python name.

You can use either nUI[D sp](https://docs.python.org/3/library/stdtypes.html#str)ecifying the plugin UID, or strPythonName specifying its name.

# **Parameters**

- **nUID** (*int*) The selected plugin UID.
- **strPythonName** (*str*) The selected plugin name.

# **Returns**

The plu[gin i](https://docs.python.org/3/library/functions.html#int)nstance [or N](https://docs.python.org/3/library/stdtypes.html#str)one if such is not found.

# **Return type**

*IscPlugin*

*GetUnbalancedLoad(nUID: int)*

# *GetUnbala[ncedLoad](#page-371-0)(strPythonName: str)*

Returns an IscUnbalancedLoad instance for the unbalanced load identified by the UID or the Python [nam](https://docs.python.org/3/library/functions.html#int)e.

# **Parameters**

- **nUID** (*int*) The selected unbalanced load UID.
- **strPythonName** (*str*) The selected unbalanced load name.

# **Returns**

The unb[alan](https://docs.python.org/3/library/functions.html#int)ced loa[d in](https://docs.python.org/3/library/stdtypes.html#str)stance or None if such is not found.

# **Return type**

*IscUnbalancedLoad*

# *GetUnbalancedLine(nUID: int)*

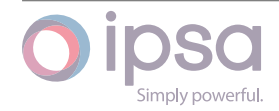

# *GetUnbalancedLine(strPythonName: str)*

Returns an IscUnbalancedLine instance for the unbalanced line identified by the UID or the Python name.

# **Parameters**

- **nUID** (*int*) The selected unbalanced line UID.
- **strPythonName** (*str*) The selected unbalanced line name.

# **Returns**

The unb[alan](https://docs.python.org/3/library/functions.html#int)ced lin[e ins](https://docs.python.org/3/library/stdtypes.html#str)tance or None if such is not found.

# **Return type**

*IscUnbalancedLine*

# *GetUnbalancedTransformer(nUID: int)*

*GetUnbala[ncedTransformer](#page-380-0)(strPythonName: str)*

Returns an IscUnbalancedTransformer instance for the unbalanced transformer identified by the UID or the Py[tho](https://docs.python.org/3/library/functions.html#int)n name.

# **Parameters**

- **nUID** (*int*) The selected unbalanced transformer UID.
- **strPythonName** (*str*) The selected unbalanced transformer name.

# **Returns**

The unbalanced tran[sfo](https://docs.python.org/3/library/stdtypes.html#str)rmer instance or None if such is not found.

# **Return type**

*IscUnbalancedTransformer*

# *GetNetworkData()*

Return[s an IscNetworkData instan](#page-413-0)ce of the network. The IscNetworkData object provides access to network wide properties such as the base MVA.

# **Returns**

A network data instance of the network.

# **Return type**

*IscNetworkData*

# *GetBusbarUID(strName: str) →* **int**

Return[s the UID of a b](#page-172-0)usbar with the given name.

# **Parameters**

**strName** (*str*[\) –](https://docs.python.org/3/library/stdtypes.html#str) Th[e sel](https://docs.python.org/3/library/functions.html#int)ected busbar name.

# **Returns**

The busba[r U](https://docs.python.org/3/library/stdtypes.html#str)ID, 0 if no matches or -N if we have N matches.

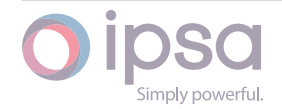

### **Return type int**

# *GetBranchUID(nFromID: int*, *nToID: int*, *strName: str) →* **int**

Return[s th](https://docs.python.org/3/library/functions.html#int)e UID of a branch with the given name between two busbars that are specified by their UIDs.

# **Parameters**

- **nFromID** (*int*) The UID of the From busbar.
- **nToID** (*int*) The UID of the To busbar.
- **strName** (*[str](https://docs.python.org/3/library/functions.html#int)*) The selected branch name.

# **Returns**

The bran[ch](https://docs.python.org/3/library/functions.html#int) [UID](https://docs.python.org/3/library/stdtypes.html#str), 0 if no matches or -N if we have N matches.

# **Return type**

**int**

# *GetBranchUIDs(bFetchFromSystem: bool)*

Return[s a](https://docs.python.org/3/library/functions.html#int) dictionary of all branch UIDs in the network. The keys are the integer UIDs and the values are the IscBranch instances.

# **Parameters**

**bFetchFromSystem** (*bool*) – If set to True, IPSA rebuilds the data maps. If set to False, it only rebuilds if a new component has been built since last Get() function.

# **Returns**

Dictionary of all branches.

# **Return type**

# **dict**(**int**,*IscBranch*)

# *GetTransformerUID(nFromID: int*, *nToID: int*, *strName: str) →* **int**

Return[s th](https://docs.python.org/3/library/stdtypes.html#dict)[e UI](https://docs.python.org/3/library/functions.html#int)[D of a tra](#page-201-0)nsformer with the given name between two busbars that are specified by their UIDs.

# **Parameters**

- **nFromID** (*int*) The UID of the From busbar.
- **nToID** (*int*) The UID of the To busbar.
- **strName** (*[str](https://docs.python.org/3/library/functions.html#int)*) The selected transformer name.

# **Returns**

The tran[sfor](https://docs.python.org/3/library/functions.html#int)[me](https://docs.python.org/3/library/stdtypes.html#str)r UID, 0 if no matches or -N if we have N matches.

# **Return type**

**int**

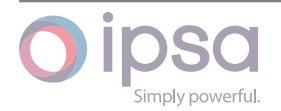

# *GetTransformerUIDs(bFetchFromSystem: bool)*

Returns a dictionary of all transformer UIDs in the network. The keys are the integer UIDs and the values are the IscTransformer instances.

# **Parameters**

**bFetchFromSystem** (*bool*) – If set to True, IPSA rebuilds the data maps. If set to False, it only rebuilds if a new component has been built since last Get() function.

# **Returns**

Dictionary of all transformer UIDs.

# **Return type**

# **dict**(**int**,*IscTransformer*)

*Get3WTransformerUID(nFromID: int*, *nToID: int*, *nTeritaryID: int*, *strName: str) →* **int**

Return[s the](https://docs.python.org/3/library/stdtypes.html#dict) [UI](https://docs.python.org/3/library/functions.html#int)[D of a 3 winding](#page-221-0) transformer with the given name between three busbars that are specified by their UIDs.

# **Parameters**

- **nFromID** (*int*) The UID of the From busbar.
- **nToID** (*int*) The UID of the To busbar.
- **nTeritary[ID](https://docs.python.org/3/library/functions.html#int)** (*int*) The UID of the Teritary busbar.
- **strNa[me](https://docs.python.org/3/library/functions.html#int)** (*str*) The selected 3 winding transformer name.

# **Returns**

The 3 windi[ng](https://docs.python.org/3/library/stdtypes.html#str) [tran](https://docs.python.org/3/library/functions.html#int)sformer UID, 0 if no matches or -N if we have N matches.

# **Return type**

**int**

# *Get3WTransformerUIDs(bFetchFromSystem: bool)*

Return[s a](https://docs.python.org/3/library/functions.html#int) dictionary of all busbar UIDs in the network. The keys are the integer UIDs and the values are the IscBusbar instances.

# **Parameters**

**bFetchFromSystem** (*bool*) – If set to True, IPSA rebuilds the data maps. If set to False, it only rebuilds if a new component has been built since last Get() function.

# **Returns**

Dictionary of all 3WTransformers.

# **Return type**

**dict**(**int**,*Isc3WTransformer*)

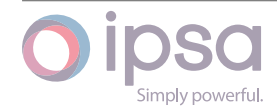

### *GetLoadUID(nBusID: int*, *strName: str) →* **int**

Returns the UID of a load with specified name at busbar specified by its UID.

# **Parameters**

- **nBusID** (*int*) The UID of the busbar.
- **strName** (*str*) The selected load name.

### **Returns**

The load U[ID](https://docs.python.org/3/library/functions.html#int)[, 0](https://docs.python.org/3/library/stdtypes.html#str) if no matches or -N if we have N matches.

**Return type int**

# *GetLoadUIDs(nBusID: int) →* **List**[**int**]

Return[s al](https://docs.python.org/3/library/functions.html#int)l loads connected to the busbars specified by the given UID.

# **Parameters**

**nBusID** (*int*[\) –](https://docs.python.org/3/library/functions.html#int) Th[e UI](https://docs.python.org/3/library/typing.html#typing.List)[D of](https://docs.python.org/3/library/functions.html#int) the busbar.

# **Returns**

List of lo[ad U](https://docs.python.org/3/library/functions.html#int)IDs.

**Return type**

**list**(**int**)

# *GetSynMachineUID(nBusID: int*, *strName: str) →* **int**

Return[s th](https://docs.python.org/3/library/stdtypes.html#list)[e UI](https://docs.python.org/3/library/functions.html#int)D of a synchronous machine with specified name at busbar specified by its UID.

# **Parameters**

- **nBusID** (*int*) The UID of the busbar.
- **strName** (*str*) The selected synchronous machine name.

# **Returns**

The synch[ro](https://docs.python.org/3/library/functions.html#int)[nou](https://docs.python.org/3/library/stdtypes.html#str)s machine UID, 0 if no matches or -N if we have N matches.

**Return type**

**int**

# *GetSynMachineUIDs(nBusID: int) →* **List**[**int**]

Return[s al](https://docs.python.org/3/library/functions.html#int)l synchronous machines connected to the busbars specified by the given UID.

# **Parameters**

**nBusID** (*int*) – The UID of the busbar.

# **Returns**

List of sy[nch](https://docs.python.org/3/library/functions.html#int)ronous machine UIDs.

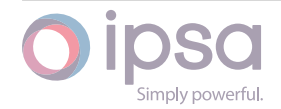

# **Return type list**(**int**)

# *GetGridInfeedUID(nBusID: int*, *strName: str) →* **int**

Return[s th](https://docs.python.org/3/library/stdtypes.html#list)[e U](https://docs.python.org/3/library/functions.html#int)ID of a grid infeed with specified name at busbar specified by its UID.

# **Parameters**

- **nBusID** (*int*) The UID of the busbar.
- **strName** (*str*) The selected grid infeed name.

# **Returns**

The grid in[fe](https://docs.python.org/3/library/functions.html#int)[ed](https://docs.python.org/3/library/stdtypes.html#str) UID, 0 if no matches or -N if we have N matches.

# **Return type**

**int**

# *GetGridInfeedUIDs(nBusID: int) →* **List**[**int**]

Return[s al](https://docs.python.org/3/library/functions.html#int)l grid infeeds connected to the busbars specified by the given UID.

# **Parameters**

**nBusID** (*int*) – T[he U](https://docs.python.org/3/library/functions.html#int)ID [of th](https://docs.python.org/3/library/typing.html#typing.List)[e b](https://docs.python.org/3/library/functions.html#int)usbar.

# **Returns**

List of gr[id i](https://docs.python.org/3/library/functions.html#int)nfeed UIDs.

# **Return type list**(**int**)

# *GetIndMachineUID(nBusID: int*, *strName: str) →* **int**

Return[s th](https://docs.python.org/3/library/stdtypes.html#list)[e U](https://docs.python.org/3/library/functions.html#int)ID of an induction machine with specified name at busbar specified by its UID.

# **Parameters**

- **nBusID** (*int*) The UID of the busbar.
- **strName** (*str*) The selected induction machine name.

# **Returns**

The induc[tio](https://docs.python.org/3/library/functions.html#int)[n m](https://docs.python.org/3/library/stdtypes.html#str)achine UID, 0 if no matches or -N if we have N matches.

# **Return type**

**int**

# *GetIndMachineUIDs(nBusID: int) →* **List**[**int**]

Return[s al](https://docs.python.org/3/library/functions.html#int)l induction machines connected to the busbars specified by the given UID.

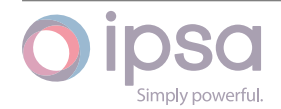

# **Parameters**

**nBusID** (*int*) – The UID of the busbar.

# **Returns**

List of in[duc](https://docs.python.org/3/library/functions.html#int)tion machine UIDs.

# **Return type**

**list**(**int**)

# *GetFilterUID(nBusID: int*, *strName: str) →* **int**

Return[s th](https://docs.python.org/3/library/stdtypes.html#list)[e UI](https://docs.python.org/3/library/functions.html#int)D of a filter with specified name at busbar specified by its UID.

# **Parameters**

- **nBusID** (*int*) The UID of the busbar.
- **strName** (*str*) The selected filter name.

# **Returns**

The filter [UI](https://docs.python.org/3/library/functions.html#int)[D, 0](https://docs.python.org/3/library/stdtypes.html#str) if no matches or -N if we have N matches.

# **Return type**

**int**

# *GetFilterUIDs(nBusID: int) →* **List**[**int**]

Return[s al](https://docs.python.org/3/library/functions.html#int)l filters connected to the busbars specified by the given UID.

# **Parameters**

**nBusID** (*int*[\) –](https://docs.python.org/3/library/functions.html#int) Th[e UI](https://docs.python.org/3/library/typing.html#typing.List)[D of](https://docs.python.org/3/library/functions.html#int) the busbar.

# **Returns**

List of fil[ter](https://docs.python.org/3/library/functions.html#int) UIDs.

# **Return type**

**list**(**int**)

# *GetMechSwCapacitorUID(nBusID: int*, *strName: str) →* **int**

Return[s th](https://docs.python.org/3/library/stdtypes.html#list)[e U](https://docs.python.org/3/library/functions.html#int)ID of a mechanically switched capacitor with specified name at busbar specified by its UID.

# **Parameters**

- **nBusID** (*int*) The UID of the busbar.
- **strName** (*str*) The selected mechanically switched capacitor name.

# **Returns**

The mechani[call](https://docs.python.org/3/library/stdtypes.html#str)y switched capacitor UID, 0 if no matches or -N if we have N matches.

**Return type**

**int**

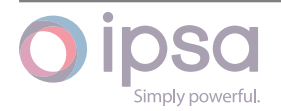

# *GetMechSwCapacitorUIDs(nBusID: int) →* **List**[**int**]

Returns all mechanically switched capacitors connected to the busbars specified by the given UID.

# **Parameters**

**nBusID** (*int*) – The UID of the busbar.

# **Returns**

List of m[ech](https://docs.python.org/3/library/functions.html#int)anically switched capacitor UIDs.

# **Return type**

**list**(**int**)

# *GetStaticVCUID(nBusID: int*, *strName: str) →* **int**

Return[s th](https://docs.python.org/3/library/stdtypes.html#list)[e UI](https://docs.python.org/3/library/functions.html#int)D of a static VAr compensator with specified name at busbar specified by its UID.

# **Parameters**

- **nBusID** (*int*) The UID of the busbar.
- **strName** (*str*) The selected static VAr compensator name.

# **Returns**

The static [VA](https://docs.python.org/3/library/functions.html#int)[r c](https://docs.python.org/3/library/stdtypes.html#str)ompensator UID, 0 if no matches or -N if we have N matches.

# **Return type**

**int**

# *GetStaticVCUIDs(nBusID: int) →* **List**[**int**]

Return[s al](https://docs.python.org/3/library/functions.html#int)l static VAr compensators connected to the busbars specified by the given UID.

**Parameters nBusID** (*int*) – The UID of the busbar.

# **Returns**

List of st[atic](https://docs.python.org/3/library/functions.html#int) VAr compensator UIDs.

# **Return type**

**list**(**int**)

# *GetUMachineUID(nBusID: int*, *strName: str) →* **int**

Return[s th](https://docs.python.org/3/library/stdtypes.html#list)[e UI](https://docs.python.org/3/library/functions.html#int)D of a universal machine with specified name at busbar specified by its UID.

# **Parameters**

- **nBusID** (*int*) The UID of the busbar.
- **strName** (*str*) The selected universal machine name.

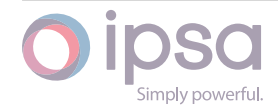

The universal machine UID, 0 if no matches or -N if we have N matches.

#### **Return type**

**int**

# *GetUMachineUIDs(nBusID: int) →* **List**[**int**]

Return[s al](https://docs.python.org/3/library/functions.html#int)l universal machines connected to the busbars specified by the given UID.

### **Parameters**

**nBusID** (*int*) – The UID of the busbar.

# **Returns**

List of u[nive](https://docs.python.org/3/library/functions.html#int)rsal machine UIDs.

# **Return type**

**list**(**int**)

# *GetHarmonicUID(nBusID: int*, *strName: str) →* **int**

Return[s th](https://docs.python.org/3/library/stdtypes.html#list)[e U](https://docs.python.org/3/library/functions.html#int)ID of a harmonic source with specified name at busbar specified by its UID.

### **Parameters**

- **nBusID** (*int*) The UID of the busbar.
- **strName** (*str*) The selected harmonic source name.

#### **Returns**

The harmo[ni](https://docs.python.org/3/library/functions.html#int)[c so](https://docs.python.org/3/library/stdtypes.html#str)urce UID, 0 if no matches or -N if we have N matches.

#### **Return type**

**int**

# *GetHarmonicUIDs(nBusID: int) →* **List**[**int**]

Return[s al](https://docs.python.org/3/library/functions.html#int)l harmonic sources connected to the busbars specified by the given UID.

# **Parameters**

**nBusID** (*int*) – The UID of the busbar.

# **Returns**

List of h[arm](https://docs.python.org/3/library/functions.html#int)onic source UIDs.

# **Return type**

**list**(**int**)

# *GetCircuitBreakerUID(nBranchOrTxID: int*, *nClosestBusbarUID: int) →* **int**

Return[s th](https://docs.python.org/3/library/stdtypes.html#list)[e UI](https://docs.python.org/3/library/functions.html#int)D of a circuit breaker located on the branch or transformer spec-

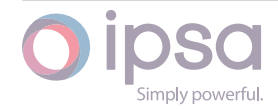

ified by its UID. The From or To end of the branch is specified by the nClosest-BusbarUID parameter.

# **Parameters**

- **nBranchOrTxID** (*int*) The UID of the branch or the transformer.
- **nClosestBusbarUID** (*int*) Identifies the busbar at either the From or To end.

# **Returns**

The circuit breaker UID, [0 if](https://docs.python.org/3/library/functions.html#int) no matches.

### **Return type**

**int**

# *GetFromCircuitBreakerUID(nBranchOrTxID: int) →* **int**

Return[s th](https://docs.python.org/3/library/functions.html#int)e UID of a circuit breaker located on the "From" end of the branch or transformer specified by its UID.

# **Parameters**

**nBranchOrTxID** (*int*) – The UID of the branch or the transformer.

### **Returns**

The circuit break[er U](https://docs.python.org/3/library/functions.html#int)ID, 0 if no matches.

### **Return type**

**int**

# *GetToCircuitBreakerUID(nBranchOrTxID: int) →* **int**

Return[s th](https://docs.python.org/3/library/functions.html#int)e UID of a circuit breaker located on the "To" end of the branch or transformer specified by its UID.

# **Parameters**

**nBranchOrTxID** (*int*) – The UID of the branch or the transformer.

# **Returns**

The circuit break[er U](https://docs.python.org/3/library/functions.html#int)ID, 0 if no matches.

**Return type**

**int**

# *GetBatteryUID(nBusID: int*, *strName: str) →* **int**

Return[s th](https://docs.python.org/3/library/functions.html#int)e UID of a battery with specified name at busbar specified by its UID.

# **Parameters**

- **nBusID** (*int*) The UID of the busbar.
- **strName** (*str*) The selected battery name.

#### **Returns**

The batter[y](https://docs.python.org/3/library/functions.html#int) [UID](https://docs.python.org/3/library/stdtypes.html#str), 0 if no matches or -N if we have N matches.

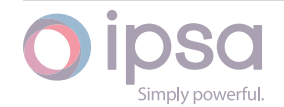

**int**

# *GetBatteryUIDs(nBusID: int) →* **List**[**int**]

Return[s al](https://docs.python.org/3/library/functions.html#int)l batteries connected to the busbars specified by the given UID.

# **Parameters**

**nBusID** (*int*) [– Th](https://docs.python.org/3/library/functions.html#int)e [UID o](https://docs.python.org/3/library/typing.html#typing.List)[f th](https://docs.python.org/3/library/functions.html#int)e busbar.

# **Returns**

List of b[atte](https://docs.python.org/3/library/functions.html#int)ry UIDs.

# **Return type**

**list**(**int**)

# *GetDCMachineUID(nBusID: int*, *strName: str) →* **int**

Return[s th](https://docs.python.org/3/library/stdtypes.html#list)[e UI](https://docs.python.org/3/library/functions.html#int)D of a DC Machine with specified name at busbar specified by its UID.

# **Parameters**

- **nBusID** (*int*) The UID of the busbar.
- **strName** (*str*) The selected DC Machine name.

# **Returns**

The DC Ma[c](https://docs.python.org/3/library/functions.html#int)[hine](https://docs.python.org/3/library/stdtypes.html#str) UID, 0 if no matches or -N if we have N matches.

# **Return type**

**int**

# *GetDCMachineUIDs(nBusID: int) →* **List**[**int**]

Return[s al](https://docs.python.org/3/library/functions.html#int)l DC Machines connected to the busbars specified by the given UID.

# **Parameters**

**nBusID** (*int*) – T[he U](https://docs.python.org/3/library/functions.html#int)ID [of th](https://docs.python.org/3/library/typing.html#typing.List)[e bu](https://docs.python.org/3/library/functions.html#int)sbar.

# **Returns**

List of D[C M](https://docs.python.org/3/library/functions.html#int)achine UIDs.

# **Return type**

**list**(**int**)

# *GetConverterUID(nFromID: int*, *nToID: int*, *strName: str) →* **int**

Return[s th](https://docs.python.org/3/library/stdtypes.html#list)[e UI](https://docs.python.org/3/library/functions.html#int)D of a converter with the given name between two busbars that are specified by their UIDs.

# **Parameters**

- **nFromID** (*int*) The UID of the From busbar.
- **nToID** (*int*) The UID of the To busbar.
- **strName** (*[str](https://docs.python.org/3/library/functions.html#int)*) The selected converter name.

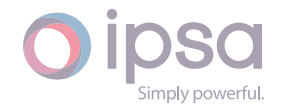

The converter UID, 0 if no matches or -N if we have N matches.

# **Return type**

**int**

### *GetConverterUIDs(nFromID: int*, *nToID: int) →* **List**[**int**]

Return[s al](https://docs.python.org/3/library/functions.html#int)l converters connected between two busbars that are specified by their UIDs.

#### **Parameters**

- **nFromID** (*int*) The UID of the From busbar.
- **nToID** (*int*) The UID of the To busbar.

#### **Returns**

List of co[nverte](https://docs.python.org/3/library/functions.html#int)r UIDs.

**Return type**

**list**(**int**)

#### *GetChopperUID(nFromID: int*, *nToID: int*, *strName: str) →* **int**

Returns the UID of a chopper with the given name between two busbars that are sp[ecifi](https://docs.python.org/3/library/stdtypes.html#list)[ed b](https://docs.python.org/3/library/functions.html#int)y their UIDs.

### **Parameters**

- **nFromID** (*int*) The UID of the From busbar.
- **nToID** (*int*) The UID of the To busbar.
- **strName** (*[str](https://docs.python.org/3/library/functions.html#int)*) The selected chopper name.

#### **Returns**

The chop[per](https://docs.python.org/3/library/functions.html#int) [UI](https://docs.python.org/3/library/stdtypes.html#str)D, 0 if no matches or -N if we have N matches.

#### **Return type**

**int**

### *GetChopperUIDs(nFromID: int*, *nToID: int) →* **List**[**int**]

Return[s al](https://docs.python.org/3/library/functions.html#int)l choppers connected between two busbars that are specified by their UIDs.

#### **Parameters**

- **nFromID** (*int*) The UID of the From busbar.
- **nToID** (*int*) The UID of the To busbar.

#### **Returns**

List of ch[opper](https://docs.python.org/3/library/functions.html#int) UIDs.

#### **Return type**

**list**(**int**)

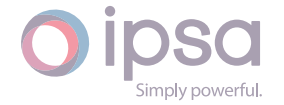

# *GetMGSetUID(nFromID: int*, *nToID: int*, *strName: str) →* **int**

Returns the UID of a motor∕generator with the given name between two busbars that are specified by their UIDs.

# **Parameters**

- **nFromID** (*int*) The UID of the From busbar.
- **nToID** (*int*) The UID of the To busbar.
- **strName** (*[str](https://docs.python.org/3/library/functions.html#int)*) The selected motor∕generator name.

# **Returns**

The mot[or∕g](https://docs.python.org/3/library/functions.html#int)[ene](https://docs.python.org/3/library/stdtypes.html#str)rator UID, 0 if no matches or -N if we have N matches.

# **Return type**

**int**

# *GetMGSetUIDs(nFromID: int*, *nToID: int) →* **List**[**int**]

Return[s al](https://docs.python.org/3/library/functions.html#int)l motors∕generators connected between two busbars that are specified by their UIDs.

# **Parameters**

- **nFromID** (*int*) The UID of the From busbar.
- **nToID** (*int*) The UID of the To busbar.

# **Returns**

List of m[otor∕ge](https://docs.python.org/3/library/functions.html#int)nerator UIDs.

# **Return type**

**list**(**int**)

# *GetUnbalancedLoadUID(nBusID: int*, *strName: str) →* **int**

Return[s th](https://docs.python.org/3/library/stdtypes.html#list)[e UI](https://docs.python.org/3/library/functions.html#int)D of an unbalanced load with specified name at busbar specified by its UID.

# **Parameters**

- **nBusID** (*int*) The UID of the busbar.
- **strName** (*str*) The selected unbalanced load name.

# **Returns**

The unbal[an](https://docs.python.org/3/library/functions.html#int)[ced](https://docs.python.org/3/library/stdtypes.html#str) load UID, 0 if no matches or -N if we have N matches.

# **Return type**

**int**

# *GetUnbalancedLineUID(nFromID: int*, *nToID: int*, *strName: str) →* **int**

Return[s th](https://docs.python.org/3/library/functions.html#int)e UID of an unbalanced line with the given name between two busbars that are specified by their UIDs.

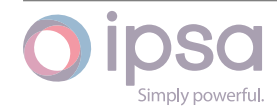

### **Parameters**

- **nFromID** (*int*) The UID of the From busbar.
- **nToID** (*int*) The UID of the To busbar.
- **strName** (*[str](https://docs.python.org/3/library/functions.html#int)*) The selected unbalanced line name.

#### **Returns**

The unb[alan](https://docs.python.org/3/library/functions.html#int)[ced](https://docs.python.org/3/library/stdtypes.html#str) line UID, 0 if no matches or -N if we have N matches.

#### **Return type**

**int**

### *GetUnbalancedTransformerUID(nFromID: int*, *nToID: int*, *strName: str) →* **int**

Return[s th](https://docs.python.org/3/library/functions.html#int)e UID of an unbalanced transformer with the given name between two busbars that are specified by their UIDs.

#### **Parameters**

- **nFromID** (*int*) The UID of the From busbar.
- **nToID** (*int*) The UID of the To busbar.
- **strName** (*[str](https://docs.python.org/3/library/functions.html#int)*) The selected unbalanced transformer name.

#### **Returns**

The unb[alan](https://docs.python.org/3/library/functions.html#int)[ced](https://docs.python.org/3/library/stdtypes.html#str) transformer UID, 0 if no matches or -N if we have N matches.

#### **Return type**

**int**

#### *GetVoltageRegulatorUID(nBranchID: int) →* **int**

Return[s th](https://docs.python.org/3/library/functions.html#int)e UID of a voltage regulator at branch specified by its UID.

#### **Parameters**

**nBranchID** (*int*) – The UI[D of](https://docs.python.org/3/library/functions.html#int) th[e br](https://docs.python.org/3/library/functions.html#int)anch.

### **Returns**

The voltage [reg](https://docs.python.org/3/library/functions.html#int)ulator UID.

# **Return type**

**int**

#### *GetProfileUID(nUID: int) →* **int**

Return[s th](https://docs.python.org/3/library/functions.html#int)e integer UID of the profile for the component UID.

#### **Parameters**

**nUID** (*int*[\) –](https://docs.python.org/3/library/functions.html#int) Th[e UI](https://docs.python.org/3/library/functions.html#int)D of component. nUID may be the UID of a load, generator, grid infeed or Universal Machine.

#### **Returns**

The pr[ofile](https://docs.python.org/3/library/functions.html#int) for the component UID, 0 if the component nUID does not

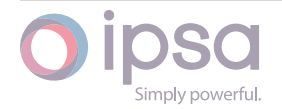

have a profile assigned to it, or if nUID is not a load, generator, grid infeed or universal machine.

# **Return type**

**int**

# *CreateBusbar(strName: str) →* **int**

Return[s th](https://docs.python.org/3/library/functions.html#int)e UID for the newly created busbar.

# **Warning: It is upt[o th](https://docs.python.org/3/library/stdtypes.html#str)e [scrip](https://docs.python.org/3/library/functions.html#int)t to ensure that the busbar name is unique.**

# **Parameters**

**strName** (*str*) – The branch name string if required.

# **Returns**

The UID f[or th](https://docs.python.org/3/library/stdtypes.html#str)e newly created busbar, 0 on failure.

# **Return type**

**int**

# *CreateBusbarNoGraphics(strName: str)*

Return[s an](https://docs.python.org/3/library/functions.html#int) IscBusbar object for the newly created busbar.

# **Warning: It is up to the scrip[t to](https://docs.python.org/3/library/stdtypes.html#str) ensure that the busbar name is unique.**

# **Parameters**

**strName** (*str*) – The busbar name string if required.

# **Returns**

The IscBu[sbar](https://docs.python.org/3/library/stdtypes.html#str) object for the newly created busbar.

# **Return type**

*IscBusbar*

*CreateBranch(nFromBusbarUID: int*, *nToBusbarUID: int*, *strName: str) →* **int** *CreateBranch[\(pFrom](#page-176-0)Busbar*, *pToBusbar*, *strName: str)*

Returns the UID or an IscBr[anc](https://docs.python.org/3/library/functions.html#int)h object for the [ne](https://docs.python.org/3/library/functions.html#int)wly create[d b](https://docs.python.org/3/library/stdtypes.html#str)ran[ch.](https://docs.python.org/3/library/functions.html#int)

# **Parameters**

- **nFromBusbarUID** (*int*) The "From" busbar UID.
- **nToBusbarUID** (*int*) The "To" busbar UID.
- **pFromBusbar** (*IscB[usb](https://docs.python.org/3/library/functions.html#int)ar*) The "From" busbar.
- **pToBusbar** (*IscB[usb](https://docs.python.org/3/library/functions.html#int)ar*) The "To" busbar.
- **strName** (*str*) [The bran](#page-176-0)ch name string if required.

# **Returns**

The UID for [the](https://docs.python.org/3/library/stdtypes.html#str) [newly cr](#page-176-0)eated branch, 0 on failure.

# **Return type**

**int**

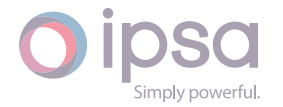

The IscBranch object for the newly created branch.

#### **Return type**

*IscBranch*

*CreateTransformer(nFromBusbarUID: int*, *nToBusbarUID: int*, *strName: str) →* **int** *CreateTra[nsformer](#page-201-0)(pFromBusbar*, *pToBusbar*, *strName: str)*

Returns the UID or an IscTransfo[rme](https://docs.python.org/3/library/functions.html#int)r object for th[e ne](https://docs.python.org/3/library/functions.html#int)wly create[d tr](https://docs.python.org/3/library/stdtypes.html#str)an[sfor](https://docs.python.org/3/library/functions.html#int)mer.

#### **Parameters**

- **nFromBusbarUID** (*int*) The "From" busbar UID.
- **nToBusbarUID** (*int*) The "To" busbar UID.
- **pFromBusbar** (*IscB[usb](https://docs.python.org/3/library/functions.html#int)ar*) The "From" busbar.
- **pToBusbar** (*IscB[usb](https://docs.python.org/3/library/functions.html#int)ar*) The "To" busbar.
- **strName** (*str*) [The trans](#page-176-0)former name string if required.

#### **Returns**

The UID for [the](https://docs.python.org/3/library/stdtypes.html#str) [newly cr](#page-176-0)eated transformer, 0 on failure.

# **Return type**

**int**

#### **Returns**

[The](https://docs.python.org/3/library/functions.html#int) IscTransformer object for the newly created transformer.

### **Return type**

*IscTransformer*

*Create3WTransformer(nFromBusbarUID: int*, *nToBusbarUID: int*, *nTeritaryBusUID: int*, *strName: str) →* **int**

*Create3WT[ransformer](#page-221-0)(pFromBusbar*, *pToBusbar*, *pTeritaryBus*, *strName: str)*

Returns the UID or an Isc3[WTra](https://docs.python.org/3/library/stdtypes.html#str)nsf[orme](https://docs.python.org/3/library/functions.html#int)r object for the [new](https://docs.python.org/3/library/functions.html#int)ly created 3-win[ding](https://docs.python.org/3/library/functions.html#int) transformer.

#### **Parameters**

- **nFromBusbarUID** (*int*) The "From" busbar UID.
- **nToBusbarUID** (*int*) The "To" busbar UID.
- **nTeritaryBusUID** (*i[nt](https://docs.python.org/3/library/functions.html#int)*) The "Teritary" busbar UID.
- **pFromBusbar** (*I[scB](https://docs.python.org/3/library/functions.html#int)usbar*) The "From" busbar.
- **pToBusbar** (*IscBus[bar](https://docs.python.org/3/library/functions.html#int)*) The "To" busbar.
- **pTeritaryBus** (*I[scBusbar](#page-176-0)*) The "Teritary" busbar.
- **strName** (*str*[\) The 3-](#page-176-0)winding transformer name string if required.

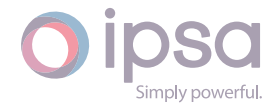

The UID for the newly created 3-winding transformer, 0 on failure.

# **Return type**

**int**

# **Returns**

The Isc3WTransformer object for the newly created 3-winding trans[form](https://docs.python.org/3/library/functions.html#int)er.

### **Return type**

*Isc3WTransformer*

*CreateLoad(nAtBusbarUID: int*, *strName: str) →* **int** *CreateLoad[\(pAtBusbar](#page-251-0)*, *strName: str)*

Returns the UID or an [IscL](https://docs.python.org/3/library/functions.html#int)oad obje[ct fo](https://docs.python.org/3/library/stdtypes.html#str)r t[he n](https://docs.python.org/3/library/functions.html#int)ewly created load.

### **Parameters**

- **nAtBusbarUID** (*int*) The busbar UID.
- **pAtBusbar** (*IscBusbar*) The busbar.
- **strName** (*str*) – [The](https://docs.python.org/3/library/functions.html#int) load name string if required.

#### **Returns**

The UID for [the](https://docs.python.org/3/library/stdtypes.html#str) [newly cr](#page-176-0)eated load, 0 on failure.

### **Return type**

**int**

# **Returns**

[The](https://docs.python.org/3/library/functions.html#int) IscLoad object for the newly created load.

#### **Return type**

*IscLoad*

*CreateIndMachine(nAtBusbarUID: int*, *strName: str) →* **int**

*CreateInd[Machine](#page-263-0)(pAtBusbar*, *strName: str)*

Returns the UID or an IscInd[Mach](https://docs.python.org/3/library/functions.html#int)ine objec[t fo](https://docs.python.org/3/library/stdtypes.html#str)r th[e ne](https://docs.python.org/3/library/functions.html#int)wly created induction machine.

#### **Parameters**

- **nAtBusbarUID** (*int*) The busbar UID.
- **pAtBusbar** (*IscBusbar*) The busbar.
- **strName** (*str*) – [The](https://docs.python.org/3/library/functions.html#int) induction machine name string if required.

#### **Returns**

The UID for [the](https://docs.python.org/3/library/stdtypes.html#str) [newly cr](#page-176-0)eated induction machine, 0 on failure.

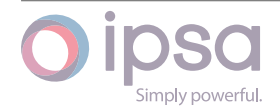

**int**

# **Returns**

[The](https://docs.python.org/3/library/functions.html#int) IscIndMachine object for the newly created induction machine.

# **Return type**

*IscIndMachine*

*CreateSynMachine(nAtBusbarUID: int*, *strName: str) →* **int**

# *CreateSyn[Machine](#page-275-0)(pAtBusbar*, *strName: str)*

Returns the UID or an IscSyn[Mac](https://docs.python.org/3/library/functions.html#int)hine objec[t fo](https://docs.python.org/3/library/stdtypes.html#str)r t[he n](https://docs.python.org/3/library/functions.html#int)ewly created synchronous machine.

### **Parameters**

- **nAtBusbarUID** (*int*) The busbar UID.
- **pAtBusbar** (*IscBusbar*) The busbar.
- **strName** (*str*) – [The](https://docs.python.org/3/library/functions.html#int) synchronous machine name string if required.

### **Returns**

The UID for [the](https://docs.python.org/3/library/stdtypes.html#str) [newly cr](#page-176-0)eated synchronous machine, 0 on failure.

**Return type**

**int**

# **Returns**

The IscSynMachine object for the newly created synchronous ma[chin](https://docs.python.org/3/library/functions.html#int)e.

# **Return type**

*IscSynMachine*

*CreateGridInfeed(nAtBusbarUID: int*, *strName: str) →* **int**

*CreateGridInfeed[\(pAtBusb](#page-287-0)ar*, *strName: str)*

Returns the UID or an IscGri[dIn](https://docs.python.org/3/library/functions.html#int)feed obje[ct fo](https://docs.python.org/3/library/stdtypes.html#str)r t[he n](https://docs.python.org/3/library/functions.html#int)ewly created grid infeed.

# **Parameters**

- **nAtBusbarUID** (*int*) The busbar UID.
- **pAtBusbar** (*IscBusbar*) The busbar.
- **strName** (*str*) – [The](https://docs.python.org/3/library/functions.html#int) grid infeed name string if required.

# **Returns**

The UID for [the](https://docs.python.org/3/library/stdtypes.html#str) [newly cr](#page-176-0)eated grid infeed, 0 on failure.

# **Return type**

**int**

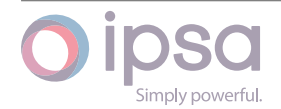

The IscGridInfeed object for the newly created grid infeed.

### **Return type**

#### *IscGridInfeed*

*CreateFilter(nAtBusbarUID: int*, *strName: str) →* **int**

*CreateFilter[\(pAtBusbar](#page-295-0)*, *strName: str)*

Returns the UID or an [IscF](https://docs.python.org/3/library/functions.html#int)ilter objec[t fo](https://docs.python.org/3/library/stdtypes.html#str)r t[he n](https://docs.python.org/3/library/functions.html#int)ewly created filter.

#### **Parameters**

- **nAtBusbarUID** (*int*) The busbar UID.
- **pAtBusbar** (*IscBusbar*) The busbar.
- **strName** (*str*) – [The](https://docs.python.org/3/library/functions.html#int) filter name string if required.

#### **Returns**

The UID for [the](https://docs.python.org/3/library/stdtypes.html#str) [newly cr](#page-176-0)eated filter, 0 on failure.

#### **Return type**

**int**

#### **Returns**

[The](https://docs.python.org/3/library/functions.html#int) IscFilter object for the newly created filter.

#### **Return type**

*IscFilter*

# *CreateHarmonic(nAtBusbarUID: int*, *strName: str) →* **int**

#### *CreateHar[monic](#page-301-0)(pAtBusbar*, *strName: str)*

Returns the UID or an Is[cHa](https://docs.python.org/3/library/functions.html#int)rmonic o[bjec](https://docs.python.org/3/library/stdtypes.html#str)t f[or th](https://docs.python.org/3/library/functions.html#int)e newly created harmonic source.

#### **Parameters**

- **nAtBusbarUID** (*int*) The busbar UID.
- **pAtBusbar** (*IscBusbar*) The busbar.
- **strName** (*str*) – [The](https://docs.python.org/3/library/functions.html#int) harmonic source name string if required.

#### **Returns**

The UID for [the](https://docs.python.org/3/library/stdtypes.html#str) [newly cr](#page-176-0)eated harmonic source, 0 on failure.

#### **Return type**

**int**

#### **Returns**

[The](https://docs.python.org/3/library/functions.html#int) IscHarmonic object for the newly created harmonic source.

#### **Return type**

*IscHarmonic*

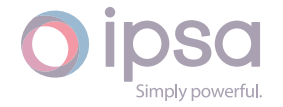

*CreateMechSwCapacitor(nAtBusbarUID: int*, *strName: str) →* **int**

# *CreateMechSwCapacitor(pAtBusbar*, *strName: str)*

Returns the UID or an IscMechSwCa[pac](https://docs.python.org/3/library/functions.html#int)itor object [for](https://docs.python.org/3/library/stdtypes.html#str) th[e ne](https://docs.python.org/3/library/functions.html#int)wly created mechanically switched capacitor.

# **Parameters**

- **nAtBusbarUID** (*int*) The busbar UID.
- **pAtBusbar** (*IscBusbar*) The busbar.
- **strName** (*str*) – [The](https://docs.python.org/3/library/functions.html#int) capacitor name string if required.

# **Returns**

The UID for [the](https://docs.python.org/3/library/stdtypes.html#str) [newly cr](#page-176-0)eated mechanically switched capacitor, 0 on failure.

### **Return type**

**int**

# **Returns**

The IscMechSwCapacitor object for the newly created mechanically [swi](https://docs.python.org/3/library/functions.html#int)tched capacitor.

# **Return type**

*IscMechSwCapacitor*

*CreateCircuitBreaker(nBranchOrTxUID: int*, *bAtFromEnd: bool*, *strName: str) →* **int** *CreateCirc[uitBreaker](#page-358-0)(pBranchOrTx*, *bAtFromEnd: bool*, *strName: str)*

Returns the UID or an IscCircuitBreaker object for the newly created circuit breaker. In order to dr[aw](https://docs.python.org/3/library/functions.html#int) this compo[nent,](https://docs.python.org/3/library/functions.html#bool) the fun[ctio](https://docs.python.org/3/library/stdtypes.html#str)n [IscD](https://docs.python.org/3/library/functions.html#int)iagram.DrawUndrawnItemsAttachedToBusba[r nee](https://docs.python.org/3/library/functions.html#bool)ds to be [calle](https://docs.python.org/3/library/stdtypes.html#str)d before IscDiagram.DrawLine.

# **Parameters**

- **nBranchOrTxUID** (*int*) The UID of the branch or the transformer where the circuit breaker is located.
- **pBranchOrTx** (*IscBranch or IscTransformer*) The IscBranch or Isc-Transformer object [of](https://docs.python.org/3/library/functions.html#int) the branch or transformer where the circuit breaker is located.
- **bAtFromEnd** (*bool*[\) Add](#page-201-0)s [the circuit break](#page-221-0)er to the "From" end of the component, if True.
- **strName** (*str*) [The](https://docs.python.org/3/library/functions.html#bool) circuit breaker name string if required.

# **Returns**

The UID for [the](https://docs.python.org/3/library/stdtypes.html#str) newly created circuit breaker, 0 on failure.

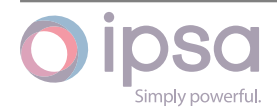

**int**

# **Returns**

[The](https://docs.python.org/3/library/functions.html#int) IscCircuitBreaker object for the newly created circuit breaker.

# **Return type**

*IscCircuitBreaker*

# *CreateStaticVC(nAtBusbarUID: int*, *strName: str) →* **int**

# *CreateStaticVC[\(pAtBusbar](#page-269-0)*, *strName: str)*

Returns the UID or an Is[cSta](https://docs.python.org/3/library/functions.html#int)ticVC obje[ct f](https://docs.python.org/3/library/stdtypes.html#str)ort[he](https://docs.python.org/3/library/functions.html#int) newly created static VAr compensator.

### **Parameters**

- **nAtBusbarUID** (*int*) The busbar UID.
- **pAtBusbar** (*IscBusbar*) The busbar.
- **strName** (*str*) – [The](https://docs.python.org/3/library/functions.html#int) static VAr compensator name string if required.

### **Returns**

The UID for [the](https://docs.python.org/3/library/stdtypes.html#str) [newly cr](#page-176-0)eated static VAr compensator, 0 on failure.

**Return type**

**int**

# **Returns**

[The](https://docs.python.org/3/library/functions.html#int) IscStaticVC object for the newly created static VAr compensator.

# **Return type**

*IscStaticVC*

*CreateUMachine(nAtBusbarUID: int*, *strName: str) →* **int**

*CreateUM[achine](#page-312-0)(pAtBusbar*, *strName: str)*

Returns the UID or an IscU[Mac](https://docs.python.org/3/library/functions.html#int)hine obje[ct f](https://docs.python.org/3/library/stdtypes.html#str)or [the](https://docs.python.org/3/library/functions.html#int) newly created universal machine.

# **Parameters**

- **nAtBusbarUID** (*int*) The busbar UID.
- **pAtBusbar** (*IscBusbar*) The busbar.
- **strName** (*str*) – [The](https://docs.python.org/3/library/functions.html#int) universal machine name string if required.

#### **Returns**

The UID for [the](https://docs.python.org/3/library/stdtypes.html#str) [newly cr](#page-176-0)eated universal machine, 0 on failure.

# **Return type**

**int**

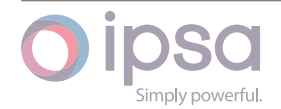

The IscUMachine object for the newly created universal machine.

#### **Return type**

# *IscUMachine*

*CreateBattery(nAtBusbarUID: int*, *strName: str) →* **int**

*CreateBattery[\(pAtBusba](#page-317-0)r*, *strName: str)*

Returns the UID or an Is[cBat](https://docs.python.org/3/library/functions.html#int)tery obje[ct fo](https://docs.python.org/3/library/stdtypes.html#str)r t[he n](https://docs.python.org/3/library/functions.html#int)ewly created battery.

#### **Parameters**

- **nAtBusbarUID** (*int*) The busbar UID.
- **pAtBusbar** (*IscBusbar*) The busbar.
- **strName** (*str*) – [The](https://docs.python.org/3/library/functions.html#int) battery name string if required.

#### **Returns**

The UID for [the](https://docs.python.org/3/library/stdtypes.html#str) [newly cr](#page-176-0)eated battery, 0 on failure.

#### **Return type**

**int**

#### **Returns**

[The](https://docs.python.org/3/library/functions.html#int) IscBattery object for the newly created battery.

#### **Return type**

*IscBattery*

*CreateDCMachine(nAtBusbarUID: int*, *strName: str) →* **int**

#### *CreateDC[Machine](#page-327-0)(pAtBusbar*, *strName: str)*

Returns the UID or an IscDC[Mac](https://docs.python.org/3/library/functions.html#int)hine obje[ct fo](https://docs.python.org/3/library/stdtypes.html#str)r t[he n](https://docs.python.org/3/library/functions.html#int)ewly created DC machine.

# **Parameters**

- **nAtBusbarUID** (*int*) The busbar UID.
- **pAtBusbar** (*IscBusbar*) The busbar.
- **strName** (*str*) – [The](https://docs.python.org/3/library/functions.html#int) DC machine name string if required.

#### **Returns**

The UID for [the](https://docs.python.org/3/library/stdtypes.html#str) [newly cr](#page-176-0)eated DC machine, 0 on failure.

### **Return type**

**int**

#### **Returns**

[The](https://docs.python.org/3/library/functions.html#int) IscDCMachine object for the newly created DC machine.

#### **Return type**

*IscDCMachine*

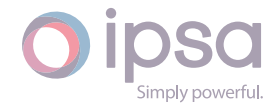

*CreateConverter(nFromBusbarUID: int*, *nToBusbarUID: int*, *strName: str) →* **int** *CreateConverter(pFromBusbar*, *pToBusbar*, *strName: str)*

Returns the UID or an IscCo[nver](https://docs.python.org/3/library/functions.html#int)ter object fort[he](https://docs.python.org/3/library/functions.html#int) newly cre[ate](https://docs.python.org/3/library/stdtypes.html#str)d A[C∕D](https://docs.python.org/3/library/functions.html#int)C converter.

# **Parameters**

- **nFromBusbarUID** (*int*) The "From" busbar UID.
- **nToBusbarUID** (*int*) The "To" busbar UID.
- **pFromBusbar** (*IscB[usb](https://docs.python.org/3/library/functions.html#int)ar*) The "From" busbar.
- **pToBusbar** (*IscB[usb](https://docs.python.org/3/library/functions.html#int)ar*) The "To" busbar.
- **strName** (*str*) [The AC∕D](#page-176-0)C converter name string if required.

#### **Returns**

The UID for [the](https://docs.python.org/3/library/stdtypes.html#str) [newly cr](#page-176-0)eated AC∕DC converter, 0 on failure.

### **Return type**

**int**

### **Returns**

[The](https://docs.python.org/3/library/functions.html#int) IscConverter object for the newly created AC∕DC converter.

### **Return type**

*IscConverter*

*CreateChopper(nFromBusbarUID: int*, *nToBusbarUID: int*, *strName: str) →* **int** *CreateChopper[\(pFromB](#page-338-0)usbar*, *pToBusbar*, *strName: str)*

Returns the UID or an IscCh[opp](https://docs.python.org/3/library/functions.html#int)er object for th[e ne](https://docs.python.org/3/library/functions.html#int)wly creat[ed c](https://docs.python.org/3/library/stdtypes.html#str)ho[pper](https://docs.python.org/3/library/functions.html#int).

# **Parameters**

- **nFromBusbarUID** (*int*) The "From" busbar UID.
- **nToBusbarUID** (*int*) The "To" busbar UID.
- **pFromBusbar** (*IscB[usb](https://docs.python.org/3/library/functions.html#int)ar*) The "From" busbar.
- **pToBusbar** (*IscB[usb](https://docs.python.org/3/library/functions.html#int)ar*) The "To" busbar.
- **strName** (*str*) [The DC∕D](#page-176-0)C converter name string if required.

#### **Returns**

The UID for [the](https://docs.python.org/3/library/stdtypes.html#str) [newly cr](#page-176-0)eated chopper, 0 on failure.

# **Return type**

**int**

# **Returns**

[The](https://docs.python.org/3/library/functions.html#int) IscChopper object for the newly created chopper.

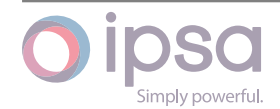

*IscChopper*

*CreateMGSet(nFromBusbarUID: int*, *nToBusbarUID: int*, *strName: str) →* **int** *CreateMGSet[\(pFromBu](#page-344-0)sbar*, *pToBusbar*, *strName: str)*

Returns the UID or an Isc[MGS](https://docs.python.org/3/library/functions.html#int)et object for th[e ne](https://docs.python.org/3/library/functions.html#int)wly creat[ed m](https://docs.python.org/3/library/stdtypes.html#str)ot[or∕](https://docs.python.org/3/library/functions.html#int)generator set.

# **Parameters**

- **nFromBusbarUID** (*int*) The "From" busbar UID.
- **nToBusbarUID** (*int*) The "To" busbar UID.
- **pFromBusbar** (*IscB[usb](https://docs.python.org/3/library/functions.html#int)ar*) The "From" busbar.
- **pToBusbar** (*IscB[usb](https://docs.python.org/3/library/functions.html#int)ar*) The "To" busbar.
- **strName** (*str*) [The moto](#page-176-0)r∕generator set name string if required.

# **Returns**

The UID for [the](https://docs.python.org/3/library/stdtypes.html#str) [newly cr](#page-176-0)eated motor∕generator set, 0 on failure.

### **Return type**

**int**

### **Returns**

[The](https://docs.python.org/3/library/functions.html#int) IscMGSet object for the newly created motor∕generator set.

### **Return type**

*IscMGSet*

*CreateVoltageRegulator(nBranchUID: int*, *strName: str) →* **int** *CreateVolt[ageRegul](#page-352-0)ator(pBranch*, *strName: str)*

Returns the UID or an IscVoltage[Reg](https://docs.python.org/3/library/functions.html#int)ulator obj[ect](https://docs.python.org/3/library/stdtypes.html#str) for [the](https://docs.python.org/3/library/functions.html#int) newly created voltage regulator.

#### **Parameters**

- **nBranchUID** (*int*) The branch the voltage regulator is upon
- **pBranch** (*IscBranch*) The branch the voltage regulator is upon
- **strName** (*str*) [T](https://docs.python.org/3/library/functions.html#int)he voltage regulator name string if required.

### **Returns**

The UID for [the](https://docs.python.org/3/library/stdtypes.html#str) [newly](#page-201-0) created voltage regulator, 0 on failure.

# **Return type**

**int**

# **Returns**

The IscVoltageRegulator object for the newly created voltage regula[tor.](https://docs.python.org/3/library/functions.html#int)

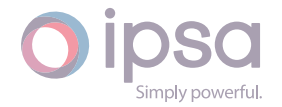

*IscVoltageRegulator*

*CreateUnbalancedLoad(nAtBusbarUID: int*, *strName: str) →* **int** *CreateUnb[alancedLoad](#page-376-0)(pAtBusbar*, *strName: str)*

Returns the UID or an IscUnbalan[ced](https://docs.python.org/3/library/functions.html#int)Load obj[ect f](https://docs.python.org/3/library/stdtypes.html#str)or [the](https://docs.python.org/3/library/functions.html#int) newly created unbalanced load.

# **Parameters**

- **nAtBusbarUID** (*int*) The busbar UID.
- **pAtBusbar** (*IscBusbar*) The busbar.
- **strName** (*str*) – [The](https://docs.python.org/3/library/functions.html#int) unbalanced load name string if required.

### **Returns**

The UID for [the](https://docs.python.org/3/library/stdtypes.html#str) [newly cr](#page-176-0)eated unbalanced load, 0 on failure.

### **Return type**

**int**

### **Returns**

The IscUnbalancedLoad object for the newly created unbalanced [load](https://docs.python.org/3/library/functions.html#int).

### **Return type**

*IscUnbalancedLoad*

*CreateUnbalancedLine(nFromBusbarUID: int*, *nToBusbarUID: int*, *strName: str) →* **int** *CreateUnb[alancedLine](#page-405-0)(pFromBusbar*, *pToBusbar*, *strName: str)*

Returns the UID or an IscUnbalanc[edLi](https://docs.python.org/3/library/functions.html#int)ne object for t[he n](https://docs.python.org/3/library/functions.html#int)ewly crea[ted](https://docs.python.org/3/library/stdtypes.html#str) un[bal](https://docs.python.org/3/library/functions.html#int)anced line.

# **Parameters**

- **nFromBusbarUID** (*int*) The "From" busbar UID.
- **nToBusbarUID** (*int*) The "To" busbar UID.
- **pFromBusbar** (*IscB[usb](https://docs.python.org/3/library/functions.html#int)ar*) The "From" busbar.
- **pToBusbar** (*IscB[usb](https://docs.python.org/3/library/functions.html#int)ar*) The "To" busbar.
- **strName** (*str*) [The unba](#page-176-0)lanced line name string if required.

#### **Returns**

The UID for [the](https://docs.python.org/3/library/stdtypes.html#str) [newly cr](#page-176-0)eated unbalanced line, 0 on failure.

# **Return type**

**int**

# **Returns**

[The](https://docs.python.org/3/library/functions.html#int) IscUnbalancedLine object for the newly created unbalanced line.

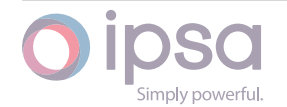

*IscUnbalancedLine*

# *CreateUnbalancedTransformer(nFromBusbarUID: int*, *nToBusbarUID: int*, *strName: str) →* **int**

# *CreateUnb[alancedTransforme](#page-380-0)r(pFromBusbar*, *pToBusbar*, *strName: str)*

Returns the UID or an IscU[nba](https://docs.python.org/3/library/stdtypes.html#str)lan[ced](https://docs.python.org/3/library/functions.html#int)Transfo[rm](https://docs.python.org/3/library/functions.html#int)er object for th[e ne](https://docs.python.org/3/library/functions.html#int)wly created unbalanced transformer.

# **Parameters**

- **nFromBusbarUID** (*int*) The "From" busbar UID.
- **nToBusbarUID** (*int*) The "To" busbar UID.
- **pFromBusbar** (*IscB[usb](https://docs.python.org/3/library/functions.html#int)ar*) The "From" busbar.
- **pToBusbar** (*IscB[usb](https://docs.python.org/3/library/functions.html#int)ar*) The "To" busbar.
- **strName** (*str*) [The unb](#page-176-0)alanced transformer name string if required.

# **Returns**

The UID fort[he](https://docs.python.org/3/library/stdtypes.html#str) newly created unbalanced transformer, 0 on failure.

# **Return type**

**int**

# **Returns**

The IscUnbalancedTransformer object for the newly created unbal[anc](https://docs.python.org/3/library/functions.html#int)ed transformer.

# **Return type**

*IscUnbalancedTransformer*

# *CreateGroup(strName: str*, *nGroupType: int) →* **int**

Create [a new empty group of co](#page-413-0)mponents and returns the group UID. Group types:

- $\cdot$  0 = No group t[ype](https://docs.python.org/3/library/stdtypes.html#str)
- 1 = Area type group (contains all busbars in an area)
- 2 = Mixed item group
- 3 = Load scaling group
- 4 = Load transfer group
- 5 = Protection device group

# **Parameters**

• **strName** (*str*) – The group name.

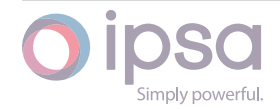

• **nGroupType** (*int*) – The group type.

# **Returns**

The group UID, [0 on](https://docs.python.org/3/library/functions.html#int) failure.

# **Return type**

**int**

# *CreateGroupNoGraphics(strName: str*, *nGroupType: int)*

Create [a n](https://docs.python.org/3/library/functions.html#int)ew empty group of components and returns the group object. Group types:

- $\cdot$  0 = No group type
- 1 = Area type group (contains all busbars in an area)
- $\cdot$  2 = Mixed item group
- 3 = Load scaling group
- 4 = Load transfer group
- 5 = Protection device group

# **Parameters**

- **strName** (*str*) The group name.
- **nGroupType** (*int*) The group type.

# **Returns**

The IscGrou[p o](https://docs.python.org/3/library/stdtypes.html#str)[bjec](https://docs.python.org/3/library/functions.html#int)t.

# **Return type**

*IscGroup*

# *CreatePlugin(nCompUID: int*, *sPluginName: str*, *sName: str) →* **int**

Return[s the UID](#page-361-0) for the newly created plugin. A different plugin UID is required for each component with a plugin, therefore this function should be used every time a plugin is assi[gne](https://docs.python.org/3/library/functions.html#int)d to a compo[nen](https://docs.python.org/3/library/stdtypes.html#str)t, eveni[f th](https://docs.python.org/3/library/stdtypes.html#str)es[am](https://docs.python.org/3/library/functions.html#int)e type of plugin is being assigned.

# **Parameters**

- **nCompUID** (*int*) The UID of the component to which the plugin is to be assigned to.
- **sPluginName** (*str*) The name of the plugin itself, for example 'Constant Curren[t Lo](https://docs.python.org/3/library/functions.html#int)ad'.
- **sName** (*str*) – [The](https://docs.python.org/3/library/stdtypes.html#str) user defined plugin name or empty string.

# **Returns**

The plugin [UI](https://docs.python.org/3/library/stdtypes.html#str)D, 0 on failure.

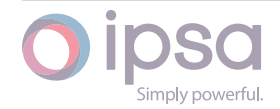

**int**

# *DeleteBusbar(pBusbar) →* **bool**

Delete[s a b](https://docs.python.org/3/library/functions.html#int)usbar by passing the IscBusbar object for deletion.

# **Parameters**

**pBusbar** (*IscB[usbar](https://docs.python.org/3/library/functions.html#bool)*) – The IscBusbar object for deletion.

# **Returns**

True if su[ccessful.](#page-176-0)

# **Return type**

**bool**

# *DeleteBranch(pBranch) →* **bool**

Delete[s a br](https://docs.python.org/3/library/functions.html#bool)anch by passing the IscBranch object for deletion and all the circuit breakers attached to it.

# **Parameters**

**pBranch** (*IscBranch*) – The IscBranch object for deletion.

# **Returns**

True if su[ccessful.](#page-201-0)

**Return type**

**bool**

# *DeleteTransformer(pTransformer) →* **bool**

Delete[s a tra](https://docs.python.org/3/library/functions.html#bool)nsformer by passing the IscTransformer object for deletion.

# **Parameters**

**pTransformer** (*IscTransf[ormer](https://docs.python.org/3/library/functions.html#bool)*) – The IscTransformer object for deletion.

# **Returns**

True if successf[ul.](#page-221-0)

**Return type**

**bool**

# *Delete3WTransformer(p3WTransformer) →* **bool**

Delete[s a 3-](https://docs.python.org/3/library/functions.html#bool)winding transformer by passing the Isc3WTransformer object for deletion.

# **Parameters**

**p3WTransformer** (*Isc3WTransformer*) – The Isc3WTransformer object for deletion.

# **Returns**

True if successful.

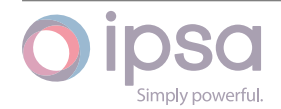

**bool**

# *DeleteLoad(pLoad) →* **bool**

Delete[s a lo](https://docs.python.org/3/library/functions.html#bool)ad by passing the IscLoad object for deletion.

# **Parameters**

**pLoad** (*Isc[Load](https://docs.python.org/3/library/functions.html#bool)*) – The IscLoad object for deletion.

# **Returns**

True if [successf](#page-263-0)ul.

**Return type bool**

# *DeleteSynMachine(pSynMachine) →* **bool**

Delete[s a sy](https://docs.python.org/3/library/functions.html#bool)nchronous machine by passing the IscSynMachine object for deletion.

# **Parameters**

**pSynMachine** (*IscSynMachine*) – The IscSynMachine object for deletion.

# **Returns**

True if successf[ul.](#page-287-0)

**Return type bool**

# *DeleteIndMachine(pIndMachine) →* **bool**

Delete[s an i](https://docs.python.org/3/library/functions.html#bool)nduction machine by passing the IscIndMachine object for deletion.

# **Parameters**

**pIndMachine** (*IscIndM[achine](https://docs.python.org/3/library/functions.html#bool)*) – The IscIndMachine object for deletion.

# **Returns** True if successf[ul.](#page-275-0)

**Return type bool**

# *DeleteGridInfeed(pGridInfeed) →* **bool**

Delete[s a gr](https://docs.python.org/3/library/functions.html#bool)id infeed by passing the IscSynMachine object for deletion.

# **Parameters**

**pGridInfeed** (*IscSynM[achin](https://docs.python.org/3/library/functions.html#bool)e*) – The IscSynMachine object for deletion.

# **Returns**

True if succes[sful.](#page-287-0)

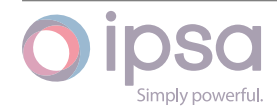

**bool**

# *DeleteFilter(pFilter) →* **bool**

Delete[s a fil](https://docs.python.org/3/library/functions.html#bool)ter by passing the IscFilter object for deletion.

# **Parameters**

**pFilter** (*Isc[Filter](https://docs.python.org/3/library/functions.html#bool)*) – The IscFilter object for deletion.

# **Returns**

True if s[uccessfu](#page-301-0)l.

# **Return type**

**bool**

# *DeleteMechSwCapacitor(pMechSwCapacitor) →* **bool**

Deletes a mechanical switched capacitor by passing the IscMechSwCapacitor object [for de](https://docs.python.org/3/library/functions.html#bool)letion.

# **Parameters**

**pMechSwCapacitor** (*IscMechSwCapacitor*) – The IscMechSwCapacitor object for deletion.

# **Returns**

True if successful.

# **Return type bool**

# *DeleteStaticVC(pStaticVC) →* **bool**

Delete[s a sy](https://docs.python.org/3/library/functions.html#bool)nchronous machine by passing the IscStaticVC object for deletion.

# **Parameters**

**pStaticVC** (*IscSta[ticVC](https://docs.python.org/3/library/functions.html#bool)*) – The IscStaticVC object for deletion.

# **Returns**

True if succ[essful.](#page-312-0)

**Return type**

**bool**

# *DeleteUMachine(pUMachine) →* **bool**

Delete[s an u](https://docs.python.org/3/library/functions.html#bool)niversal machine by passing the IscUMachine object for deletion.

# **Parameters**

**pUMachine** (*IscUMa[chine](https://docs.python.org/3/library/functions.html#bool)*) – The IscUMachine object for deletion.

# **Returns**

True if succe[ssful.](#page-317-0)

# **Return type**

**bool**

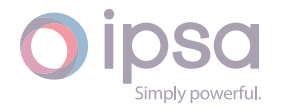

### *DeleteHarmonic(pHarmonic) →* **bool**

Deletes a harmonic source by passing the IscHarmonic object for deletion.

# **Parameters**

**pHarmonic** (*IscHar[monic](https://docs.python.org/3/library/functions.html#bool)*) – The IscHarmonic object for deletion.

# **Returns**

True if succe[ssful.](#page-307-0)

**Return type**

**bool**

# *DeleteCircuitBreaker(pCircuitBreaker) →* **bool**

Delete[s a cir](https://docs.python.org/3/library/functions.html#bool)cuit breaker by passing the IscCircuitBreaker object for deletion.

# **Parameters**

**pCircuitBreaker** (*IscCircuitBr[eaker](https://docs.python.org/3/library/functions.html#bool)*) – The IscCircuitBreaker object for deletion.

# **Returns**

True if successful.

# **Return type**

**bool**

# *DeleteBattery(pBattery) →* **bool**

Delete[s a ba](https://docs.python.org/3/library/functions.html#bool)ttery by passing the IscBattery object for deletion.

# **Parameters**

**pBattery** (*IscB[attery](https://docs.python.org/3/library/functions.html#bool)*) – The IscBattery object for deletion.

# **Returns**

True if suc[cessful.](#page-327-0)

# **Return type**

**bool**

# *DeleteDCMachine(pDCMachine) →* **bool**

Delete[s a DC](https://docs.python.org/3/library/functions.html#bool) machine by passing the IscDCMachine object for deletion.

# **Parameters**

**pDCMachine** (*IscDCMa[chine](https://docs.python.org/3/library/functions.html#bool)*) – The IscDCMachine object for deletion.

# **Returns**

True if success[ful.](#page-332-0)

# **Return type bool**

# *DeleteConverter(pConverter) →* **bool**

Delete[s a co](https://docs.python.org/3/library/functions.html#bool)nverter by passing the IscConverter object for deletion.

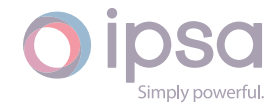

# **Parameters**

**pConverter** (*IscConverter*) – The IscConverter object for deletion.

### **Returns**

True if succe[ssful.](#page-338-0)

### **Return type bool**

# *DeleteChopper(pChopper) →* **bool**

Delete[s a ch](https://docs.python.org/3/library/functions.html#bool)opper by passing the IscChopper object for deletion.

#### **Parameters**

**pChopper** (*IscCh[opper](https://docs.python.org/3/library/functions.html#bool)*) – The IscChopper object for deletion.

#### **Returns**

True if succ[essful.](#page-344-0)

**Return type**

**bool**

### *DeleteMGSet(pMGSet) →* **bool**

Delete[s a m](https://docs.python.org/3/library/functions.html#bool)otor∕generator set by passing the IscMGSet object for deletion.

### **Parameters**

**pMGSet** (*Isc[MGSet](https://docs.python.org/3/library/functions.html#bool)*) – The IscMGSet object for deletion.

#### **Returns**

True if su[ccessful.](#page-352-0)

**Return type bool**

#### *DeleteVoltageRegulator(pVoltageRegulator) →* **bool**

Delete[s a vo](https://docs.python.org/3/library/functions.html#bool)ltage regulator by passing the IscVoltageRegulator object for deletion.

#### **Parameters**

**pVoltageRegulator** (*IscVoltageRegulator*) – The IscVoltageRegulator object for deletion.

# **Returns**

True if successful.

### **Return type bool**

# *DeleteAnnotation(pAnnotation) →* **bool**

Delete[s an a](https://docs.python.org/3/library/functions.html#bool)nnotation by passing the IscAnnotation object for deletion.

# **Parameters**

**pAnnotation** (*IscAnnot[ation](https://docs.python.org/3/library/functions.html#bool)*) – The IscAnnotation object for deletion.

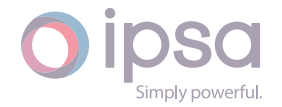

True if successful.

**Return type bool**

#### *DeleteUnbalancedLoad(pUnbalancedLoad) →* **bool**

Delete[s an u](https://docs.python.org/3/library/functions.html#bool)nbalanced load by passing the IscUnbalancedLoad object for deletion.

# **Parameters**

**pUnbalancedLoad** (*IscUnbalancedLoad*) – The IscUnbalancedLoad object for deletion.

### **Returns**

True if successful.

### **Return type**

**bool**

### *DeleteUnbalancedLine(pUnbalancedLine) →* **bool**

Delete[s an u](https://docs.python.org/3/library/functions.html#bool)nbalanced line by passing the IscUnbalancedLine object for deletion.

### **Parameters**

**pUnbalancedLine** (*IscUnbalancedLine*) – The IscUnbalancedLine object for deletion.

# **Returns**

True if successful.

### **Return type bool**

*DeleteUnbalancedTransformer(pUnbalancedTransformer) →* **bool**

Delete[s an u](https://docs.python.org/3/library/functions.html#bool)nbalanced transformer by passing the IscUnbalancedTransformer object for deletion.

# **Parameters**

**pUnbalancedTransformer** (*IscUnbalancedTransformer*) – The IscUnbalancedTransformer object for deletion.

# **Returns**

True if successful.

# **Return type bool**

### *DeleteGroup(pGroup) →* **bool**

Delete[s a gr](https://docs.python.org/3/library/functions.html#bool)oup by passing the IscGroup object for deletion.

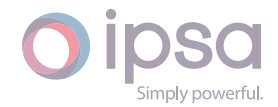

# **Parameters**

**pGroup** (*IscGroup*) – The IscGroup object for deletion.

# **Returns**

True if s[uccessful.](#page-361-0)

**Return type bool**

# *DeletePlugin(pPlugin) →* **bool**

Delete[s a pl](https://docs.python.org/3/library/functions.html#bool)ugin by passing the IscPlugin object for deletion.

# **Parameters**

**pPlugin** (*IscP[lugin](https://docs.python.org/3/library/functions.html#bool)*) – The IscPlugin object for deletion.

# **Returns**

True if su[ccessful.](#page-371-0)

**Return type**

**bool**

# *DeleteBusBarSlack(strBusbar: str) →* **bool**

Delete[s a sl](https://docs.python.org/3/library/functions.html#bool)ack busbar from the network busbar slack list. **It does not delete the busbar in the same way as DeleteBusbar(pBusbar)**, instead it uses the busbar name for deletion[.](https://docs.python.org/3/library/stdtypes.html#str)

# **Parameters**

**strBusbar** (*str*) – The slack busbar name.

# **Returns**

True if succ[essf](https://docs.python.org/3/library/stdtypes.html#str)ul.

# **Return type**

**bool**

# *GetRatingIndex(strName: str) →* **int**

Return[s an i](https://docs.python.org/3/library/functions.html#bool)nteger representing the rating set for a specified name.

# **Parameters**

**strName** (*str*) [– Th](https://docs.python.org/3/library/stdtypes.html#str)e [spec](https://docs.python.org/3/library/functions.html#int)ified name.

# **Returns**

The rating [set](https://docs.python.org/3/library/stdtypes.html#str) index, or -1 if no rating set with that name exists in the network.

# **Return type**

**int**

# *GetBranchRatingName(nIndex: int) →* **str**

Return[s th](https://docs.python.org/3/library/functions.html#int)e name representing the rating set identified by an index.

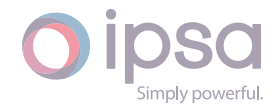

# **Parameters**

**nIndex** (*int*) – The specified index.

# **Returns**

The rating set name, or empty set if no rating set with that index exists in the n[etwo](https://docs.python.org/3/library/functions.html#int)rk.

# **Return type**

**str**

# *SetRatingName(nIndex: int*, *strName: str) →* **None**

Sets t[he n](https://docs.python.org/3/library/stdtypes.html#str)ame of the rating set identified by an index to specified name. If the rating set name does not exist it will be created by the function.

### **Parameters**

- **nIndex** (*int*) The specified index.
- **strName** (*str*) The specified name.

*SetLimitsForOverload[Che](https://docs.python.org/3/library/functions.html#int)cks(dMaxVoltsPU: float*, *dMinVoltsPU: float*, *nRatingIndex: int*, *strDiagram: str) →* **None**

Sets the limits for [over](https://docs.python.org/3/library/stdtypes.html#str)load checking o[n diag](https://docs.python.org/3/library/functions.html#float)rams.

# **Parameters**

- **dMaxVoltsPU** (*float*) The maximum voltage in per unit.
- **dMinVoltsPU** (*float*) The minimum voltage in per unit.
- **nRatingIndex** (*[int](https://docs.python.org/3/library/functions.html#float)*) The index of the rating set to be used for the thermal overlo[ad ch](https://docs.python.org/3/library/functions.html#float)ecks.
- **strDiagram** (*str*[\) –](https://docs.python.org/3/library/functions.html#int) The name of the diagram that these limits will be applied to.

# *CreateLoadProfilePQActual(strName: str) →* **int**

Returns the load profi[le U](https://docs.python.org/3/library/stdtypes.html#str)ID representing a load profile which uses actual MW and MVAr values. No checking is made on duplicate profile names.

# **Parameters**

**strName** (*str*) – The profile name.

# **Returns**

The load p[rofi](https://docs.python.org/3/library/stdtypes.html#str)le UID, 0 if a load profile cannot be created.

# **Return type**

**int**

# *CreateLoadProfilePQActualNoGraphics(strName: str)*

Return[s an](https://docs.python.org/3/library/functions.html#int) IscLoadProfilePQActual object representing a load profile which uses actual MW and MVAr values. No checking is made on duplicate profile names.

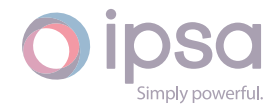
#### **Parameters**

**strName** (*str*) – The profile name.

#### **Returns**

IscLoadPr[ofile](https://docs.python.org/3/library/stdtypes.html#str)PQActual object.

#### **Return type**

IscLoadProfilePQActual

#### *CreateGeneratorProfilePQActual(strName: str) →* **int**

Returns the generator profile UID representing a generator profile which uses actual MW and MVAr values. No checking is made on duplicate profile names.

#### **Parameters**

**strName** (*str*) – The profile name.

#### **Returns**

The gener[ator](https://docs.python.org/3/library/stdtypes.html#str) profile UID, 0 if a generator profile cannot be created.

#### **Return type**

**int**

## *CreateGeneratorProfilePQActualNoGraphics(strName: str)*

Return[s an](https://docs.python.org/3/library/functions.html#int) IscGeneratorProfilePQActual object representing a generator profile which uses actual MW and MVAr values. No checking is made on duplicate profile names.

#### **Parameters**

**strName** (*str*) – The profile name.

#### **Returns**

IscGenera[torP](https://docs.python.org/3/library/stdtypes.html#str)rofilePQActual object.

#### **Return type**

IscGeneratorProfilePQActual

## *CreateUMachineProfilePQActual(strName: str) →* **int**

Returns the universal machine profile UID representing a universal machine profile which uses actual MW and MVAr values. No checking is made on duplicate profile names.

#### **Parameters**

**strName** (*str*) – The profile name.

#### **Returns**

The universal machine profile UID, 0 if a universal machine profile cannot be [cre](https://docs.python.org/3/library/stdtypes.html#str)ated.

## **Return type**

**int**

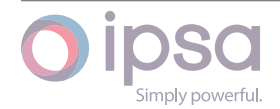

#### *CreateUMachineProfilePQActualNoGraphics(strName: str)*

Returns an IscUMachineProfilePQActual object representing a universal machine profile which uses actual MW and MVAr values. No checking is made on duplicate profile names.

#### **Parameters**

**strName** (*str*) – The profile name.

#### **Returns**

IscUMachi[neP](https://docs.python.org/3/library/stdtypes.html#str)rofilePQActual object.

## **Return type**

IscUMachineProfilePQActual

#### *CreateLoadProfilePQScale(strName: str) →* **int**

Returns the load profile UID representing a load which scales the existing MW and MVAr values. No checking is made on duplicate profile names.

#### **Parameters**

**strName** (*str*) – The profile name.

#### **Returns**

The load p[rofi](https://docs.python.org/3/library/stdtypes.html#str)le UID, 0 if a generator profile cannot be created.

#### **Return type**

**int**

## *CreateLoadProfilePQScaleNoGraphics(strName: str)*

Return[s a](https://docs.python.org/3/library/functions.html#int)n IscLoadProfilePQScale object representing a load profile which scales the existing MW and MVAr values. No checking is made on duplicate profile names.

## **Parameters**

**strName** (*str*) – The profile name.

## **Returns**

IscLoadPr[ofile](https://docs.python.org/3/library/stdtypes.html#str)PQScale object.

## **Return type**

IscLoadProfilePQScale

## *CreateGeneratorProfilePQScale(strName: str) →* **int**

Returns the generator profile UID representing a generator which scales the existing MW and MVAr values. No checking is made on duplicate profile names.

## **Parameters**

**strName** (*str*) – The profile name.

## **Returns**

The gener[ator](https://docs.python.org/3/library/stdtypes.html#str) profile UID, 0 if a generator profile cannot be created.

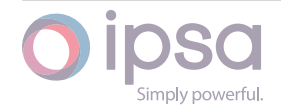

#### **Return type int**

## *CreateGeneratorProfilePQScaleNoGraphics(strName: str)*

Return[s an](https://docs.python.org/3/library/functions.html#int) IscGeneratorProfilePQScale object representing a generator profile which scales the existing MW and MVAr values. No checking is made on duplicate profile names.

## **Parameters**

**strName** (*str*) – The profile name.

#### **Returns**

IscGenera[torP](https://docs.python.org/3/library/stdtypes.html#str)rofilePQScale object.

## **Return type**

IscGeneratorProfilePQScale

## *GetLoadProfilePQActuals()*

Returns a dictionary of all IscLoadProfilePQActual objects in the network for actual load profiles. The keys are the profile UIDs and the values are the IscLoad-ProfilePQActual objects.

## **Returns**

A dictionary of all IscLoadProfilePQActual objects in the network for actual load profiles.

## **Return type**

**dict**(**int**,IscIscLoadProfilePQActual)

## *GetGeneratorProfilePQActuals()*

Return[s a d](https://docs.python.org/3/library/stdtypes.html#dict)[ictio](https://docs.python.org/3/library/functions.html#int)nary of all IscGeneratorProfilePQActual objects in the network for actual generator profiles. The keys are the profile UIDs and the values are the IscGeneratorProfilePQActual objects.

## **Returns**

A dictionary of all IscGeneratorProfilePQActual objects in the network for actual generator profiles.

## **Return type**

**dict**(**int**,IscGeneratorProfilePQActual)

## *GetUMachineProfilePQActuals()*

Return[s a d](https://docs.python.org/3/library/stdtypes.html#dict)[icti](https://docs.python.org/3/library/functions.html#int)onary of all IscUMachineProfilePQActual objects in the network for actual universal machine profiles. The keys are the profile UIDs and the values are the IscUMachineProfilePQActual objects.

## **Returns**

A dictionary of all IscUMachineProfilePQActual objects in the network for actual universal machine profiles.

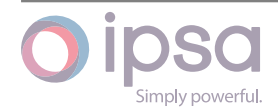

## **Return type**

**dict**(**int**,IscUMachineProfilePQActual)

## *GetLoadProfilePQScales()*

Return[s a](https://docs.python.org/3/library/stdtypes.html#dict) [dicti](https://docs.python.org/3/library/functions.html#int)onary of all IscLoadProfilePQScale objects in the network for scaled load profiles. The keys are the profile UIDs and the values are the IscLoadProfilePQScale objects.

#### **Returns**

A dictionary of all IscLoadProfilePQScale objects in the network for scaled load profiles.

#### **Return type**

**dict**(**int**,IscLoadProfilePQScale)

## *GetGeneratorProfilePQScales()*

Return[s a d](https://docs.python.org/3/library/stdtypes.html#dict)[ictio](https://docs.python.org/3/library/functions.html#int)nary of all IscGeneratorProfilePQScale objects in the network for scaled generator profiles. The keys are the profile UIDs and the values are the IscGeneratorProfilePQScale objects.

#### **Returns**

A dictionary of all IscGeneratorProfilePQScale objects in the network for scaled generator profiles.

#### **Return type**

**dict**(**int**,IscGeneratorProfilePQScale)

## *GetLoadProfilePQActual(nUID: int)*

## *GetLoadPr[ofile](https://docs.python.org/3/library/stdtypes.html#dict)[PQA](https://docs.python.org/3/library/functions.html#int)ctual(strPythonName: str)*

Returns an IscLoadProfilePQActual object for the actual MW∕MVAr load profile with a specified UID or pyt[hon](https://docs.python.org/3/library/functions.html#int) name.

## **Parameters**

- **nUID** (*int*) The profile UID.
- **strPythonName** (*str*) The profile name.

#### **Returns**

IscLoad[Profi](https://docs.python.org/3/library/functions.html#int)lePQActual object for the actual MW∕MVAr load profile. Returns None if a p[rofil](https://docs.python.org/3/library/stdtypes.html#str)e cannot be found.

#### **Return type**

IscLoadProfilePQActual

## *GetGeneratorProfilePQActual(nUID: int)*

## *GetGeneratorProfilePQActual(strPythonName: str)*

Returns an IscGeneratorProfilePQActual object for the actual MW∕MVAr generator profile with a specified UID [or](https://docs.python.org/3/library/functions.html#int) python name.

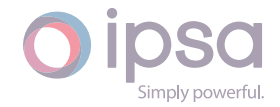

#### **Parameters**

- **nUID** (*int*) The profile UID.
- **strPythonName** (*str*) The profile name.

## **Returns**

IscGene[rato](https://docs.python.org/3/library/functions.html#int)rProfilePQActual object for the actual MW∕MVAr generator profile. Returns [Non](https://docs.python.org/3/library/stdtypes.html#str)e if a profile cannot be found.

## **Return type**

IscGeneratorProfilePQActual

## *GetUMachineProfilePQActual(nUID: int)*

## *GetUMachineProfilePQActual(strPythonName: str)*

Returns an IscUMachineProfilePQActual object for the actual MW∕MVAr universal machine profile with a speci[fied](https://docs.python.org/3/library/functions.html#int) UID or python name.

## **Parameters**

- **nUID** (*int*) The profile UID.
- **strPythonName** (*str*) The profile name.

## **Returns**

IscUMac[hin](https://docs.python.org/3/library/functions.html#int)eProfilePQActual object for the actual MW∕MVAr universal machine profile. [Ret](https://docs.python.org/3/library/stdtypes.html#str)urns None if a profile cannot be found.

## **Return type**

IscUMachineProfilePQActual

## *GetLoadProfilePQScale(nUID: int)*

## *GetLoadProfilePQScale(strPythonName: str)*

Returns an IscLoadProfilePQScale object for the scaled MW∕MVAr load profile with a specified UID or p[ytho](https://docs.python.org/3/library/functions.html#int)n name.

## **Parameters**

- **nUID** (*int*) The profile UID.
- **strPythonName** (*str*) The profile name.

## **Returns**

IscLoad[Profi](https://docs.python.org/3/library/functions.html#int)lePQScale object for the scaled MW∕MVAr load profile. Returns None if a p[rofil](https://docs.python.org/3/library/stdtypes.html#str)e cannot be found.

## **Return type**

IscLoadProfilePQScale

## *GetGeneratorProfilePQScale(nUID: int)*

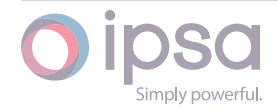

#### *GetGeneratorProfilePQScale(strPythonName: str)*

Returns an IscGeneratorProfilePQScale object for the scaled MW∕MVAr generator profile with a specified UID or python name.

#### **Parameters**

**strPythonName** (*str*) – The profile name.

#### **Returns**

IscGeneratorProfilePQScale object for the scaled MW∕MVAr generator profile. Return[s N](https://docs.python.org/3/library/stdtypes.html#str)one if a profile cannot be found.

## **Return type**

IscGeneratorProfilePQScale

## *DeleteLoadProfilePQActual(pProfile) →* **bool**

Deletes the actual load profile from the network by passing an IscLoadProfilePQActual object.

#### **Parameters**

**pProfile** (*IscLoadProfilePQActual*) – The profile to be deleted.

#### **Returns**

True if successful.

## **Return type**

**bool**

## *DeleteLoadProfilePQScale(pProfile) →* **bool**

Delete[s the](https://docs.python.org/3/library/functions.html#bool) scaled load profile from the network by passing an IscLoadProfilePQScale object.

#### **Parameters**

**pProfile** (*IscLoadProfilePQScale*) – The profile to be deleted.

#### **Returns**

True if successful.

#### **Return type**

**bool**

## *DeleteGeneratorProfilePQActual(pProfile) →* **bool**

Delete[s the](https://docs.python.org/3/library/functions.html#bool) actual generator profile from the network by passing an IscGeneratorProfilePQActual object.

## **Parameters**

**pProfile** (*IscGeneratorProfilePQActual*) – The profile to be deleted.

## **Returns**

True if successful.

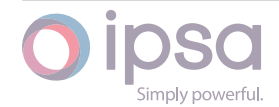

#### **Return type bool**

## *DeleteGeneratorProfilePQScale(pProfile) →* **bool**

Delete[s the](https://docs.python.org/3/library/functions.html#bool) scaled generator profile from the network by passing an IscGeneratorProfilePQScale object.

#### **Parameters**

**pProfile** (*IscGeneratorProfilePQScale*) – The profile to be deleted.

#### **Returns**

True if successful.

**Return type bool**

#### *DeleteUMachineProfilePQActual(pProfile) →* **bool**

Delete[s the](https://docs.python.org/3/library/functions.html#bool) actual universal machine profile from the network by passing an IscUMachineProfilePQActual object.

#### **Parameters**

**pProfile** (*IscUMachineProfilePQActual*) – The profile to be deleted.

#### **Returns**

True if successful.

**Return type bool**

#### *RunProfile() →* **int**

Runst[he pr](https://docs.python.org/3/library/functions.html#bool)ofile study. Returns the number of profile categories which have been run.

#### **Retur[ns](https://docs.python.org/3/library/functions.html#int)**

The number of profile categories which have been run.

#### **Return type**

**int**

#### *GetDiagram(strName: str)*

Return[s an](https://docs.python.org/3/library/functions.html#int) IscDiagram instance for the diagram with given name contained in the network.

#### **Parameters**

**strName** (*str*) – The name of the diagram.

#### **Returns**

The diagr[am o](https://docs.python.org/3/library/stdtypes.html#str)f the IPSA network.

#### **Return type**

*IscDiagram*

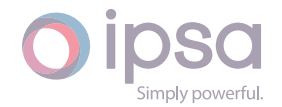

#### *GetAllDiagrams()*

Returns a list of IscDiagram objects for the network.

## **Returns**

List of IscDiagram objects for the network.

## **Return type**

**list**(*IscDiagram*)

#### *GetAllDiagramsNames() →* **List**[**str**]

Return[s a](https://docs.python.org/3/library/stdtypes.html#list)[l](https://docs.python.org/3/library/stdtypes.html#list)[ist of the na](#page-28-0)mes of the diagrams for the network.

#### **Returns**

The names of t[he di](https://docs.python.org/3/library/typing.html#typing.List)[agra](https://docs.python.org/3/library/stdtypes.html#str)ms for the network.

#### **Return type**

**list**(**str**)

#### *GetAnalysisLF()*

Return[s an](https://docs.python.org/3/library/stdtypes.html#list) [Isc](https://docs.python.org/3/library/stdtypes.html#str)AnalysisLF object which can be used to get and set the load flow analysis parameters.

#### **Returns**

IscAnalysisLF object.

#### **Return type**

*IscAnalysisLF*

#### *SetResultsForTheseUIDs(nUIDs: int) →* **None**

This f[unction restri](#page-140-0)cts the number of results that are returned from the load flow calculation engine to Python in order to reduce the execution time. Call this function before DoLoa[dFlo](https://docs.python.org/3/library/functions.html#int)w() [or DoS](https://docs.python.org/3/library/constants.html#None)impleLoadFlow().

#### **Parameters**

**nUIDs** (*int*) – The component UIDs.

*DoLoadFlow(bNoEngineLoad: bool*, *bDontUpdateData: bool*, *bUseDC: bool = False) →* **bool**

Performs a lo[ad fl](https://docs.python.org/3/library/functions.html#int)ow cal[culati](https://docs.python.org/3/library/functions.html#bool)on.

#### **Para[mete](https://docs.python.org/3/library/functions.html#bool)rs**

- **bNoEngineLoad** (*bool*) If False (default), loads the engine from the IPSA model before doing a load flow calculation. If True, skips the load from the IPSA model and uses whatever network is currently loaded in t[he eng](https://docs.python.org/3/library/functions.html#bool)ine.
- **bDontUpdateData** (*bool*) If False (default), allows the load flow results being written back to the network model data (e.g. Busbar voltages and angles). If True, skips this stage, so the network model

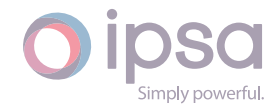

remains the same as it was loaded. **Note that calling the function with no arguments is allowed and works as if it has been called with bNoEngineLoad and bDontUpdateData set to False.**

• **bUseDC** (*bool*) – Tells the user that they can run a DC load flow instead of a normal load flow. If True, the program will run a DC load flow instead of an AC load flow. Default value of bUseDC is False.

#### **Returns**

True if the load flow converges, False on a non-convergence.

#### **Return type bool**

#### *DoSimpleLoadFlow()*

Perfor[ms a l](https://docs.python.org/3/library/functions.html#bool)oad flow calculation without prompting the user to confirm analysis options. Identical to the DoLoadFlow(False, False) call with no user interaction.

#### **Returns**

True if the load flow converges, False on a non-convergence.

#### **Return type bool**

#### *GetAnalysisDCLF()*

Return[s an I](https://docs.python.org/3/library/functions.html#bool)scAnalysisDCLF object which can be used to get and set the DC load flow analysis parameters.

#### **Returns**

IscAnalysisDCLF object.

#### **Return type**

*IscAnalysisDCLF*

#### *DoDCLoadFlow()*

Perfor[ms a DC load flo](#page-156-0)w calculation while assuming you do not want to update the engines or results.

#### **Returns**

True if the load flow converges, False on a non-convergence.

#### **Return type**

**bool**

#### *SetBranchStatus(nUID: int*, *nStatus: int) →* **None**

Chang[es the](https://docs.python.org/3/library/functions.html#bool) status of the branch or transformer UID in the calculation engine. This is a convenience function which can be used when performance is important and the branc[h st](https://docs.python.org/3/library/functions.html#int)atus doe[s no](https://docs.python.org/3/library/functions.html#int)t n[eed to](https://docs.python.org/3/library/constants.html#None) be stored with the network. **Note: If the nUID is not a branch or transformer UID, it does nothing!**

#### **Parameters**

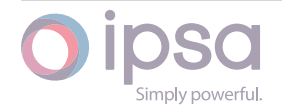

- **nUID** (*int*) The branch or transformer UID.
- **nStatus** (*int*) The status.

## *SetLoadStatus(nUID: [in](https://docs.python.org/3/library/functions.html#int)t*, *nStatus: int) →* **None**

Changes the stat[us o](https://docs.python.org/3/library/functions.html#int)f the load UID in the calculation engine. This is a convenience function which can be used when performance is important and the load status does not [nee](https://docs.python.org/3/library/functions.html#int)d to be st[ore](https://docs.python.org/3/library/functions.html#int)d [with the](https://docs.python.org/3/library/constants.html#None) network.

## **Parameters**

- **nUID** (*int*) The load UID.
- **nStatus** (*int*) The status.

## *SetLoadPower(nUID: [in](https://docs.python.org/3/library/functions.html#int)t*, *dMW: float*, *dMVAr: float) →* **None**

Changes the pow[er o](https://docs.python.org/3/library/functions.html#int)f the load UID in the calculation engine. This is a convenience function which can be used when performance is important and the load power does not [nee](https://docs.python.org/3/library/functions.html#int)d to b[e stor](https://docs.python.org/3/library/functions.html#float)ed with [the ne](https://docs.python.org/3/library/functions.html#float)tw[ork.](https://docs.python.org/3/library/constants.html#None)

## **Parameters**

- **nUID** (*int*) The load UID.
- **dMW** (*float*) The MW power.
- **dMVAr** (*[fl](https://docs.python.org/3/library/functions.html#int)oat*) The MVAr power.

## *SetGeneratorStatus[\(nUID](https://docs.python.org/3/library/functions.html#float): int*, *nStatus: int) →* **None**

Changes the sta[tus of](https://docs.python.org/3/library/functions.html#float) the generator UID in the calculation engine. This is a convenience function which can be used when performance is important and the generator status [does](https://docs.python.org/3/library/functions.html#int) not nee[d to](https://docs.python.org/3/library/functions.html#int) be [store](https://docs.python.org/3/library/constants.html#None)d with the network.

## **Parameters**

- **nUID** (*int*) The generator UID.
- **nStatus** (*int*) The status.

## *SetGeneratorPower[\(nU](https://docs.python.org/3/library/functions.html#int)ID: int*, *dMW: float*, *dMVAr: float) →* **None**

Changes the pow[er o](https://docs.python.org/3/library/functions.html#int)f the generator UID in the calculation engine. This is a convenience function which can be used when performance is important and the generator power [doe](https://docs.python.org/3/library/functions.html#int)s not n[eed t](https://docs.python.org/3/library/functions.html#float)o be sto[red w](https://docs.python.org/3/library/functions.html#float)ith [the ne](https://docs.python.org/3/library/constants.html#None)twork.

## **Parameters**

- **nUID** (*int*) The generator UID.
- **dMW** (*float*) The MW power.
- **dMVAr** (*[fl](https://docs.python.org/3/library/functions.html#int)oat*) The MVAr power.

## *GetLoadFlowMessa[ge](https://docs.python.org/3/library/functions.html#float)() →* **str**

Returns the lastl[oad fl](https://docs.python.org/3/library/functions.html#float)ow engine message.

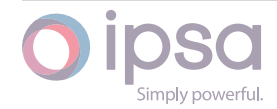

The last load flow engine message.

#### **Return type**

**str**

#### *SetEngineMessageSuppression(nLevel: int) →* **None**

Sets t[he v](https://docs.python.org/3/library/stdtypes.html#str)erbosity of the load flow messages that are generated in the IPSA progress window. This can provide a speed improvement for complex scripts

- 0 = Displays all messages
- 1 = Shows only error messages
- 2 = Shows no engine error messages

#### **Parameters**

**nLevel** (*int*) – The verbosity of the load flow messages.

#### *GetLFSummaryResults() →* **None**

Call this functi[on t](https://docs.python.org/3/library/functions.html#int)o obtain the load flow summary results.

#### *GetHighestBusbarVoltagePU() [→](https://docs.python.org/3/library/constants.html#None)* **float**

Returns the highest busbar voltage in per unit.

#### **Returns**

The highest busbar v[oltage](https://docs.python.org/3/library/functions.html#float) in per unit.

**Return type float**

#### *GetLowestBusbarVoltagePU() →* **float**

Return[s the](https://docs.python.org/3/library/functions.html#float) lowest busbar voltage in per unit. GetLFSummaryResults()must be called first.

#### **Returns** The lowest busbar voltage in per unit.

**Return type float**

#### *GetTotalGenerationOutputMW() →* **float**

Return[s the](https://docs.python.org/3/library/functions.html#float) total network generation real power, excluding slack generators, in MW. GetLFSummaryResults() must be called first.

#### **Returns**

The total network generation real power, excluding slack generators, in MW.

**Return type float**

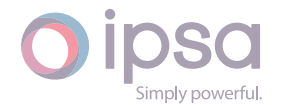

#### *GetTotalGenerationOutputMVAr() →* **float**

Returns the total network generation reactive power, excluding slack generators, in MVAr. GetLFSummaryResults() must be called first.

#### **Returns**

The total network generation reactive power, excluding slack generators, in MVAr.

#### **Return type**

**float**

#### *GetTotalLoadInputMW() →* **float**

Return[s the](https://docs.python.org/3/library/functions.html#float) total network load real power in MW. GetLFSummaryResults() must be called first.

#### **Returns**

The total network load real power in MW.

**Return type**

**float**

#### *GetTotalLoadInputMVAr() →* **float**

Return[s the](https://docs.python.org/3/library/functions.html#float) total network load reactive power in MVAr. GetLFSummaryResults() must be called first.

#### **Returns**

The total network load reactive power in MVAr.

## **Return type**

**float**

#### *GetTotalInductionInputMW() →* **float**

Return[s the](https://docs.python.org/3/library/functions.html#float) total network induction motor real power in MW. GetLFSummaryResults() must be called first.

#### **Returns**

The total network induction motor real power in MW.

#### **Return type**

**float**

#### *GetTotalInductionInputMVAr() →* **float**

Return[s the](https://docs.python.org/3/library/functions.html#float) total network induction motor load in MVAr. GetLFSummaryResults() must be called first.

#### **Returns**

The total network induction motor load in MVAr.

**Return type float**

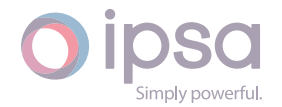

#### *GetTotalUniMachineOutputMW() →* **float**

Returns the total network universal machine generation real power in MW. GetLFSummaryResults() must be called first.

#### **Returns**

The total network universal machine generation real power in MW.

#### **Return type**

**float**

## *GetTotalUniMachineOutputMVAr() →* **float**

Returns the total network universal machine generation reactive power in MVAr. GetLF[Summ](https://docs.python.org/3/library/functions.html#float)aryResults() must be called first.

#### **Returns**

The total network universal machine generation reactive power in MVAr.

**Return type**

**float**

## *GetSlackOutputMW() →* **float**

Returns the total network slack generation real power in MW. GetLFSummaryResults() [must](https://docs.python.org/3/library/functions.html#float) be called first.

#### **Returns**

The total network slack generation real power in MW.

## **Return type**

**float**

## *GetSlackOutputMVAr() →* **float**

Return[s the](https://docs.python.org/3/library/functions.html#float) total network slack generation reactive power in MVAr. GetLFSummaryResults() must be called first.

## **Returns**

The total network slack generation reactive power in MVAr.

## **Return type**

**float**

## *GetNumberOutsideLimits() →* **int**

Returns the number of busbars outside voltage limits plus the number of overloade[d bran](https://docs.python.org/3/library/functions.html#float)ches and transformers.

## **Returns**

The number of busbars outside voltage limits plus the number of overloaded branches and transformers.

## **Return type**

**int**

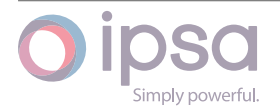

#### *GetOutsideLimitText() →* **str**

Returns a string detailing the busbar, branch or transformer with the most excessive overload∕overvoltage in percentage terms. GetNumberOutsideLimits() must be called first. [The](https://docs.python.org/3/library/stdtypes.html#str) name returned is the Python name of the component, e.g. Busbar1.Busbar2.Transformer

#### **Returns**

A string detailing the busbar, branch or transformer with the most excessive overload∕overvoltage in percentage terms.

#### **Return type**

**str**

#### *AreLFLimitsIdentical() →* **bool**

Return[s Tr](https://docs.python.org/3/library/stdtypes.html#str)ue if the LF limits are identical.

#### **Returns**

True if the LFl[imits](https://docs.python.org/3/library/functions.html#bool) are identical.

**Return type bool**

#### *SaveLFState() →* **int**

Saves [the cu](https://docs.python.org/3/library/functions.html#bool)rrent LF state and returns a state handle to restore it with.

## **Returns**

State [han](https://docs.python.org/3/library/functions.html#int)dle to restore the current LF state.

#### **Return type**

**int**

#### *RestoreLFState(nStateIndex: int) →* **bool**

Restor[e th](https://docs.python.org/3/library/functions.html#int)e LF state. This function can fail if the number of items in a network is different from when the state was saved, which can happen in a subtle way if zero impedance branch[es a](https://docs.python.org/3/library/functions.html#int)re [switch](https://docs.python.org/3/library/functions.html#bool)ed in or out.

#### **Parameters**

**nStateIndex** (*int*) – The state index.

#### **Returns**

True if the res[tore](https://docs.python.org/3/library/functions.html#int) operation succeeded.

**Return type bool**

## *DeleteAllLFStates() →* **None**

Delete [all LF](https://docs.python.org/3/library/functions.html#bool) saved states.

## *GetBusbarsOutsideLi[mits](https://docs.python.org/3/library/constants.html#None)() →* **Dict**[**int**, **bool**]

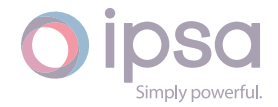

Returns a dictionary of busbar UIDs that are outside voltage limits for the previous load flow study.

#### **Returns**

A dictionary of busbar UIDs that are outside voltage limits for the previous load flow study.

#### **Return type**

**dict**(**int**,**bool**)

#### *GetBranchesOutsideLimits() →* **Dict**[**int**, **bool**]

Return[s a d](https://docs.python.org/3/library/stdtypes.html#dict)[ictio](https://docs.python.org/3/library/functions.html#int)[nary](https://docs.python.org/3/library/functions.html#bool) of branch UIDs that are above their ratings for the previous load flow study.

#### **Returns**

A dictionary of branch UIDs that are above their ratings for the previous load flow study.

#### **Return type**

**dict**(**int**,**bool**)

#### *GetTransformersOutsideLimits() →* **Dict**[**int**, **bool**]

Return[s a](https://docs.python.org/3/library/stdtypes.html#dict) [dicti](https://docs.python.org/3/library/functions.html#int)[onary](https://docs.python.org/3/library/functions.html#bool) of transformer UIDs that are above their ratings for the previous load flow study.

#### **Returns**

A dictionary of transformer UIDs that are above their ratings for the previous load flow study.

## **Return type dict**(**int**,**bool**)

## *RunArcFlashForBusbar(nBusbarUID: int*, *dBusFaultCurrentkA: float*, *dOperatingTimeSec: float) →* **bool**

Perfor[ms a](https://docs.python.org/3/library/stdtypes.html#dict)[n A](https://docs.python.org/3/library/functions.html#int)[rcFlas](https://docs.python.org/3/library/functions.html#bool)h calculation for a single busbar using the fault current in kA and the operating time. The [def](https://docs.python.org/3/library/functions.html#int)ault reductio[n for](https://docs.python.org/3/library/functions.html#bool) co[mpari](https://docs.python.org/3/library/functions.html#float)son is 15% less for the current and 2.5x the arc duration g[iven.](https://docs.python.org/3/library/functions.html#float)

#### **Parameters**

- **nBusbarUID** (*int*) The UID of the selected busbar.
- **dBusFaultCurrentkA** (*float*) The fault current in kA.
- **dOperatingTi[me](https://docs.python.org/3/library/functions.html#int)Sec** (*float*) The operating time in seconds.

#### **Returns**

Returns True if it is succ[essful.](https://docs.python.org/3/library/functions.html#float)

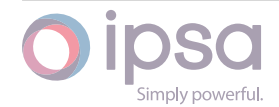

#### **Return type bool**

## *RunTotalArcFlash(bRunIPSAFaultLevel: bool*, *dOperatingTimeSec: float*, *dReducedOperatingTimeSec: float) →* **List**[**Dict**[**int**, **bool**]]

Runs [a thor](https://docs.python.org/3/library/functions.html#bool)ough arc flash calculation for the whole network. **Note that here either the analysis class defau[lt for](https://docs.python.org/3/library/functions.html#bool) the fault current [calcu](https://docs.python.org/3/library/functions.html#float)lation is used or IPSA can run a fault level to calcula[te th](https://docs.python.org/3/library/functions.html#float)e f[ault](https://docs.python.org/3/library/typing.html#typing.List) [curre](https://docs.python.org/3/library/typing.html#typing.Dict)[nt](https://docs.python.org/3/library/functions.html#int) [at eac](https://docs.python.org/3/library/functions.html#bool)h busbar.** Returns a list of pairs that map the UID to a boolean of whether the code ran correctly or not.

## **Parameters**

- **bRunIPSAFaultLevel** (*bool*) Variable denoting whether it runs the IPSA fault lever before the arc flash.
- **dOperatingTimeSec** (*[float](https://docs.python.org/3/library/functions.html#bool)*) The operating time in seconds.
- **dReducedOperatingTimeSec** (*float*) The reduced operating time in seconds.

#### **Returns**

A a list of pairs that map the UI[D to a](https://docs.python.org/3/library/functions.html#float) boolean of whether the code ran correctly or not.

#### **Return type**

## **list**(**dict**(**int**,**bool**))

## *DoFlatStart(bSetBuses: bool*, *bSetTransformerTaps: bool*, *bSetIMSlips: bool) →* **None**

Runs a [flat](https://docs.python.org/3/library/stdtypes.html#list)[start](https://docs.python.org/3/library/stdtypes.html#dict) [pre](https://docs.python.org/3/library/functions.html#int)[parat](https://docs.python.org/3/library/functions.html#bool)ion for load flow depending on whether the user wants to flat start the busbar voltages, transformer tap positions, induction machine rotor slips or a co[mbina](https://docs.python.org/3/library/functions.html#bool)tion of all 3.

#### **Parameters**

- **bSetBuses** (*bool*) Enabling flat start for the busbar voltages.
- **bSetTransformerTaps** (*bool*) Enabling flat start for the transformer tap [positi](https://docs.python.org/3/library/functions.html#bool)ons.
- **bSetIMSlips** (*bool*) En[abling](https://docs.python.org/3/library/functions.html#bool) flat start for the induction machine rotor slips.

## *GetAnalysisFL()*

Returns an IscAnlaysis[FL ob](https://docs.python.org/3/library/functions.html#bool)ject which can be used to get and set the fault level analysis parameters.

#### **Returns**

IscAnlaysisFL object.

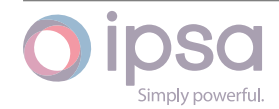

### **Return type**

IscAnlaysisFL

## *DoFaultLevel() →* **bool**

Performs a fault level calculation.

#### **Returns**

True if [succ](https://docs.python.org/3/library/functions.html#bool)essful.

## **Return type**

**bool**

## *DoIECFaultLevel() →* **bool**

Perfor[ms an](https://docs.python.org/3/library/functions.html#bool) IEC 60909 fault calculation.

#### **Returns**

True if su[ccess](https://docs.python.org/3/library/functions.html#bool)ful.

**Return type**

**bool**

#### *GetAnalysisHM()*

Return[s an I](https://docs.python.org/3/library/functions.html#bool)scAnlaysisHM object which can be used to get and set the load flow analysis parameters.

#### **Returns**

IscAnlaysisHM object.

**Return type** IscAnlaysisHM

## *DoHarmPenetration() →* **bool**

Performs a harmonic penetration calculation.

#### **Returns**

True if succes[sful.](https://docs.python.org/3/library/functions.html#bool)

**Return type bool**

#### *DoHarmSensitivity() →* **bool**

Perfor[ms a](https://docs.python.org/3/library/functions.html#bool) harmonic voltage sensitivity calculation.

#### **Returns**

True if succ[essful](https://docs.python.org/3/library/functions.html#bool).

**Return type bool**

#### *DoStorageFlip(lGeneratorsUID: List[int]) →* **None**

Flips t[he sto](https://docs.python.org/3/library/functions.html#bool)rage of all defined Energy Storage units in the given list of UIDs.

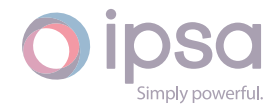

#### **Parameters**

**lGeneratorsUID** (*list(int)*) – The given list of generators UIDs.

#### *DoSingleStorageFlip(nGeneratorUID: int) →* **None**

Flips the storage of theE[ner](https://docs.python.org/3/library/stdtypes.html#list)[gy S](https://docs.python.org/3/library/functions.html#int)torage unit defined by its UID.

#### **Parameters**

**nGeneratorUID** (*int*) – T[he g](https://docs.python.org/3/library/functions.html#int)en[erator](https://docs.python.org/3/library/constants.html#None) UID.

#### *DoGlobalStorageFlip(bFlipsImports: bool*, *bFlipExports: bool) →* **None**

Flips all the storage uni[ts d](https://docs.python.org/3/library/functions.html#int)efined in the network depending on whether you want to flip imports to exports or vice versa.

#### **Parameters**

- **bFlipsImports** (*bool*) Variable denoting whether you want to flip imports to exports.
- **bFlipExports** (*bool*) Variable denoting whether you want to flip exports to impo[rts.](https://docs.python.org/3/library/functions.html#bool)

#### *RunContingency(nUID: int*, *bUseProfiles: bool) →* **None**

Performs the continge[ncy st](https://docs.python.org/3/library/functions.html#bool)udy identified by the integer UID.

#### **Parameters**

- **nUID** (*int*) The contingency study UID.
- **bUseProfiles** (*bool*) If False then the contingency study is performed using the standard load and generator data. If True then the co[ntin](https://docs.python.org/3/library/functions.html#int)gency study is performed using load and generator profiles assignedi[n the](https://docs.python.org/3/library/functions.html#bool) network. In this instance the switching operation is performed first followed by a load flow calculation for all of the profile categories.

#### *CreateContingency(nDepth: int*, *bExtendToBreakers: bool) →* **int**

Creates a new contingency study and returns the UID of the study created. The depth of the study is configured as follows:

- $1 = N 1$
- $2 = N 2$
- $3 = N 3$
- $4 = N 1 1$

#### **Parameters**

- **nDepth** (*int*) The depth of the study.
- **bExtendToBreakers** (*bool*) If False then individual branches and transfers [are](https://docs.python.org/3/library/functions.html#int) switched out during the study. If True then the nearest

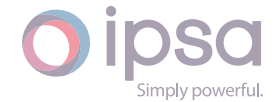

circuit breakers are switched out allowing multiple components to be switched for each study.

## **Returns**

The UID of the contingency created.

#### **Return type**

**int**

*CreateSpecificContingency(nDepth: int*, *bExtendToBreakers: bool*, *lBusbarsRequired) →* **int**

Will design and create a specifi[c co](https://docs.python.org/3/library/functions.html#int)ntingency of given [depth](https://docs.python.org/3/library/functions.html#bool) with only the busbars defined by the given [list.](https://docs.python.org/3/library/functions.html#int)

#### **Parameters**

- **nDepth** (*int*) The depth of the study.
- **bExtendToBreakers** (*bool*) If False then individual branches and transfers are switched out during the study. If True then the nearest circuit br[eak](https://docs.python.org/3/library/functions.html#int)ers are switched out allowing multiple components to be switched for each [study](https://docs.python.org/3/library/functions.html#bool).
- **lBusbarsRequired** (*list(IscBusbar)*) The specified list of busbars.

#### **Returns**

The UID of the contin[gen](https://docs.python.org/3/library/stdtypes.html#list)[cy created](#page-176-0).

**Return type int**

## *GetStudies(nReportType: int) →* **List**[**str**]

Return[s a](https://docs.python.org/3/library/functions.html#int) list of strings containing the individual automation or contingency study titles.

## **Automation studie[s:](https://docs.python.org/3/library/functions.html#int)**

- 100 = All studies in the order run
- 101 = All solved studies in the order run
- 102 = All solved studies listed by severity of overload
- 103 = All solved studies listed by the number of items exceeding limits
- 104 = All studies that failed to solve

## **Contingency studies:**

- 120 = All studies in the order run
- 121 = All solved studies in the order run
- 122 = All solved studies listed by severity of overload

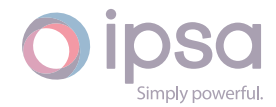

- 123 = All solved studies listed by the number of items exceeding limits
- 124 = All studies that failed to solve

## **Parameters**

**nReportType** (*int*) – The index denoting an automation or a contingency study.

#### **Returns**

The individual [auto](https://docs.python.org/3/library/functions.html#int)mation or contingency study titles.

#### **Return type list**(**str**)

#### *GetStudyRowTitles(nReportType: int) →* **str**

Return[s a](https://docs.python.org/3/library/stdtypes.html#list) [strin](https://docs.python.org/3/library/stdtypes.html#str)g in html format for the table header row associated with the automation or contingency results.

#### **Automation studies:**

- 100 = All studies in the order run
- 101 = All solved studies in the order run
- 102 = All solved studies listed by severity of overload
- 103 = All solved studies listed by the number of items exceeding limits
- 104 = All studies that failed to solve

## **Contingency studies:**

- 120 = All studies in the order run
- 121 = All solved studies in the order run
- 122 = All solved studies listed by severity of overload
- 123 = All solved studies listed by the number of items exceeding limits
- 124 = All studies that failed to solve

#### **Parameters**

**nReportType** (*int*) – The index denoting an automation or a contingency study.

#### **Returns**

String in htmlf[orm](https://docs.python.org/3/library/functions.html#int)at.

#### **Return type**

**str**

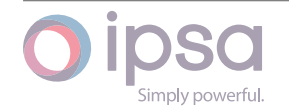

## *GetStudyRowOutput(nReportType: int*, *strStudyTitle: str) →* **str**

Returns a string in html format for the table rows associated with the specified automation or contingency study.

## **Automation studies:**

- 100 = All studies in the order run
- 101 = All solved studies in the order run
- 102 = All solved studies listed by severity of overload
- 103 = All solved studies listed by the number of items exceeding limits
- 104 = All studies that failed to solve

## **Contingency studies:**

- 120 = All studies in the order run
- 121 = All solved studies in the order run
- 122 = All solved studies listed by severity of overload
- 123 = All solved studies listed by the number of items exceeding limits
- 124 = All studies that failed to solve

## **Parameters**

- **nReportType** (*int*) The index denoting an automation or a contingency study.
- **strStudyTitle** (*[str](https://docs.python.org/3/library/functions.html#int)*) The specified automation or contingency study.

## **Returns**

String in html for[mat](https://docs.python.org/3/library/stdtypes.html#str).

## **Return type**

**str**

## *GetStudyIDs(nReportType: int) →* **List**[**int**]

Return[s a](https://docs.python.org/3/library/stdtypes.html#str) list containing the individual automation or contingency study IDs.

## **Automation studies:**

- 100 = All studies in the order run
- 101 = All solved studies in the order run
- 102 = All solved studies listed by severity of overload
- 103 = All solved studies listed by the number of items exceeding limits
- 104 = All studies that failed to solve

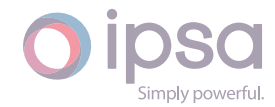

## **Contingency studies:**

- 120 = All studies in the order run
- 121 = All solved studies in the order run
- 122 = All solved studies listed by severity of overload
- 123 = All solved studies listed by the number of items exceeding limits
- 124 = All studies that failed to solve

## **Parameters**

**nReportType** (*int*) – The index denoting an automation or a contingency study.

## **Returns**

The individual [auto](https://docs.python.org/3/library/functions.html#int)mation or contingency study IDs.

## **Return type**

**list**(**int**)

## *GetContingencyStudyItemResults(nStudyID: int) →* **Dict**[**int**, **int**]

Return[s a](https://docs.python.org/3/library/stdtypes.html#list) [dict](https://docs.python.org/3/library/functions.html#int) of the component UIDs to the result ID for each component for the study with the given ID. The result IDs can be understood as followed:

- 1 = Busbar over voltage (balanced o[r un](https://docs.python.org/3/library/functions.html#int)bal[ance](https://docs.python.org/3/library/typing.html#typing.Dict)[d\)](https://docs.python.org/3/library/functions.html#int)
- 2 = Busbar under voltage (balanced or unbalanced)
- 3 = Branch over rating (balanced or unbalanced)
- 4 = Transformer over rating (2- or 3- winding, or unbalanced)
- $\cdot$  0 = Otherwise

## **Parameters**

**nStudyID** (*int*) – The contingency study ID.

## **Returns**

The map o[f the](https://docs.python.org/3/library/functions.html#int) component UIDs to the result IDs for the contingency study ID.

## **Return type**

**dict**[**int**, **int**]

## *GetAutomationStudyItemResults(nStudyID: int) →* **Dict**[**int**, **int**]

Return[s a d](https://docs.python.org/3/library/stdtypes.html#dict)[ict of th](https://docs.python.org/3/library/functions.html#int)e component UIDs to the result ID for each component for the study with the given ID. The result IDs can be understood as followed:

- 1 = Busbar over voltage (balanced [or u](https://docs.python.org/3/library/functions.html#int)nba[lanc](https://docs.python.org/3/library/typing.html#typing.Dict)[ed\)](https://docs.python.org/3/library/functions.html#int)
- 2 = Busbar under voltage (balanced or unbalanced)

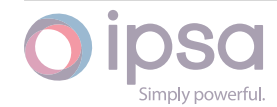

- 3 = Branch over rating (balanced or unbalanced)
- 4 = Transformer over rating (2- or 3- winding, or unbalanced)
- $\cdot$  0 = Otherwise

#### **Parameters**

**nStudyID** (*int*) – The automation study ID.

#### **Returns**

The map o[f the](https://docs.python.org/3/library/functions.html#int) component UIDs to the result IDs for the automation study ID.

## **Return type**

**dict**[**int**, **int**]

#### *GetStudyProfileIndex(nStudyID: int) →* **int**

Return[s the](https://docs.python.org/3/library/stdtypes.html#dict) [profile](https://docs.python.org/3/library/functions.html#int) category index associated with the contingency or automation study. This is used to identify which profile category is associated with the study ID.

#### **Parameters**

**nStudyID** (*int*) – The study ID.

#### **Returns**

The profile category index associated with the contingency or automation s[tud](https://docs.python.org/3/library/functions.html#int)y.

#### **Return type int**

## *GetStudyItemsSwitchedOutUIDs(nStudyID: int) →* **List**[**int**]

Return[s a](https://docs.python.org/3/library/functions.html#int) list of integers containing the component UIDs for switched out components in contingency study ID.

#### **Parameters**

**nStudyID** (*int*) – The contingency study ID.

#### **Returns**

The comp[onen](https://docs.python.org/3/library/functions.html#int)t UIDs for switched out components in contingency study ID.

## **Return type**

**list**(**int**)

## *GetContingencyStudyResultMagnitude(nStudyID: int*, *nResultID: int) →* **float**

Return[s th](https://docs.python.org/3/library/stdtypes.html#list)[e re](https://docs.python.org/3/library/functions.html#int)sult magnitude for the result ID in contingency study ID. The nResultID is obtained from the GetContingencyStudyItemResults function. For busbars the return value is the per unit busbar [vo](https://docs.python.org/3/library/functions.html#int)ltage. For [bra](https://docs.python.org/3/library/functions.html#int)nch[es an](https://docs.python.org/3/library/functions.html#float)d transformers the return value is the largest power flow in MVA.

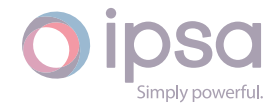

#### **Parameters**

- **nStudyID** (*int*) The contingency study ID.
- **nResultID** (*int*) The result ID.

#### **Returns**

The result m[agni](https://docs.python.org/3/library/functions.html#int)tude for the result ID in contingency study ID.

#### **Return type**

**float**

#### *GetContingencyStudyDynamicallyOverloadedUIDs(nStudyID: int) →* **List**[**int**]

Return[s a lis](https://docs.python.org/3/library/functions.html#float)t of integers which represent lines which are overloaded due to the action of a dynamic rating plugin. Dynamic rating plugins can be used to model the thermal response of OHLs, transformers and [cab](https://docs.python.org/3/library/functions.html#int)les [and](https://docs.python.org/3/library/typing.html#typing.List) [pro](https://docs.python.org/3/library/functions.html#int)vide ratings which are based on these models. The normal IPSA rating of a component is overridden if it has a dynamic rating plugin applied. In this case this function returns the UIDs of all such overloaded components in contingency study ID.

#### **Parameters**

**nStudyID** (*int*) – The contingency study ID.

#### **Returns**

The lines [which](https://docs.python.org/3/library/functions.html#int) are overloaded due to the action of a dynamic rating plugin.

#### **Return type**

**list**(**int**)

#### *GetContingencyBranchRatingIndex() →* **int**

Return[s th](https://docs.python.org/3/library/stdtypes.html#list)[e IP](https://docs.python.org/3/library/functions.html#int)SA rating index of the rating set used during the contingency study.

**Returns** The IPSA rating index.

**Return type**

**int**

#### *RunReliability() →* **bool**

Perfor[ms t](https://docs.python.org/3/library/functions.html#int)he reliability study on the current network.

#### **Returns**

True if [succe](https://docs.python.org/3/library/functions.html#bool)ssful.

**Return type bool**

#### *GetReliabilityCI() →* **float**

Return[s the](https://docs.python.org/3/library/functions.html#bool) customer interruptions (CI) for the full network.

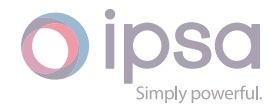

The customer interruptions (CI) for the full network.

**Return type float**

#### *GetReliabilityCML() →* **float**

Return[s the](https://docs.python.org/3/library/functions.html#float) customer minutes lost (CMLs) for the full network.

#### **Returns**

The custo[mer mi](https://docs.python.org/3/library/functions.html#float)nutes lost (CMLs) for the full network.

**Return type**

**float**

#### *GetReliabilitySAIFI() →* **float**

Return[s the](https://docs.python.org/3/library/functions.html#float) system average interruption frequency index (SAIFI) for the full network.

#### **Returns**

The system average interruption frequency index (SAIFI) for the full network.

**Return type float**

#### *GetReliabilityASIFI() →* **float**

Return[s the](https://docs.python.org/3/library/functions.html#float) average service interruption frequency index (ASIFI) for the full network.

#### **Returns**

The average service interruption frequency index (ASIFI) for the full network.

## **Return type float**

#### *GetReliabilitySAIDI() →* **float**

Return[s the](https://docs.python.org/3/library/functions.html#float) system average interruption duration index (SAIDI) for the full network.

#### **Returns**

The system average interruption duration index (SAIDI) for the full network.

## **Return type**

## **float**

## *GetReliabilityCAIDI() →* **float**

Return[s the](https://docs.python.org/3/library/functions.html#float) customer average interruption duration index (CAIDI) for the full network.

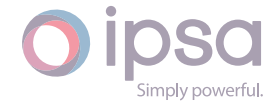

The customer average interruption duration index (CAIDI) for the full network.

#### **Return type**

**float**

#### *GetReliabilityASIDI() →* **float**

Return[s the](https://docs.python.org/3/library/functions.html#float) average system interruption duration index (ASIDI) for the full network.

#### **Returns**

The average system interruption duration index (ASIDI) for the full network.

## **Return type**

**float**

#### *GetReliabilityASAI() →* **float**

Return[s the](https://docs.python.org/3/library/functions.html#float) average service availability index (ASAI) for the full network.

#### **Returns**

The averag[e serv](https://docs.python.org/3/library/functions.html#float)ice availability index (ASAI) for the full network.

## **Return type**

**float**

## *GetReliabilityASUI() →* **float**

Return[s the](https://docs.python.org/3/library/functions.html#float) average service unavailability index (ASUI) for the full network.

## **Returns**

The averag[e serv](https://docs.python.org/3/library/functions.html#float)ice unavailability index (ASUI) for the full network.

#### **Return type float**

## *GetBusbarsWithArcFlashResults() →* **List**[**int**]

Return[s a lis](https://docs.python.org/3/library/functions.html#float)t of busbar UIDs which have arc flash results. This is then used to get arc flash results for individual busbars.

## **Returns**

Busbar UIDs which have arc flash results.

## **Return type list**(**int**)

## *GetArcFlashCSV(nBusbarUID: int*, *bUseLegacyStandard: bool) →* **str**

Create[s a](https://docs.python.org/3/library/stdtypes.html#list) [CSV](https://docs.python.org/3/library/functions.html#int) result for a given busbar arcflash calculation and uses the 2018 standard if bUseLegacyStandard is set to False.

## **Parameters**

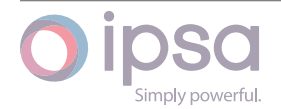

- **nBusbarUID** (*int*) The busbar UID.
- **bUseLegacyStandard** (*bool*) Variable denoting whether the legacy standa[rd u](https://docs.python.org/3/library/functions.html#int)sed.

The CSV result for a given [busb](https://docs.python.org/3/library/functions.html#bool)ar arcflash calculation.

#### **Return type**

**str**

#### *GetTotalArcFlashCSV() →* **str**

Return[s to](https://docs.python.org/3/library/stdtypes.html#str)tal CSV formatted function for ArcFlash results from all busbars.

#### **Returns**

The total CSVf[orm](https://docs.python.org/3/library/stdtypes.html#str)atted function for ArcFlash results from all busbars.

#### **Return type**

**str**

#### *GetArcFlashReportText(nUID: int) →* **str**

Return[s a](https://docs.python.org/3/library/stdtypes.html#str) string containing the arc flash result for the busbar identified by the UID.

**Parameters**

**nUID** (*int*) – The busbar ID.

#### **Returns**

The av[era](https://docs.python.org/3/library/functions.html#int)ge service unavailability index (ASUI) for the full network.

**Return type str**

#### *GetAnalysisAF()*

Returns an IscAnalysisAF object which can be used to get and set the ArcFlash analys[is pa](https://docs.python.org/3/library/stdtypes.html#str)rameters.

#### **Returns**

IscAnlaysisAF object.

#### **Return type**

IscAnlaysisAF

*SetBusbarOverloadLimits(dBusVoltHighPU: float*, *dBusVoltlowPU: float) →* **None**

Sets the network global high and low limits for busbar overloads.

#### **Parameters**

- **dBusVoltHighPU** (*float*) The high limit for busbar overloads in per unit.
- **dBusVoltlowPU** (*[float](https://docs.python.org/3/library/functions.html#float)*) The low limit for busbar overloads in per unit.

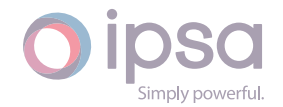

## *SetBranchOverloadLimits(dBranchRatingHighPC: float*, *dBranchRatingLowPC: float*, *nRatingIndex: int) →* **None**

Sets the network global percentage ratings for branches with a given rating index that is lifted from IscBranch (i.e[., St](https://docs.python.org/3/library/functions.html#int)an[da](https://docs.python.org/3/library/constants.html#None)[rd, Su](https://docs.python.org/3/library/functions.html#float)mmer, Winter, Short).

## **Parameters**

- **dBranchRatingHighPC** (*float*) The high network global percentage rating limit.
- **dBranchRatingLowPC** (*[float](https://docs.python.org/3/library/functions.html#float)*) The low network global percentage rating limit.
- **nRatingIndex** (*int*) Th[e give](https://docs.python.org/3/library/functions.html#float)n rating index.

## Profile Class Functions

The functions for the 5 profile classes (*IscLoadProfilePQActual*, *IscLoadProfilePQScale*, *Is− cGeneratorProfilePQActual*, *IscGeneratorProfilePQScale*, *IscUMachineProfilePQActual*) are as follows:

## *class ipsa.Isc\_\_ProfilePQ\_\_*

Provides access to the actual given profile class.

#### *SetName(strName: str) →* **bool**

Sets the name as a string.

## **Parameters**

**strNam[e](https://docs.python.org/3/library/stdtypes.html#str)** (*str*) [– The](https://docs.python.org/3/library/functions.html#bool) selected string name.

#### **Returns**

True if suc[ces](https://docs.python.org/3/library/stdtypes.html#str)sful.

## **Return type**

**bool**

## *SetCategoryNames(dictCategories: Dict[int, str]) →* **None**

Sets u[p the](https://docs.python.org/3/library/functions.html#bool) profile categories for the profile instance. The dictionary should comprise a set of integer keys and string values. The string values are used as the individual category labels [whils](https://docs.python.org/3/library/typing.html#typing.Dict)[t th](https://docs.python.org/3/library/functions.html#int)[e int](https://docs.python.org/3/library/stdtypes.html#str)ege[r keys](https://docs.python.org/3/library/constants.html#None) are only used internally. It is recommended that the keys are numbered sequentially starting from 0.

For example, passing the following dictionary would add 3 categories to the profile with the strings as the categories:

categories = {0: "00:00", 1: "00:30", 2: "01:00"}

## **Parameters**

**dictCategories** (*dict(int,str)*) – The profile categories for the profile instance.

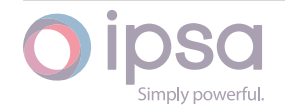

## *GetCategoryNames() →* **Dict**[**int**, **str**]

Returns the profile categories for the profile instance. The string values are used as the individual category labels whilst the integer keys are only used internally.

#### **Returns**

The profile categories for the profile instance.

#### **Return type**

#### **dict**(**int**,**str**)

## *SetPMW(dictCategoryToMW: Dict[int, float]) →* **None**

Assign[s MW](https://docs.python.org/3/library/stdtypes.html#dict) [va](https://docs.python.org/3/library/functions.html#int)[lues](https://docs.python.org/3/library/stdtypes.html#str) to the profile categories. The dictionary should comprise a set of integer keys and float values. The float values are the MW data values whilst the integer keys [shou](https://docs.python.org/3/library/typing.html#typing.Dict)[ld](https://docs.python.org/3/library/functions.html#int) [be ide](https://docs.python.org/3/library/functions.html#float)ntic[al to th](https://docs.python.org/3/library/constants.html#None)ose being used when defining the categories. For scaling profiles the values are the per unit scaling values. For example, passing the following dictionary would set the MW data:

dictCategoryToMW = {0: 1.23, 1: 3.73, 2: 5.67}

#### **Parameters**

**dictCategoryToMW** (*dict(int,float)*) – MW or pu values to the profile categories.

## *GetPMW() →* **Dict**[**int**, **float**]

Returns the MW values assi[gned](https://docs.python.org/3/library/stdtypes.html#dict) [to](https://docs.python.org/3/library/functions.html#int) [the p](https://docs.python.org/3/library/functions.html#float)rofile categories. The float values are the MW data values whilst the integer keys should be identical to those used defining [the c](https://docs.python.org/3/library/typing.html#typing.Dict)[ate](https://docs.python.org/3/library/functions.html#int)[gories](https://docs.python.org/3/library/functions.html#float). For scaling profiles the values are the per unit scaling values.

## **Returns**

MW or pu values to the profile categories.

## **Return type**

## **dict**(**int**,**float**)

## *SetQMVAr(dictCategoryToMVAr: Dict[int, float]) →* **None**

Assign[s MV](https://docs.python.org/3/library/stdtypes.html#dict)[Ar v](https://docs.python.org/3/library/functions.html#int)[alues](https://docs.python.org/3/library/functions.html#float) to the profile categories. The dictionary should comprise a set of integer keys and float values. The float values are the MVAr data values whilst the integer keys sh[ould](https://docs.python.org/3/library/typing.html#typing.Dict) [be i](https://docs.python.org/3/library/functions.html#int)[dentic](https://docs.python.org/3/library/functions.html#float)al t[o those](https://docs.python.org/3/library/constants.html#None) being used when defining the categories. For scaling profiles the values are the per unit scaling values. For example, passing the following dictionary would set the MVAr data:

dictCategoryToMVAr = {0: 1.23, 1: 3.73, 2: 5.67}

## **Parameters**

**dictCategoryToMVAr** (*dict(int,float)*) – MVAr or pu values to the profile categories.

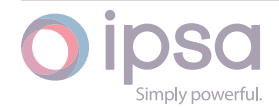

## *GetQMVAr(dictCategoryToMVAr: Dict[int, float]) →* **None**

Returns the MVAr values assigned to the profile categories. The float values are the MVAr data values whilst the integer keys should be identical to those used defining the categories. F[or sca](https://docs.python.org/3/library/typing.html#typing.Dict)[ling](https://docs.python.org/3/library/functions.html#int) [profi](https://docs.python.org/3/library/functions.html#float)les [the va](https://docs.python.org/3/library/constants.html#None)lues are the per unit scaling values.

## **Returns**

MVAr or pu values to the profile categories.

**Return type dict**(**int**,**float**)

# 1.7 Isc[An](https://docs.python.org/3/library/stdtypes.html#dict)[al](https://docs.python.org/3/library/functions.html#int)[ysis](https://docs.python.org/3/library/functions.html#float)

There are separate classes for each analysis type, e.g. load flow, fault level and harmonic analysis. The *IscNetwork* class provides functions to obtain an *IscAnalysis* instance for each analysis type, for example *GetAnalysisLF()* returns an *IscAnalysisLF* object. Motor start analysis options are provided under the fault level analysis class.

## 1.7.1 Analysis classes

## IscAnalysisLF

## **Field Values**

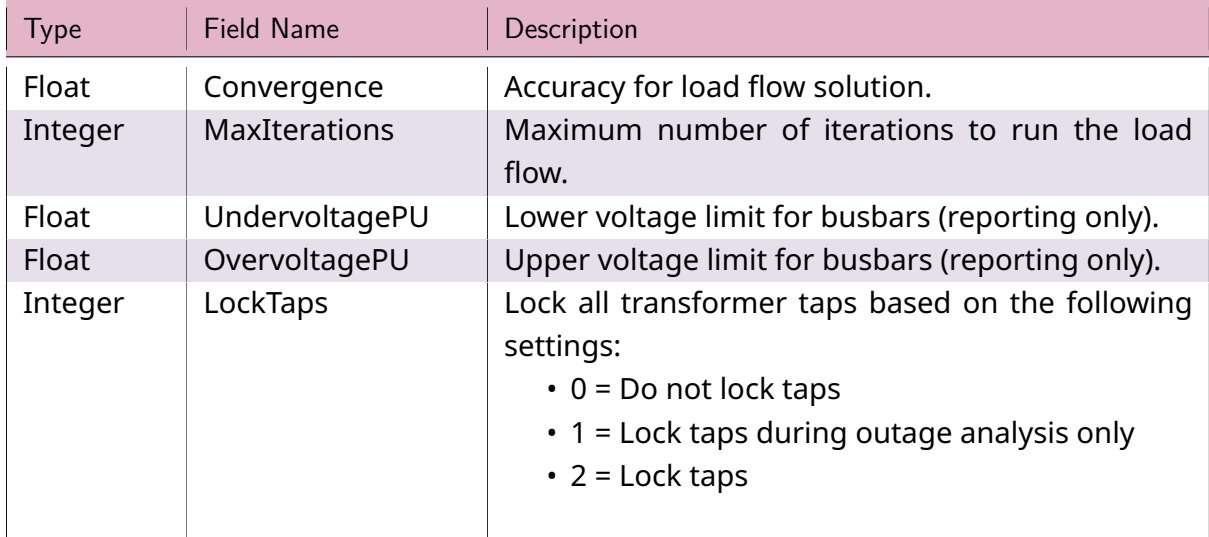

## Table 1: **IscAnalysisLF Field Values**

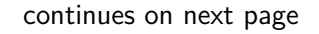

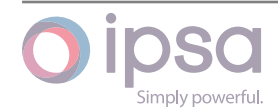

| <b>Type</b>    | <b>Field Name</b>         | Description                                                                                                    |
|----------------|---------------------------|----------------------------------------------------------------------------------------------------|
| <b>Boolean</b> | NoPhaseShift              | Do not apply phase shifts to load flow.<br>$\cdot$ False = Use phase shifting in load flow<br>$\cdot$ True = No phase shifting                                                                                                    |
| Integer        | TapOscIterStart           | Starts counting the iteration number of trans-<br>former tap oscillations.                                                                                                    |
| Integer        | TapOscSuccessive          | Number of successive iterations of tap oscillation.                                                                                                    |
| Integer        | TapOscLimit               | Tap oscillation limit after which transformer taps<br>are locked.                                                                                                    |
| Integer        | TapOscIterEnd             | Stops counting the iteration number of trans-<br>former tap oscillations.                                                                                                    |
| Integer        | FillkARatings             | Automatically complete kA rating fields for lines.                                                                                                    |
| <b>Boolean</b> | UseLoadScaling            | Enable scaling of loads in the LF calculation.                                                                                                    |
| Float          | RealLoadScale             | Per unit factor used to scale all real loads (default<br>$= 1.0$ ).                                                                                                    |
| Float          | ReactiveLoadScale         | Per unit factor used to scale all reactive loads (de-<br>fault = $1.0$ ).                                                                                                    |
| <b>Boolean</b> | CheckProtection           | Set True to check protection devices after load flow.                                                                                                    |
| <b>Boolean</b> | UseLega-<br>cyPhiftCheck  | Enables or disables the legacy load flow engine<br>code.                                                                                                    |
| <b>Boolean</b> | DisplayOptionDia-<br>log  | Setting this field to True causes the load flow op-<br>tions dialog to be displayed whenever a load flow<br>is required.                                                                                                    |
| Float          | FeederSlackVolt-<br>agePU | Sets the busbar voltage for the slack busbar when<br>performing a feeder load flow.                                                                                                    |
| Integer        | FeederSetTarget           | Set to 1 to specify a target power when performing<br>a feeder load flow.                                                                                                    |
| <b>Boolean</b> | SingleTapMove-<br>ment    | Setting this item to True forces all tap changes to<br>be moved a maximum of one step in each load flow<br>iteration.                                                                                                    |
| Boolean        | SlowTapMovement           | Setting this item to <i>True</i> forces all tap changes to be<br>adjusted every fourth load flow iteration instead of<br>every iteration.                                                                                         |
| Integer        | WhichImpedance            | The default setting is 0 which will use the normal<br>resistance value for branches when performing cal-<br>culations. Set this value to 1 to use the minimum<br>resistance value for branches when performing cal-<br>culations. |

Table  $1$  – continued from previous page

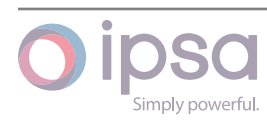

continues on next page

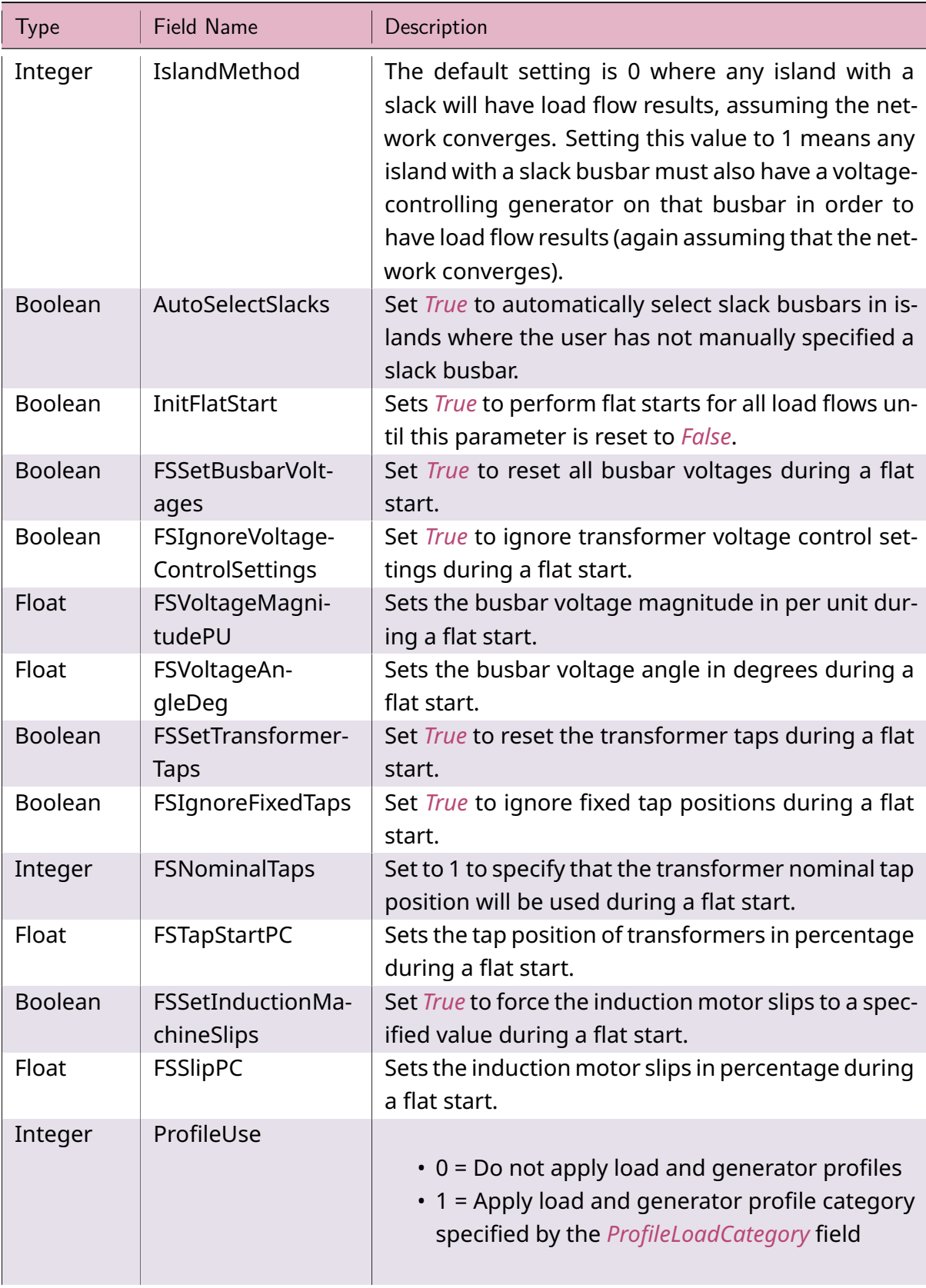

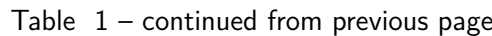

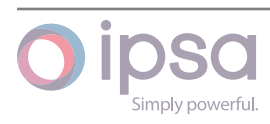

continues on next page

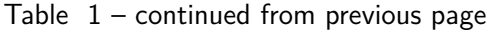

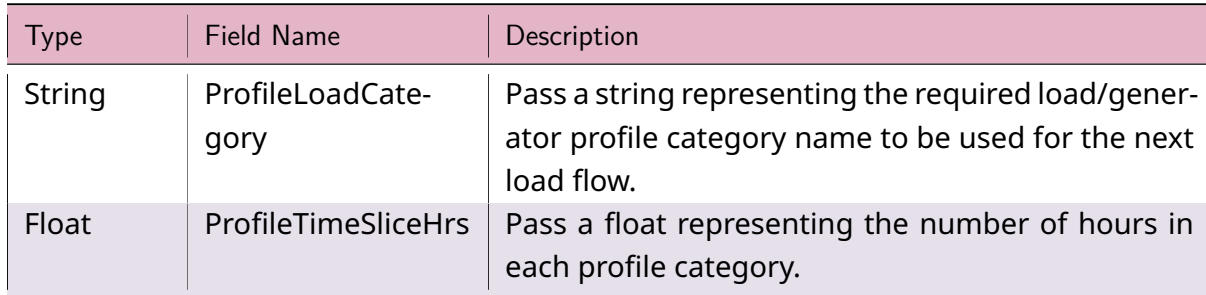

#### **IscAnalysisLF Class**

#### *class ipsa.IscAnalysisLF*

Analysis class for the load flow analysis.

#### <span id="page-140-0"></span>*GetIValue(nFieldIndex: int) →* **int**

Returns an integer value for the enumerated field.

#### **Parameters**

**nFieldInde[x](https://docs.python.org/3/library/functions.html#int)** (*int*) [– Th](https://docs.python.org/3/library/functions.html#int)e given enumerated field.

#### **Returns**

The integer v[alue](https://docs.python.org/3/library/functions.html#int) for the field.

**Return type**

## **int**

## *GetDValue(nFieldIndex: int) →* **float**

Return[s a](https://docs.python.org/3/library/functions.html#int) float value for the enumerated field.

#### **Parameters**

**nFieldIndex** (*[in](https://docs.python.org/3/library/functions.html#int)t*)– [The g](https://docs.python.org/3/library/functions.html#float)iven enumerated field.

#### **Returns**

The float valu[e fo](https://docs.python.org/3/library/functions.html#int)r the field.

**Return type**

**float**

## *GetSValue(nFieldIndex: int) →* **str**

Return[s a st](https://docs.python.org/3/library/functions.html#float)ring value for the enumerated field.

## **Parameters**

**nFieldIndex** (*[in](https://docs.python.org/3/library/functions.html#int)t*) [– Th](https://docs.python.org/3/library/stdtypes.html#str)e given enumerated field.

#### **Returns**

The string val[ue](https://docs.python.org/3/library/functions.html#int) for the field.

#### **Return type**

**str**

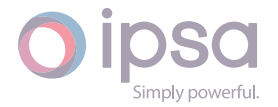

#### *GetBValue(nFieldIndex: int) →* **bool**

Returns a boolean value for the enumerated field.

#### **Parameters**

**nFieldIndex** (*[in](https://docs.python.org/3/library/functions.html#int)t*)– [The](https://docs.python.org/3/library/functions.html#bool) given enumerated field.

#### **Returns**

The boolean [valu](https://docs.python.org/3/library/functions.html#int)e for the field.

#### **Return type**

**bool**

#### *SetIValue(nFieldIndex: int*, *nValue: int) →* **bool**

Sets th[e inte](https://docs.python.org/3/library/functions.html#bool)ger value for the enumerated field.

#### **Parameters**

- **nFieldIndex** (*int*) The given enumerated field.
- **nValue** (*int*) The integer value that will be set.

#### **Returns**

True if suc[ces](https://docs.python.org/3/library/functions.html#int)sf[ul.](https://docs.python.org/3/library/functions.html#int)

#### **Return type bool**

*SetDValue(nFieldIndex: int*, *dValue: float) →* **bool**

Sets th[e floa](https://docs.python.org/3/library/functions.html#bool)t value for the enumerated field.

#### **Parameters**

- **nFieldIndex** (*int*) The given enumerated field.
- **dValue** (*float*) The float value that will be set.

#### **Returns**

True if suc[cessf](https://docs.python.org/3/library/functions.html#float)[ul.](https://docs.python.org/3/library/functions.html#int)

#### **Return type**

**bool**

#### *SetSValue(nFieldIndex: int*, *strValue: str) →* **bool**

Sets th[e stri](https://docs.python.org/3/library/functions.html#bool)ng value for the enumerated field.

#### **Parameters**

- **nFieldIndex** (*int*) The given enumerated field.
- **strValue** (*str*) The string value that will be set.

#### **Returns**

True if succ[essf](https://docs.python.org/3/library/stdtypes.html#str)[ul.](https://docs.python.org/3/library/functions.html#int)

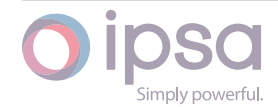

## **Return type**

**bool**

## *SetBValue(nFieldIndex: int*, *bValue: bool) →* **bool**

Sets th[e inte](https://docs.python.org/3/library/functions.html#bool)ger value for the enumerated field.

## **Parameters**

- **nFieldIndex** (*int*) The given enumerated field.
- **bValue** (*bool*) The boolean value that will be set.

## **Returns**

True if suc[cessf](https://docs.python.org/3/library/functions.html#bool)[ul.](https://docs.python.org/3/library/functions.html#int)

**Return type**

**bool**

## *GetFieldType(nFieldIndex: int) →* **str**

Return[s the](https://docs.python.org/3/library/functions.html#bool) field type as a string for the enumerated field.

## **Parameters**

**nFieldIndex** (*i[nt](https://docs.python.org/3/library/functions.html#int)*) – T[he g](https://docs.python.org/3/library/stdtypes.html#str)iven enumerated field.

## **Returns**

The field type[.](https://docs.python.org/3/library/functions.html#int)

## **Return type**

## **str**

## *GetFieldName(nFieldIndex: int) →* **str**

Return[s th](https://docs.python.org/3/library/stdtypes.html#str)e field name as a string for the enumerated field.

## **Parameters**

**nFieldIndex** (*int*[\) –](https://docs.python.org/3/library/functions.html#int) Th[e giv](https://docs.python.org/3/library/stdtypes.html#str)en enumerated field.

## **Returns**

The field nam[e.](https://docs.python.org/3/library/functions.html#int)

## **Return type**

**str**

## IscAnalysisF[L](https://docs.python.org/3/library/stdtypes.html#str)

**Field Values**

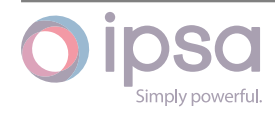

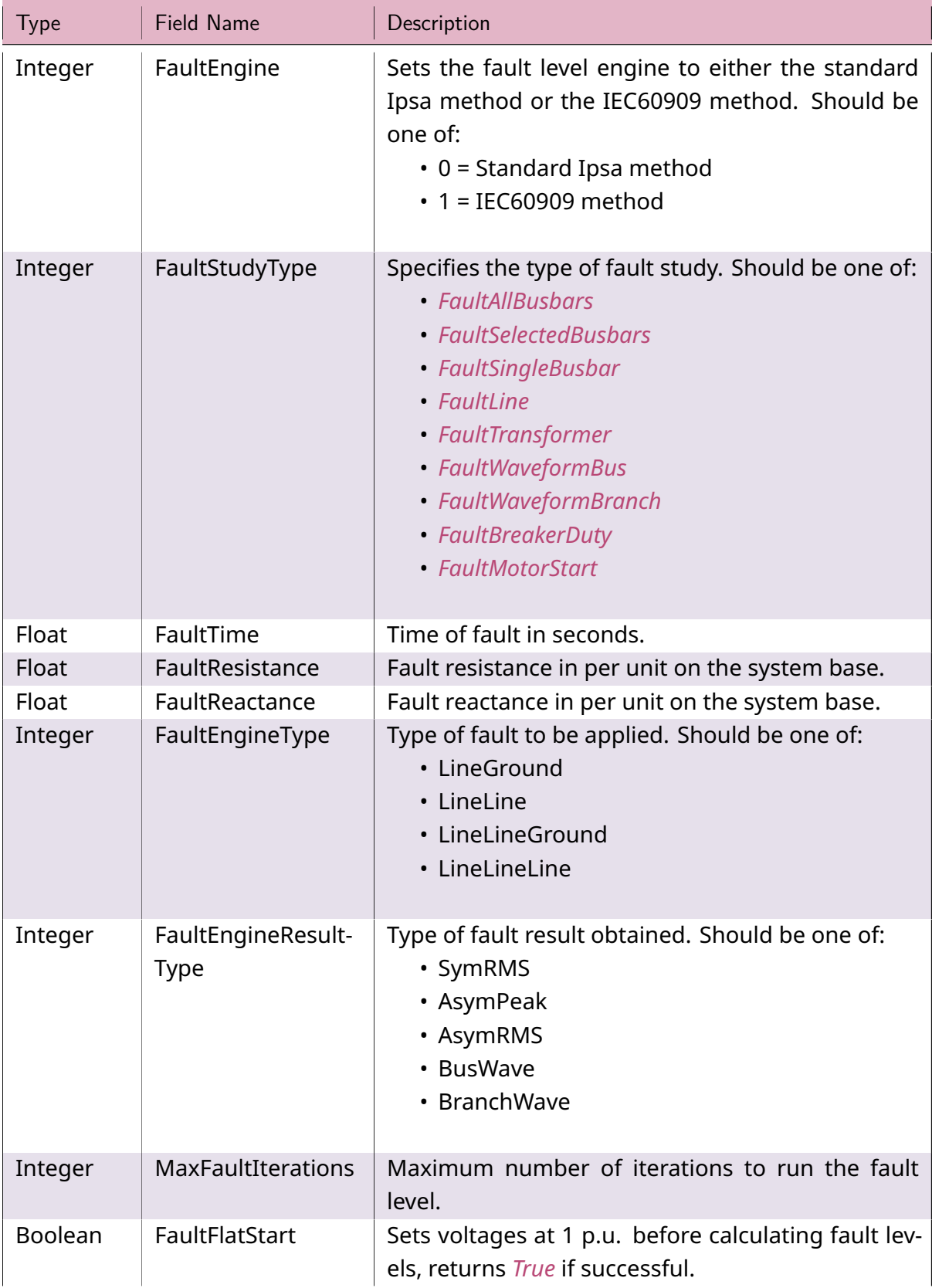

## Table 2: **IscAnalysisFL Field Values**

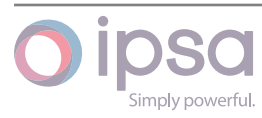
| <b>Type</b> | <b>Field Name</b>               | Description                                                                                                    |
|-------------|---------------------------------|----------------------------------------------------------------------------------------------------|
| Integer     | UseSaturated-<br>Impedances     | Uses generator saturated impedances in fault cal-<br>culation.                                                                                                    |
| Integer     | AssumeAVRAction                 | Assumes generator impedances decay to transient<br>rather than steady state values.                                                                                                    |
| Integer     | SMSaliency                      | Sets the synchronous machine salience to either<br>the given value or ( $Xq = Xd$ ). Should be one of:<br>$\cdot$ 0 = As given: The direct axis and quadrature<br>axis parameters entered for each generator<br>will be used in the fault calculations.<br>$\cdot$ 1 = (Xq = Xd): Steady-state quadrature axis pa-<br>rameters are assumed to be the same as di-<br>rect axis parameters for all generators.                                                                                                    |
| Integer     | XRCalcMethod                    | Sets the X/R calculation method to either DC decay<br>or Driving Point. Should be one of:<br>$\cdot$ 0 = DC decay: The DC component decays with<br>time, following a single exponential curve,<br>and the X/R ratio will change. (Note: Un-<br>der this option the calculation takes the DC<br>component at the time of fault, and the DC<br>component at the specified time after the<br>fault, and then fits a single exponential to<br>these values.)<br>$\cdot$ 1 = Driving point: The X/R ratio is calculated at<br>the time the fault occurs and does not change. |
| Integer     | XRSMEnhanced                    | Set to 0 to use the Ipsa 2.3.2 method of calculat-<br>ing the DC decay. Set to 1 to use the Ipsa 2.4.2 en-<br>hanced method of calculating the DC decay.                                                                                                    |
| Boolean     | Fault-<br>Use2ndHarmonic        | If selected then second harmonic fault level will be<br>included in any peak fault calculation for line-to-<br>line faults.                                                                                                    |
| Integer     | SingleBusToFault                | Busbar UID to apply fault on.                                                                                                    |
| Integer     | <b>BranchToFault</b>            | Branch UID to apply fault on.                                                                                                    |
| Float       | DistanceAlong-<br><b>Branch</b> | Distance along branch to apply fault on. This is a<br>per unit value with zero representing the "From"<br>end of the branch and 1.0 representing the "To" end<br>of the branch.                                                                                                    |

Table 2 – continued from previous page

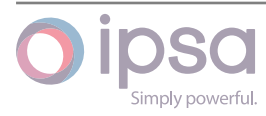

| <b>Type</b>    | Field Name                | Description                                                                                                    |
|----------------|---------------------------|----------------------------------------------------------------------------------------------------|
| Boolean        | <b>FaultUseCDPs</b>       | Switch to decide whether the fault engine will in-<br>clude the impact of converter driven plants.                                                                                                    |
| Integer        | FaultCDPStudy-<br>Mode    | The calculation method for CDPs. Currently only<br>the simple method (0) works for PyIPSA. To input<br>the data for the advanced method (1) you would<br>need to open the IPSA UI.                                                                            |
| Integer        | FaultCDPInterp-<br>Method | Chooses the interpolation method for the universal<br>machines that represent the CDPs (in the advanced<br>method):<br>$\cdot$ 0 = Machine specific settings<br>$\cdot$ 1 = Globally use linear interpolation<br>$\cdot$ 2 = Globally use cubic interpolation |
| Float          | IEC909DefaultPhase        | Specifies the default synchronous machine power<br>factor. IEC909UseDefaultPF should be set to True to<br>use this value.                                                                                                    |
| Integer        | IEC909Method              | Sets the method used to determine the X/R ratio as<br>defined by:<br>$\cdot$ 1 = IEC 60909 Method A<br>$\cdot$ 2 = IEC 60909 Method B<br>• 3 = IEC 60909 Method C                                                                                             |
| <b>Boolean</b> |                           | IEC909IgnoreImped: If set to <i>True</i> then IEC60909 impedance correction<br>factors will not be applied to generators and power<br>station transformers.                                                                                                   |
| Integer        |                           | IEC909VoltageCorred One of the following IEC60909 voltage level based<br>correction factors to be applied to the pre-fault volt-<br>age at the faulted busbar:<br>$\cdot$ 1 = Ignore<br>• 2 = Cmax (LV + 6%)<br>• $3 = Cmax (LV + 10%)$<br>$\cdot$ 4 = Cmin   |
| <b>Boolean</b> | IEC909UseDefaultPF        | Set to True to use the synchronous machine default<br>power factor.                                                                                                    |
| Boolean        | IEC909NearTo              | Setting to <i>True</i> causes all faults as assumed to be<br>"Near-To". If it is not selected then the analysis will<br>neglect any decay effects.                                                                                                    |
| Integer        |                           | IEC909TFRatingInde> Identifies which rating set to use for transformers.                                                                                                    |

Table 2 – continued from previous page

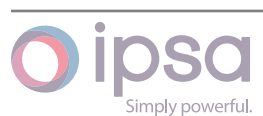

| <b>Type</b>    | <b>Field Name</b>         | Description                                                                                                    |
|----------------|---------------------------|----------------------------------------------------------------------------------------------------|
| Integer        | FaultPlotSteps            | Fault plot steps per iteration for waveform plots.                                                                              |
| Float          | FaultPlotMaxTime          | Fault plot max time in seconds for waveform plots.                                                                              |
| Boolean        | FaultPlotinCycles         | Fault plot time in cycles for waveform plots, returns<br>True if successful.                                                    |
| <b>Boolean</b> | <b>FaultPlotinkA</b>      | Fault plot current in kA for waveform plots, returns<br>True if successful.<br>$\cdot$ 1 = not selected<br>$\cdot$ 2 = selected |
| <b>Boolean</b> | FaultPlotRed              | Fault plot red phase for waveform plots, returns<br>True if successful.                                                         |
| <b>Boolean</b> | FaultPlotYellow           | Fault plot yellow phase for waveform plots, returns<br>True if successful.                                                      |
| <b>Boolean</b> | FaultPlotBlue             | Fault plot blue phase for waveform plots, returns<br>True if successful.                                                        |
| <b>Boolean</b> | FaultPlotDC               | Fault plot DC component for waveform plots, re-<br>turns True if successful.                                                    |
| <b>Boolean</b> | <b>FaultPlotRMS</b>       | Fault plot RMS component for waveform plots, re-<br>turns True if successful.                                                   |
| <b>Boolean</b> | FaultPlot2Harm            | Fault plot 2nd harmonic component for waveform<br>plots, returns True if successful.                                            |
| <b>Boolean</b> | FaultPlotMaxAs-<br>ymmRed | Fault plot maximum asymmetry in red phase for<br>waveform plots, returns True if successful.                                    |
| Integer        | MotorToStart              | The motor calculation is started for the motor UID.                                                                             |

Table 2 – continued from previous page

#### **IscAnalysisFL Class**

## *class ipsa.IscAnalysisFL*

Analysis class for the fault level analysis. Motor start analysis options are provided under the fault level analysis class.

## *GetIValue(nFieldIndex: int) →* **int**

Returns an integer value for the enumerated field.

#### **Parameters**

**nFieldInde[x](https://docs.python.org/3/library/functions.html#int)** (*int*) [– Th](https://docs.python.org/3/library/functions.html#int)e given enumerated field.

#### **Returns**

The integer v[alue](https://docs.python.org/3/library/functions.html#int) for the field.

## **Return type**

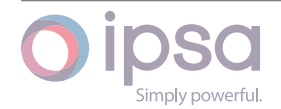

#### **int**

#### *GetDValue(nFieldIndex: int) →* **float**

Return[s a](https://docs.python.org/3/library/functions.html#int) float value for the enumerated field.

#### **Parameters**

**nFieldIndex** (*[in](https://docs.python.org/3/library/functions.html#int)t*)– [The g](https://docs.python.org/3/library/functions.html#float)iven enumerated field.

### **Returns**

The float valu[e fo](https://docs.python.org/3/library/functions.html#int)r the field.

#### **Return type float**

## *GetSValue(nFieldIndex: int) →* **str**

Return[s a st](https://docs.python.org/3/library/functions.html#float)ring value for the enumerated field.

#### **Parameters**

**nFieldIndex** (*[in](https://docs.python.org/3/library/functions.html#int)t*) [– Th](https://docs.python.org/3/library/stdtypes.html#str)e given enumerated field.

## **Returns**

The string val[ue](https://docs.python.org/3/library/functions.html#int) for the field.

#### **Return type**

**str**

#### *GetBValue(nFieldIndex: int) →* **bool**

Return[s a](https://docs.python.org/3/library/stdtypes.html#str) boolean value for the enumerated field.

#### **Parameters**

**nFieldIndex** (*[in](https://docs.python.org/3/library/functions.html#int)t*)– [The](https://docs.python.org/3/library/functions.html#bool) given enumerated field.

#### **Returns**

The boolean [valu](https://docs.python.org/3/library/functions.html#int)e for the field.

#### **Return type**

**bool**

#### *SetIValue(nFieldIndex: int*, *nValue: int) →* **bool**

Sets th[e inte](https://docs.python.org/3/library/functions.html#bool)ger value for the enumerated field.

### **Parameters**

- **nFieldIndex** (*int*) The given enumerated field.
- **nValue** (*int*) The integer value that will be set.

#### **Returns**

True if suc[ces](https://docs.python.org/3/library/functions.html#int)sf[ul.](https://docs.python.org/3/library/functions.html#int)

#### **Return type bool**

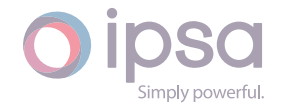

#### *SetDValue(nFieldIndex: int*, *dValue: float) →* **bool**

Sets the float value for the enumerated field.

#### **Parameters**

- **nFieldIndex** (*int*) The given enumerated field.
- **dValue** (*float*) The float value that will be set.

#### **Returns**

True if suc[cessf](https://docs.python.org/3/library/functions.html#float)[ul.](https://docs.python.org/3/library/functions.html#int)

#### **Return type bool**

*SetSValue(nFieldIndex: int*, *strValue: str) →* **bool**

Sets th[e stri](https://docs.python.org/3/library/functions.html#bool)ng value for the enumerated field.

#### **Parameters**

- **nFieldIndex** (*int*) The given enumerated field.
- **strValue** (*str*) The string value that will be set.

#### **Returns**

True if succ[essf](https://docs.python.org/3/library/stdtypes.html#str)[ul.](https://docs.python.org/3/library/functions.html#int)

#### **Return type bool**

#### *SetBValue(nFieldIndex: int*, *bValue: bool) →* **bool**

Sets th[e inte](https://docs.python.org/3/library/functions.html#bool)ger value for the enumerated field.

#### **Parameters**

- **nFieldIndex** (*int*) The given enumerated field.
- **bValue** (*bool*) The boolean value that will be set.

#### **Returns**

True if suc[cessf](https://docs.python.org/3/library/functions.html#bool)[ul.](https://docs.python.org/3/library/functions.html#int)

### **Return type**

**bool**

#### *GetFieldType(nFieldIndex: int) →* **str**

Return[s the](https://docs.python.org/3/library/functions.html#bool) field type as a string for the enumerated field.

#### **Parameters**

**nFieldIndex** (*i[nt](https://docs.python.org/3/library/functions.html#int)*) – T[he g](https://docs.python.org/3/library/stdtypes.html#str)iven enumerated field.

#### **Returns**

The field type[.](https://docs.python.org/3/library/functions.html#int)

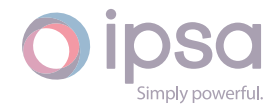

#### **Return type**

**str**

## *GetFieldName(nFieldIndex: int) →* **str**

Return[s th](https://docs.python.org/3/library/stdtypes.html#str)e field name as a string for the enumerated field.

#### **Parameters**

**nFieldIndex** (*int*[\) –](https://docs.python.org/3/library/functions.html#int) Th[e giv](https://docs.python.org/3/library/stdtypes.html#str)en enumerated field.

### **Returns**

The field nam[e.](https://docs.python.org/3/library/functions.html#int)

#### **Return type**

**str**

### *SetBusesToFault(nUIDs: List[int]) →* **None**

Specifi[es w](https://docs.python.org/3/library/stdtypes.html#str)hich busbars will be faulted as defined by the list of busbar UIDs. Only applicable when the FaultStudyType is set to FaultSelectedBusbars.

#### **Parameters**

**nUIDs** (*list(int)*) – The list of busbar UIDs which will be faulted.

### *GetBusesToFault() →* **List**[**int**]

Returns a list [of b](https://docs.python.org/3/library/stdtypes.html#list)[usba](https://docs.python.org/3/library/functions.html#int)r UIDs representing the busbars that have been selected to be faulted.

## **Returns**

The list of faulted busbars.

## **Return type**

**list**(**int**)

## IscAnalysis[HM](https://docs.python.org/3/library/stdtypes.html#list)

#### **Field Values**

## Table 3: **IscAnalysisHM Field Values**

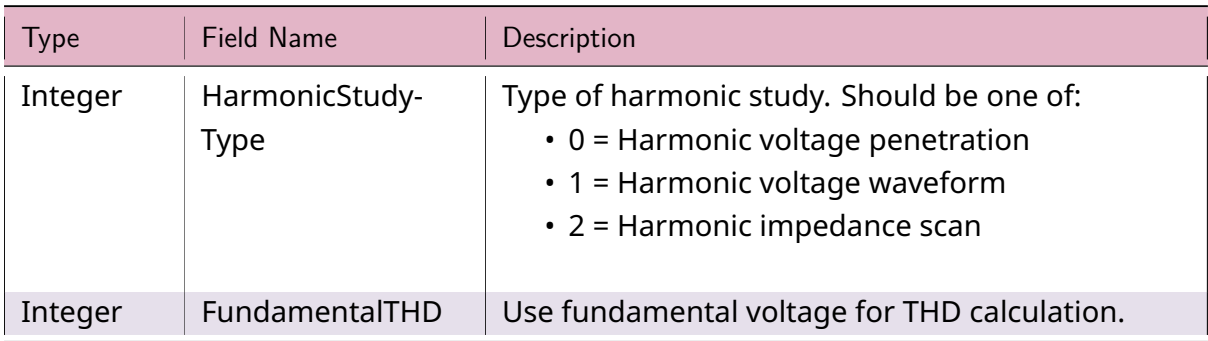

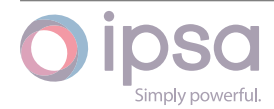

| <b>Type</b> | Field Name                                                                                                    | Description                                                                                                    |
|-------------|----------------------------------------------------------------------------------------------------|----------------------------------------------------------------------------------------------------|
| Integer     | MinimumHarmoni-<br>cOrder                                                                                                    | Minimum harmonic order.                                                                                                    |
| Integer     | MaximumHarmoni-<br>cOrder                                                                                                    | Maximum harmonic order.                                                                                                    |
| Integer     | HarmonicWave-<br>formBusbar<br>HarmonicWave-<br>formBusbar2<br>HarmonicWave-<br>formBusbar3<br>HarmonicWave-<br>formBusbar4<br>HarmonicWave-<br>formBusbar5<br>HarmonicWave-<br>formBusbar6 | Busbar to produce waveform for. Up to six busbars<br>can be specified.                                                                                                    |
| Integer     | HarmonicSe-<br>quence                                                                                                    | Sequence network to use for harmonics.<br>$\cdot$ 0 = Zero sequence impedance used for triplen<br>orders, positive sequence impedances used<br>for all others<br>• 1 = Only the positive sequence network<br>impedances are used<br>$\cdot$ 2 = Only the zero sequence<br>network<br>impedances are used |
| Integer     | HarmonicUseLong-<br>Lines                                                                                                    | Global override using long lines.                                                                                                    |
| Integer     | HarmonicGlob-<br>alLineModel                                                                                                    | Global override line model. One of the following:<br>$\cdot$ 0 = Polynomial resistance model<br>$\cdot$ 1 = Resistance square root model<br>• 2 = Constant X/R model                                                                                                    |
| Integer     | HarmonicGlobal-<br><b>TransformerModel</b>                                                                                                    | Global override transformer model. One of the fol-<br>lowing:<br>$\cdot$ 0 = Polynomial resistance mode<br>• 1 = Resistance square root model<br>• 2 = Constant X/R model                                                                                                    |

Table 3 – continued from previous page

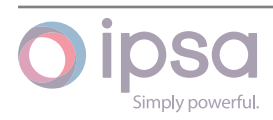

| <b>Type</b>    | <b>Field Name</b>                          | Description                                                                                                    |
|----------------|--------------------------------------------|----------------------------------------------------------------------------------------------------|
| Integer        | HarmonicGlobal-<br>ShuntModel              | Global override shunt model. One of the following:<br>$\cdot$ 0 = Use default resistance to give X/R = 2000.0<br>if no resistance passed<br>$\cdot$ 1 = Ideal shunt with no resistance                           |
| Integer        | HarmonicGlobal-<br>LoadModel               | Global override load model. One of the following:<br>$\cdot$ 0 = Series RX model<br>• 1 = Parallel RX 1 model<br>• 2 = Parallel RX 2 model<br>$\cdot$ 3 = X plus parallel RX model                               |
| Float          | HarmonicOffNomi-<br>nalFrequencyHz         | Off-nominal frequency (Hz).                                                                                                    |
| Integer        | HarmonicOnlyScan-<br>Resonant              | Only scan harmonic resonant zones in detail.                                                                                                    |
| Float          | HarmonicScanStep-<br><b>SizePU</b>         | Step size for harmonic sensitivity scans (pu).                                                                                                    |
| Integer        | HarmonicPlotVolt-<br>ageType               | Plot the harmonic voltage as it varies with har-<br>monic order. Should be one of:<br>$\cdot$ 0 = Plot voltage waveform<br>$\cdot$ 1 = Plot harmonic voltages as a bar chart                                     |
| Integer        | Harmonic-<br>PlotImpedance-<br><b>Type</b> | Plot the harmonic impedance as it varies with har-<br>monic order. Should be one of:<br>$\cdot$ 0 = Z - Plot the total impedance.<br>$\cdot$ 1 = R - Plot the resistance.<br>$\cdot$ 2 = X - Plot the reactance. |
| <b>Boolean</b> | HarmonicPlotSepa-<br>rateFundamental       | If this option is selected then the fundamental<br>waveform will be plotted separately from the har-<br>monics waveform. If this option is not selected<br>then the waveforms will be superimposed.              |
| <b>Boolean</b> | HarmonicPlotZ                              | If this option is <i>True</i> then the harmonic impedance<br>Z will be plotted.                                                                                                    |
| <b>Boolean</b> | HarmonicPlotR                              | If this option is True then the harmonic resistance<br>waveform will be plotted.                                                                                                    |
| <b>Boolean</b> | HarmonicPlotX                              | If this option is True then the harmonic reactance<br>waveform will be plotted.                                                                                                    |

Table 3 – continued from previous page

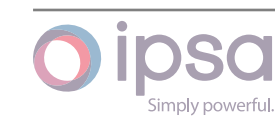

| <b>Type</b>    | Field Name                      | Description                                                                                                    |
|----------------|---------------------------------|----------------------------------------------------------------------------------------------------|
| Boolean        | HarmonicPlotUseL-<br>ogarithmic | If this option is <i>True</i> then plot axes will be logarith-<br>mic.                                                                                           |
| <b>Boolean</b> | HarmonicPlotUse-<br>Frequency   | If this option is <i>True</i> then the harmonics impedance<br>will be plotted against frequency in Hertz, else it will<br>be plotted against the harmonic order. |
| <b>Boolean</b> | HarmonicPlo-<br>tUseOhms        | If this option is <i>True</i> then the impedance plot will<br>be in per unit ohms on the system base, else it will<br>be in actual Ohms.                         |

Table 3 – continued from previous page

#### **IscAnalysisHM Class**

#### *class ipsa.IscAnalysisHM*

Analysis class for the harmonic analysis.

*GetIValue(nFieldIndex: int) →* **int**

Returns an integer value for the enumerated field.

#### **Parameters**

**nFieldInde[x](https://docs.python.org/3/library/functions.html#int)** (*int*) [– Th](https://docs.python.org/3/library/functions.html#int)e given enumerated field.

#### **Returns**

The integer v[alue](https://docs.python.org/3/library/functions.html#int) for the field.

**Return type**

**int**

#### *GetDValue(nFieldIndex: int) →* **float**

Return[s a](https://docs.python.org/3/library/functions.html#int) float value for the enumerated field.

#### **Parameters**

**nFieldIndex** (*[in](https://docs.python.org/3/library/functions.html#int)t*)– [The g](https://docs.python.org/3/library/functions.html#float)iven enumerated field.

#### **Returns**

The float valu[e fo](https://docs.python.org/3/library/functions.html#int)r the field.

**Return type float**

*GetSValue(nFieldIndex: int) →* **str**

Return[s a st](https://docs.python.org/3/library/functions.html#float)ring value for the enumerated field.

#### **Parameters**

**nFieldIndex** (*[in](https://docs.python.org/3/library/functions.html#int)t*) [– Th](https://docs.python.org/3/library/stdtypes.html#str)e given enumerated field.

#### **Returns**

The string val[ue](https://docs.python.org/3/library/functions.html#int) for the field.

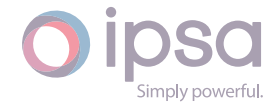

#### **Return type**

**str**

#### *GetBValue(nFieldIndex: int) →* **bool**

Return[s a](https://docs.python.org/3/library/stdtypes.html#str) boolean value for the enumerated field.

#### **Parameters**

**nFieldIndex** (*[in](https://docs.python.org/3/library/functions.html#int)t*)– [The](https://docs.python.org/3/library/functions.html#bool) given enumerated field.

#### **Returns**

The boolean [valu](https://docs.python.org/3/library/functions.html#int)e for the field.

#### **Return type**

**bool**

#### *SetIValue(nFieldIndex: int*, *nValue: int) →* **bool**

Sets th[e inte](https://docs.python.org/3/library/functions.html#bool)ger value for the enumerated field.

#### **Parameters**

- **nFieldIndex** (*int*) The given enumerated field.
- **nValue** (*int*) The integer value that will be set.

#### **Returns**

True if suc[ces](https://docs.python.org/3/library/functions.html#int)sf[ul.](https://docs.python.org/3/library/functions.html#int)

## **Return type**

#### **bool**

#### *SetDValue(nFieldIndex: int*, *dValue: float) →* **bool**

Sets th[e floa](https://docs.python.org/3/library/functions.html#bool)t value for the enumerated field.

#### **Parameters**

- **nFieldIndex** (*int*) The given enumerated field.
- **dValue** (*float*) The float value that will be set.

#### **Returns**

True if suc[cessf](https://docs.python.org/3/library/functions.html#float)[ul.](https://docs.python.org/3/library/functions.html#int)

## **Return type**

**bool**

*SetSValue(nFieldIndex: int*, *strValue: str) →* **bool**

Sets th[e stri](https://docs.python.org/3/library/functions.html#bool)ng value for the enumerated field.

#### **Parameters**

- **nFieldIndex** (*int*) The given enumerated field.
- **strValue** (*str*) The string value that will be set.

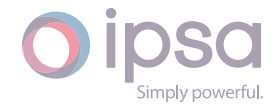

#### **Returns**

True if successful.

## **Return type**

## **bool**

#### *SetBValue(nFieldIndex: int*, *bValue: bool) →* **bool**

Sets th[e inte](https://docs.python.org/3/library/functions.html#bool)ger value for the enumerated field.

#### **Parameters**

- **nFieldIndex** (*int*) The given enumerated field.
- **bValue** (*bool*) The boolean value that will be set.

#### **Returns**

True if suc[cessf](https://docs.python.org/3/library/functions.html#bool)[ul.](https://docs.python.org/3/library/functions.html#int)

#### **Return type**

**bool**

#### *GetFieldType(nFieldIndex: int) →* **str**

Return[s the](https://docs.python.org/3/library/functions.html#bool) field type as a string for the enumerated field.

#### **Parameters**

**nFieldIndex** (*i[nt](https://docs.python.org/3/library/functions.html#int)*) – T[he g](https://docs.python.org/3/library/stdtypes.html#str)iven enumerated field.

## **Returns**

The field type[.](https://docs.python.org/3/library/functions.html#int)

**Return type str**

#### *GetFieldName(nFieldIndex: int) →* **str**

Return[s th](https://docs.python.org/3/library/stdtypes.html#str)e field name as a string for the enumerated field.

#### **Parameters**

**nFieldIndex** (*int*[\) –](https://docs.python.org/3/library/functions.html#int) Th[e giv](https://docs.python.org/3/library/stdtypes.html#str)en enumerated field.

#### **Returns**

The field nam[e.](https://docs.python.org/3/library/functions.html#int)

**Return type str**

#### *SetBusesToAnalyse(nUIDs: List[int]) →* **None**

Specifi[es w](https://docs.python.org/3/library/stdtypes.html#str)hich busbars will be analysed as defined by the list of busbar UIDs.

### **Parameters**

**nUIDs** (*list(int)*[\) – T](https://docs.python.org/3/library/typing.html#typing.List)[he li](https://docs.python.org/3/library/functions.html#int)st o[f busb](https://docs.python.org/3/library/constants.html#None)ar UIDs which will be analysed.

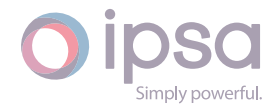

## *GetBusesToAnalyse() →* **List**[**int**]

Returns a list of busbar UIDs representing the busbars that have been selected to be analysed.

## **Returns**

The list of analysed busbars.

## **Return type list**(**int**)

## IscAnalysis[DCL](https://docs.python.org/3/library/stdtypes.html#list)[F](https://docs.python.org/3/library/functions.html#int)

## **Field Values**

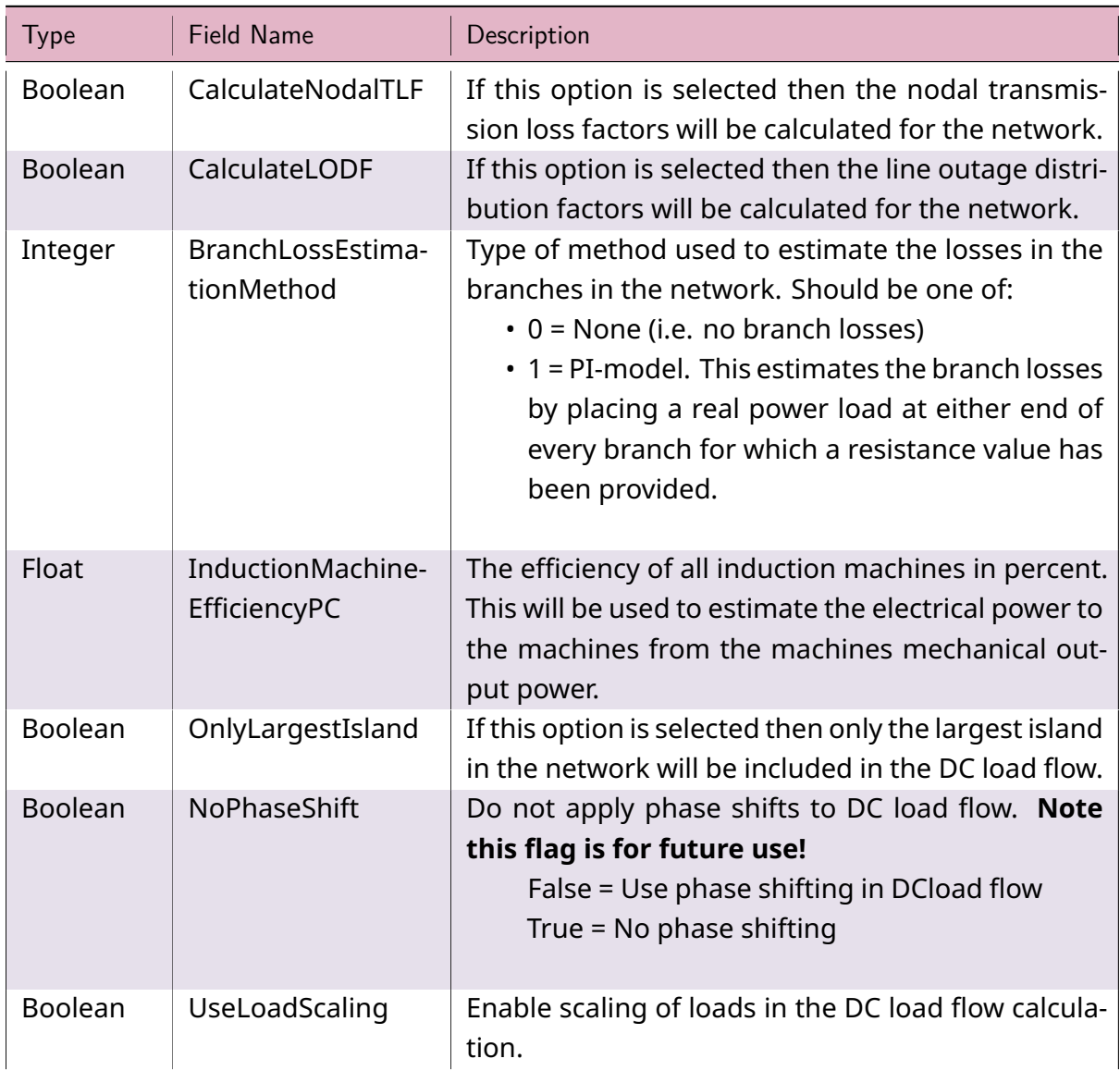

## Table 4: **IscAnalysisDCLF Field Values**

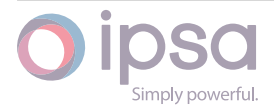

| <b>Type</b>    | <b>Field Name</b> | Description                                                                                                    |
|----------------|-------------------|----------------------------------------------------------------------------------------------------|
| Float          | RealLoadScale     | Per unit factor used to scale all real loads (default<br>$= 1.0$ ).                                                                                                    |
| Integer        | WhichImpedance    | The default setting is 0 which will use the normal<br>resistance value for branches when performing cal-<br>culations. Set this value to 1 to use the minimum<br>resistance value for branches when performing cal-<br>culations. |
| <b>Boolean</b> | AutoSelectSlacks  | Set True to automatically select slack busbars in is-<br>lands where the user has not manually specified a<br>slack busbar.                                                                                                    |

Table 4 – continued from previous page

## **IscAnalysisDCLF Class**

#### *class ipsa.IscAnalysisDCLF*

Analysis class for the DC load flow analysis.

#### *GetIValue(nFieldIndex: int) →* **int**

Returns an integer value for the enumerated field.

#### **Parameters**

**nFieldInde[x](https://docs.python.org/3/library/functions.html#int)** (*int*) [– Th](https://docs.python.org/3/library/functions.html#int)e given enumerated field.

#### **Returns**

The integer v[alue](https://docs.python.org/3/library/functions.html#int) for the field.

#### **Return type**

**int**

#### *GetDValue(nFieldIndex: int) →* **float**

Return[s a](https://docs.python.org/3/library/functions.html#int) float value for the enumerated field.

#### **Parameters**

**nFieldIndex** (*[in](https://docs.python.org/3/library/functions.html#int)t*)– [The g](https://docs.python.org/3/library/functions.html#float)iven enumerated field.

#### **Returns**

The float valu[e fo](https://docs.python.org/3/library/functions.html#int)r the field.

#### **Return type**

**float**

#### *GetSValue(nFieldIndex: int) →* **str**

Return[s a st](https://docs.python.org/3/library/functions.html#float)ring value for the enumerated field.

#### **Parameters**

**nFieldIndex** (*[in](https://docs.python.org/3/library/functions.html#int)t*) [– Th](https://docs.python.org/3/library/stdtypes.html#str)e given enumerated field.

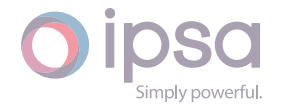

#### **Returns**

The string value for the field.

#### **Return type**

**str**

### *GetBValue(nFieldIndex: int) →* **bool**

Return[s a](https://docs.python.org/3/library/stdtypes.html#str) boolean value for the enumerated field.

#### **Parameters**

**nFieldIndex** (*[in](https://docs.python.org/3/library/functions.html#int)t*)– [The](https://docs.python.org/3/library/functions.html#bool) given enumerated field.

#### **Returns**

The boolean [valu](https://docs.python.org/3/library/functions.html#int)e for the field.

#### **Return type**

**bool**

#### *SetIValue(nFieldIndex: int*, *nValue: int) →* **bool**

Sets th[e inte](https://docs.python.org/3/library/functions.html#bool)ger value for the enumerated field.

#### **Parameters**

- **nFieldIndex** (*int*) The given enumerated field.
- **nValue** (*int*) The integer value that will be set.

#### **Returns**

True if suc[ces](https://docs.python.org/3/library/functions.html#int)sf[ul.](https://docs.python.org/3/library/functions.html#int)

**Return type bool**

### *SetDValue(nFieldIndex: int*, *dValue: float) →* **bool**

Sets th[e floa](https://docs.python.org/3/library/functions.html#bool)t value for the enumerated field.

#### **Parameters**

- **nFieldIndex** (*int*) The given enumerated field.
- **dValue** (*float*) The float value that will be set.

#### **Returns**

True if suc[cessf](https://docs.python.org/3/library/functions.html#float)[ul.](https://docs.python.org/3/library/functions.html#int)

#### **Return type**

#### **bool**

*SetSValue(nFieldIndex: int*, *strValue: str) →* **bool**

Sets th[e stri](https://docs.python.org/3/library/functions.html#bool)ng value for the enumerated field.

#### **Parameters**

• **nFieldIndex** (*int*) – The given enumerated field.

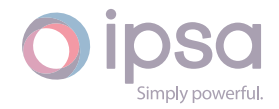

• **strValue** (*str*) – The string value that will be set.

### **Returns**

True if succ[essf](https://docs.python.org/3/library/stdtypes.html#str)ul.

## **Return type**

**bool**

## *SetBValue(nFieldIndex: int*, *bValue: bool) →* **bool**

Sets th[e inte](https://docs.python.org/3/library/functions.html#bool)ger value for the enumerated field.

## **Parameters**

- **nFieldIndex** (*int*) The given enumerated field.
- **bValue** (*bool*) The boolean value that will be set.

## **Returns**

True if suc[cessf](https://docs.python.org/3/library/functions.html#bool)[ul.](https://docs.python.org/3/library/functions.html#int)

**Return type bool**

## *GetFieldType(nFieldIndex: int) →* **str**

Return[s the](https://docs.python.org/3/library/functions.html#bool) field type as a string for the enumerated field.

## **Parameters**

**nFieldIndex** (*i[nt](https://docs.python.org/3/library/functions.html#int)*) – T[he g](https://docs.python.org/3/library/stdtypes.html#str)iven enumerated field.

## **Returns**

The field type[.](https://docs.python.org/3/library/functions.html#int)

## **Return type**

**str**

## *GetFieldName(nFieldIndex: int) →* **str**

Return[s th](https://docs.python.org/3/library/stdtypes.html#str)e field name as a string for the enumerated field.

## **Parameters**

**nFieldIndex** (*int*[\) –](https://docs.python.org/3/library/functions.html#int) Th[e giv](https://docs.python.org/3/library/stdtypes.html#str)en enumerated field.

## **Returns**

The field nam[e.](https://docs.python.org/3/library/functions.html#int)

## **Return type**

**str**

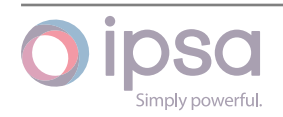

## IscAnalysisAF

#### **Field Values**

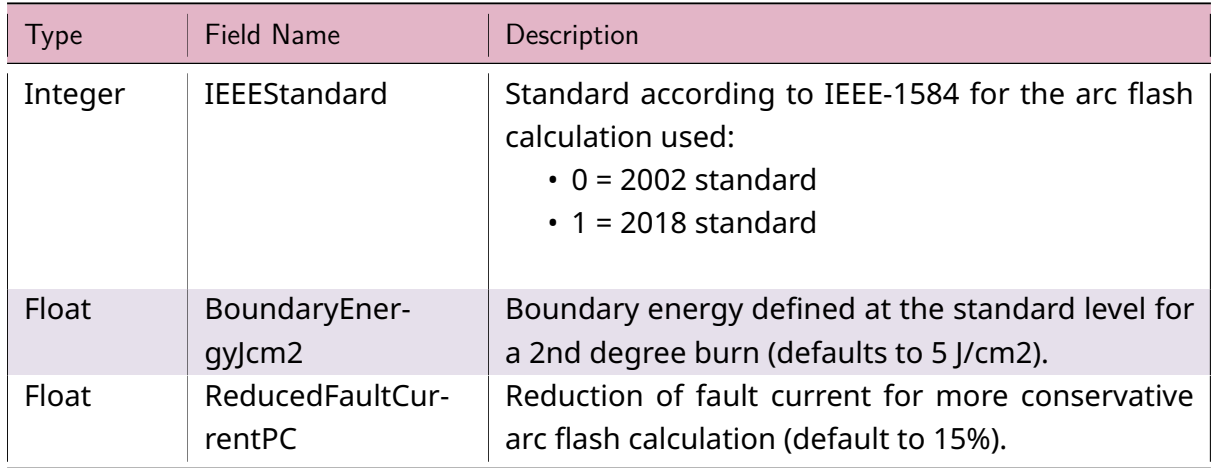

#### Table 5: **IscAnalysisAF Field Values**

#### **IscAnalysisAF Class**

### *class ipsa.IscAnalysisAF*

Analysis class for the ArcFlash analysis.

#### *GetIValue(nFieldIndex: int) →* **int**

Returns an integer value for the enumerated field.

#### **Parameters**

**nFieldInde[x](https://docs.python.org/3/library/functions.html#int)** (*int*) [– Th](https://docs.python.org/3/library/functions.html#int)e given enumerated field.

#### **Returns**

The integer v[alue](https://docs.python.org/3/library/functions.html#int) for the field.

#### **Return type**

**int**

#### *GetDValue(nFieldIndex: int) →* **float**

Return[s a](https://docs.python.org/3/library/functions.html#int) float value for the enumerated field.

#### **Parameters**

**nFieldIndex** (*[in](https://docs.python.org/3/library/functions.html#int)t*)– [The g](https://docs.python.org/3/library/functions.html#float)iven enumerated field.

### **Returns**

The float valu[e fo](https://docs.python.org/3/library/functions.html#int)r the field.

**Return type float**

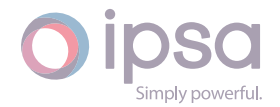

#### *GetSValue(nFieldIndex: int) →* **str**

Returns a string value for the enumerated field.

#### **Parameters**

**nFieldIndex** (*[in](https://docs.python.org/3/library/functions.html#int)t*) [– Th](https://docs.python.org/3/library/stdtypes.html#str)e given enumerated field.

#### **Returns**

The string val[ue](https://docs.python.org/3/library/functions.html#int) for the field.

## **Return type**

**str**

*GetBValue(nFieldIndex: int) →* **bool**

Return[s a](https://docs.python.org/3/library/stdtypes.html#str) boolean value for the enumerated field.

#### **Parameters**

**nFieldIndex** (*[in](https://docs.python.org/3/library/functions.html#int)t*)– [The](https://docs.python.org/3/library/functions.html#bool) given enumerated field.

#### **Returns**

The boolean [valu](https://docs.python.org/3/library/functions.html#int)e for the field.

#### **Return type bool**

#### *SetIValue(nFieldIndex: int*, *nValue: int) →* **bool**

Sets th[e inte](https://docs.python.org/3/library/functions.html#bool)ger value for the enumerated field.

#### **Parameters**

- **nFieldIndex** (*int*) The given enumerated field.
- **nValue** (*int*) The integer value that will be set.

#### **Returns**

True if suc[ces](https://docs.python.org/3/library/functions.html#int)sf[ul.](https://docs.python.org/3/library/functions.html#int)

#### **Return type**

**bool**

#### *SetDValue(nFieldIndex: int*, *dValue: float) →* **bool**

Sets th[e floa](https://docs.python.org/3/library/functions.html#bool)t value for the enumerated field.

#### **Parameters**

- **nFieldIndex** (*int*) The given enumerated field.
- **dValue** (*float*) The float value that will be set.

#### **Returns**

True if suc[cessf](https://docs.python.org/3/library/functions.html#float)[ul.](https://docs.python.org/3/library/functions.html#int)

## **Return type**

**bool**

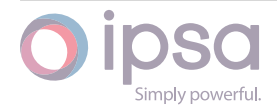

#### *SetSValue(nFieldIndex: int*, *strValue: str) →* **bool**

Sets the string value for the enumerated field.

#### **Parameters**

- **nFieldIndex** (*int*) The given enumerated field.
- **strValue** (*str*) The string value that will be set.

#### **Returns**

True if succ[essf](https://docs.python.org/3/library/stdtypes.html#str)[ul.](https://docs.python.org/3/library/functions.html#int)

#### **Return type bool**

*SetBValue(nFieldIndex: int*, *bValue: bool) →* **bool**

Sets th[e inte](https://docs.python.org/3/library/functions.html#bool)ger value for the enumerated field.

#### **Parameters**

- **nFieldIndex** (*int*) The given enumerated field.
- **bValue** (*bool*) The boolean value that will be set.

#### **Returns**

True if suc[cessf](https://docs.python.org/3/library/functions.html#bool)[ul.](https://docs.python.org/3/library/functions.html#int)

**Return type bool**

#### *GetFieldType(nFieldIndex: int) →* **str**

Return[s the](https://docs.python.org/3/library/functions.html#bool) field type as a string for the enumerated field.

#### **Parameters**

**nFieldIndex** (*i[nt](https://docs.python.org/3/library/functions.html#int)*) – T[he g](https://docs.python.org/3/library/stdtypes.html#str)iven enumerated field.

#### **Returns**

The field type[.](https://docs.python.org/3/library/functions.html#int)

#### **Return type**

**str**

#### *GetFieldName(nFieldIndex: int) →* **str**

Return[s th](https://docs.python.org/3/library/stdtypes.html#str)e field name as a string for the enumerated field.

#### **Parameters**

**nFieldIndex** (*int*[\) –](https://docs.python.org/3/library/functions.html#int) Th[e giv](https://docs.python.org/3/library/stdtypes.html#str)en enumerated field.

#### **Returns**

The field nam[e.](https://docs.python.org/3/library/functions.html#int)

#### **Return type**

**str**

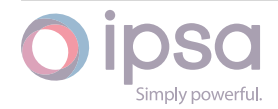

# 1.8 IscNetComponent

The *IscNetComponent* class is the base class for all IPSA components. All functions that are exposed (described below) are accessible via the derived component classes. The functions in this section should therefore be used in conjunction with one of the IPSA component classes, e.g. for accessing busbar data the following code would be used:

```
busbar = ipsa_network.GetBusbar("Busbar1")
nBusbarUID = busbar.GetUID()
```
## 1.8.1 Extension Data

It is possible to add extension data to an object of any type. The definitions of the data extension fields are held as static data associated with the component, i.e. all components of the same type have the same extension data fields. The actual field values on each component are stored with the component.

All extension data is handled transparently by the IPSA filing modules and is not currently used for analysis by IPSA. All extension data fields are persistent when filed.

The field names for extended data fields **should not** contain spaces. Only alphanumeric characters and underscores are permitted.

## 1.8.2 Field Values

Below is a list of the field values for IscNetComponent which map each derived component object to a field value, sometimes used within the code.

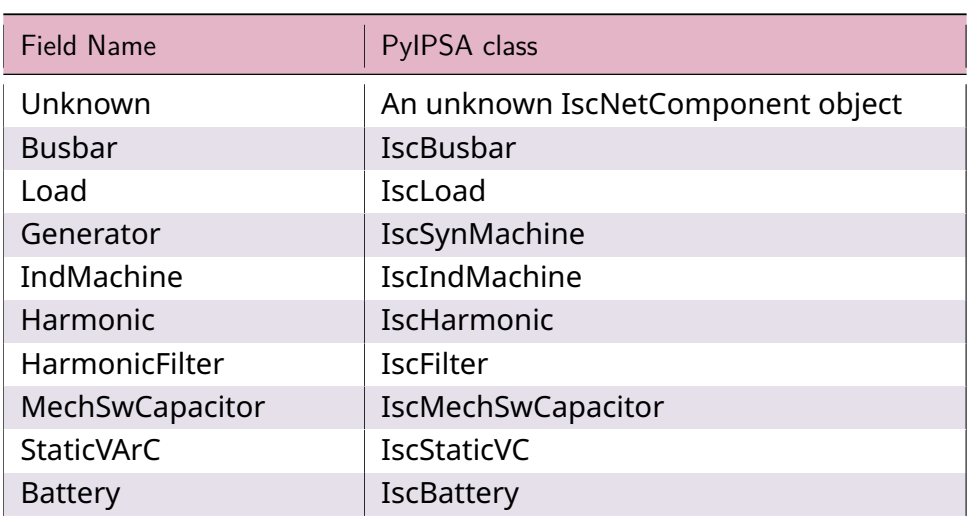

## Table 6: **IscNetComponent Field Values - Types**

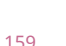

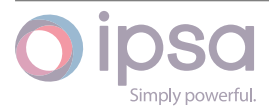

| <b>Field Name</b>     | PyIPSA class             |
|-----------------------|--------------------------|
| <b>DCMachine</b>      | IscDCmachine             |
| UniMachine            | IscUMachine              |
| GridInfeed            | <b>IscGridInfeed</b>     |
| Line                  | <b>IscBranch</b>         |
| Transformer           | IscTransformer           |
| ThreeWTransformer     | Isc3WTransformer         |
| <b>ACDCConverter</b>  | <b>IscConverter</b>      |
| <b>DCDCConverter</b>  | IscChopper               |
| <b>MGset</b>          | <b>IscMGset</b>          |
| <b>AVR</b>            | (Not mapped to PyIPSA)   |
| Governor              | (Not mapped to PyIPSA)   |
| <b>DCConverterCtl</b> | (Not mapped to PyIPSA)   |
| <b>ACConverterCtl</b> | (Not mapped to PyIPSA)   |
| <b>DCMachineCtl</b>   | (Not mapped to PyIPSA)   |
| PluginModel           | IscPlugin                |
| CircuitBreaker        | <b>IscCircuitBreaker</b> |
| SeriesRegulator       | IscVoltageRegulator      |
| ProtectionContainer   | (Not mapped to PyIPSA)   |
| Annotation            | <b>IscAnnotation</b>     |
| AnalysisLF            | IscAnalysisLF            |
| AnalysisFL            | IscAnalysisFL            |
| AnalysisMS            | (Not mapped to PyIPSA)   |
| AnalysisBD            | (Not mapped to PyIPSA)   |
| AnalysisTS            | (Not mapped to PyIPSA)   |
| AnalysisHM            | IscAnalysisHM            |
| AnalysisProt          | (Not mapped to PyIPSA)   |
| Automation            | (Not mapped to PyIPSA)   |
| Contingency           | (Not mapped to PyIPSA)   |
| Study                 | (Not mapped to PyIPSA)   |
| <b>Network</b>        | IscNetwork               |
| ResultsDisplayStyle   | (Not mapped to PyIPSA)   |
| ResultsDisplayLF      | (Not mapped to PyIPSA)   |
| SQL                   | (Not mapped to PyIPSA)   |

Table 6 – continued from previous page

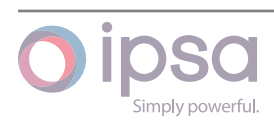

## 1.8.3 IscNetComponent Class

#### *class ipsa.IscNetComponent*

The base class for all IPSA components.

#### *GetUID() →* **int**

Returns the unique ID of the component.

#### **Ret[urn](https://docs.python.org/3/library/functions.html#int)s**

The unique ID of the component.

## **Return type**

**int**

#### *GetName() →* **str**

Gets t[he n](https://docs.python.org/3/library/functions.html#int)ame as a string - this is the name Python knows the object by (only identical to the IPSA name for busbars).

#### **Retur[ns](https://docs.python.org/3/library/stdtypes.html#str)**

The name of the component.

#### **Return type**

**str**

#### *SetName(strName: str) →* **None**

Sets th[e na](https://docs.python.org/3/library/stdtypes.html#str)me to the component to the specified name.

#### **Parameter[s](https://docs.python.org/3/library/stdtypes.html#str)**

**strName** (*str*) [– The](https://docs.python.org/3/library/constants.html#None) component name.

#### *GetRealName(strName: str) →* **str**

Gets the user de[fined](https://docs.python.org/3/library/stdtypes.html#str) component name as a string for the specified component name.

#### **Parameters**

**strName** (*str*) – The component Python name.

#### **Returns**

Returns t[he IP](https://docs.python.org/3/library/stdtypes.html#str)SA component name.

#### **Return type**

**str**

#### *SetRealName(strName: str) →* **None**

Sets th[e us](https://docs.python.org/3/library/stdtypes.html#str)er defined IPSA component name.

#### **Parameters**

**strName** (*str*[\) –](https://docs.python.org/3/library/stdtypes.html#str) Th[e IPSA](https://docs.python.org/3/library/constants.html#None) component name.

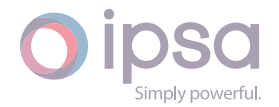

#### *GetFieldType(nFieldIndex: int) →* **str**

Returns the field type as a string for the given enumerated field.

#### **Parameters**

**nFieldIndex** (*i[nt](https://docs.python.org/3/library/functions.html#int)*) – T[he g](https://docs.python.org/3/library/stdtypes.html#str)iven enumerated field.

#### **Returns**

Returns 'Strin[g', '](https://docs.python.org/3/library/functions.html#int)Integer', 'Float' or 'Boolean'.

#### **Return type**

**str**

#### *GetFieldName(nFieldIndex: int) →* **str**

Return[s th](https://docs.python.org/3/library/stdtypes.html#str)e field name as a string for the given enumerated field.

#### **Parameters**

**nFieldIndex** (*int*[\) –](https://docs.python.org/3/library/functions.html#int) Th[e giv](https://docs.python.org/3/library/stdtypes.html#str)en enumerated field.

#### **Returns**

The field nam[e.](https://docs.python.org/3/library/functions.html#int)

#### **Return type str**

#### *GetFromBusbarUID(nBranchUID: int) →* **int**

Return[s th](https://docs.python.org/3/library/stdtypes.html#str)e FROM busbar UID of the given branch.

#### **Parameters**

**nBranchUID** (*int*) – T[he b](https://docs.python.org/3/library/functions.html#int)ra[nch](https://docs.python.org/3/library/functions.html#int) UID.

#### **Returns**

The FROM bu[sbar](https://docs.python.org/3/library/functions.html#int) UID.

#### **Return type**

**int**

#### *GetToBusbarUID(nBranchUID: int) →* **int**

Return[s th](https://docs.python.org/3/library/functions.html#int)e TO busbar UID of the given branch.

#### **Parameters**

**nBranchUID** (*int*) [– Th](https://docs.python.org/3/library/functions.html#int)e [bran](https://docs.python.org/3/library/functions.html#int)ch UID.

#### **Returns**

The TO busba[r UI](https://docs.python.org/3/library/functions.html#int)D.

## **Return type**

**int**

#### *GetType() →* **int**

Return[s an](https://docs.python.org/3/library/functions.html#int) integer that matches one of the class field indices (e.g., IscNetComponent.Busbar).

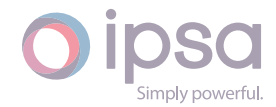

#### **Returns**

The integer that matches one of the class' field indices.

## **Return type**

**int**

### *AddDataExtension(strName: str*, *default: int | float | str) →* **int**

Adds a[n in](https://docs.python.org/3/library/functions.html#int)teger data field and returns the new field index. Sets the default value.

#### **Note: The variable of t[he](https://docs.python.org/3/library/stdtypes.html#str) function [is n](https://docs.python.org/3/library/functions.html#int)[ot cal](https://docs.python.org/3/library/functions.html#float)le[d d](https://docs.python.org/3/library/stdtypes.html#str)efa[ult.](https://docs.python.org/3/library/functions.html#int)**

You can use either nDefault, dDefault, or strDefault specifying the default value.

#### **Parameters**

- **strName** (*str*) The name of the field.
- **nDefault** (*int*) The integer default value.
- **dDefault** (*[floa](https://docs.python.org/3/library/stdtypes.html#str)t*) The float default value.
- **strDefault** (*[st](https://docs.python.org/3/library/functions.html#int)r*) The string default value.

#### **Returns**

The new fiel[d](https://docs.python.org/3/library/functions.html#float) [ind](https://docs.python.org/3/library/stdtypes.html#str)[e](https://docs.python.org/3/library/functions.html#float)x.

**Return type int**

#### *AddListIntDataExtension(strName: str) →* **int**

Adds a [list](https://docs.python.org/3/library/functions.html#int) of integers data field and returns the new field index. Sets the default value to an empty list.

#### **Parameters**

**strName** (*str*) – The name of the field.

#### **Returns**

The new fi[eld](https://docs.python.org/3/library/stdtypes.html#str) index.

#### **Return type**

**int**

#### *AddListDblDataExtension(strName: str) →* **int**

Adds a [list](https://docs.python.org/3/library/functions.html#int) of doubles data field and returns the new field index. Sets the default value to an empty list.

#### **Parameters**

**strName** (*str*) – The name of the field.

#### **Returns**

The new fi[eld](https://docs.python.org/3/library/stdtypes.html#str) index.

## **Return type**

**int**

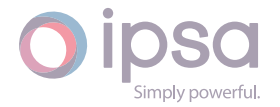

### *AddListStrDataExtension(strName: str) →* **int**

Adds a list of strings data field and returns the new field index. Sets the default value to an empty list.

### **Parameters**

**strName** (*str*) – The name of the field.

#### **Returns**

The new fi[eld](https://docs.python.org/3/library/stdtypes.html#str) index.

## **Return type**

**int**

### *GetListIntExtensionValue(nFieldIndex: int*, *nIndex: int) →* **int**

Get a [sing](https://docs.python.org/3/library/functions.html#int)le integer value from the list for the enumerated field.

#### **Parameters**

- **nFieldIndex** (*int*) The field index.
- **nIndex** (*int*) The index of the selected element.

#### **Returns**

The eleme[nt v](https://docs.python.org/3/library/functions.html#int)a[lue.](https://docs.python.org/3/library/functions.html#int)

## **Return type**

**int**

#### *GetListDblExtensionValue(nFieldIndex: int*, *nIndex: int) →* **float**

Get a [sing](https://docs.python.org/3/library/functions.html#int)le float value from the list for the enumerated field.

#### **Parameters**

- **nFieldIndex** (*int*) The field index.
- **nIndex** (*int*) The index of the selected element.

#### **Returns**

The eleme[nt v](https://docs.python.org/3/library/functions.html#int)a[lue.](https://docs.python.org/3/library/functions.html#int)

**Return type float**

## *GetListStrExtensionValue(nFieldIndex: int*, *nIndex: int) →* **str**

Get a [single](https://docs.python.org/3/library/functions.html#float) string value from the list for the enumerated field.

#### **Parameters**

- **nFieldIndex** (*int*) The field index.
- **nIndex** (*int*) The index of the selected element.

#### **Returns**

The eleme[nt v](https://docs.python.org/3/library/functions.html#int)a[lue.](https://docs.python.org/3/library/functions.html#int)

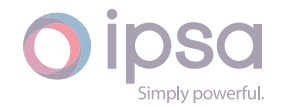

#### **Return type**

**str**

#### *GetListIntSize(nFieldIndex: int) →* **int**

Get siz[e of](https://docs.python.org/3/library/stdtypes.html#str) the list of integers for the enumerated field.

#### **Parameters**

**nFieldIndex** (*int*[\) –](https://docs.python.org/3/library/functions.html#int) Th[e fie](https://docs.python.org/3/library/functions.html#int)ld index.

#### **Returns**

The size of th[e fie](https://docs.python.org/3/library/functions.html#int)ld list.

#### **Return type**

**int**

#### *GetListDblSize(nFieldIndex: int) →* **int**

Get siz[e of](https://docs.python.org/3/library/functions.html#int) the list of doubles for the enumerated field.

#### **Parameters**

**nFieldIndex** (*int*[\) –](https://docs.python.org/3/library/functions.html#int) Th[e fie](https://docs.python.org/3/library/functions.html#int)ld index.

#### **Returns**

The size of th[e fie](https://docs.python.org/3/library/functions.html#int)ld list.

**Return type int**

#### *GetListStrSize(nFieldIndex: int) →* **int**

Get siz[e of](https://docs.python.org/3/library/functions.html#int) the list of strings for the enumerated field.

#### **Parameters**

**nFieldIndex** (*int*[\) –](https://docs.python.org/3/library/functions.html#int) Th[e fie](https://docs.python.org/3/library/functions.html#int)ld index.

#### **Returns**

The size of th[e fie](https://docs.python.org/3/library/functions.html#int)ld list.

#### **Return type**

#### **int**

#### *SetListIntExtensionValue(nFieldIndex: int*, *nIndex: int*, *nValue: int) →* **bool**

Sets th[e va](https://docs.python.org/3/library/functions.html#int)lue of an element in a list of integers for the enumerated field at given position to given value.

#### **Parameters**

- **nFieldIndex** (*int*) The field index.
- **nIndex** (*int*) The index of the selected element.
- **nValue** (*int*)– [Th](https://docs.python.org/3/library/functions.html#int)e selected value.

#### **Returns**

True if the [ope](https://docs.python.org/3/library/functions.html#int)ration was successful.

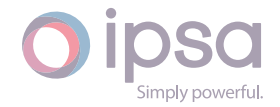

#### **Return type bool**

## *SetListDblExtensionValue(nFieldIndex: int*, *nIndex: int*, *dValue: float) →* **bool**

Sets th[e valu](https://docs.python.org/3/library/functions.html#bool)e of an element in a list of doubles for the enumerated field at given position to given value.

#### **Parameters**

- **nFieldIndex** (*int*) The field index.
- **nIndex** (*int*) The index of the selected element.
- **dValue** (*float*[\) T](https://docs.python.org/3/library/functions.html#int)he selected value.

#### **Returns**

True if the [oper](https://docs.python.org/3/library/functions.html#float)ation was successful.

#### **Return type**

**bool**

### *SetListStrExtensionValue(nFieldIndex: int*, *nIndex: int*, *strValue: str) →* **bool**

Sets th[e valu](https://docs.python.org/3/library/functions.html#bool)e of an element in a list of strings for the enumerated field at given position to given value.

### **Parameters**

- **nFieldIndex** (*int*) The field index.
- **nIndex** (*int*) The index of the selected element.
- **strValue** (*str*) [T](https://docs.python.org/3/library/functions.html#int)he selected value.

#### **Returns**

True if the [o](https://docs.python.org/3/library/functions.html#int)[per](https://docs.python.org/3/library/stdtypes.html#str)ation was successful.

## **Return type**

**bool**

*PushBackListIntExtensionValue(nFieldIndex: int*, *nValue: int) →* **bool**

Adds a[n item](https://docs.python.org/3/library/functions.html#bool) to the end of a list of integers for the enumerated field with the given value.

#### **Parameters**

- **nFieldIndex** (*int*) The field index.
- **nValue** (*int*) The selected value.

#### **Returns**

True if the [ope](https://docs.python.org/3/library/functions.html#int)r[atio](https://docs.python.org/3/library/functions.html#int)n was successful.

**Return type bool**

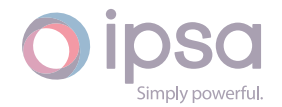

### *PushBackListDblExtensionValue(nFieldIndex: int*, *dValue: float) →* **bool**

Adds an item to the end of a list of doubles for the enumerated field with the given value.

#### **Parameters**

- **nFieldIndex** (*int*) The field index.
- **dValue** (*float*) The selected value.

#### **Returns**

True if the [oper](https://docs.python.org/3/library/functions.html#float)[atio](https://docs.python.org/3/library/functions.html#int)n was successful.

#### **Return type**

**bool**

### *PushBackListStrExtensionValue(nFieldIndex: int*, *strValue: str) →* **bool**

Adds an item to the end of a list of strings for the enumerated field with the given [value.](https://docs.python.org/3/library/functions.html#bool)

#### **Parameters**

- **nFieldIndex** (*int*) The field index.
- **strValue** (*str*) The selected value.

#### **Returns**

True if the o[per](https://docs.python.org/3/library/stdtypes.html#str)[atio](https://docs.python.org/3/library/functions.html#int)n was successful.

#### **Return type**

**bool**

## *GetExtensionFieldIndex(strName: str) →* **int**

Return[s the](https://docs.python.org/3/library/functions.html#bool) field index for the extended data field.

## **Parameters**

**strName** (*str*) – The n[ame](https://docs.python.org/3/library/stdtypes.html#str) of [the](https://docs.python.org/3/library/functions.html#int) extended data field.

#### **Returns**

The field i[nde](https://docs.python.org/3/library/stdtypes.html#str)x.

## **Return type**

**int**

## *GetExtensionNames() →* **Dict**[**int**, **str**]

Returns a dictionary of extension field indexes and field names. The dictionary keys a[re in](https://docs.python.org/3/library/functions.html#int)tegers representing all the extended data fields. The dictionary values are the field names [of th](https://docs.python.org/3/library/typing.html#typing.Dict)[e in](https://docs.python.org/3/library/functions.html#int)[divid](https://docs.python.org/3/library/stdtypes.html#str)ual extended data fields. Each extended data field is therefore represented by {nIndex:strName}, where integer nIndex is the field index and string strName is the field name.

#### **Returns**

Dictionary of extension field indexes and field names.

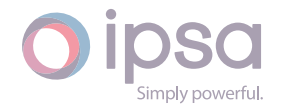

## **Return type**

**dict**(**int**, **str**)

## *GetNumberOfDataComponents() →* **int**

*Deprec[ated.](https://docs.python.org/3/library/stdtypes.html#dict)* Ret[urn](https://docs.python.org/3/library/stdtypes.html#str)s the number of data components within the IscNetComponent object[. Fo](https://docs.python.org/3/library/functions.html#int)r most IscNetComponents this will return 1. To obtain the number of sections in a branch the [fun](https://docs.python.org/3/library/functions.html#int)ction *IscBranch.GetSections()* should instead be used

## **Returns**

Number of data components in th[e IscNetComponent ob](#page-201-0)ject.

**Return type**

**int**

# 1.9 Isc[Ne](https://docs.python.org/3/library/functions.html#int)tworkData

The *IscNetworkData* class provides access to the IPSA network data such as the system base MVA, to set and get data values.

## 1.9.1 Field Values

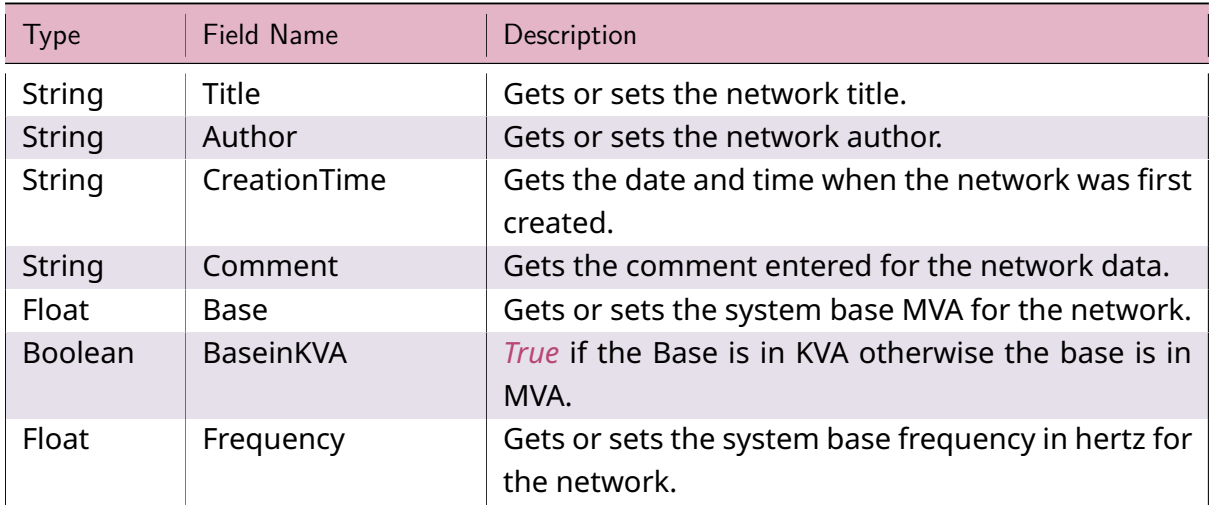

## Table 7: **IscNetworkData Field Values**

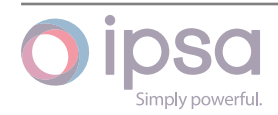

## 1.9.2 IscNetworkData Class

#### *class ipsa.IscNetworkData*

Provides access to the IPSA network data.

#### *GetIValue(nFieldIndex: int) →* **int**

Returns an integer value for the enumerated field.

#### **Parameters**

**nFieldInde[x](https://docs.python.org/3/library/functions.html#int)** (*int*) [– Th](https://docs.python.org/3/library/functions.html#int)e field index.

#### **Returns**

The integer v[alue](https://docs.python.org/3/library/functions.html#int).

#### **Return type**

**int**

#### *GetDValue(nFieldIndex: int) →* **float**

Return[s a](https://docs.python.org/3/library/functions.html#int) double value for the enumerated field.

#### **Parameters**

**nFieldIndex** (*[in](https://docs.python.org/3/library/functions.html#int)t*)– [The fi](https://docs.python.org/3/library/functions.html#float)eld index.

#### **Returns**

The double v[alue](https://docs.python.org/3/library/functions.html#int).

#### **Return type**

**float**

#### *GetSValue(nFieldIndex: int) →* **str**

Return[s a st](https://docs.python.org/3/library/functions.html#float)ring value for the enumerated field.

#### **Parameters**

**nFieldIndex** (*[in](https://docs.python.org/3/library/functions.html#int)t*) [– Th](https://docs.python.org/3/library/stdtypes.html#str)e field index.

#### **Returns**

The string val[ue.](https://docs.python.org/3/library/functions.html#int)

**Return type**

#### **str**

*GetBValue(nFieldIndex: int) →* **bool**

Return[s a](https://docs.python.org/3/library/stdtypes.html#str) boolean value for the enumerated field.

#### **Parameters**

**nFieldIndex** (*[in](https://docs.python.org/3/library/functions.html#int)t*)– [The](https://docs.python.org/3/library/functions.html#bool) field index.

#### **Returns**

The boolean [valu](https://docs.python.org/3/library/functions.html#int)e.

#### **Return type bool**

nnly nowerful

#### *SetIValue(nFieldIndex: int*, *nValue: int) →* **bool**

Sets the value for the enumerated field from an integer.

#### **Parameters**

- **nFieldIndex** (*int*) The field index.
- **nValue** (*int*) The given integer value.

#### **Returns**

True if suc[ces](https://docs.python.org/3/library/functions.html#int)sf[ul.](https://docs.python.org/3/library/functions.html#int)

#### **Return type bool**

*SetDValue(nFieldIndex: int*, *dValue: float) →* **bool**

Sets th[e valu](https://docs.python.org/3/library/functions.html#bool)e for the enumerated field from a double.

#### **Parameters**

- **nFieldIndex** (*int*) The field index.
- **dValue** (*float*) The given double value.

#### **Returns**

True if suc[cessf](https://docs.python.org/3/library/functions.html#float)[ul.](https://docs.python.org/3/library/functions.html#int)

#### **Return type bool**

#### *SetSValue(nFieldIndex: int*, *strValue: int) →* **bool**

Sets th[e valu](https://docs.python.org/3/library/functions.html#bool)e for the enumerated field from a string.

#### **Parameters**

- **nFieldIndex** (*int*) The field index.
- **strValue** (*str*) The given string value.

#### **Returns**

True if succ[essf](https://docs.python.org/3/library/stdtypes.html#str)[ul.](https://docs.python.org/3/library/functions.html#int)

### **Return type**

**bool**

#### *SetBValue(nFieldIndex: int*, *bValue: bool) →* **bool**

Sets th[e valu](https://docs.python.org/3/library/functions.html#bool)e for the enumerated field from boolean.

#### **Parameters**

- **nFieldIndex** (*int*) The field index.
- **bValue** (*bool*) The given boolean value.

#### **Returns**

True if suc[cessf](https://docs.python.org/3/library/functions.html#bool)[ul.](https://docs.python.org/3/library/functions.html#int)

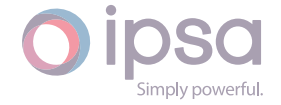

#### **Return type bool**

## *GetBranchRatingName(nIndex: int) →* **str**

Return[s the](https://docs.python.org/3/library/functions.html#bool) name representing the rating set identified by an index.

### **Parameters**

**nIndex** (*int*) – The s[peci](https://docs.python.org/3/library/functions.html#int)fie[d ind](https://docs.python.org/3/library/stdtypes.html#str)ex.

### **Returns**

The rating set name, or empty set if no rating set with that index exists in the n[etwo](https://docs.python.org/3/library/functions.html#int)rk.

**Return type**

**str**

# 1.10 Is[cB](https://docs.python.org/3/library/stdtypes.html#str)usbar

The *IscBusbar* class provides access to an IPSA busbar, to set and get data values and to retrieve load flow and fault level results.

## 1.10.1 Field Values

## Table 8: **IscBusbar Field Values**

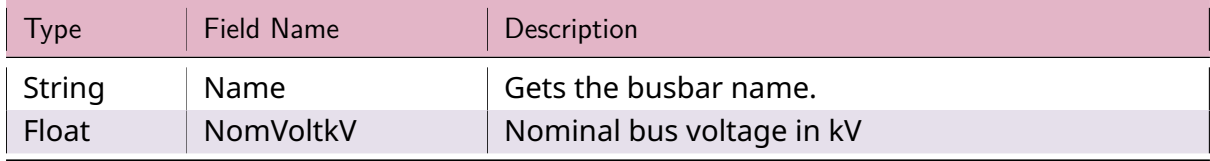

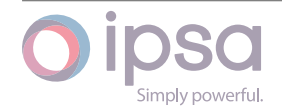

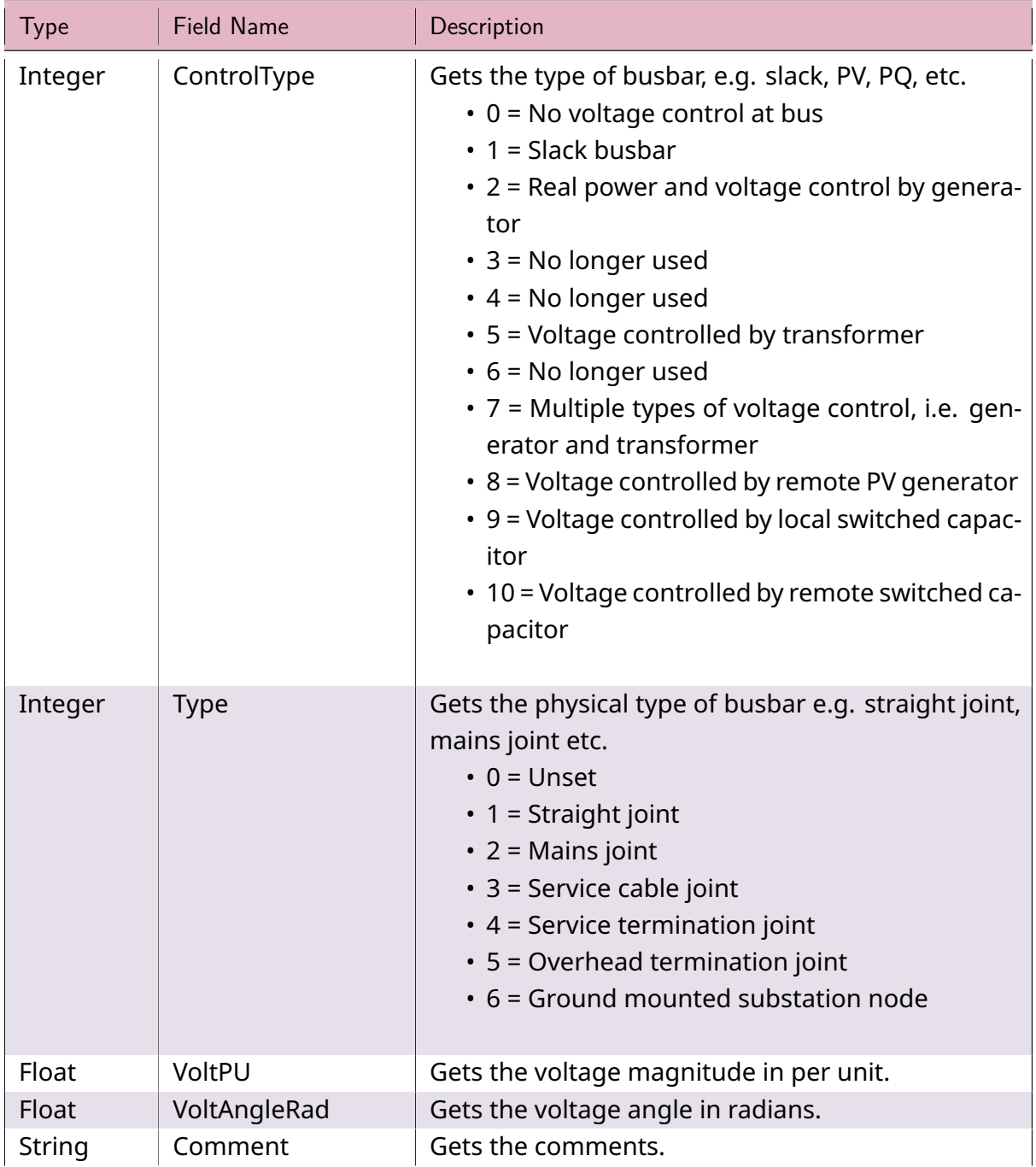

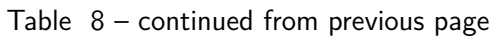

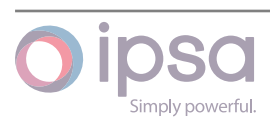

| <b>Type</b> | <b>Field Name</b>           | Description                                                                                                    |
|-------------|-----------------------------|----------------------------------------------------------------------------------------------------|
| Integer     | ArcBusbarConfigu-<br>ration | Specific busbar configuration for this bus accord-<br>ing to the definitions penned out by IEEE-1584 stan-<br>dard:<br>$\cdot$ 0 = Unknown<br>$\cdot$ 1 = VCB (vertical closed box)<br>$\cdot$ 2 = VCBB (vertical closed bolted box)<br>$\cdot$ 3 = HCB (horizontal closed box)<br>$\cdot$ 4 = VOA (vertical open air box)<br>• 5 = HOA (horizontal open air box) |
| Float       | ArcEnclo-<br>sureWidthMM    | Width of the busbar enclosure for the arcflash in<br>mm.                                                                                                    |
| Float       | ArcEnclosure-<br>HeightMM   | Height of the busbar enclosure for the arcflash in<br>mm.                                                                                                    |
| Float       | ArcEnclosure-<br>DepthMM    | Depth of the busbar enclosure for the arcflash in<br>mm.                                                                                                    |
| Float       | ArcConductor-<br>GapMM      | Air gap between the conductors that the arc flash<br>jumps across in mm.                                                                                                    |
| Float       | ArcWorkingDis-<br>tanceMM   | Working distance for the bus container in mm.                                                                                                    |

Table 8 – continued from previous page

## 1.10.2 IscBusbar Class

## *class ipsa.IscBusbar*

Provides access to an IPSA busbar.

*SetName(strName: str) →* **bool**

Sets the name as a string.

## **Parameter[s](https://docs.python.org/3/library/stdtypes.html#str)**

**strName** (*str*) [– The](https://docs.python.org/3/library/functions.html#bool) selected string name.

## **Returns**

True if suc[ces](https://docs.python.org/3/library/stdtypes.html#str)sful.

## **Return type**

**bool**

## *GetIValue(nFieldIndex: int) →* **int**

Return[s an i](https://docs.python.org/3/library/functions.html#bool)nteger value for the enumerated field.

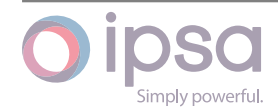

### **Parameters**

**nFieldIndex** (*int*) – The field index.

#### **Returns**

The integer v[alue](https://docs.python.org/3/library/functions.html#int).

#### **Return type**

**int**

### *GetDValue(nFieldIndex: int) →* **float**

Return[s a](https://docs.python.org/3/library/functions.html#int) double value for the enumerated field.

#### **Parameters**

**nFieldIndex** (*[in](https://docs.python.org/3/library/functions.html#int)t*)– [The fi](https://docs.python.org/3/library/functions.html#float)eld index.

#### **Returns**

The double v[alue](https://docs.python.org/3/library/functions.html#int).

**Return type**

**float**

#### *GetSValue(nFieldIndex: int) →* **str**

Return[s a st](https://docs.python.org/3/library/functions.html#float)ring value for the enumerated field.

#### **Parameters**

**nFieldIndex** (*[in](https://docs.python.org/3/library/functions.html#int)t*) [– Th](https://docs.python.org/3/library/stdtypes.html#str)e field index.

#### **Returns**

The string val[ue.](https://docs.python.org/3/library/functions.html#int)

## **Return type**

**str**

#### *GetBValue(nFieldIndex: int) →* **bool**

Return[s a](https://docs.python.org/3/library/stdtypes.html#str) boolean value for the enumerated field.

#### **Parameters**

**nFieldIndex** (*[in](https://docs.python.org/3/library/functions.html#int)t*)– [The](https://docs.python.org/3/library/functions.html#bool) field index.

#### **Returns**

The boolean [valu](https://docs.python.org/3/library/functions.html#int)e.

## **Return type**

**bool**

#### *SetIValue(nFieldIndex: int*, *nValue: int) →* **bool**

Sets th[e valu](https://docs.python.org/3/library/functions.html#bool)e for the enumerated field from an integer.

#### **Parameters**

- **nFieldIndex** (*int*) The field index.
- **nValue** (*int*) The given integer value.

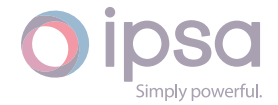

#### **Returns**

True if successful.

#### **Return type bool**

## *SetDValue(nFieldIndex: int*, *dValue: float) →* **bool**

Sets th[e valu](https://docs.python.org/3/library/functions.html#bool)e for the enumerated field from a double.

#### **Parameters**

- **nFieldIndex** (*int*) The field index.
- **dValue** (*float*) The given double value.

#### **Returns**

True if suc[cessf](https://docs.python.org/3/library/functions.html#float)[ul.](https://docs.python.org/3/library/functions.html#int)

#### **Return type**

**bool**

## *SetSValue(nFieldIndex: int*, *strValue: int) →* **bool**

Sets th[e valu](https://docs.python.org/3/library/functions.html#bool)e for the enumerated field from a string.

#### **Parameters**

- **nFieldIndex** (*int*) The field index.
- **strValue** (*str*) The given string value.

#### **Returns**

True if succ[essf](https://docs.python.org/3/library/stdtypes.html#str)[ul.](https://docs.python.org/3/library/functions.html#int)

#### **Return type bool**

#### *SetBValue(nFieldIndex: int*, *bValue: bool) →* **bool**

Sets th[e valu](https://docs.python.org/3/library/functions.html#bool)e for the enumerated field from boolean.

#### **Parameters**

- **nFieldIndex** (*int*) The field index.
- **bValue** (*bool*) The given boolean value.

#### **Returns**

True if suc[cessf](https://docs.python.org/3/library/functions.html#bool)[ul.](https://docs.python.org/3/library/functions.html#int)

### **Return type bool**

## *GetFaultDValue(nCircuitBreakerFieldIndex: int) →* **float**

Return[s a fl](https://docs.python.org/3/library/functions.html#bool)oat value for the circuit breaker field. **Note that nCircuitBreaker-FieldIndex should be one of MakePeakkA, BreakRMSkA, BreakDCPC, Break-**

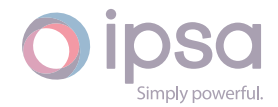

**TimemS or NomCurrentkA – it is an IscCircuitBreaker field index.** This function is used to get fault (breaker) ratings for a busbar.

#### **Parameters**

**nCircuitBreakerFieldIndex** (*int*) – MakePeakkA, BreakRMSkA, BreakDCPC, BreakTimemS or NomCurrentkA – it is an IscCircuit-Breaker field index.

### **Returns**

The float value for the selected field.

**Return type float**

*SetFaultDValue(nCircuitBreakerFieldIndex: int) →* **bool**

Sets t[he valu](https://docs.python.org/3/library/functions.html#float)e for the circuit breaker field. **Note that nCircuitBreakerFieldIndex should be one of MakePeakkA, BreakRMSkA, BreakDCPC, BreakTimemS or NomCurrentkA – it is an IscCirc[uit](https://docs.python.org/3/library/functions.html#int)Bre[aker](https://docs.python.org/3/library/functions.html#bool) field index.** This function is used to set fault (breaker) ratings for a busbar.

### **Parameters**

**nCircuitBreakerFieldIndex** (*int*) – MakePeakkA, BreakRMSkA, BreakDCPC, BreakTimemS or NomCurrentkA – it is an IscCircuit-Breaker field index.

### **Returns**

True if successful.

**Return type bool**

*GetVoltageMagnitudePU(nStudyUid: int) →* **float**

*GetVoltag[eMagn](https://docs.python.org/3/library/functions.html#bool)itudePU() →* **float**

## *GetVoltageMagnitudePU(dOrder: float) →* **float**

Returns the voltage mag[nitude](https://docs.python.org/3/library/functions.html#float)i[n p](https://docs.python.org/3/library/functions.html#int)er [unit.](https://docs.python.org/3/library/functions.html#float)

If a UID is provided this is for [the a](https://docs.python.org/3/library/functions.html#float)sso[ciated](https://docs.python.org/3/library/functions.html#float) automation or contingency study.

If a float dOrder is provided, this is the harmonic voltage magnitude for the given harmonic order.

## **Parameters**

- **nStudyUid** (*int*) The UID of the study.
- **dOrder** (*float*) The harmonic order.

#### **Returns**

The voltage [magn](https://docs.python.org/3/library/functions.html#int)itude, if a UID is provided this returns the voltage magnitud[e for t](https://docs.python.org/3/library/functions.html#float)he associated study. If a dOrder is provided this returns the voltage magnitude for the harmonic order.

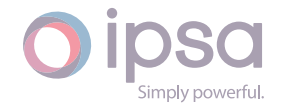
## *GetVoltageMagnitudekV(nStudyUid: int) →* **float**

## *GetVoltag[eMagn](https://docs.python.org/3/library/functions.html#float)itudekV() →* **float**

Returns the voltage magnitude in kV. [If a UI](https://docs.python.org/3/library/functions.html#float)D is provided this is for the associated automation or contingenc[y stu](https://docs.python.org/3/library/functions.html#int)dy.

## **Parameters**

**nStudyUid** (*int*) – The UID of the study.

## **Returns**

The voltage magnitude, if a UID is provided this returns the voltage magnitude [for t](https://docs.python.org/3/library/functions.html#int)he associated study.

# **Return type**

**float**

# *GetVoltageAngleRad() →* **float**

# *GetVoltag[eAngle](https://docs.python.org/3/library/functions.html#float)Rad(nStudyUid: int) →* **float**

Returns the voltage angle in radians. If a UID is provided this is for the associated automation orc[ontin](https://docs.python.org/3/library/functions.html#float)gency study.

## **Parameters**

**nStudyUid** (*int*) – The UID of the study.

## **Returns**

The voltage angle, if a UID is provided this returns the voltage angle for the asso[ciat](https://docs.python.org/3/library/functions.html#int)ed study.

# **Return type**

**float**

# *GetVoltageAngleDeg() →* **float**

# *GetVoltag[eAngle](https://docs.python.org/3/library/functions.html#float)Deg(nStudyUid: int) →* **float**

Returns the voltage angle in degrees. If a UID is provided this is for the associated automation orc[ontin](https://docs.python.org/3/library/functions.html#float)gency study.

# **Parameters**

**nStudyUid** (*int*) – The UID of the study.

# **Returns**

The voltage angle, if a UID is provided this returns the voltage angle for the asso[ciat](https://docs.python.org/3/library/functions.html#int)ed study.

# **Return type**

**float**

# *GetRealMismatchMW() →* **float**

Return[s the](https://docs.python.org/3/library/functions.html#float) load flow MW mismatch.

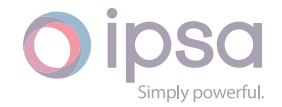

The load flow MW mismatch.

**Return type float**

## *GetReactiveMismatchMVAr() →* **float**

Return[s the](https://docs.python.org/3/library/functions.html#float) load flow MVAr mismatch.

#### **Returns**

The load flow MVAr [misma](https://docs.python.org/3/library/functions.html#float)tch.

**Return type**

**float**

#### *GetRealGenerationMW() →* **float**

Return[s the](https://docs.python.org/3/library/functions.html#float) total MW of generation at a busbar.

**Returns**

The total MW of [gene](https://docs.python.org/3/library/functions.html#float)ration at a busbar.

**Return type float**

#### *GetReactiveGenerationMVAr() →* **float**

Return[s the](https://docs.python.org/3/library/functions.html#float) total MVAr of generation at a busbar.

#### **Returns**

The total MVAr of gen[eratio](https://docs.python.org/3/library/functions.html#float)n at a busbar.

**Return type**

**float**

#### *GetRealInductionMW() →* **float**

Return[s the](https://docs.python.org/3/library/functions.html#float) total MW of induction machines at a busbar.

#### **Returns**

The total MW [of indu](https://docs.python.org/3/library/functions.html#float)ction machines at a busbar.

**Return type float**

#### *GetReactiveInductionMVAr() →* **float**

Return[s the](https://docs.python.org/3/library/functions.html#float) total MVAr of induction machines at a busbar.

#### **Returns**

The total MVAr of in[ductio](https://docs.python.org/3/library/functions.html#float)n machines at a busbar.

**Return type**

**float**

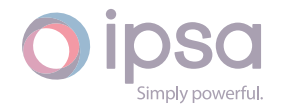

## *GetRealLoadMW() →* **float**

Returns the total MW of static load at a busbar.

## **Returns**

The total [MW o](https://docs.python.org/3/library/functions.html#float)f static load at a busbar.

#### **Return type float**

## *GetReactiveLoadMVAr() →* **float**

Return[s the](https://docs.python.org/3/library/functions.html#float) total MVAr of static load at a busbar.

## **Returns**

The total MVAr [of sta](https://docs.python.org/3/library/functions.html#float)tic load at a busbar.

## **Return type**

**float**

## *GetRedVoltageMagnitudePU() →* **float**

Return[s the](https://docs.python.org/3/library/functions.html#float) red phase voltage magnitude in per-unit.

## **Returns**

The red phase voltag[e mag](https://docs.python.org/3/library/functions.html#float)nitude in per-unit.

## **Return type**

**float**

## *GetRedVoltageMagnitudekV() →* **float**

Return[s the](https://docs.python.org/3/library/functions.html#float) red phase voltage magnitude in kV.

## **Returns**

The red phase voltag[e mag](https://docs.python.org/3/library/functions.html#float)nitude in kV.

## **Return type**

## **float**

## *GetRedVoltageAngleDeg() →* **float**

Return[s the](https://docs.python.org/3/library/functions.html#float) red phase voltage angle in degrees.

## **Returns**

The red phase vol[tage a](https://docs.python.org/3/library/functions.html#float)ngle in degrees.

## **Return type**

**float**

## *GetYellowVoltageMagnitudePU() →* **float**

Return[s the](https://docs.python.org/3/library/functions.html#float) yellow phase voltage magnitude in per-unit.

## **Returns**

The yellow phase voltag[e mag](https://docs.python.org/3/library/functions.html#float)nitude in per-unit.

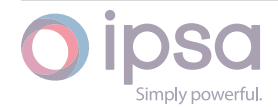

## *GetYellowVoltageMagnitudekV() →* **float**

Return[s the](https://docs.python.org/3/library/functions.html#float) yellow phase voltage magnitude in kV.

## **Returns**

The yellow phase voltag[e mag](https://docs.python.org/3/library/functions.html#float)nitude in kV.

## **Return type**

**float**

## *GetYellowVoltageAngleDeg() →* **float**

Return[s the](https://docs.python.org/3/library/functions.html#float) yellow phase voltage angle in degrees.

## **Returns**

The yellow phase vo[ltage](https://docs.python.org/3/library/functions.html#float) angle in degrees.

**Return type**

**float**

## *GetBlueVoltageMagnitudePU() →* **float**

Return[s the](https://docs.python.org/3/library/functions.html#float) blue phase voltage magnitude in per-unit.

## **Returns**

The blue phase voltag[e mag](https://docs.python.org/3/library/functions.html#float)nitude in per-unit.

#### **Return type float**

## *GetBlueVoltageMagnitudekV() →* **float**

Return[s the](https://docs.python.org/3/library/functions.html#float) blue phase voltage magnitude in kV.

## **Returns**

The blue phase voltag[e mag](https://docs.python.org/3/library/functions.html#float)nitude in kV.

# **Return type**

## **float**

## *GetBlueVoltageAngleDeg() →* **float**

Return[s the](https://docs.python.org/3/library/functions.html#float) blue phase voltage angle in degrees.

## **Returns**

The blue phase vo[ltage](https://docs.python.org/3/library/functions.html#float) angle in degrees.

# **Return type**

**float**

## *GetFaultACComponentMVA() →* **float**

Return[s the](https://docs.python.org/3/library/functions.html#float) AC component of fault level in MVA.

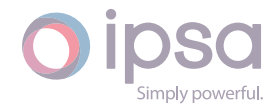

The AC component of fault level in MVA.

**Return type float**

#### *GetFaultDCComponentMVA() →* **float**

Return[s the](https://docs.python.org/3/library/functions.html#float) DC component of fault level in MVA.

**Returns**

The DC component [of faul](https://docs.python.org/3/library/functions.html#float)t level in MVA.

**Return type**

**float**

#### *GetFault2HComponentMVA() →* **float**

Return[s the](https://docs.python.org/3/library/functions.html#float) second harmonic component of fault level in MVA.

#### **Returns**

The second harmoni[c com](https://docs.python.org/3/library/functions.html#float)ponent of fault level in MVA.

**Return type float**

#### *GetFaultDCTheveninX() →* **float**

Return[s the](https://docs.python.org/3/library/functions.html#float) inductive∕capacitive component of the DC X∕R ratio.

#### **Returns**

The inductive∕[capaci](https://docs.python.org/3/library/functions.html#float)tive component of the DC X∕R ratio.

**Return type**

**float**

#### *GetFaultDCTheveninR() →* **float**

Return[s the](https://docs.python.org/3/library/functions.html#float) resistive component of the DC X∕R ratio.

#### **Returns**

The resistive c[ompon](https://docs.python.org/3/library/functions.html#float)ent of the DC X∕R ratio.

**Return type**

**float**

## *GetFaultRedComponentMVA() →* **float**

Return[s the](https://docs.python.org/3/library/functions.html#float) red phase component of fault level in MVA.

#### **Returns**

The red phase compo[nent](https://docs.python.org/3/library/functions.html#float) of fault level in MVA.

**Return type**

**float**

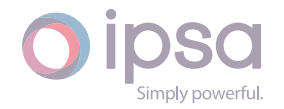

## *GetFaultRedComponentAngleDeg() →* **float**

Returns the red phase component of fault angle in degrees.

## **Returns**

The red phase component [of fau](https://docs.python.org/3/library/functions.html#float)lt angle in degrees.

# **Return type**

**float**

## *GetFaultYellowComponentMVA() →* **float**

Return[s the](https://docs.python.org/3/library/functions.html#float) yellow phase component of fault level in MVA.

## **Returns**

The yellow phase comp[onent](https://docs.python.org/3/library/functions.html#float) of fault level in MVA.

## **Return type**

**float**

## *GetFaultYellowComponentAngleDeg() →* **float**

Return[s the](https://docs.python.org/3/library/functions.html#float) yellow phase component of fault angle in degrees.

## **Returns**

The yellow phase component [of fau](https://docs.python.org/3/library/functions.html#float)lt angle in degrees.

## **Return type**

**float**

## *GetFaultBlueComponentMVA() →* **float**

Return[s the](https://docs.python.org/3/library/functions.html#float) blue phase component of fault level in MVA.

## **Returns**

The blue phase comp[onent](https://docs.python.org/3/library/functions.html#float) of fault level in MVA.

## **Return type**

**float**

## *GetFaultBlueComponentAngleDeg() →* **float**

Return[s the](https://docs.python.org/3/library/functions.html#float) blue phase component of fault angle in degrees.

## **Returns**

The blue phase component [of fau](https://docs.python.org/3/library/functions.html#float)lt angle in degrees.

## **Return type**

**float**

## *GetFaultPositiveComponentMVA() →* **float**

Return[s the](https://docs.python.org/3/library/functions.html#float) positive sequence component of fault level in MVA.

## **Returns**

The positive sequence co[mpone](https://docs.python.org/3/library/functions.html#float)nt of fault level in MVA.

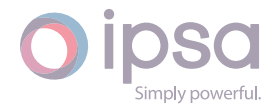

## *GetFaultPositiveComponentAngleDeg() →* **float**

Return[s the](https://docs.python.org/3/library/functions.html#float) positive sequence component of fault angle in degrees.

## **Returns**

The positive sequence compon[ent of](https://docs.python.org/3/library/functions.html#float) fault angle in degrees.

**Return type**

**float**

#### *GetFaultNegativeComponentMVA() →* **float**

Return[s the](https://docs.python.org/3/library/functions.html#float) negative sequence component of fault level in MVA.

#### **Returns**

The negative sequence co[mpone](https://docs.python.org/3/library/functions.html#float)nt of fault level in MVA.

**Return type**

**float**

#### *GetFaultNegativeComponentAngleDeg() →* **float**

Return[s the](https://docs.python.org/3/library/functions.html#float) negative sequence component of fault angle in degrees.

#### **Returns**

The negative sequence compon[ent of](https://docs.python.org/3/library/functions.html#float) fault angle in degrees.

#### **Return type float**

## *GetFaultZeroComponentMVA() →* **float**

Return[s the](https://docs.python.org/3/library/functions.html#float) zero sequence component of fault level in MVA.

#### **Returns**

The zero sequence co[mpone](https://docs.python.org/3/library/functions.html#float)nt of fault level in MVA.

# **Return type**

## **float**

## *GetFaultZeroComponentAngleDeg() →* **float**

Return[s the](https://docs.python.org/3/library/functions.html#float) zero sequence component of fault angle in degrees.

#### **Returns**

The zero sequence compon[ent of](https://docs.python.org/3/library/functions.html#float) fault angle in degrees.

# **Return type**

**float**

## *GetFaultACComponentkA() →* **float**

Return[s the](https://docs.python.org/3/library/functions.html#float) AC component of fault level in kA.

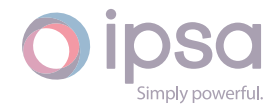

The AC component of fault level in kA.

**Return type float**

#### *GetFaultDCComponentkA() →* **float**

Return[s the](https://docs.python.org/3/library/functions.html#float) DC component of fault level in kA.

**Returns**

The DC componen[t of fa](https://docs.python.org/3/library/functions.html#float)ult level in kA.

**Return type**

**float**

#### *GetFault2HComponentkA() →* **float**

Return[s the](https://docs.python.org/3/library/functions.html#float) second harmonic component of fault level in kA.

**Returns**

The second harmo[nic co](https://docs.python.org/3/library/functions.html#float)mponent of fault level in kA.

**Return type float**

#### *GetFaultRedComponentkA() →* **float**

Return[s the](https://docs.python.org/3/library/functions.html#float) red phase component of fault level in kA.

**Returns**

The red phase com[ponen](https://docs.python.org/3/library/functions.html#float)t of fault level in kA.

**Return type**

**float**

#### *GetFaultYellowComponentkA() →* **float**

Return[s the](https://docs.python.org/3/library/functions.html#float) yellow phase component of fault level in kA.

#### **Returns**

The yellow phase com[ponen](https://docs.python.org/3/library/functions.html#float)t of fault level in kA.

**Return type**

**float**

## *GetFaultBlueComponentkA() →* **float**

Return[s the](https://docs.python.org/3/library/functions.html#float) blue phase component of fault level in kA.

#### **Returns**

The blue phase com[ponen](https://docs.python.org/3/library/functions.html#float)t of fault level in kA.

**Return type**

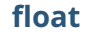

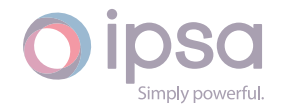

## *GetFaultPositiveComponentkA() →* **float**

Returns the positive sequence component of fault level in kA.

## **Returns**

The positive sequence c[ompo](https://docs.python.org/3/library/functions.html#float)nent of fault level in kA.

# **Return type**

**float**

#### *GetFaultNegativeComponentkA() →* **float**

Return[s the](https://docs.python.org/3/library/functions.html#float) negative sequence component of fault level in kA.

#### **Returns**

The negative sequence c[ompo](https://docs.python.org/3/library/functions.html#float)nent of fault level in kA.

## **Return type**

**float**

## *GetFaultZeroComponentkA() →* **float**

Return[s the](https://docs.python.org/3/library/functions.html#float) zero sequence component of fault level in kA.

#### **Returns**

The zero sequence c[ompo](https://docs.python.org/3/library/functions.html#float)nent of fault level in kA.

## **Return type**

**float**

## *GetFaultRedVoltagePU() →* **float**

Return[s the](https://docs.python.org/3/library/functions.html#float) red phase fault voltage in per unit.

#### **Returns**

The red phase f[ault vo](https://docs.python.org/3/library/functions.html#float)ltage in per unit.

## **Return type**

## **float**

## *GetFaultRedVoltageAngleDeg() →* **float**

Return[s the](https://docs.python.org/3/library/functions.html#float) red phase fault voltage angle in degrees.

## **Returns**

The red phase fault vol[tage a](https://docs.python.org/3/library/functions.html#float)ngle in degrees.

## **Return type**

**float**

## *GetFaultYellowVoltagePU() →* **float**

Return[s the](https://docs.python.org/3/library/functions.html#float) yellow phase fault voltage in per unit.

## **Returns**

The yellow phase f[ault v](https://docs.python.org/3/library/functions.html#float)oltage in per unit.

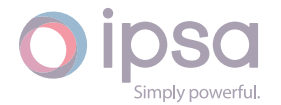

## *GetFaultYellowVoltageAngleDeg() →* **float**

Return[s the](https://docs.python.org/3/library/functions.html#float) yellow phase fault voltage angle in degrees.

## **Returns**

The yellow phase fault vol[tage](https://docs.python.org/3/library/functions.html#float) angle in degrees.

## **Return type**

**float**

## *GetFaultBlueVoltagePU() →* **float**

Return[s the](https://docs.python.org/3/library/functions.html#float) blue phase fault voltage in per unit.

## **Returns**

The blue phasef[ault v](https://docs.python.org/3/library/functions.html#float)oltage in per unit.

**Return type**

**float**

## *GetFaultBlueVoltageAngleDeg() →* **float**

Return[s the](https://docs.python.org/3/library/functions.html#float) blue phase fault voltage angle in degrees.

## **Returns**

The blue phase fault vo[ltage](https://docs.python.org/3/library/functions.html#float) angle in degrees.

#### **Return type float**

## *GetFaultPositiveVoltagePU() →* **float**

Return[s the](https://docs.python.org/3/library/functions.html#float) positive sequence component of fault voltage in per unit.

## **Returns**

The positive sequen[ce com](https://docs.python.org/3/library/functions.html#float)ponent of fault voltage in per unit.

# **Return type**

## **float**

## *GetFaultPositiveVoltageAngleDeg() →* **float**

Return[s the](https://docs.python.org/3/library/functions.html#float) positive sequence component of fault voltage angle in degrees.

## **Returns**

The positive sequence com[ponen](https://docs.python.org/3/library/functions.html#float)t of fault voltage angle in degrees.

# **Return type**

**float**

## *GetFaultNegativeVoltagePU() →* **float**

Return[s the](https://docs.python.org/3/library/functions.html#float) negative sequence component of fault voltage in per unit.

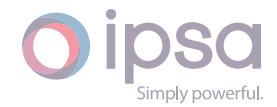

The negative sequence component of fault voltage in per unit.

**Return type float**

## *GetFaultNegativeVoltageAngleDeg() →* **float**

Return[s the](https://docs.python.org/3/library/functions.html#float) negative sequence component of fault voltage angle in degrees.

**Returns**

The negative sequence com[ponen](https://docs.python.org/3/library/functions.html#float)t of fault voltage angle in degrees.

**Return type**

**float**

#### *GetFaultZeroVoltagePU() →* **float**

Return[s the](https://docs.python.org/3/library/functions.html#float) zero sequence component of fault voltage in per unit.

**Returns**

The zero sequen[ce com](https://docs.python.org/3/library/functions.html#float)ponent of fault voltage in per unit.

**Return type float**

#### *GetFaultZeroVoltageAngleDeg() →* **float**

Return[s the](https://docs.python.org/3/library/functions.html#float) zero sequence component of fault voltage angle in degrees.

**Returns**

The zero sequence com[ponen](https://docs.python.org/3/library/functions.html#float)t of fault voltage angle in degrees.

**Return type**

**float**

#### *GetFaultIEC909InitialSymRMSMVA() →* **float**

Return[s the](https://docs.python.org/3/library/functions.html#float) initial symmetrical RMS fault level in MVA for IEC60909 analysis.

#### **Returns**

The initial symmetrical RMS [fault](https://docs.python.org/3/library/functions.html#float) level in MVA for IEC60909 analysis.

**Return type**

**float**

## *GetFaultIEC909PeakMVA() →* **float**

Return[s the](https://docs.python.org/3/library/functions.html#float) peak fault level in MVA for IEC60909 analysis.

#### **Returns**

The peak fault lev[el in M](https://docs.python.org/3/library/functions.html#float)VA for IEC60909 analysis.

**Return type**

**float**

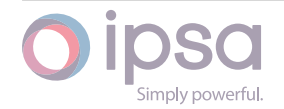

## *GetFaultIEC909AsymmetricBreakMVA() →* **float**

Returns the asymmetric break fault level in MVA for IEC60909 analysis.

## **Returns**

The asymmetric break fault lev[el in M](https://docs.python.org/3/library/functions.html#float)VA for IEC60909 analysis.

#### **Return type float**

#### *GetFaultIEC909SymmetricBreakMVA() →* **float**

Return[s the](https://docs.python.org/3/library/functions.html#float) symmetric break fault level in MVA for IEC60909 analysis.

#### **Returns**

The symmetric break fault lev[el in M](https://docs.python.org/3/library/functions.html#float)VA for IEC60909 analysis.

#### **Return type**

**float**

#### *GetFaultIEC909DCMagnitudeMVA() →* **float**

Return[s the](https://docs.python.org/3/library/functions.html#float) DC fault level magnitude in MVA for IEC60909 analysis.

#### **Returns**

The DC fault level magnitu[de in M](https://docs.python.org/3/library/functions.html#float)VA for IEC60909 analysis.

#### **Return type**

**float**

#### *GetFaultIEC909SteadyStateMVA() →* **float**

Return[s the](https://docs.python.org/3/library/functions.html#float) steady state fault level in MVA for IEC60909 analysis.

#### **Returns**

The steady state fault lev[el in M](https://docs.python.org/3/library/functions.html#float)VA for IEC60909 analysis.

## **Return type**

**float**

## *GetFaultIEC909DCXoverR() →* **float**

Return[s the](https://docs.python.org/3/library/functions.html#float) X∕R ratio for IEC60909 analysis.

## **Returns**

The X∕R ratio for I[EC609](https://docs.python.org/3/library/functions.html#float)09 analysis.

## **Return type**

**float**

## *GetFaultIEC909DCXoverRBreak() →* **float**

Return[s the](https://docs.python.org/3/library/functions.html#float) X∕R ratio at break time for IEC60909 analysis.

## **Returns**

The X∕R ratio at break ti[me for](https://docs.python.org/3/library/functions.html#float) IEC60909 analysis.

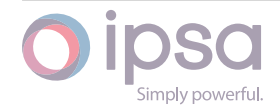

## *GetFaultIEC909InitialSymRMSkA() →* **float**

Return[s the](https://docs.python.org/3/library/functions.html#float) initial symmetrical RMS fault level in kA for IEC60909 analysis.

## **Returns**

The initial symmetrical R[MS fau](https://docs.python.org/3/library/functions.html#float)lt level in kA for IEC60909 analysis.

## **Return type**

**float**

## *GetFaultIEC909PeakkA() →* **float**

Return[s the](https://docs.python.org/3/library/functions.html#float) peak fault level in kA for IEC60909 analysis.

## **Returns**

The peak fault l[evel in](https://docs.python.org/3/library/functions.html#float) kA for IEC60909 analysis.

## **Return type**

**float**

## *GetFaultIEC909AsymmetricBreakkA() →* **float**

Return[s the](https://docs.python.org/3/library/functions.html#float) asymmetric break fault level in kA for IEC60909 analysis.

## **Returns**

The asymmetric break fault l[evel in](https://docs.python.org/3/library/functions.html#float) kA for IEC60909 analysis.

#### **Return type float**

## *GetFaultIEC909SymmetricBreakkA() →* **float**

Return[s the](https://docs.python.org/3/library/functions.html#float) symmetric break fault level in kA for IEC60909 analysis.

## **Returns**

The symmetric break fault l[evel in](https://docs.python.org/3/library/functions.html#float) kA for IEC60909 analysis.

# **Return type**

## **float**

## *GetFaultIEC909DCMagnitudekA() →* **float**

Return[s the](https://docs.python.org/3/library/functions.html#float) DC fault level magnitude in kA for IEC60909 analysis.

## **Returns**

The DC fault level magnit[ude in](https://docs.python.org/3/library/functions.html#float) kA for IEC60909 analysis.

## **Return type**

**float**

## *GetFaultIEC909SteadyStatekA() →* **float**

Return[s the](https://docs.python.org/3/library/functions.html#float) steady state fault level in kA for IEC60909 analysis.

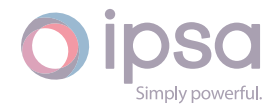

The steady state fault level in kA for IEC60909 analysis.

**Return type float**

## *GetVoltageOrders() →* **List**[**float**]

Return[s a lis](https://docs.python.org/3/library/functions.html#float)t of all harmonic orders at a busbar. These harmonic orders can then be used to access busbar results at a specific harmonic order.

#### **Returns**

All harmonic orders at a busbar.

**Return type list**(**float**)

## *GetVoltageMagnitudePC(dOrder: float) →* **float**

Return[s th](https://docs.python.org/3/library/stdtypes.html#list)[e harm](https://docs.python.org/3/library/functions.html#float)onic voltage magnitude in percent for harmonic order.

#### **Parameters**

**dOrder** (*float*) – The h[armo](https://docs.python.org/3/library/functions.html#float)nic [order](https://docs.python.org/3/library/functions.html#float).

#### **Returns**

The har[monic](https://docs.python.org/3/library/functions.html#float) voltage magnitude in percent.

**Return type**

**float**

## *GetVoltageAngle(dOrder: float) →* **float**

Return[s the](https://docs.python.org/3/library/functions.html#float) harmonic voltage angle in radians for harmonic order.

## **Parameters**

**dOrder** (*float*) [– The](https://docs.python.org/3/library/functions.html#float) h[armon](https://docs.python.org/3/library/functions.html#float)ic order.

#### **Returns**

The har[monic](https://docs.python.org/3/library/functions.html#float) voltage angle in radians.

#### **Return type**

**float**

## *GetImpedanceOrders() →* **List**[**float**]

Return[s a lis](https://docs.python.org/3/library/functions.html#float)t of all harmonic impedance orders at a busbar. These harmonic orders can then be used to access busbar results at a specific harmonic order.

#### **Returns**

All harmonic impedance orders at a busbar.

## **Return type list**[**float**]

## *GetImpedanceMagnitude(dOrder: float) →* **float**

Return[s th](https://docs.python.org/3/library/stdtypes.html#list)[e harm](https://docs.python.org/3/library/functions.html#float)onic impedance magnitude in per unit for harmonic order.

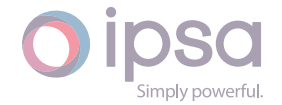

## **Parameters**

**dOrder** (*float*) – The harmonic order.

## **Returns**

The har[monic](https://docs.python.org/3/library/functions.html#float) impedance magnitude in per unit.

## **Return type**

**float**

## *GetImpedanceAngle(dOrder: float) →* **float**

Return[s the](https://docs.python.org/3/library/functions.html#float) harmonic impedance angle in radians for harmonic order.

## **Parameters**

**dOrder** (*float*) – T[he ha](https://docs.python.org/3/library/functions.html#float)rm[onic o](https://docs.python.org/3/library/functions.html#float)rder.

## **Returns**

The har[monic](https://docs.python.org/3/library/functions.html#float) impedance angle in radians.

**Return type**

**float**

## *GetImpedanceReal(dOrder: float) →* **float**

Return[s the](https://docs.python.org/3/library/functions.html#float) real part of the harmonic impedance in per unit for harmonic order.

## **Parameters**

**dOrder** (*float*) – [The h](https://docs.python.org/3/library/functions.html#float)ar[monic](https://docs.python.org/3/library/functions.html#float) order.

## **Returns**

The real [part o](https://docs.python.org/3/library/functions.html#float)f the harmonic impedance in per unit.

## **Return type float**

# *GetImpedanceImaginary(dOrder: float) →* **float**

Return[s the](https://docs.python.org/3/library/functions.html#float) imaginary part of the harmonic impedance in per unit for harmonic order.

## **Parameters**

**dOrder** (*float*) – The harmonic order.

## **Returns**

The ima[ginary](https://docs.python.org/3/library/functions.html#float) part of the harmonic impedance in per unit.

## **Return type**

**float**

# *GetTotalHarmonicDistortion() →* **float**

Return[s the](https://docs.python.org/3/library/functions.html#float) total harmonic distortion at a busbar in percent.

## **Returns**

The total harmonic di[stortio](https://docs.python.org/3/library/functions.html#float)n at a busbar in percent.

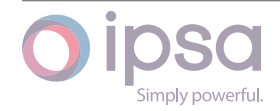

## *GetHarmonicDistortion(dOrder: float) →* **float**

Return[s the](https://docs.python.org/3/library/functions.html#float) harmonic distortion at a busbar in percent for order.

## **Parameters**

**dOrder** (*float*) – The [harm](https://docs.python.org/3/library/functions.html#float)oni[c orde](https://docs.python.org/3/library/functions.html#float)r.

## **Returns**

The har[monic](https://docs.python.org/3/library/functions.html#float) distortion at a busbar in percent.

## **Return type**

**float**

## *GetMaximumDistortion() →* **List**[**float**]

Return[s a lis](https://docs.python.org/3/library/functions.html#float)t of reals for harmonic order with the highest distortion. The distortion is in percent.

## **Returns**

A list of reals for harmonic order with the highest distortion.

**Return type list**[**float**]

## *GetResonances() →* **List**[**float**]

Return[s a](https://docs.python.org/3/library/stdtypes.html#list)[l](https://docs.python.org/3/library/stdtypes.html#list)[ist con](https://docs.python.org/3/library/functions.html#float)taining all the resonances found at a busbar. Each list gives the lower and upper resonance orders for each resonance found.

## **Returns**

A list containing all the resonances found at a busbar.

**Return type list**[**float**]

## *GetVoltageSum() →* **float**

Return[s th](https://docs.python.org/3/library/stdtypes.html#list)[e arith](https://docs.python.org/3/library/functions.html#float)metic sum of all harmonic voltages at a busbar in per unit.

## **Returns**

The arit[hmetic](https://docs.python.org/3/library/functions.html#float) sum of all harmonic voltages at a busbar in per unit.

## **Return type**

**float**

## *GetAverageInterruptionHours() →* **float**

Return[s the](https://docs.python.org/3/library/functions.html#float) average interruption time in hours from the reliability study results.

## **Returns**

The average interrupti[on tim](https://docs.python.org/3/library/functions.html#float)e in hours from the reliability study results.

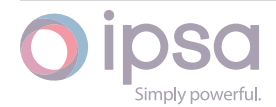

## *GetAnnualInterruptionHours() →* **float**

Return[s the](https://docs.python.org/3/library/functions.html#float) total annual interruption time in hours from the reliability study results.

#### **Returns**

The total annual interruption time in hours from the reliability study results.

#### **Return type**

**float**

## *GetAnnualInterruptionFrequency() →* **float**

Return[s the](https://docs.python.org/3/library/functions.html#float) number of interruptions per year from the reliability study results.

#### **Returns**

The number of interrupti[ons pe](https://docs.python.org/3/library/functions.html#float)r year from the reliability study results.

**Return type**

**float**

## *GetProfileMinimumVoltagePU() →* **float**

Return[s the](https://docs.python.org/3/library/functions.html#float) minimum voltage in per unit from the profile study results.

#### **Returns**

The minimum voltagei[n per](https://docs.python.org/3/library/functions.html#float) unit from the profile study results.

**Return type float**

## *GetProfileMaximumVoltagePU() →* **float**

Return[s the](https://docs.python.org/3/library/functions.html#float) maximum voltage in per unit from the profile study results.

## **Returns**

The maximum voltagei[n per](https://docs.python.org/3/library/functions.html#float) unit from the profile study results.

## **Return type**

**float**

## *GetProfileMedianVoltagePU() →* **float**

Return[s the](https://docs.python.org/3/library/functions.html#float) median of the voltage in per unit from the profile study results.

## **Returns**

The median of the vo[ltage](https://docs.python.org/3/library/functions.html#float) in per unit from the profile study results.

## **Return type float**

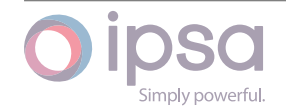

## *GetMinimumProfileIndex() →* **int**

Returns the category index which identifies the minimum busbar voltage result from the profile study results.

## **Returns**

The minimum category index.

**Return type**

**int**

## *GetMaximumProfileIndex() →* **int**

Return[s th](https://docs.python.org/3/library/functions.html#int)e category index which identifies the maximum busbar voltage result from the profile study results.

## **Returns**

The maximum category index.

**Return type**

**int**

## *GetDCLFVoltageAngleDeg() →* **float**

Return[s th](https://docs.python.org/3/library/functions.html#int)e voltage angle in degrees.

## **Returns**

The voltage anglei[n deg](https://docs.python.org/3/library/functions.html#float)rees.

**Return type**

**float**

## *GetDCLFVoltageAngleRad() →* **float**

Return[s the](https://docs.python.org/3/library/functions.html#float) voltage angle in radians.

**Returns**

The voltage anglei[n rad](https://docs.python.org/3/library/functions.html#float)ians.

**Return type**

## **float**

## *GetDCLFRealGenerationMW() →* **float**

Return[s the](https://docs.python.org/3/library/functions.html#float) total MW of generation at a busbar.

**Returns**

The total MW of gen[eration](https://docs.python.org/3/library/functions.html#float) at a busbar.

## **Return type**

**float**

## *GetDCLFRealGenerationkW() →* **float**

Return[s the](https://docs.python.org/3/library/functions.html#float) total kW of generation at a busbar.

## **Returns**

The total kW of gen[eration](https://docs.python.org/3/library/functions.html#float) at a busbar.

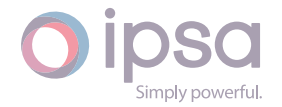

*GetDCLFRealLoadMW() →* **float**

Return[s the](https://docs.python.org/3/library/functions.html#float) total MW of static load at a busbar.

## **Returns**

The total MW [of stat](https://docs.python.org/3/library/functions.html#float)ic load at a busbar.

## **Return type**

**float**

## *GetDCLFRealLoadkW() →* **float**

Return[s the](https://docs.python.org/3/library/functions.html#float) total kW of static load at a busbar.

## **Returns**

The total kW [of stat](https://docs.python.org/3/library/functions.html#float)ic load at a busbar.

**Return type**

# **float**

## *GetDCLFTransmissionLossFactor() →* **float**

Return[s tran](https://docs.python.org/3/library/functions.html#float)smission losses factor for the busbar.

**Returns** Transmission losses facto[r for t](https://docs.python.org/3/library/functions.html#float)he busbar.

**Return type float**

# 1.11 Is[cBr](https://docs.python.org/3/library/functions.html#float)anch

The *IscBranch* class provides access to an IPSA branch, to set and get data values and to retrieve analysis results.

**Note that the branch rating sets are defined in the** *IscNetwork* **class.**

# 1.11.1 Field Values

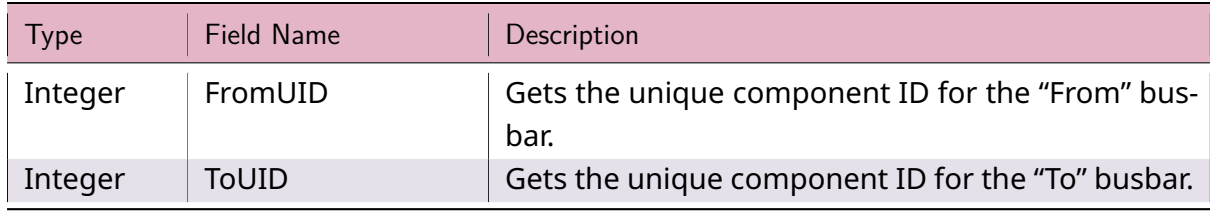

## Table 9: **IscBranch Field Values**

continues on next page

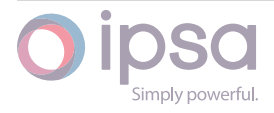

| <b>Type</b>    | Field Name      | Description                                                                                                    |
|----------------|-----------------|----------------------------------------------------------------------------------------------------|
| String         | FromBusName     | Gets the sending busbar name.                                                                                                    |
| String         | ToBusName       | Gets the receiving busbar name.                                                                                                    |
| String         | Name            | Gets the branch name.                                                                                                    |
| <b>Boolean</b> | HideLabel       | True if the branch label (usually the name and any<br>results) should be hidden on the diagram.                                                                                                    |
| Integer        | <b>Type</b>     | Gets the branch/line type as defined below.<br>$\cdot$ 0 = Unset<br>$\cdot$ 1 = Overhead lines<br>$\cdot$ 2 = Cable<br>$\cdot$ 3 = Ducted<br>$\cdot$ 4 = Mixed                                                                                                    |
| Integer        | <b>Status</b>   | Line status as defined below:<br>$\cdot$ 0 = Switched in.<br>$\cdot$ 1 = Switched in, sending end will be opened in<br>transient stability.<br>• 2 = Switched in, receiving end will be opened<br>in transient stability.<br>• 3 = Switched in, both ends will be opened in<br>transient stability.<br>• -1 = Switched out, sending end will be closed<br>in transient stability.<br>• -2 = Switched out, receiving end will be closed<br>in transient stability.<br>· -3 = Switched out, both ends will be closed in<br>transient stability. |
| Float          | ResistancePU    | Positive sequence resistance.                                                                                                    |
| Float          | MinResistancePU | Positive sequence minimum resistance.                                                                                                    |
| Float          | ReactancePU     | Positive sequence reactance.                                                                                                    |
| Float          | SusceptancePU   | Positive sequence susceptance.                                                                                                    |
| Float          | ZSResistancePU  | Zero sequence resistance.                                                                                                    |
| Float          | ZSReactancePU   | Zero sequence reactance.                                                                                                    |
| <b>Boolean</b> | ZeroImpedance   | True if treated as a zero impedance line.                                                                                                    |
| <b>Boolean</b> | ZeroSequence    | True if treated as a zero sequence only line.                                                                                                    |
| Float          | SwitchTime1Sec  | Line switching time 1.                                                                                                    |
| Float          | SwitchTime2Sec  | Line switching time 2.                                                                                                    |

Table 9 – continued from previous page

continues on next page

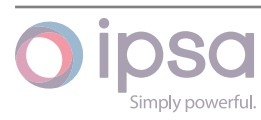

| <b>Type</b>   | <b>Field Name</b>          | Description                                                   |
|---------------|----------------------------|---------------------------------------------------------------|
| Float         | HarmRC0                    | Harmonic polynomial constants RC0, RC12, RC1,                 |
|               | HarmRC12                   | RC2 and RC3 in:                                               |
|               | HarmRC1 HarmRC2<br>HarmRC3 | $R_h = R[RC0+RC12.h^{0.5}0+RC1.h+RC2.h^2+RC3.h^3]$            |
| Float         | HarmXC0 HarmXC1            | Harmonic polynomial constants XC0, XC1, XC2, XC3,             |
|               | HarmXC2<br>Har-            | XCEX and XEX in:                                              |
|               | mXC3 HarmXCEX              | $Xh = X[XC0 + XC1.h + XC2.h^2 + XC3.h^3] +$                   |
|               | <b>HarmXEX</b>             | $XCEX.X.h^{XEX}$                                              |
| Float         | FailureRateYr              | Branch failure rate per annum.                                |
| Float         | RepairTimeHr               | Branch repair time in hours.                                  |
| String        | DbType1                    | Branch database type. For representing the cable              |
|               |                            | at the From end of the transformer.                           |
| <b>String</b> | DbType2                    | Second cable database type representing the cable             |
|               |                            | at the To end of the transformer.                             |
| Float         | DbLength1<br>or            | First cable database length.                                  |
|               | LengthKm                   |                                                               |
| Float         | DbLength2                  | Second cable database length (for transformers<br>only).      |
|               | DbPar1                     |                                                               |
| Integer       |                            | Gets the number of lines of database type 1 in par-<br>allel. |
| Integer       | DbPar2                     | Gets the number of lines of database type 2 in par-<br>allel. |
| String        | DbTranType                 | Gets the transformer database type (only for trans-           |
|               |                            | formers).                                                     |
| Integer       | <b>DbTranPar</b>           | Gets the number of transformers in parallel                   |
|               |                            | (database only and only for transformers).                    |
| String        | UdmID                      | Gets the UDM ID.                                              |
| Integer       | UdmDevEnd                  | Gets the device end.                                          |
| Integer       | UdmCtrlType                | Gets the UDM type.                                            |
| Integer       | UdmCtrlUID                 | Gets the UDM control ID.                                      |
| String        | PluginID                   | Plugin Name, empty string means no plugin is as-<br>signed.   |

Table 9 – continued from previous page

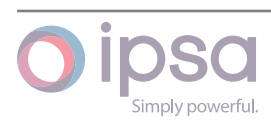

# 1.11.2 IscBranch Class

## *class ipsa.IscBranch*

Provides access to the IPSA branch.

#### *SetName(strName: str) →* **bool**

Sets the name as a string.

## **Parameters**

**strNam[e](https://docs.python.org/3/library/stdtypes.html#str)** (*str*) [– The](https://docs.python.org/3/library/functions.html#bool) selected string name.

#### **Returns**

True if suc[ces](https://docs.python.org/3/library/stdtypes.html#str)sful.

**Return type**

**bool**

## *AddSections(nSections: int) →* **None**

Add se[ction](https://docs.python.org/3/library/functions.html#bool)s to the branch. All branches start with one section.

#### **Parameters**

**nSections** (*[int](https://docs.python.org/3/library/functions.html#int)*) – T[he num](https://docs.python.org/3/library/constants.html#None)ber of sections.

## *GetSections() →* **int**

Returns the num[ber](https://docs.python.org/3/library/functions.html#int) of sections in the branch. All branches have at least one section.

#### **Returns**

The number of sections in the branch.

**Return type int**

*GetIValue(nFieldIndex: int) →* **int**

*GetIValue([nSec](https://docs.python.org/3/library/functions.html#int)tion: int*, *nFieldIndex: int) →* **int**

Returns an intege[r va](https://docs.python.org/3/library/functions.html#int)lue [for](https://docs.python.org/3/library/functions.html#int) the enumerated field.

#### **Parameter[s](https://docs.python.org/3/library/functions.html#int)**

- **nSection** (*int*) The index of the section.
- **nFieldIndex** (*int*) The field index.

#### **Returns**

The integer [value.](https://docs.python.org/3/library/functions.html#int)

**Return type**

**int**

*GetDValue(nFieldIndex: int) →* **float**

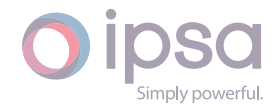

#### *GetDValue(nSection: int*, *nFieldIndex: int) →* **float**

Returns a double value for the enumerated field.

#### **Parameters**

- **nSection** (*int*) The index of the section.
- **nFieldIndex** (*int*) The field index.

#### **Returns**

The double [value.](https://docs.python.org/3/library/functions.html#int)

## **Return type float**

*GetSValue(nFieldIndex: int) →* **str**

*GetSValue([nSecti](https://docs.python.org/3/library/functions.html#float)on: int*, *nFieldIndex: int) →* **str**

Returns a string v[alue](https://docs.python.org/3/library/functions.html#int) for [the](https://docs.python.org/3/library/stdtypes.html#str) enumerated field.

#### **Parameter[s](https://docs.python.org/3/library/functions.html#int)**

- **nSection** (*int*) The index of the section.
- **nFieldIndex** (*int*) The field index.

#### **Returns**

The string v[alue.](https://docs.python.org/3/library/functions.html#int)

#### **Return type**

#### **str**

*GetBValue(nFieldIndex: int) →* **bool**

*GetBValue([nSe](https://docs.python.org/3/library/stdtypes.html#str)ction: int*, *nFieldIndex: int) →* **bool**

Returns a boolean [valu](https://docs.python.org/3/library/functions.html#int)ef[or th](https://docs.python.org/3/library/functions.html#bool)e enumerated field.

#### **Parameters**

- **nSection** (*int*) The index of the section.
- **nFieldIndex** (*int*) The field index.

## **Returns**

The boolean [value.](https://docs.python.org/3/library/functions.html#int)

#### **Return type bool**

*SetIValue(nFieldIndex: int*, *nValue: int) →* **bool** *SetIValue([nSecti](https://docs.python.org/3/library/functions.html#bool)on: int*, *nFieldIndex: int*, *nValue: int) →* **bool** Sets the value for [the](https://docs.python.org/3/library/functions.html#int) enumer[ate](https://docs.python.org/3/library/functions.html#int)d fi[eld fr](https://docs.python.org/3/library/functions.html#bool)om an integer.

## **Parameter[s](https://docs.python.org/3/library/functions.html#int)**

• **nSection** (*int*) – The index of the section.

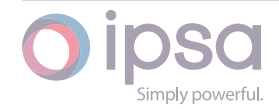

- **nFieldIndex** (*int*) The field index.
- **nValue** (*int*) The given integer value.

True if suc[ces](https://docs.python.org/3/library/functions.html#int)sf[ul.](https://docs.python.org/3/library/functions.html#int)

# **Return type**

## **bool**

*SetDValue(nFieldIndex: int*, *dValue: float) →* **bool** *SetDValue([nSect](https://docs.python.org/3/library/functions.html#bool)ion: int*, *nFieldIndex: int*, *dValue: float) →* **bool** Sets the value fort[he](https://docs.python.org/3/library/functions.html#int) enumer[ated fi](https://docs.python.org/3/library/functions.html#float)eld [from](https://docs.python.org/3/library/functions.html#bool) a double.

## **Parameter[s](https://docs.python.org/3/library/functions.html#int)**

- **nSection** (*int*) The index of the section.
- **nFieldIndex** (*int*) The field index.
- **dValue** (*fl[oat](https://docs.python.org/3/library/functions.html#int)*) The given double value.

## **Returns**

True if suc[cessf](https://docs.python.org/3/library/functions.html#float)[ul.](https://docs.python.org/3/library/functions.html#int)

## **Return type bool**

*SetSValue(nFieldIndex: int*, *strValue: int) →* **bool**

*SetSValue([nSecti](https://docs.python.org/3/library/functions.html#bool)on: int*, *nFieldIndex: int*, *strValue: int) →* **bool**

Sets the value for [the](https://docs.python.org/3/library/functions.html#int) enumera[ted](https://docs.python.org/3/library/functions.html#int) fiel[d from](https://docs.python.org/3/library/functions.html#bool) a string.

## **Parameter[s](https://docs.python.org/3/library/functions.html#int)**

- **nSection** (*int*) The index of the section.
- **nFieldIndex** (*int*) The field index.
- **strValue** (*[str](https://docs.python.org/3/library/functions.html#int)*) The given string value.

## **Returns**

True if succ[essf](https://docs.python.org/3/library/stdtypes.html#str)[ul.](https://docs.python.org/3/library/functions.html#int)

## **Return type**

## **bool**

*SetBValue(nFieldIndex: int*, *bValue: bool) →* **bool** *SetBValue([nSecti](https://docs.python.org/3/library/functions.html#bool)on: int*, *nFieldIndex: int*, *bValue: bool) →* **bool** Sets the value fort[he](https://docs.python.org/3/library/functions.html#int) enumer[ated](https://docs.python.org/3/library/functions.html#bool) fiel[d from](https://docs.python.org/3/library/functions.html#bool) boolean.

## **Parameter[s](https://docs.python.org/3/library/functions.html#int)**

- **nSection** (*int*) The index of the section.
- **nFieldIndex** (*int*) The field index.

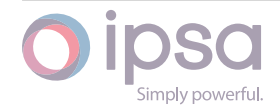

• **bValue** (*bool*) – The given boolean value.

## **Returns**

True if suc[cessf](https://docs.python.org/3/library/functions.html#bool)ul.

## **Return type bool**

*GetRatingMVA(nRatingIndex: int) →* **float**

## *GetRating[MVA](https://docs.python.org/3/library/functions.html#bool)(nSection: int*, *nRatingIndex: int) →* **float**

Returns the MVA rating associated with the rating set given by the rating index. Set 0 for details of branc[h ra](https://docs.python.org/3/library/functions.html#int)tin[g indic](https://docs.python.org/3/library/functions.html#float)es.

## **Parameters**

- **nSection** (*int*) The index of the section.
- **nRatingIndex** (*int*) The rating index.

## **Returns**

The MVA rat[ing](https://docs.python.org/3/library/functions.html#int) a[ssoc](https://docs.python.org/3/library/functions.html#int)iated with the rating set.

# **Return type**

**float**

*GetRatingSendkA(nRatingIndex: int) →* **float**

*GetRating[Sendk](https://docs.python.org/3/library/functions.html#float)A(nSection: int*, *nRatingIndex: int) →* **float**

Returns the send end kA rating associated with the rating set given by the rating index. Set 0 for details of br[anc](https://docs.python.org/3/library/functions.html#int)h r[ating](https://docs.python.org/3/library/functions.html#float) indices.

## **Parameters**

- **nSection** (*int*) The index of the section.
- **nRatingIndex** (*int*) The rating index.

## **Returns**

The send en[d k](https://docs.python.org/3/library/functions.html#int)A [rati](https://docs.python.org/3/library/functions.html#int)ng associated with the rating set.

## **Return type**

**float**

*GetRatingReceivekA(nRatingIndex: int) →* **float**

## *GetRating[Receiv](https://docs.python.org/3/library/functions.html#float)ekA(nSection: int*, *nRatingIndex: int) →* **float**

Returns the receiving end kA rating associated with the rating set given by the rating index. Set 0 for details [of br](https://docs.python.org/3/library/functions.html#int)an[ch rat](https://docs.python.org/3/library/functions.html#float)ing indices.

## **Parameters**

- **nSection** (*int*) The index of the section.
- **nRatingIndex** (*int*) The rating index.

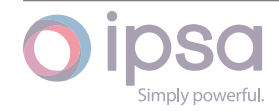

The receiving end kA rating associated with the rating set.

## **Return type float**

*SetRatingMVA(nRatingIndex: int*, *dRatingMVA: float) →* **None**

*SetRating[MVA](https://docs.python.org/3/library/functions.html#float)(nSection: int*, *nRatingIndex: int*, *dRatingMVA: float) →* **None**

Sets the MVA rating to t[he s](https://docs.python.org/3/library/functions.html#int)pecified rati[ng MV](https://docs.python.org/3/library/functions.html#float)A f[or the](https://docs.python.org/3/library/constants.html#None) rating set given by the rating index.

## **Parameters**

- **nSection** (*int*) The index of the section.
- **nRatingIndex** (*int*) The rating index.
- **dRatingM[VA](https://docs.python.org/3/library/functions.html#int)** (*float*) The rating MVA.

*SetRatingkA(nRatingIndex: i[nt](https://docs.python.org/3/library/functions.html#int)*, *dRatingkA: float) →* **None**

*SetRatingkA(nSection: int*, *[nRatin](https://docs.python.org/3/library/functions.html#float)gIndex: int*, *dRatingkA: float) →* **None**

Sets the kA rating to th[e sp](https://docs.python.org/3/library/functions.html#int)ecified rati[ng kA](https://docs.python.org/3/library/functions.html#float) for [the ra](https://docs.python.org/3/library/constants.html#None)ting set given by the rating index.

## **Parameters**

- **nSection** (*int*) The index of the section.
- **nRatingIndex** (*int*) The rating index.
- **dRatingkA** (*[fl](https://docs.python.org/3/library/functions.html#int)oat*) The rating kA.

*SetRatingSendkA(nRatingInd[ex:](https://docs.python.org/3/library/functions.html#int) int*, *dRatingkA: float) →* **None** *SetRatingSendkA(nSection: [int](https://docs.python.org/3/library/functions.html#float)*, *nRatingIndex: int*, *dRatingkA: float) →* **None**

Sets the send end kA rating [to t](https://docs.python.org/3/library/functions.html#int)he specifie[d rati](https://docs.python.org/3/library/functions.html#float)ng [kA for t](https://docs.python.org/3/library/constants.html#None)he rating set given by the rating index.

## **Parameters**

- **nSection** (*int*) The index of the section.
- **nRatingIndex** (*int*) The rating index.
- **dRatingkA** (*[fl](https://docs.python.org/3/library/functions.html#int)oat*) The rating kA.

*SetRatingReceivekA(nRatingI[nde](https://docs.python.org/3/library/functions.html#int)x: int*, *dRatingkA: float) →* **None**

# *SetRatingReceivekA(nSec[tion:](https://docs.python.org/3/library/functions.html#float) int*, *nRatingIndex: int*, *dRatingkA: float) →* **None**

Sets the receiving end kA ratin[g to](https://docs.python.org/3/library/functions.html#int) the specifi[ed rati](https://docs.python.org/3/library/functions.html#float)ng [kA for](https://docs.python.org/3/library/constants.html#None) the rating set given by the rating index.

## **Parameters**

• **nSection** (*int*) – The index of the section.

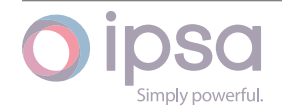

- **nRatingIndex** (*int*) The rating index.
- **dRatingkA** (*float*) The rating kA.

## *PopulateByDBEntry(strLineD[ataN](https://docs.python.org/3/library/functions.html#int)ame: str*, *dLength: float*, *nParallel: int) →* **bool**

Populates the object [data](https://docs.python.org/3/library/functions.html#float) with database information from the first database that was loaded.

## **Parameters**

- **strLineDataName** (*str*) The name of the branch.
- **dLength** (*float*) The length of the branch.
- **nParallel** (*int*) The [nu](https://docs.python.org/3/library/stdtypes.html#str)mber of parallel components.

## **Returns**

Returns Tru[e](https://docs.python.org/3/library/functions.html#float) [if](https://docs.python.org/3/library/functions.html#int) [su](https://docs.python.org/3/library/functions.html#float)ccessful.

## **Return type**

**bool**

## *GetSendPowerMagnitudeMVA() →* **float**

Return[s the](https://docs.python.org/3/library/functions.html#bool) branch sending end power in MVA.

## **Returns**

The branch sending en[d pow](https://docs.python.org/3/library/functions.html#float)er in MVA.

## **Return type**

# **float**

## *GetSendPowerMagnitudekVA() →* **float**

Return[s the](https://docs.python.org/3/library/functions.html#float) branch sending end power in kVA.

## **Returns**

The branch sending e[nd pow](https://docs.python.org/3/library/functions.html#float)er in kVA.

## **Return type**

## **float**

# *GetSendRealPowerMW() →* **float**

Return[s the](https://docs.python.org/3/library/functions.html#float) branch sending end power in MW.

## **Returns**

The branch sen[ding e](https://docs.python.org/3/library/functions.html#float)nd power in MW.

# **Return type**

## **float**

# *GetSendReactivePowerMVAr() →* **float**

Return[s the](https://docs.python.org/3/library/functions.html#float) branch sending end power in MVAr.

## **Returns**

The branch sending e[nd po](https://docs.python.org/3/library/functions.html#float)wer in MVAr.

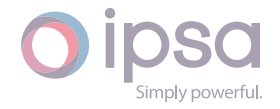

# **Return type**

**float**

## *GetSendRealPowerkW() →* **float**

Return[s the](https://docs.python.org/3/library/functions.html#float) branch sending end power in kW.

## **Returns**

The branch sen[ding e](https://docs.python.org/3/library/functions.html#float)nd power in kW.

## **Return type**

**float**

## *GetSendReactivePowerkVAr() →* **float**

Return[s the](https://docs.python.org/3/library/functions.html#float) branch sending end power in kVAr.

## **Returns**

The branch sending [end po](https://docs.python.org/3/library/functions.html#float)wer in kVAr.

**Return type**

**float**

## *GetReceivePowerMagnitudeMVA() →* **float**

Return[s the](https://docs.python.org/3/library/functions.html#float) branch receiving end power in MVA.

## **Returns**

The branch receiving end [powe](https://docs.python.org/3/library/functions.html#float)r in MVA.

**Return type float**

## *GetReceivePowerMagnitudekVA() →* **float**

Return[s the](https://docs.python.org/3/library/functions.html#float) branch receiving end power in kVA.

# **Returns**

The branch receiving end [powe](https://docs.python.org/3/library/functions.html#float)r in kVA.

# **Return type**

# **float**

## *GetReceiveRealPowerMW() →* **float**

Return[s the](https://docs.python.org/3/library/functions.html#float) branch receiving end power in MW.

# **Returns**

The branch receivi[ng en](https://docs.python.org/3/library/functions.html#float)d power in MW.

# **Return type**

**float**

## *GetReceiveReactivePowerMVAr() →* **float**

Return[s the](https://docs.python.org/3/library/functions.html#float) branch receiving end power in MVAr.

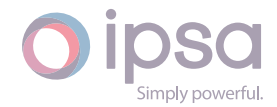

The branch receiving end power in MVAr.

**Return type float**

## *GetReceiveRealPowerkW() →* **float**

Return[s the](https://docs.python.org/3/library/functions.html#float) branch receiving end power in kW.

**Returns**

The branch receivi[ng en](https://docs.python.org/3/library/functions.html#float)d power in kW.

**Return type**

**float**

#### *GetReceiveReactivePowerkVAr() →* **float**

Return[s the](https://docs.python.org/3/library/functions.html#float) branch receiving end power in kVAr.

**Returns**

The branch receiving en[d pow](https://docs.python.org/3/library/functions.html#float)er in kVAr.

**Return type float**

*GetLargestPowerMagnitudeMVA() →* **float**

*GetLarges[tPowe](https://docs.python.org/3/library/functions.html#float)rMagnitudeMVA(nStudyUID: int) →* **float**

Returns the highest branch pow[er in M](https://docs.python.org/3/library/functions.html#float)VA.

#### **Parameters**

**nStudyUID** (*int*) – If supplied, th[e au](https://docs.python.org/3/library/functions.html#int)to[mation](https://docs.python.org/3/library/functions.html#float) or contingency study UID which the results are for

#### **Returns**

The highest [bran](https://docs.python.org/3/library/functions.html#int)ch power in MVA.

#### **Return type**

**float**

#### *GetLargestPowerMagnitudekVA() →* **float**

Return[s the](https://docs.python.org/3/library/functions.html#float) highest branch power in kVA.

#### **Returns**

The highest branch powe[r in kV](https://docs.python.org/3/library/functions.html#float)A.

#### **Return type**

**float**

#### *GetLargestRealPowerMW() →* **float**

Return[s the](https://docs.python.org/3/library/functions.html#float) highest branch power in MW.

#### **Returns**

The highest branc[h pow](https://docs.python.org/3/library/functions.html#float)er in MW.

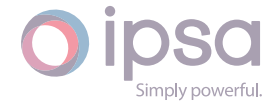

# **Return type**

**float**

## *GetLargestReactivePowerMVAr() →* **float**

Return[s the](https://docs.python.org/3/library/functions.html#float) highest branch power in MVAr.

## **Returns**

The highest branch pow[er in M](https://docs.python.org/3/library/functions.html#float)VAr.

## **Return type**

**float**

## *GetLargestRealPowerkW() →* **float**

Return[s the](https://docs.python.org/3/library/functions.html#float) highest branch power in kW.

## **Returns**

The highest branc[h pow](https://docs.python.org/3/library/functions.html#float)er in kW.

**Return type**

**float**

# *GetLargestReactivePowerkVAr() →* **float**

Return[s the](https://docs.python.org/3/library/functions.html#float) highest branch power in kVAr.

# **Returns** The highest branch po[wer in](https://docs.python.org/3/library/functions.html#float) kVAr.

**Return type float**

# *GetLossesMW() →* **float**

Return[s the](https://docs.python.org/3/library/functions.html#float) branch losses in MW.

# **Returns**

The br[anch l](https://docs.python.org/3/library/functions.html#float)osses in MW.

## **Return type float**

# *GetLossesMVAr() →* **float**

Return[s the](https://docs.python.org/3/library/functions.html#float) branch losses in MVAr.

# **Returns**

The bra[nch los](https://docs.python.org/3/library/functions.html#float)ses in MVAr.

## **Return type float**

# *GetLosseskW() →* **float**

Return[s the](https://docs.python.org/3/library/functions.html#float) branch losses in kW.

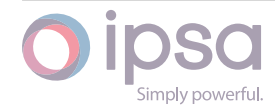

The branch losses in kW.

**Return type float**

## *GetLosseskVAr() →* **float**

Return[s the](https://docs.python.org/3/library/functions.html#float) branch losses in kVAr.

**Returns** The bra[nch lo](https://docs.python.org/3/library/functions.html#float)sses in kVAr.

**Return type**

**float**

#### *GetFaultRedComponentMVA() →* **float**

Return[s the](https://docs.python.org/3/library/functions.html#float) red phase level component in MVA.

**Returns** The red phase level c[ompon](https://docs.python.org/3/library/functions.html#float)ent in MVA.

**Return type float**

#### *GetFaultYellowComponentMVA() →* **float**

Return[s the](https://docs.python.org/3/library/functions.html#float) yellow phase fault level component in MVA.

**Returns** The yellow phase fault l[evel co](https://docs.python.org/3/library/functions.html#float)mponent in MVA.

**Return type**

**float**

#### *GetFaultBlueComponentMVA() →* **float**

Return[s the](https://docs.python.org/3/library/functions.html#float) blue phase fault level component in MVA.

#### **Returns**

The blue phase fault l[evel co](https://docs.python.org/3/library/functions.html#float)mponent in MVA.

**Return type**

**float**

#### *GetFaultPositiveComponentMVA() →* **float**

Return[s the](https://docs.python.org/3/library/functions.html#float) positive sequence fault level component in MVA.

#### **Returns**

The positive sequence fau[lt leve](https://docs.python.org/3/library/functions.html#float)l component in MVA.

**Return type**

**float**

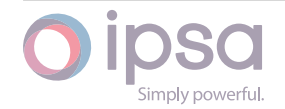

## *GetFaultNegativeComponentMVA() →* **float**

Returns the negative sequence fault level component in MVA.

## **Returns**

The negative sequence fau[lt leve](https://docs.python.org/3/library/functions.html#float)l component in MVA.

# **Return type**

**float**

## *GetFaultZeroComponentMVA() →* **float**

Return[s the](https://docs.python.org/3/library/functions.html#float) zero sequence fault level component in MVA.

## **Returns**

The zero sequence fau[lt leve](https://docs.python.org/3/library/functions.html#float)l component in MVA.

## **Return type**

**float**

## *GetFaultRedComponentkA() →* **float**

Return[s the](https://docs.python.org/3/library/functions.html#float) red phase component of fault current in kA.

## **Returns**

The red phase com[ponen](https://docs.python.org/3/library/functions.html#float)t of fault current in kA.

## **Return type**

**float**

## *GetFaultYellowComponentkA() →* **float**

Return[s the](https://docs.python.org/3/library/functions.html#float) yellow phase component of fault current in kA.

## **Returns**

The yellow phase com[ponen](https://docs.python.org/3/library/functions.html#float)t of fault current in kA.

## **Return type**

**float**

## *GetFaultBlueComponentkA() →* **float**

Return[s the](https://docs.python.org/3/library/functions.html#float) blue phase component of fault current in kA.

## **Returns**

The blue phase com[ponen](https://docs.python.org/3/library/functions.html#float)t of fault current in kA.

## **Return type**

**float**

## *GetFaultPositiveComponentkA() →* **float**

Return[s the](https://docs.python.org/3/library/functions.html#float) positive sequence component of fault current in kA.

## **Returns**

The positive sequence c[ompo](https://docs.python.org/3/library/functions.html#float)nent of fault current in kA.

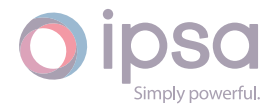

## *GetFaultNegativeComponentkA() →* **float**

Return[s the](https://docs.python.org/3/library/functions.html#float) negative sequence component of fault current in kA.

## **Returns**

The negative sequence c[ompo](https://docs.python.org/3/library/functions.html#float)nent of fault current in kA.

**Return type**

**float**

## *GetFaultZeroComponentkA() →* **float**

Return[s the](https://docs.python.org/3/library/functions.html#float) zero sequence component of fault current in kA.

## **Returns**

The zero sequence c[ompo](https://docs.python.org/3/library/functions.html#float)nent of fault current in kA.

**Return type**

**float**

## *GetFaultRedComponentAngleDeg() →* **float**

Return[s the](https://docs.python.org/3/library/functions.html#float) red phase component of fault angle in degrees.

## **Returns**

The red phase component [of fau](https://docs.python.org/3/library/functions.html#float)lt angle in degrees.

#### **Return type float**

## *GetFaultYellowComponentAngleDeg() →* **float**

Return[s the](https://docs.python.org/3/library/functions.html#float) yellow phase component of fault angle in degrees.

# **Returns**

The yellow phase component [of fau](https://docs.python.org/3/library/functions.html#float)lt angle in degrees.

# **Return type**

# **float**

## *GetFaultBlueComponentAngleDeg() →* **float**

Return[s the](https://docs.python.org/3/library/functions.html#float) blue phase component of fault angle in degrees.

## **Returns**

The blue phase component [of fau](https://docs.python.org/3/library/functions.html#float)lt angle in degrees.

# **Return type**

**float**

## *GetFaultPositiveComponentAngleDeg() →* **float**

Return[s the](https://docs.python.org/3/library/functions.html#float) positive sequence component of fault angle in degrees.

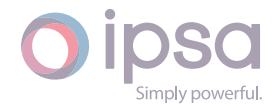

The positive sequence component of fault angle in degrees.

**Return type float**

## *GetFaultNegativeComponentAngleDeg() →* **float**

Return[s the](https://docs.python.org/3/library/functions.html#float) negative sequence component of fault angle in degrees.

**Returns**

The negative sequence compon[ent of](https://docs.python.org/3/library/functions.html#float) fault angle in degrees.

**Return type**

**float**

#### *GetFaultZeroComponentAngleDeg() →* **float**

Return[s the](https://docs.python.org/3/library/functions.html#float) zero sequence component of fault angle in degrees.

**Returns**

The zero sequence compon[ent of](https://docs.python.org/3/library/functions.html#float) fault angle in degrees.

**Return type float**

#### *GetCurrentMagnitude(dOrder: float) →* **float**

Return[s the](https://docs.python.org/3/library/functions.html#float) current magnitude in per unit on the network base for the harmonic order.

#### **Parameters**

**dOrder** (*float*) – The harmonic order.

#### **Returns**

The curr[ent m](https://docs.python.org/3/library/functions.html#float)agnitude in per unit.

#### **Return type**

**float**

#### *GetCurrentAngle(dOrder: float) →* **float**

Return[s the](https://docs.python.org/3/library/functions.html#float) current angle in radians for the harmonic order.

## **Parameters**

**dOrder** (*float*) [– The](https://docs.python.org/3/library/functions.html#float) h[armon](https://docs.python.org/3/library/functions.html#float)ic order.

#### **Returns**

The curr[ent an](https://docs.python.org/3/library/functions.html#float)gle in radians.

**Return type**

# **float**

## *GetResistance(dOrder: float) →* **float**

Return[s the](https://docs.python.org/3/library/functions.html#float) branch harmonic resistance in per unit on the network base for the harmonic order.

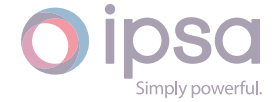

## **Parameters**

**dOrder** (*float*) – The harmonic order.

#### **Returns**

The bra[nch ha](https://docs.python.org/3/library/functions.html#float)rmonic resistance in per unit.

#### **Return type float**

## *GetReactance(dOrder: float) →* **float**

Returns the branch harmonic reactance in per unit on the network base for the harmo[nic or](https://docs.python.org/3/library/functions.html#float)der.

#### **Parameters**

**dOrder** (*float*) – The harmonic order.

#### **Returns**

The bra[nch ha](https://docs.python.org/3/library/functions.html#float)rmonic reactance in per unit.

## **Return type**

**float**

## *GetSusceptance(dOrder: float) →* **float**

Returns the branch harmonic susceptance in per unit on the network base for the ha[rmoni](https://docs.python.org/3/library/functions.html#float)c order.

#### **Parameters**

**dOrder** (*float*) – The harmonic order.

## **Returns**

The bra[nch ha](https://docs.python.org/3/library/functions.html#float)rmonic susceptance in per unit.

## **Return type**

**float**

## *GetProfileMinimumFlowMVA() →* **float**

Return[s the](https://docs.python.org/3/library/functions.html#float) minimum branch flow in MVA from the profile study results.

#### **Returns**

The minimum branch [flow i](https://docs.python.org/3/library/functions.html#float)n MVA from the profile study results.

## **Return type**

**float**

## *GetProfileMinimumFlowkA() →* **float**

Return[s the](https://docs.python.org/3/library/functions.html#float) minimum branch flow in kA from the profile study results.

#### **Returns**

The minimum bran[ch flow](https://docs.python.org/3/library/functions.html#float) in kA from the profile study results.

## **Return type float**

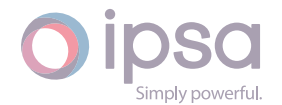

## *GetProfileMaximumFlowMVA() →* **float**

Returns the maximum branch flow in MVA from the profile study results.

## **Returns**

The maximum branch [flow i](https://docs.python.org/3/library/functions.html#float)n MVA from the profile study results.

# **Return type**

**float**

## *GetProfileMaximumFlowkA() →* **float**

Return[s the](https://docs.python.org/3/library/functions.html#float) maximum branch flow in kA from the profile study results.

## **Returns**

The maximum branc[h flow](https://docs.python.org/3/library/functions.html#float) in kA from the profile study results.

## **Return type**

**float**

## *GetProfileMedianFlowMVA() →* **float**

Return[s the](https://docs.python.org/3/library/functions.html#float) median of the branch flow in MVA from the profile study results.

## **Returns**

The median of the b[ranch](https://docs.python.org/3/library/functions.html#float) flow in MVA from the profile study results.

# **Return type**

**float**

## *GetProfileMedianFlowkA() →* **float**

Return[s the](https://docs.python.org/3/library/functions.html#float) median of the branch flow in kA from the profile study results.

## **Returns**

The median of the [bran](https://docs.python.org/3/library/functions.html#float)ch flow in kA from the profile study results.

## **Return type**

**float**

# *GetMinimumProfileIndex() →* **int**

Return[s the](https://docs.python.org/3/library/functions.html#float) category index which identifies the minimum branch flow from the profile study results.

## **Returns**

The minimum category index.

## **Return type**

**int**

# *GetMaximumProfileIndex() →* **int**

Return[s th](https://docs.python.org/3/library/functions.html#int)e category index which identifies the maximum branch flow from the profile study results.

## **Returns**

The maximum category index.

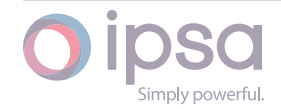
## **Return type**

**int**

## *GetDCLFSendPowerMagnitudeMVA() →* **float**

Return[s th](https://docs.python.org/3/library/functions.html#int)e branch sending end power in MVA.

## **Returns**

The branch sending end po[wer in](https://docs.python.org/3/library/functions.html#float) MVA.

## **Return type**

**float**

## *GetDCLFSendPowerMagnitudekVA() →* **float**

Return[s the](https://docs.python.org/3/library/functions.html#float) branch sending end power in kVA.

## **Returns**

The branch sending end po[wer in](https://docs.python.org/3/library/functions.html#float) kVA.

**Return type**

**float**

## *GetDCLFSendRealPowerMW() →* **float**

Return[s the](https://docs.python.org/3/library/functions.html#float) branch sending end power in MW.

## **Returns**

The branch sending [end po](https://docs.python.org/3/library/functions.html#float)wer in MW.

#### **Return type float**

## *GetDCLFSendRealPowerkW() →* **float**

Return[s the](https://docs.python.org/3/library/functions.html#float) branch sending end power in kW.

## **Returns**

The branch sending [end p](https://docs.python.org/3/library/functions.html#float)ower in kW.

## **Return type**

## **float**

## *GetDCLFReceivePowerMagnitudeMVA() →* **float**

Return[s the](https://docs.python.org/3/library/functions.html#float) branch receiving end power in MVA.

## **Returns**

The branch receiving end pow[er in M](https://docs.python.org/3/library/functions.html#float)VA.

## **Return type**

**float**

## *GetDCLFReceivePowerMagnitudekVA() →* **float**

Return[s the](https://docs.python.org/3/library/functions.html#float) branch receiving end power in kVA.

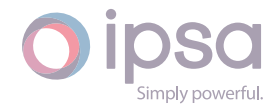

The branch receiving end power in kVA.

**Return type float**

## *GetDCLFReceiveRealPowerMW() →* **float**

Return[s the](https://docs.python.org/3/library/functions.html#float) branch receiving end power in MW.

**Returns**

The branch receiving e[nd pow](https://docs.python.org/3/library/functions.html#float)er in MW.

**Return type**

**float**

#### *GetDCLFReceiveRealPowerkW() →* **float**

Return[s the](https://docs.python.org/3/library/functions.html#float) branch receiving end power in kW.

**Returns** The branch receiving e[nd po](https://docs.python.org/3/library/functions.html#float)wer in kW.

**Return type float**

#### *GetDCLFLargestPowerMagnitudeMVA() →* **float**

Return[s the](https://docs.python.org/3/library/functions.html#float) highest branch power in MVA.

**Returns**

The highest branch power in M[VA.](https://docs.python.org/3/library/functions.html#float)

**Return type**

**float**

#### *GetDCLFLargestPowerMagnitudekVA() →* **float**

Return[s the](https://docs.python.org/3/library/functions.html#float) highest branch power in kVA.

#### **Returns**

The highest branch power in k[VA.](https://docs.python.org/3/library/functions.html#float)

**Return type float**

#### *GetDCLFLargestRealPowerMW() →* **float**

Return[s the](https://docs.python.org/3/library/functions.html#float) highest branch power in MW.

#### **Returns**

The highest branch po[wer in](https://docs.python.org/3/library/functions.html#float) MW.

**Return type float**

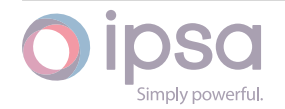

## *GetDCLFLargestRealPowerkW() →* **float**

Returns the highest branch power in kW.

**Returns** The highest branch po[wer in](https://docs.python.org/3/library/functions.html#float) kW.

**Return type float**

## *GetDCLFLossesMW() →* **float**

Return[s the](https://docs.python.org/3/library/functions.html#float) branch losses in MW.

**Returns** The branch [losses](https://docs.python.org/3/library/functions.html#float) in MW.

**Return type float**

## *GetDCLFLosseskW() →* **float**

Return[s the](https://docs.python.org/3/library/functions.html#float) branch losses in kW.

**Returns** The branch [losse](https://docs.python.org/3/library/functions.html#float)s in kW.

**Return type float**

# 1.12 Is[cTra](https://docs.python.org/3/library/functions.html#float)nsformer

The *IscTransformer* class provides access to an IPSA transformer, to set and get data values and to retrieve load flow and fault level results. **Note that in IPSA a transformer is modelled as a combination of a branch and a tap changer. Therefore the transformer impedance data is stored in a branch instance and functions such as** *Get− LineDValue()* **are used to access branch type data.**

## 1.12.1 Field Values

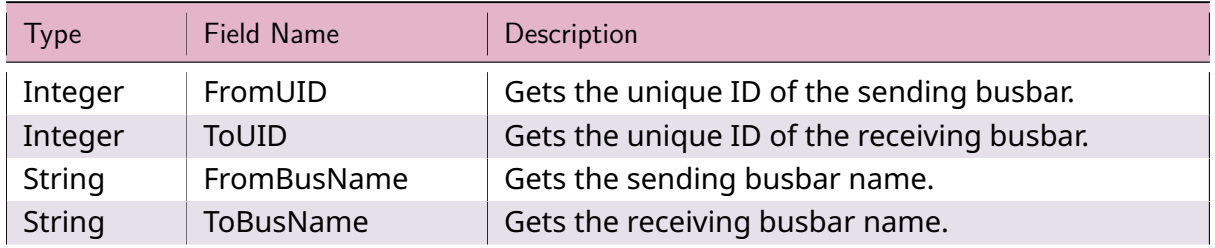

## Table 10: **IscTransformer Field Values**

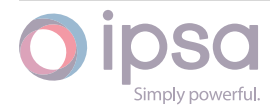

| Type              | Field Name          | Description                                                                                                    |
|-------------------|---------------------|----------------------------------------------------------------------------------------------------|
| String<br>Integer | Name<br><b>Type</b> | Gets the transformer name.<br>Specifies the transformer type as follows:<br>$\cdot$ 0 = Unknown<br>• 1 = Ground Mounted<br>$\cdot$ 2 = Pole Mounted<br>$\cdot$ 3 = Bulk Supply<br>$\cdot$ 4 = Grid Supply<br>$\cdot$ 5 = Super Grid<br>• 6 = Primary Distribution<br>• 7 = Secondary Distribution                                                                                                    |
| Integer           | Winding             | Transformer winding type connection as follows:<br>$\cdot$ 1 = none<br>• $2 = X \times 0$<br>• $3 = Yy0$<br>$\cdot$ 4 = Dd0<br>• $5 = Xy0$<br>• $6 = Y \times 0$<br>• $7 = Dx11$<br>• $8 = Dy11$<br>$• 9 = Xd11$<br>• $10 = Yd11$<br>• $11 = Dx1$<br>• $12 = Dy1$<br>• $13 = Xd1$<br>• $14 = Yd1$<br>• 15 = Xy0, zero sequence current pass-<br>ing<br>$\cdot$ 16 = Yx0, zero sequence current pass-<br>ing<br>• $17 = Dz0$<br>• $18 = Zd0$<br>where:<br>$\bullet$ X = Earthed star<br>$\cdot$ Y = Unearthed star<br>$\cdot$ D = Delta<br>$\cdot$ Z = Zig-zag |
| Float             | NEResistanceW1PU    | Winding 1 neutral earth resistance in per unit.                                                                                                    |

Table 10 – continued from previous page

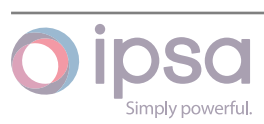

| Type           | Field Name       | Description                                            |
|----------------|------------------|--------------------------------------------------------|
| Float          | NEReactanceW1PU  | Winding 1 neutral earth reactance in per unit.         |
| Float          | NEResistanceW2PU | Winding 2 neutral earth resistance in per unit.        |
| Float          | NEReactanceW2PU  | Winding 2 neutral earth reactance in per unit.         |
| Float          | TapNominalPC     | Nominal tap position, optionally used in a flat start. |
| Float          | TapStartPC       | Present tap position, used as a starting point for     |
|                |                  | the next load flow.                                    |
| Float          | MinTapPC         | Minimum tap position, normally negative or zero.       |
| Float          | TapStepPC        | Tap increment. This defaults to 0.01 if left blank.    |
| Float          | MaxTapPC         | Maximum tap position, normally positive or zero.       |
| Float          | <b>DxDTap</b>    | Changes in reactance with tap change. This value       |
|                |                  | is used in compounding only.                           |
| <b>Boolean</b> | LockTap          | Sets the flag to lock the transformer tap changer.     |
|                |                  | Use True to lock, False to unlock.                     |
| Float          | SpecVPU          | Target voltage in per unit. Positive means control     |
|                |                  | 'to' busbar, negative means control 'from' busbar.     |
|                |                  | Magnitudes of less than 0.5 pu mean fixed tap op-      |
|                |                  | eration.                                               |
| Float          | <b>RBWidthPC</b> | Full bandwidth of the voltage sensing relay. This      |
|                |                  | should be larger than tap step size.                   |
| Float          | CompRPC          | Line drop compensation resistance in percentage        |
|                |                  | on the compensation rating base.                       |
| Float          | CompXPC          | Line drop compensation reactance in percentage         |
|                |                  | on the compensation rating base.                       |
| Float          | RatingMVA        | used for<br>line<br>compensation<br>Rating<br>drop     |
|                |                  | impedances. This can be a different value from         |
|                |                  | the branch rating used for overloads.                  |
| Float          | PhShiftDeg       | Phase shift angle. A positive value makes the re-      |
|                |                  | ceiving end voltage lead the sending end voltage.      |
| Float          | SpecPowerMW      | Quad Booster target power in MW - can be speci-        |
|                |                  | fied as zero.                                          |
| Boolean        | SpecPowerAtSend  | Control the power at the "from" side of the trans-     |
|                |                  | former.                                                |
| Float          | MinPhShiftDeg    | Min phase shift angle - both angle limits are re-      |
|                |                  | quired for Power control.                              |
| Float          | MaxPhShiftDeg    | Max phase shift angle - both angle limits are re-      |
|                |                  | quired for Power control.                              |
| Float          | PhShiftStepDeg   | Phase shift step - default value is 0.01 degrees.      |
| String         | <b>DbType</b>    | Gets the transformer database type including both      |
|                |                  | tap and impedance information.                         |

Table 10 – continued from previous page

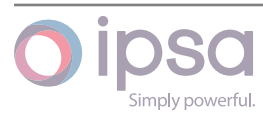

| <b>Type</b> | <b>Field Name</b>       | Description                                                                                                    |
|-------------|-------------------------|----------------------------------------------------------------------------------------------------|
| Integer     | <b>DbParallel</b>       | Gets the number of transformers in parallel. This<br>is only used for database transformers.                   |
| String      | PluginID                | Gets and sets the plugin name associated with this<br>transformer.                                             |
| Float       | <b>VoltFactorPt</b>     | Sets the voltage factor for use in IEC60909 fault cal-<br>culations.                                           |
| Integer     | RemoteCtlBus-<br>barUID | Specifies the UID of the remote busbar which is<br>used as the basis for the transformer voltage con-<br>trol. |

Table 10 – continued from previous page

## 1.12.2 IscTransformer Class

## *class ipsa.IscTransformer*

Provides access to an IPSA transformer.

## *SetName(strName: str) →* **bool**

Sets the name as a string.

## **Parameter[s](https://docs.python.org/3/library/stdtypes.html#str)**

**strName** (*str*) [– The](https://docs.python.org/3/library/functions.html#bool) selected string name.

## **Returns**

True if suc[ces](https://docs.python.org/3/library/stdtypes.html#str)sful.

**Return type bool**

## *GetIValue(nFieldIndex: int) →* **int**

Return[s an i](https://docs.python.org/3/library/functions.html#bool)nteger value for the enumerated field.

## **Parameters**

**nFieldInde[x](https://docs.python.org/3/library/functions.html#int)** (*int*) [– Th](https://docs.python.org/3/library/functions.html#int)e field index.

## **Returns**

The integer v[alue](https://docs.python.org/3/library/functions.html#int).

## **Return type**

**int**

## *GetDValue(nFieldIndex: int) →* **float**

Return[s a](https://docs.python.org/3/library/functions.html#int) double value for the enumerated field.

## **Parameters**

**nFieldIndex** (*[in](https://docs.python.org/3/library/functions.html#int)t*)– [The fi](https://docs.python.org/3/library/functions.html#float)eld index.

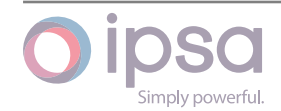

The double value.

## **Return type**

## **float**

## *GetSValue(nFieldIndex: int) →* **str**

Return[s a st](https://docs.python.org/3/library/functions.html#float)ring value for the enumerated field.

#### **Parameters**

**nFieldIndex** (*[in](https://docs.python.org/3/library/functions.html#int)t*) [– Th](https://docs.python.org/3/library/stdtypes.html#str)e field index.

#### **Returns**

The string val[ue.](https://docs.python.org/3/library/functions.html#int)

#### **Return type**

**str**

#### *GetBValue(nFieldIndex: int) →* **bool**

Return[s a](https://docs.python.org/3/library/stdtypes.html#str) boolean value for the enumerated field.

#### **Parameters**

**nFieldIndex** (*[in](https://docs.python.org/3/library/functions.html#int)t*)– [The](https://docs.python.org/3/library/functions.html#bool) field index.

#### **Returns**

The boolean [valu](https://docs.python.org/3/library/functions.html#int)e.

## **Return type**

**bool**

## *SetIValue(nFieldIndex: int*, *nValue: int) →* **bool**

Sets th[e valu](https://docs.python.org/3/library/functions.html#bool)e for the enumerated field from an integer.

#### **Parameters**

- **nFieldIndex** (*int*) The field index.
- **nValue** (*int*) The given integer value.

#### **Returns**

True if suc[ces](https://docs.python.org/3/library/functions.html#int)sf[ul.](https://docs.python.org/3/library/functions.html#int)

#### **Return type bool**

## *SetDValue(nFieldIndex: int*, *dValue: float) →* **bool**

Sets th[e valu](https://docs.python.org/3/library/functions.html#bool)e for the enumerated field from a double.

### **Parameters**

- **nFieldIndex** (*int*) The field index.
- **dValue** (*float*) The given double value.

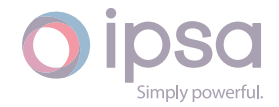

True if successful.

## **Return type**

## **bool**

## *SetSValue(nFieldIndex: int*, *strValue: int) →* **bool**

Sets th[e valu](https://docs.python.org/3/library/functions.html#bool)e for the enumerated field from a string.

#### **Parameters**

- **nFieldIndex** (*int*) The field index.
- **strValue** (*str*) The given string value.

#### **Returns**

True if succ[essf](https://docs.python.org/3/library/stdtypes.html#str)[ul.](https://docs.python.org/3/library/functions.html#int)

## **Return type**

**bool**

## *SetBValue(nFieldIndex: int*, *bValue: bool) →* **bool**

Sets th[e valu](https://docs.python.org/3/library/functions.html#bool)e for the enumerated field from boolean.

## **Parameters**

- **nFieldIndex** (*int*) The field index.
- **bValue** (*bool*) The given boolean value.

## **Returns**

True if suc[cessf](https://docs.python.org/3/library/functions.html#bool)[ul.](https://docs.python.org/3/library/functions.html#int)

#### **Return type bool**

## *GetLineIValue(nFieldIndex: int) →* **int**

Return[s an i](https://docs.python.org/3/library/functions.html#bool)nteger value for the field index for the line associated with this transformer.

## **Parameters**

**nFieldIndex** (*int*) – The field index.

#### **Returns**

The integer v[alue](https://docs.python.org/3/library/functions.html#int) for the field index for the line associated with this transformer.

#### **Return type**

**int**

## *GetLineDValue(nFieldIndex: int) →* **float**

Return[s a](https://docs.python.org/3/library/functions.html#int) double value for the field index for the line associated with this transformer.

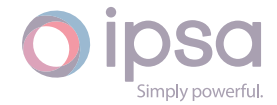

## **Parameters**

**nFieldIndex** (*int*) – The field index.

## **Returns**

The double v[alue](https://docs.python.org/3/library/functions.html#int) for the field index for the line associated with this transformer.

#### **Return type**

**float**

## *GetLineSValue(nFieldIndex: int) →* **str**

Return[s a st](https://docs.python.org/3/library/functions.html#float)ring value for the field index for the line associated with this transformer.

## **Parameters**

**nFieldIndex** (*int*) – The field index.

## **Returns**

The string va[lue](https://docs.python.org/3/library/functions.html#int) for the field index for the line associated with this transformer.

## **Return type**

**str**

## *SetLineIValue(nFieldIndex: int*, *nValue: int) →* **bool**

Sets th[e va](https://docs.python.org/3/library/stdtypes.html#str)lue for the field index from an integer for the line associated with this transformer.

## **Parameters**

- **nFieldIndex** (*int*) The field index.
- **nValue** (*int*) The given integer value.

## **Returns**

True if suc[ces](https://docs.python.org/3/library/functions.html#int)sf[ul.](https://docs.python.org/3/library/functions.html#int)

## **Return type**

**bool**

## *SetLineDValue(nFieldIndex: int*, *dValue: float) →* **bool**

Sets th[e valu](https://docs.python.org/3/library/functions.html#bool)e for the field index from a double for the line associated with this transformer.

## **Parameters**

- **nFieldIndex** (*int*) The field index.
- **dValue** (*float*) The given double value.

## **Returns**

True if suc[cessf](https://docs.python.org/3/library/functions.html#float)[ul.](https://docs.python.org/3/library/functions.html#int)

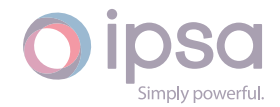

#### **Return type bool**

## *SetLineSValue(nFieldIndex: int*, *strValue: int) →* **bool**

Sets t[he val](https://docs.python.org/3/library/functions.html#bool)ue for the field index from a string for the line associated with this transformer.

## **Parameters**

- **nFieldIndex** (*int*) The field index.
- **strValue** (*str*) The given string value.

## **Returns**

True if succ[essf](https://docs.python.org/3/library/stdtypes.html#str)[ul.](https://docs.python.org/3/library/functions.html#int)

## **Return type**

**bool**

*SetRatingskA(nRatingIndex: int*, *dSendRatingkA: float*, *dRecieveRatingkA: float) →* **None**

Sets th[e sen](https://docs.python.org/3/library/functions.html#bool)ding and re[ceiv](https://docs.python.org/3/library/functions.html#int)ing end current [ratin](https://docs.python.org/3/library/functions.html#float)gs in kA for the tr[ansfor](https://docs.python.org/3/library/functions.html#float)mer.

## **Para[meters](https://docs.python.org/3/library/constants.html#None)**

- **nRatingIndex** (*int*) Specifies which rating set the data is applied to.
- **dSendRatingkA** (*float*) The sending end current rating in kA for the transforme[r.](https://docs.python.org/3/library/functions.html#int)
- **dRecieveRatingkA** (*float*) The receiving end current rating in kA for the transform[er.](https://docs.python.org/3/library/functions.html#float)

*SetRatingMVA(nRatingIndex: int*, *dRatingMVA: float) →* **None**

Sets the MVA rating for the tr[ansfo](https://docs.python.org/3/library/functions.html#float)rmer.

## **Parameters**

- **nRatingIndex** (*int*) Specifies which rating set the data is applied to.
- **dRatingMVA** (*[float](https://docs.python.org/3/library/functions.html#int)*) The MVA rating for the transformer.

## *GetRatingSendkA(nRatingIndex: int) →* **float**

Returns the sending e[nd cur](https://docs.python.org/3/library/functions.html#float)rent ratings in kA for the transformer.

## **Parameters**

**nRatingIndex** (*int*) – [Sp](https://docs.python.org/3/library/functions.html#int)eci[fies wh](https://docs.python.org/3/library/functions.html#float)ich rating set the data is applied to.

## **Returns**

The sending en[d cu](https://docs.python.org/3/library/functions.html#int)rrent ratings in kA for the transformer.

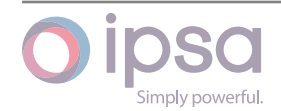

#### **Return type float**

## *GetRatingReceivekA(nRatingIndex: int) →* **float**

Return[s the](https://docs.python.org/3/library/functions.html#float) receiving end current ratings in kA for the transformer.

## **Parameters**

**nRatingIndex** (*int*) – S[pecifi](https://docs.python.org/3/library/functions.html#int)es [which](https://docs.python.org/3/library/functions.html#float) rating set the data is applied to.

## **Returns**

The receiving e[nd c](https://docs.python.org/3/library/functions.html#int)urrent ratings in kA for the transformer.

## **Return type**

**float**

## *GetRatingMVA(nRatingIndex: int) →* **float**

Return[s the](https://docs.python.org/3/library/functions.html#float) MVA rating for the transformer.

## **Parameters**

**nRatingIndex** (*int*[\) –](https://docs.python.org/3/library/functions.html#int) Sp[ecifies](https://docs.python.org/3/library/functions.html#float) which rating set the data is applied to.

## **Returns**

The MVA rating [for](https://docs.python.org/3/library/functions.html#int) the transformer.

**Return type**

**float**

## *GetControlledBusbarName() →* **str**

Return[s the](https://docs.python.org/3/library/functions.html#float) name of the busbar whose voltage is controlled by the transformer.

#### **Returns**

The name of the b[usba](https://docs.python.org/3/library/stdtypes.html#str)r whose voltage is controlled by the transformer.

## **Return type**

**str**

*PopulateByDBEntry(strTransformerDataName: str*, *strLine1DataName: str*, *strLine2DataName: str*, *nParallel: int*, *nParallelFrom: int*, *nParallelTo: int*, *dlengthFrom: float*, *dLengthTo: float) →* **bool**

Populates the object data with da[tab](https://docs.python.org/3/library/stdtypes.html#str)ase [inf](https://docs.python.org/3/library/stdtypes.html#str)or[mati](https://docs.python.org/3/library/functions.html#int)on from the [firs](https://docs.python.org/3/library/stdtypes.html#str)[t d](https://docs.python.org/3/library/functions.html#int)atabase that was loaded.

## **Parameters**

- **strTransformerDataName** (*str*) The name of the transformer.
- **strLine1DataName** (*str*) The name of the From branch.
- **strLine2DataName** (*str*) T[he n](https://docs.python.org/3/library/stdtypes.html#str)ame of the To branch.
- **nParallel** (*int*) The [num](https://docs.python.org/3/library/stdtypes.html#str)ber of parallel components.

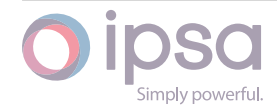

- **nParallelFrom** (*int*) The number of parallel components for the From branch.
- **nParallelTo** (*int*[\) –](https://docs.python.org/3/library/functions.html#int) The number of parallel components for the To branch.
- **dlengthFrom** (*float*) The length of the From branch.
- **dLengthTo** (*[floa](https://docs.python.org/3/library/functions.html#int)t*) The length of the To branch.

True if success[ful.](https://docs.python.org/3/library/functions.html#float)

## **Return type**

**bool**

## *GetSendPowerMagnitudeMVA() →* **float**

Return[s the](https://docs.python.org/3/library/functions.html#bool) transformer sending end power in MVA.

**Returns**

The transformer sendi[ng end](https://docs.python.org/3/library/functions.html#float) power in MVA.

**Return type float**

## *GetSendPowerMagnitudekVA() →* **float**

Return[s the](https://docs.python.org/3/library/functions.html#float) transformer sending end power in kVA.

**Returns** The transformer sendi[ng en](https://docs.python.org/3/library/functions.html#float)d power in kVA.

**Return type float**

## *GetSendRealPowerMW() →* **float**

Return[s the](https://docs.python.org/3/library/functions.html#float) transformer sending end power in MW.

## **Returns**

The transforme[r send](https://docs.python.org/3/library/functions.html#float)ing end power in MW.

**Return type float**

## *GetSendReactivePowerMVAr() →* **float**

Return[s the](https://docs.python.org/3/library/functions.html#float) transformer sending end power in MVAr.

## **Returns**

The transformer send[ing en](https://docs.python.org/3/library/functions.html#float)d power in MVAr.

**Return type float**

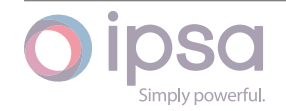

#### *GetSendRealPowerkW() →* **float**

Returns the transformer sending end power in kW.

#### **Returns**

The transforme[r send](https://docs.python.org/3/library/functions.html#float)ing end power in kW.

#### **Return type float**

#### *GetSendReactivePowerkVAr() →* **float**

Return[s the](https://docs.python.org/3/library/functions.html#float) transformer sending end power in kVAr.

#### **Returns**

The transformer sen[ding e](https://docs.python.org/3/library/functions.html#float)nd power in kVAr.

#### **Return type**

**float**

## *GetReceivePowerMagnitudeMVA() →* **float**

Return[s the](https://docs.python.org/3/library/functions.html#float) transformer receiving end power in MVA.

#### **Returns**

The transformer receiving [end p](https://docs.python.org/3/library/functions.html#float)ower in MVA.

## **Return type**

**float**

#### *GetReceivePowerMagnitudekVA() →* **float**

Return[s the](https://docs.python.org/3/library/functions.html#float) transformer receiving end power in kVA.

#### **Returns**

The transformer receivin[g end](https://docs.python.org/3/library/functions.html#float) power in kVA.

#### **Return type**

**float**

## *GetReceiveRealPowerMW() →* **float**

Return[s the](https://docs.python.org/3/library/functions.html#float) transformer receiving end power in MW.

#### **Returns**

The transformer r[eceivin](https://docs.python.org/3/library/functions.html#float)g end power in MW.

#### **Return type**

**float**

## *GetReceiveReactivePowerMVAr() →* **float**

Return[s the](https://docs.python.org/3/library/functions.html#float) transformer receiving end power in MVAr.

## **Returns**

The transformer receivi[ng end](https://docs.python.org/3/library/functions.html#float) power in MVAr.

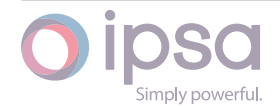

#### **Return type float**

## *GetReceiveRealPowerkW() →* **float**

Return[s the](https://docs.python.org/3/library/functions.html#float) transformer receiving end power in kW.

#### **Returns**

The transformer r[eceivi](https://docs.python.org/3/library/functions.html#float)ng end power in kW.

#### **Return type**

**float**

#### *GetReceiveReactivePowerkVAr() →* **float**

Return[s the](https://docs.python.org/3/library/functions.html#float) transformer receiving end power in kVAr.

#### **Returns**

The transformer receivi[ng en](https://docs.python.org/3/library/functions.html#float)d power in kVAr.

## **Return type**

**float**

*GetLargestPowerMagnitudeMVA() →* **float** *GetLarges[tPowe](https://docs.python.org/3/library/functions.html#float)rMagnitudeMVA(nStudyUID: int) →* **float**

Returns the highest transformer [powe](https://docs.python.org/3/library/functions.html#float)r in MVA.

## **Parameters**

**nStudyUID** (*int*) – If supplied, th[e au](https://docs.python.org/3/library/functions.html#int)to[mation](https://docs.python.org/3/library/functions.html#float) or contingency study UID which the results belong to.

## **Returns**

The highest [tran](https://docs.python.org/3/library/functions.html#int)sformer power in MVA.

## **Return type**

**float**

## *GetLargestPowerMagnitudekVA() →* **float**

Return[s the](https://docs.python.org/3/library/functions.html#float) highest transformer power in kVA.

## **Returns**

The highest transformer [power](https://docs.python.org/3/library/functions.html#float) in kVA.

#### **Return type**

**float**

## *GetLargestRealPowerMW() →* **float**

Return[s the](https://docs.python.org/3/library/functions.html#float) highest transformer power in MW.

## **Returns**

The highest transf[ormer](https://docs.python.org/3/library/functions.html#float) power in MW.

## **Return type**

**float**

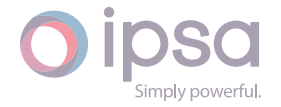

## *GetLargestReactivePowerMVAr() →* **float**

Returns the highest transformer power in MVAr.

### **Returns**

The highest transformer [powe](https://docs.python.org/3/library/functions.html#float)r in MVAr.

#### **Return type float**

#### *GetLargestRealPowerkW() →* **float**

Return[s the](https://docs.python.org/3/library/functions.html#float) highest transformer power in kW.

**Returns**

The highest transf[orme](https://docs.python.org/3/library/functions.html#float)r power in kW.

#### **Return type**

**float**

## *GetLargestReactivePowerkVAr() →* **float**

Return[s the](https://docs.python.org/3/library/functions.html#float) highest transformer power in kVAr.

**Returns**

The highest transforme[r pow](https://docs.python.org/3/library/functions.html#float)er in kVAr.

**Return type float**

#### *GetLossesMW() →* **float**

Return[s the](https://docs.python.org/3/library/functions.html#float) transformer losses in MW.

#### **Returns**

The tra[nsfor](https://docs.python.org/3/library/functions.html#float)mer losses in MW.

**Return type**

## **float**

## *GetLossesMVAr() →* **float**

Return[s the](https://docs.python.org/3/library/functions.html#float) transformer losses in MVAr.

#### **Returns**

The tran[sform](https://docs.python.org/3/library/functions.html#float)er losses in MVAr.

#### **Return type**

**float**

### *GetLosseskW() →* **float**

Return[s the](https://docs.python.org/3/library/functions.html#float) transformer losses in kW.

## **Returns**

The tr[ansfor](https://docs.python.org/3/library/functions.html#float)mer losses in kW.

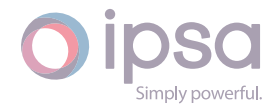

## **Return type**

**float**

## *GetLosseskVAr() →* **float**

Return[s the](https://docs.python.org/3/library/functions.html#float) transformer losses in kVAr.

## **Returns**

The tra[nsform](https://docs.python.org/3/library/functions.html#float)er losses in kVAr.

## **Return type**

**float**

## *GetSpecVoltagePU() →* **float**

Return[s the](https://docs.python.org/3/library/functions.html#float) target busbar voltage in per unit.

## **Returns**

The target [busba](https://docs.python.org/3/library/functions.html#float)r voltage in per unit.

**Return type**

**float**

## *GetActualVoltagePU() →* **float**

Return[s the](https://docs.python.org/3/library/functions.html#float) actual busbar voltage in per unit.

## **Returns**

The actual bu[sbar v](https://docs.python.org/3/library/functions.html#float)oltage in per unit.

**Return type**

**float**

## *GetTapPC() →* **float**

Return[s the](https://docs.python.org/3/library/functions.html#float) current tap position in percentage.

## **Returns**

Th[e curr](https://docs.python.org/3/library/functions.html#float)ent tap position in percentage.

## **Return type**

## **float**

## *GetMinTapPC() →* **float**

Return[s the](https://docs.python.org/3/library/functions.html#float) minimum tap position in percentage.

## **Returns**

The m[inimu](https://docs.python.org/3/library/functions.html#float)m tap position in percentage.

## **Return type**

**float**

## *GetMaxTapPC() →* **float**

Return[s the](https://docs.python.org/3/library/functions.html#float) maximum tap position in percentage.

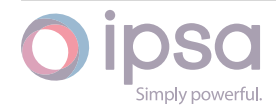

The maximum tap position in percentage.

**Return type float**

#### *GetPhShiftDeg() →* **float**

Return[s the](https://docs.python.org/3/library/functions.html#float) current phase shift in degrees.

**Returns**

The cur[rent p](https://docs.python.org/3/library/functions.html#float)hase shift in degrees.

**Return type**

**float**

#### *GetPhShiftRad() →* **float**

Return[s the](https://docs.python.org/3/library/functions.html#float) current phase shift in radians.

**Returns** The cur[rent p](https://docs.python.org/3/library/functions.html#float)hase shift in radians.

**Return type float**

#### *GetHasCompounding() →* **bool**

Return[s True](https://docs.python.org/3/library/functions.html#float) if the transformer has compounding, False otherwise.

**Returns**

True if the tra[nsform](https://docs.python.org/3/library/functions.html#bool)er has compounding, False otherwise.

**Return type bool**

#### *GetFaultRedComponentFromMVA() →* **float**

Return[s the](https://docs.python.org/3/library/functions.html#bool) red phase fault level component in MVA at the "From" end of the transformer.

#### **Returns**

The red phase fault level component in MVA at the "From" end of the transformer.

**Return type float**

#### *GetFaultRedComponentToMVA() →* **float**

Return[s the](https://docs.python.org/3/library/functions.html#float) red phase fault level component in MVA at the "To" end of the transformer.

#### **Returns**

The red phase fault level component in MVA at the "To" end of the transformer.

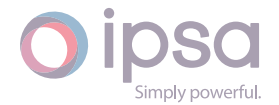

#### **Return type float**

## *GetFaultYellowComponentFromMVA() →* **float**

Return[s the](https://docs.python.org/3/library/functions.html#float) yellow phase fault level component in MVA at the "From" end of the transformer.

#### **Returns**

The yellow phase fault level component in MVA at the "From" end of the transformer.

#### **Return type**

**float**

## *GetFaultYellowComponentToMVA() →* **float**

Return[s the](https://docs.python.org/3/library/functions.html#float) yellow phase fault level component in MVA at the "To" end of the transformer.

#### **Returns**

The yellow phase fault level component in MVA at the "To" end of the transformer.

**Return type**

**float**

## *GetFaultBlueComponentFromMVA() →* **float**

Return[s the](https://docs.python.org/3/library/functions.html#float) blue phase fault level component in MVA at the "From" end of the transformer.

#### **Returns**

The blue phase fault level component in MVA at the "From" end of the transformer.

## **Return type**

## **float**

## *GetFaultBlueComponentToMVA() →* **float**

Return[s the](https://docs.python.org/3/library/functions.html#float) blue phase fault level component in MVA at the "To" end of the transformer.

## **Returns**

The blue phase fault level component in MVA at the "To" end of the transformer.

## **Return type**

**float**

## *GetFaultRedComponentFromkA() →* **float**

Return[s the](https://docs.python.org/3/library/functions.html#float) red phase fault level component in kA at the "From" end of the transformer.

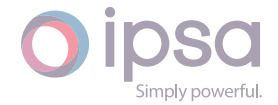

The red phase fault level component in kA at the "From" end of the transformer.

#### **Return type**

**float**

#### *GetFaultRedComponentTokA() →* **float**

Return[s the](https://docs.python.org/3/library/functions.html#float) red phase fault level component in kA at the "To" end of the transformer.

#### **Returns**

The red phase fault level component in kA at the "To" end of the transformer.

#### **Return type**

**float**

#### *GetFaultYellowComponentFromkA() →* **float**

Return[s the](https://docs.python.org/3/library/functions.html#float) yellow phase fault level component in kA at the "From" end of the transformer.

#### **Returns**

The yellow phase fault level component in kA at the "From" end of the transformer.

#### **Return type**

**float**

## *GetFaultYellowComponentTokA() →* **float**

Return[s the](https://docs.python.org/3/library/functions.html#float) yellow phase fault level component in kA at the "To" end of the transformer.

#### **Returns**

The yellow phase fault level component in kA at the "To" end of the transformer.

## **Return type**

**float**

## *GetFaultBlueComponentFromkA() →* **float**

Return[s the](https://docs.python.org/3/library/functions.html#float) blue phase fault level component in kA at the "From" end of the transformer.

#### **Returns**

The blue phase fault level component in kA at the "From" end of the transformer.

**Return type float**

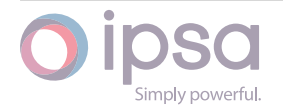

## *GetFaultBlueComponentTokA() →* **float**

Returns the blue phase fault level component in kA at the "To" end of the transformer.

#### **Returns**

The blue phase fault level component in kA at the "To" end of the transformer.

#### **Return type**

**float**

## *GetFaultPositiveComponentFromMVA() →* **float**

Return[s the](https://docs.python.org/3/library/functions.html#float) positive sequence fault level component in MVA at the "From" end of the transformer.

## **Returns**

The positive sequence fault level component in MVA at the "From" end of the transformer.

**Return type float**

## *GetFaultPositiveComponentToMVA() →* **float**

Return[s the](https://docs.python.org/3/library/functions.html#float) positive sequence fault level component in MVA at the "To" end of the transformer.

## **Returns**

The positive sequence fault level component in MVA at the "To" end of the transformer.

## **Return type**

**float**

## *GetFaultNegativeComponentFromMVA() →* **float**

Return[s the](https://docs.python.org/3/library/functions.html#float) negative sequence fault level component in MVA at the "From" end of the transformer.

## **Returns**

The negative sequence fault level component in MVA at the "From" end of the transformer.

## **Return type**

**float**

## *GetFaultNegativeComponentToMVA() →* **float**

Return[s the](https://docs.python.org/3/library/functions.html#float) negative sequence fault level component in MVA at the "To" end of the transformer.

## **Returns**

The negative sequence fault level component in MVA at the "To" end

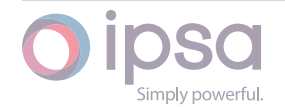

of the transformer.

#### **Return type**

**float**

## *GetFaultZeroComponentFromMVA() →* **float**

Return[s the](https://docs.python.org/3/library/functions.html#float) zero sequence fault level component in MVA at the "From" end of the transformer.

## **Returns**

The zero sequence fault level component in MVA at the "From" end of the transformer.

**Return type float**

## *GetFaultZeroComponentToMVA() →* **float**

Return[s the](https://docs.python.org/3/library/functions.html#float) zero sequence fault level component in MVA at the "To" end of the transformer.

## **Returns**

The zero sequence fault level component in MVA at the "To" end of the transformer.

#### **Return type**

**float**

#### *GetFaultPositiveComponentFromkA() →* **float**

Return[s the](https://docs.python.org/3/library/functions.html#float) positive sequence fault level component in kA at the "From" end of the transformer.

#### **Returns**

The positive sequence fault level component in kA at the "From" end of the transformer.

#### **Return type**

#### **float**

## *GetFaultPositiveComponentTokA() →* **float**

Return[s the](https://docs.python.org/3/library/functions.html#float) positive sequence fault level component in kA at the "To" end of the transformer.

## **Returns**

The positive sequence fault level component in kA at the "To" end of the transformer.

## **Return type**

**float**

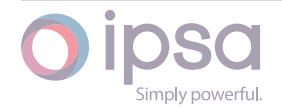

## *GetFaultNegativeComponentFromkA() →* **float**

Returns the negative sequence fault level component in kA at the "From" end of the transformer.

#### **Returns**

The negative sequence fault level component in kA at the "From" end of the transformer.

#### **Return type**

**float**

## *GetFaultNegativeComponentTokA() →* **float**

Return[s the](https://docs.python.org/3/library/functions.html#float) negative sequence fault level component in kA at the "To" end of the transformer.

## **Returns**

The negative sequence fault level component in kA at the "To" end of the transformer.

**Return type float**

## *GetFaultZeroComponentFromkA() →* **float**

Return[s the](https://docs.python.org/3/library/functions.html#float) zero sequence fault level component in kA at the "From" end of the transformer.

#### **Returns**

The zero sequence fault level component in kA at the "From" end of the transformer.

## **Return type**

## **float**

## *GetFaultZeroComponentTokA() →* **float**

Return[s the](https://docs.python.org/3/library/functions.html#float) zero sequence fault level component in kA at the "To" end of the transformer.

## **Returns**

The zero sequence fault level component in kA at the "To" end of the transformer.

## **Return type**

**float**

## *GetFaultRedComponentFromAngleDeg() →* **float**

Return[s the](https://docs.python.org/3/library/functions.html#float) red phase component of fault angle in degrees at the "From" end of the transformer.

## **Returns**

The red phase component of fault angle in degrees at the "From" end

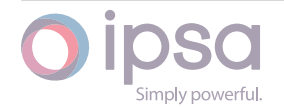

of the transformer.

#### **Return type**

**float**

## *GetFaultRedComponentToAngleDeg() →* **float**

Return[s the](https://docs.python.org/3/library/functions.html#float) red phase component of fault angle in degrees at the "To" end of the transformer.

## **Returns**

The red phase component of fault angle in degrees at the "To" end of the transformer.

**Return type float**

## *GetFaultYellowComponentFromAngleDeg() →* **float**

Return[s the](https://docs.python.org/3/library/functions.html#float) yellow phase component of fault angle in degrees at the "From" end of the transformer.

## **Returns**

The yellow phase component of fault angle in degrees at the "From" end of the transformer.

## **Return type**

**float**

## *GetFaultYellowComponentToAngleDeg() →* **float**

Return[s the](https://docs.python.org/3/library/functions.html#float) yellow phase component of fault angle in degrees at the "To" end of the transformer.

#### **Returns**

The yellow phase component of fault angle in degrees at the "To" end of the transformer.

#### **Return type**

## **float**

## *GetFaultBlueComponentFromAngleDeg() →* **float**

Return[s the](https://docs.python.org/3/library/functions.html#float) blue phase component of fault angle in degrees at the "From" end of the transformer.

## **Returns**

The blue phase component of fault angle in degrees at the "From" end of the transformer.

#### **Return type float**

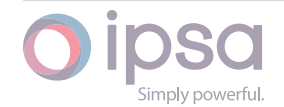

## *GetFaultBlueComponentToAngleDeg() →* **float**

Returns the blue phase component of fault angle in degrees at the "To" end of the transformer.

#### **Returns**

The blue phase component of fault angle in degrees at the "To" end of the transformer.

#### **Return type**

**float**

## *GetFaultPositiveComponentFromAngleDeg() →* **float**

Return[s the](https://docs.python.org/3/library/functions.html#float) positive sequence component of fault angle in degrees at the "From" end of the transformer.

## **Returns**

The positive sequence component of fault angle in degrees at the "From" end of the transformer.

## **Return type**

**float**

## *GetFaultPositiveComponentToAngleDeg() →* **float**

Return[s the](https://docs.python.org/3/library/functions.html#float) positive sequence component of fault angle in degrees at the "To" end of the transformer.

## **Returns**

The positive sequence component of fault angle in degrees at the "To" end of the transformer.

## **Return type**

**float**

## *GetFaultNegativeComponentFromAngleDeg() →* **float**

Return[s the](https://docs.python.org/3/library/functions.html#float) negative sequence component of fault angle in degrees at the "From" end of the transformer.

## **Returns**

The negative sequence component of fault angle in degrees at the "From" end of the transformer.

## **Return type**

**float**

## *GetFaultNegativeComponentToAngleDeg() →* **float**

Return[s the](https://docs.python.org/3/library/functions.html#float) negative sequence component of fault angle in degrees at the "To" end of the transformer.

## **Returns**

The negative sequence component of fault angle in degrees at the

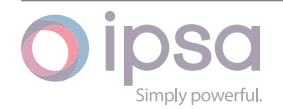

"To" end of the transformer.

#### **Return type**

**float**

## *GetFaultZeroComponentFromAngleDeg() →* **float**

Return[s the](https://docs.python.org/3/library/functions.html#float) zero sequence component of fault angle in degrees at the "From" end of the transformer.

## **Returns**

The zero sequence component of fault angle in degrees at the "From" end of the transformer.

**Return type float**

## *GetFaultZeroComponentToAngleDeg() →* **float**

Return[s the](https://docs.python.org/3/library/functions.html#float) zero sequence component of fault angle in degrees at the "To" end of the transformer.

## **Returns**

The zero sequence component of fault angle in degrees at the "To" end of the transformer.

## **Return type**

**float**

## *GetCurrentMagnitude(dOrder: float) →* **float**

Return[s the](https://docs.python.org/3/library/functions.html#float) current magnitude in per unit on the network base for the harmonic order.

## **Parameters**

**dOrder** (*float*) – The harmonic order.

## **Returns**

The curr[ent m](https://docs.python.org/3/library/functions.html#float)agnitude in per unit.

## **Return type**

**float**

## *GetCurrentAngle(dOrder: float) →* **float**

Return[s the](https://docs.python.org/3/library/functions.html#float) current angle in radians for the harmonic order.

## **Parameters**

**dOrder** (*float*) [– The](https://docs.python.org/3/library/functions.html#float) h[armon](https://docs.python.org/3/library/functions.html#float)ic order.

## **Returns**

The curr[ent an](https://docs.python.org/3/library/functions.html#float)gle in radians.

## **Return type**

**float**

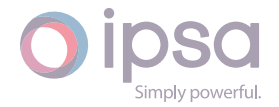

### *GetResistance(dOrder: float) →* **float**

Returns the transformer harmonic resistance in per unit on the network base for the harmonic order.

#### **Parameters**

**dOrder** (*float*) – The harmonic order.

#### **Returns**

The tran[sform](https://docs.python.org/3/library/functions.html#float)er harmonic resistance in per unit.

## **Return type**

**float**

## *GetReactance(dOrder: float) →* **float**

Return[s the](https://docs.python.org/3/library/functions.html#float) transformer harmonic reactance in per unit on the network base for the harmonic order.

#### **Parameters**

**dOrder** (*float*) – The harmonic order.

#### **Returns**

The tran[sform](https://docs.python.org/3/library/functions.html#float)er harmonic reactance in per unit.

**Return type float**

## *GetShuntResistance(dOrder: float) →* **float**

Return[s the](https://docs.python.org/3/library/functions.html#float) transformer harmonic shunt resistance in per unit on the network base for the harmonic order.

## **Parameters**

**dOrder** (*float*) – The harmonic order.

#### **Returns**

The tran[sform](https://docs.python.org/3/library/functions.html#float)er shunt resistance in per unit.

## **Return type**

**float**

## *GetShuntReactance(dOrder: float) →* **float**

Return[s the](https://docs.python.org/3/library/functions.html#float) transformer harmonic shunt reactance in per unit on the network base for the harmonic order.

## **Parameters**

**dOrder** (*float*) – The harmonic order.

#### **Returns**

The tran[sform](https://docs.python.org/3/library/functions.html#float)er shunt reactance in per unit.

## **Return type**

**float**

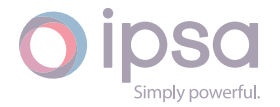

## *GetProfileMinimumFlowMVA() →* **float**

Returns the minimum branch flow in MVA from the profile study results.

## **Returns**

The minimum branch [flow i](https://docs.python.org/3/library/functions.html#float)n MVA from the profile study results.

#### **Return type float**

## *GetProfileMinimumFlowkA() →* **float**

Return[s the](https://docs.python.org/3/library/functions.html#float) minimum branch flow in kA from the profile study results.

#### **Returns**

The minimum bran[ch flow](https://docs.python.org/3/library/functions.html#float) in kA from the profile study results.

## **Return type**

**float**

## *GetProfileMaximumFlowMVA() →* **float**

Return[s the](https://docs.python.org/3/library/functions.html#float) maximum branch flow in MVA from the profile study results.

#### **Returns**

The maximum branch [flow i](https://docs.python.org/3/library/functions.html#float)n MVA from the profile study results.

## **Return type**

**float**

## *GetProfileMaximumFlowkA() →* **float**

Return[s the](https://docs.python.org/3/library/functions.html#float) maximum branch flow in kA from the profile study results.

#### **Returns**

The maximum branc[h flow](https://docs.python.org/3/library/functions.html#float) in kA from the profile study results.

## **Return type**

**float**

## *GetProfileMedianFlowMVA() →* **float**

Return[s the](https://docs.python.org/3/library/functions.html#float) median of the branch flow in MVA from the profile study results.

## **Returns**

The median of the b[ranch](https://docs.python.org/3/library/functions.html#float) flow in MVA from the profile study results.

## **Return type**

**float**

## *GetProfileMedianFlowkA() →* **float**

Return[s the](https://docs.python.org/3/library/functions.html#float) median of the branch flow in kA from the profile study results.

## **Returns**

The median of the [bran](https://docs.python.org/3/library/functions.html#float)ch flow in kA from the profile study results.

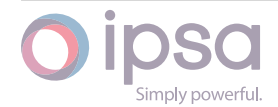

#### **Return type float**

## *GetMinimumProfileIndex() →* **int**

Return[s the](https://docs.python.org/3/library/functions.html#float) category index which identifies the minimum branch flow from the profile study results.

## **Returns**

The minimum category index.

## **Return type**

**int**

## *GetMaximumProfileIndex() →* **int**

Returns the category index which identifies the maximum branch flow from the profile [stu](https://docs.python.org/3/library/functions.html#int)dy results.

## **Returns**

The maximum category index.

**Return type**

**int**

## *GetDCLFSendPowerMagnitudeMVA() →* **float**

Return[s th](https://docs.python.org/3/library/functions.html#int)e transformer sending end power in MVA.

## **Returns**

The transformer sending en[d pow](https://docs.python.org/3/library/functions.html#float)er in MVA.

**Return type float**

## *GetDCLFSendPowerMagnitudekVA() →* **float**

Return[s the](https://docs.python.org/3/library/functions.html#float) transformer sending end power in kVA.

## **Returns**

The transformer sending e[nd pow](https://docs.python.org/3/library/functions.html#float)er in kVA.

**Return type**

**float**

## *GetDCLFSendRealPowerMW() →* **float**

Return[s the](https://docs.python.org/3/library/functions.html#float) transformer sending end power in MW.

## **Returns**

The transformer sen[ding e](https://docs.python.org/3/library/functions.html#float)nd power in MW.

## **Return type**

**float**

## *GetDCLFSendRealPowerkW() →* **float**

Return[s the](https://docs.python.org/3/library/functions.html#float) transformer sending end power in kW.

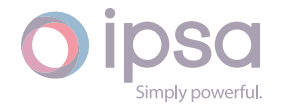

The transformer sending end power in kW.

**Return type float**

### *GetDCLFReceivePowerMagnitudeMVA() →* **float**

Return[s the](https://docs.python.org/3/library/functions.html#float) transformer receiving end power in MVA.

**Returns**

The transformer receiving end [powe](https://docs.python.org/3/library/functions.html#float)r in MVA.

**Return type**

**float**

#### *GetDCLFReceivePowerMagnitudekVA() →* **float**

Return[s the](https://docs.python.org/3/library/functions.html#float) transformer receiving end power in kVA.

**Returns** The transformer receiving end [powe](https://docs.python.org/3/library/functions.html#float)r in kVA.

**Return type float**

#### *GetDCLFReceiveRealPowerMW() →* **float**

Return[s the](https://docs.python.org/3/library/functions.html#float) transformer receiving end power in MW.

**Returns** The transformer receivi[ng en](https://docs.python.org/3/library/functions.html#float)d power in MW.

**Return type**

**float**

#### *GetDCLFReceiveRealPowerkW() →* **float**

Return[s the](https://docs.python.org/3/library/functions.html#float) transformer receiving end power in kW.

**Returns**

The transformer receiv[ing en](https://docs.python.org/3/library/functions.html#float)d power in kW.

**Return type float**

#### *GetDCLFReceiveReactivePowerkVAr() →* **float**

Return[s the](https://docs.python.org/3/library/functions.html#float) transformer receiving end power in kVAr.

#### **Returns**

The transformer receiving e[nd pow](https://docs.python.org/3/library/functions.html#float)er in kVAr.

**Return type float**

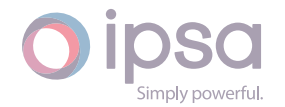

## *GetDCLFLargestPowerMagnitudeMVA() →* **float**

Returns the highest transformer end power in MVA.

**Returns**

The highest transformer end p[ower](https://docs.python.org/3/library/functions.html#float) in MVA.

**Return type float**

#### *GetDCLFLargestPowerMagnitudekVA() →* **float**

Return[s the](https://docs.python.org/3/library/functions.html#float) highest transformer end power in kVA.

**Returns**

The highest transformer end [power](https://docs.python.org/3/library/functions.html#float) in kVA.

**Return type**

**float**

#### *GetDCLFLargestRealPowerMW() →* **float**

Return[s the](https://docs.python.org/3/library/functions.html#float) highest transformer end power in MW.

**Returns**

The highest transforme[r end](https://docs.python.org/3/library/functions.html#float) power in MW.

**Return type**

**float**

#### *GetDCLFLargestRealPowerkW() →* **float**

Return[s the](https://docs.python.org/3/library/functions.html#float) highest transformer end power in kW.

#### **Returns**

The highest transform[er end](https://docs.python.org/3/library/functions.html#float) power in kW.

**Return type**

**float**

#### *GetDCLFLossesMW() →* **float**

Return[s the](https://docs.python.org/3/library/functions.html#float) transformer losses in MW.

## **Returns**

The transfo[rmer l](https://docs.python.org/3/library/functions.html#float)osses in MW.

## **Return type**

**float**

### *GetDCLFLosseskW() →* **float**

Return[s the](https://docs.python.org/3/library/functions.html#float) transformer losses in kW.

## **Returns**

The transfo[rmer](https://docs.python.org/3/library/functions.html#float) losses in kW.

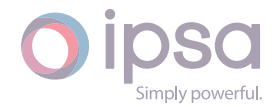

#### **Return type float**

## *GetDCLFPhShiftDeg() →* **float**

Return[s the](https://docs.python.org/3/library/functions.html#float) transformer phase shift in degrees.

## **Returns**

The transfor[mer p](https://docs.python.org/3/library/functions.html#float)hase shift in degrees.

## **Return type**

**float**

## *GetDCLFPhShiftRad() →* **float**

Return[s the](https://docs.python.org/3/library/functions.html#float) transformer phase shift in radians.

## **Returns**

The transfor[mer p](https://docs.python.org/3/library/functions.html#float)hase shift in radians.

**Return type float**

# 1.13 Is[c3W](https://docs.python.org/3/library/functions.html#float)Transformer

The *Isc3WTransformer* class provides access to an IPSA 3-winding transformer, to set and get data values and to retrieve load flow and fault level results. In the following functions and field values the following conventions are used;

- Primary winding = winding 1. Winding number *nWinding = 1*
- Secondary winding = winding 2. Winding number *nWinding = 2*
- Tertiary winding = winding 3. Winding number *nWinding = 3*

## 1.13.1 Field Values

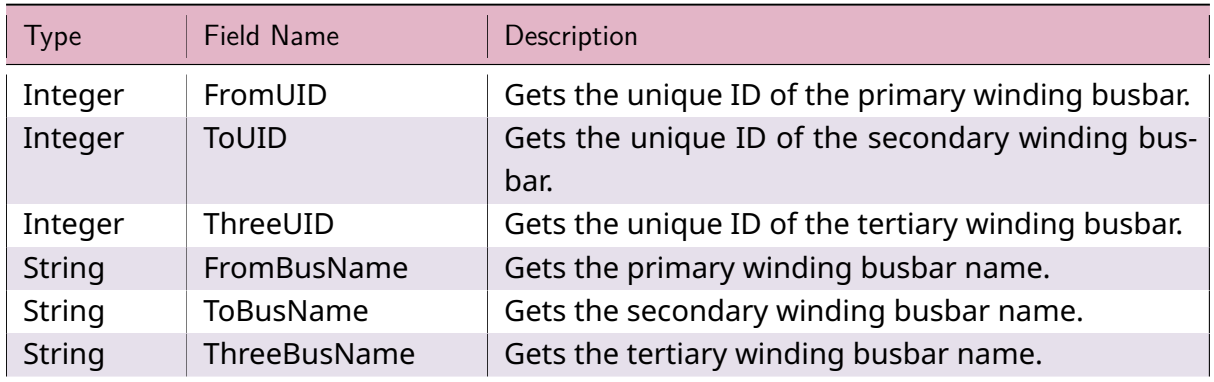

## Table 11: **Isc3WTransformer Field Values**

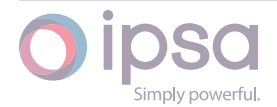

| Type    | Field Name    | Description                                                                               |
|---------|---------------|-------------------------------------------------------------------------------------------|
| String  | Name          | Gets the 3-winding transformer name.                                                      |
| Integer | <b>Status</b> | Status:<br>$\cdot$ 0 = All windings switched in<br>$\cdot$ -1 = All windings switched out |

Table 11 – continued from previous page

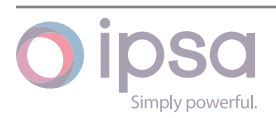

| <b>Type</b>      | Field Name                 | Description                                                                                                    |
|------------------|----------------------------|----------------------------------------------------------------------------------------------------|
| Integer          | Winding / Vector-<br>Group | Transformer winding/VG type connection as fol-<br>lows:<br>$\cdot$ 1 = none<br>• $2 = xd1d1$<br>$\cdot$ 3 = xd1d11<br>$\cdot$ 4 = $xd11d1$<br>$• 5 = xd11d11$<br>$\cdot$ 6 = xxd1<br>• $7 = x \times d11$<br>$\cdot$ 8 = $xd1x$<br>• $9 = xd11x$<br>• $10 = xyd1$<br>• $11 = xyd11$<br>• $12 = xd1y$<br>• $13 = xd11y$<br>• $14 = ddx1$<br>$\cdot$ 15 = ddx11 |
|                  |                            | $\cdot$ 16 = dx1d<br>• $17 = dx11d$<br>• $18 = ddy1$<br>• $19 = ddy11$<br>• $20 = dy1d$<br>• $21 = dy11d$<br>• $22 = dx1x1$<br>$\cdot$ 23 = dx11x11<br>• $24 = dy1y1$<br>• $25 = dy11y11$<br>• $26 = dx1y1$                                                                                                    |
|                  |                            | • $27 = dx11y11$<br>• $28 = dy1x1$<br>• $29 = dy11x11$<br>$\cdot$ 30 = yd1d1<br>• $31 = yd1d11$<br>• $32 = yd11d1$<br>$\cdot$ 33 = yd11d11<br>• $34 = yyd1$<br>• $35 = yyd11$                                                                                                    |
| Simply powerful. |                            | • $36 = yd1y$<br>• $37 = yd11y$<br>• $38 = y \times d1$<br>• $39 = y \times 111$<br>• $40 = yd1x$<br>• 41 = $yd11x$<br>• $42 = xxy$<br>• $43 = xyz$                                                                                                    |

Table  $11$  – continued from previous page

| <b>Type</b> | Field Name        | Description                                                                         |
|-------------|-------------------|-------------------------------------------------------------------------------------|
| Float       | W1W2ResistancePU  | Gets and sets the winding 1 to winding 2 resistance<br>in per unit.                 |
| Float       | W1W2ReactancePU   | Gets and sets the winding 1 to winding 2 reactance<br>in per unit.                  |
| Float       | W1W3ResistancePU  | Gets and sets the winding 1 to winding 3 resistance<br>in per unit.                 |
| Float       | W1W3ReactancePU   | Gets and sets the winding 1 to winding 3 reactance<br>in per unit.                  |
| Float       | W2W3ResistancePU  | Gets and sets the winding 2 to winding 3 reactance<br>in per unit.                  |
| Float       | W2W3ReactancePU   | Gets and sets the winding 2 to winding 3 reactance<br>in per unit.                  |
| Float       | W1W2ZSResistanceP | Gets and sets the winding 1 to winding 2 zero se-<br>quence resistance in per unit. |
| Float       | W1W2ZSReactancePl | Gets and sets the winding 1 to winding 2 zero se-<br>quence reactance in per unit.  |
| Float       | W1W3ZSResistanceP | Gets and sets the winding 1 to winding 3 zero se-<br>quence resistance in per unit. |
| Float       | W1W3ZSReactancePl | Gets and sets the winding 1 to winding 3 zero se-<br>quence reactance in per unit.  |
| Float       | W2W3ZSResistanceP | Gets and sets the winding 2 to winding 3 zero se-<br>quence resistance in per unit. |
| Float       | W2W3ZSReactancePl | Gets and sets the winding 2 to winding 3 zero se-<br>quence reactance in per unit.  |
| Float       | W1NEResistancePU  | Gets and sets the winding 1 neutral earth resis-<br>tance in per unit.              |
| Float       | W1NEReactancePU   | Gets and sets the winding 1 neutral earth reactance<br>in per unit.                 |
| Float       | W2NEResistancePU  | Gets and sets the winding 2 neutral earth resis-<br>tance in per unit.              |
| Float       | W2NEReactancePU   | Gets and sets the winding 2 neutral earth reactance<br>in per unit.                 |
| Float       | W3NEResistancePU  | Gets and sets the winding 3 neutral earth resis-<br>tance in per unit.              |
| Float       | W3NEReactancePU   | Gets and sets the winding 3 neutral earth reactance<br>in per unit.                 |
| Boolean     | LockTap           | Gets and sets the flag to lock the tap changer on<br>the primary winding.           |

Table 11 – continued from previous page

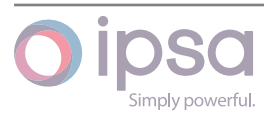

| <b>Type</b> | <b>Field Name</b>     | Description                                                                                |
|-------------|-----------------------|--------------------------------------------------------------------------------------------|
| Float       | W1TapNominalPC        | Gets and sets the winding 1 nominal tap position                                           |
|             |                       | in percent, optionally used in a flat start.                                               |
| Float       | W2TapNominalPC        | Gets and sets the winding 2 nominal tap position                                           |
|             |                       | in percent, optionally used in a flat start.                                               |
| Float       | <b>W3TapNominalPC</b> | Gets and sets the winding 3 nominal tap position                                           |
|             |                       | in percent, optionally used in a flat start.                                               |
| Float       | W1TapStartPC          | Gets and sets the winding 1 tap position in percent,                                       |
|             |                       | used as a starting point for the next load flow.                                           |
| Float       | W2TapStartPC          | Gets and sets the winding 2 tap position in percent,                                       |
|             |                       | used as a starting point for the next load flow.                                           |
| Float       | W3TapStartPC          | Gets and sets the winding 3 tap position in percent,                                       |
|             |                       | used as a starting point for the next load flow.                                           |
| Float       | W1MinTapPC            | Gets and sets the winding 1 minimum tap position                                           |
|             |                       | in percent, normally negative or zero.                                                     |
| Float       | W2MinTapPC            | Gets and sets the winding 2 minimum tap position                                           |
|             |                       | in percent, normally negative or zero.                                                     |
| Float       | W3MinTapPC            | Gets and sets the winding 3 minimum tap position                                           |
|             |                       | in percent, normally negative or zero.                                                     |
| Float       | W1TapStepPC           | Gets and sets the winding 1 tap increment in per-                                          |
|             |                       | cent. This defaults to 0.01 if left blank.                                                 |
| Float       | W2TapStepPC           | Gets and sets the winding 2 tap increment in per-                                          |
|             |                       | cent. This defaults to 0.01 if left blank.                                                 |
| Float       | W3TapStepPC           | Gets and sets the winding 3 tap increment in per-                                          |
| Float       |                       | cent. This defaults to 0.01 if left blank.                                                 |
|             | W1MaxTapPC            | Gets and sets the winding 1 maximum tap position<br>in percent, normally positive or zero. |
| Float       | W2MaxTapPC            | Gets and sets the winding 2 maximum tap position                                           |
|             |                       | in percent, normally positive or zero.                                                     |
| Float       | W3MaxTapPC            | Gets and sets the winding 3 maximum tap position                                           |
|             |                       | in percent, normally positive or zero.                                                     |
| Float       | W1SpecVPU             | Gets and sets the winding 1 target voltage in per                                          |
|             |                       | unit. Positive values only. Magnitudes of less than                                        |
|             |                       | 0.5 pu mean fixed tap operation.                                                           |
| Integer     | W1SpecVWinding        | Specifies the busbar whose voltage is controlled by                                        |
|             |                       | the tap changer on winding 1.                                                              |
| Float       | W1RBWidthPC           | Full bandwidth of the winding 1 voltage sensing re-                                        |
|             |                       | lay. This should be larger than tap step size.                                             |
| Float       | W1CompRPC             | Winding 1 line drop compensation resistance in                                             |
|             |                       | percentage on the compensation rating base.                                                |

Table  $11$  – continued from previous page

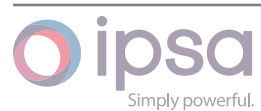

| <b>Type</b> | <b>Field Name</b>                                 | Description                                                                                                    |
|-------------|---------------------------------------------------|----------------------------------------------------------------------------------------------------|
| Float       | W1CompXPC                                         | Winding 1 line drop compensation reactance in per-<br>centage on the compensation rating base.                                                                           |
| Float       | W1CompRatingMVA                                   | Winding 1 line drop compensation rating in MVA<br>used to provide load compensation.                                                                                     |
| Float       | <b>VoltFactorPt</b>                               | Sets the voltage factor for use in IEC60909 fault cal-<br>culations.                                                                                                    |
| Integer     | HarmonicModel                                     | Transformer harmonic model. One of the follow-<br>ing:<br>$\cdot$ 0 = Polynomial resistance mode<br>• 1 = Resistance square root model<br>$\cdot$ 2 = Constant X/R model |
| Float       | HarmRC0<br>HarmRC12<br>HarmRC1 HarmRC2<br>HarmRC3 | Harmonic polynomial constants RC0, RC12, RC1,<br>RC2 and RC3 in:<br>$R_h = R[RC0+RC12.h^{0.5}0+RC1.h+RC2.h^2+RC3.h^3]$                                                   |
| Float       | FailureRateYr                                     | 3W transformer failure rate per annum.                                                                                                    |
| Float       | RepairTimeHr                                      | 3W transformer repair time in hours.                                                                                                    |

Table  $11$  – continued from previous page

## 1.13.2 Isc3WTransformer Class

## *class ipsa.Isc3WTransformer*

Provides access to an IPSA 3-winding transformer.

## *SetName(strName: str) →* **bool**

Sets the name as a string.

## **Parameters**

**strNam[e](https://docs.python.org/3/library/stdtypes.html#str)** (*str*) [– The](https://docs.python.org/3/library/functions.html#bool) selected string name.

## **Returns**

True if suc[ces](https://docs.python.org/3/library/stdtypes.html#str)sful.

## **Return type**

**bool**

## *GetIValue(nFieldIndex: int) →* **int**

Return[s an i](https://docs.python.org/3/library/functions.html#bool)nteger value for the enumerated field.

## **Parameters**

**nFieldInde[x](https://docs.python.org/3/library/functions.html#int)** (*int*) [– Th](https://docs.python.org/3/library/functions.html#int)e field index.

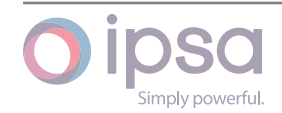
The integer value.

## **Return type**

**int**

## *GetDValue(nFieldIndex: int) →* **float**

Return[s a](https://docs.python.org/3/library/functions.html#int) double value for the enumerated field.

## **Parameters**

**nFieldIndex** (*[in](https://docs.python.org/3/library/functions.html#int)t*)– [The fi](https://docs.python.org/3/library/functions.html#float)eld index.

### **Returns**

The double v[alue](https://docs.python.org/3/library/functions.html#int).

### **Return type**

**float**

## *GetSValue(nFieldIndex: int) →* **str**

Return[s a st](https://docs.python.org/3/library/functions.html#float)ring value for the enumerated field.

## **Parameters**

**nFieldIndex** (*[in](https://docs.python.org/3/library/functions.html#int)t*) [– Th](https://docs.python.org/3/library/stdtypes.html#str)e field index.

## **Returns**

The string val[ue.](https://docs.python.org/3/library/functions.html#int)

## **Return type**

**str**

## *GetBValue(nFieldIndex: int) →* **bool**

Return[s a](https://docs.python.org/3/library/stdtypes.html#str) boolean value for the enumerated field.

## **Parameters**

**nFieldIndex** (*[in](https://docs.python.org/3/library/functions.html#int)t*)– [The](https://docs.python.org/3/library/functions.html#bool) field index.

## **Returns**

The boolean [valu](https://docs.python.org/3/library/functions.html#int)e.

**Return type**

## **bool**

## *SetIValue(nFieldIndex: int*, *nValue: int) →* **bool**

Sets th[e valu](https://docs.python.org/3/library/functions.html#bool)e for the enumerated field from an integer.

## **Parameters**

- **nFieldIndex** (*int*) The field index.
- **nValue** (*int*) The given integer value.

## **Returns**

True if suc[ces](https://docs.python.org/3/library/functions.html#int)sf[ul.](https://docs.python.org/3/library/functions.html#int)

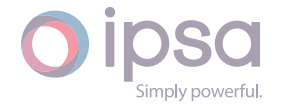

#### **Return type bool**

*SetDValue(nFieldIndex: int*, *dValue: float) →* **bool**

Sets th[e valu](https://docs.python.org/3/library/functions.html#bool)e for the enumerated field from a double.

## **Parameters**

- **nFieldIndex** (*int*) The field index.
- **dValue** (*float*) The given double value.

## **Returns**

True if suc[cessf](https://docs.python.org/3/library/functions.html#float)[ul.](https://docs.python.org/3/library/functions.html#int)

## **Return type**

**bool**

*SetSValue(nFieldIndex: int*, *strValue: int) →* **bool**

Sets th[e valu](https://docs.python.org/3/library/functions.html#bool)e for the enumerated field from a string.

## **Parameters**

- **nFieldIndex** (*int*) The field index.
- **strValue** (*str*) The given string value.

## **Returns**

True if succ[essf](https://docs.python.org/3/library/stdtypes.html#str)[ul.](https://docs.python.org/3/library/functions.html#int)

**Return type bool**

## *SetBValue(nFieldIndex: int*, *bValue: bool) →* **bool**

Sets th[e valu](https://docs.python.org/3/library/functions.html#bool)e for the enumerated field from boolean.

## **Parameters**

- **nFieldIndex** (*int*) The field index.
- **bValue** (*bool*) The given boolean value.

## **Returns**

True if suc[cessf](https://docs.python.org/3/library/functions.html#bool)[ul.](https://docs.python.org/3/library/functions.html#int)

## **Return type bool**

## *GetWindingRatingMVA(nWinding: int*, *nRatingIndex: int) →* **float**

Return[s the](https://docs.python.org/3/library/functions.html#bool) MVA rating for the 3-winding transformer for the specified rating set.

## **Parameters**

• **nWinding** (*int*) – The winding number.

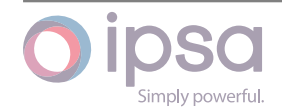

• **nRatingIndex** (*int*) – The specified rating index.

### **Returns**

The MVA rating f[or th](https://docs.python.org/3/library/functions.html#int)e 3-winding transformer.

## **Return type**

## **float**

*SetWindingRatingMVA(nSection: int*, *nRatingIndex: int*, *dRatingMVA: float) →* **None** Sets th[e MVA](https://docs.python.org/3/library/functions.html#float) rating to dRatingMVA for the specified rating set.

### **Parameters**

- **nSection** (*int*) The number of sections.
- **nRatingIndex** (*int*) The specified rating index.
- **dRatingM[VA](https://docs.python.org/3/library/functions.html#int)** (*float*) The MVA rating that is set.

## *GetLargestPowerMagnitude[MVA](https://docs.python.org/3/library/functions.html#int)() →* **float**

Returns the highest 3-[windin](https://docs.python.org/3/library/functions.html#float)g transformer end power in MVA.

### **Returns**

The highest 3-winding tra[nsform](https://docs.python.org/3/library/functions.html#float)er end power in MVA.

## **Return type float**

## *GetLargestPowerMagnitudekVA() →* **float**

Return[s the](https://docs.python.org/3/library/functions.html#float) highest 3-winding transformer end power in kVA.

## **Returns**

The highest 3-winding tr[ansfor](https://docs.python.org/3/library/functions.html#float)mer end power in kVA.

## **Return type**

**float**

## *GetLargestRealPowerMW() →* **float**

Return[s the](https://docs.python.org/3/library/functions.html#float) highest 3-winding transformer end power in MW.

## **Returns**

The highest 3-win[ding tr](https://docs.python.org/3/library/functions.html#float)ansformer end power in MW.

## **Return type**

**float**

## *GetLargestReactivePowerMVAr() →* **float**

Return[s the](https://docs.python.org/3/library/functions.html#float) highest 3-winding transformer end power in MVAr.

## **Returns**

The highest 3-winding tr[ansfo](https://docs.python.org/3/library/functions.html#float)rmer end power in MVAr.

## **Return type**

**float**

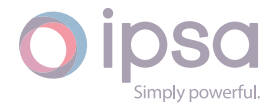

## *GetLargestRealPowerkW() →* **float**

Returns the highest 3-winding transformer end power in kW.

#### **Returns**

The highest 3-win[ding t](https://docs.python.org/3/library/functions.html#float)ransformer end power in kW.

# **Return type**

**float**

## *GetLargestReactivePowerkVAr() →* **float**

Return[s the](https://docs.python.org/3/library/functions.html#float) highest 3-winding transformer end power in kVAr.

#### **Returns**

The highest 3-windingt[ransfo](https://docs.python.org/3/library/functions.html#float)rmer end power in kVAr.

### **Return type**

**float**

## *GetLossesMW() →* **float**

Return[s the](https://docs.python.org/3/library/functions.html#float) 3-winding transformer losses in MW.

### **Returns**

The 3-[windin](https://docs.python.org/3/library/functions.html#float)g transformer losses in MW.

## **Return type**

**float**

### *GetLossesMVAr() →* **float**

Return[s the](https://docs.python.org/3/library/functions.html#float) 3-winding transformer losses in MVAr.

#### **Returns**

The 3-wi[nding](https://docs.python.org/3/library/functions.html#float) transformer losses in MVAr.

## **Return type**

**float**

## *GetLosseskW() →* **float**

Return[s the](https://docs.python.org/3/library/functions.html#float) 3-winding transformer losses in kW.

#### **Returns**

The 3-[windin](https://docs.python.org/3/library/functions.html#float)g transformer losses in kW.

#### **Return type**

**float**

## *GetLosseskVAr() →* **float**

Return[s the](https://docs.python.org/3/library/functions.html#float) 3-winding transformer losses in kVAr.

## **Returns**

The 3-w[inding](https://docs.python.org/3/library/functions.html#float) transformer losses in kVAr.

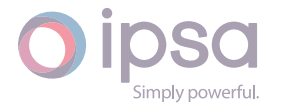

#### **Return type float**

## *GetWindingPowerMagnitudeMVA(nWinding: int) →* **float**

Return[s the](https://docs.python.org/3/library/functions.html#float) MVA power flow in the specified winding for the 3-winding transformer.

## **Parameters**

**nWinding** (*int*) – The winding number.

## **Returns**

The MVA p[owe](https://docs.python.org/3/library/functions.html#int)r flow in the specified winding for the 3-winding transformer.

## **Return type**

**float**

## *GetWindingPowerMagnitudekVA(nWinding: int) →* **float**

Return[s the](https://docs.python.org/3/library/functions.html#float) kVA power flow in the specified winding for the 3-winding transformer.

## **Parameters**

**nWinding** (*int*) – The winding number.

## **Returns**

The kVA po[wer](https://docs.python.org/3/library/functions.html#int) flow in the specified winding for the 3-winding transformer.

#### **Return type float**

## *GetWindingRealPowerMW(nWinding: int) →* **float**

Return[s the](https://docs.python.org/3/library/functions.html#float) MW power flow in the specified winding for the 3-winding transformer.

## **Parameters**

**nWinding** (*int*) – The winding number.

## **Returns**

The MW po[wer](https://docs.python.org/3/library/functions.html#int) flow in the specified winding for the 3-winding transformer.

## **Return type**

**float**

## *GetWindingReactivePowerMVAr(nWinding: int) →* **float**

Return[s the](https://docs.python.org/3/library/functions.html#float) MVAr power flow in the specified winding for the 3-winding transformer.

## **Parameters**

**nWinding** (*int*) – The winding number.

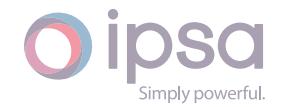

The MVAr power flow in the specified winding for the 3-winding transformer.

#### **Return type**

**float**

#### *GetWindingRealPowerkW(nWinding: int) →* **float**

Return[s the](https://docs.python.org/3/library/functions.html#float) kW power flow in the specified winding for the 3-winding transformer.

#### **Parameters**

**nWinding** (*int*) – The winding number.

#### **Returns**

The kW po[wer](https://docs.python.org/3/library/functions.html#int) flow in the specified winding for the 3-winding transformer.

#### **Return type**

**float**

#### *GetWindingReactivePowerkVAr(nWinding: int) →* **float**

Return[s the](https://docs.python.org/3/library/functions.html#float) kVAr power flow in the specified winding for the 3-winding transformer.

## **Parameters**

**nWinding** (*int*) – The winding number.

#### **Returns**

The kVAr p[owe](https://docs.python.org/3/library/functions.html#int)r flow in the specified winding for the 3-winding transformer.

#### **Return type**

**float**

## *GetFaultRedComponentMVA(nWinding: int) →* **float**

Return[s the](https://docs.python.org/3/library/functions.html#float) red phase fault level component in MVA for the specified winding of the 3-winding transformer.

#### **Parameters**

**nWinding** (*int*) – The winding number.

#### **Returns**

The red phase fault level component in MVA for the specified winding of the 3-wi[ndin](https://docs.python.org/3/library/functions.html#int)g transformer.

### **Return type**

**float**

## *GetFaultYellowComponentMVA(nWinding: int) →* **float**

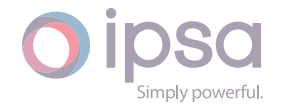

Returns the yellow phase fault level component in MVA for the specified winding of the 3-winding transformer.

### **Parameters**

**nWinding** (*int*) – The winding number.

#### **Returns**

The yellow phase fault level component in MVA for the specified winding of the 3[-win](https://docs.python.org/3/library/functions.html#int)ding transformer.

## **Return type**

**float**

## *GetFaultBlueComponentMVA(nWinding: int) →* **float**

Return[s the](https://docs.python.org/3/library/functions.html#float) blue phase fault level component in MVA for the specified winding of the 3-winding transformer.

### **Parameters**

**nWinding** (*int*) – The winding number.

### **Returns**

The blue phase fault level component in MVA for the specified winding of the 3[-win](https://docs.python.org/3/library/functions.html#int)ding transformer.

## **Return type**

**float**

## *GetFaultPositiveComponentMVA(nWinding: int) →* **float**

Return[s the](https://docs.python.org/3/library/functions.html#float) positive sequence fault level component in MVA for the specified winding of the 3-winding transformer.

#### **Parameters**

**nWinding** (*int*) – The winding number.

#### **Returns**

The positive sequence fault level component in MVA for the specified winding of [the](https://docs.python.org/3/library/functions.html#int) 3-winding transformer.

## **Return type**

**float**

## *GetFaultNegativeComponentMVA(nWinding: int) →* **float**

Return[s the](https://docs.python.org/3/library/functions.html#float) negative sequence fault level component in MVA for the specified winding of the 3-winding transformer.

## **Parameters**

**nWinding** (*int*) – The winding number.

#### **Returns**

The negati[ve se](https://docs.python.org/3/library/functions.html#int)quence fault level component in MVA for the specified

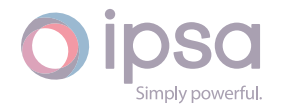

winding of the 3-winding transformer.

## **Return type**

**float**

## *GetFaultZeroComponentMVA(nWinding: int) →* **float**

Return[s the](https://docs.python.org/3/library/functions.html#float) zero sequence fault level component in MVA for the specified winding of the 3-winding transformer.

## **Parameters**

**nWinding** (*int*) – The winding number.

## **Returns**

The zero sequence fault level component in MVA for the specified winding of [the](https://docs.python.org/3/library/functions.html#int) 3-winding transformer.

## **Return type**

**float**

## *GetCurrentMagnitude(nWinding: int*, *dOrder: float) →* **float**

Return[s the](https://docs.python.org/3/library/functions.html#float) current magnitude for the specified winding in per unit on the network base for the harmonic order.

## **Parameters**

- **nWinding** (*int*) The winding number.
- **dOrder** (*float*) The harmonic order.

## **Returns**

The curre[nt ma](https://docs.python.org/3/library/functions.html#float)[g](https://docs.python.org/3/library/functions.html#int)nitude in per unit.

## **Return type float**

## *GetCurrentAngle(nWinding: int*, *dOrder: float) →* **float**

Return[s the](https://docs.python.org/3/library/functions.html#float) current angle magnitude for the specified winding in radians for the harmonic order.

## **Parameters**

- **nWinding** (*int*) The winding number.
- **dOrder** (*float*) The harmonic order.

## **Returns**

The curre[nt ang](https://docs.python.org/3/library/functions.html#float)[l](https://docs.python.org/3/library/functions.html#int)e magnitude in radians.

## **Return type**

**float**

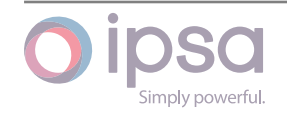

## *GetResistance(nWinding: int*, *dOrder: float) →* **float**

Returns the transformer harmonic resistance for the specified winding in per unit on the network base for the harmonic order.

## **Parameters**

- **nWinding** (*int*) The winding number.
- **dOrder** (*float*) The harmonic order.

## **Returns**

The transf[orme](https://docs.python.org/3/library/functions.html#float)[r](https://docs.python.org/3/library/functions.html#int) harmonic resistance in per unit.

## **Return type**

**float**

## *GetReactance(nWinding: int*, *dOrder: float) →* **float**

Return[s the](https://docs.python.org/3/library/functions.html#float) transformer harmonic reactance for the specified winding in per unit on the network base for the harmonic order.

## **Parameters**

- **nWinding** (*int*) The winding number.
- **dOrder** (*float*) The harmonic order.

## **Returns**

The transf[orme](https://docs.python.org/3/library/functions.html#float)[r](https://docs.python.org/3/library/functions.html#int) harmonic reactance in per unit.

## **Return type**

**float**

## *GetDCLFLargestPowerMagnitudeMVA() →* **float**

Return[s the](https://docs.python.org/3/library/functions.html#float) highest 3-winding transformer end power in MVA.

## **Returns**

The highest 3-winding transfor[mer e](https://docs.python.org/3/library/functions.html#float)nd power in MVA.

## **Return type**

**float**

## *GetDCLFLargestPowerMagnitudekVA() →* **float**

Return[s the](https://docs.python.org/3/library/functions.html#float) highest 3-winding transformer end power in kVA.

## **Returns**

The highest 3-winding transfo[rmer](https://docs.python.org/3/library/functions.html#float) end power in kVA.

**Return type**

## **float**

## *GetDCLFLargestRealPowerMW() →* **float**

Return[s the](https://docs.python.org/3/library/functions.html#float) highest 3-winding transformer end power in MW.

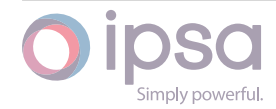

The highest 3-winding transformer end power in MW.

**Return type float**

#### *GetDCLFLargestRealPowerkW() →* **float**

Return[s the](https://docs.python.org/3/library/functions.html#float) highest 3-winding transformer end power in kW.

#### **Returns**

The highest 3-winding [transf](https://docs.python.org/3/library/functions.html#float)ormer end power in kW.

**Return type**

**float**

#### *GetDCLFLossesMW() →* **float**

Return[s the](https://docs.python.org/3/library/functions.html#float) 3-winding transformer losses in MW.

**Returns**

The 3-windi[ng tra](https://docs.python.org/3/library/functions.html#float)nsformer losses in MW.

**Return type float**

## *GetDCLFLosseskW() →* **float**

Return[s the](https://docs.python.org/3/library/functions.html#float) 3-winding transformer losses in kW.

#### **Returns**

The 3-wind[ing tra](https://docs.python.org/3/library/functions.html#float)nsformer losses in kW.

**Return type**

**float**

#### *GetDCLFWindingPowerMagnitudeMVA(nWinding: int) →* **float**

Return[s the](https://docs.python.org/3/library/functions.html#float) MVA power flow in winding for the 3-winding transformer.

#### **Parameters**

**nWinding** (*int*) – The winding number.

#### **Returns**

The MVA p[owe](https://docs.python.org/3/library/functions.html#int)r flow in winding for the 3-winding transformer.

## **Return type**

**float**

## *GetDCLFWindingPowerMagnitudekVA(nWinding: int) →* **float**

Return[s the](https://docs.python.org/3/library/functions.html#float) kVA power flow in winding for the 3-winding transformer.

#### **Parameters**

**nWinding** (*int*) – The winding numbe[r.](https://docs.python.org/3/library/functions.html#int)

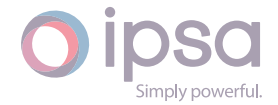

The kVA power flow in winding for the 3-winding transformer.

**Return type float**

## *GetDCLFWindingRealPowerMW(nWinding: int) →* **float**

Return[s the](https://docs.python.org/3/library/functions.html#float) MW power flow in winding for the 3-winding transformer.

## **Parameters**

**nWinding** (*int*) – The winding [num](https://docs.python.org/3/library/functions.html#int)be[r.](https://docs.python.org/3/library/functions.html#float)

#### **Returns**

The MW po[wer](https://docs.python.org/3/library/functions.html#int) flow in winding for the 3-winding transformer.

### **Return type**

**float**

## *GetDCLFWindingRealPowerkW(nWinding: int) →* **float**

Return[s the](https://docs.python.org/3/library/functions.html#float) kW power flow in winding for the 3-winding transformer.

### **Parameters**

**nWinding** (*int*) – The winding [num](https://docs.python.org/3/library/functions.html#int)be[r.](https://docs.python.org/3/library/functions.html#float)

### **Returns**

The kW po[wer](https://docs.python.org/3/library/functions.html#int) flow in winding for the 3-winding transformer.

### **Return type**

**float**

# 1.14 Is[cLo](https://docs.python.org/3/library/functions.html#float)ad

The *IscLoad* class provides access to an IPSA load, to set and get data values and to retrieve load flow and fault level results.

## 1.14.1 Field Values

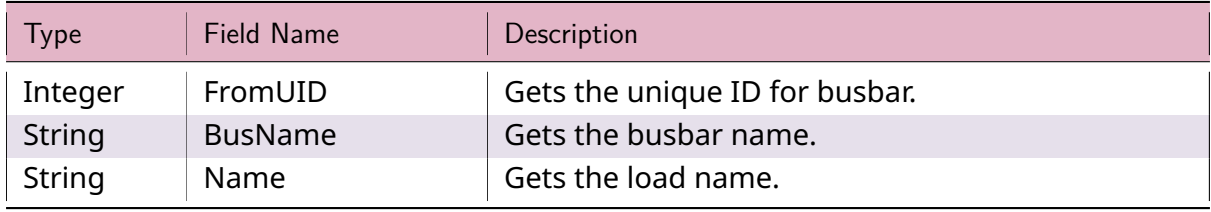

## Table 12: **IscLoad Field Values**

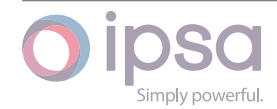

| <b>Type</b>    | <b>Field Name</b>   | Description                                                                                                    |
|----------------|---------------------|----------------------------------------------------------------------------------------------------|
| Integer        | <b>Status</b>       | Status:<br>$\cdot$ 0 = Switched in<br>$\cdot$ 1 = Switched out                                                                                              |
| Float          | RealMW              | Gets and sets the real power output in MW.                                                                                                    |
| Float          | <b>ReactiveMVAr</b> | Gets and sets the reactive power output in MVAr.                                                                                                    |
| Integer        | ProfileUID          | Sets and gets the load profile UID for the load.                                                                                                    |
| Integer        | <b>Customers</b>    | Sets and gets the number of customers that this<br>load represents. Used for reliability analysis.                                                          |
| Integer        | CustomerType        | Sets and gets the customer type that this load rep-<br>resents.                                                                                             |
| <b>Boolean</b> | IsEquivalent        | If True then the load is an equivalent load.                                                                                                    |
| Integer        | LoadPlanningStage   | The stage the load is currently at:<br>$\cdot$ 0 = Proposed<br>$\cdot$ 1 = Accepted<br>$\cdot$ 2 = Completed<br>$\cdot$ 3 = Energised (default, in service) |

Table 12 – continued from previous page

## 1.14.2 IscLoad Class

## *class ipsa.IscLoad*

Provides access to an IPSA load.

## *SetName(strName: str) →* **bool**

Sets the name as a string.

## **Parameters**

**strNam[e](https://docs.python.org/3/library/stdtypes.html#str)** (*str*) [– The](https://docs.python.org/3/library/functions.html#bool) selected string name.

## **Returns**

True if suc[ces](https://docs.python.org/3/library/stdtypes.html#str)sful.

## **Return type**

**bool**

## *GetIValue(nFieldIndex: int) →* **int**

Return[s an i](https://docs.python.org/3/library/functions.html#bool)nteger value for the enumerated field.

## **Parameters**

**nFieldInde[x](https://docs.python.org/3/library/functions.html#int)** (*int*) [– Th](https://docs.python.org/3/library/functions.html#int)e field index.

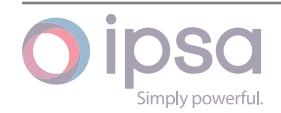

The integer value.

## **Return type**

**int**

## *GetDValue(nFieldIndex: int) →* **float**

Return[s a](https://docs.python.org/3/library/functions.html#int) double value for the enumerated field.

## **Parameters**

**nFieldIndex** (*[in](https://docs.python.org/3/library/functions.html#int)t*)– [The fi](https://docs.python.org/3/library/functions.html#float)eld index.

### **Returns**

The double v[alue](https://docs.python.org/3/library/functions.html#int).

### **Return type**

**float**

## *GetSValue(nFieldIndex: int) →* **str**

Return[s a st](https://docs.python.org/3/library/functions.html#float)ring value for the enumerated field.

## **Parameters**

**nFieldIndex** (*[in](https://docs.python.org/3/library/functions.html#int)t*) [– Th](https://docs.python.org/3/library/stdtypes.html#str)e field index.

## **Returns**

The string val[ue.](https://docs.python.org/3/library/functions.html#int)

## **Return type**

**str**

## *GetBValue(nFieldIndex: int) →* **bool**

Return[s a](https://docs.python.org/3/library/stdtypes.html#str) boolean value for the enumerated field.

## **Parameters**

**nFieldIndex** (*[in](https://docs.python.org/3/library/functions.html#int)t*)– [The](https://docs.python.org/3/library/functions.html#bool) field index.

## **Returns**

The boolean [valu](https://docs.python.org/3/library/functions.html#int)e.

**Return type**

## **bool**

## *SetIValue(nFieldIndex: int*, *nValue: int) →* **bool**

Sets th[e valu](https://docs.python.org/3/library/functions.html#bool)e for the enumerated field from an integer.

## **Parameters**

- **nFieldIndex** (*int*) The field index.
- **nValue** (*int*) The given integer value.

## **Returns**

True if suc[ces](https://docs.python.org/3/library/functions.html#int)sf[ul.](https://docs.python.org/3/library/functions.html#int)

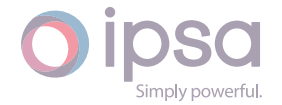

#### **Return type bool**

*SetDValue(nFieldIndex: int*, *dValue: float) →* **bool**

Sets th[e valu](https://docs.python.org/3/library/functions.html#bool)e for the enumerated field from a double.

## **Parameters**

- **nFieldIndex** (*int*) The field index.
- **dValue** (*float*) The given double value.

## **Returns**

True if suc[cessf](https://docs.python.org/3/library/functions.html#float)[ul.](https://docs.python.org/3/library/functions.html#int)

## **Return type**

**bool**

*SetSValue(nFieldIndex: int*, *strValue: int) →* **bool**

Sets th[e valu](https://docs.python.org/3/library/functions.html#bool)e for the enumerated field from a string.

## **Parameters**

- **nFieldIndex** (*int*) The field index.
- **strValue** (*str*) The given string value.

## **Returns**

True if succ[essf](https://docs.python.org/3/library/stdtypes.html#str)[ul.](https://docs.python.org/3/library/functions.html#int)

**Return type bool**

## *SetBValue(nFieldIndex: int*, *bValue: bool) →* **bool**

Sets th[e valu](https://docs.python.org/3/library/functions.html#bool)e for the enumerated field from boolean.

## **Parameters**

- **nFieldIndex** (*int*) The field index.
- **bValue** (*bool*) The given boolean value.

## **Returns**

True if suc[cessf](https://docs.python.org/3/library/functions.html#bool)[ul.](https://docs.python.org/3/library/functions.html#int)

## **Return type bool**

## *GetPowerMagnitudeMVA() →* **float**

Return[s the](https://docs.python.org/3/library/functions.html#bool) load in MVA.

## **Returns**

The load in MVA.

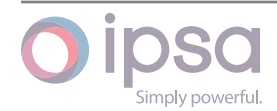

# **Return type**

## **float**

## *GetPowerMagnitudekVA() →* **float**

Return[s the](https://docs.python.org/3/library/functions.html#float) load in kVA.

## **Returns**

The load in kVA.

## **Return type**

**float**

## *GetRealPowerMW() →* **float**

Return[s the](https://docs.python.org/3/library/functions.html#float) load in MW.

## **Returns**

The load in [MW.](https://docs.python.org/3/library/functions.html#float)

**Return type**

## **float**

## *GetReactivePowerMVAr() →* **float**

Return[s the](https://docs.python.org/3/library/functions.html#float) load in MVAr.

## **Returns** The load in MVAr[.](https://docs.python.org/3/library/functions.html#float)

**Return type float**

## *GetRealPowerkW() →* **float**

Return[s the](https://docs.python.org/3/library/functions.html#float) load in kW.

## **Returns**

The load i[n kW.](https://docs.python.org/3/library/functions.html#float)

## **Return type float**

## *GetReactivePowerkVAr() →* **float**

Return[s the](https://docs.python.org/3/library/functions.html#float) load in kVAr.

## **Returns** The load in kVAr[.](https://docs.python.org/3/library/functions.html#float)

## **Return type float**

## *GetCurrentMagnitude(dOrder: float) →* **float**

Return[s the](https://docs.python.org/3/library/functions.html#float) current magnitude in per unit on the network base for the harmonic order.

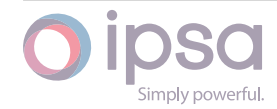

## **Parameters**

**dOrder** (*float*) – The harmonic order.

## **Returns**

The curr[ent m](https://docs.python.org/3/library/functions.html#float)agnitude in per unit.

## **Return type**

**float**

## *GetCurrentAngle(dOrder: float) →* **float**

Return[s the](https://docs.python.org/3/library/functions.html#float) current angle in radians for the harmonic order.

#### **Parameters**

**dOrder** (*float*) [– The](https://docs.python.org/3/library/functions.html#float) h[armon](https://docs.python.org/3/library/functions.html#float)ic order.

### **Returns**

The curr[ent an](https://docs.python.org/3/library/functions.html#float)gle in radians.

**Return type**

**float**

## *GetDCLFPowerMagnitudeMVA() →* **float**

Return[s the](https://docs.python.org/3/library/functions.html#float) load in MVA.

## **Returns**

The load in MVA.

## **Return type**

**float**

## *GetDCLFPowerMagnitudekVA() →* **float**

Return[s the](https://docs.python.org/3/library/functions.html#float) load in kVA.

## **Returns**

The load in kVA.

## **Return type float**

## *GetDCLFRealPowerMW() →* **float**

Return[s the](https://docs.python.org/3/library/functions.html#float) load in MW.

## **Returns** The load in MW.

## **Return type float**

## *GetDCLFRealPowerkW() →* **float**

Return[s the](https://docs.python.org/3/library/functions.html#float) load in kW.

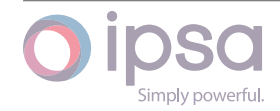

**Return type float**

# 1.15 Is[cCir](https://docs.python.org/3/library/functions.html#float)cuitBreaker

The *IscCircuitBreaker* class provides access to an IPSA circuit breaker, to set and get data values. There are no analysis results associated with circuit breakers in this version.

# 1.15.1 Field Values

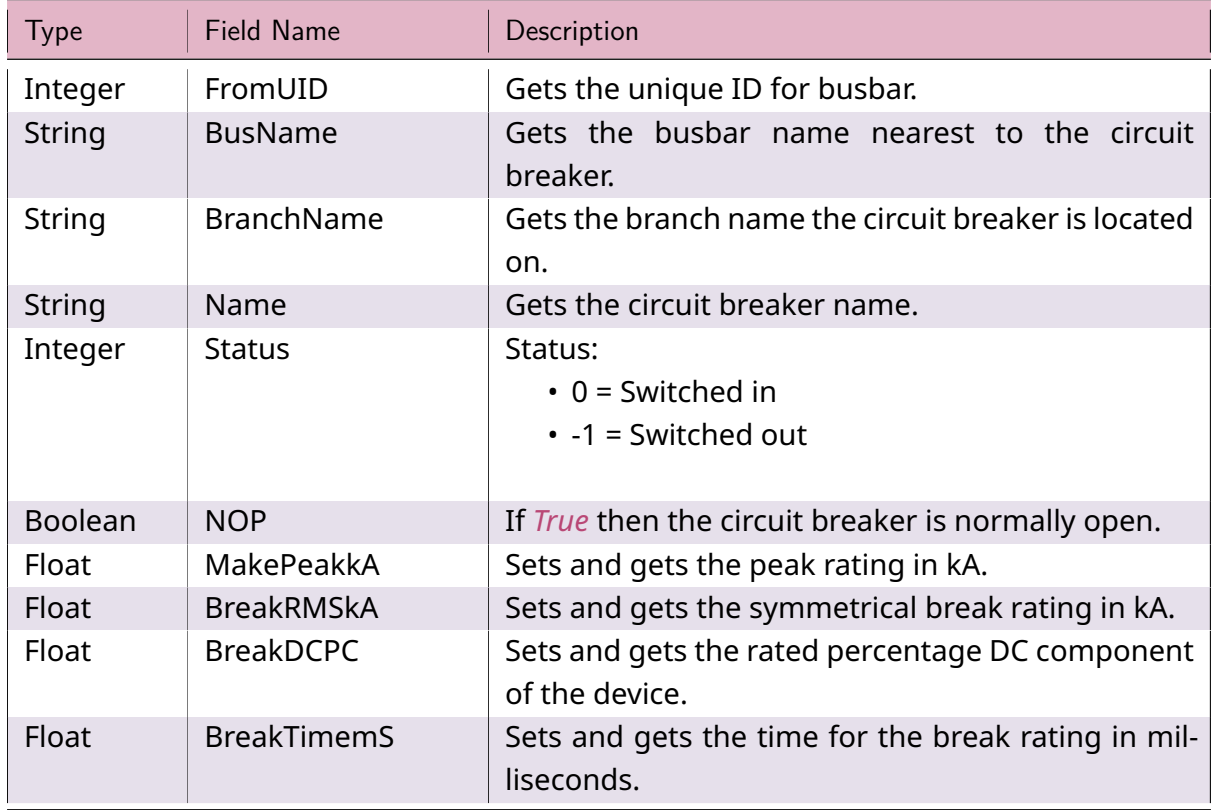

## Table 13: **IscCircuitBreaker Field Values**

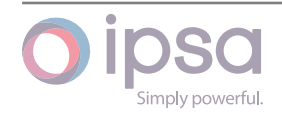

| <b>Type</b> | <b>Field Name</b>  | Description                                                                                                    |
|-------------|--------------------|----------------------------------------------------------------------------------------------------|
| Integer     | <b>BreakerType</b> | Sets and gets the circuit breaker type:<br>$\cdot$ 0 = Circuit breaker<br>$\cdot$ 1 = Isolator<br>$\cdot$ 2 = Disconnector<br>• $3$ = Recloser (reliability)<br>$\cdot$ 4 = Remote control switch (reliability)<br>$\cdot$ 5 = Fuse (reliability) |
| Float       | SwitchTimeHr       | Sets and gets the switch time in hours, used for re-<br>liability analysis.                                                                                                    |
| Float       | NomCurrentkA       | Sets and gets the nominal current rating in kA                                                                                                    |
| String      | <b>DbType</b>      | Gets the database type.                                                                                                    |

Table 13 – continued from previous page

# 1.15.2 IscCircuitBreaker Class

## *class ipsa.IscCircuitBreaker*

Provides access to an IPSA circuit breaker.

## *GetBranchUID() →* **int**

Returns the UID of the branch which the breaker is located on.

## **Returns**

The UI[D of](https://docs.python.org/3/library/functions.html#int) the branch which the breaker is located on.

## **Return type**

**int**

## *GetBusbarUID() →* **int**

Return[s th](https://docs.python.org/3/library/functions.html#int)e UID of the busbar that the breaker is connected to. If the breaker is located on the sending end of a branch, then the UID of the sending end busbar is returned.

## **Returns**

The UID of the busbar that the breaker is connected to.

**Return type int**

## *SetName(strName: str) →* **bool**

Sets th[e na](https://docs.python.org/3/library/functions.html#int)me as a string.

## **Parameter[s](https://docs.python.org/3/library/stdtypes.html#str)**

**strName** (*str*) [– The](https://docs.python.org/3/library/functions.html#bool) selected string name.

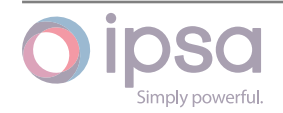

True if successful.

**Return type bool**

#### *GetIValue(nFieldIndex: int) →* **int**

Return[s an i](https://docs.python.org/3/library/functions.html#bool)nteger value for the enumerated field.

#### **Parameters**

**nFieldInde[x](https://docs.python.org/3/library/functions.html#int)** (*int*) [– Th](https://docs.python.org/3/library/functions.html#int)e field index.

#### **Returns**

The integer v[alue](https://docs.python.org/3/library/functions.html#int).

#### **Return type**

**int**

#### *GetDValue(nFieldIndex: int) →* **float**

Return[s a](https://docs.python.org/3/library/functions.html#int) double value for the enumerated field.

## **Parameters**

**nFieldIndex** (*[in](https://docs.python.org/3/library/functions.html#int)t*)– [The fi](https://docs.python.org/3/library/functions.html#float)eld index.

#### **Returns**

The double v[alue](https://docs.python.org/3/library/functions.html#int).

## **Return type**

**float**

#### *GetSValue(nFieldIndex: int) →* **str**

Return[s a st](https://docs.python.org/3/library/functions.html#float)ring value for the enumerated field.

#### **Parameters**

**nFieldIndex** (*[in](https://docs.python.org/3/library/functions.html#int)t*) [– Th](https://docs.python.org/3/library/stdtypes.html#str)e field index.

#### **Returns**

The string val[ue.](https://docs.python.org/3/library/functions.html#int)

## **Return type**

**str**

## *GetBValue(nFieldIndex: int) →* **bool**

Return[s a](https://docs.python.org/3/library/stdtypes.html#str) boolean value for the enumerated field.

#### **Parameters**

**nFieldIndex** (*[in](https://docs.python.org/3/library/functions.html#int)t*)– [The](https://docs.python.org/3/library/functions.html#bool) field index.

## **Returns**

The boolean [valu](https://docs.python.org/3/library/functions.html#int)e.

# **Return type**

**bool**

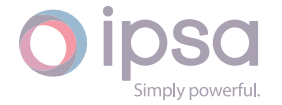

## *SetIValue(nFieldIndex: int*, *nValue: int) →* **bool**

Sets the value for the enumerated field from an integer.

## **Parameters**

- **nFieldIndex** (*int*) The field index.
- **nValue** (*int*) The given integer value.

#### **Returns**

True if suc[ces](https://docs.python.org/3/library/functions.html#int)sf[ul.](https://docs.python.org/3/library/functions.html#int)

#### **Return type bool**

*SetDValue(nFieldIndex: int*, *dValue: float) →* **bool**

Sets th[e valu](https://docs.python.org/3/library/functions.html#bool)e for the enumerated field from a double.

## **Parameters**

- **nFieldIndex** (*int*) The field index.
- **dValue** (*float*) The given double value.

#### **Returns**

True if suc[cessf](https://docs.python.org/3/library/functions.html#float)[ul.](https://docs.python.org/3/library/functions.html#int)

#### **Return type bool**

## *SetSValue(nFieldIndex: int*, *strValue: int) →* **bool**

Sets th[e valu](https://docs.python.org/3/library/functions.html#bool)e for the enumerated field from a string.

#### **Parameters**

- **nFieldIndex** (*int*) The field index.
- **strValue** (*str*) The given string value.

#### **Returns**

True if succ[essf](https://docs.python.org/3/library/stdtypes.html#str)[ul.](https://docs.python.org/3/library/functions.html#int)

## **Return type**

**bool**

## *SetBValue(nFieldIndex: int*, *bValue: bool) →* **bool**

Sets th[e valu](https://docs.python.org/3/library/functions.html#bool)e for the enumerated field from boolean.

#### **Parameters**

- **nFieldIndex** (*int*) The field index.
- **bValue** (*bool*) The given boolean value.

#### **Returns**

True if suc[cessf](https://docs.python.org/3/library/functions.html#bool)[ul.](https://docs.python.org/3/library/functions.html#int)

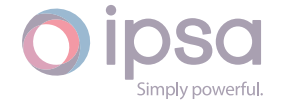

## **Return type bool**

## *PopulateByDBEntry(strBreakerDataName: str) →* **bool**

Popul[ates t](https://docs.python.org/3/library/functions.html#bool)he object data with database information from the first database that was loaded.

## **Parameters**

**strBreakerDataName** (*str*) – The break data name.

## **Returns**

True if successful.

**Return type bool**

# 1.16 Is[cIn](https://docs.python.org/3/library/functions.html#bool)dMachine

The *IscIndMachine* class provides access to an IPSA induction machine, to set and get data values and to retrieve load flow and fault level results.

# 1.16.1 Field Values

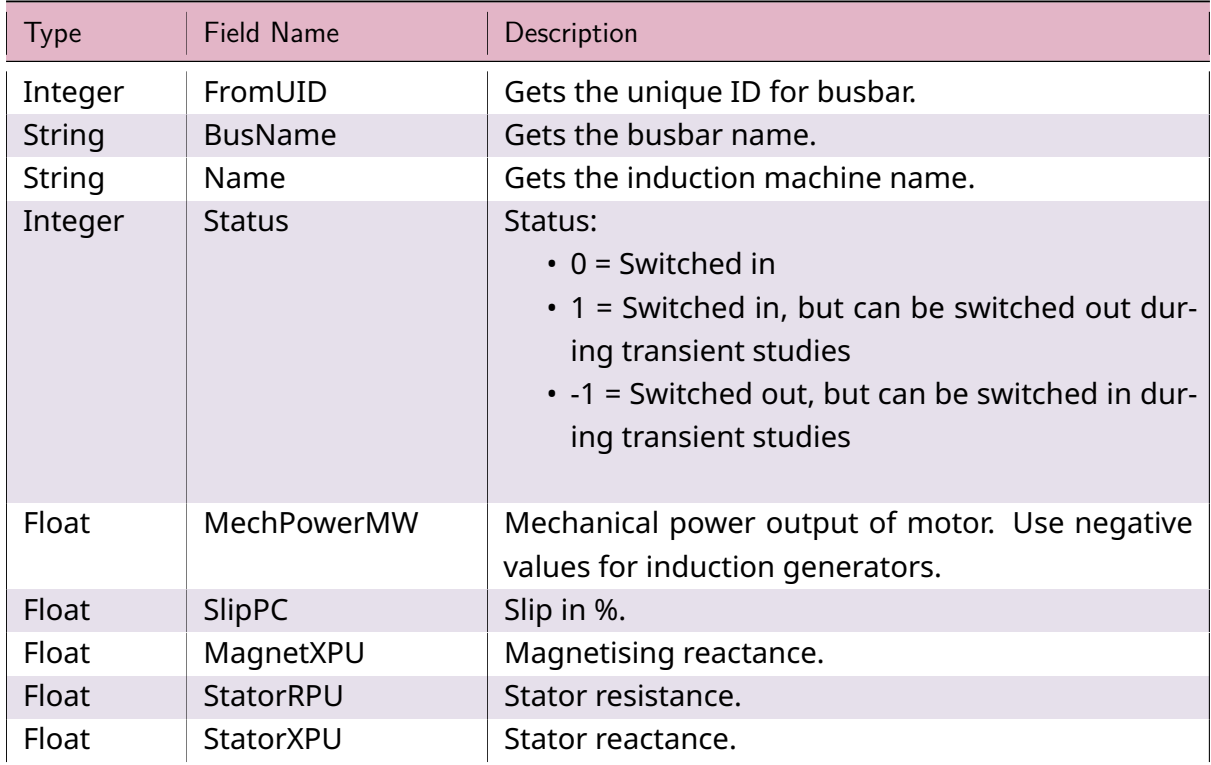

## Table 14: **IscIndMachine Field Values**

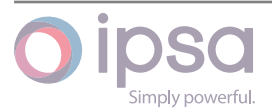

| <b>Type</b> | Field Name              | Description                                                                                                    |
|-------------|-------------------------|----------------------------------------------------------------------------------------------------|
| Integer     | Model                   | The motor model used:<br>$\cdot$ 0 = Running - standstill<br>$\cdot$ 1 = Inner - outer<br>$\cdot$ 2 = Not used<br>$\cdot$ 3 = Not used<br>• 4 = Running - standstill DFIG with slip control<br>• 5 = Inner - outer DFIG with slip control<br>• 6 = Running - standstill DFIG with slip and<br>power factor control<br>$\cdot$ 7 = Inner - outer DFIG with slip and power fac-<br>tor control |
| Float       | RotorRPU                | Inner cage or running rotor resistance.                                                                                                    |
| Float       | RotorXPU                | Inner cage or running rotor reactance.                                                                                                    |
| Float       | StandRPU                | Outer cage or standstill rotor resistance.                                                                                                    |
| Float       | StartXPU                | Outer cage or standstill rotor reactance.                                                                                                    |
| Float       | <b>TSlipB</b>           | Load torque-speed coefficient B.                                                                                                    |
| Float       | <b>TSlipC</b>           | Load torque-speed squared coefficient C.                                                                                                    |
| Float       | <b>InertiaSec</b>       | Inertia constant in kWs / kVA.                                                                                                    |
| Float       | DropoffVPU              | If the voltage falls below this value disconnection<br>will begin.                                                                                                    |
| Float       | DropPickUpDelay-<br>Sec | The time taken to disconnect the machine.                                                                                                    |
| Float       | LockTimeSec             | If a machine is disconnected for this length of time<br>it will not be reconnected.                                                                                                    |
| Float       | UnderspeedPU            | Under speed setting in per unit.                                                                                                    |
| Float       | OverspeedPU             | Overspeed setting in per unit.                                                                                                    |
| Float       | PickUpTimeSec           | The time taken to reconnect the machine.                                                                                                    |
| Float       | PickUpVoltagePU         | If the voltage in per unit rises above this value re-<br>connection will begin.                                                                                                    |
| Float       | SwitchOut1Sec           | Time for the first switch-out operation.<br>If the<br>machine is already switched out, leave this entry<br>blank.                                                                                                    |
| Float       | SwitchIn1Sec            | Time for first switch-in.                                                                                                    |
| Float       | SwitchOut2Sec           | Time for second switch-out.                                                                                                    |
| Float       | SwitchIn2Sec            | Time for second switch-in.                                                                                                    |
| Integer     | MaxSwitchOp             | Maximum number of automatic switching opera-<br>tions before the machine is locked out.                                                                                                    |
| Integer     | DFFeedBusbar            | Feed busbar UID for doubly-fed model.                                                                                                    |

Table 14 – continued from previous page

Jip DS Simply powerful.

| <b>Type</b>    | <b>Field Name</b>               | Description                                                                                                    |
|----------------|---------------------------------|----------------------------------------------------------------------------------------------------|
| Float          | <b>DFPowerFactor</b>            | Power factor for doubly-fed model.                                                                                                    |
| <b>Boolean</b> | <b>DFExportQ</b>                | If True then reactive power is exported by the ma-<br>chine, else it is imported.                                                                                                    |
| Integer        | DFRotorReference-<br>Frame      | Rotor reference frame, either:<br>• 0 = Direct-Quadrature aligned to stator volt-<br>age<br>• 1 = Real-Imaginary aligned to stator voltage                                                                                                    |
| Integer        | DFFaultSwitch-<br>Mode          | How the DFIG behaves when a fault is detected:<br>$\cdot$ 0 = Turn off rotor, stator and turbine.<br>• 1 = Turn off rotor, switch permanently to in-<br>duction generator mode.<br>$\cdot$ 2 = Turn off rotor, switch to induction genera-<br>tor mode, reset on time.<br>• 3 = Turn off rotor, switch to induction genera-<br>tor mode, reset on current. |
| Float          | DFFaultRotorCur-<br>rentLimit   | When DFIG rotor current exceeds this value the<br>DFIG alters its behaviour as determined by the fault<br>switch mode.                                                                                                    |
| Float          | DFFaultCrowbar-<br>Limit        | The effect of this parameter is determined by the<br>fault switch mode. See the online help manual for<br>details.                                                                                                    |
| Float          | DFFaultCrowbar-<br><b>ResPU</b> | Crowbar fault resistance (per unit on system base<br>and rotor voltage base).                                                                                                    |
| String         | <b>DbType</b>                   | Gets the database type.                                                                                                    |
| Integer        | <b>DbPar</b>                    | Gets the number of motors in parallel.                                                                                                    |
| Integer        | ControlModelType                | Gets the Dynamic Model type.<br>$\cdot$ 0 = Built in<br>$\cdot$ 1 = Plugin<br>$\cdot$ 2 = UDM                                                                                                    |
| Float          | RatedMW                         | The rated MW power of the machine. Only used in<br>IEC60909 fault analysis.                                                                                                    |
| Float          | RatedMVA                        | The rated MVA power of the machine. Only used in<br>IEC60909 fault analysis.                                                                                                    |
| Integer        | PolePairs                       | The number of pole pairs of the machine. Only<br>used in IEC60909 fault analysis.                                                                                                    |

Table 14 – continued from previous page

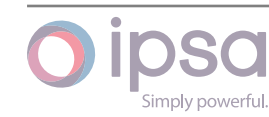

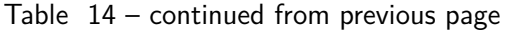

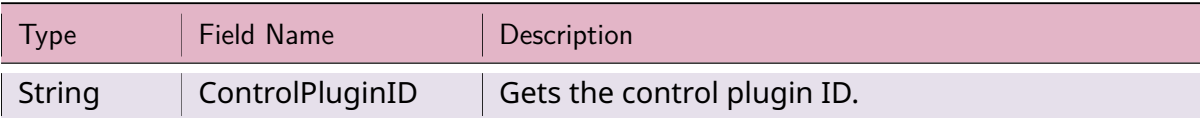

# 1.16.2 IscIndMachine Class

## *class ipsa.IscIndMachine*

Provides access to an IPSA induction machine.

### *SetName(strName: str) →* **bool**

Sets the name as a string.

## **Parameter[s](https://docs.python.org/3/library/stdtypes.html#str)**

**strName** (*str*) [– The](https://docs.python.org/3/library/functions.html#bool) selected string name.

## **Returns**

True if suc[ces](https://docs.python.org/3/library/stdtypes.html#str)sful.

## **Return type**

**bool**

### *GetIValue(nFieldIndex: int) →* **int**

Return[s an i](https://docs.python.org/3/library/functions.html#bool)nteger value for the enumerated field.

## **Parameters**

**nFieldInde[x](https://docs.python.org/3/library/functions.html#int)** (*int*) [– Th](https://docs.python.org/3/library/functions.html#int)e field index.

## **Returns**

The integer v[alue](https://docs.python.org/3/library/functions.html#int).

#### **Return type**

**int**

## *GetDValue(nFieldIndex: int) →* **float**

Return[s a](https://docs.python.org/3/library/functions.html#int) double value for the enumerated field.

## **Parameters**

**nFieldIndex** (*[in](https://docs.python.org/3/library/functions.html#int)t*)– [The fi](https://docs.python.org/3/library/functions.html#float)eld index.

## **Returns**

The double v[alue](https://docs.python.org/3/library/functions.html#int).

## **Return type**

**float**

## *GetSValue(nFieldIndex: int) →* **str**

Return[s a st](https://docs.python.org/3/library/functions.html#float)ring value for the enumerated field.

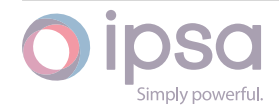

## **Parameters**

**nFieldIndex** (*int*) – The field index.

## **Returns**

The string val[ue.](https://docs.python.org/3/library/functions.html#int)

## **Return type**

**str**

## *GetBValue(nFieldIndex: int) →* **bool**

Return[s a](https://docs.python.org/3/library/stdtypes.html#str) boolean value for the enumerated field.

#### **Parameters**

**nFieldIndex** (*[in](https://docs.python.org/3/library/functions.html#int)t*)– [The](https://docs.python.org/3/library/functions.html#bool) field index.

### **Returns**

The boolean [valu](https://docs.python.org/3/library/functions.html#int)e.

**Return type**

#### **bool**

### *SetIValue(nFieldIndex: int*, *nValue: int) →* **bool**

Sets th[e valu](https://docs.python.org/3/library/functions.html#bool)e for the enumerated field from an integer.

## **Parameters**

- **nFieldIndex** (*int*) The field index.
- **nValue** (*int*) The given integer value.

## **Returns**

True if suc[ces](https://docs.python.org/3/library/functions.html#int)sf[ul.](https://docs.python.org/3/library/functions.html#int)

#### **Return type**

**bool**

*SetDValue(nFieldIndex: int*, *dValue: float) →* **bool**

Sets th[e valu](https://docs.python.org/3/library/functions.html#bool)e for the enumerated field from a double.

## **Parameters**

- **nFieldIndex** (*int*) The field index.
- **dValue** (*float*) The given double value.

#### **Returns**

True if suc[cessf](https://docs.python.org/3/library/functions.html#float)[ul.](https://docs.python.org/3/library/functions.html#int)

#### **Return type bool**

## *SetSValue(nFieldIndex: int*, *strValue: int) →* **bool**

Sets th[e valu](https://docs.python.org/3/library/functions.html#bool)e for the enumerated field from a string.

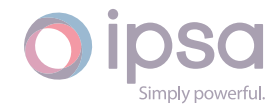

#### **Parameters**

- **nFieldIndex** (*int*) The field index.
- **strValue** (*str*) The given string value.

## **Returns**

True if succ[essf](https://docs.python.org/3/library/stdtypes.html#str)[ul.](https://docs.python.org/3/library/functions.html#int)

**Return type**

**bool**

## *SetBValue(nFieldIndex: int*, *bValue: bool) →* **bool**

Sets th[e valu](https://docs.python.org/3/library/functions.html#bool)e for the enumerated field from boolean.

#### **Parameters**

- **nFieldIndex** (*int*) The field index.
- **bValue** (*bool*) The given boolean value.

## **Returns**

True if suc[cessf](https://docs.python.org/3/library/functions.html#bool)[ul.](https://docs.python.org/3/library/functions.html#int)

## **Return type**

**bool**

## *PopulateByDBEntry(strIMachineDataName: str*, *nParallel: int) →* **bool**

Popul[ates t](https://docs.python.org/3/library/functions.html#bool)he object data with database information from the first database that was loaded.

#### **Parameters**

- **strIMachineDataName** (*str*) The name of the induction machine.
- **nParallel** (*int*) The number of parallel components.

#### **Returns**

True if succe[ssfu](https://docs.python.org/3/library/functions.html#int)l.

#### **Return type**

**bool**

#### *GetStatorPowerMagnitudeMVA() →* **float**

Return[s stat](https://docs.python.org/3/library/functions.html#bool)or power in MVA.

## **Returns**

The stator power in MVA[.](https://docs.python.org/3/library/functions.html#float)

**Return type float**

## *GetStatorPowerMagnitudekVA() →* **float**

Return[s stat](https://docs.python.org/3/library/functions.html#float)or power in kVA.

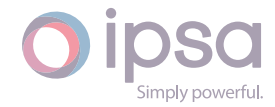

The stator power in kVA.

**Return type float**

## *GetStatorRealPowerMW() →* **float**

Return[s stat](https://docs.python.org/3/library/functions.html#float)or power in MW.

#### **Returns**

The stator power [in MW](https://docs.python.org/3/library/functions.html#float).

## **Return type**

**float**

## *GetStatorReactivePowerMVAr() →* **float**

Return[s stat](https://docs.python.org/3/library/functions.html#float)or power in MVAr.

## **Returns** The stator power in MV[Ar.](https://docs.python.org/3/library/functions.html#float)

**Return type**

#### **float**

## *GetStatorRealPowerkW() →* **float**

Return[s stat](https://docs.python.org/3/library/functions.html#float)or power in kW.

## **Returns** The stator powe[r in kW](https://docs.python.org/3/library/functions.html#float).

**Return type float**

#### *GetStatorReactivePowerkVAr() →* **float**

Return[s stat](https://docs.python.org/3/library/functions.html#float)or power in kVAr.

#### **Returns**

The stator power in kV[Ar.](https://docs.python.org/3/library/functions.html#float)

**Return type float**

## *GetRotorPowerMagnitudeMVA() →* **float**

Return[s roto](https://docs.python.org/3/library/functions.html#float)r power in MVA.

#### **Returns**

The rotor power in MVA[.](https://docs.python.org/3/library/functions.html#float)

**Return type float**

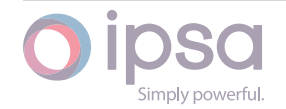

## *GetRotorPowerMagnitudekVA() →* **float**

Returns rotor power in kVA.

**Returns** The rotor power in kVA.

**Return type float**

## *GetRotorRealPowerMW() →* **float**

Return[s roto](https://docs.python.org/3/library/functions.html#float)r power in MW.

**Returns** The rotor power [in MW](https://docs.python.org/3/library/functions.html#float).

**Return type**

**float**

*GetRotorReactivePowerMVAr() →* **float**

Return[s roto](https://docs.python.org/3/library/functions.html#float)r power in MVAr.

**Returns** The rotor power in MV[Ar.](https://docs.python.org/3/library/functions.html#float)

**Return type float**

### *GetRotorRealPowerkW() →* **float**

Return[s roto](https://docs.python.org/3/library/functions.html#float)r power in kW.

#### **Returns**

The rotor powe[r in kW](https://docs.python.org/3/library/functions.html#float).

## **Return type**

## **float**

## *GetRotorReactivePowerkVAr() →* **float**

Return[s roto](https://docs.python.org/3/library/functions.html#float)r power in kVAr.

## **Returns**

The rotor power in kV[Ar.](https://docs.python.org/3/library/functions.html#float)

## **Return type**

**float**

## *GetMechanicalRealPowerMW() →* **float**

Return[s mec](https://docs.python.org/3/library/functions.html#float)hanical shaft power in MW.

## **Returns**

The mechanical shaft [power](https://docs.python.org/3/library/functions.html#float) in MW.

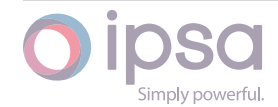

# **Return type**

**float**

## *GetMechanicalRealPowerkW() →* **float**

Return[s mec](https://docs.python.org/3/library/functions.html#float)hanical shaft power in kW.

## **Returns**

The mechanical shaft [power](https://docs.python.org/3/library/functions.html#float) in kW.

**Return type**

**float**

## *GetSlipPU() →* **float**

Return[s the](https://docs.python.org/3/library/functions.html#float) motor slip in per unit where 0.0 is synchronous speed, -1.0 if stationary.

## **Retur[ns](https://docs.python.org/3/library/functions.html#float)**

The motor slip in per unit.

## **Return type**

**float**

## *GetSlipPC() →* **float**

Return[s the](https://docs.python.org/3/library/functions.html#float) motor slip in percent where 0% is synchronous speed, -100% if stationary.

## **Retur[ns](https://docs.python.org/3/library/functions.html#float)**

The motor slip in percent.

**Return type**

**float**

## *GetEfficiencyPC() →* **float**

Return[s the](https://docs.python.org/3/library/functions.html#float) motor efficiency in percent.

## **Returns**

The mot[or effi](https://docs.python.org/3/library/functions.html#float)ciency in percent.

**Return type**

**float**

## *GetPowerFactor() →* **float**

Return[s the](https://docs.python.org/3/library/functions.html#float) operating power factor.

## **Returns**

The oper[ating](https://docs.python.org/3/library/functions.html#float) power factor.

**Return type float**

## *GetCurrentkA() →* **float**

Return[s the](https://docs.python.org/3/library/functions.html#float) total current in kA.

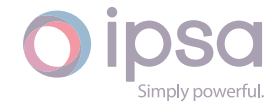

The total current in kA.

**Return type float**

## *GetCurrentA() →* **float**

Return[s the](https://docs.python.org/3/library/functions.html#float) total current in Amps.

**Returns** The t[otal cu](https://docs.python.org/3/library/functions.html#float)rrent in Amps.

**Return type**

**float**

## *GetTorqueMNm() →* **float**

Return[s the](https://docs.python.org/3/library/functions.html#float) shaft torque in MNm.

**Returns** The shaf[t torqu](https://docs.python.org/3/library/functions.html#float)e in MNm.

**Return type float**

## *GetTorquekNm() →* **float**

Return[s the](https://docs.python.org/3/library/functions.html#float) shaft torque in kNm.

**Returns** The shaf[t torq](https://docs.python.org/3/library/functions.html#float)ue in kNm.

**Return type**

**float**

#### *GetFaultRedComponentMVA() →* **float**

Return[s the](https://docs.python.org/3/library/functions.html#float) red phase component of fault level in MVA.

**Returns**

The red phase compo[nent](https://docs.python.org/3/library/functions.html#float) of fault level in MVA.

**Return type float**

#### *GetFaultYellowComponentMVA() →* **float**

Return[s the](https://docs.python.org/3/library/functions.html#float) yellow phase component of fault level in MVA.

#### **Returns**

The yellow phase comp[onent](https://docs.python.org/3/library/functions.html#float) of fault level in MVA.

**Return type float**

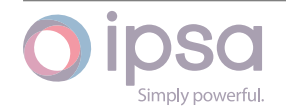

## *GetFaultBlueComponentMVA() →* **float**

Returns the blue phase component of fault level in MVA.

## **Returns**

The blue phase comp[onent](https://docs.python.org/3/library/functions.html#float) of fault level in MVA.

# **Return type**

## **float**

## *GetFaultPositiveComponentMVA() →* **float**

Return[s the](https://docs.python.org/3/library/functions.html#float) positive sequence component of fault level in MVA.

#### **Returns**

The positive sequence co[mpone](https://docs.python.org/3/library/functions.html#float)nt of fault level in MVA.

### **Return type**

**float**

## *GetFaultNegativeComponentMVA() →* **float**

Return[s the](https://docs.python.org/3/library/functions.html#float) negative sequence component of fault level in MVA.

#### **Returns**

The negative sequence co[mpone](https://docs.python.org/3/library/functions.html#float)nt of fault level in MVA.

### **Return type**

**float**

## *GetFaultZeroComponentMVA() →* **float**

Return[s the](https://docs.python.org/3/library/functions.html#float) zero sequence component of fault level in MVA.

#### **Returns**

The zero sequence co[mpone](https://docs.python.org/3/library/functions.html#float)nt of fault level in MVA.

#### **Return type**

**float**

## *GetCurrentMagnitude(dOrder: float) →* **float**

Return[s the](https://docs.python.org/3/library/functions.html#float) current magnitude in per unit on the network base for the harmonic order.

#### **Parameters**

**dOrder** (*float*) – The harmonic order.

## **Returns**

The curr[ent m](https://docs.python.org/3/library/functions.html#float)agnitude in per unit.

# **Return type**

## **float**

## *GetCurrentAngle(dOrder: float) →* **float**

Return[s the](https://docs.python.org/3/library/functions.html#float) current angle in radians for the harmonic order.

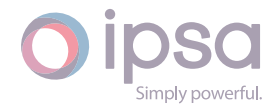

## **Parameters**

**dOrder** (*float*) – The harmonic order.

## **Returns**

The curr[ent an](https://docs.python.org/3/library/functions.html#float)gle in radians.

#### **Return type float**

#### *GetDCLFStatorPowerMagnitudeMVA() →* **float**

Return[s stat](https://docs.python.org/3/library/functions.html#float)or power in MVA.

### **Returns**

The stator power in MVA.

## **Return type**

**float**

## *GetDCLFStatorPowerMagnitudekVA() →* **float**

Return[s stat](https://docs.python.org/3/library/functions.html#float)or power in kVA.

## **Returns** The stator power in kVA.

**Return type float**

### *GetDCLFStatorRealPowerMW() →* **float**

Return[s stat](https://docs.python.org/3/library/functions.html#float)or power in MW.

## **Returns**

The stator power in M[W.](https://docs.python.org/3/library/functions.html#float)

## **Return type**

## **float**

## *GetDCLFStatorRealPowerkW() →* **float**

Return[s stat](https://docs.python.org/3/library/functions.html#float)or power in kW.

## **Returns**

The stator power in k[W.](https://docs.python.org/3/library/functions.html#float)

## **Return type**

**float**

## *GetDCLFEfficiencyPC() →* **float**

Return[s the](https://docs.python.org/3/library/functions.html#float) motor efficiency in percent.

## **Returns**

The motor e[fficienc](https://docs.python.org/3/library/functions.html#float)y in percent.

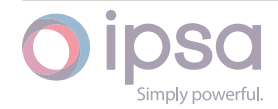

## **Return type float**

## *GetDCLFCurrentkA() →* **float**

Return[s the](https://docs.python.org/3/library/functions.html#float) total current in kA.

## **Returns**

The total cu[rrent](https://docs.python.org/3/library/functions.html#float) in kA.

## **Return type**

**float**

## *GetDCLFCurrentA() →* **float**

Return[s the](https://docs.python.org/3/library/functions.html#float) total current in Amps.

**Returns**

The total c[urren](https://docs.python.org/3/library/functions.html#float)t in Amps.

## **Return type float**

# 1.17 Is[cSy](https://docs.python.org/3/library/functions.html#float)nMachine

The *IscSynMachine* class provides access to an IPSA generator (or more specifically, a synchronous machine), to set and get data values and to retrieve load flow and fault level results.

# 1.17.1 Field Values

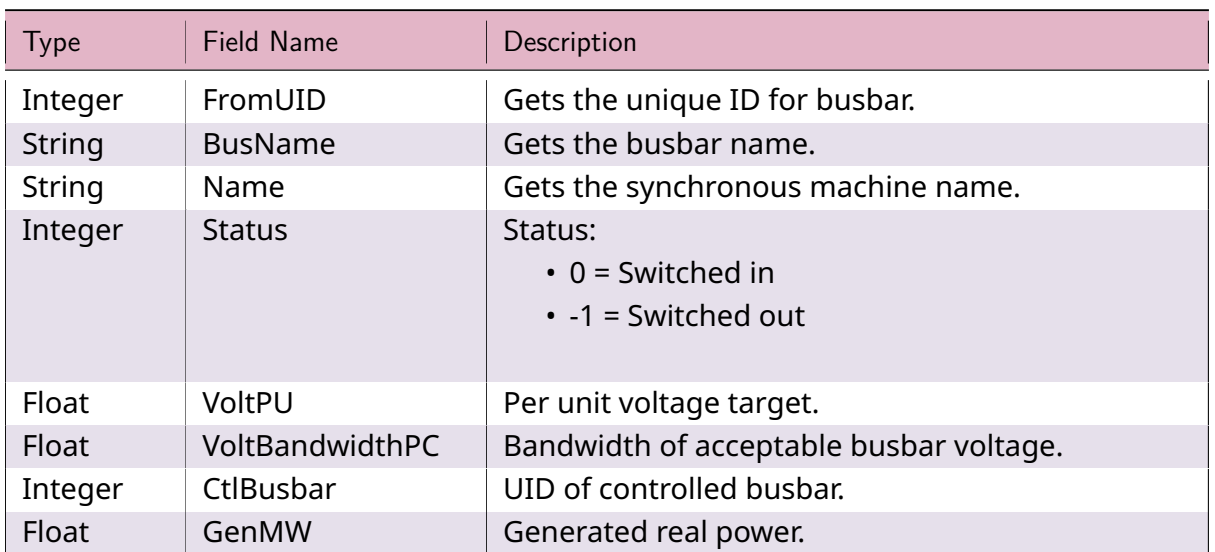

## Table 15: **IscSynMachine Field Values**

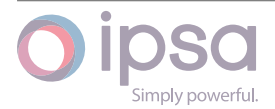

| <b>Type</b> | <b>Field Name</b>   | Description                                                                                |
|-------------|---------------------|--------------------------------------------------------------------------------------------|
| Float       | GenMVAr             | Generated reactive power.                                                                  |
| Float       | GenMVArMax          | Maximum reactive power limit for PV control.                                               |
| Float       | GenMVArMin          | Minimum reactive power limit for PV control.                                               |
| Float       | GenRatedMW          | Generator rated MW.                                                                        |
| Float       | GenRatedMVA         | Generator rated MVA.                                                                       |
| Integer     | ProfileUID          | Gets and sets the UID identifying the profile to be<br>applied to the synchronous machine. |
| Float       | SynResistancePU     | Positive sequence or armature resistance.                                                  |
| Float       | SynReactancePU      | Positive sequence or d-axis synchronous reac-<br>tance.                                    |
| Float       | ZSResistancePU      | Zero sequence resistance.                                                                  |
| Float       | ZSReactancePU       | Zero sequence reactance.                                                                   |
| Float       | NEResistancePU      | Neutral earthing resistance.                                                               |
| Float       | NEReactancePU       | Neutral earthing reactance.                                                                |
| Integer     | WindingEarthing     | Neutral earthing connection type:                                                          |
|             |                     | $\cdot$ 0 = Star wound, unearthed                                                          |
|             |                     | • 1 = Star wound, neutral earthed                                                          |
| Float       | <b>DAxisTrXPU</b>   | D-axis transient reactance.                                                                |
| Float       | <b>DAxisTrTCSec</b> | D-axis transient open-circuit time constant.                                               |
| Float       | <b>DAxisStrXPU</b>  | D-axis sub transient reactance.                                                            |
| Float       | DAxisStrTCSec       | D-axis sub transient open-circuit time constant.                                           |
| Float       | QAxisXPU            | Q-axis synchronous reactance.                                                              |
| Float       | QAxisTrXPU          | Q-axis transient reactance.                                                                |
| Float       | QAxisTrTCSec        | Q-axis transient open-circuit time constant.                                               |
| Float       | QAxisStrXPU         | Q-axis sub transient reactance.                                                            |
| Float       | QAxisStrTCSec       | Q-axis sub transient open-circuit time constant.                                           |
| Float       | <b>InertiaSec</b>   | Inertia constant.                                                                          |
| Float       | DampFactor          | Damping factor.                                                                            |
| Float       | PotierXPU           | Potier reactance (required only if a saturation fac-<br>tor is entered).                   |
| Float       | SaturationFact      | Per unit field current required to generate 1.2 per<br>unit voltage in open circuit.       |
| Integer     | TID                 | Gets the ID for two generators to share the same<br>prime mover.                           |
| Float       | PMaxMW              | Maximum machine real power.                                                                |
| Float       | SMaxMVA             | Maximum machine apparent power.                                                            |
| Float       | SatDAxisXPU         | Saturated d-axis synchronous reactance.                                                    |
| Float       | SatDAxisTrXPU       | Saturated d-axis transient reactance.                                                      |

Table 15 – continued from previous page

Jip DS Simply powerful.

| <b>Type</b>    | Field Name                          | Description                                                                                                    |
|----------------|-------------------------------------|----------------------------------------------------------------------------------------------------|
| Float          | SatDAxisTrTCSec                     | Saturated d-axis transient open-circuit time con-<br>stant.                                                                                                    |
| Float<br>Float | SatDAxisStTrXPU<br>SatDAxisStrTCSec | Saturated d-axis sub transient reactance.<br>Saturated d-axis sub transient open-circuit time<br>constant.                                                           |
| Float          | SatQAxisStrXPU                      | Saturated q-axis sub transient reactance.                                                                                                    |
| String         | DbGenType                           | Gets the database type.                                                                                                    |
| Integer        | DbGenPar                            | Gets the number of database generators in paral-<br>lel.                                                                                                    |
| <b>Boolean</b> | EnhancedMod-<br>elling              | True to indicate if rotor field current, calculated<br>from the leakage reactance is modelled in transient<br>stability. False if the leakage reactance is not used. |
| Float          | LeakageReactance                    | The leakage reactance in per unit, required for ex-<br>tended field modelling.                                                                                       |
| Float          | VoltageFactorPg                     | The voltage factor $(P_g)$ of the machine, only for<br>use in IEC60909 fault calculations.                                                                           |
| Float          | DispPMaxPC                          | Maximum economic dispatch as a percentage of<br>the machine maximum power.                                                                                           |
| Float          | DispPMinPC                          | Minimum economic dispatch as a percentage of<br>the machine maximum power.                                                                                           |
| Integer        | GenTechnology                       | The specific type of generator that can be catego-<br>rized:                                                                                                    |
|                |                                     | $\cdot$ 0 = Synchronous machine (default)<br>$\cdot$ 1 = Energy storage                                                                                              |
|                |                                     | $\cdot$ 2 = Solar                                                                                                    |
|                |                                     | $\cdot$ 3 = Wind                                                                                                    |
|                |                                     | $\cdot$ 4 = Hydroelectric                                                                                                    |
|                |                                     | $\cdot$ 5 = Nuclear                                                                                                    |
|                |                                     | $\cdot$ 6 = Gas                                                                                                    |
|                |                                     | $\cdot$ 7 = Coal                                                                                                    |
|                |                                     | $\cdot$ 8 = Diesel                                                                                                    |
|                |                                     | $\cdot$ 9 = Geothermal                                                                                                    |
|                |                                     | $\cdot$ 10 = Tidal                                                                                                    |
|                |                                     | • 11 = Future generation (TBC)                                                                                                    |

Table 15 – continued from previous page

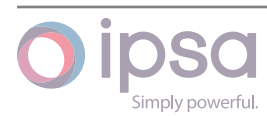

| <b>Type</b> | <b>Field Name</b> | Description                                                                                                    |
|-------------|-------------------|----------------------------------------------------------------------------------------------------|
| Integer     | GenStage          | The stage at which the generation production/plan-<br>ning is situated:<br>$\cdot$ 0 = Proposed<br>$\cdot$ 1 = Accepted<br>$\cdot$ 2 = Completed<br>$\cdot$ 3 = Energized (default, in service)                                           |
| Float       | StorageIERatio    | For energy storage components, this is the ratio be-<br>tween where a storage unit behaves as an import<br>or an export. If the storage is flipped from export<br>to import, the real power is multiplied by this ratio.<br>Default is 1. |

Table 15 – continued from previous page

# 1.17.2 IscSynMachine Class

## *class ipsa.IscSynMachine*

Provides access to an IPSA generator (or more specifically, a synchronous machine).

## *SetName(strName: str) →* **bool**

Sets the name as a string.

## **Parameters**

**strNam[e](https://docs.python.org/3/library/stdtypes.html#str)** (*str*) [– The](https://docs.python.org/3/library/functions.html#bool) selected string name.

## **Returns**

True if suc[ces](https://docs.python.org/3/library/stdtypes.html#str)sful.

**Return type**

## **bool**

## *GetIValue(nFieldIndex: int) →* **int**

Return[s an i](https://docs.python.org/3/library/functions.html#bool)nteger value for the enumerated field.

## **Parameters**

**nFieldInde[x](https://docs.python.org/3/library/functions.html#int)** (*int*) [– Th](https://docs.python.org/3/library/functions.html#int)e field index.

## **Returns**

The integer v[alue](https://docs.python.org/3/library/functions.html#int).

# **Return type**

**int**

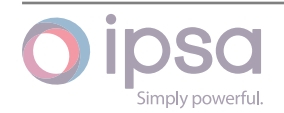
## *GetDValue(nFieldIndex: int) →* **float**

Returns a double value for the enumerated field.

#### **Parameters**

**nFieldIndex** (*[in](https://docs.python.org/3/library/functions.html#int)t*)– [The fi](https://docs.python.org/3/library/functions.html#float)eld index.

#### **Returns**

The double v[alue](https://docs.python.org/3/library/functions.html#int).

#### **Return type**

**float**

#### *GetSValue(nFieldIndex: int) →* **str**

Return[s a st](https://docs.python.org/3/library/functions.html#float)ring value for the enumerated field.

#### **Parameters**

**nFieldIndex** (*[in](https://docs.python.org/3/library/functions.html#int)t*) [– Th](https://docs.python.org/3/library/stdtypes.html#str)e field index.

#### **Returns**

The string val[ue.](https://docs.python.org/3/library/functions.html#int)

# **Return type**

**str**

#### *GetBValue(nFieldIndex: int) →* **bool**

Return[s a](https://docs.python.org/3/library/stdtypes.html#str) boolean value for the enumerated field.

#### **Parameters**

**nFieldIndex** (*[in](https://docs.python.org/3/library/functions.html#int)t*)– [The](https://docs.python.org/3/library/functions.html#bool) field index.

#### **Returns**

The boolean [valu](https://docs.python.org/3/library/functions.html#int)e.

#### **Return type**

**bool**

*SetIValue(nFieldIndex: int*, *nValue: int) →* **bool**

Sets th[e valu](https://docs.python.org/3/library/functions.html#bool)e for the enumerated field from an integer.

#### **Parameters**

- **nFieldIndex** (*int*) The field index.
- **nValue** (*int*) The given integer value.

#### **Returns**

True if suc[ces](https://docs.python.org/3/library/functions.html#int)sf[ul.](https://docs.python.org/3/library/functions.html#int)

#### **Return type**

**bool**

*SetDValue(nFieldIndex: int*, *dValue: float) →* **bool**

Sets th[e valu](https://docs.python.org/3/library/functions.html#bool)e for the enumerated field from a double.

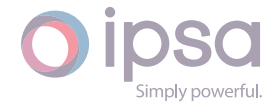

#### **Parameters**

- **nFieldIndex** (*int*) The field index.
- **dValue** (*float*) The given double value.

#### **Returns**

True if suc[cessf](https://docs.python.org/3/library/functions.html#float)[ul.](https://docs.python.org/3/library/functions.html#int)

**Return type**

**bool**

#### *SetSValue(nFieldIndex: int*, *strValue: int) →* **bool**

Sets th[e valu](https://docs.python.org/3/library/functions.html#bool)e for the enumerated field from a string.

#### **Parameters**

- **nFieldIndex** (*int*) The field index.
- **strValue** (*str*) The given string value.

#### **Returns**

True if succ[essf](https://docs.python.org/3/library/stdtypes.html#str)[ul.](https://docs.python.org/3/library/functions.html#int)

#### **Return type**

**bool**

#### *SetBValue(nFieldIndex: int*, *bValue: bool) →* **bool**

Sets th[e valu](https://docs.python.org/3/library/functions.html#bool)e for the enumerated field from boolean.

#### **Parameters**

- **nFieldIndex** (*int*) The field index.
- **bValue** (*bool*) The given boolean value.

#### **Returns**

True if suc[cessf](https://docs.python.org/3/library/functions.html#bool)[ul.](https://docs.python.org/3/library/functions.html#int)

## **Return type**

## **bool**

#### *PopulateByDBEntry(strGeneratorDataName: str*, *nParallel: int) →* **bool**

Popul[ates t](https://docs.python.org/3/library/functions.html#bool)he object data with database information from the first database that was loaded.

#### **Parameters**

- **strGeneratorDataName** (*str*) The name of the generator.
- **nParallel** (*int*) The number of parallel components.

#### **Returns**

True if succe[ssfu](https://docs.python.org/3/library/functions.html#int)l.

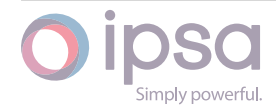

#### **Return type bool**

## *GetVoltageMagnitudePU() →* **float**

Return[s the](https://docs.python.org/3/library/functions.html#bool) generator voltage magnitude in per unit.

#### **Returns**

The generator vol[tage m](https://docs.python.org/3/library/functions.html#float)agnitude in per unit.

#### **Return type**

**float**

## *GetVoltageAngleRad() →* **float**

Return[s the](https://docs.python.org/3/library/functions.html#float) voltage angle in radians.

### **Returns**

The voltage a[ngle.](https://docs.python.org/3/library/functions.html#float)

**Return type**

**float**

## *GetVoltageAngleDeg() →* **float**

Return[s the](https://docs.python.org/3/library/functions.html#float) voltage angle in degrees.

## **Returns**

The voltage a[ngle.](https://docs.python.org/3/library/functions.html#float)

**Return type float**

## *GetPowerMagnitudeMVA() →* **float**

Return[s the](https://docs.python.org/3/library/functions.html#float) generator output in MVA.

## **Returns** The generator out[put in](https://docs.python.org/3/library/functions.html#float) MVA.

**Return type float**

## *GetPowerMagnitudekVA() →* **float**

Return[s the](https://docs.python.org/3/library/functions.html#float) generator output in kVA.

**Returns** The generator ou[tput in](https://docs.python.org/3/library/functions.html#float) kVA.

## **Return type float**

*GetRealPowerMW() →* **float**

Return[s the](https://docs.python.org/3/library/functions.html#float) generator output in MW.

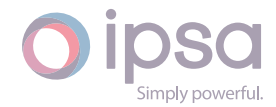

The generator output in MW.

**Return type float**

#### *GetReactivePowerMVAr() →* **float**

Return[s the](https://docs.python.org/3/library/functions.html#float) generator output in MVAr.

**Returns**

The generator o[utput i](https://docs.python.org/3/library/functions.html#float)n MVAr.

**Return type**

**float**

#### *GetRealPowerkW() →* **float**

Return[s the](https://docs.python.org/3/library/functions.html#float) generator output in kW.

**Returns** The gener[ator o](https://docs.python.org/3/library/functions.html#float)utput in kW.

**Return type float**

#### *GetReactivePowerkVAr() →* **float**

Return[s the](https://docs.python.org/3/library/functions.html#float) generator output in kVAr.

**Returns** The generator o[utput](https://docs.python.org/3/library/functions.html#float) in kVAr.

**Return type**

**float**

#### *GetFaultRedComponentMVA() →* **float**

Return[s the](https://docs.python.org/3/library/functions.html#float) red phase component of fault level in MVA.

**Returns**

The red phase compo[nent](https://docs.python.org/3/library/functions.html#float) of fault level in MVA.

**Return type float**

## *GetFaultYellowComponentMVA() →* **float**

Return[s the](https://docs.python.org/3/library/functions.html#float) yellow phase component of fault level in MVA.

#### **Returns**

The yellow phase comp[onent](https://docs.python.org/3/library/functions.html#float) of fault level in MVA.

**Return type float**

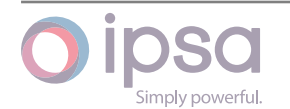

#### *GetFaultBlueComponentMVA() →* **float**

Returns the blue phase component of fault level in MVA.

#### **Returns**

The blue phase comp[onent](https://docs.python.org/3/library/functions.html#float) of fault level in MVA.

# **Return type**

## **float**

#### *GetFaultPositiveComponentMVA() →* **float**

Return[s the](https://docs.python.org/3/library/functions.html#float) positive sequence component of fault level in MVA.

#### **Returns**

The positive sequence co[mpone](https://docs.python.org/3/library/functions.html#float)nt of fault level in MVA.

#### **Return type**

**float**

#### *GetFaultNegativeComponentMVA() →* **float**

Return[s the](https://docs.python.org/3/library/functions.html#float) negative sequence component of fault level in MVA.

#### **Returns**

The negative sequence co[mpone](https://docs.python.org/3/library/functions.html#float)nt of fault level in MVA.

#### **Return type**

**float**

#### *GetFaultZeroComponentMVA() →* **float**

Return[s the](https://docs.python.org/3/library/functions.html#float) zero sequence component of fault level in MVA.

#### **Returns**

The zero sequence co[mpone](https://docs.python.org/3/library/functions.html#float)nt of fault level in MVA.

#### **Return type**

**float**

#### *GetCurrentMagnitude(dOrder: float) →* **float**

Return[s the](https://docs.python.org/3/library/functions.html#float) current magnitude in per unit on the network base for the harmonic order.

#### **Parameters**

**dOrder** (*float*) – The harmonic order.

#### **Returns**

The curr[ent m](https://docs.python.org/3/library/functions.html#float)agnitude in per unit.

## **Return type**

## **float**

#### *GetCurrentAngle(dOrder: float) →* **float**

Return[s the](https://docs.python.org/3/library/functions.html#float) current angle in radians for the harmonic order.

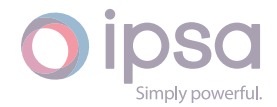

## **Parameters**

**dOrder** (*float*) – The harmonic order.

#### **Returns**

The curr[ent an](https://docs.python.org/3/library/functions.html#float)gle in radians.

#### **Return type float**

#### *GetImpedanceMagnitude(dOrder: float) →* **float**

Return[s the](https://docs.python.org/3/library/functions.html#float) impedance magnitude in per unit on the network base for the harmonic order.

#### **Parameters**

**dOrder** (*float*) – The harmonic order.

#### **Returns**

The imp[edanc](https://docs.python.org/3/library/functions.html#float)e magnitude in per unit.

**Return type**

**float**

#### *GetDCLFRealPowerMW() →* **float**

Return[s the](https://docs.python.org/3/library/functions.html#float) generator output in MW.

**Returns**

The generator o[utput](https://docs.python.org/3/library/functions.html#float) in MW.

**Return type float**

## *GetDCLFRealPowerkW() →* **float**

Return[s the](https://docs.python.org/3/library/functions.html#float) generator output in kW.

#### **Returns**

The generator [outpu](https://docs.python.org/3/library/functions.html#float)t in kW.

**Return type float**

# 1.18 Is[cGr](https://docs.python.org/3/library/functions.html#float)idInfeed

The *IscGridInfeed* class provides access to an IPSA grid infeed, to set and get data values and to retrieve load flow and fault level results.

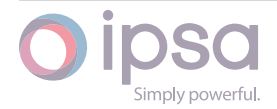

# 1.18.1 Field Values

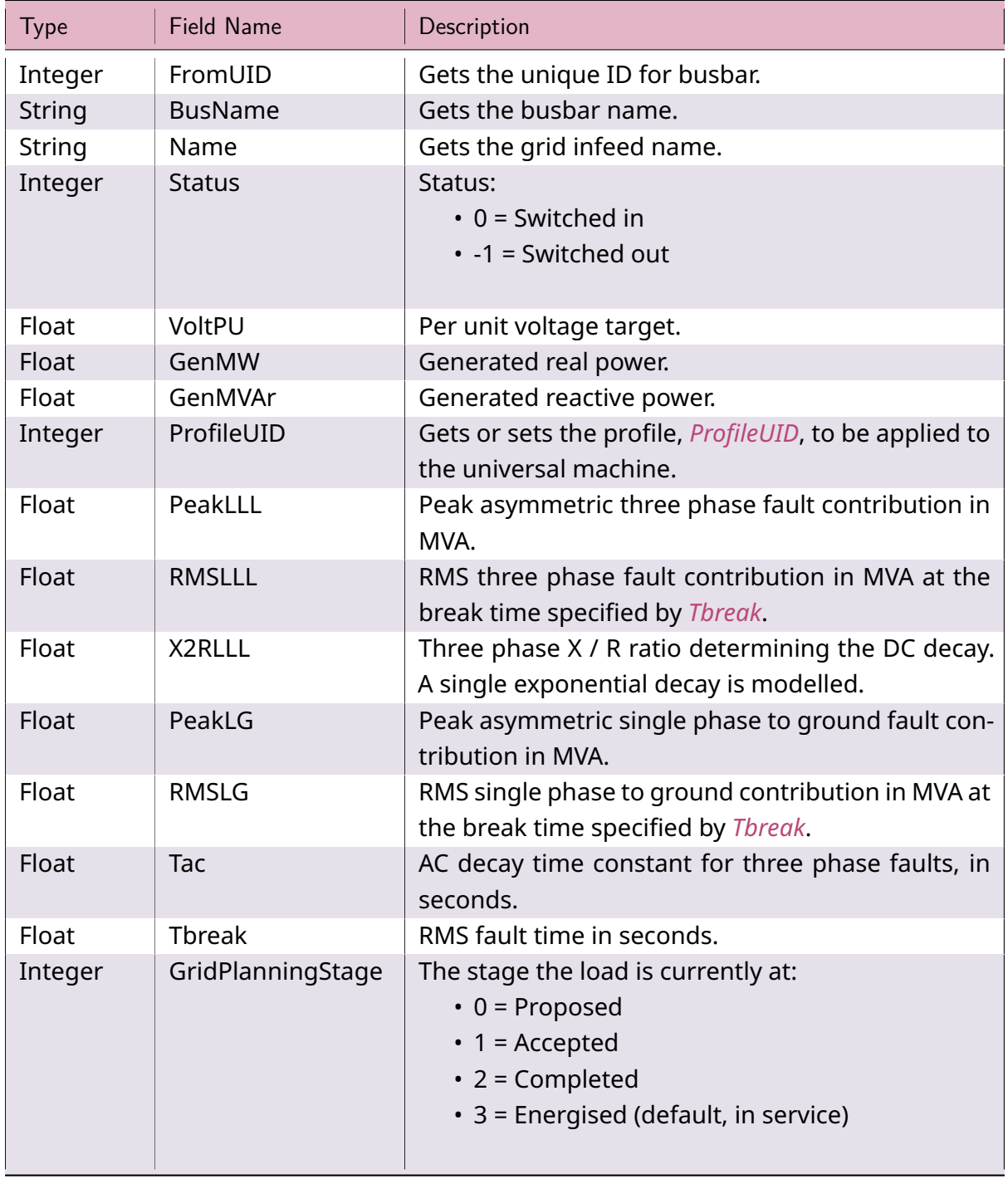

## Table 16: **IscGridInfeed Field Values**

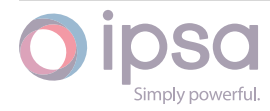

# 1.18.2 IscGridInfeed Class

#### *class ipsa.IscGridInfeed*

Provides access to an IPSA grid infeed.

#### *SetName(strName: str) →* **bool**

Sets the name as a string.

#### **Parameters**

**strNam[e](https://docs.python.org/3/library/stdtypes.html#str)** (*str*) [– The](https://docs.python.org/3/library/functions.html#bool) selected string name.

#### **Returns**

True if suc[ces](https://docs.python.org/3/library/stdtypes.html#str)sful.

#### **Return type**

**bool**

## *GetIValue(nFieldIndex: int) →* **int**

Return[s an i](https://docs.python.org/3/library/functions.html#bool)nteger value for the enumerated field.

#### **Parameters**

**nFieldInde[x](https://docs.python.org/3/library/functions.html#int)** (*int*) [– Th](https://docs.python.org/3/library/functions.html#int)e field index.

#### **Returns**

The integer v[alue](https://docs.python.org/3/library/functions.html#int).

#### **Return type**

**int**

#### *GetDValue(nFieldIndex: int) →* **float**

Return[s a](https://docs.python.org/3/library/functions.html#int) double value for the enumerated field.

#### **Parameters**

**nFieldIndex** (*[in](https://docs.python.org/3/library/functions.html#int)t*)– [The fi](https://docs.python.org/3/library/functions.html#float)eld index.

#### **Returns**

The double v[alue](https://docs.python.org/3/library/functions.html#int).

**Return type**

**float**

### *GetSValue(nFieldIndex: int) →* **str**

Return[s a st](https://docs.python.org/3/library/functions.html#float)ring value for the enumerated field.

#### **Parameters**

**nFieldIndex** (*[in](https://docs.python.org/3/library/functions.html#int)t*) [– Th](https://docs.python.org/3/library/stdtypes.html#str)e field index.

#### **Returns**

The string val[ue.](https://docs.python.org/3/library/functions.html#int)

#### **Return type**

**str**

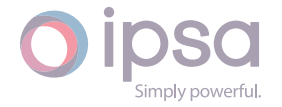

#### *GetBValue(nFieldIndex: int) →* **bool**

Returns a boolean value for the enumerated field.

## **Parameters**

**nFieldIndex** (*[in](https://docs.python.org/3/library/functions.html#int)t*)– [The](https://docs.python.org/3/library/functions.html#bool) field index.

## **Returns**

The boolean [valu](https://docs.python.org/3/library/functions.html#int)e.

**Return type**

**bool**

## *SetIValue(nFieldIndex: int*, *nValue: int) →* **bool**

Sets th[e valu](https://docs.python.org/3/library/functions.html#bool)e for the enumerated field from an integer.

#### **Parameters**

- **nFieldIndex** (*int*) The field index.
- **nValue** (*int*) The given integer value.

#### **Returns**

True if suc[ces](https://docs.python.org/3/library/functions.html#int)sf[ul.](https://docs.python.org/3/library/functions.html#int)

**Return type bool**

## *SetDValue(nFieldIndex: int*, *dValue: float) →* **bool**

Sets th[e valu](https://docs.python.org/3/library/functions.html#bool)e for the enumerated field from a double.

#### **Parameters**

- **nFieldIndex** (*int*) The field index.
- **dValue** (*float*) The given double value.

#### **Returns**

True if suc[cessf](https://docs.python.org/3/library/functions.html#float)[ul.](https://docs.python.org/3/library/functions.html#int)

## **Return type**

**bool**

## *SetSValue(nFieldIndex: int*, *strValue: int) →* **bool**

Sets th[e valu](https://docs.python.org/3/library/functions.html#bool)e for the enumerated field from a string.

## **Parameters**

- **nFieldIndex** (*int*) The field index.
- **strValue** (*str*) The given string value.

#### **Returns**

True if succ[essf](https://docs.python.org/3/library/stdtypes.html#str)[ul.](https://docs.python.org/3/library/functions.html#int)

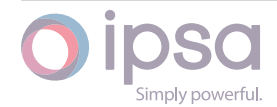

#### **Return type bool**

*SetBValue(nFieldIndex: int*, *bValue: bool) →* **bool**

Sets th[e valu](https://docs.python.org/3/library/functions.html#bool)e for the enumerated field from boolean.

## **Parameters**

- **nFieldIndex** (*int*) The field index.
- **bValue** (*bool*) The given boolean value.

## **Returns**

True if suc[cessf](https://docs.python.org/3/library/functions.html#bool)[ul.](https://docs.python.org/3/library/functions.html#int)

## **Return type**

**bool**

*SetHarmonicR(dictHarmonicData: Dict[float, float]) →* **None**

Sets th[e valu](https://docs.python.org/3/library/functions.html#bool)es for the harmonic resistance of the grid infeed.

## **Parameters**

**dictHarmonicData** (*d[ict](https://docs.python.org/3/library/typing.html#typing.Dict)(fl[oat](https://docs.python.org/3/library/functions.html#float),fl[oat](https://docs.python.org/3/library/functions.html#float))*) – Dic[tionary](https://docs.python.org/3/library/constants.html#None) in the following format: **{double dHarmonicOrder:double dHarmonicImpedance, …}** where dHarmonicImpedance is a value specifying the harmonic resistance at the frequen[cy gi](https://docs.python.org/3/library/stdtypes.html#dict)[ven by the h](https://docs.python.org/3/library/functions.html#float)armonic order dHarmonicOrder. Up to 120 different orders may be specified in each grid infeed.

## *SetHarmonicX(dictHarmonicData: Dict[float, float]) →* **None**

Sets the values for the harmonic reactance of the grid infeed.

## **Parameters**

**dictHarmonicData** (*d[ict](https://docs.python.org/3/library/typing.html#typing.Dict)(fl[oat](https://docs.python.org/3/library/functions.html#float),fl[oat](https://docs.python.org/3/library/functions.html#float))*) – Dic[tionary](https://docs.python.org/3/library/constants.html#None) in the following format: **{double dHarmonicOrder:double dHarmonicImpedance, …}** where dHarmonicImpedance is a value specifying the harmonic resistance at the frequen[cy gi](https://docs.python.org/3/library/stdtypes.html#dict)[ven by the h](https://docs.python.org/3/library/functions.html#float)armonic order dHarmonicOrder. Up to 120 different orders may be specified in each grid infeed.

## *GetVoltageMagnitudePU() →* **float**

Returns the generator voltage magnitude in per unit.

## **Returns**

The generator vol[tage m](https://docs.python.org/3/library/functions.html#float)agnitude in per unit.

# **Return type**

**float**

## *GetVoltageAngleRad() →* **float**

Return[s the](https://docs.python.org/3/library/functions.html#float) voltage angle in radians.

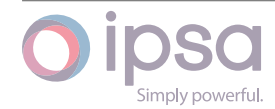

The voltage angle.

**Return type float**

### *GetVoltageAngleDeg() →* **float**

Return[s the](https://docs.python.org/3/library/functions.html#float) voltage angle in degrees.

**Returns**

The voltage a[ngle.](https://docs.python.org/3/library/functions.html#float)

**Return type**

**float**

#### *GetPowerMagnitudeMVA() →* **float**

Return[s the](https://docs.python.org/3/library/functions.html#float) generator output in MVA.

**Returns** The generator out[put in](https://docs.python.org/3/library/functions.html#float) MVA.

**Return type float**

#### *GetPowerMagnitudekVA() →* **float**

Return[s the](https://docs.python.org/3/library/functions.html#float) generator output in kVA.

**Returns** The generator ou[tput in](https://docs.python.org/3/library/functions.html#float) kVA.

**Return type float**

#### *GetRealPowerMW() →* **float**

Return[s the](https://docs.python.org/3/library/functions.html#float) generator output in MW.

**Returns**

The gener[ator ou](https://docs.python.org/3/library/functions.html#float)tput in MW.

**Return type float**

#### *GetReactivePowerMVAr() →* **float**

Return[s the](https://docs.python.org/3/library/functions.html#float) generator output in MVAr.

#### **Returns**

The generator o[utput i](https://docs.python.org/3/library/functions.html#float)n MVAr.

**Return type float**

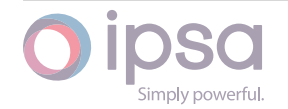

#### *GetRealPowerkW() →* **float**

Returns the generator output in kW.

**Returns**

The gener[ator o](https://docs.python.org/3/library/functions.html#float)utput in kW.

**Return type float**

#### *GetReactivePowerkVAr() →* **float**

Return[s the](https://docs.python.org/3/library/functions.html#float) generator output in kVAr.

**Returns**

The generator o[utput](https://docs.python.org/3/library/functions.html#float) in kVAr.

**Return type**

**float**

#### *GetFaultRedComponentMVA() →* **float**

Return[s the](https://docs.python.org/3/library/functions.html#float) red phase component of fault level in MVA.

**Returns**

The red phase compo[nent](https://docs.python.org/3/library/functions.html#float) of fault level in MVA.

**Return type**

**float**

#### *GetFaultYellowComponentMVA() →* **float**

Return[s the](https://docs.python.org/3/library/functions.html#float) yellow phase component of fault level in MVA.

#### **Returns**

The yellow phase comp[onent](https://docs.python.org/3/library/functions.html#float) of fault level in MVA.

**Return type**

**float**

#### *GetFaultBlueComponentMVA() →* **float**

Return[s the](https://docs.python.org/3/library/functions.html#float) blue phase component of fault level in MVA.

#### **Returns**

The blue phase comp[onent](https://docs.python.org/3/library/functions.html#float) of fault level in MVA.

#### **Return type**

**float**

#### *GetFaultPositiveComponentMVA() →* **float**

Return[s the](https://docs.python.org/3/library/functions.html#float) positive sequence component of fault level in MVA.

#### **Returns**

The positive sequence co[mpone](https://docs.python.org/3/library/functions.html#float)nt of fault level in MVA.

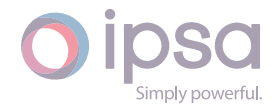

#### **Return type float**

## *GetFaultNegativeComponentMVA() →* **float**

Return[s the](https://docs.python.org/3/library/functions.html#float) negative sequence component of fault level in MVA.

#### **Returns**

The negative sequence co[mpone](https://docs.python.org/3/library/functions.html#float)nt of fault level in MVA.

**Return type**

**float**

#### *GetFaultZeroComponentMVA() →* **float**

Return[s the](https://docs.python.org/3/library/functions.html#float) zero sequence component of fault level in MVA.

#### **Returns**

The zero sequence co[mpone](https://docs.python.org/3/library/functions.html#float)nt of fault level in MVA.

**Return type**

**float**

### *GetDCLFRealPowerMW() →* **float**

Return[s the](https://docs.python.org/3/library/functions.html#float) generator output in MW.

## **Returns**

The generator o[utput](https://docs.python.org/3/library/functions.html#float) in MW.

**Return type float**

#### *GetDCLFRealPowerkW() →* **float**

Return[s the](https://docs.python.org/3/library/functions.html#float) generator output in kW.

## **Returns** The generator [outpu](https://docs.python.org/3/library/functions.html#float)t in kW.

**Return type float**

# 1.19 Is[cFil](https://docs.python.org/3/library/functions.html#float)ter

The *IscFilter* class provides access to an IPSA harmonic filter, to set and get data values and to retrieve load flow and fault level results.

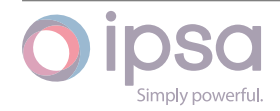

## 1.19.1 Field Values

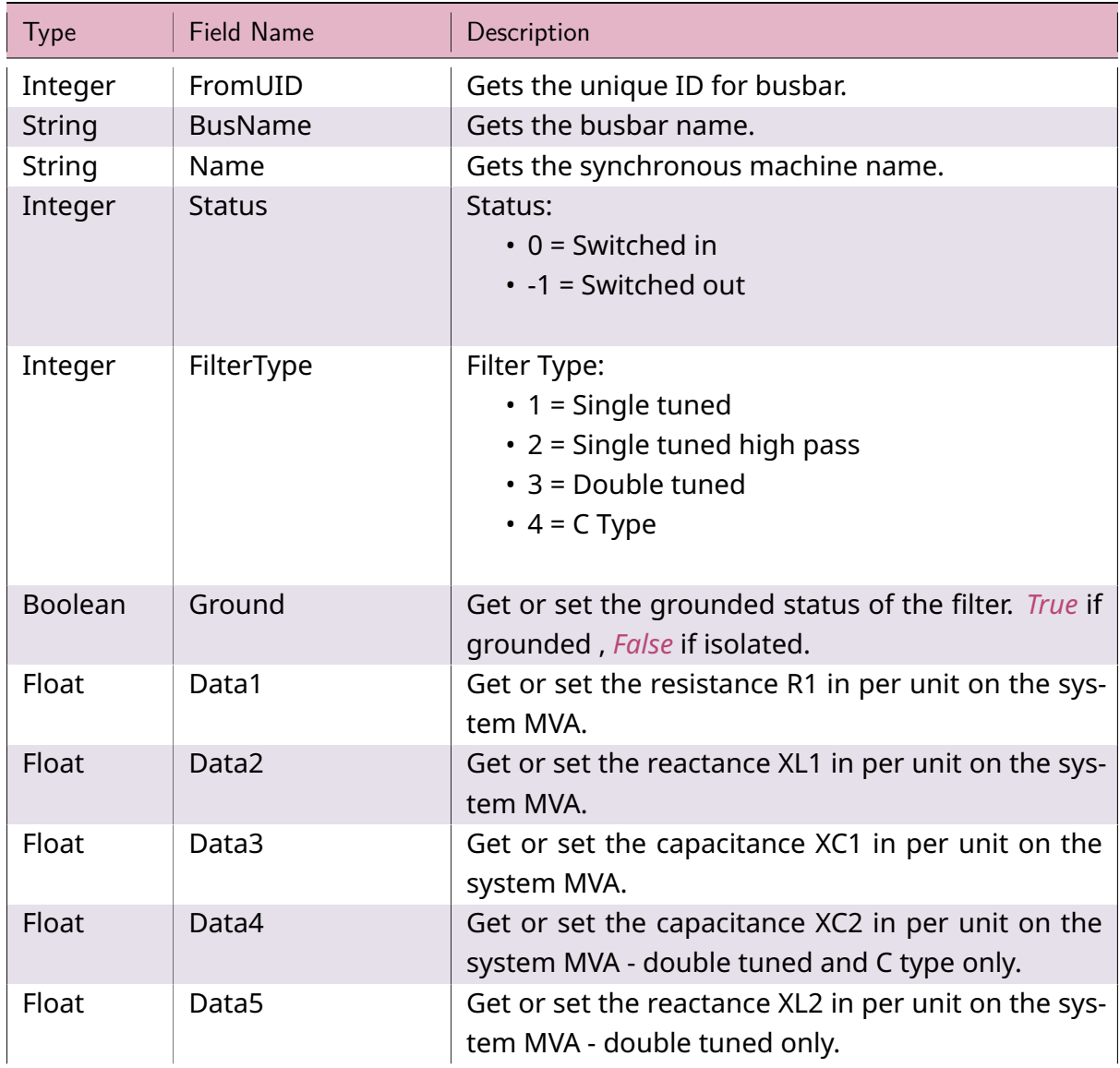

## Table 17: **IscFilter Field Values**

# 1.19.2 IscFilter Class

## *class ipsa.IscFilter*

Provides access to an IPSA harmonic filter.

## *SetName(strName: str) →* **bool**

Sets the name as a string.

#### **Parameter[s](https://docs.python.org/3/library/stdtypes.html#str)**

**strName** (*str*) [– The](https://docs.python.org/3/library/functions.html#bool) selected string name.

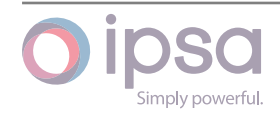

True if successful.

**Return type bool**

#### *GetIValue(nFieldIndex: int) →* **int**

Return[s an i](https://docs.python.org/3/library/functions.html#bool)nteger value for the enumerated field.

#### **Parameters**

**nFieldInde[x](https://docs.python.org/3/library/functions.html#int)** (*int*) [– Th](https://docs.python.org/3/library/functions.html#int)e field index.

#### **Returns**

The integer v[alue](https://docs.python.org/3/library/functions.html#int).

#### **Return type**

**int**

#### *GetDValue(nFieldIndex: int) →* **float**

Return[s a](https://docs.python.org/3/library/functions.html#int) double value for the enumerated field.

#### **Parameters**

**nFieldIndex** (*[in](https://docs.python.org/3/library/functions.html#int)t*)– [The fi](https://docs.python.org/3/library/functions.html#float)eld index.

#### **Returns**

The double v[alue](https://docs.python.org/3/library/functions.html#int).

#### **Return type**

**float**

#### *GetSValue(nFieldIndex: int) →* **str**

Return[s a st](https://docs.python.org/3/library/functions.html#float)ring value for the enumerated field.

#### **Parameters**

**nFieldIndex** (*[in](https://docs.python.org/3/library/functions.html#int)t*) [– Th](https://docs.python.org/3/library/stdtypes.html#str)e field index.

#### **Returns**

The string val[ue.](https://docs.python.org/3/library/functions.html#int)

#### **Return type**

**str**

#### *GetBValue(nFieldIndex: int) →* **bool**

Return[s a](https://docs.python.org/3/library/stdtypes.html#str) boolean value for the enumerated field.

#### **Parameters**

**nFieldIndex** (*[in](https://docs.python.org/3/library/functions.html#int)t*)– [The](https://docs.python.org/3/library/functions.html#bool) field index.

#### **Returns**

The boolean [valu](https://docs.python.org/3/library/functions.html#int)e.

# **Return type**

**bool**

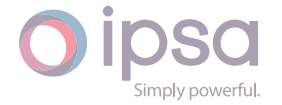

#### *SetIValue(nFieldIndex: int*, *nValue: int) →* **bool**

Sets the value for the enumerated field from an integer.

#### **Parameters**

- **nFieldIndex** (*int*) The field index.
- **nValue** (*int*) The given integer value.

#### **Returns**

True if suc[ces](https://docs.python.org/3/library/functions.html#int)sf[ul.](https://docs.python.org/3/library/functions.html#int)

#### **Return type bool**

*SetDValue(nFieldIndex: int*, *dValue: float) →* **bool**

Sets th[e valu](https://docs.python.org/3/library/functions.html#bool)e for the enumerated field from a double.

#### **Parameters**

- **nFieldIndex** (*int*) The field index.
- **dValue** (*float*) The given double value.

#### **Returns**

True if suc[cessf](https://docs.python.org/3/library/functions.html#float)[ul.](https://docs.python.org/3/library/functions.html#int)

#### **Return type bool**

#### *SetSValue(nFieldIndex: int*, *strValue: int) →* **bool**

Sets th[e valu](https://docs.python.org/3/library/functions.html#bool)e for the enumerated field from a string.

#### **Parameters**

- **nFieldIndex** (*int*) The field index.
- **strValue** (*str*) The given string value.

#### **Returns**

True if succ[essf](https://docs.python.org/3/library/stdtypes.html#str)[ul.](https://docs.python.org/3/library/functions.html#int)

#### **Return type**

**bool**

#### *SetBValue(nFieldIndex: int*, *bValue: bool) →* **bool**

Sets th[e valu](https://docs.python.org/3/library/functions.html#bool)e for the enumerated field from boolean.

#### **Parameters**

- **nFieldIndex** (*int*) The field index.
- **bValue** (*bool*) The given boolean value.

#### **Returns**

True if suc[cessf](https://docs.python.org/3/library/functions.html#bool)[ul.](https://docs.python.org/3/library/functions.html#int)

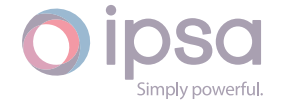

#### **Return type bool**

## *GetPowerMagnitudeMVA() →* **float**

Return[s the](https://docs.python.org/3/library/functions.html#bool) filter absorbed power in MVA.

### **Returns**

The filter absorbe[d pow](https://docs.python.org/3/library/functions.html#float)er in MVA.

## **Return type**

**float**

## *GetPowerMagnitudekVA() →* **float**

Return[s the](https://docs.python.org/3/library/functions.html#float) filter absorbed power in kVA.

### **Returns**

The filter absorbe[d pow](https://docs.python.org/3/library/functions.html#float)er in kVA.

**Return type**

**float**

## *GetRealPowerMW() →* **float**

Return[s the](https://docs.python.org/3/library/functions.html#float) filter absorbed power in MW.

## **Returns** The filter a[bsorb](https://docs.python.org/3/library/functions.html#float)ed power in MW.

**Return type float**

## *GetReactivePowerMVAr() →* **float**

Return[s the](https://docs.python.org/3/library/functions.html#float) filter absorbed power in MVAr.

## **Returns** The filter absorb[ed pow](https://docs.python.org/3/library/functions.html#float)er in MVAr.

**Return type float**

## *GetRealPowerkW() →* **float**

Return[s the](https://docs.python.org/3/library/functions.html#float) filter absorbed power in kW.

## **Returns**

The filter [absorb](https://docs.python.org/3/library/functions.html#float)ed power in kW.

# **Return type**

**float**

## *GetReactivePowerkVAr() →* **float**

Return[s the](https://docs.python.org/3/library/functions.html#float) filter absorbed power in kVAr.

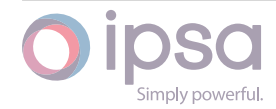

The filter absorbed power in kVAr.

**Return type float**

#### *GetCurrentMagnitude(dOrder: float) →* **float**

Return[s the](https://docs.python.org/3/library/functions.html#float) current magnitude in per unit on the network base for the harmonic order.

#### **Parameters**

**dOrder** (*float*) – The harmonic order.

**Returns**

The curr[ent m](https://docs.python.org/3/library/functions.html#float)agnitude in per unit.

**Return type**

**float**

## *GetCurrentAngle(dOrder: float) →* **float**

Return[s the](https://docs.python.org/3/library/functions.html#float) current angle in radians for the harmonic order.

#### **Parameters**

**dOrder** (*float*) [– The](https://docs.python.org/3/library/functions.html#float) h[armon](https://docs.python.org/3/library/functions.html#float)ic order.

**Returns**

The curr[ent an](https://docs.python.org/3/library/functions.html#float)gle in radians.

**Return type**

**float**

#### *GetDCLFRealPowerMW() →* **float**

Return[s the](https://docs.python.org/3/library/functions.html#float) generator output in MW.

#### **Returns**

The generator o[utput](https://docs.python.org/3/library/functions.html#float) in MW.

**Return type**

**float**

#### *GetDCLFRealPowerkW() →* **float**

Return[s the](https://docs.python.org/3/library/functions.html#float) generator output in kW.

## **Returns**

The generator [outpu](https://docs.python.org/3/library/functions.html#float)t in kW.

**Return type float**

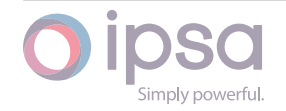

# 1.20 IscHarmonic

The *IscHarmonic* class provides access to an IPSA harmonic source. Individual harmonic orders are indexed using an integer number. This corresponds to a specific harmonic order which is a float, meaning that harmonic orders may be any value as shown below:

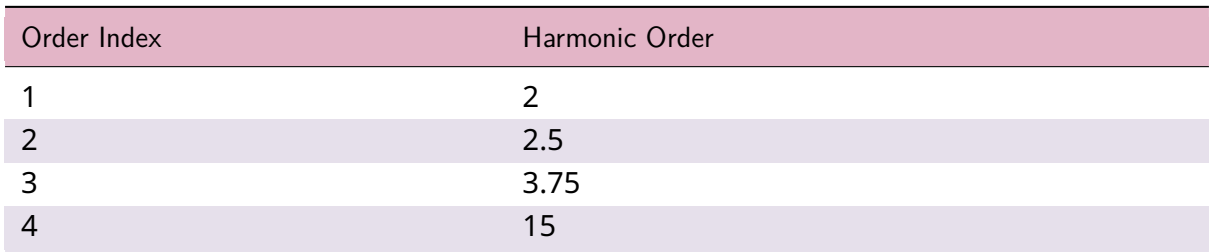

# 1.20.1 Field Values

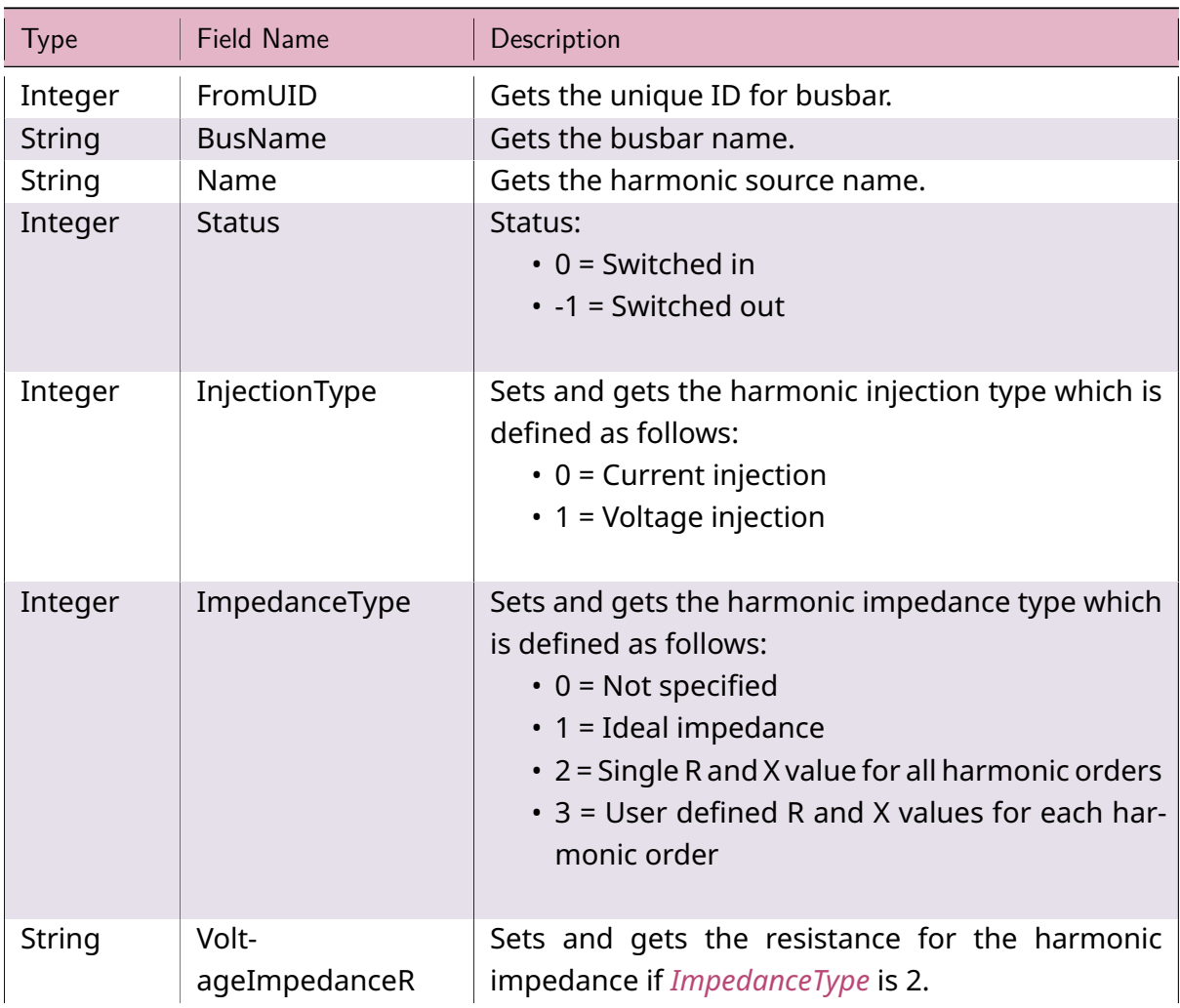

### Table 18: **IscHarmonic Field Values**

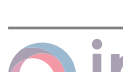

imply powerfu

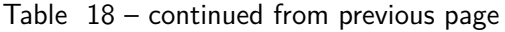

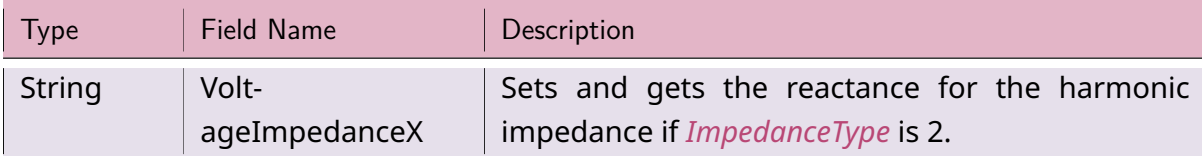

## 1.20.2 IscHarmonic Class

#### *class ipsa.IscHarmonic*

Provides access to an IPSA harmonic source.

### *SetName(strName: str) →* **bool**

Sets the name as a string.

### **Parameters**

**strNam[e](https://docs.python.org/3/library/stdtypes.html#str)** (*str*) [– The](https://docs.python.org/3/library/functions.html#bool) selected string name.

### **Returns**

True if suc[ces](https://docs.python.org/3/library/stdtypes.html#str)sful.

# **Return type**

**bool**

## *GetIValue(nFieldIndex: int) →* **int**

Return[s an i](https://docs.python.org/3/library/functions.html#bool)nteger value for the enumerated field.

## **Parameters**

**nFieldInde[x](https://docs.python.org/3/library/functions.html#int)** (*int*) [– Th](https://docs.python.org/3/library/functions.html#int)e field index.

## **Returns**

The integer v[alue](https://docs.python.org/3/library/functions.html#int).

#### **Return type**

**int**

## *GetDValue(nFieldIndex: int) →* **float**

Return[s a](https://docs.python.org/3/library/functions.html#int) double value for the enumerated field.

## **Parameters**

**nFieldIndex** (*[in](https://docs.python.org/3/library/functions.html#int)t*)– [The fi](https://docs.python.org/3/library/functions.html#float)eld index.

## **Returns**

The double v[alue](https://docs.python.org/3/library/functions.html#int).

## **Return type**

**float**

## *GetSValue(nFieldIndex: int) →* **str**

Return[s a st](https://docs.python.org/3/library/functions.html#float)ring value for the enumerated field.

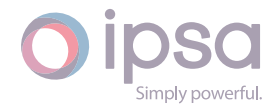

## **Parameters**

**nFieldIndex** (*int*) – The field index.

#### **Returns**

The string val[ue.](https://docs.python.org/3/library/functions.html#int)

#### **Return type**

**str**

#### *GetBValue(nFieldIndex: int) →* **bool**

Return[s a](https://docs.python.org/3/library/stdtypes.html#str) boolean value for the enumerated field.

#### **Parameters**

**nFieldIndex** (*[in](https://docs.python.org/3/library/functions.html#int)t*)– [The](https://docs.python.org/3/library/functions.html#bool) field index.

#### **Returns**

The boolean [valu](https://docs.python.org/3/library/functions.html#int)e.

**Return type**

#### **bool**

#### *SetIValue(nFieldIndex: int*, *nValue: int) →* **bool**

Sets th[e valu](https://docs.python.org/3/library/functions.html#bool)e for the enumerated field from an integer.

#### **Parameters**

- **nFieldIndex** (*int*) The field index.
- **nValue** (*int*) The given integer value.

#### **Returns**

True if suc[ces](https://docs.python.org/3/library/functions.html#int)sf[ul.](https://docs.python.org/3/library/functions.html#int)

#### **Return type**

**bool**

*SetDValue(nFieldIndex: int*, *dValue: float) →* **bool**

Sets th[e valu](https://docs.python.org/3/library/functions.html#bool)e for the enumerated field from a double.

#### **Parameters**

- **nFieldIndex** (*int*) The field index.
- **dValue** (*float*) The given double value.

#### **Returns**

True if suc[cessf](https://docs.python.org/3/library/functions.html#float)[ul.](https://docs.python.org/3/library/functions.html#int)

#### **Return type bool**

## *SetSValue(nFieldIndex: int*, *strValue: int) →* **bool**

Sets th[e valu](https://docs.python.org/3/library/functions.html#bool)e for the enumerated field from a string.

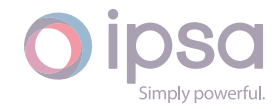

#### **Parameters**

- **nFieldIndex** (*int*) The field index.
- **strValue** (*str*) The given string value.

#### **Returns**

True if succ[essf](https://docs.python.org/3/library/stdtypes.html#str)[ul.](https://docs.python.org/3/library/functions.html#int)

**Return type**

**bool**

#### *SetBValue(nFieldIndex: int*, *bValue: bool) →* **bool**

Sets th[e valu](https://docs.python.org/3/library/functions.html#bool)e for the enumerated field from boolean.

#### **Parameters**

- **nFieldIndex** (*int*) The field index.
- **bValue** (*bool*) The given boolean value.

#### **Returns**

True if suc[cessf](https://docs.python.org/3/library/functions.html#bool)[ul.](https://docs.python.org/3/library/functions.html#int)

#### **Return type**

**bool**

#### *SetOrder(nOrderIndex: int*, *h: float) →* **None**

Sets th[e har](https://docs.python.org/3/library/functions.html#bool)monic order index to the selected harmonic order.

#### **Parameters**

- **nOrderIndex** (*float*) The order index.
- **nOrderIndex** The selected harmonic order.

#### *GetOrder(nOrderIndex: int) →* **[floa](https://docs.python.org/3/library/functions.html#float)t**

Returns the harmonic order for the order index.

#### **Parameters**

**nOrderInd[ex](https://docs.python.org/3/library/functions.html#int)** (*int*) [– The](https://docs.python.org/3/library/functions.html#float) order index.

#### **Returns**

The harmonic [ord](https://docs.python.org/3/library/functions.html#int)er.

#### **Return type float**

#### *GetMagnitudePU(nOrderIndex: int) →* **float**

Gets t[he cur](https://docs.python.org/3/library/functions.html#float)rent or voltage magnitude for the order index.

#### **Parameters**

**nOrderIndex** (*int*)– [Th](https://docs.python.org/3/library/functions.html#int)e o[rder in](https://docs.python.org/3/library/functions.html#float)dex.

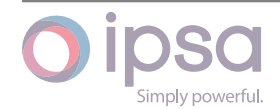

The current or voltage magnitude.

#### **Return type float**

#### *SetMagnitudePU(nOrderIndex: int*, *dMagnitude: float) →* **None**

Sets th[e curr](https://docs.python.org/3/library/functions.html#float)ent or voltage magnitude for the order index.

#### **Parameters**

- **nOrderIndex** (*int*) The order index.
- **dMagnitude** (*float*) The current or voltage magnitude.

#### *GetAngleDeg(nOrderIndex: i[nt](https://docs.python.org/3/library/functions.html#int)) →* **float**

Gets the current or vol[tage a](https://docs.python.org/3/library/functions.html#float)ngle in degrees for the order index.

#### **Parameters**

**nOrderIndex** (*i[nt](https://docs.python.org/3/library/functions.html#int)*) – T[he ord](https://docs.python.org/3/library/functions.html#float)er index.

#### **Returns**

The current or [vol](https://docs.python.org/3/library/functions.html#int)tage angle in degrees.

# **Return type**

## **float**

*SetAngleDeg(nOrderIndex: int*, *dAngleDeg: float) →* **None**

Sets th[e curr](https://docs.python.org/3/library/functions.html#float)ent or voltage angle in degrees for the order index.

#### **Parameters**

- **nOrderIndex** (*int*) The order index.
- **dAngleDeg** (*float*) The current or voltage angle in degrees.

#### *GetAngleRad(nOrderIndex: i[nt](https://docs.python.org/3/library/functions.html#int)) →* **float**

Gets the current or v[oltage](https://docs.python.org/3/library/functions.html#float) angle in radians for the order index.

#### **Parameters**

**nOrderIndex** (*i[nt](https://docs.python.org/3/library/functions.html#int)*) – T[he ord](https://docs.python.org/3/library/functions.html#float)er index.

#### **Returns**

The current or [vol](https://docs.python.org/3/library/functions.html#int)tage angle in radians.

## **Return type**

#### **float**

*SetAngleRad(nOrderIndex: int*, *dAngleRad: float) →* **None**

Sets th[e curr](https://docs.python.org/3/library/functions.html#float)ent or voltage angle in radians for the order index.

#### **Parameters**

• **nOrderIndex** (*int*) – The order index.

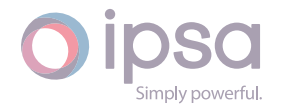

• **dAngleRad** (*float*) – The current or voltage angle in radians.

## *GetHarmonicR() →* **Dict**[**int**, **float**]

Returns a dictionary [of har](https://docs.python.org/3/library/functions.html#float)monic resistances. The dictionary key values are the order indexes and the values are the harmonic resistances in per unit.

#### **Returns**

A dictionary of harmonic resistances.

### **Return type**

**dict**(**int**, **float**)

## *GetHarmonicX() →* **Dict**[**int**, **float**]

Return[s a d](https://docs.python.org/3/library/stdtypes.html#dict)[ictio](https://docs.python.org/3/library/functions.html#int)[nary](https://docs.python.org/3/library/functions.html#float) of harmonic reactances. The dictionary key values are the order indexes and the values are the harmonic reactances in per unit.

### **Returns**

A dictionary of harmonic reactances.

#### **Return type**

**dict**(**int**, **float**)

### *SetHarmonicR(dicHarmonic: Dict[int, float]) →* **None**

Sets t[he ha](https://docs.python.org/3/library/stdtypes.html#dict)[rmo](https://docs.python.org/3/library/functions.html#int)[nic re](https://docs.python.org/3/library/functions.html#float)sistances from a dictionary. The dictionary key values are the order indexes and the values are the harmonic resistances in per unit.

#### **Parameters**

**dicHarmonic** (*dict(int,float)*) – The harmonic resistances.

## *SetHarmonicX(dicHarmonic: Dict[int, float]) →* **None**

Sets the harmonic re[acta](https://docs.python.org/3/library/stdtypes.html#dict)[nce](https://docs.python.org/3/library/functions.html#int)[s from](https://docs.python.org/3/library/functions.html#float) a dictionary. The dictionary key values are the order indexes and the values are the harmonic reactances in per unit.

#### **Parameters**

**dicHarmonic** (*dict(int,float)*) – The harmonic reactances.

# 1.21 IscStaticV[C](https://docs.python.org/3/library/stdtypes.html#dict)

The *IscStaticVC* class provides access to an IPSA Static VAR Compensator (SVC), to set and get data values and to retrieve load flow results.

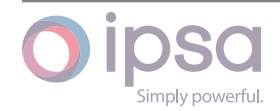

## 1.21.1 Field Values

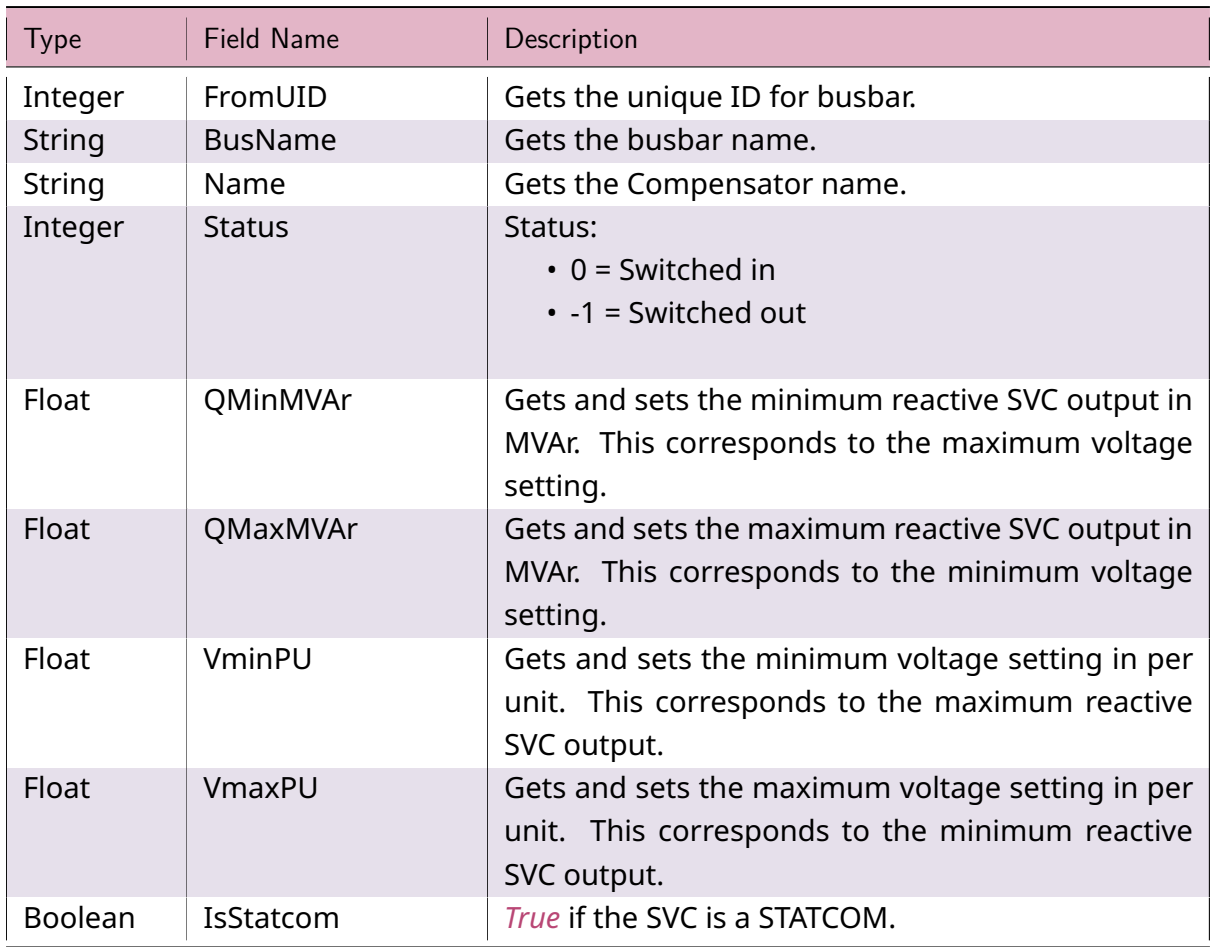

## Table 19: **IscStaticVC Field Values**

# 1.21.2 IscStaticVC Class

## *class ipsa.IscStaticVC*

Provides access to an IPSA Static VAR Compensator (SVC).

### *SetName(strName: str) →* **bool**

Sets the name as a string.

## **Parameter[s](https://docs.python.org/3/library/stdtypes.html#str)**

**strName** (*str*) [– The](https://docs.python.org/3/library/functions.html#bool) selected string name.

## **Returns**

True if suc[ces](https://docs.python.org/3/library/stdtypes.html#str)sful.

# **Return type**

**bool**

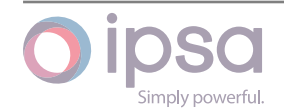

#### *GetIValue(nFieldIndex: int) →* **int**

Returns an integer value for the enumerated field.

#### **Parameters**

**nFieldInde[x](https://docs.python.org/3/library/functions.html#int)** (*int*) [– Th](https://docs.python.org/3/library/functions.html#int)e field index.

#### **Returns**

The integer v[alue](https://docs.python.org/3/library/functions.html#int).

#### **Return type**

**int**

#### *GetDValue(nFieldIndex: int) →* **float**

Return[s a](https://docs.python.org/3/library/functions.html#int) double value for the enumerated field.

#### **Parameters**

**nFieldIndex** (*[in](https://docs.python.org/3/library/functions.html#int)t*)– [The fi](https://docs.python.org/3/library/functions.html#float)eld index.

#### **Returns**

The double v[alue](https://docs.python.org/3/library/functions.html#int).

#### **Return type float**

#### *GetSValue(nFieldIndex: int) →* **str**

Return[s a st](https://docs.python.org/3/library/functions.html#float)ring value for the enumerated field.

#### **Parameters**

**nFieldIndex** (*[in](https://docs.python.org/3/library/functions.html#int)t*) [– Th](https://docs.python.org/3/library/stdtypes.html#str)e field index.

#### **Returns**

The string val[ue.](https://docs.python.org/3/library/functions.html#int)

#### **Return type**

**str**

#### *GetBValue(nFieldIndex: int) →* **bool**

Return[s a](https://docs.python.org/3/library/stdtypes.html#str) boolean value for the enumerated field.

#### **Parameters**

**nFieldIndex** (*[in](https://docs.python.org/3/library/functions.html#int)t*)– [The](https://docs.python.org/3/library/functions.html#bool) field index.

#### **Returns**

The boolean [valu](https://docs.python.org/3/library/functions.html#int)e.

#### **Return type bool**

#### *SetIValue(nFieldIndex: int*, *nValue: int) →* **bool**

Sets th[e valu](https://docs.python.org/3/library/functions.html#bool)e for the enumerated field from an integer.

#### **Parameters**

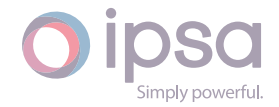

- **nFieldIndex** (*int*) The field index.
- **nValue** (*int*) The given integer value.

True if suc[ces](https://docs.python.org/3/library/functions.html#int)sf[ul.](https://docs.python.org/3/library/functions.html#int)

## **Return type**

#### **bool**

### *SetDValue(nFieldIndex: int*, *dValue: float) →* **bool**

Sets th[e valu](https://docs.python.org/3/library/functions.html#bool)e for the enumerated field from a double.

#### **Parameters**

- **nFieldIndex** (*int*) The field index.
- **dValue** (*float*) The given double value.

### **Returns**

True if suc[cessf](https://docs.python.org/3/library/functions.html#float)[ul.](https://docs.python.org/3/library/functions.html#int)

## **Return type**

#### **bool**

*SetSValue(nFieldIndex: int*, *strValue: int) →* **bool**

Sets th[e valu](https://docs.python.org/3/library/functions.html#bool)e for the enumerated field from a string.

### **Parameters**

- **nFieldIndex** (*int*) The field index.
- **strValue** (*str*) The given string value.

#### **Returns**

True if succ[essf](https://docs.python.org/3/library/stdtypes.html#str)[ul.](https://docs.python.org/3/library/functions.html#int)

#### **Return type**

#### **bool**

*SetBValue(nFieldIndex: int*, *bValue: bool) →* **bool**

Sets th[e valu](https://docs.python.org/3/library/functions.html#bool)e for the enumerated field from boolean.

#### **Parameters**

- **nFieldIndex** (*int*) The field index.
- **bValue** (*bool*) The given boolean value.

#### **Returns**

True if suc[cessf](https://docs.python.org/3/library/functions.html#bool)[ul.](https://docs.python.org/3/library/functions.html#int)

#### **Return type bool**

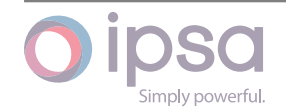

#### *GetReactivePowerMVAr() →* **float**

Returns the SVC produced power in MVAr.

**Returns**

The SVC produce[d pow](https://docs.python.org/3/library/functions.html#float)er in MVAr.

**Return type float**

## *GetReactivePowerkVAr() →* **float**

Return[s the](https://docs.python.org/3/library/functions.html#float) SVC produced power in kVAr.

**Returns**

The SVC produc[ed pow](https://docs.python.org/3/library/functions.html#float)er in kVAr.

**Return type**

**float**

### *GetTotalPowerMVA() →* **float**

Return[s the](https://docs.python.org/3/library/functions.html#float) SVC produced total power in MVA.

**Returns**

The SVC pro[duced](https://docs.python.org/3/library/functions.html#float) total power in MVA.

**Return type**

**float**

### *GetTotalPowerkVA() →* **float**

Return[s the](https://docs.python.org/3/library/functions.html#float) SVC produced total power in kVA.

**Returns**

The SVC pr[oduced](https://docs.python.org/3/library/functions.html#float) total power in kVA.

**Return type**

**float**

## *GetCurrentkA() →* **float**

Return[s the](https://docs.python.org/3/library/functions.html#float) SVC injected current in kA.

**Returns**

The SV[C inje](https://docs.python.org/3/library/functions.html#float)cted current in kA.

**Return type float**

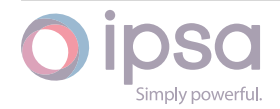

# 1.22 IscUMachine

The *IscUMachine* class provides access to an IPSA universal machine, to set and get data values and to retrieve load flow results.

# 1.22.1 Field Values

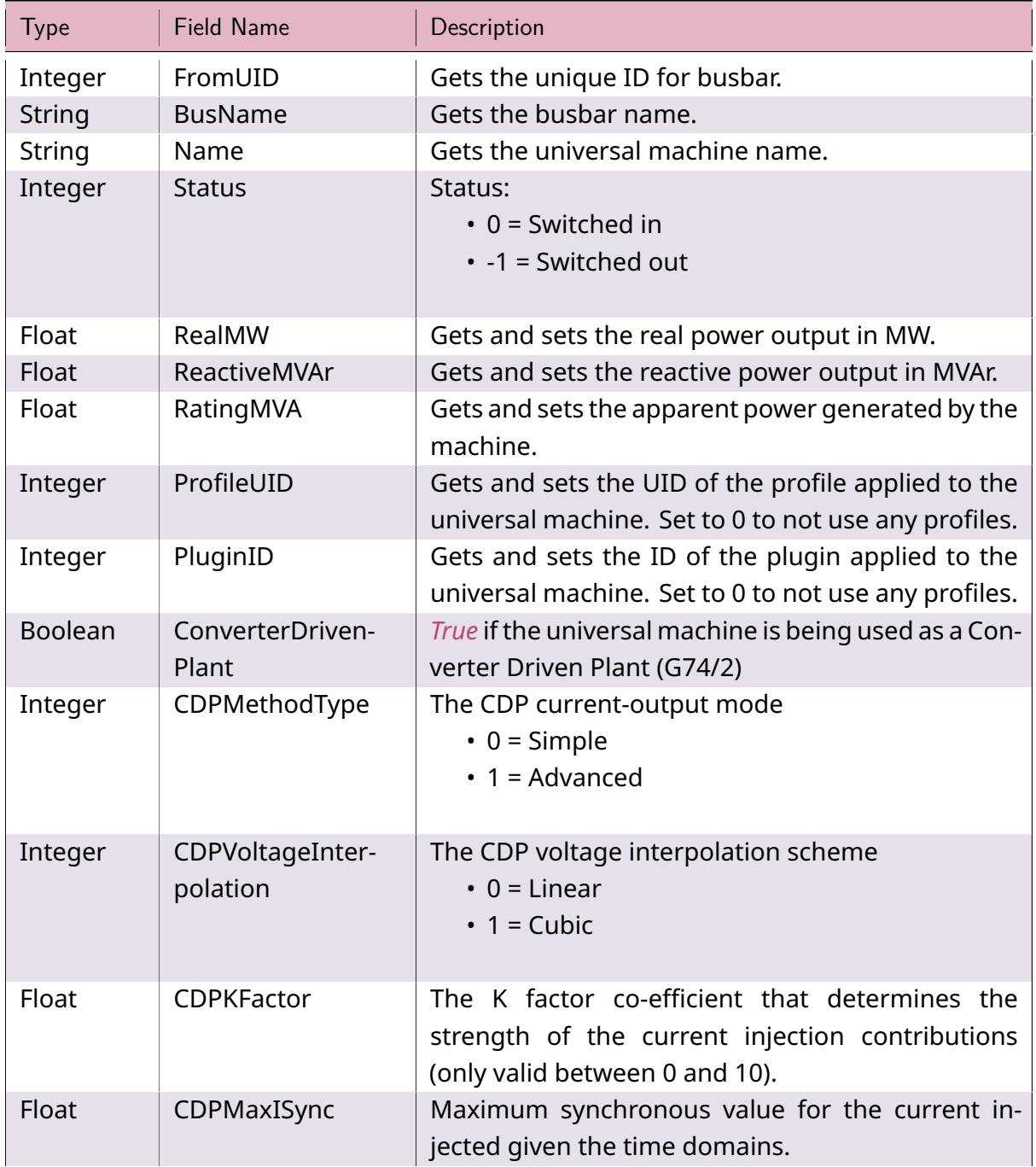

### Table 20: **IscUMachine Field Values**

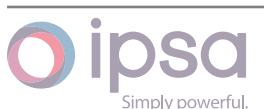

continues on next page

| <b>Type</b>    | <b>Field Name</b>                       | Description                                                                                                    |
|----------------|-----------------------------------------|----------------------------------------------------------------------------------------------------|
| Float          | CDPMaxITrans                            | Maximum transient value for the current injected<br>given the time domains.                                                                                                    |
| Float          | <b>CDPMaxISubTrans</b>                  | Maximum subtransient value for the current in-<br>jected given the time domains.                                                                                                    |
| Float          | CDPTimeConstant-<br>TransientMs         | Time constant value in ms for the transient window<br>duration.                                                                                                    |
| Float          | CDPTimeCon-<br>stantSubTran-<br>sientMs | Time constant value in ms for the subtransient win-<br>dow duration.                                                                                                    |
| <b>Boolean</b> | CDPPhaseCorrec-<br>tions                | Switch for the CDP functionality of the universal<br>machine that forces the phase correction of the<br>injected current to be in quadrature with the pre-<br>fault voltage. This 'prioritises' reactive power injec-<br>tion at the CDP injection site. In advanced mode,<br>when this is disabled it will adopt the phase of the<br>active-reactive current phasor. In simple mode,<br>when this is disabled it will be in phase with the re-<br>tained voltage. |

Table 20 – continued from previous page

## 1.22.2 IscUMachine Class

## *class ipsa.IscUMachine*

Provides access to an IPSA universal machine.

## *SetName(strName: str) →* **bool**

Sets the name as a string.

#### **Parameters**

**strNam[e](https://docs.python.org/3/library/stdtypes.html#str)** (*str*) [– The](https://docs.python.org/3/library/functions.html#bool) selected string name.

#### **Returns**

True if suc[ces](https://docs.python.org/3/library/stdtypes.html#str)sful.

## **Return type**

**bool**

## *GetIValue(nFieldIndex: int) →* **int**

Return[s an i](https://docs.python.org/3/library/functions.html#bool)nteger value for the enumerated field.

## **Parameters**

**nFieldInde[x](https://docs.python.org/3/library/functions.html#int)** (*int*) [– Th](https://docs.python.org/3/library/functions.html#int)e field index.

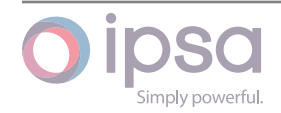

The integer value.

## **Return type**

**int**

## *GetDValue(nFieldIndex: int) →* **float**

Return[s a](https://docs.python.org/3/library/functions.html#int) double value for the enumerated field.

#### **Parameters**

**nFieldIndex** (*[in](https://docs.python.org/3/library/functions.html#int)t*)– [The fi](https://docs.python.org/3/library/functions.html#float)eld index.

#### **Returns**

The double v[alue](https://docs.python.org/3/library/functions.html#int).

#### **Return type**

**float**

#### *GetSValue(nFieldIndex: int) →* **str**

Return[s a st](https://docs.python.org/3/library/functions.html#float)ring value for the enumerated field.

#### **Parameters**

**nFieldIndex** (*[in](https://docs.python.org/3/library/functions.html#int)t*) [– Th](https://docs.python.org/3/library/stdtypes.html#str)e field index.

#### **Returns**

The string val[ue.](https://docs.python.org/3/library/functions.html#int)

#### **Return type**

**str**

#### *GetBValue(nFieldIndex: int) →* **bool**

Return[s a](https://docs.python.org/3/library/stdtypes.html#str) boolean value for the enumerated field.

#### **Parameters**

**nFieldIndex** (*[in](https://docs.python.org/3/library/functions.html#int)t*)– [The](https://docs.python.org/3/library/functions.html#bool) field index.

#### **Returns**

The boolean [valu](https://docs.python.org/3/library/functions.html#int)e.

**Return type**

## **bool**

#### *SetIValue(nFieldIndex: int*, *nValue: int) →* **bool**

Sets th[e valu](https://docs.python.org/3/library/functions.html#bool)e for the enumerated field from an integer.

#### **Parameters**

- **nFieldIndex** (*int*) The field index.
- **nValue** (*int*) The given integer value.

#### **Returns**

True if suc[ces](https://docs.python.org/3/library/functions.html#int)sf[ul.](https://docs.python.org/3/library/functions.html#int)

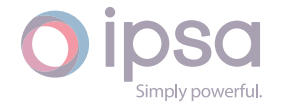

#### **Return type bool**

*SetDValue(nFieldIndex: int*, *dValue: float) →* **bool**

Sets th[e valu](https://docs.python.org/3/library/functions.html#bool)e for the enumerated field from a double.

### **Parameters**

- **nFieldIndex** (*int*) The field index.
- **dValue** (*float*) The given double value.

### **Returns**

True if suc[cessf](https://docs.python.org/3/library/functions.html#float)[ul.](https://docs.python.org/3/library/functions.html#int)

## **Return type**

**bool**

*SetSValue(nFieldIndex: int*, *strValue: int) →* **bool**

Sets th[e valu](https://docs.python.org/3/library/functions.html#bool)e for the enumerated field from a string.

### **Parameters**

- **nFieldIndex** (*int*) The field index.
- **strValue** (*str*) The given string value.

### **Returns**

True if succ[essf](https://docs.python.org/3/library/stdtypes.html#str)[ul.](https://docs.python.org/3/library/functions.html#int)

**Return type bool**

## *SetBValue(nFieldIndex: int*, *bValue: bool) →* **bool**

Sets th[e valu](https://docs.python.org/3/library/functions.html#bool)e for the enumerated field from boolean.

#### **Parameters**

- **nFieldIndex** (*int*) The field index.
- **bValue** (*bool*) The given boolean value.

## **Returns**

True if suc[cessf](https://docs.python.org/3/library/functions.html#bool)[ul.](https://docs.python.org/3/library/functions.html#int)

### **Return type bool**

## *GetRealPowerMW() →* **float**

Return[s the](https://docs.python.org/3/library/functions.html#bool) universal machine output in MW.

## **Returns**

The univer[sal ma](https://docs.python.org/3/library/functions.html#float)chine output in MW.

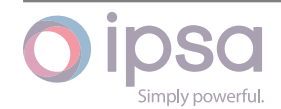

# **Return type**

**float**

## *GetReactivePowerMVAr() →* **float**

Return[s the](https://docs.python.org/3/library/functions.html#float) universal machine output in MVAr.

#### **Returns**

The universal m[achine](https://docs.python.org/3/library/functions.html#float) output in MVAr.

### **Return type**

**float**

#### *GetRealPowerkW() →* **float**

Return[s the](https://docs.python.org/3/library/functions.html#float) universal machine output in kW.

#### **Returns**

The univer[sal m](https://docs.python.org/3/library/functions.html#float)achine output in kW.

**Return type**

**float**

## *GetReactivePowerkVAr() →* **float**

Return[s the](https://docs.python.org/3/library/functions.html#float) universal machine output in kVAr.

### **Returns**

The universal m[achine](https://docs.python.org/3/library/functions.html#float) output in kVAr.

**Return type float**

#### *GetTotalPowerMVA() →* **float**

Return[s the](https://docs.python.org/3/library/functions.html#float) universal machine produced total power in MVA.

#### **Returns**

The univers[al mac](https://docs.python.org/3/library/functions.html#float)hine produced total power in MVA.

## **Return type**

## **float**

## *GetTotalPowerkVA() →* **float**

Return[s the](https://docs.python.org/3/library/functions.html#float) universal machine produced total power in kVA.

#### **Returns**

The univers[al ma](https://docs.python.org/3/library/functions.html#float)chine produced total power in kVA.

# **Return type**

**float**

#### *GetPowerFactor() →* **float**

Return[s the](https://docs.python.org/3/library/functions.html#float) universal machine power factor.

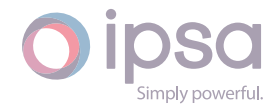

The universal machine power factor.

**Return type float**

#### *GetCurrentkA() →* **float**

Return[s the](https://docs.python.org/3/library/functions.html#float) universal machine injected current in kA.

#### **Returns**

The un[iversa](https://docs.python.org/3/library/functions.html#float)l machine injected current in kA.

**Return type**

**float**

#### *GetDCLFRealPowerMW() →* **float**

Return[s the](https://docs.python.org/3/library/functions.html#float) universal machine output in MW.

**Returns**

The universal m[achine](https://docs.python.org/3/library/functions.html#float) output in MW.

**Return type float**

#### *GetDCLFRealPowerkW() →* **float**

Return[s the](https://docs.python.org/3/library/functions.html#float) universal machine output in kW.

#### **Returns**

The universal [machin](https://docs.python.org/3/library/functions.html#float)e output in kW.

**Return type**

**float**

#### *GetDCLFTotalPowerMVA() →* **float**

Return[s the](https://docs.python.org/3/library/functions.html#float) universal machine produced total power in MVA.

#### **Returns**

The universal ma[chine](https://docs.python.org/3/library/functions.html#float) produced total power in MVA.

**Return type**

**float**

#### *GetDCLFTotalPowerkVA() →* **float**

Return[s the](https://docs.python.org/3/library/functions.html#float) universal machine produced total power in kVA.

#### **Returns**

The universal m[achine](https://docs.python.org/3/library/functions.html#float) produced total power in kVA.

**Return type**

**float**

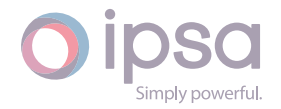

#### *GetDCLFCurrentkA() →* **float**

Returns the universal machine injected current in kA.

### **Returns**

The univers[al ma](https://docs.python.org/3/library/functions.html#float)chine injected current in kA.

# **Return type**

**float**

## *TransformCDPParameters(dMachineMVA: float) →* **bool**

Transf[orms t](https://docs.python.org/3/library/functions.html#float)he given CDP parametrisation based on the ratio between the machine and system base. Note this function should only be used if the user has the CDP parameters in machine bas[e.](https://docs.python.org/3/library/functions.html#float)

### **Parameters**

**dMachineMVA** (*float*) – Machine base in MVA

### **Returns**

True if successf[ul.](https://docs.python.org/3/library/functions.html#float)

# **Return type**

**bool**

## *ActivateCDP() →* **bool**

Switch[es the](https://docs.python.org/3/library/functions.html#bool) CDP functionality for the given Universal Machine on

## **Returns**

Truei[f succ](https://docs.python.org/3/library/functions.html#bool)essful.

**Return type bool**

## *DeactivateCDP() →* **bool**

Switch[es the](https://docs.python.org/3/library/functions.html#bool) CDP functionality for the given Universal Machine off

## **Returns**

True if s[ucces](https://docs.python.org/3/library/functions.html#bool)sful.

**Return type**

**bool**

## *GetCDPVoltagePU() →* **List**[**float**]

Return[s the](https://docs.python.org/3/library/functions.html#bool) synchronous region voltages for the CDP advanced mode

## **Returns**

List of volt[age e](https://docs.python.org/3/library/typing.html#typing.List)[ntries](https://docs.python.org/3/library/functions.html#float) (PU)

## **Return type list**(**float**)

## *GetCDPVoltageTransientPU() →* **List**[**float**]

Return[s th](https://docs.python.org/3/library/stdtypes.html#list)[e tran](https://docs.python.org/3/library/functions.html#float)sient region voltages for the CDP advanced mode

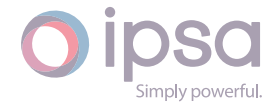

List of voltage entries (PU)

## **Return type list**(**float**)

## *GetCDPVoltageSubTransientPU() →* **List**[**float**]

Return[s th](https://docs.python.org/3/library/stdtypes.html#list)[e sub](https://docs.python.org/3/library/functions.html#float)transient region voltages for the CDP advanced mode

**Returns**

List of voltage entries (P[U\)](https://docs.python.org/3/library/typing.html#typing.List)

**Return type list**(**float**)

## *GetCDPRealCurrentPU() →* **List**[**float**]

Return[s th](https://docs.python.org/3/library/stdtypes.html#list)[e sync](https://docs.python.org/3/library/functions.html#float)hronous real current values for the CDP advanced mode

**Returns** List of real curr[ent e](https://docs.python.org/3/library/typing.html#typing.List)[ntries](https://docs.python.org/3/library/functions.html#float) (PU)

**Return type list**(**float**)

## *GetCDPRealCurrentTransientPU() →* **List**[**float**]

Return[s th](https://docs.python.org/3/library/stdtypes.html#list)[e tran](https://docs.python.org/3/library/functions.html#float)sient real current values for the CDP advanced mode

**Returns**

List of real current entrie[s \(PU](https://docs.python.org/3/library/typing.html#typing.List)[\)](https://docs.python.org/3/library/functions.html#float)

**Return type**

**list**(**float**)

## *GetCDPRealCurrentSubTransientPU() →* **List**[**float**]

Return[s th](https://docs.python.org/3/library/stdtypes.html#list)[e sub](https://docs.python.org/3/library/functions.html#float)transient real current values for the CDP advanced mode

## **Returns**

List of real current entries (P[U\)](https://docs.python.org/3/library/typing.html#typing.List)

**Return type list**(**float**)

## *GetCDPReactiveCurrentPU() →* **List**[**float**]

Return[s th](https://docs.python.org/3/library/stdtypes.html#list)[e sync](https://docs.python.org/3/library/functions.html#float)hronous reactive current values for the CDP advanced mode

## **Returns**

List of reactive curr[ent e](https://docs.python.org/3/library/typing.html#typing.List)[ntries](https://docs.python.org/3/library/functions.html#float) (PU)

**Return type list**(**float**)

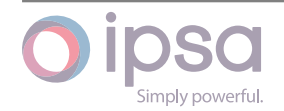
## *GetCDPReactiveCurrentTransientPU() →* **List**[**float**]

Returns the transient reactive current values for the CDP advanced mode

**Returns**

List of reactive current entrie[s \(PU](https://docs.python.org/3/library/typing.html#typing.List)[\)](https://docs.python.org/3/library/functions.html#float)

**Return type list**(**float**)

## *GetCDPReactiveCurrentSubTransientPU() →* **List**[**float**]

Return[s th](https://docs.python.org/3/library/stdtypes.html#list)[e sub](https://docs.python.org/3/library/functions.html#float)transient reactive current values for the CDP advanced mode

**Returns**

List of reactive current entries (P[U\)](https://docs.python.org/3/library/typing.html#typing.List)

**Return type**

**list**(**float**)

## *SetCDPVoltagePU(lVoltage: List[float]) →* **bool**

Sets th[e sy](https://docs.python.org/3/library/stdtypes.html#list)[nchro](https://docs.python.org/3/library/functions.html#float)nous region voltages for the CDP advanced mode

**Param**

List of voltage e[ntrie](https://docs.python.org/3/library/typing.html#typing.List)[s \(PU](https://docs.python.org/3/library/functions.html#float))

**Type**

**list**(**float**)

**Returns** [Tru](https://docs.python.org/3/library/stdtypes.html#list)[e is su](https://docs.python.org/3/library/functions.html#float)ccessful

**Return type bool**

## *SetCDPVoltageTransientPU(lVoltage: List[float]) →* **bool**

Sets th[e tran](https://docs.python.org/3/library/functions.html#bool)sient region voltages for the CDP advanced mode

## **Param**

List of voltage entries (P[U\)](https://docs.python.org/3/library/typing.html#typing.List)

**Type**

**list**(**float**)

**Returns** [Tru](https://docs.python.org/3/library/stdtypes.html#list)[e is su](https://docs.python.org/3/library/functions.html#float)ccessful

## **Return type bool**

## *SetCDPVoltageSubTransientPU(lVoltage: List[float]) →* **bool**

Sets th[e sub](https://docs.python.org/3/library/functions.html#bool)transient region voltages for the CDP advanced mode

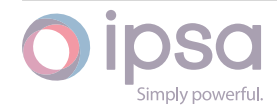

## **Param**

List of voltage entries (PU)

## **Type**

**list**(**float**)

## **Returns**

[Tru](https://docs.python.org/3/library/stdtypes.html#list)[e is su](https://docs.python.org/3/library/functions.html#float)ccessful

**Return type bool**

## *SetCDPRealCurrentPU(lRealCurrent: List[float]) →* **bool**

Sets th[e syn](https://docs.python.org/3/library/functions.html#bool)chronous real current values for the CDP advanced mode

#### **Param**

List of real current entri[es \(P](https://docs.python.org/3/library/typing.html#typing.List)[U\)](https://docs.python.org/3/library/functions.html#float)

## **Type**

**list**(**float**)

## **Returns**

[Tru](https://docs.python.org/3/library/stdtypes.html#list)[e is su](https://docs.python.org/3/library/functions.html#float)ccessful

**Return type bool**

## *SetCDPRealCurrentTransientPU(lRealCurrent: List[float]) →* **bool**

Sets th[e tran](https://docs.python.org/3/library/functions.html#bool)sient real current values for the CDP advanced mode

#### **Param**

List of real current entries (PU)

## **Type**

**list**(**float**)

## **Returns**

[Tru](https://docs.python.org/3/library/stdtypes.html#list)[e is su](https://docs.python.org/3/library/functions.html#float)ccessful

**Return type**

**bool**

## *SetCDPRealCurrentSubTransientPU(lRealCurrent: List[float]) →* **bool**

Sets th[e sub](https://docs.python.org/3/library/functions.html#bool)transient real current values for the CDP advanced mode

## **Param**

List of real current entries (PU)

**Type**

**list**(**float**)

## **Returns**

[Tru](https://docs.python.org/3/library/stdtypes.html#list)[e is su](https://docs.python.org/3/library/functions.html#float)ccessful

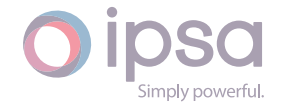

#### **Return type bool**

## *SetCDPReactiveCurrentPU(lReactiveCurrent: List[float]) →* **bool**

Sets th[e syn](https://docs.python.org/3/library/functions.html#bool)chronous reactive current values for the CDP advanced mode

## **Param**

List of reactive current entries (P[U\)](https://docs.python.org/3/library/typing.html#typing.List)

## **Type**

**list**(**float**)

## **Returns**

[Tru](https://docs.python.org/3/library/stdtypes.html#list)[e is su](https://docs.python.org/3/library/functions.html#float)ccessful

## **Return type**

**bool**

## *SetCDPReactiveCurrentTransientPU(lReactiveCurrent: List[float]) →* **bool**

Sets th[e tran](https://docs.python.org/3/library/functions.html#bool)sient reactive current values for the CDP advanced mode

## **Param**

List of reactive current entries (PU)

**Type list**(**float**)

**Returns** [Tru](https://docs.python.org/3/library/stdtypes.html#list)[e is su](https://docs.python.org/3/library/functions.html#float)ccessful

**Return type bool**

## *SetCDPReactiveCurrentSubTransientPU(lReactiveCurrent: List[float]) →* **bool**

Sets th[e sub](https://docs.python.org/3/library/functions.html#bool)transient reactive current values for the CDP advanced mode

## **Param**

List of reactive current entries (PU)

## **Type**

**list**(**float**)

## **Returns**

[Tru](https://docs.python.org/3/library/stdtypes.html#list)[e is su](https://docs.python.org/3/library/functions.html#float)ccessful

## **Return type bool**

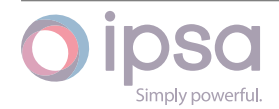

# 1.23 IscBattery

The IscBattery class provides access to an IPSA battery, to set and get data values and to retrieve load flow results.

## 1.23.1 Field Values

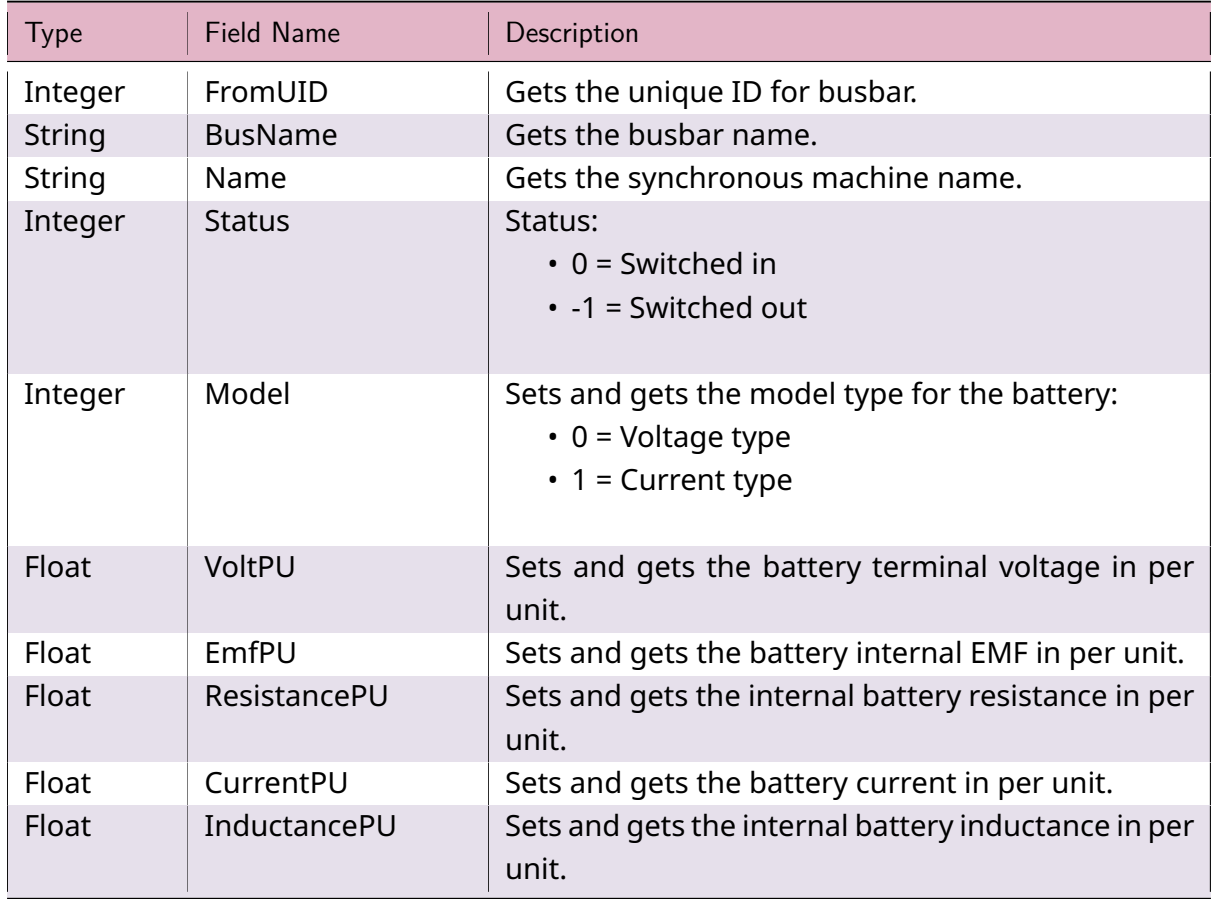

## Table 21: **IscBattery Field Values**

# 1.23.2 IscBattery Class

## *class ipsa.IscBattery*

Provides access to an IPSA battery.

## *SetName(strName: str) →* **bool**

Sets the name as a string.

## **Parameter[s](https://docs.python.org/3/library/stdtypes.html#str)**

**strName** (*str*) [– The](https://docs.python.org/3/library/functions.html#bool) selected string name.

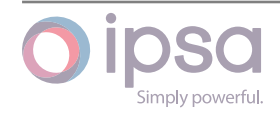

#### **Returns**

True if successful.

**Return type bool**

#### *GetIValue(nFieldIndex: int) →* **int**

Return[s an i](https://docs.python.org/3/library/functions.html#bool)nteger value for the enumerated field.

#### **Parameters**

**nFieldInde[x](https://docs.python.org/3/library/functions.html#int)** (*int*) [– Th](https://docs.python.org/3/library/functions.html#int)e field index.

#### **Returns**

The integer v[alue](https://docs.python.org/3/library/functions.html#int).

#### **Return type**

**int**

#### *GetDValue(nFieldIndex: int) →* **float**

Return[s a](https://docs.python.org/3/library/functions.html#int) double value for the enumerated field.

#### **Parameters**

**nFieldIndex** (*[in](https://docs.python.org/3/library/functions.html#int)t*)– [The fi](https://docs.python.org/3/library/functions.html#float)eld index.

#### **Returns**

The double v[alue](https://docs.python.org/3/library/functions.html#int).

## **Return type**

**float**

#### *GetSValue(nFieldIndex: int) →* **str**

Return[s a st](https://docs.python.org/3/library/functions.html#float)ring value for the enumerated field.

#### **Parameters**

**nFieldIndex** (*[in](https://docs.python.org/3/library/functions.html#int)t*) [– Th](https://docs.python.org/3/library/stdtypes.html#str)e field index.

#### **Returns**

The string val[ue.](https://docs.python.org/3/library/functions.html#int)

## **Return type**

**str**

## *GetBValue(nFieldIndex: int) →* **bool**

Return[s a](https://docs.python.org/3/library/stdtypes.html#str) boolean value for the enumerated field.

#### **Parameters**

**nFieldIndex** (*[in](https://docs.python.org/3/library/functions.html#int)t*)– [The](https://docs.python.org/3/library/functions.html#bool) field index.

#### **Returns**

The boolean [valu](https://docs.python.org/3/library/functions.html#int)e.

# **Return type**

**bool**

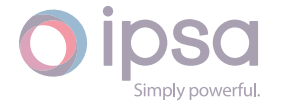

#### *SetIValue(nFieldIndex: int*, *nValue: int) →* **bool**

Sets the value for the enumerated field from an integer.

#### **Parameters**

- **nFieldIndex** (*int*) The field index.
- **nValue** (*int*) The given integer value.

#### **Returns**

True if suc[ces](https://docs.python.org/3/library/functions.html#int)sf[ul.](https://docs.python.org/3/library/functions.html#int)

#### **Return type bool**

*SetDValue(nFieldIndex: int*, *dValue: float) →* **bool**

Sets th[e valu](https://docs.python.org/3/library/functions.html#bool)e for the enumerated field from a double.

#### **Parameters**

- **nFieldIndex** (*int*) The field index.
- **dValue** (*float*) The given double value.

#### **Returns**

True if suc[cessf](https://docs.python.org/3/library/functions.html#float)[ul.](https://docs.python.org/3/library/functions.html#int)

#### **Return type bool**

#### *SetSValue(nFieldIndex: int*, *strValue: int) →* **bool**

Sets th[e valu](https://docs.python.org/3/library/functions.html#bool)e for the enumerated field from a string.

#### **Parameters**

- **nFieldIndex** (*int*) The field index.
- **strValue** (*str*) The given string value.

#### **Returns**

True if succ[essf](https://docs.python.org/3/library/stdtypes.html#str)[ul.](https://docs.python.org/3/library/functions.html#int)

## **Return type**

**bool**

#### *SetBValue(nFieldIndex: int*, *bValue: bool) →* **bool**

Sets th[e valu](https://docs.python.org/3/library/functions.html#bool)e for the enumerated field from boolean.

#### **Parameters**

- **nFieldIndex** (*int*) The field index.
- **bValue** (*bool*) The given boolean value.

#### **Returns**

True if suc[cessf](https://docs.python.org/3/library/functions.html#bool)[ul.](https://docs.python.org/3/library/functions.html#int)

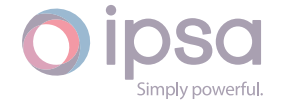

# **Return type**

**bool**

## *GetRealPowerMW() →* **float**

Return[s the](https://docs.python.org/3/library/functions.html#bool) battery output in MW.

## **Returns**

The batter[y outp](https://docs.python.org/3/library/functions.html#float)ut in MW.

**Return type**

**float**

## *GetRealPowerkW() →* **float**

Return[s the](https://docs.python.org/3/library/functions.html#float) battery output in kW.

## **Returns**

The batter[y outp](https://docs.python.org/3/library/functions.html#float)ut in kW.

**Return type**

**float**

## *GetTotalPowerMVA() →* **float**

Return[s the](https://docs.python.org/3/library/functions.html#float) battery produced total power in MVA.

## **Returns**

The battery [produ](https://docs.python.org/3/library/functions.html#float)ced total power in MVA.

**Return type float**

## *GetTotalPowerkVA() →* **float**

Return[s the](https://docs.python.org/3/library/functions.html#float) battery produced total power in kVA.

## **Returns**

The battery [produ](https://docs.python.org/3/library/functions.html#float)ced total power in kVA.

**Return type float**

## *GetVoltagePU() →* **float**

Return[s the](https://docs.python.org/3/library/functions.html#float) battery injected voltage in per unit.

## **Returns**

The ba[ttery i](https://docs.python.org/3/library/functions.html#float)njected voltage in per unit.

# **Return type**

**float**

## *GetCurrentPU() →* **float**

Return[s the](https://docs.python.org/3/library/functions.html#float) battery injected current in per unit.

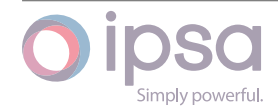

## **Returns**

The battery injected current in per unit.

**Return type float**

## *GetCurrentkA() →* **float**

Return[s the](https://docs.python.org/3/library/functions.html#float) battery injected current in kA.

**Returns**

The ba[ttery i](https://docs.python.org/3/library/functions.html#float)njected current in kA.

**Return type float**

# 1.24 Is[cDC](https://docs.python.org/3/library/functions.html#float)Machine

The *IscDCMachine* class provides access to an IPSA DC machine, to set and get data values and to retrieve load flow results.

# 1.24.1 Field Values

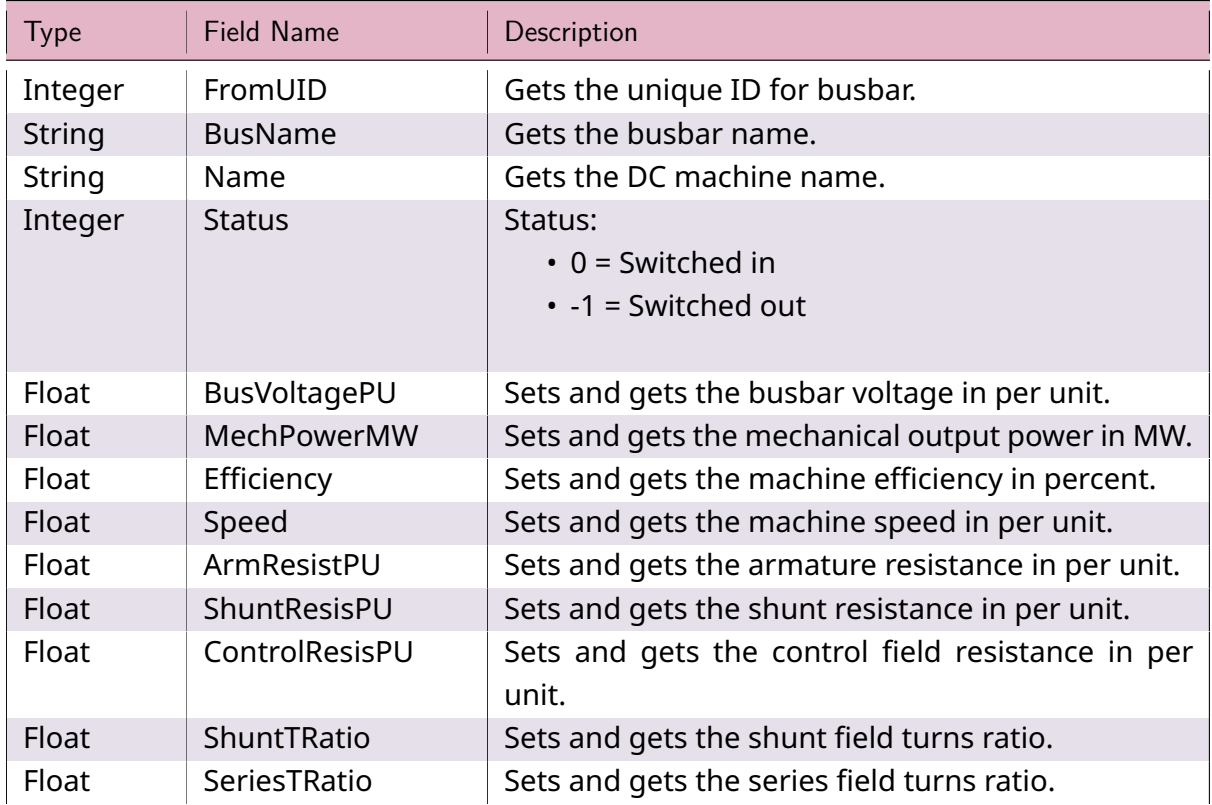

## Table 22: **IscDCMachine Field Values**

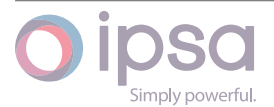

continues on next page

| <b>Type</b> | <b>Field Name</b> | Description                                                                  |
|-------------|-------------------|------------------------------------------------------------------------------|
| Float       | Compounding       | Sets and gets the flag to indicate if the machine has<br>a compound winding. |
| Float       | SatFac75          | Sets and gets the saturation factor for the MMF at<br>75% of flux.           |
| Float       | SatFac120         | Sets and gets the saturation factor for the MMF at<br>120% of flux.          |
| Float       | ArmSelfIndPU      | Sets and gets the armature field self-inductance in<br>per unit.             |
| Float       | SeriesSelfIndPU   | Sets and gets the series field self-inductance in per<br>unit.               |
| Float       | ShuntSelfIndPU    | Sets and gets the shunt field self-inductance in per<br>unit.                |
| Float       | CtrlSelfIndPU     | Sets and gets the control field self-inductance in<br>per unit.              |
| Float       | LeakageIndPU      | Sets and gets the shunt field leakage inductance in<br>per unit.             |
| Float       | MechLossConst     | Sets and gets the mechanical loss coefficient.                               |
| Float       | <b>InertiaSec</b> | Sets and gets the machine inertia.                                           |
| Float       | <b>TSlipB</b>     | Sets and gets the load torque slip coefficient B.                            |
| Float       | <b>TSlipC</b>     | Sets and gets the load torque slip coefficient C.                            |

Table 22 – continued from previous page

# 1.24.2 IscDCMachine Class

## *class ipsa.IscDCMachine*

Provides access to an IPSA DC machine.

*SetName(strName: str) →* **bool**

Sets the name as a string.

## **Parameter[s](https://docs.python.org/3/library/stdtypes.html#str)**

**strName** (*str*) [– The](https://docs.python.org/3/library/functions.html#bool) selected string name.

## **Returns**

True if suc[ces](https://docs.python.org/3/library/stdtypes.html#str)sful.

# **Return type**

**bool**

## *GetIValue(nFieldIndex: int) →* **int**

Return[s an i](https://docs.python.org/3/library/functions.html#bool)nteger value for the enumerated field.

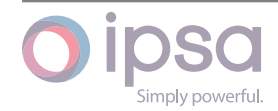

## **Parameters**

**nFieldIndex** (*int*) – The field index.

## **Returns**

The integer v[alue](https://docs.python.org/3/library/functions.html#int).

## **Return type**

**int**

## *GetDValue(nFieldIndex: int) →* **float**

Return[s a](https://docs.python.org/3/library/functions.html#int) double value for the enumerated field.

#### **Parameters**

**nFieldIndex** (*[in](https://docs.python.org/3/library/functions.html#int)t*)– [The fi](https://docs.python.org/3/library/functions.html#float)eld index.

#### **Returns**

The double v[alue](https://docs.python.org/3/library/functions.html#int).

**Return type**

**float**

## *GetSValue(nFieldIndex: int) →* **str**

Return[s a st](https://docs.python.org/3/library/functions.html#float)ring value for the enumerated field.

## **Parameters**

**nFieldIndex** (*[in](https://docs.python.org/3/library/functions.html#int)t*) [– Th](https://docs.python.org/3/library/stdtypes.html#str)e field index.

#### **Returns**

The string val[ue.](https://docs.python.org/3/library/functions.html#int)

## **Return type**

**str**

## *GetBValue(nFieldIndex: int) →* **bool**

Return[s a](https://docs.python.org/3/library/stdtypes.html#str) boolean value for the enumerated field.

## **Parameters**

**nFieldIndex** (*[in](https://docs.python.org/3/library/functions.html#int)t*)– [The](https://docs.python.org/3/library/functions.html#bool) field index.

## **Returns**

The boolean [valu](https://docs.python.org/3/library/functions.html#int)e.

# **Return type**

**bool**

## *SetIValue(nFieldIndex: int*, *nValue: int) →* **bool**

Sets th[e valu](https://docs.python.org/3/library/functions.html#bool)e for the enumerated field from an integer.

## **Parameters**

- **nFieldIndex** (*int*) The field index.
- **nValue** (*int*) The given integer value.

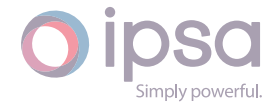

#### **Returns**

True if successful.

#### **Return type bool**

## *SetDValue(nFieldIndex: int*, *dValue: float) →* **bool**

Sets th[e valu](https://docs.python.org/3/library/functions.html#bool)e for the enumerated field from a double.

## **Parameters**

- **nFieldIndex** (*int*) The field index.
- **dValue** (*float*) The given double value.

## **Returns**

True if suc[cessf](https://docs.python.org/3/library/functions.html#float)[ul.](https://docs.python.org/3/library/functions.html#int)

## **Return type**

**bool**

## *SetSValue(nFieldIndex: int*, *strValue: int) →* **bool**

Sets th[e valu](https://docs.python.org/3/library/functions.html#bool)e for the enumerated field from a string.

## **Parameters**

- **nFieldIndex** (*int*) The field index.
- **strValue** (*str*) The given string value.

## **Returns**

True if succ[essf](https://docs.python.org/3/library/stdtypes.html#str)[ul.](https://docs.python.org/3/library/functions.html#int)

#### **Return type bool**

## *SetBValue(nFieldIndex: int*, *bValue: bool) →* **bool**

Sets th[e valu](https://docs.python.org/3/library/functions.html#bool)e for the enumerated field from boolean.

## **Parameters**

- **nFieldIndex** (*int*) The field index.
- **bValue** (*bool*) The given boolean value.

## **Returns**

True if suc[cessf](https://docs.python.org/3/library/functions.html#bool)[ul.](https://docs.python.org/3/library/functions.html#int)

## **Return type bool**

## *GetRealMechanicalPowerMW() →* **float**

Return[s the](https://docs.python.org/3/library/functions.html#bool) mechanical output power of the DC machine in MW.

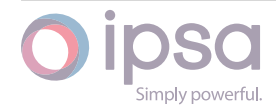

#### **Returns**

The mechanical output power of the DC machine in MW.

**Return type float**

## *GetRealMechanicalPowerkW() →* **float**

Return[s the](https://docs.python.org/3/library/functions.html#float) mechanical output power of the DC machine in kW.

**Returns**

The mechanical outp[ut pow](https://docs.python.org/3/library/functions.html#float)er of the DC machine in kW.

**Return type**

**float**

#### *GetRealElectricalPowerMW() →* **float**

Return[s the](https://docs.python.org/3/library/functions.html#float) electrical output power of the DC machine in MW.

**Returns**

The electrical output [powe](https://docs.python.org/3/library/functions.html#float)r of the DC machine in MW.

**Return type float**

#### *GetRealElectricalPowerkW() →* **float**

Return[s the](https://docs.python.org/3/library/functions.html#float) electrical output power of the DC machine in kW.

#### **Returns**

The electrical outpu[t pow](https://docs.python.org/3/library/functions.html#float)er of the DC machine in kW.

**Return type**

**float**

#### *GetTotalPowerMVA() →* **float**

Return[s the](https://docs.python.org/3/library/functions.html#float) total output power of the DC machine in MVA.

#### **Returns**

The total ou[tput p](https://docs.python.org/3/library/functions.html#float)ower of the DC machine in MVA.

**Return type**

**float**

## *GetTotalPowerkVA() →* **float**

Return[s the](https://docs.python.org/3/library/functions.html#float) total output power of the DC machine in kVA.

#### **Returns**

The total o[utput p](https://docs.python.org/3/library/functions.html#float)ower of the DC machine in kVA.

**Return type**

**float**

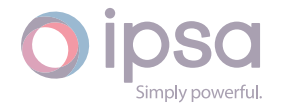

## *GetPowerLossMW() →* **float**

Returns the power loss of the DC machine in MW.

## **Returns**

The power [loss o](https://docs.python.org/3/library/functions.html#float)f the DC machine in MW.

#### **Return type float**

## *GetPowerLosskW() →* **float**

Return[s the](https://docs.python.org/3/library/functions.html#float) power loss of the DC machine in kW.

**Returns**

The power [loss](https://docs.python.org/3/library/functions.html#float) of the DC machine in kW.

## **Return type**

**float**

## *GetCurrentkA() →* **float**

Return[s the](https://docs.python.org/3/library/functions.html#float) DC machine injected current in kA.

## **Returns**

The DC [mach](https://docs.python.org/3/library/functions.html#float)ine injected current in kA.

**Return type float**

# 1.25 Is[cCo](https://docs.python.org/3/library/functions.html#float)nverter

The *IscConverter* class provides access to an AC∕DC Converter, to set and get data values and to retrieve load flow results.

# 1.25.1 Field Values

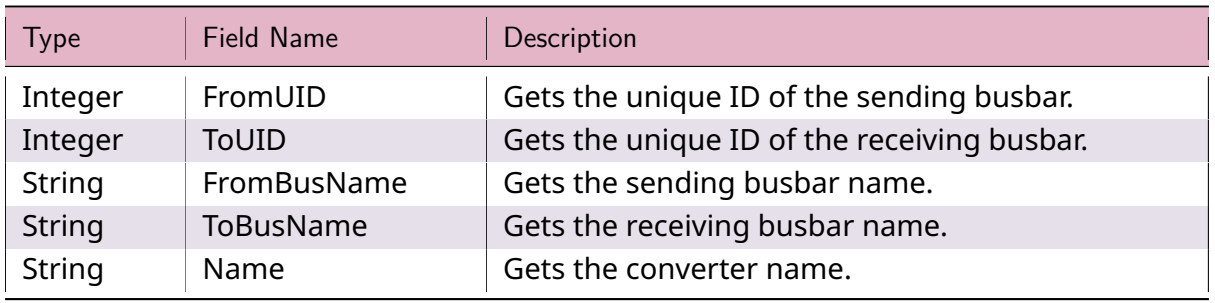

## Table 23: **IscConverter Field Values**

continues on next page

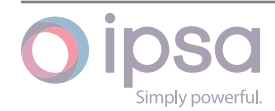

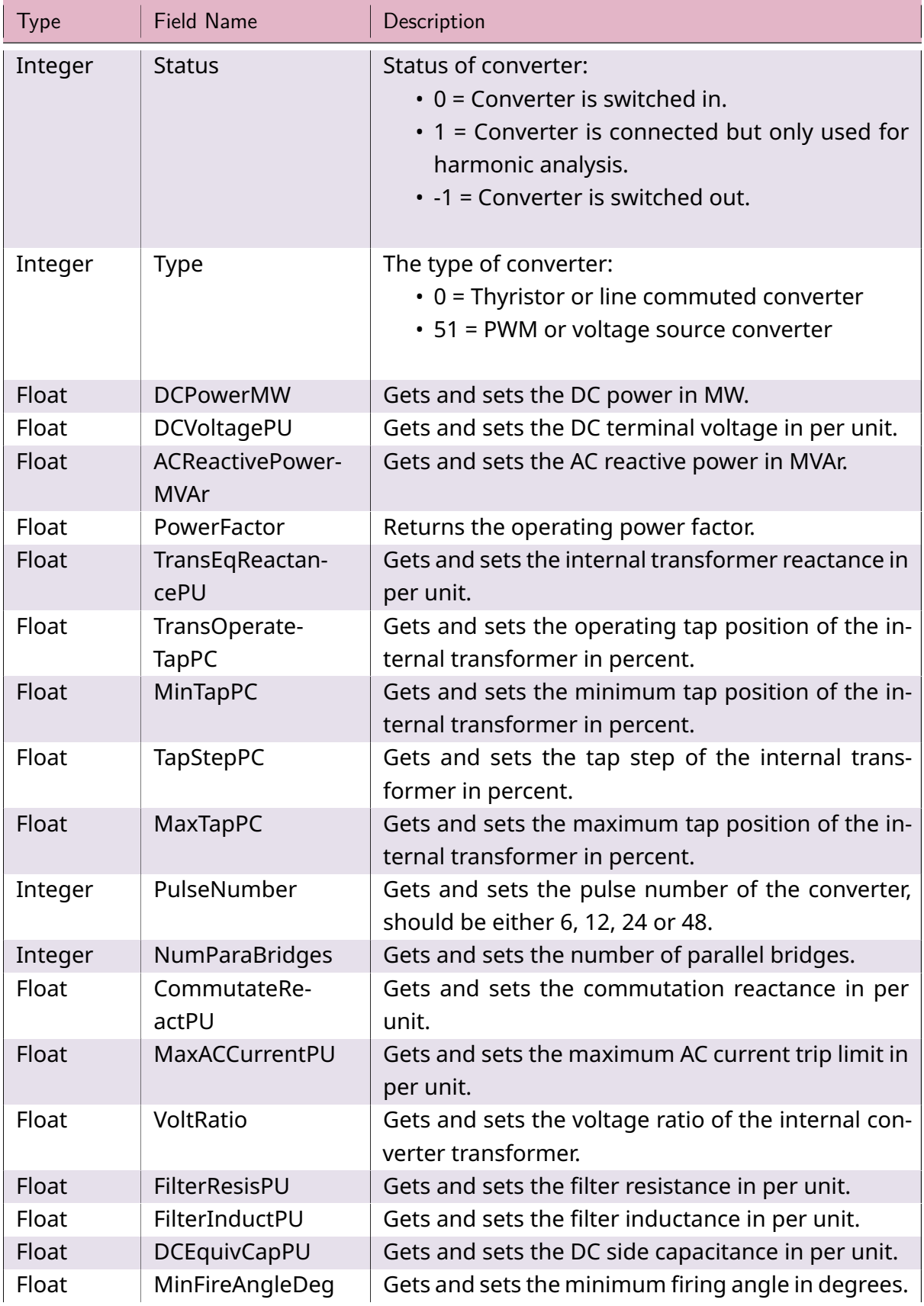

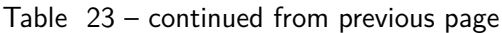

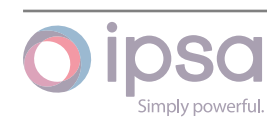

continues on next page

Table 23 – continued from previous page

| Type  | Field Name     | Description                                                |
|-------|----------------|------------------------------------------------------------|
| Float | MaxDCCurrentPU | Gets and sets the maximum DC current limit in per<br>unit. |

# 1.25.2 IscConverter Class

## *class ipsa.IscConverter*

Provides access to an AC∕DC Converter.

## *SetName(strName: str) →* **bool**

Sets the name as a string.

## **Parameters**

**strNam[e](https://docs.python.org/3/library/stdtypes.html#str)** (*str*) [– The](https://docs.python.org/3/library/functions.html#bool) selected string name.

## **Returns**

True if suc[ces](https://docs.python.org/3/library/stdtypes.html#str)sful.

# **Return type**

**bool**

## *GetIValue(nFieldIndex: int) →* **int**

Return[s an i](https://docs.python.org/3/library/functions.html#bool)nteger value for the enumerated field.

## **Parameters**

**nFieldInde[x](https://docs.python.org/3/library/functions.html#int)** (*int*) [– Th](https://docs.python.org/3/library/functions.html#int)e field index.

## **Returns**

The integer v[alue](https://docs.python.org/3/library/functions.html#int).

## **Return type**

**int**

## *GetDValue(nFieldIndex: int) →* **float**

Return[s a](https://docs.python.org/3/library/functions.html#int) double value for the enumerated field.

## **Parameters**

**nFieldIndex** (*[in](https://docs.python.org/3/library/functions.html#int)t*)– [The fi](https://docs.python.org/3/library/functions.html#float)eld index.

## **Returns**

The double v[alue](https://docs.python.org/3/library/functions.html#int).

# **Return type**

**float**

## *GetSValue(nFieldIndex: int) →* **str**

Return[s a st](https://docs.python.org/3/library/functions.html#float)ring value for the enumerated field.

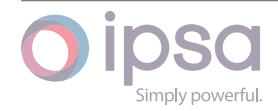

## **Parameters**

**nFieldIndex** (*int*) – The field index.

## **Returns**

The string val[ue.](https://docs.python.org/3/library/functions.html#int)

## **Return type**

**str**

## *GetBValue(nFieldIndex: int) →* **bool**

Return[s a](https://docs.python.org/3/library/stdtypes.html#str) boolean value for the enumerated field.

#### **Parameters**

**nFieldIndex** (*[in](https://docs.python.org/3/library/functions.html#int)t*)– [The](https://docs.python.org/3/library/functions.html#bool) field index.

#### **Returns**

The boolean [valu](https://docs.python.org/3/library/functions.html#int)e.

**Return type**

#### **bool**

#### *SetIValue(nFieldIndex: int*, *nValue: int) →* **bool**

Sets th[e valu](https://docs.python.org/3/library/functions.html#bool)e for the enumerated field from an integer.

#### **Parameters**

- **nFieldIndex** (*int*) The field index.
- **nValue** (*int*) The given integer value.

#### **Returns**

True if suc[ces](https://docs.python.org/3/library/functions.html#int)sf[ul.](https://docs.python.org/3/library/functions.html#int)

#### **Return type**

**bool**

*SetDValue(nFieldIndex: int*, *dValue: float) →* **bool**

Sets th[e valu](https://docs.python.org/3/library/functions.html#bool)e for the enumerated field from a double.

## **Parameters**

- **nFieldIndex** (*int*) The field index.
- **dValue** (*float*) The given double value.

#### **Returns**

True if suc[cessf](https://docs.python.org/3/library/functions.html#float)[ul.](https://docs.python.org/3/library/functions.html#int)

#### **Return type bool**

## *SetSValue(nFieldIndex: int*, *strValue: int) →* **bool**

Sets th[e valu](https://docs.python.org/3/library/functions.html#bool)e for the enumerated field from a string.

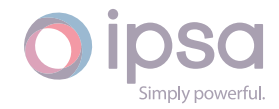

#### **Parameters**

- **nFieldIndex** (*int*) The field index.
- **strValue** (*str*) The given string value.

#### **Returns**

True if succ[essf](https://docs.python.org/3/library/stdtypes.html#str)[ul.](https://docs.python.org/3/library/functions.html#int)

**Return type**

**bool**

## *SetBValue(nFieldIndex: int*, *bValue: bool) →* **bool**

Sets th[e valu](https://docs.python.org/3/library/functions.html#bool)e for the enumerated field from boolean.

## **Parameters**

- **nFieldIndex** (*int*) The field index.
- **bValue** (*bool*) The given boolean value.

## **Returns**

True if suc[cessf](https://docs.python.org/3/library/functions.html#bool)[ul.](https://docs.python.org/3/library/functions.html#int)

## **Return type**

**bool**

#### *GetACRealPowerMW() →* **float**

Return[s the](https://docs.python.org/3/library/functions.html#bool) AC real power output of the converter in MW.

## **Returns**

The AC real p[ower o](https://docs.python.org/3/library/functions.html#float)utput of the converter in MW.

#### **Return type float**

## *GetACRealPowerkW() →* **float**

Return[s the](https://docs.python.org/3/library/functions.html#float) AC real power output of the converter in kW.

#### **Returns**

The AC real p[ower](https://docs.python.org/3/library/functions.html#float) output of the converter in kW.

## **Return type**

**float**

## *GetACReactivePowerMVAr() →* **float**

Return[s the](https://docs.python.org/3/library/functions.html#float) AC reactive power output of the converter in MVAr.

## **Returns**

The AC reactive po[wer ou](https://docs.python.org/3/library/functions.html#float)tput of the converter in MVAr.

## **Return type float**

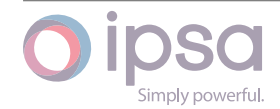

## *GetACReactivePowerkVAr() →* **float**

Returns the AC reactive power output of the converter in kVAr.

#### **Returns**

The AC reactive po[wer o](https://docs.python.org/3/library/functions.html#float)utput of the converter in kVAr.

#### **Return type float**

#### *GetACTotalPowerMVA() →* **float**

Return[s the](https://docs.python.org/3/library/functions.html#float) total AC output power of the converter in MVA.

#### **Returns**

The total AC o[utput p](https://docs.python.org/3/library/functions.html#float)ower of the converter in MVA.

#### **Return type**

**float**

## *GetACTotalPowerkVA() →* **float**

Return[s the](https://docs.python.org/3/library/functions.html#float) total AC output power of the converter in kVA.

#### **Returns**

The total AC o[utput](https://docs.python.org/3/library/functions.html#float) power of the converter in kVA.

## **Return type**

**float**

#### *GetACCurrentkA() →* **float**

Return[s the](https://docs.python.org/3/library/functions.html#float) AC current of the converter in kA.

#### **Returns**

The AC c[urrent](https://docs.python.org/3/library/functions.html#float) of the converter in kA.

## **Return type**

#### **float**

## *GetDCRealPowerMW() →* **float**

Return[s the](https://docs.python.org/3/library/functions.html#float) DC real power output of the converter in MW.

#### **Returns**

The DC real p[ower o](https://docs.python.org/3/library/functions.html#float)utput of the converter in MW.

## **Return type**

**float**

## *GetDCRealPowerkW() →* **float**

Return[s the](https://docs.python.org/3/library/functions.html#float) DC real power output of the converter in kW.

## **Returns**

The DC real p[ower](https://docs.python.org/3/library/functions.html#float) output of the converter in kW.

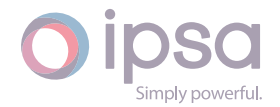

# **Return type**

**float**

## *GetDCTotalPowerMVA() →* **float**

Return[s the](https://docs.python.org/3/library/functions.html#float) total DC output power of the converter in MVA.

## **Returns**

The total DC o[utput p](https://docs.python.org/3/library/functions.html#float)ower of the converter in MVA.

## **Return type**

**float**

## *GetDCTotalPowerkVA() →* **float**

Return[s the](https://docs.python.org/3/library/functions.html#float) total DC output power of the converter in kVA.

## **Returns**

The total DC o[utput](https://docs.python.org/3/library/functions.html#float) power of the converter in kVA.

**Return type**

**float**

## *GetDCCurrentkA() →* **float**

Return[s the](https://docs.python.org/3/library/functions.html#float) DC current of the converter in kA.

## **Returns**

The DC c[urrent](https://docs.python.org/3/library/functions.html#float) of the converter in kA.

## **Return type**

**float**

## *GetTapPC() →* **float**

Return[s the](https://docs.python.org/3/library/functions.html#float) operating tap setting of the converter transformer in percentage of nominal.

## **Retur[ns](https://docs.python.org/3/library/functions.html#float)**

The operating tap setting of the converter transformer in percentage of nominal.

**Return type**

**float**

## *GetFundamentalEMFMagnitude() →* **float**

Return[s the](https://docs.python.org/3/library/functions.html#float) fundamental EMF magnitude of the converter.

## **Returns**

The fundamental EMF m[agnitu](https://docs.python.org/3/library/functions.html#float)de of the converter.

## **Return type**

**float**

## *GetFundamentalEMFAngle() →* **float**

Return[s the](https://docs.python.org/3/library/functions.html#float) fundamental EMF angle of the converter.

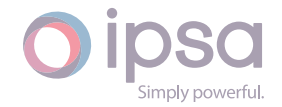

## **Returns**

The fundamental EMF angle of the converter.

**Return type float**

## *GetModulationIndex() →* **float**

Return[s the](https://docs.python.org/3/library/functions.html#float) modulation index of the converter.

**Returns**

The modulati[on ind](https://docs.python.org/3/library/functions.html#float)ex of the converter.

**Return type float**

# 1.26 Is[cCh](https://docs.python.org/3/library/functions.html#float)opper

The *IscChopper* class provides access to a DC∕DC Converter, to set and get data values and to retrieve load flow results. **Note that in IPSA, like the transformer, the chopper is modelled as a combination of a branch and a tap changer. Therefore some of the chopper data is stored in a branch instance and functions such as** *GetLineDValue()* **are used to access branch type data.**

## 1.26.1 Field Values

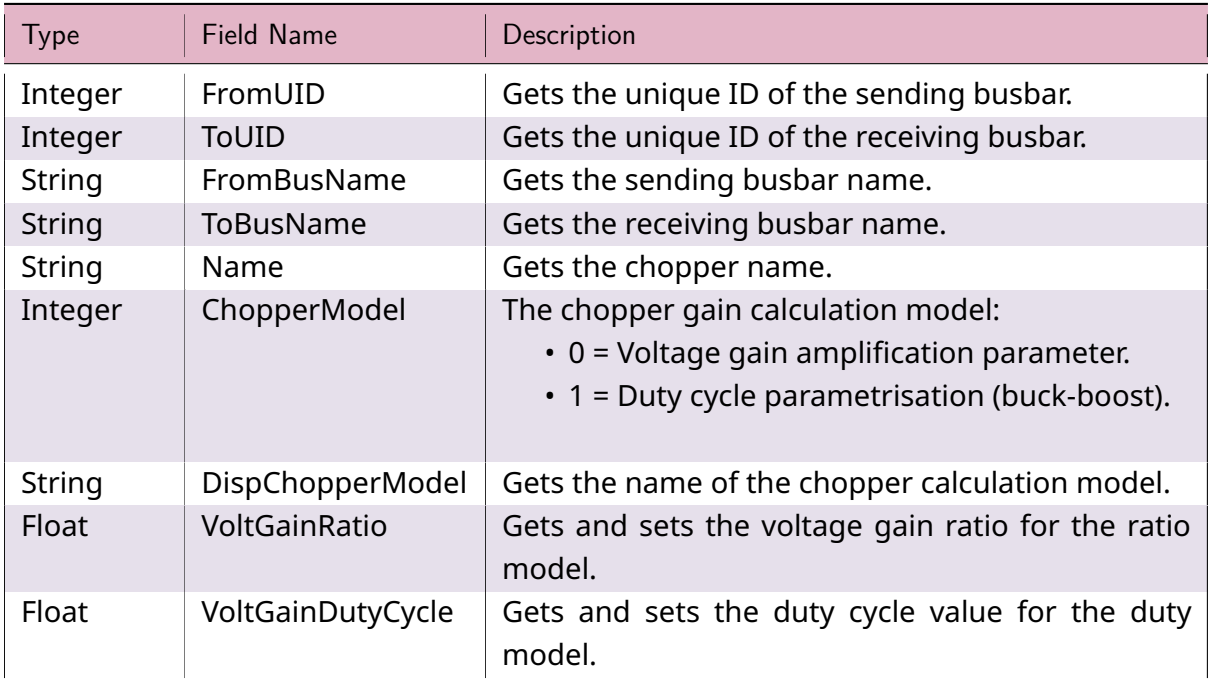

## Table 24: **IscChopper Field Values**

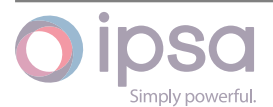

continues on next page

Table 24 – continued from previous page

| Type  | Field Name                 | Description                                                                                          |
|-------|----------------------------|----------------------------------------------------------------------------------------------------|
| Float | ConductancePU              | Gets and sets the per unit parallel conductive<br>losses for the capacitor component of the chopper. |
| Float | ConverterEfficien-<br>cyPC | Gets and sets the efficiency of the chopper in per-<br>cent.                                         |

# 1.26.2 IscChopper Class

## *class ipsa.IscChopper*

Provides access to a DC∕DC Converter.

## *SetName(strName: str) →* **bool**

Sets the name as a string.

## **Parameter[s](https://docs.python.org/3/library/stdtypes.html#str)**

**strName** (*str*) [– The](https://docs.python.org/3/library/functions.html#bool) selected string name.

## **Returns**

True if suc[ces](https://docs.python.org/3/library/stdtypes.html#str)sful.

**Return type**

**bool**

## *GetIValue(nFieldIndex: int) →* **int**

Return[s an i](https://docs.python.org/3/library/functions.html#bool)nteger value for the enumerated field.

## **Parameters**

**nFieldInde[x](https://docs.python.org/3/library/functions.html#int)** (*int*) [– Th](https://docs.python.org/3/library/functions.html#int)e field index.

## **Returns**

The integer v[alue](https://docs.python.org/3/library/functions.html#int).

## **Return type**

**int**

## *GetDValue(nFieldIndex: int) →* **float**

Return[s a](https://docs.python.org/3/library/functions.html#int) double value for the enumerated field.

## **Parameters**

**nFieldIndex** (*[in](https://docs.python.org/3/library/functions.html#int)t*)– [The fi](https://docs.python.org/3/library/functions.html#float)eld index.

## **Returns**

The double v[alue](https://docs.python.org/3/library/functions.html#int).

## **Return type**

**float**

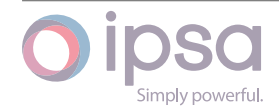

#### *GetSValue(nFieldIndex: int) →* **str**

Returns a string value for the enumerated field.

## **Parameters**

**nFieldIndex** (*[in](https://docs.python.org/3/library/functions.html#int)t*) [– Th](https://docs.python.org/3/library/stdtypes.html#str)e field index.

## **Returns**

The string val[ue.](https://docs.python.org/3/library/functions.html#int)

## **Return type**

**str**

*GetBValue(nFieldIndex: int) →* **bool**

Return[s a](https://docs.python.org/3/library/stdtypes.html#str) boolean value for the enumerated field.

## **Parameters**

**nFieldIndex** (*[in](https://docs.python.org/3/library/functions.html#int)t*)– [The](https://docs.python.org/3/library/functions.html#bool) field index.

## **Returns**

The boolean [valu](https://docs.python.org/3/library/functions.html#int)e.

#### **Return type bool**

## *SetIValue(nFieldIndex: int*, *nValue: int) →* **bool**

Sets th[e valu](https://docs.python.org/3/library/functions.html#bool)e for the enumerated field from an integer.

## **Parameters**

- **nFieldIndex** (*int*) The field index.
- **nValue** (*int*) The given integer value.

## **Returns**

True if suc[ces](https://docs.python.org/3/library/functions.html#int)sf[ul.](https://docs.python.org/3/library/functions.html#int)

## **Return type**

**bool**

## *SetDValue(nFieldIndex: int*, *dValue: float) →* **bool**

Sets th[e valu](https://docs.python.org/3/library/functions.html#bool)e for the enumerated field from a double.

## **Parameters**

- **nFieldIndex** (*int*) The field index.
- **dValue** (*float*) The given double value.

## **Returns**

True if suc[cessf](https://docs.python.org/3/library/functions.html#float)[ul.](https://docs.python.org/3/library/functions.html#int)

## **Return type**

**bool**

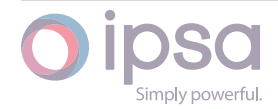

#### *SetSValue(nFieldIndex: int*, *strValue: int) →* **bool**

Sets the value for the enumerated field from a string.

## **Parameters**

- **nFieldIndex** (*int*) The field index.
- **strValue** (*str*) The given string value.

## **Returns**

True if succ[essf](https://docs.python.org/3/library/stdtypes.html#str)[ul.](https://docs.python.org/3/library/functions.html#int)

#### **Return type bool**

*SetBValue(nFieldIndex: int*, *bValue: bool) →* **bool**

Sets th[e valu](https://docs.python.org/3/library/functions.html#bool)e for the enumerated field from boolean.

## **Parameters**

- **nFieldIndex** (*int*) The field index.
- **bValue** (*bool*) The given boolean value.

## **Returns**

True if suc[cessf](https://docs.python.org/3/library/functions.html#bool)[ul.](https://docs.python.org/3/library/functions.html#int)

**Return type bool**

## *GetLineIValue(nFieldIndex: int) →* **int**

Return[s an i](https://docs.python.org/3/library/functions.html#bool)nteger value for the line associated with this chopper.

## **Parameters**

**nFieldIndex** (*int*[\) –](https://docs.python.org/3/library/functions.html#int) Th[e fie](https://docs.python.org/3/library/functions.html#int)ld index.

## **Returns**

The line asso[ciate](https://docs.python.org/3/library/functions.html#int)d with this chopper.

## **Return type**

**int**

## *GetLineDValue(nFieldIndex: int) →* **float**

Return[s a](https://docs.python.org/3/library/functions.html#int) float value for the line associated with this chopper.

## **Parameters**

**nFieldIndex** (*int*[\) –](https://docs.python.org/3/library/functions.html#int) The [field](https://docs.python.org/3/library/functions.html#float) index.

## **Returns**

The line asso[ciate](https://docs.python.org/3/library/functions.html#int)d with this chopper.

# **Return type**

**float**

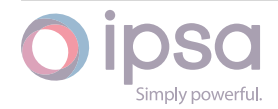

## *GetLineSValue(nFieldIndex: int) →* **str**

Returns a string value for the line associated with this chopper.

## **Parameters**

**nFieldIndex** (*int*[\) –](https://docs.python.org/3/library/functions.html#int) Th[e fie](https://docs.python.org/3/library/stdtypes.html#str)ld index.

#### **Returns**

The line asso[ciate](https://docs.python.org/3/library/functions.html#int)d with this chopper.

#### **Return type**

**str**

## *SetLineIValue(nFieldIndex: int*, *nValue: int) →* **bool**

Sets a[n int](https://docs.python.org/3/library/stdtypes.html#str)eger value for the line associated with this chopper.

#### **Parameters**

- **nFieldIndex** (*int*) The field index.
- **nValue** (*int*) The integer value for the line.

#### **Returns**

True if suc[ces](https://docs.python.org/3/library/functions.html#int)sf[ul.](https://docs.python.org/3/library/functions.html#int)

# **Return type**

## **bool**

*SetLineDValue(nFieldIndex: int*, *dValue: float) →* **bool**

Sets a [float](https://docs.python.org/3/library/functions.html#bool) value for the line associated with this chopper.

#### **Parameters**

- **nFieldIndex** (*int*) The field index.
- **dValue** (*float*) The float value for the line.

#### **Returns**

True if suc[cessf](https://docs.python.org/3/library/functions.html#float)[ul.](https://docs.python.org/3/library/functions.html#int)

## **Return type**

**bool**

## *SetLineSValue(nFieldIndex: int*, *strValue: str) →* **bool**

Sets a [string](https://docs.python.org/3/library/functions.html#bool) value for the line associated with this chopper.

## **Parameters**

- **nFieldIndex** (*int*) The field index.
- **strValue** (*str*) The string value for the line.

## **Returns**

True if succ[essf](https://docs.python.org/3/library/stdtypes.html#str)[ul.](https://docs.python.org/3/library/functions.html#int)

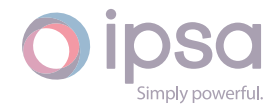

#### **Return type bool**

*SetRatingskA(nRatingIndex: int*, *dSendRatingkA: float*, *dRecieveRatingkA: float) →* **None**

Sets th[e sen](https://docs.python.org/3/library/functions.html#bool)ding and re[ceiv](https://docs.python.org/3/library/functions.html#int)ing end current [ratin](https://docs.python.org/3/library/functions.html#float)gs in kA for the ch[oppe](https://docs.python.org/3/library/functions.html#float)r.

## **Para[meters](https://docs.python.org/3/library/constants.html#None)**

- **nRatingIndex** (*int*) Specifies which rating set the data is applied to.
- **dSendRatingkA** (*float*) The sending end current ratings in kA.
- **dRecieveRatin[gkA](https://docs.python.org/3/library/functions.html#int)** (*float*) The receiving end current ratings in kA.

## *SetRatingMVA(nRatingIndex: int*, *[dRa](https://docs.python.org/3/library/functions.html#float)tingMVA: float) →* **None**

Sets the MVA rating for the c[hoppe](https://docs.python.org/3/library/functions.html#float)r.

#### **Parameters**

- **nRatingIndex** (*int*) Specifies which rating set the data is applied to.
- **dRatingMVA** (*[float](https://docs.python.org/3/library/functions.html#int)*) The MVA rating.

## *GetRatingSendkA(nRatingIndex: int) →* **float**

Returns the sending e[nd cur](https://docs.python.org/3/library/functions.html#float)rent ratings in kA for the chopper.

#### **Parameters**

**nRatingIndex** (*int*) – [Sp](https://docs.python.org/3/library/functions.html#int)eci[fies wh](https://docs.python.org/3/library/functions.html#float)ich rating set the data is applied to.

#### **Returns**

The sending en[d cu](https://docs.python.org/3/library/functions.html#int)rrent ratings in kA.

## **Return type**

**float**

## *GetRatingReceivekA(nRatingIndex: int) →* **float**

Return[s the](https://docs.python.org/3/library/functions.html#float) receiving end current ratings in kA for the chopper.

## **Parameters**

**nRatingIndex** (*int*) – S[pecifi](https://docs.python.org/3/library/functions.html#int)es [which](https://docs.python.org/3/library/functions.html#float) rating set the data is applied to.

## **Returns**

The receiving e[nd c](https://docs.python.org/3/library/functions.html#int)urrent ratings in kA.

## **Return type**

## **float**

## *GetRatingMVA(nRatingIndex: int) →* **float**

Return[s the](https://docs.python.org/3/library/functions.html#float) MVA rating for the chopper.

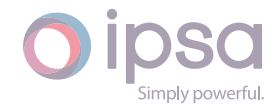

## **Parameters**

**nRatingIndex** (*int*) – Specifies which rating set the data is applied to.

## **Returns**

The MVA rating[.](https://docs.python.org/3/library/functions.html#int)

**Return type**

**float**

## *GetSendRealPowerMW() →* **float**

Return[s the](https://docs.python.org/3/library/functions.html#float) chopper sending end power in MW.

#### **Returns**

The chopper se[nding](https://docs.python.org/3/library/functions.html#float) end power in MW.

#### **Return type**

**float**

## *GetSendRealPowerkW() →* **float**

Return[s the](https://docs.python.org/3/library/functions.html#float) chopper sending end power in kW.

#### **Returns**

The chopper se[nding](https://docs.python.org/3/library/functions.html#float) end power in kW.

# **Return type**

**float**

## *GetSendRealCurrentkA() →* **float**

Return[s the](https://docs.python.org/3/library/functions.html#float) chopper sending end current in kA.

#### **Returns**

The chopper se[nding](https://docs.python.org/3/library/functions.html#float) end current in kA.

#### **Return type**

## **float**

## *GetReceiveRealPowerMW() →* **float**

Return[s the](https://docs.python.org/3/library/functions.html#float) chopper receiving end power in MW.

#### **Returns**

The chopper recei[ving e](https://docs.python.org/3/library/functions.html#float)nd power in MW.

## **Return type**

**float**

## *GetReceiveRealPowerkW() →* **float**

Return[s the](https://docs.python.org/3/library/functions.html#float) chopper receiving end power in kW.

## **Returns**

The chopper recei[ving e](https://docs.python.org/3/library/functions.html#float)nd power in kW.

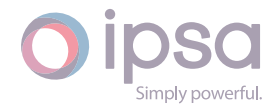

#### **Return type float**

## *GetReceiveRealCurrentkA() →* **float**

Return[s the](https://docs.python.org/3/library/functions.html#float) chopper receiving end current in kA.

## **Returns**

The chopper recei[ving en](https://docs.python.org/3/library/functions.html#float)d current in kA.

## **Return type**

**float**

## *GetLargestRealPowerMW() →* **float**

Return[s the](https://docs.python.org/3/library/functions.html#float) highest chopper end power in MW.

## **Returns**

The highest chopp[er end](https://docs.python.org/3/library/functions.html#float) power in MW.

**Return type**

**float**

## *GetLargestRealPowerkW() →* **float**

Return[s the](https://docs.python.org/3/library/functions.html#float) highest chopper end power in kW.

## **Returns**

The highest chop[per en](https://docs.python.org/3/library/functions.html#float)d power in kW.

**Return type float**

## *GetLargestRealCurrentkA() →* **float**

Return[s the](https://docs.python.org/3/library/functions.html#float) highest chopper end current in kA.

# **Returns**

The highest chopp[er end](https://docs.python.org/3/library/functions.html#float) current in kA.

# **Return type**

## **float**

## *GetLossesMW() →* **float**

Return[s the](https://docs.python.org/3/library/functions.html#float) chopper losses in MW.

## **Returns**

The ch[opper](https://docs.python.org/3/library/functions.html#float) losses in MW.

#### **Return type float**

## *GetLosseskW() →* **float**

Return[s the](https://docs.python.org/3/library/functions.html#float) chopper losses in kW.

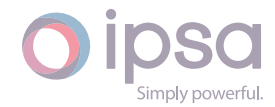

## **Returns**

The chopper losses in kW.

**Return type float**

## *GetChopperEfficiency() →* **float**

Return[s the](https://docs.python.org/3/library/functions.html#float) efficiency of the chopper in percent.

## **Returns**

The efficiency [of the](https://docs.python.org/3/library/functions.html#float) chopper in percent.

## **Return type**

**float**

## *GetLoadRatio() →* **float**

Return[s the](https://docs.python.org/3/library/functions.html#float) ratio of the internal resistance to the load of the chopper for clearer visualization of buck-boost losses (fractional value).

## **Returns**

The ratio of the internal resistance to the load of the chopper.

# **Return type**

**float**

# 1.27 Is[cMG](https://docs.python.org/3/library/functions.html#float)Set

The *IscMGSet* class provides access to an IPSA motor-generator set, to set and get data values and to retrieve load flow results.

# 1.27.1 Field Values

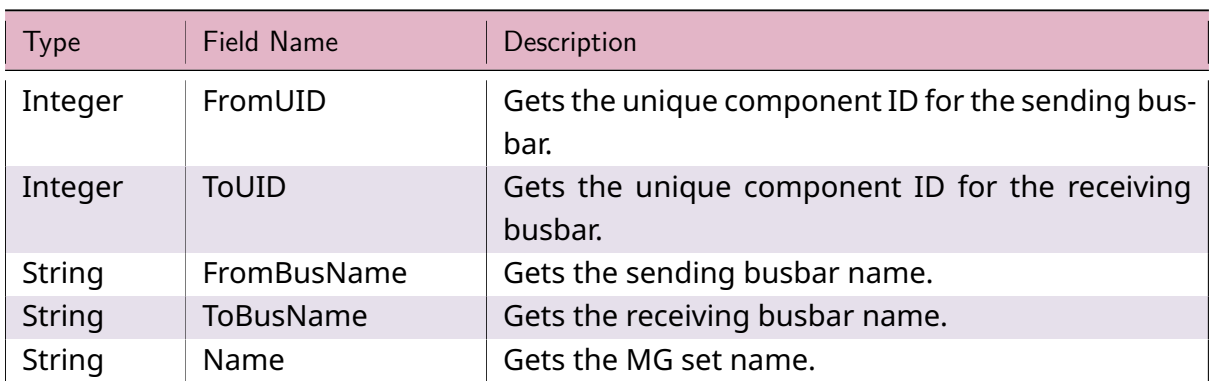

## Table 25: **IscMGSet Field Values**

continues on next page

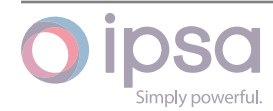

Table 25 – continued from previous page

| Type    | Field Name    | Description                                                               |
|---------|---------------|---------------------------------------------------------------------------|
| Integer | <b>Status</b> | Status of MG set:<br>$\cdot$ 0 = Switched in<br>$\cdot$ -1 = Switched out |

# 1.27.2 IscMGSet Class

## *class ipsa.IscMGSet*

Provides access to an IPSA motor-generator set.

## *SetName(strName: str) →* **bool**

Sets the name as a string.

## **Parameter[s](https://docs.python.org/3/library/stdtypes.html#str)**

**strName** (*str*) [– The](https://docs.python.org/3/library/functions.html#bool) selected string name.

## **Returns**

True if suc[ces](https://docs.python.org/3/library/stdtypes.html#str)sful.

**Return type**

**bool**

## *GetIValue(nFieldIndex: int) →* **int**

Return[s an i](https://docs.python.org/3/library/functions.html#bool)nteger value for the enumerated field.

## **Parameters**

**nFieldInde[x](https://docs.python.org/3/library/functions.html#int)** (*int*) [– Th](https://docs.python.org/3/library/functions.html#int)e field index.

## **Returns**

The integer v[alue](https://docs.python.org/3/library/functions.html#int).

## **Return type**

**int**

## *GetDValue(nFieldIndex: int) →* **float**

Return[s a](https://docs.python.org/3/library/functions.html#int) double value for the enumerated field.

## **Parameters**

**nFieldIndex** (*[in](https://docs.python.org/3/library/functions.html#int)t*)– [The fi](https://docs.python.org/3/library/functions.html#float)eld index.

## **Returns**

The double v[alue](https://docs.python.org/3/library/functions.html#int).

## **Return type**

**float**

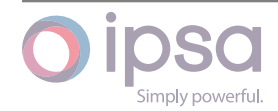

#### *GetSValue(nFieldIndex: int) →* **str**

Returns a string value for the enumerated field.

## **Parameters**

**nFieldIndex** (*[in](https://docs.python.org/3/library/functions.html#int)t*) [– Th](https://docs.python.org/3/library/stdtypes.html#str)e field index.

## **Returns**

The string val[ue.](https://docs.python.org/3/library/functions.html#int)

## **Return type**

**str**

*GetBValue(nFieldIndex: int) →* **bool**

Return[s a](https://docs.python.org/3/library/stdtypes.html#str) boolean value for the enumerated field.

## **Parameters**

**nFieldIndex** (*[in](https://docs.python.org/3/library/functions.html#int)t*)– [The](https://docs.python.org/3/library/functions.html#bool) field index.

## **Returns**

The boolean [valu](https://docs.python.org/3/library/functions.html#int)e.

#### **Return type bool**

## *SetIValue(nFieldIndex: int*, *nValue: int) →* **bool**

Sets th[e valu](https://docs.python.org/3/library/functions.html#bool)e for the enumerated field from an integer.

## **Parameters**

- **nFieldIndex** (*int*) The field index.
- **nValue** (*int*) The given integer value.

## **Returns**

True if suc[ces](https://docs.python.org/3/library/functions.html#int)sf[ul.](https://docs.python.org/3/library/functions.html#int)

## **Return type**

**bool**

## *SetDValue(nFieldIndex: int*, *dValue: float) →* **bool**

Sets th[e valu](https://docs.python.org/3/library/functions.html#bool)e for the enumerated field from a double.

## **Parameters**

- **nFieldIndex** (*int*) The field index.
- **dValue** (*float*) The given double value.

## **Returns**

True if suc[cessf](https://docs.python.org/3/library/functions.html#float)[ul.](https://docs.python.org/3/library/functions.html#int)

## **Return type**

**bool**

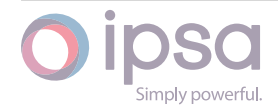

#### *SetSValue(nFieldIndex: int*, *strValue: int) →* **bool**

Sets the value for the enumerated field from a string.

## **Parameters**

- **nFieldIndex** (*int*) The field index.
- **strValue** (*str*) The given string value.

## **Returns**

True if succ[essf](https://docs.python.org/3/library/stdtypes.html#str)[ul.](https://docs.python.org/3/library/functions.html#int)

#### **Return type bool**

## *SetBValue(nFieldIndex: int*, *bValue: bool) →* **bool**

Sets th[e valu](https://docs.python.org/3/library/functions.html#bool)e for the enumerated field from boolean.

## **Parameters**

- **nFieldIndex** (*int*) The field index.
- **bValue** (*bool*) The given boolean value.

## **Returns**

True if suc[cessf](https://docs.python.org/3/library/functions.html#bool)[ul.](https://docs.python.org/3/library/functions.html#int)

**Return type bool**

## *GetACRealPowerMW() →* **float**

Return[s the](https://docs.python.org/3/library/functions.html#bool) AC real power output of the motor-generator set in MW.

## **Returns**

The AC real p[ower o](https://docs.python.org/3/library/functions.html#float)utput of the motor-generator set in MW.

## **Return type**

**float**

## *GetACRealPowerkW() →* **float**

Return[s the](https://docs.python.org/3/library/functions.html#float) AC real power output of the motor-generator set in kW.

## **Returns**

The AC real p[ower](https://docs.python.org/3/library/functions.html#float) output of the motor-generator set in kW.

## **Return type**

**float**

## *GetACReactivePowerMVAr() →* **float**

Return[s the](https://docs.python.org/3/library/functions.html#float) AC reactive power output of the motor-generator set in MVAr.

## **Returns**

The AC reactive po[wer ou](https://docs.python.org/3/library/functions.html#float)tput of the motor-generator set in MVAr.

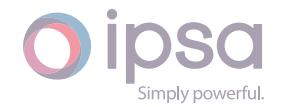

#### **Return type float**

## *GetACReactivePowerkVAr() →* **float**

Return[s the](https://docs.python.org/3/library/functions.html#float) AC reactive power output of the motor-generator set in kVAr.

## **Returns**

The AC reactive po[wer o](https://docs.python.org/3/library/functions.html#float)utput of the motor-generator set in kVAr.

**Return type**

**float**

## *GetACTotalPowerMVA() →* **float**

Return[s the](https://docs.python.org/3/library/functions.html#float) total AC output power of the motor-generator set in MVA.

#### **Returns**

The total AC o[utput p](https://docs.python.org/3/library/functions.html#float)ower of the motor-generator set in MVA.

**Return type**

**float**

## *GetACTotalPowerkVA() →* **float**

Return[s the](https://docs.python.org/3/library/functions.html#float) total AC output power of the motor-generator set in kVA.

## **Returns**

The total AC o[utput](https://docs.python.org/3/library/functions.html#float) power of the motor-generator set in kVA.

#### **Return type float**

## *GetACCurrentkA() →* **float**

Return[s the](https://docs.python.org/3/library/functions.html#float) AC current of the motor-generator set in kA.

## **Returns**

The AC c[urrent](https://docs.python.org/3/library/functions.html#float) of the motor-generator set in kA.

## **Return type**

## **float**

## *GetDCRealPowerMW() →* **float**

Return[s the](https://docs.python.org/3/library/functions.html#float) DC real power output of the motor-generator set in MW.

## **Returns**

The DC real p[ower o](https://docs.python.org/3/library/functions.html#float)utput of the motor-generator set in MW.

## **Return type**

**float**

## *GetDCRealPowerkW() →* **float**

Return[s the](https://docs.python.org/3/library/functions.html#float) DC real power output of the motor-generator set in kW.

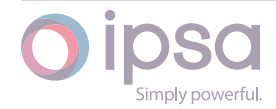

## **Returns**

The DC real power output of the motor-generator set in kW.

**Return type float**

## *GetDCTotalPowerMVA() →* **float**

Return[s the](https://docs.python.org/3/library/functions.html#float) total DC output power of the motor-generator set in MVA.

**Returns**

The total DC o[utput p](https://docs.python.org/3/library/functions.html#float)ower of the motor-generator set in MVA.

**Return type**

**float**

## *GetDCTotalPowerkVA() →* **float**

Return[s the](https://docs.python.org/3/library/functions.html#float) total DC output power of the motor-generator set in kVA.

**Returns**

The total DC o[utput](https://docs.python.org/3/library/functions.html#float) power of the motor-generator set in kVA.

**Return type float**

## *GetDCCurrentkA() →* **float**

Return[s the](https://docs.python.org/3/library/functions.html#float) DC current of the motor-generator set in kA.

**Returns** The DC c[urrent](https://docs.python.org/3/library/functions.html#float) of the motor-generator set in kA.

**Return type**

**float**

# 1.28 Is[cMe](https://docs.python.org/3/library/functions.html#float)chSwCapacitor

The *IscMechSwCapacitor* class provides access to an IPSA mechanical switched capacitor, to set and get data values and to retrieve load flow results.

## 1.28.1 Field Values

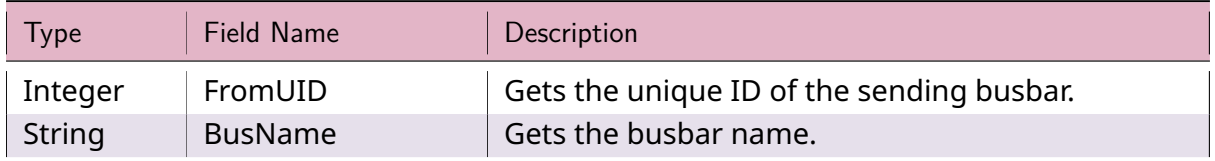

#### Table 26: **IscMechSwCapacitor Field Values**

continues on next page

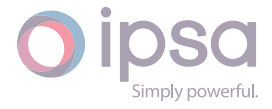

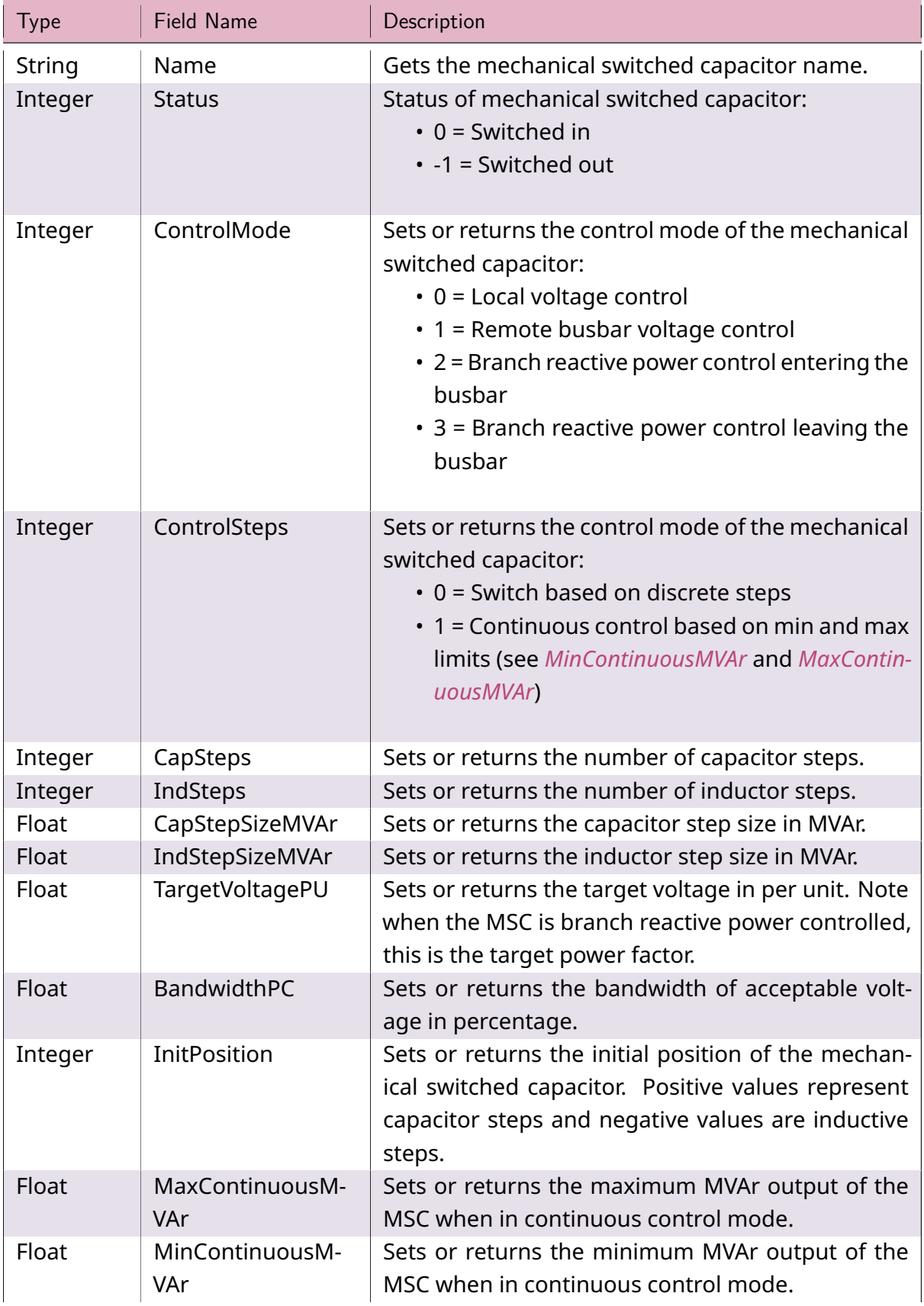

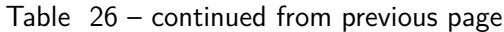

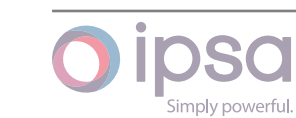

continues on next page

| <b>Type</b> | <b>Field Name</b>                | Description                                                                                                    |
|-------------|----------------------------------|----------------------------------------------------------------------------------------------------|
| Float       | ContinuousOutput-<br><b>MVAr</b> | Sets or returns the operating output of the MSC<br>when in continuous control mode.                                                                                                    |
| Integer     | ControlActive                    | Sets or returns the voltage or power factor control<br>status of the MSC:<br>• 0 = Voltage or power factor control off<br>• 1 = Voltage or power factor control is active              |
| Integer     | ControlledUID                    | Sets or returns the busbar or branch UID for the<br>remote busbar or branch whose voltage is being<br>controlled.                                                                      |
| Integer     | SendEnd                          | Sets or returns the branch end that is controlled<br>when in power factor control mode:<br>$\cdot$ 0 = Control power factor at receiving end<br>• 1 = Control power factor at send end |

Table 26 – continued from previous page

# 1.28.2 IscMechSwCapacitor Class

## *class ipsa.IscMechSwCapacitor*

Provides access to an IPSA mechanical switched capacitor.

## *SetName(strName: str) →* **bool**

Sets the name as a string.

## **Parameter[s](https://docs.python.org/3/library/stdtypes.html#str)**

**strName** (*str*) [– The](https://docs.python.org/3/library/functions.html#bool) selected string name.

## **Returns**

True if suc[ces](https://docs.python.org/3/library/stdtypes.html#str)sful.

**Return type bool**

## *GetIValue(nFieldIndex: int) →* **int**

Return[s an i](https://docs.python.org/3/library/functions.html#bool)nteger value for the enumerated field.

## **Parameters**

**nFieldInde[x](https://docs.python.org/3/library/functions.html#int)** (*int*) [– Th](https://docs.python.org/3/library/functions.html#int)e field index.

## **Returns**

The integer v[alue](https://docs.python.org/3/library/functions.html#int).

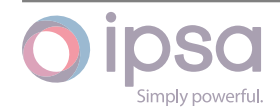

## **Return type**

**int**

## *GetDValue(nFieldIndex: int) →* **float**

Return[s a](https://docs.python.org/3/library/functions.html#int) double value for the enumerated field.

#### **Parameters**

**nFieldIndex** (*[in](https://docs.python.org/3/library/functions.html#int)t*)– [The fi](https://docs.python.org/3/library/functions.html#float)eld index.

## **Returns**

The double v[alue](https://docs.python.org/3/library/functions.html#int).

#### **Return type**

**float**

## *GetSValue(nFieldIndex: int) →* **str**

Return[s a st](https://docs.python.org/3/library/functions.html#float)ring value for the enumerated field.

#### **Parameters**

**nFieldIndex** (*[in](https://docs.python.org/3/library/functions.html#int)t*) [– Th](https://docs.python.org/3/library/stdtypes.html#str)e field index.

#### **Returns**

The string val[ue.](https://docs.python.org/3/library/functions.html#int)

**Return type**

**str**

#### *GetBValue(nFieldIndex: int) →* **bool**

Return[s a](https://docs.python.org/3/library/stdtypes.html#str) boolean value for the enumerated field.

#### **Parameters**

**nFieldIndex** (*[in](https://docs.python.org/3/library/functions.html#int)t*)– [The](https://docs.python.org/3/library/functions.html#bool) field index.

#### **Returns**

The boolean [valu](https://docs.python.org/3/library/functions.html#int)e.

#### **Return type**

#### **bool**

## *SetIValue(nFieldIndex: int*, *nValue: int) →* **bool**

Sets th[e valu](https://docs.python.org/3/library/functions.html#bool)e for the enumerated field from an integer.

#### **Parameters**

- **nFieldIndex** (*int*) The field index.
- **nValue** (*int*) The given integer value.

#### **Returns**

True if suc[ces](https://docs.python.org/3/library/functions.html#int)sf[ul.](https://docs.python.org/3/library/functions.html#int)

## **Return type**

**bool**

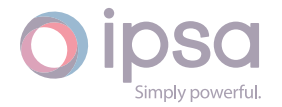
### *SetDValue(nFieldIndex: int*, *dValue: float) →* **bool**

Sets the value for the enumerated field from a double.

### **Parameters**

- **nFieldIndex** (*int*) The field index.
- **dValue** (*float*) The given double value.

### **Returns**

True if suc[cessf](https://docs.python.org/3/library/functions.html#float)[ul.](https://docs.python.org/3/library/functions.html#int)

### **Return type bool**

*SetSValue(nFieldIndex: int*, *strValue: int) →* **bool**

Sets th[e valu](https://docs.python.org/3/library/functions.html#bool)e for the enumerated field from a string.

### **Parameters**

- **nFieldIndex** (*int*) The field index.
- **strValue** (*str*) The given string value.

### **Returns**

True if succ[essf](https://docs.python.org/3/library/stdtypes.html#str)[ul.](https://docs.python.org/3/library/functions.html#int)

**Return type bool**

### *SetBValue(nFieldIndex: int*, *bValue: bool) →* **bool**

Sets th[e valu](https://docs.python.org/3/library/functions.html#bool)e for the enumerated field from boolean.

### **Parameters**

- **nFieldIndex** (*int*) The field index.
- **bValue** (*bool*) The given boolean value.

### **Returns**

True if suc[cessf](https://docs.python.org/3/library/functions.html#bool)[ul.](https://docs.python.org/3/library/functions.html#int)

**Return type**

**bool**

### *GetFinalPosition() →* **int**

Return[s the](https://docs.python.org/3/library/functions.html#bool) position of the MSC after a load flow. Positive values represent capacitor steps and negative values are inductive steps. See also **ContinuousOutputMVAr** for the [ou](https://docs.python.org/3/library/functions.html#int)tput in continuous mode.

### **Returns**

The position of the MSC after a load flow.

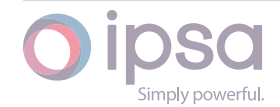

# 1.29 Is[cG](https://docs.python.org/3/library/functions.html#int)roup

### *class ipsa.IscGroup*

The IscGroup class provides access to an IPSA group to set and get group members. Note the extension functions will only work for general groups and may not function for other groups e.g., areas, transformer groups.

### *GetUID() →* **int**

Returns the UID of the group.

**Ret[urn](https://docs.python.org/3/library/functions.html#int)s** The group UID.

**Return type**

**int**

### *GetName() →* **str**

Return[s th](https://docs.python.org/3/library/functions.html#int)e user defined group name as a string.

### **Retur[ns](https://docs.python.org/3/library/stdtypes.html#str)**

The user defined group name.

**Return type str**

### *SetName(strName: str) →* **None**

Sets th[e na](https://docs.python.org/3/library/stdtypes.html#str)me as a string.

### **Parameter[s](https://docs.python.org/3/library/stdtypes.html#str)**

**strName** (*str*) [– The](https://docs.python.org/3/library/constants.html#None) selected string name.

### *GetGroupType() →* **int**

Returns the type [of t](https://docs.python.org/3/library/stdtypes.html#str)he group where:

- $\cdot$  0 = No gro[up t](https://docs.python.org/3/library/functions.html#int)ype
- 1 = Area type group contains all busbars in an area
- 2 = Mixed item group
- 3 = Load scaling group
- 4 = Load transfer group
- 5 = Protection device group
- 8 = Generator scaling group

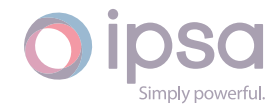

- $\cdot$  9 = Region group
- 10 = Transformer group (master slave operation)

The group type.

### **Return type**

**int**

### *GetMembers() →* **List**[**int**]

Return[s a](https://docs.python.org/3/library/functions.html#int) list containing the UIDs of the components in the group.

### **Returns**

The U[IDs o](https://docs.python.org/3/library/typing.html#typing.List)[f th](https://docs.python.org/3/library/functions.html#int)e components in the group.

### **Return type**

**list**(**int**)

### *SetMembers(nUIDs: List[int]) →* **None**

Overw[rites](https://docs.python.org/3/library/stdtypes.html#list) [the](https://docs.python.org/3/library/functions.html#int) current list of group members with the given list of component UIDs. This replaces any existing members with the supplied list of UIDs.

### **Parameter[s](https://docs.python.org/3/library/typing.html#typing.List)**

**nUIDs** (*list(int)*) – List of component integers.

### *ClearMembers() →* **None**

Sets the grou[p me](https://docs.python.org/3/library/stdtypes.html#list)[mb](https://docs.python.org/3/library/functions.html#int)ers to an empty list. This clears any existing members.

### *AddMember(nUID: int) [→](https://docs.python.org/3/library/constants.html#None)* **None**

Appends the component with the given UID to the list of component UIDs if the UID is not present. All existing group member UIDs are unaffected.

### **Paramete[rs](https://docs.python.org/3/library/functions.html#int)**

**nUID** (*int*) – Component UID.

### *RemoveMember(nUID: int) →* **None**

Removes the [com](https://docs.python.org/3/library/functions.html#int)ponent with the given UID from the list of component UIDs if the UID is present. All other existing group member UIDs are unaffected.

### **Parameters**

**nUID** (*int*) – Component UID.

### *IsMember(nUID: int) →* **bool**

Checks whet[her](https://docs.python.org/3/library/functions.html#int) the component with the given UID is present in the list of component UIDs. The list of group member UIDs will be unaffected.

### **Parame[ters](https://docs.python.org/3/library/functions.html#int)**

**nUID** (*int*) – Component UID.

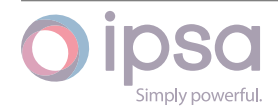

True if nUID is present in list of member UIDs.

### **Return type bool**

### *CompareGroups(nGroupUID: int*, *bUseIntersection: bool = False) →* **List**[**int**]

Comp[ares t](https://docs.python.org/3/library/functions.html#bool)he current group with the group with UID given by nGroupUID. By default, will perform a difference operation returning a list of component UIDs present in the current [grou](https://docs.python.org/3/library/functions.html#int)p but not presen[t in t](https://docs.python.org/3/library/functions.html#bool)he group [with](https://docs.python.org/3/library/typing.html#typing.List) [UID](https://docs.python.org/3/library/functions.html#int) given by nGroupUID. If bUseIntersection is True it will return a list of component UIDs present in both lists. Both lists of group member UIDs will be unaffected.

### **Parameters**

- **nGroupUID** (*int*) UID of the group to compare with.
- **bUseIntersection** (*bool*) If True performs an intersection, if False a difference [ope](https://docs.python.org/3/library/functions.html#int)ration.

### **Returns**

The list of UIDs that [make](https://docs.python.org/3/library/functions.html#bool) up the difference (default) or intersection of the two groups.

### **Return type**

### **list**(**int**)

### *MergeGroups(nGroupUID: int*, *bDeleteGroup: bool = False) →* **None**

Appen[ds t](https://docs.python.org/3/library/stdtypes.html#list)[he l](https://docs.python.org/3/library/functions.html#int)ist of component UIDs from the group with the given UID onto the current group's UID list. By default the group with the given UID will be unnaffected, unless b[Del](https://docs.python.org/3/library/functions.html#int)eteGroup is Tr[ue, in](https://docs.python.org/3/library/functions.html#bool) which cas[e it wil](https://docs.python.org/3/library/constants.html#None)l be deleted.

### **Parameters**

- **nGroupUID** (*int*) UID of the group to merge with.
- **bDeleteGroup** (*bool*) If True deletes the group with nGroupUID, otherwise th[e gr](https://docs.python.org/3/library/functions.html#int)oup is unnaffected.

### *GetLoadScalingReal() →* **float**

Returns the per unit scal[ing fa](https://docs.python.org/3/library/functions.html#bool)ctor for the active power load.

### **Returns**

The per unit [scaling](https://docs.python.org/3/library/functions.html#float) factor for the active power load.

### **Return type**

### **float**

### *GetLoadScalingReactive() →* **float**

Return[s the](https://docs.python.org/3/library/functions.html#float) per unit scaling factor for the reactive power load.

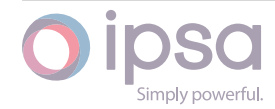

The per unit scaling factor for the reactive power load.

## **Return type**

### **float**

### *SetLoadScaling(fMW: float*, *fMVAr: float) →* **bool**

Sets th[e per](https://docs.python.org/3/library/functions.html#float) unit scaling factors for the active and reactive parts of the load.

### **Parameters**

- **fMW** (*float*) The active part of the load.
- **fMVAr** (*float*) The reactive part of the load.

### **Returns**

True if s[uccessf](https://docs.python.org/3/library/functions.html#float)ul.

### **Return type**

**bool**

### *AddDataExtension(strName: str*, *default: int | float | str) →* **int**

Adds a[n inte](https://docs.python.org/3/library/functions.html#bool)ger data field and returns the new field index. Sets the default value.

### **Note: The variable of t[he](https://docs.python.org/3/library/stdtypes.html#str) function [is n](https://docs.python.org/3/library/functions.html#int)[ot cal](https://docs.python.org/3/library/functions.html#float)le[d d](https://docs.python.org/3/library/stdtypes.html#str)efa[ult.](https://docs.python.org/3/library/functions.html#int)**

You can use either nDefault, dDefault, or strDefault to specify the default value depending on the type of dta extension being added.

### **Parameters**

- **strName** (*str*) The name of the field.
- **nDefault** (*int*) The integer default value.
- **dDefault** (*[floa](https://docs.python.org/3/library/stdtypes.html#str)t*) The float default value.
- **strDefault** (*[st](https://docs.python.org/3/library/functions.html#int)r*) The string default value.

### **Returns**

The new fiel[d](https://docs.python.org/3/library/functions.html#float) [ind](https://docs.python.org/3/library/stdtypes.html#str)[e](https://docs.python.org/3/library/functions.html#float)x.

### **Return type**

**int**

### *AddListIntDataExtension(strName: str) →* **int**

Adds a [dat](https://docs.python.org/3/library/functions.html#int)a field for a list of integers and returns the new field index. Sets the default value to an empty list.

### **Parameters**

**strName** (*str*) – The name of the field.

### **Returns**

The new fi[eld](https://docs.python.org/3/library/stdtypes.html#str) index.

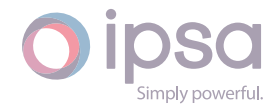

### **Return type int**

### *AddListDblDataExtension(strName: str) →* **int**

Adds a [dat](https://docs.python.org/3/library/functions.html#int)a field for a list of doubles and returns the new field index. Sets the default value to an empty list.

### **Parameters**

**strName** (*str*) – The name of the field.

### **Returns**

The new fi[eld](https://docs.python.org/3/library/stdtypes.html#str) index.

**Return type int**

### *AddListStrDataExtension(strName: str) →* **int**

Adds a [da](https://docs.python.org/3/library/functions.html#int)ta field for a list of strings and returns the new field index. Sets the default value to an empty list.

### **Parameters**

**strName** (*str*) – The name of the field.

### **Returns**

The new fi[eld](https://docs.python.org/3/library/stdtypes.html#str) index.

**Return type**

**int**

### *GetListIntExtensionValue(nFieldIndex: int*, *nIndex: int) →* **int**

Get a [sing](https://docs.python.org/3/library/functions.html#int)le integer value from the list within the given enumerated field.

### **Parameters**

- **nFieldIndex** (*int*) The field index.
- **nIndex** (*int*) The index of the selected element.

### **Returns**

The eleme[nt v](https://docs.python.org/3/library/functions.html#int)a[lue.](https://docs.python.org/3/library/functions.html#int)

### **Return type**

**int**

*GetListDblExtensionValue(nFieldIndex: int*, *nIndex: int) →* **float**

Get a [sing](https://docs.python.org/3/library/functions.html#int)le float value from the list within the given enumerated field.

### **Parameters**

- **nFieldIndex** (*int*) The field index.
- **nIndex** (*int*) The index of the selected element.

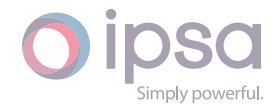

The element value.

### **Return type float**

### *GetListStrExtensionValue(nFieldIndex: int*, *nIndex: int) →* **str**

Get a [single](https://docs.python.org/3/library/functions.html#float) string value from the list within the given enumerated field.

### **Parameters**

- **nFieldIndex** (*int*) The field index.
- **nIndex** (*int*) The index of the selected element.

### **Returns**

The eleme[nt v](https://docs.python.org/3/library/functions.html#int)a[lue.](https://docs.python.org/3/library/functions.html#int)

### **Return type**

**str**

### *GetListIntSize(nFieldIndex: int) →* **int**

Gets t[he s](https://docs.python.org/3/library/stdtypes.html#str)ize of the list of integers for the given enumerated field.

### **Parameters**

**nFieldIndex** (*int*[\) –](https://docs.python.org/3/library/functions.html#int) Th[e fie](https://docs.python.org/3/library/functions.html#int)ld index.

### **Returns**

The size of th[e fie](https://docs.python.org/3/library/functions.html#int)ld list.

**Return type int**

### *GetListDblSize(nFieldIndex: int) →* **int**

Gets t[he s](https://docs.python.org/3/library/functions.html#int)ize of the list of doubles for the given enumerated field.

### **Parameters**

**nFieldIndex** (*int*[\) –](https://docs.python.org/3/library/functions.html#int) Th[e fie](https://docs.python.org/3/library/functions.html#int)ld index.

### **Returns**

The size of th[e fie](https://docs.python.org/3/library/functions.html#int)ld list.

**Return type int**

### *GetListStrSize(nFieldIndex: int) →* **int**

Gets t[he s](https://docs.python.org/3/library/functions.html#int)ize of the list of strings for the given enumerated field.

### **Parameters**

**nFieldIndex** (*int*[\) –](https://docs.python.org/3/library/functions.html#int) Th[e fie](https://docs.python.org/3/library/functions.html#int)ld index.

### **Returns**

The size of th[e fie](https://docs.python.org/3/library/functions.html#int)ld list.

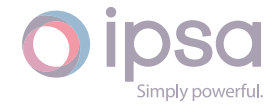

### **Return type int**

### *SetListIntExtensionValue(nFieldIndex: int*, *nIndex: int*, *nValue: int) →* **bool**

Sets t[he va](https://docs.python.org/3/library/functions.html#int)lue of a specified element in a list of integers within the given enumerated field.

### **Parameters**

- **nFieldIndex** (*int*) The field index.
- **nIndex** (*int*) The index of the selected element.
- **nValue** (*int*)– [Th](https://docs.python.org/3/library/functions.html#int)e selected value.

### **Returns**

True if the [ope](https://docs.python.org/3/library/functions.html#int)ration was successful.

### **Return type**

**bool**

### *SetListDblExtensionValue(nFieldIndex: int*, *nIndex: int*, *dValue: float) →* **bool**

Sets t[he val](https://docs.python.org/3/library/functions.html#bool)ue of a specified element in a list of doubles within the given enumerated field.

### **Parameters**

- **nFieldIndex** (*int*) The field index.
- **nIndex** (*int*) The index of the selected element.
- **dValue** (*float*[\) T](https://docs.python.org/3/library/functions.html#int)he selected value.

### **Returns**

True if the [oper](https://docs.python.org/3/library/functions.html#float)ation was successful.

### **Return type**

### **bool**

*SetListStrExtensionValue(nFieldIndex: int*, *nIndex: int*, *strValue: str) →* **bool**

Sets t[he valu](https://docs.python.org/3/library/functions.html#bool)e of a specific element in a list of strings within the given enumerated field.

### **Parameters**

- **nFieldIndex** (*int*) The field index.
- **nIndex** (*int*) The index of the selected element.
- **strValue** (*str*) [T](https://docs.python.org/3/library/functions.html#int)he selected value.

### **Returns**

True if the [o](https://docs.python.org/3/library/functions.html#int)[per](https://docs.python.org/3/library/stdtypes.html#str)ation was successful.

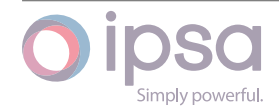

### **Return type bool**

### *PushBackListIntExtensionValue(nFieldIndex: int*, *nValue: int) →* **bool**

Adds a[n item](https://docs.python.org/3/library/functions.html#bool) with the given value to the end of a list of integers within the given enumerated field.

### **Parameters**

- **nFieldIndex** (*int*) The field index.
- **nValue** (*int*) The selected value.

### **Returns**

True if the [ope](https://docs.python.org/3/library/functions.html#int)r[atio](https://docs.python.org/3/library/functions.html#int)n was successful.

### **Return type**

**bool**

### *PushBackListDblExtensionValue(nFieldIndex: int*, *dValue: float) →* **bool**

Adds a[n item](https://docs.python.org/3/library/functions.html#bool) with the given value to the end of a list of doubles within the given enumerated field.

### **Parameters**

- **nFieldIndex** (*int*) The field index.
- **dValue** (*float*) The selected value.

### **Returns**

True if the [oper](https://docs.python.org/3/library/functions.html#float)[atio](https://docs.python.org/3/library/functions.html#int)n was successful.

## **Return type**

### **bool**

*PushBackListStrExtensionValue(nFieldIndex: int*, *strValue: str) →* **bool**

Adds a[n item](https://docs.python.org/3/library/functions.html#bool) with the given value to the end of a list of strings within the given enumerated field.

### **Parameters**

- **nFieldIndex** (*int*) The field index.
- **strValue** (*str*) The selected value.

### **Returns**

True if the o[per](https://docs.python.org/3/library/stdtypes.html#str)[atio](https://docs.python.org/3/library/functions.html#int)n was successful.

### **Return type bool**

### *GetExtensionFieldIndex(strName: str) →* **int**

Return[s the](https://docs.python.org/3/library/functions.html#bool) field index for the extended data field of a specified name.

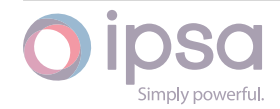

### **Parameters**

**strName** (*str*) – The name of the extended data field.

### **Returns**

The field i[nde](https://docs.python.org/3/library/stdtypes.html#str)x.

### **Return type int**

### *GetExtensionNames() →* **Dict**[**int**, **str**]

Return[s a](https://docs.python.org/3/library/functions.html#int) dictionary of extension field indexes and field names. The dictionary keys are integers representing all the extended data fields. The dictionary values are the field names [of th](https://docs.python.org/3/library/typing.html#typing.Dict)[e in](https://docs.python.org/3/library/functions.html#int)[divid](https://docs.python.org/3/library/stdtypes.html#str)ual extended data fields. Each extended data field is therefore represented by {nIndex:strName}, where integer nIndex is the field index and string strName is the field name.

### **Returns**

Dictionary of extension field indexes and field names.

## **Return type**

**dict**(**int**, **str**)

# 1.30 Is[cPl](https://docs.python.org/3/library/stdtypes.html#dict)[u](https://docs.python.org/3/library/functions.html#int)[gin](https://docs.python.org/3/library/stdtypes.html#str)

The *IscPlugin* class provides access to an IPSA plugin, to set and get data values and assign the plugin to a component. To use the functions in this section an *IscPlugin* plugin object must be created from the *CreatePlugin* function of the *IscNetwork* class. One such object should be created each time a plugin is to be assigned to a network component. The sequence of operations is as follows:

- 1. Create an *IscPlugin* from the *CreatePlugin* function of *IscNetwork*
	- a. The plugin name should be obtained from the plugin documentation
- 2. Set the *ControlledUID* field value to the UID of the component that the plugin is to be assigned to
- 3. Set the *Plugin* field value of the component itself to the UID of the plugin created in step 1
- 4. The plugin parameters can now be set using the normal *SetIntParameter− Value* function calls etc
- a. Note that the *Set...*∕*Get...* functions are used only to get and set *IscPlugin* **field values** such as *Name* and *Type*

Refer to the documentation provided with each plugin to determine the usage and parameter values available.

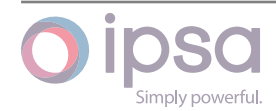

## 1.30.1 Field Values

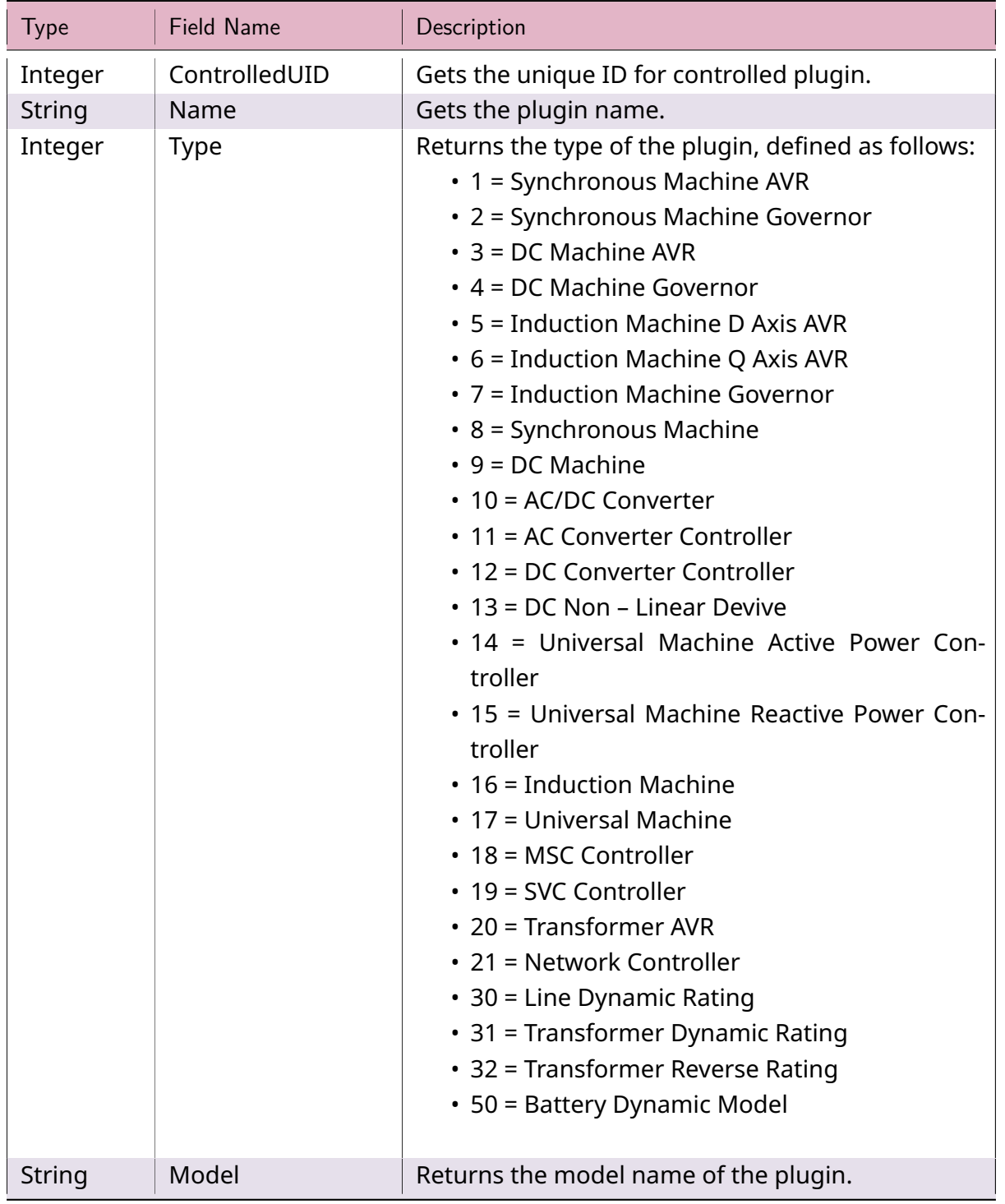

## Table 27: **IscPlugin Field Values**

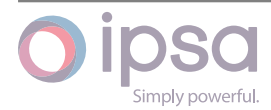

## 1.30.2 IscPlugin Class

### *class ipsa.IscPlugin*

Provides access to an IPSA plugin.

### *SetName(strName: str) →* **bool**

Sets the name as a string.

### **Parameters**

**strNam[e](https://docs.python.org/3/library/stdtypes.html#str)** (*str*) [– The](https://docs.python.org/3/library/functions.html#bool) selected string name.

### **Returns**

True if suc[ces](https://docs.python.org/3/library/stdtypes.html#str)sful.

### **Return type**

**bool**

### *GetIValue(nFieldIndex: int) →* **int**

Return[s an i](https://docs.python.org/3/library/functions.html#bool)nteger value for the enumerated field.

### **Parameters**

**nFieldInde[x](https://docs.python.org/3/library/functions.html#int)** (*int*) [– Th](https://docs.python.org/3/library/functions.html#int)e field index.

### **Returns**

The integer v[alue](https://docs.python.org/3/library/functions.html#int).

### **Return type**

**int**

### *GetDValue(nFieldIndex: int) →* **float**

Return[s a](https://docs.python.org/3/library/functions.html#int) double value for the enumerated field.

### **Parameters**

**nFieldIndex** (*[in](https://docs.python.org/3/library/functions.html#int)t*)– [The fi](https://docs.python.org/3/library/functions.html#float)eld index.

### **Returns**

The double v[alue](https://docs.python.org/3/library/functions.html#int).

**Return type**

**float**

### *GetSValue(nFieldIndex: int) →* **str**

Return[s a st](https://docs.python.org/3/library/functions.html#float)ring value for the enumerated field.

### **Parameters**

**nFieldIndex** (*[in](https://docs.python.org/3/library/functions.html#int)t*) [– Th](https://docs.python.org/3/library/stdtypes.html#str)e field index.

### **Returns**

The string val[ue.](https://docs.python.org/3/library/functions.html#int)

### **Return type**

**str**

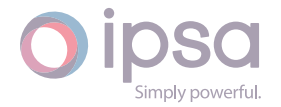

### *SetIValue(nFieldIndex: int*, *nValue: int) →* **bool**

Sets the value for the enumerated field from an integer.

### **Parameters**

- **nFieldIndex** (*int*) The field index.
- **nValue** (*int*) The given integer value.

### **Returns**

True if suc[ces](https://docs.python.org/3/library/functions.html#int)sf[ul.](https://docs.python.org/3/library/functions.html#int)

### **Return type bool**

*SetDValue(nFieldIndex: int*, *dValue: float) →* **bool**

Sets th[e valu](https://docs.python.org/3/library/functions.html#bool)e for the enumerated field from a double.

### **Parameters**

- **nFieldIndex** (*int*) The field index.
- **dValue** (*float*) The given double value.

### **Returns**

True if suc[cessf](https://docs.python.org/3/library/functions.html#float)[ul.](https://docs.python.org/3/library/functions.html#int)

### **Return type bool**

### *SetSValue(nFieldIndex: int*, *strValue: int) →* **bool**

Sets th[e valu](https://docs.python.org/3/library/functions.html#bool)e for the enumerated field from a string.

### **Parameters**

- **nFieldIndex** (*int*) The field index.
- **strValue** (*str*) The given string value.

### **Returns**

True if succ[essf](https://docs.python.org/3/library/stdtypes.html#str)[ul.](https://docs.python.org/3/library/functions.html#int)

### **Return type**

**bool**

### *SetIntParameter(nPluginIndex: int*, *nValue: int) →* **bool**

Sets th[e inde](https://docs.python.org/3/library/functions.html#bool)x of the specific plugin parameter for the field from an integer value. The parameters are specific for the plugin object.

### **Parameters**

- **nPluginIndex** (*int*) The index to the specific plugin parameter.
- **nValue** (*int*) The given integer value.

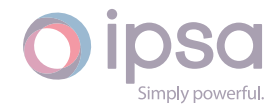

True if successful.

**Return type bool**

### *SetDoubleParameter(nPluginIndex: int*, *dValue: float) →* **bool**

Sets th[e ind](https://docs.python.org/3/library/functions.html#bool)ex of the specific plugin parameter for the field from a double value. The parameters are specific for the plugin object.

### **Parameters**

- **nPluginIndex** (*int*) The index to the specific plugin parameter.
- **dValue** (*float*) The given double value.

### **Returns**

True if suc[cessfu](https://docs.python.org/3/library/functions.html#float)l[.](https://docs.python.org/3/library/functions.html#int)

**Return type**

**bool**

### *SetBoolParameter(nPluginIndex: int*, *strValue: int) →* **bool**

Sets th[e inde](https://docs.python.org/3/library/functions.html#bool)x of the specific plugin parameter for the field from a boolean value. The parameters are specific for the plugin object.

### **Parameters**

- **nPluginIndex** (*int*) The index to the specific plugin parameter.
- **strValue** (*str*) The given string value.

### **Returns**

True if succ[essf](https://docs.python.org/3/library/stdtypes.html#str)ul[.](https://docs.python.org/3/library/functions.html#int)

## **Return type**

### **bool**

### *GetIntParameter(nPluginIndex: int) →* **int**

Return[s an](https://docs.python.org/3/library/functions.html#bool) integer parameter for the enumerated field defined by the specific plugin parameter. The parameters are specific for the plugin object.

### **Parameters**

**nPluginIndex** (*int*) – The index to the specific plugin parameter.

### **Returns**

The integer val[ue.](https://docs.python.org/3/library/functions.html#int)

### **Return type**

**int**

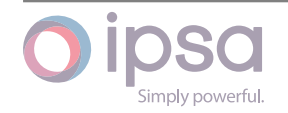

### *GetDoubleParameter(nPluginIndex: int) →* **float**

Returns a double parameter for the enumerated field defined by the specific plugin parameter. The parameters are specific for the plugin object.

### **Parameters**

**nPluginIndex** (*int*) – The index to the specific plugin parameter.

### **Returns**

The double val[ue.](https://docs.python.org/3/library/functions.html#int)

## **Return type**

**float**

### *GetBoolParameter(nPluginIndex: int) →* **bool**

Return[s a bo](https://docs.python.org/3/library/functions.html#float)olean parameter for the enumerated field defined by the specific plugin parameter. The parameters are specific for the plugin object.

### **Parameters**

**nPluginIndex** (*int*) – The index to the specific plugin parameter.

### **Returns**

The string valu[e.](https://docs.python.org/3/library/functions.html#int)

**Return type bool**

### *GetIntOutput(nFieldIndex: int) →* **int**

Return[s the](https://docs.python.org/3/library/functions.html#bool) integer output of the plugin itself for the field. The parameters are specific for the plugin object.

### **Parameters**

**nFieldIndex** (*int*) – The field index.

### **Returns**

The integer v[alue](https://docs.python.org/3/library/functions.html#int).

**Return type**

**int**

### *GetDoubleOutput(nFieldIndex: int) →* **float**

Return[s th](https://docs.python.org/3/library/functions.html#int)e double output of the plugin itself for the field. The parameters are specific for the plugin object.

### **Parameters**

**nFieldIndex** (*int*) – The field index.

### **Returns**

The double v[alue](https://docs.python.org/3/library/functions.html#int).

## **Return type**

**float**

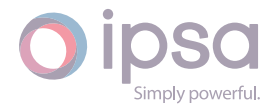

### *GetBoolOutput(nFieldIndex: int) →* **bool**

Returns the boolean output of the plugin itself for the field. The parameters are specific for the plugin object.

### **Parameters**

**nFieldIndex** (*int*) – The field index.

### **Returns**

The string val[ue.](https://docs.python.org/3/library/functions.html#int)

**Return type bool**

# 1.31 Is[cVo](https://docs.python.org/3/library/functions.html#bool)ltageRegulator

The *IscVoltageRegulator* class provides access to a series voltage regulator to get and set data values.

### 1.31.1 Field Values

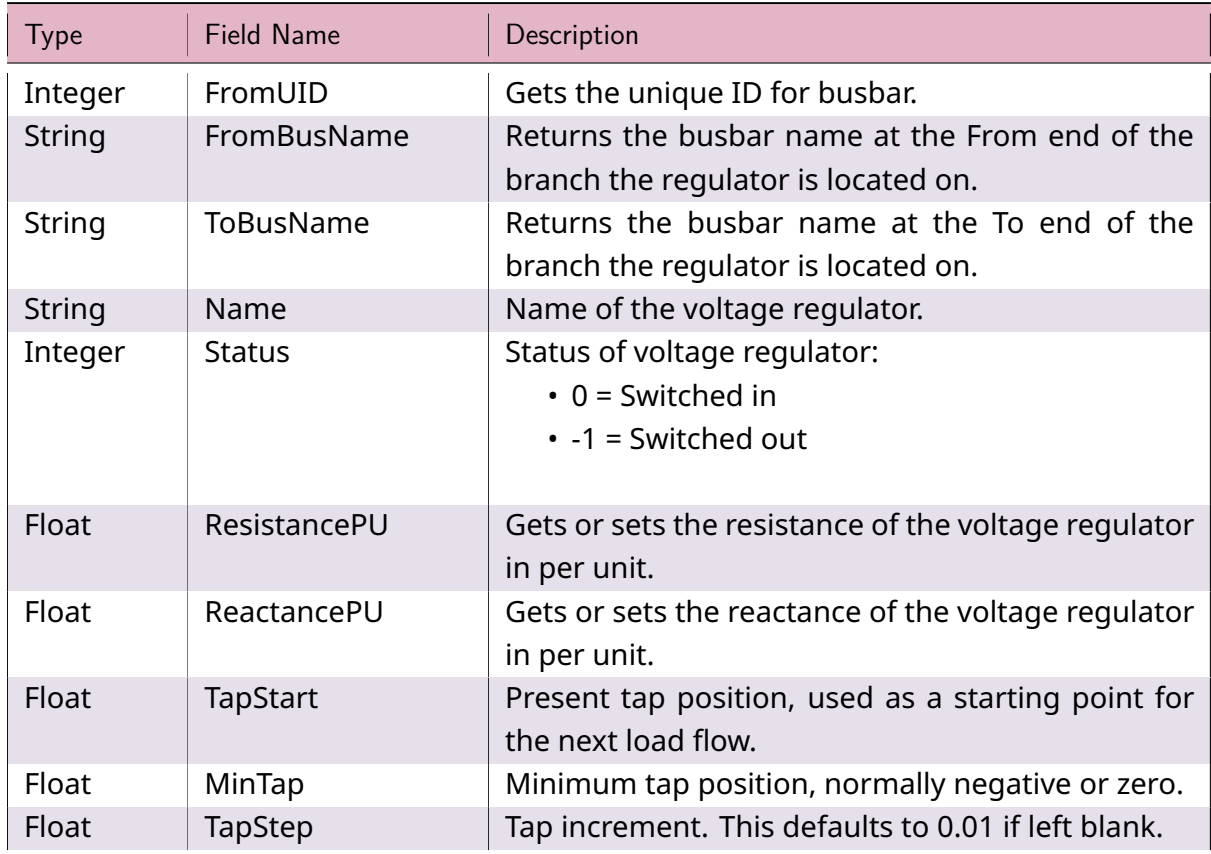

### Table 28: **IscVoltageRegulator Field Values**

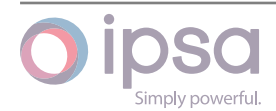

continues on next page

| <b>Type</b> | <b>Field Name</b>                   | Description                                                                                                    |
|-------------|-------------------------------------|----------------------------------------------------------------------------------------------------|
| Float       | MaxTap                              | Maximum tap position, normally positive or zero.                                                                                                    |
| Integer     | ControlsUID                         | Returns the UID of the branch that the voltage reg-<br>ulator is located on.                                                                                                    |
| Integer     | ControlMode                         | Gets or sets the control mode of the voltage regu-<br>lator as defined by:<br>$\cdot$ 0 = Manual tap control<br>• 1 = Forward locked mode<br>• 2 = Reverse locked mode<br>$\cdot$ 3 = Neutral reverse mode<br>$\cdot$ 4 = Cogeneration mode<br>• 5 = Normal bi-directional mode<br>• 6 = Reactive bi-directional mode |
| Float       | VoltageSetpoint-<br>Forward         | Gets or sets the target voltage in per unit when op-<br>erating in the forward direction.                                                                                                    |
| Float       | CompensatingR-<br>Forward           | Gets or sets the compensating resistance in per<br>unit when operating in the forward direction.                                                                                                    |
| Float       | CompensatingXFor-<br>ward           | Gets or sets the compensating reactance in per<br>unit when operating in the forward direction.                                                                                                    |
| Float       | VoltageSetpoint-<br><b>Backward</b> | Gets or sets the target voltage in per unit when op-<br>erating in the reverse direction.                                                                                                    |
| Float       | CompensatingR-<br><b>Backward</b>   | Gets or sets the compensating resistance in per<br>unit when operating in the reverse direction.                                                                                                    |
| Float       | Compensat-<br>ingXBackward          | Gets or sets the compensating reactance in per<br>unit when operating in the reverse direction.                                                                                                    |

Table 28 – continued from previous page

## 1.31.2 IscVoltageRegulator Class

### *class ipsa.IscVoltageRegulator*

Provides access to a series voltage regulator.

### *SetName(strName: str) →* **bool**

Sets the name as a string.

### **Parameter[s](https://docs.python.org/3/library/stdtypes.html#str)**

**strName** (*str*) [– The](https://docs.python.org/3/library/functions.html#bool) selected string name.

### **Returns**

True if suc[ces](https://docs.python.org/3/library/stdtypes.html#str)sful.

### **Return type**

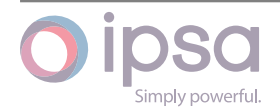

### **bool**

### *GetIValue(nFieldIndex: int) →* **int**

Return[s an i](https://docs.python.org/3/library/functions.html#bool)nteger value for the enumerated field.

### **Parameters**

**nFieldInde[x](https://docs.python.org/3/library/functions.html#int)** (*int*) [– Th](https://docs.python.org/3/library/functions.html#int)e field index.

### **Returns**

The integer v[alue](https://docs.python.org/3/library/functions.html#int).

### **Return type int**

### *GetDValue(nFieldIndex: int) →* **float**

Return[s a](https://docs.python.org/3/library/functions.html#int) double value for the enumerated field.

### **Parameters**

**nFieldIndex** (*[in](https://docs.python.org/3/library/functions.html#int)t*)– [The fi](https://docs.python.org/3/library/functions.html#float)eld index.

### **Returns**

The double v[alue](https://docs.python.org/3/library/functions.html#int).

### **Return type**

**float**

### *GetSValue(nFieldIndex: int) →* **str**

Return[s a st](https://docs.python.org/3/library/functions.html#float)ring value for the enumerated field.

### **Parameters**

**nFieldIndex** (*[in](https://docs.python.org/3/library/functions.html#int)t*) [– Th](https://docs.python.org/3/library/stdtypes.html#str)e field index.

#### **Returns**

The string val[ue.](https://docs.python.org/3/library/functions.html#int)

### **Return type**

**str**

### *GetBValue(nFieldIndex: int) →* **bool**

Return[s a](https://docs.python.org/3/library/stdtypes.html#str) boolean value for the enumerated field.

### **Parameters**

**nFieldIndex** (*[in](https://docs.python.org/3/library/functions.html#int)t*)– [The](https://docs.python.org/3/library/functions.html#bool) field index.

### **Returns**

The boolean [valu](https://docs.python.org/3/library/functions.html#int)e.

### **Return type bool**

### *SetIValue(nFieldIndex: int*, *nValue: int) →* **bool**

Sets th[e valu](https://docs.python.org/3/library/functions.html#bool)e for the enumerated field from an integer.

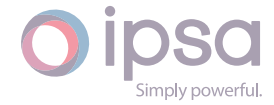

### **Parameters**

- **nFieldIndex** (*int*) The field index.
- **nValue** (*int*) The given integer value.

### **Returns**

True if suc[ces](https://docs.python.org/3/library/functions.html#int)sf[ul.](https://docs.python.org/3/library/functions.html#int)

**Return type**

**bool**

### *SetDValue(nFieldIndex: int*, *dValue: float) →* **bool**

Sets th[e valu](https://docs.python.org/3/library/functions.html#bool)e for the enumerated field from a double.

### **Parameters**

- **nFieldIndex** (*int*) The field index.
- **dValue** (*float*) The given double value.

### **Returns**

True if suc[cessf](https://docs.python.org/3/library/functions.html#float)[ul.](https://docs.python.org/3/library/functions.html#int)

### **Return type**

**bool**

### *SetSValue(nFieldIndex: int*, *strValue: int) →* **bool**

Sets th[e valu](https://docs.python.org/3/library/functions.html#bool)e for the enumerated field from a string.

### **Parameters**

- **nFieldIndex** (*int*) The field index.
- **strValue** (*str*) The given string value.

### **Returns**

True if succ[essf](https://docs.python.org/3/library/stdtypes.html#str)[ul.](https://docs.python.org/3/library/functions.html#int)

### **Return type**

**bool**

### *SetBValue(nFieldIndex: int*, *bValue: bool) →* **bool**

Sets th[e valu](https://docs.python.org/3/library/functions.html#bool)e for the enumerated field from boolean.

### **Parameters**

- **nFieldIndex** (*int*) The field index.
- **bValue** (*bool*) The given boolean value.

### **Returns**

True if suc[cessf](https://docs.python.org/3/library/functions.html#bool)[ul.](https://docs.python.org/3/library/functions.html#int)

### **Return type**

**bool**

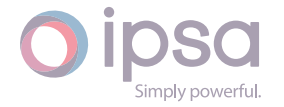

### *GetBranchUID() →* **int**

Returns the UID of the branch that the voltage regulator is located on.

**Returns** The br[anch](https://docs.python.org/3/library/functions.html#int) UID.

**Return type int**

# 1.32 Is[cU](https://docs.python.org/3/library/functions.html#int)nbalancedLine

The *IscUnbalancedLine* class provides access to the three phase unbalanced lines to get and set data values.

## 1.32.1 Field Values

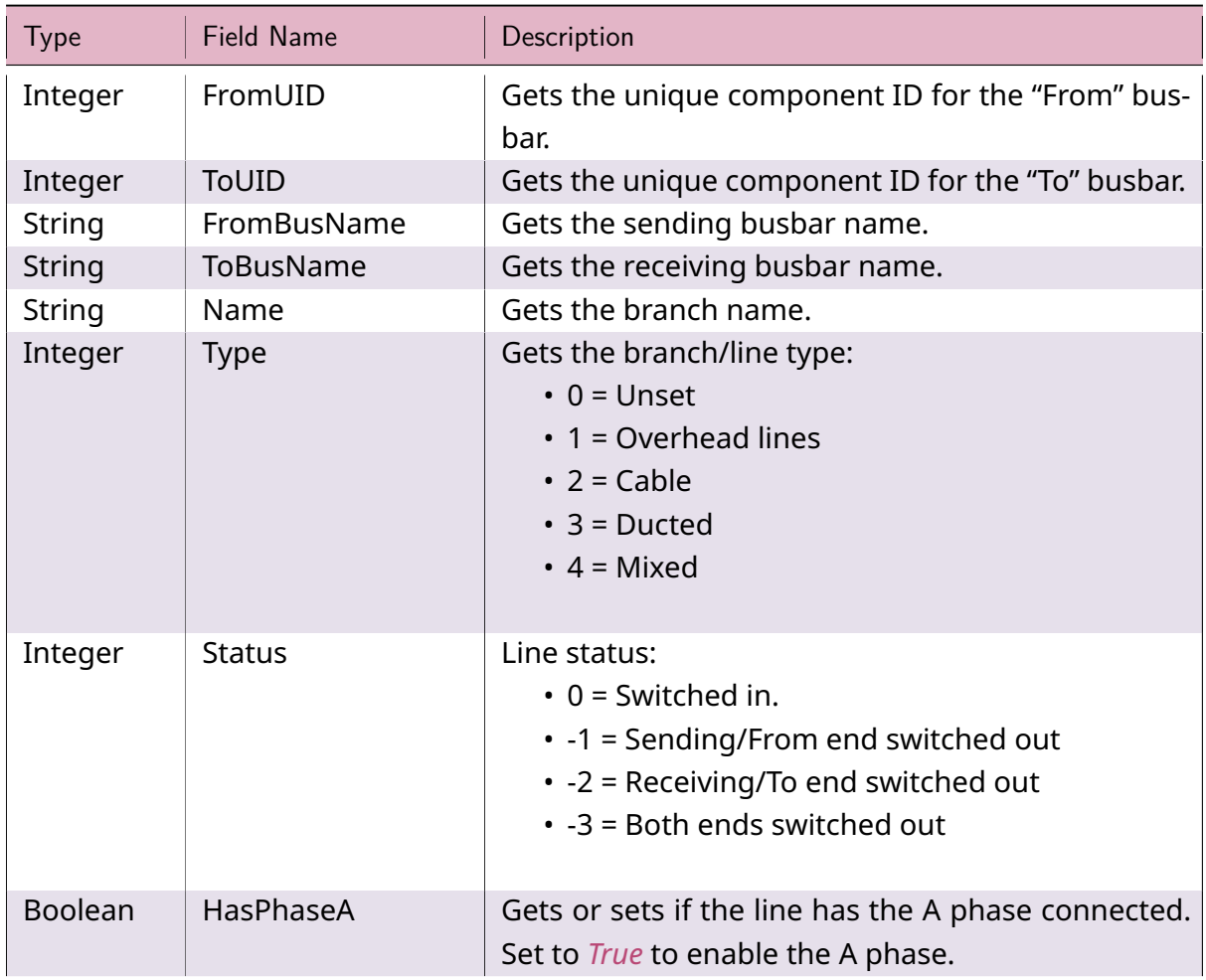

### Table 29: **IscUnbalancedLine Field Values**

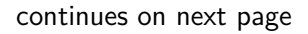

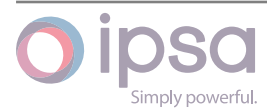

| Type           | <b>Field Name</b>         | Description                                                                                                    |
|----------------|---------------------------|----------------------------------------------------------------------------------------------------|
| Boolean        | <b>HasPhaseB</b>          | Gets or sets if the line has the B phase connected.<br>Set to <i>True</i> to enable the B phase.                          |
| <b>Boolean</b> | HasPhaseC                 | Gets or sets if the line has the C phase connected.<br>Set to <i>True</i> to enable the C phase.                          |
| <b>Boolean</b> | <b>HasNeutral</b>         | Gets or sets if the line has the neutral conductor<br>connected. Set to <i>True</i> to enable the neutral con-<br>ductor. |
| Float          | ResistancePhasePU         | Gets or sets the positive sequence resistance in all<br>phases.                                                           |
| Float          | ReactancePhasePU          | Gets or sets the positive sequence reactance in all<br>phases.                                                            |
| Float          | Susceptan-<br>cePhasePU   | Gets or sets the positive sequence susceptance in<br>all phases.                                                          |
| Float          | ResistanceNeu-<br>tralPU  | Gets or sets the neutral conductor resistance in all<br>phases.                                                           |
| Float          | ReactanceNeu-<br>tralPU   | Gets or sets the neutral conductor reactance in all<br>phases.                                                            |
| Float          | SusceptanceNeu-<br>tralPU | Gets or sets the neutral conductor susceptance in<br>all phases.                                                          |
| String         | <b>DbType</b>             | Gets the branch database type.                                                                                            |
| Float          | DbLength                  | Gets the branch database length.                                                                                          |
| Integer        | <b>DbPar</b>              | Gets the branch database number in parallel.                                                                              |

Table 29 – continued from previous page

## 1.32.2 IscUnbalancedLine Class

### *class ipsa.IscUnbalancedLine*

Provides access to the three-phase unbalanced lines.

### *SetName(strName: str) →* **bool**

Sets the name as a string.

### **Parameters**

**strNam[e](https://docs.python.org/3/library/stdtypes.html#str)** (*str*) [– The](https://docs.python.org/3/library/functions.html#bool) selected string name.

### **Returns**

True if suc[ces](https://docs.python.org/3/library/stdtypes.html#str)sful.

### **Return type**

**bool**

### *GetIValue(nFieldIndex: int) →* **int**

Return[s an i](https://docs.python.org/3/library/functions.html#bool)nteger value for the enumerated field.

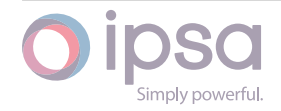

### **Parameters**

**nFieldIndex** (*int*) – The field index.

### **Returns**

The integer v[alue](https://docs.python.org/3/library/functions.html#int).

### **Return type**

**int**

### *GetDValue(nFieldIndex: int) →* **float**

Return[s a](https://docs.python.org/3/library/functions.html#int) double value for the enumerated field.

### **Parameters**

**nFieldIndex** (*[in](https://docs.python.org/3/library/functions.html#int)t*)– [The fi](https://docs.python.org/3/library/functions.html#float)eld index.

### **Returns**

The double v[alue](https://docs.python.org/3/library/functions.html#int).

**Return type**

**float**

### *GetSValue(nFieldIndex: int) →* **str**

Return[s a st](https://docs.python.org/3/library/functions.html#float)ring value for the enumerated field.

### **Parameters**

**nFieldIndex** (*[in](https://docs.python.org/3/library/functions.html#int)t*) [– Th](https://docs.python.org/3/library/stdtypes.html#str)e field index.

### **Returns**

The string val[ue.](https://docs.python.org/3/library/functions.html#int)

### **Return type**

**str**

### *GetBValue(nFieldIndex: int) →* **bool**

Return[s a](https://docs.python.org/3/library/stdtypes.html#str) boolean value for the enumerated field.

### **Parameters**

**nFieldIndex** (*[in](https://docs.python.org/3/library/functions.html#int)t*)– [The](https://docs.python.org/3/library/functions.html#bool) field index.

### **Returns**

The boolean [valu](https://docs.python.org/3/library/functions.html#int)e.

## **Return type**

**bool**

### *SetIValue(nFieldIndex: int*, *nValue: int) →* **bool**

Sets th[e valu](https://docs.python.org/3/library/functions.html#bool)e for the enumerated field from an integer.

### **Parameters**

- **nFieldIndex** (*int*) The field index.
- **nValue** (*int*) The given integer value.

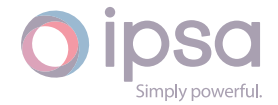

True if successful.

## **Return type**

### **bool**

### *SetDValue(nFieldIndex: int*, *dValue: float) →* **bool**

Sets th[e valu](https://docs.python.org/3/library/functions.html#bool)e for the enumerated field from a double.

### **Parameters**

- **nFieldIndex** (*int*) The field index.
- **dValue** (*float*) The given double value.

### **Returns**

True if suc[cessf](https://docs.python.org/3/library/functions.html#float)[ul.](https://docs.python.org/3/library/functions.html#int)

### **Return type**

**bool**

### *SetSValue(nFieldIndex: int*, *strValue: int) →* **bool**

Sets th[e valu](https://docs.python.org/3/library/functions.html#bool)e for the enumerated field from a string.

### **Parameters**

- **nFieldIndex** (*int*) The field index.
- **strValue** (*str*) The given string value.

### **Returns**

True if succ[essf](https://docs.python.org/3/library/stdtypes.html#str)[ul.](https://docs.python.org/3/library/functions.html#int)

### **Return type bool**

### *SetBValue(nFieldIndex: int*, *bValue: bool) →* **bool**

Sets th[e valu](https://docs.python.org/3/library/functions.html#bool)e for the enumerated field from boolean.

### **Parameters**

- **nFieldIndex** (*int*) The field index.
- **bValue** (*bool*) The given boolean value.

### **Returns**

True if suc[cessf](https://docs.python.org/3/library/functions.html#bool)[ul.](https://docs.python.org/3/library/functions.html#int)

### **Return type bool**

### *AddSections(nSections: int) →* **None**

Add se[ction](https://docs.python.org/3/library/functions.html#bool)s to the unbalanced line. All unbalanced lines start with one section.

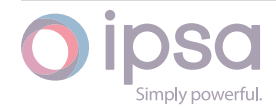

### **Parameters**

**nSections** (*int*) – The number of sections.

### *GetSections() →* **int**

Returns the num[ber](https://docs.python.org/3/library/functions.html#int) of sections in the unbalanced line. All unbalanced lines have at least one section.

### **Returns**

The number of sections in the unbalanced line.

### **Return type**

**int**

### *GetRatingMVA(nRatingIndex: int) →* **float**

Return[s th](https://docs.python.org/3/library/functions.html#int)e MVA rating associated with the rating set. The same rating is used for all phases.

### **Parameters**

**nRatingIndex** (*int*) – Specifies which rating set the data is applied to.

### **Returns**

The MVA rating [for](https://docs.python.org/3/library/functions.html#int) the transformer.

### **Return type float**

### *SetRatingkA(nRatingIndex: int*, *dRatingkA: float) →* **None**

Sets th[e kA r](https://docs.python.org/3/library/functions.html#float)ating to given value for the rating set given by the rating index. The same rating is used for all phases.

### **Parameters**

- **nRatingIndex** (*int*) The rating index.
- **dRatingkA** (*float*) The kA rating value.

### *SetRatingMVA(nRatingIndex: [int](https://docs.python.org/3/library/functions.html#int)*, *dRatingMVA: float) →* **None**

Sets the MVA rating [to giv](https://docs.python.org/3/library/functions.html#float)en value for the rating set given by the rating index. The same rating is used for all phases.

### **Parameters**

- **nRatingIndex** (*int*) The rating index.
- **dRatingMVA** (*float*) The MVA rating value.

### *GetRatingSendkA(nRatingInd[ex:](https://docs.python.org/3/library/functions.html#int) int) →* **float**

Returns the sending e[nd kA](https://docs.python.org/3/library/functions.html#float) rating associated with the rating set given by the rating index. The same rating is used for all phases.

### **Parameters**

**nRatingIndex** (*int*) – The rating index.

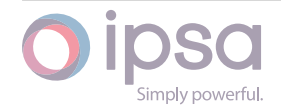

The sending end kA rating.

**Return type float**

### *GetRatingReceivekA(nRatingIndex: int) →* **float**

Return[s the](https://docs.python.org/3/library/functions.html#float) receiving end kA rating associated with the rating set given by the rating index. The same rating is used for all phases.

### **Parameters**

**nRatingIndex** (*int*) – The rating index.

### **Returns**

The receiving e[nd k](https://docs.python.org/3/library/functions.html#int)A rating.

**Return type**

**float**

### *GetRealPowerSendAMW() →* **float**

Return[s the](https://docs.python.org/3/library/functions.html#float) branch sending end real power in MW in the A phase.

### **Returns**

The branch sendi[ng en](https://docs.python.org/3/library/functions.html#float)d real power in MW in the A phase.

### **Return type**

**float**

### *GetRealPowerSendBMW() →* **float**

Return[s the](https://docs.python.org/3/library/functions.html#float) branch sending end real power in MW in the B phase.

### **Returns**

The branch sendi[ng en](https://docs.python.org/3/library/functions.html#float)d real power in MW in the B phase.

### **Return type**

**float**

### *GetRealPowerSendCMW() →* **float**

Return[s the](https://docs.python.org/3/library/functions.html#float) branch sending end real power in MW in the C phase.

### **Returns**

The branch sendi[ng en](https://docs.python.org/3/library/functions.html#float)d real power in MW in the C phase.

### **Return type**

**float**

### *GetRealPowerSendNMW() →* **float**

Return[s the](https://docs.python.org/3/library/functions.html#float) branch sending end real power in MW in the N phase.

### **Returns**

The branch sendi[ng en](https://docs.python.org/3/library/functions.html#float)d real power in MW in the N phase.

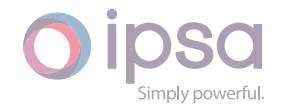

### **Return type float**

### *GetReactivePowerSendAMVAr() →* **float**

Return[s the](https://docs.python.org/3/library/functions.html#float) branch sending end reactive power in MVAr in the A phase.

### **Returns**

The branch sending en[d reac](https://docs.python.org/3/library/functions.html#float)tive power in MVAr in the A phase.

**Return type**

**float**

### *GetReactivePowerSendBMVAr() →* **float**

Return[s the](https://docs.python.org/3/library/functions.html#float) branch sending end reactive power in MVAr in the B phase.

### **Returns**

The branch sending en[d reac](https://docs.python.org/3/library/functions.html#float)tive power in MVAr in the B phase.

**Return type**

**float**

### *GetReactivePowerSendCMVAr() →* **float**

Return[s the](https://docs.python.org/3/library/functions.html#float) branch sending end reactive power in MVAr in the C phase.

### **Returns**

The branch sending en[d reac](https://docs.python.org/3/library/functions.html#float)tive power in MVAr in the C phase.

### **Return type float**

### *GetReactivePowerSendNMVAr() →* **float**

Return[s the](https://docs.python.org/3/library/functions.html#float) branch sending end reactive power in MVAr in the N phase.

### **Returns**

The branch sending en[d reac](https://docs.python.org/3/library/functions.html#float)tive power in MVAr in the N phase.

### **Return type**

**float**

### *GetSendPowerAMVA() →* **float**

Return[s the](https://docs.python.org/3/library/functions.html#float) branch sending end power in MVA in the A phase.

### **Returns**

The branch s[ending](https://docs.python.org/3/library/functions.html#float) end power in MVA in the A phase.

### **Return type**

**float**

### *GetSendPowerBMVA() →* **float**

Return[s the](https://docs.python.org/3/library/functions.html#float) branch sending end power in MVA in the B phase.

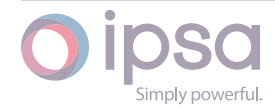

The branch sending end power in MVA in the B phase.

**Return type float**

### *GetSendPowerCMVA() →* **float**

Return[s the](https://docs.python.org/3/library/functions.html#float) branch sending end power in MVA in the C phase.

### **Returns**

The branch s[ending](https://docs.python.org/3/library/functions.html#float) end power in MVA in the C phase.

**Return type**

**float**

### *GetSendPowerNMVA() →* **float**

Return[s the](https://docs.python.org/3/library/functions.html#float) branch sending end power in MVA in the N phase.

### **Returns**

The branch s[ending](https://docs.python.org/3/library/functions.html#float) end power in MVA in the N phase.

**Return type float**

### *GetRealPowerSendAkW() →* **float**

Return[s the](https://docs.python.org/3/library/functions.html#float) branch sending end real power in kW in the A phase.

#### **Returns**

The branch send[ing en](https://docs.python.org/3/library/functions.html#float)d real power in kW in the A phase.

### **Return type**

**float**

### *GetRealPowerSendBkW() →* **float**

Return[s the](https://docs.python.org/3/library/functions.html#float) branch sending end real power in kW in the B phase.

### **Returns**

The branch send[ing en](https://docs.python.org/3/library/functions.html#float)d real power in kW in the B phase.

**Return type**

**float**

### *GetRealPowerSendCkW() →* **float**

Return[s the](https://docs.python.org/3/library/functions.html#float) branch sending end real power in kW in the C phase.

#### **Returns**

The branch send[ing en](https://docs.python.org/3/library/functions.html#float)d real power in kW in the C phase.

### **Return type**

**float**

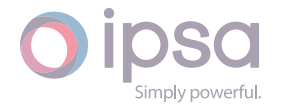

### *GetRealPowerSendNkW() →* **float**

Returns the branch sending end real power in kW in the N phase.

### **Returns**

The branch send[ing en](https://docs.python.org/3/library/functions.html#float)d real power in kW in the N phase.

## **Return type**

**float**

### *GetReactivePowerSendAkVAr() →* **float**

Return[s the](https://docs.python.org/3/library/functions.html#float) branch sending end reactive power in kVAr in the A phase.

### **Returns**

The branch sending e[nd rea](https://docs.python.org/3/library/functions.html#float)ctive power in kVAr in the A phase.

### **Return type**

**float**

### *GetReactivePowerSendBkVAr() →* **float**

Return[s the](https://docs.python.org/3/library/functions.html#float) branch sending end reactive power in kVAr in the B phase.

### **Returns**

The branch sending e[nd rea](https://docs.python.org/3/library/functions.html#float)ctive power in kVAr in the B phase.

### **Return type**

**float**

### *GetReactivePowerSendCkVAr() →* **float**

Return[s the](https://docs.python.org/3/library/functions.html#float) branch sending end reactive power in kVAr in the C phase.

### **Returns**

The branch sending e[nd rea](https://docs.python.org/3/library/functions.html#float)ctive power in kVAr in the C phase.

### **Return type**

**float**

### *GetReactivePowerSendNkVAr() →* **float**

Return[s the](https://docs.python.org/3/library/functions.html#float) branch sending end reactive power in kVAr in the N phase.

### **Returns**

The branch sending en[d rea](https://docs.python.org/3/library/functions.html#float)ctive power in kVAr in the N phase.

### **Return type**

**float**

### *GetSendPowerAkVA() →* **float**

Return[s the](https://docs.python.org/3/library/functions.html#float) branch sending end power in kVA in the A phase.

### **Returns**

The branch s[endin](https://docs.python.org/3/library/functions.html#float)g end power in kVA in the A phase.

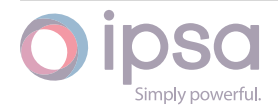

## **Return type**

**float**

### *GetSendPowerBkVA() →* **float**

Return[s the](https://docs.python.org/3/library/functions.html#float) branch sending end power in kVA in the B phase.

### **Returns**

The branch s[endin](https://docs.python.org/3/library/functions.html#float)g end power in kVA in the B phase.

### **Return type**

**float**

### *GetSendPowerCkVA() →* **float**

Return[s the](https://docs.python.org/3/library/functions.html#float) branch sending end power in kVA in the C phase.

### **Returns**

The branchs[endin](https://docs.python.org/3/library/functions.html#float)g end power in kVA in the C phase.

**Return type**

**float**

### *GetSendPowerNkVA() →* **float**

Return[s the](https://docs.python.org/3/library/functions.html#float) branch sending end power in kVA in the N phase.

### **Returns**

The branch s[endin](https://docs.python.org/3/library/functions.html#float)g end power in kVA in the N phase.

## **Return type**

**float**

### *GetRealPowerRecvAMW() →* **float**

Return[s the](https://docs.python.org/3/library/functions.html#float) branch receive end real power in MW in the A phase.

### **Returns**

The branch recei[ve end](https://docs.python.org/3/library/functions.html#float) real power in MW in the A phase.

### **Return type**

### **float**

### *GetRealPowerRecvBMW() →* **float**

Return[s the](https://docs.python.org/3/library/functions.html#float) branch receive end real power in MW in the B phase.

### **Returns**

The branch recei[ve end](https://docs.python.org/3/library/functions.html#float) real power in MW in the B phase.

## **Return type**

**float**

### *GetRealPowerRecvCMW() →* **float**

Return[s the](https://docs.python.org/3/library/functions.html#float) branch receive end real power in MW in the C phase.

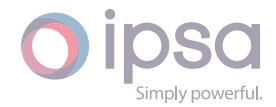

The branch receive end real power in MW in the C phase.

**Return type float**

### *GetRealPowerRecvNMW() →* **float**

Return[s the](https://docs.python.org/3/library/functions.html#float) branch receive end real power in MW in the N phase.

**Returns**

The branch recei[ve end](https://docs.python.org/3/library/functions.html#float) real power in MW in the N phase.

**Return type**

**float**

#### *GetReactivePowerRecvAMVAr() →* **float**

Return[s the](https://docs.python.org/3/library/functions.html#float) branch receive end reactive power in MVAr in the A phase.

**Returns**

The branch receive en[d reac](https://docs.python.org/3/library/functions.html#float)tive power in MVAr in the A phase.

**Return type float**

### *GetReactivePowerRecvBMVAr() →* **float**

Return[s the](https://docs.python.org/3/library/functions.html#float) branch receive end reactive power in MVAr in the B phase.

**Returns**

The branch receive en[d reac](https://docs.python.org/3/library/functions.html#float)tive power in MVAr in the B phase.

**Return type**

**float**

### *GetReactivePowerRecvCMVAr() →* **float**

Return[s the](https://docs.python.org/3/library/functions.html#float) branch receive end reactive power in MVAr in the C phase.

#### **Returns**

The branch receive en[d reac](https://docs.python.org/3/library/functions.html#float)tive power in MVAr in the C phase.

**Return type**

**float**

### *GetReactivePowerRecvNMVAr() →* **float**

Return[s the](https://docs.python.org/3/library/functions.html#float) branch receive end reactive power in MVAr in the N phase.

#### **Returns**

The branch receive end [react](https://docs.python.org/3/library/functions.html#float)ive power in MVAr in the N phase.

**Return type**

**float**

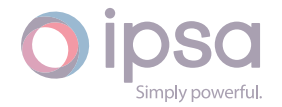

### *GetRecvPowerAMVA() →* **float**

Returns the branch receive end power in MVA in the A phase.

### **Returns**

The branch r[eceive](https://docs.python.org/3/library/functions.html#float) end power in MVA in the A phase.

## **Return type**

**float**

### *GetRecvPowerBMVA() →* **float**

Return[s the](https://docs.python.org/3/library/functions.html#float) branch receive end power in MVA in the B phase.

### **Returns**

The branch r[eceive](https://docs.python.org/3/library/functions.html#float) end power in MVA in the B phase.

### **Return type**

**float**

### *GetRecvPowerCMVA() →* **float**

Return[s the](https://docs.python.org/3/library/functions.html#float) branch receive end power in MVA in the C phase.

### **Returns**

The branch r[eceive](https://docs.python.org/3/library/functions.html#float) end power in MVA in the C phase.

### **Return type**

**float**

### *GetRecvPowerNMVA() →* **float**

Return[s the](https://docs.python.org/3/library/functions.html#float) branch receive end power in MVA in the N phase.

### **Returns**

The branch r[eceive](https://docs.python.org/3/library/functions.html#float) end power in MVA in the N phase.

### **Return type**

### **float**

### *GetRealPowerRecvAkW() →* **float**

Return[s the](https://docs.python.org/3/library/functions.html#float) branch receive end real power in kW in the A phase.

### **Returns**

The branch rece[ive en](https://docs.python.org/3/library/functions.html#float)d real power in kW in the A phase.

### **Return type**

**float**

### *GetRealPowerRecvBkW() →* **float**

Return[s the](https://docs.python.org/3/library/functions.html#float) branch receive end real power in kW in the B phase.

### **Returns**

The branch rece[ive en](https://docs.python.org/3/library/functions.html#float)d real power in kW in the B phase.

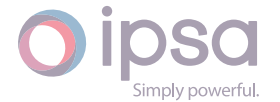

### **Return type float**

### *GetRealPowerRecvCkW() →* **float**

Return[s the](https://docs.python.org/3/library/functions.html#float) branch receive end real power in kW in the C phase.

### **Returns**

The branch rece[ive en](https://docs.python.org/3/library/functions.html#float)d real power in kW in the C phase.

### **Return type**

**float**

### *GetRealPowerRecvNkW() →* **float**

Return[s the](https://docs.python.org/3/library/functions.html#float) branch receive end real power in kW in the N phase.

### **Returns**

The branch recei[ve en](https://docs.python.org/3/library/functions.html#float)d real power in kW in the N phase.

**Return type**

**float**

### *GetReactivePowerRecvAkVAr() →* **float**

Return[s the](https://docs.python.org/3/library/functions.html#float) branch receive end reactive power in kVAr in the A phase.

### **Returns**

The branch receive en[d reac](https://docs.python.org/3/library/functions.html#float)tive power in kVAr in the A phase.

### **Return type float**

### *GetReactivePowerRecvBkVAr() →* **float**

Return[s the](https://docs.python.org/3/library/functions.html#float) branch receive end reactive power in kVAr in the B phase.

### **Returns**

The branch receive en[d reac](https://docs.python.org/3/library/functions.html#float)tive power in kVAr in the B phase.

### **Return type**

### **float**

### *GetReactivePowerRecvCkVAr() →* **float**

Return[s the](https://docs.python.org/3/library/functions.html#float) branch receive end reactive power in kVAr in the C phase.

### **Returns**

The branch receive en[d reac](https://docs.python.org/3/library/functions.html#float)tive power in kVAr in the C phase.

### **Return type**

**float**

### *GetReactivePowerRecvNkVAr() →* **float**

Return[s the](https://docs.python.org/3/library/functions.html#float) branch receive end reactive power in kVAr in the N phase.

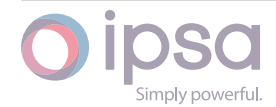

The branch receive end reactive power in kVAr in the N phase.

**Return type float**

### *GetRecvPowerAkVA() →* **float**

Return[s the](https://docs.python.org/3/library/functions.html#float) branch receive end power in kVA in the A phase.

### **Returns**

The branchr[eceive](https://docs.python.org/3/library/functions.html#float) end power in kVA in the A phase.

**Return type**

**float**

### *GetRecvPowerBkVA() →* **float**

Return[s the](https://docs.python.org/3/library/functions.html#float) branch receive end power in kVA in the B phase.

### **Returns**

The branchr[eceive](https://docs.python.org/3/library/functions.html#float) end power in kVA in the B phase.

**Return type float**

### *GetRecvPowerCkVA() →* **float**

Return[s the](https://docs.python.org/3/library/functions.html#float) branch receive end power in kVA in the C phase.

#### **Returns**

The branchr[eceive](https://docs.python.org/3/library/functions.html#float) end power in kVA in the C phase.

**Return type**

**float**

### *GetRecvPowerNkVA() →* **float**

Return[s the](https://docs.python.org/3/library/functions.html#float) branch receive end power in kVA in the N phase.

#### **Returns**

The branch r[eceive](https://docs.python.org/3/library/functions.html#float) end power in kVA in the N phase.

**Return type**

**float**

### *GetRealPowerSendMeanMW() →* **float**

Return[s the](https://docs.python.org/3/library/functions.html#float) real power mean in MW of the three branch phase send end powers.

#### **Returns**

The real power mean [in MW](https://docs.python.org/3/library/functions.html#float) of the three branch phase send end powers.

### **Return type**

**float**

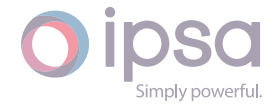

### *GetReactivePowerSendMeanMVAr() →* **float**

Returns the reactive power mean in MVAr of the three branch phase send end powers.

### **Returns**

The real power mean in MVAr of the three branch phase send end powers.

### **Return type**

**float**

### *GetSendPowerMeanMVA() →* **float**

Return[s the](https://docs.python.org/3/library/functions.html#float) power mean in MVA of the three branch phase send end powers.

### **Returns**

The power meani[n MVA](https://docs.python.org/3/library/functions.html#float) of the three branch phase send end powers.

### **Return type**

**float**

### *GetRealPowerSendMeankW() →* **float**

Return[s the](https://docs.python.org/3/library/functions.html#float) real power mean in kW of the three branch phase send end powers.

### **Returns**

The real power mean [in kW](https://docs.python.org/3/library/functions.html#float) of the three branch phase send end powers.

### **Return type**

**float**

### *GetReactivePowerSendMeankVAr() →* **float**

Return[s the](https://docs.python.org/3/library/functions.html#float) reactive power mean in kVAr of the three branch phase send end powers.

### **Returns**

The reactive power mean in kVAr of the three branch phase send end powers.

### **Return type**

**float**

### *GetSendPowerMeankVA() →* **float**

Return[s the](https://docs.python.org/3/library/functions.html#float) power mean in kVA of the three branch phase send end powers.

### **Returns**

The power mean [in kVA](https://docs.python.org/3/library/functions.html#float) of the three branch phase send end powers.

### **Return type**

**float**

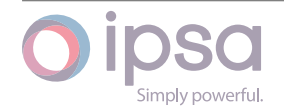

### *GetRealPowerSendMaxMW() →* **float**

Returns the highest real power of the three branch phase send end powers in MW.

### **Returns**

The highest real power of the three branch phase send end powers in MW.

### **Return type**

**float**

### *GetReactivePowerSendMaxMVAr() →* **float**

Return[s the](https://docs.python.org/3/library/functions.html#float) highest reactive power of the three branch phase send end powers in MVAr.

### **Returns**

The highest reactive power of the three branch phase send end powers in MVAr.

**Return type float**

### *GetSendPowerMaxMVA() →* **float**

Return[s the](https://docs.python.org/3/library/functions.html#float) highest power of the three branch phase send end powers in MVA.

### **Returns**

The highest po[wer of](https://docs.python.org/3/library/functions.html#float) the three branch phase send end powers in MVA.

**Return type float**

### *GetRealPowerSendMaxkW() →* **float**

Return[s the](https://docs.python.org/3/library/functions.html#float) highest real power of the three branch phase send end powers in kW.

### **Returns**

The highest real power of the three branch phase send end powers in kW.

### **Return type**

**float**

### *GetReactivePowerSendMaxkVAr() →* **float**

Return[s the](https://docs.python.org/3/library/functions.html#float) highest reactive power of the three branch phase send end powers in kVAr.

### **Returns**

The highest reactive power of the three branch phase send end powers in kVAr.

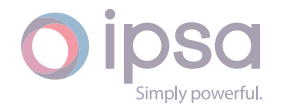

### **Return type float**

### *GetSendPowerMaxkVA() →* **float**

Return[s the](https://docs.python.org/3/library/functions.html#float) highest power of the three branch phase send end powers in kVA.

### **Returns**

The highest po[wer of](https://docs.python.org/3/library/functions.html#float) the three branch phase send end powers in kVA.

**Return type**

**float**

### *GetRealPowerRecvMeanMW() →* **float**

Return[s the](https://docs.python.org/3/library/functions.html#float) mean of the three branch phase receive end real powers in MW.

### **Returns**

The mean of the thre[e bran](https://docs.python.org/3/library/functions.html#float)ch phase receive end real powers in MW.

### **Return type**

**float**

### *GetReactivePowerRecvMeanMVAr() →* **float**

Return[s the](https://docs.python.org/3/library/functions.html#float) mean of the three branch phase receive end reactive powers in MVAr.

### **Returns**

The mean of the three branch phase receive end reactive powers in MVAr.

**Return type float**

### *GetRecvPowerMeanMVA() →* **float**

Return[s the](https://docs.python.org/3/library/functions.html#float) mean of the three branch phase receive end powers in MVA.

### **Returns**

The mean of thet[hree](https://docs.python.org/3/library/functions.html#float) branch phase receive end powers in MVA.

**Return type**

**float**

### *GetRealPowerRecvMeankW() →* **float**

Return[s the](https://docs.python.org/3/library/functions.html#float) mean of the three branch phase receive end real powers in kW.

### **Returns**

The mean of the thr[ee bra](https://docs.python.org/3/library/functions.html#float)nch phase receive end real powers in kW.

### **Return type**

**float**

### *GetReactivePowerRecvMeankVAr() →* **float**

Return[s the](https://docs.python.org/3/library/functions.html#float) mean of the three branch phase receive end reactive powers in kVAr.

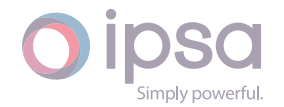
The mean of the three branch phase receive end reactive powers in kVAr.

#### **Return type**

**float**

#### *GetRecvPowerMeankVA() →* **float**

Return[s the](https://docs.python.org/3/library/functions.html#float) mean of the three branch phase receive end powers in kVA.

#### **Returns**

The mean of the [three](https://docs.python.org/3/library/functions.html#float) branch phase receive end powers in kVA.

**Return type float**

#### *GetRealPowerRecvMaxMW() →* **float**

Return[s the](https://docs.python.org/3/library/functions.html#float) highest of the three branch phase receive end real powers in MW.

#### **Returns**

The highest of the t[hree b](https://docs.python.org/3/library/functions.html#float)ranch phase receive end real powers in MW.

#### **Return type**

**float**

#### *GetReactivePowerRecvMaxMVAr() →* **float**

Return[s the](https://docs.python.org/3/library/functions.html#float) highest of the three branch phase receive end reactive powers in MVAr.

#### **Returns**

The highest of the three branch phase receive end reactive powers in MVAr.

#### **Return type float**

#### *GetRecvPowerMaxMVA() →* **float**

Return[s the](https://docs.python.org/3/library/functions.html#float) highest of the three branch phase receive end powers in MVA.

#### **Returns**

The highest of t[he thr](https://docs.python.org/3/library/functions.html#float)ee branch phase receive end powers in MVA.

#### **Return type**

**float**

# *GetRealPowerRecvMaxkW() →* **float**

Return[s the](https://docs.python.org/3/library/functions.html#float) highest of the three branch phase receive end real powers in kW.

#### **Returns**

The highest of thet[hree b](https://docs.python.org/3/library/functions.html#float)ranch phase receive end real powers in kW.

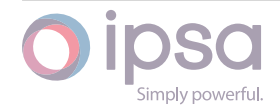

# *GetReactivePowerRecvMaxkVAr() →* **float**

Return[s the](https://docs.python.org/3/library/functions.html#float) highest of the three branch phase receive end reactive powers in kVAr.

# **Returns**

The highest of the three branch phase receive end reactive powers in kVAr.

# **Return type**

**float**

# *GetRecvPowerMaxkVA() →* **float**

Return[s the](https://docs.python.org/3/library/functions.html#float) highest of the three branch phase receive end powers in kVA.

# **Returns**

The highest oft[he th](https://docs.python.org/3/library/functions.html#float)ree branch phase receive end powers in kVA.

# **Return type**

**float**

# *GetRealPowerSendPosMW() →* **float**

Return[s the](https://docs.python.org/3/library/functions.html#float) positive branch phase sequence send end real power in MW.

# **Returns**

The positive branch [phas](https://docs.python.org/3/library/functions.html#float)e sequence send end real power in MW.

**Return type float**

# *GetRealPowerSendNegMW() →* **float**

Return[s the](https://docs.python.org/3/library/functions.html#float) negative branch phase sequence send end real power in MW.

# **Returns**

The negative branc[h phas](https://docs.python.org/3/library/functions.html#float)e sequence send end real power in MW.

**Return type**

**float**

# *GetRealPowerSendZeroMW() →* **float**

Return[s the](https://docs.python.org/3/library/functions.html#float) zero branch phase sequence send end real power in MW.

# **Returns**

The zero branch pha[se seq](https://docs.python.org/3/library/functions.html#float)uence send end real power in MW.

# **Return type**

**float**

# *GetReactivePowerSendPosMVAr() →* **float**

Return[s the](https://docs.python.org/3/library/functions.html#float) positive branch phase sequence send end reactive power in MVAr.

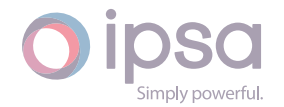

The positive branch phase sequence send end reactive power in MVAr.

**Return type float**

#### *GetReactivePowerSendNegMVAr() →* **float**

Return[s the](https://docs.python.org/3/library/functions.html#float) negative branch phase sequence send end reactive power in MVAr.

**Returns**

The negative branch pha[se se](https://docs.python.org/3/library/functions.html#float)quence send end reactive power in MVAr.

**Return type float**

# *GetReactivePowerSendZeroMVAr() →* **float**

Return[s the](https://docs.python.org/3/library/functions.html#float) zero branch phase sequence send end reactive power in MVAr.

#### **Returns**

The zero branch phase se[quenc](https://docs.python.org/3/library/functions.html#float)e send end reactive power in MVAr.

#### **Return type**

**float**

#### *GetSendPowerPosMVA() →* **float**

Return[s the](https://docs.python.org/3/library/functions.html#float) positive branch phase sequence send end power in MVA.

#### **Returns**

The positive br[anch p](https://docs.python.org/3/library/functions.html#float)hase sequence send end power in MVA.

**Return type float**

#### *GetSendPowerNegMVA() →* **float**

Return[s the](https://docs.python.org/3/library/functions.html#float) negative branch phase sequence send end power in MVA.

#### **Returns**

The negative br[anch p](https://docs.python.org/3/library/functions.html#float)hase sequence send end power in MVA.

#### **Return type**

**float**

# *GetSendPowerZeroMVA() →* **float**

Return[s the](https://docs.python.org/3/library/functions.html#float) zero branch phase sequence send end power in MVA.

#### **Returns**

The zero branch [phase](https://docs.python.org/3/library/functions.html#float) sequence send end power in MVA.

# **Return type**

**float**

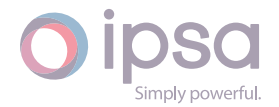

# *GetRealPowerSendPoskW() →* **float**

Returns the positive branch phase sequence send end real power in kW.

# **Returns**

The positive branc[h phas](https://docs.python.org/3/library/functions.html#float)e sequence send end real power in kW.

#### **Return type float**

# *GetRealPowerSendNegkW() →* **float**

Return[s the](https://docs.python.org/3/library/functions.html#float) negative branch phase sequence send end real power in kW.

#### **Returns**

The negative branc[h pha](https://docs.python.org/3/library/functions.html#float)se sequence send end real power in kW.

# **Return type**

**float**

# *GetRealPowerSendZerokW() →* **float**

Return[s the](https://docs.python.org/3/library/functions.html#float) zero branch phase sequence send end real power in kW.

#### **Returns**

The zero branch ph[ase se](https://docs.python.org/3/library/functions.html#float)quence send end real power in kW.

# **Return type**

**float**

# *GetReactivePowerSendPoskVAr() →* **float**

Return[s the](https://docs.python.org/3/library/functions.html#float) positive branch phase sequence send end reactive power in kVAr.

#### **Returns**

The positive branch phas[e seq](https://docs.python.org/3/library/functions.html#float)uence send end reactive power in kVAr.

#### **Return type**

**float**

# *GetReactivePowerSendNegkVAr() →* **float**

Return[s the](https://docs.python.org/3/library/functions.html#float) negative branch phase sequence send end reactive power in kVAr.

# **Returns**

The negative branch ph[ase se](https://docs.python.org/3/library/functions.html#float)quence send end reactive power in kVAr.

# **Return type**

**float**

# *GetReactivePowerSendZerokVAr() →* **float**

Return[s the](https://docs.python.org/3/library/functions.html#float) zero branch phase sequence send end reactive power in kVAr.

# **Returns**

The zero branch phase se[quenc](https://docs.python.org/3/library/functions.html#float)e send end reactive power in kVAr.

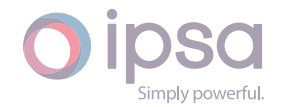

# **Return type**

**float**

# *GetSendPowerPoskVA() →* **float**

Return[s the](https://docs.python.org/3/library/functions.html#float) positive branch phase sequence send end power in kVA.

# **Returns**

The positive br[anch p](https://docs.python.org/3/library/functions.html#float)hase sequence send end power in kVA.

**Return type**

**float**

# *GetSendPowerNegkVA() →* **float**

Return[s the](https://docs.python.org/3/library/functions.html#float) negative branch phase sequence send end power in kVA.

# **Returns**

The negative br[anch](https://docs.python.org/3/library/functions.html#float) phase sequence send end power in kVA.

**Return type**

**float**

# *GetSendPowerZerokVA() →* **float**

Return[s the](https://docs.python.org/3/library/functions.html#float) zero branch phase sequence send end power in kVA.

# **Returns**

The zero branch [phas](https://docs.python.org/3/library/functions.html#float)e sequence send end power in kVA.

# **Return type**

**float**

# *GetRealPowerRecvPosMW() →* **float**

Return[s the](https://docs.python.org/3/library/functions.html#float) positive branch phase sequence receive end real power in MW.

# **Returns**

The positive branc[h phas](https://docs.python.org/3/library/functions.html#float)e sequence receive end real power in MW.

# **Return type**

# **float**

# *GetRealPowerRecvNegMW() →* **float**

Return[s the](https://docs.python.org/3/library/functions.html#float) negative branch phase sequence receive end real power in MW.

# **Returns**

The negative branc[h phas](https://docs.python.org/3/library/functions.html#float)e sequence receive end real power in MW.

# **Return type**

**float**

# *GetRealPowerRecvZeroMW() →* **float**

Return[s the](https://docs.python.org/3/library/functions.html#float) zero branch phase sequence receive end real power in MW.

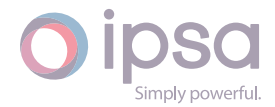

The zero branch phase sequence receive end real power in MW.

**Return type float**

#### *GetReactivePowerRecvPosMVAr() →* **float**

Return[s the](https://docs.python.org/3/library/functions.html#float) positive branch phase sequence receive end reactive power in MVAr.

**Returns**

The positive branch pha[se seq](https://docs.python.org/3/library/functions.html#float)uence receive end reactive power in MVAr.

**Return type float**

#### *GetReactivePowerRecvNegMVAr() →* **float**

Return[s the](https://docs.python.org/3/library/functions.html#float) negative branch phase sequence receive end reactive power in MVAr.

#### **Returns**

The negative branch phase sequence receive end reactive power in MVAr.

**Return type**

# **float**

# *GetReactivePowerRecvZeroMVAr() →* **float**

Return[s the](https://docs.python.org/3/library/functions.html#float) zero branch phase sequence receive end reactive power in MVAr.

#### **Returns**

The zero branch phase se[quenc](https://docs.python.org/3/library/functions.html#float)e receive end reactive power in MVAr.

# **Return type**

**float**

#### *GetRecvPowerPosMVA() →* **float**

Return[s the](https://docs.python.org/3/library/functions.html#float) positive branch phase sequence receive end power in MVA.

#### **Returns**

The positive br[anch p](https://docs.python.org/3/library/functions.html#float)hase sequence receive end power in MVA.

#### **Return type**

**float**

# *GetRecvPowerNegMVA() →* **float**

Return[s the](https://docs.python.org/3/library/functions.html#float) negative branch phase sequence receive end power in MVA.

#### **Returns**

The negative br[anch p](https://docs.python.org/3/library/functions.html#float)hase sequence receive end power in MVA.

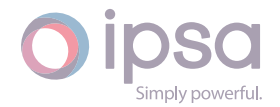

# *GetRecvPowerZeroMVA() →* **float**

Return[s the](https://docs.python.org/3/library/functions.html#float) zero branch phase sequence receive end power in MVA.

# **Returns**

The zero branch [phase](https://docs.python.org/3/library/functions.html#float) sequence receive end power in MVA.

#### **Return type**

**float**

# *GetRealPowerRecvPoskW() →* **float**

Return[s the](https://docs.python.org/3/library/functions.html#float) positive branch phase sequence receive end real power in kW.

#### **Returns**

The positive branc[h pha](https://docs.python.org/3/library/functions.html#float)se sequence receive end real power in kW.

**Return type**

**float**

# *GetRealPowerRecvNegkW() →* **float**

Return[s the](https://docs.python.org/3/library/functions.html#float) negative branch phase sequence receive end real power in kW.

# **Returns**

The negative branc[h pha](https://docs.python.org/3/library/functions.html#float)se sequence receive end real power in kW.

#### **Return type float**

# *GetRealPowerRecvZerokW() →* **float**

Return[s the](https://docs.python.org/3/library/functions.html#float) zero branch phase sequence receive end real power in kW.

# **Returns**

The zero branch ph[ase se](https://docs.python.org/3/library/functions.html#float)quence receive end real power in kW.

# **Return type**

**float**

# *GetReactivePowerRecvPoskVAr() →* **float**

Return[s the](https://docs.python.org/3/library/functions.html#float) positive branch phase sequence receive end reactive power in kVAr.

# **Returns**

The positive branch ph[ase se](https://docs.python.org/3/library/functions.html#float)quence receive end reactive power in kVAr.

# **Return type**

**float**

# *GetReactivePowerRecvNegkVAr() →* **float**

Return[s the](https://docs.python.org/3/library/functions.html#float) negative branch phase sequence receive end reactive power in kVAr.

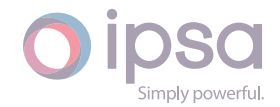

The negative branch phase sequence receive end reactive power in kVAr.

#### **Return type**

**float**

#### *GetReactivePowerRecvZerokVAr() →* **float**

Return[s the](https://docs.python.org/3/library/functions.html#float) zero branch phase sequence receive end reactive power in kVAr.

#### **Returns**

The zero branch phase s[equen](https://docs.python.org/3/library/functions.html#float)ce receive end reactive power in kVAr.

**Return type float**

#### *GetRecvPowerPoskVA() →* **float**

Return[s the](https://docs.python.org/3/library/functions.html#float) positive branch phase sequence receive end power in kVA.

# **Returns**

The positive br[anch](https://docs.python.org/3/library/functions.html#float) phase sequence receive end power in kVA.

#### **Return type**

**float**

#### *GetRecvPowerNegkVA() →* **float**

Return[s the](https://docs.python.org/3/library/functions.html#float) negative branch phase sequence receive end power in kVA.

#### **Returns**

The negative b[ranch](https://docs.python.org/3/library/functions.html#float) phase sequence receive end power in kVA.

**Return type float**

#### *GetRecvPowerZerokVA() →* **float**

Return[s the](https://docs.python.org/3/library/functions.html#float) zero branch phase sequence receive end power in kVA.

#### **Returns**

The zero branc[h phas](https://docs.python.org/3/library/functions.html#float)e sequence receive end power in kVA.

# **Return type**

**float**

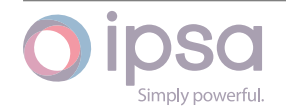

# 1.33 IscUnbalancedLoad

The *IscUnbalancedLoad* class provides access to the three phase unbalanced load components to get and set data values.

# 1.33.1 Field Values

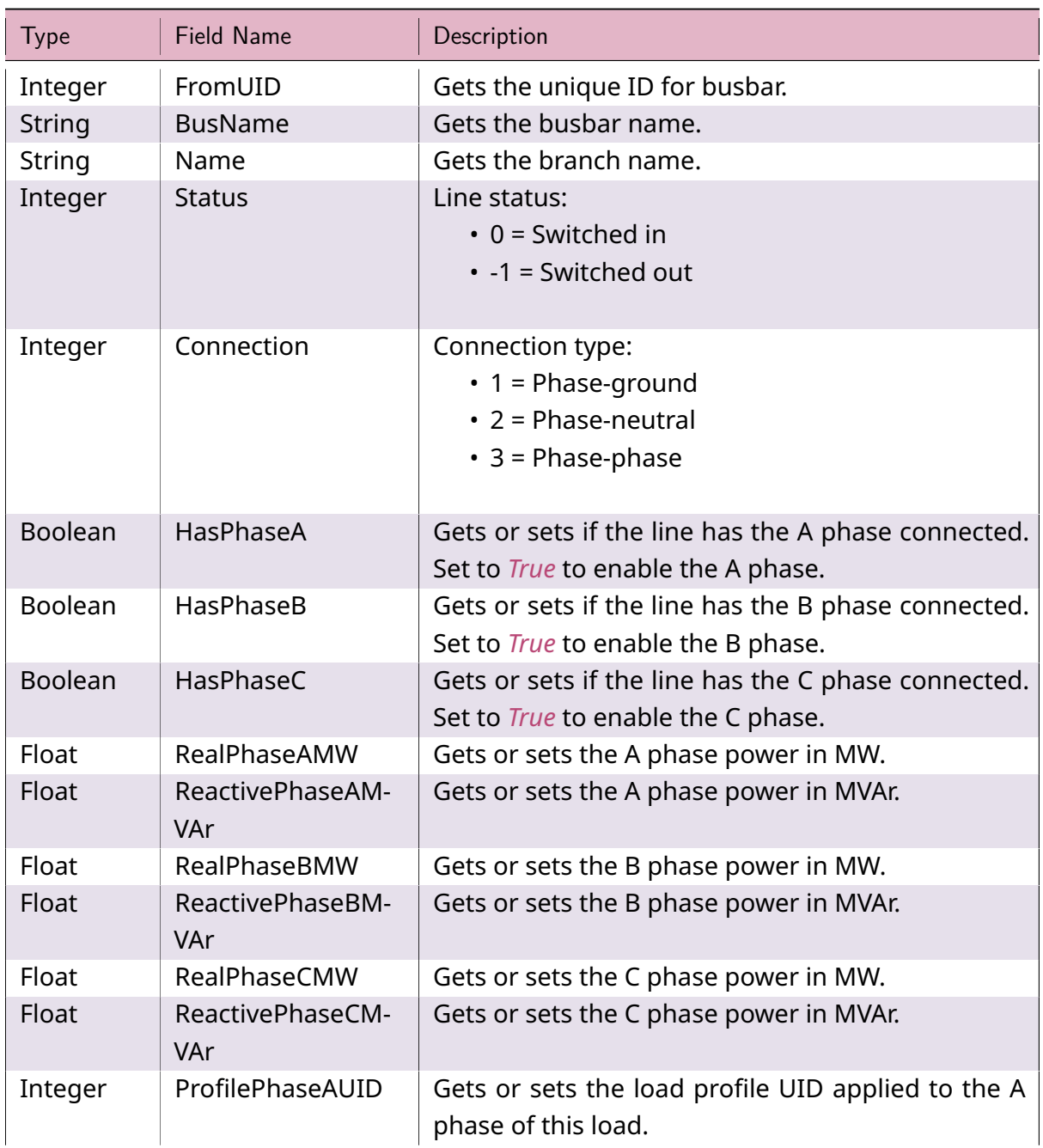

# Table 30: **IscUnbalancedLoad Field Values**

continues on next page

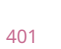

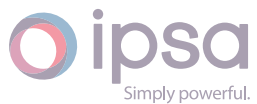

Table 30 – continued from previous page

| Type    | Field Name       | Description                                                               |
|---------|------------------|---------------------------------------------------------------------------|
| Float   | ProfilePhaseBUID | Gets or sets the load profile UID applied to the B<br>phase of this load. |
| Integer | ProfilePhaseCUID | Gets or sets the load profile UID applied to the C<br>phase of this load. |

# 1.33.2 IscUnbalancedLoad Class

# *class ipsa.IscUnbalancedLoad*

Provides access to the three phase unbalanced load components.

# *SetName(strName: str) →* **bool**

Sets the name as a string.

# **Parameter[s](https://docs.python.org/3/library/stdtypes.html#str)**

**strName** (*str*) [– The](https://docs.python.org/3/library/functions.html#bool) selected string name.

# **Returns**

True if suc[ces](https://docs.python.org/3/library/stdtypes.html#str)sful.

**Return type**

**bool**

# *GetIValue(nFieldIndex: int) →* **int**

Return[s an i](https://docs.python.org/3/library/functions.html#bool)nteger value for the enumerated field.

# **Parameters**

**nFieldInde[x](https://docs.python.org/3/library/functions.html#int)** (*int*) [– Th](https://docs.python.org/3/library/functions.html#int)e field index.

# **Returns**

The integer v[alue](https://docs.python.org/3/library/functions.html#int).

# **Return type**

**int**

# *GetDValue(nFieldIndex: int) →* **float**

Return[s a](https://docs.python.org/3/library/functions.html#int) double value for the enumerated field.

# **Parameters**

**nFieldIndex** (*[in](https://docs.python.org/3/library/functions.html#int)t*)– [The fi](https://docs.python.org/3/library/functions.html#float)eld index.

# **Returns**

The double v[alue](https://docs.python.org/3/library/functions.html#int).

# **Return type**

**float**

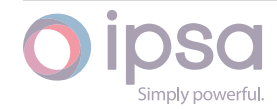

#### *GetSValue(nFieldIndex: int) →* **str**

Returns a string value for the enumerated field.

# **Parameters**

**nFieldIndex** (*[in](https://docs.python.org/3/library/functions.html#int)t*) [– Th](https://docs.python.org/3/library/stdtypes.html#str)e field index.

# **Returns**

The string val[ue.](https://docs.python.org/3/library/functions.html#int)

# **Return type**

**str**

*GetBValue(nFieldIndex: int) →* **bool**

Return[s a](https://docs.python.org/3/library/stdtypes.html#str) boolean value for the enumerated field.

# **Parameters**

**nFieldIndex** (*[in](https://docs.python.org/3/library/functions.html#int)t*)– [The](https://docs.python.org/3/library/functions.html#bool) field index.

# **Returns**

The boolean [valu](https://docs.python.org/3/library/functions.html#int)e.

#### **Return type bool**

# *SetIValue(nFieldIndex: int*, *nValue: int) →* **bool**

Sets th[e valu](https://docs.python.org/3/library/functions.html#bool)e for the enumerated field from an integer.

# **Parameters**

- **nFieldIndex** (*int*) The field index.
- **nValue** (*int*) The given integer value.

# **Returns**

True if suc[ces](https://docs.python.org/3/library/functions.html#int)sf[ul.](https://docs.python.org/3/library/functions.html#int)

# **Return type**

**bool**

# *SetDValue(nFieldIndex: int*, *dValue: float) →* **bool**

Sets th[e valu](https://docs.python.org/3/library/functions.html#bool)e for the enumerated field from a double.

# **Parameters**

- **nFieldIndex** (*int*) The field index.
- **dValue** (*float*) The given double value.

# **Returns**

True if suc[cessf](https://docs.python.org/3/library/functions.html#float)[ul.](https://docs.python.org/3/library/functions.html#int)

# **Return type**

**bool**

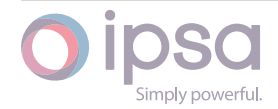

#### *SetSValue(nFieldIndex: int*, *strValue: int) →* **bool**

Sets the value for the enumerated field from a string.

#### **Parameters**

- **nFieldIndex** (*int*) The field index.
- **strValue** (*str*) The given string value.

#### **Returns**

True if succ[essf](https://docs.python.org/3/library/stdtypes.html#str)[ul.](https://docs.python.org/3/library/functions.html#int)

#### **Return type bool**

*SetBValue(nFieldIndex: int*, *bValue: bool) →* **bool**

Sets th[e valu](https://docs.python.org/3/library/functions.html#bool)e for the enumerated field from boolean.

#### **Parameters**

- **nFieldIndex** (*int*) The field index.
- **bValue** (*bool*) The given boolean value.

#### **Returns**

True if suc[cessf](https://docs.python.org/3/library/functions.html#bool)[ul.](https://docs.python.org/3/library/functions.html#int)

**Return type bool**

#### *GetTotalMeanMVA() →* **float**

Return[s the](https://docs.python.org/3/library/functions.html#bool) mean load power across all 3 phases in MVA.

#### **Returns**

The mean l[oad po](https://docs.python.org/3/library/functions.html#float)wer across all 3 phases in MVA.

#### **Return type**

**float**

#### *GetTotalMeankVA() →* **float**

Return[s the](https://docs.python.org/3/library/functions.html#float) mean load power across all 3 phases in kVA.

#### **Returns**

The meanl[oad p](https://docs.python.org/3/library/functions.html#float)ower across all 3 phases in kVA.

# **Return type**

**float**

# *GetRealMeanMW() →* **float**

Return[s the](https://docs.python.org/3/library/functions.html#float) mean load power across all 3 phases in MW.

# **Returns**

The mean [load p](https://docs.python.org/3/library/functions.html#float)ower across all 3 phases in MW.

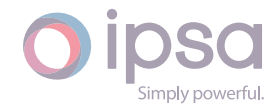

# **Return type**

**float**

# *GetRealMeankW() →* **float**

Return[s the](https://docs.python.org/3/library/functions.html#float) mean load power across all 3 phases in kW.

# **Returns**

The mea[n load](https://docs.python.org/3/library/functions.html#float) power across all 3 phases in kW.

# **Return type**

**float**

# *GetReactiveMeanMVAr() →* **float**

Return[s the](https://docs.python.org/3/library/functions.html#float) mean load power across all 3 phases in MVAr.

# **Returns**

The mean load [power](https://docs.python.org/3/library/functions.html#float) across all 3 phases in MVAr.

**Return type**

**float**

# *GetReactiveMeankVAr() →* **float**

Return[s the](https://docs.python.org/3/library/functions.html#float) mean load power across all 3 phases in kVAr.

# **Returns**

The mean load [powe](https://docs.python.org/3/library/functions.html#float)r across all 3 phases in kVAr.

# **Return type**

**float**

# *GetTotalMaxMVA() →* **float**

Return[s the](https://docs.python.org/3/library/functions.html#float) highest load power across all 3 phases in MVA.

# **Returns**

The highe[st load](https://docs.python.org/3/library/functions.html#float) power across all 3 phases in MVA.

# **Return type**

# **float**

# *GetTotalMaxkVA() →* **float**

Return[s the](https://docs.python.org/3/library/functions.html#float) highest load power across all 3 phases in kVA.

# **Returns**

The high[est loa](https://docs.python.org/3/library/functions.html#float)d power across all 3 phases in kVA.

# **Return type**

**float**

# *GetRealMaxMW() →* **float**

Return[s the](https://docs.python.org/3/library/functions.html#float) highest load power across all 3 phases in MW.

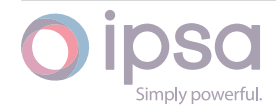

The highest load power across all 3 phases in MW.

**Return type float**

# *GetRealMaxkW() →* **float**

Return[s the](https://docs.python.org/3/library/functions.html#float) highest load power across all 3 phases in kW.

#### **Returns**

The hig[hest lo](https://docs.python.org/3/library/functions.html#float)ad power across all 3 phases in kW.

#### **Return type**

**float**

#### *GetReactiveMaxMVAr() →* **float**

Return[s the](https://docs.python.org/3/library/functions.html#float) highest load power across all 3 phases in MVAr.

# **Returns**

The highest lo[ad pow](https://docs.python.org/3/library/functions.html#float)er across all 3 phases in MVAr.

**Return type float**

#### *GetReactiveMaxkVAr() →* **float**

Return[s the](https://docs.python.org/3/library/functions.html#float) highest load power across all 3 phases in kVAr.

#### **Returns**

The highest lo[ad po](https://docs.python.org/3/library/functions.html#float)wer across all 3 phases in kVAr.

# **Return type**

**float**

#### *GetRealPowerAMW() →* **float**

Return[s the](https://docs.python.org/3/library/functions.html#float) A phase power for the load in MW.

#### **Returns**

The A phase [powe](https://docs.python.org/3/library/functions.html#float)r for the load in MW.

**Return type**

**float**

# *GetRealPowerBMW() →* **float**

Return[s the](https://docs.python.org/3/library/functions.html#float) B phase power for the load in MW.

#### **Returns**

The B phase [powe](https://docs.python.org/3/library/functions.html#float)r for the load in MW.

#### **Return type**

**float**

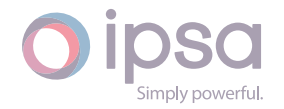

#### *GetRealPowerCMW() →* **float**

Returns the C phase power for the load in MW.

#### **Returns**

The C phase [powe](https://docs.python.org/3/library/functions.html#float)r for the load in MW.

#### **Return type float**

#### *GetRealPowerAkW() →* **float**

Return[s the](https://docs.python.org/3/library/functions.html#float) A phase power for the load in kW.

#### **Returns**

The A phas[e pow](https://docs.python.org/3/library/functions.html#float)er for the load in kW.

# **Return type**

**float**

#### *GetRealPowerBkW() →* **float**

Return[s the](https://docs.python.org/3/library/functions.html#float) B phase power for the load in kW.

#### **Returns**

The B phas[e pow](https://docs.python.org/3/library/functions.html#float)er for the load in kW.

# **Return type**

**float**

#### *GetRealPowerCkW() →* **float**

Return[s the](https://docs.python.org/3/library/functions.html#float) C phase power for the load in kW.

#### **Returns**

The C phas[e pow](https://docs.python.org/3/library/functions.html#float)er for the load in kW.

# **Return type**

# **float**

# *GetReactivePowerAMVAr() →* **float**

Return[s the](https://docs.python.org/3/library/functions.html#float) A phase power for the load in MVAr.

# **Returns**

The A phase powe[r for t](https://docs.python.org/3/library/functions.html#float)he load in MVAr.

# **Return type**

**float**

# *GetReactivePowerBMVAr() →* **float**

Return[s the](https://docs.python.org/3/library/functions.html#float) B phase power for the load in MVAr.

# **Returns**

The B phase powe[r for t](https://docs.python.org/3/library/functions.html#float)he load in MVAr.

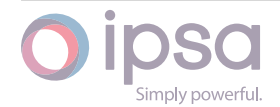

# *GetReactivePowerCMVAr() →* **float**

Return[s the](https://docs.python.org/3/library/functions.html#float) C phase power for the load in MVAr.

#### **Returns**

The C phase powe[r for t](https://docs.python.org/3/library/functions.html#float)he load in MVAr.

#### **Return type**

**float**

# *GetReactivePowerAkVAr() →* **float**

Return[s the](https://docs.python.org/3/library/functions.html#float) A phase power for the load in kVAr.

#### **Returns**

The A phase pow[er for](https://docs.python.org/3/library/functions.html#float) the load in kVAr.

**Return type**

**float**

# *GetReactivePowerBkVAr() →* **float**

Return[s the](https://docs.python.org/3/library/functions.html#float) B phase power for the load in kVAr.

# **Returns**

The B phase pow[er for](https://docs.python.org/3/library/functions.html#float) the load in kVAr.

#### **Return type float**

# *GetReactivePowerCkVAr() →* **float**

Return[s the](https://docs.python.org/3/library/functions.html#float) C phase power for the load in kVAr.

# **Returns**

The C phase pow[er for](https://docs.python.org/3/library/functions.html#float) the load in kVAr.

# **Return type float**

# 1.34 Is[cUn](https://docs.python.org/3/library/functions.html#float)balancedTransformer

The *IscUnbalancedTransformer* class provides access to the three phase unbalanced transformer to get and set data values.

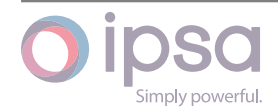

# 1.34.1 Field Values

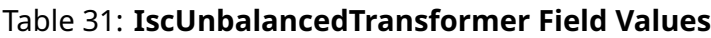

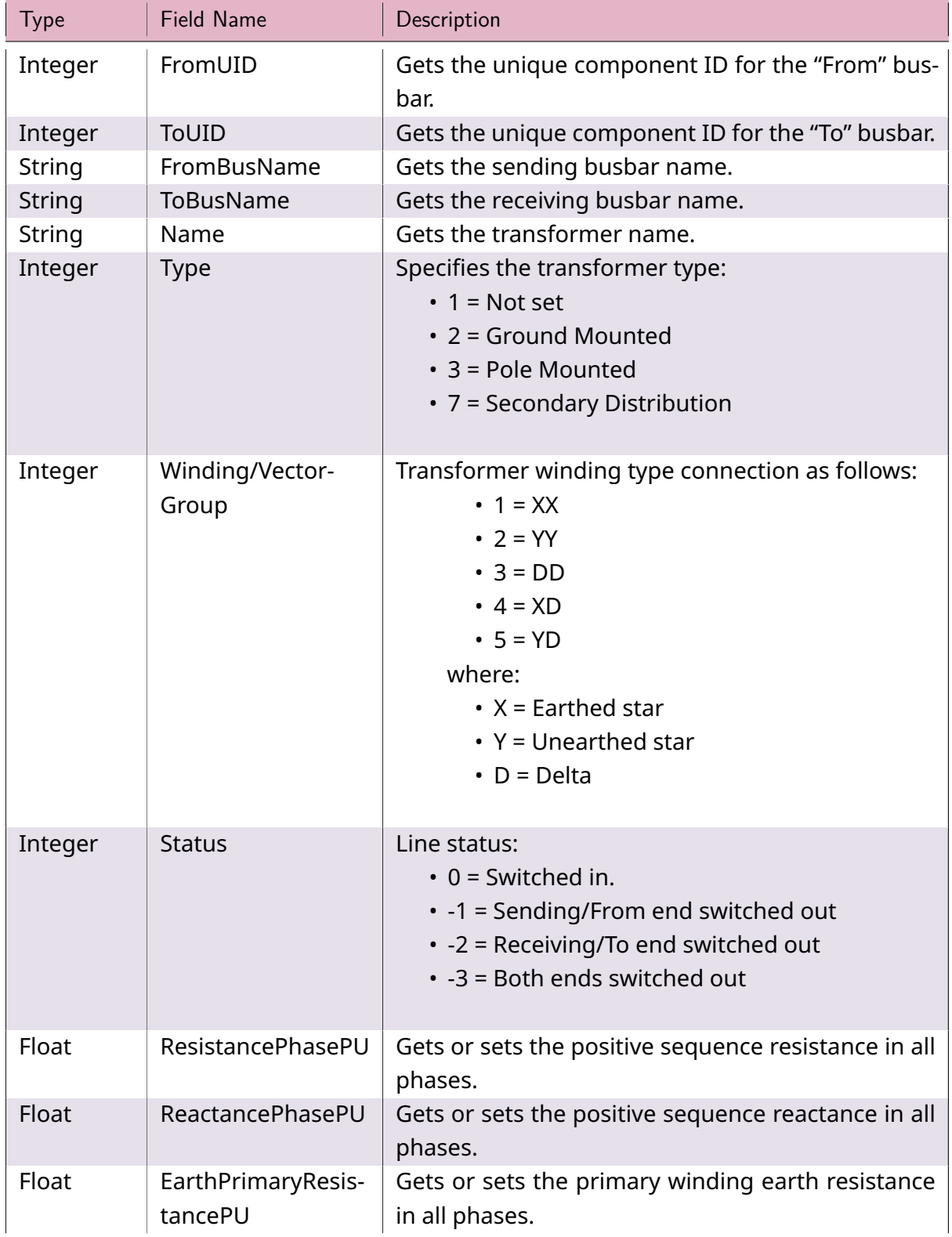

continues on next page

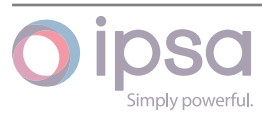

| <b>Type</b> | <b>Field Name</b>               | Description                                                                                        |
|-------------|---------------------------------|----------------------------------------------------------------------------------------------------|
| Float       | EarthPrimaryReac-<br>tancePU    | Gets or sets the primary winding earth reactance<br>in all phases.                                 |
| Float       | EarthSecondaryRe-<br>sistancePU | Gets or sets the secondary winding earth resis-<br>tance in all phases.                            |
| Float       | EarthSecondaryRe-<br>actancePU  | Gets or sets the secondary winding earth reactance<br>in all phases.                               |
| Float       | TapPrimaryNomi-<br>nalPC        | Nominal tap position on the primary winding, op-<br>tionally used in a flat start.                 |
| Float       | TapPrimaryPosi-<br>tionPC       | Present tap position on the primary winding, used<br>as a starting point for the next load flow.   |
| Float       | MinTapPrimaryPC                 | Minimum tap position on the primary winding, nor-<br>mally negative or zero.                       |
| Float       | TapPrimaryStepPC                | Tap step or increment on the primary winding. This<br>defaults to 0.01 if left blank.              |
| Float       | MaxTapPrimaryPC                 | Maximum tap position on the primary winding,<br>normally positive or zero.                         |
| Float       | TapSecondaryNom-<br>inalPC      | Nominal tap position on the secondary winding,<br>optionally used in a flat start.                 |
| Float       | TapSecondaryPosi-<br>tionPC     | Present tap position on the secondary winding,<br>used as a starting point for the next load flow. |
| Float       | MinTapSec-<br>ondaryPC          | Minimum tap position on the secondary winding,<br>normally negative or zero.                       |
| Float       | TapSecondaryS-<br>tepPC         | Tap step or increment on the secondary winding.<br>This defaults to 0.01 if left blank.            |
| Float       | MaxTapSec-<br>ondaryPC          | Maximum tap position on the secondary winding,<br>normally positive or zero.                       |
| String      | <b>DbType</b>                   | Gets the branch database type.                                                                     |
| Integer     | <b>DbPar</b>                    | Gets the branch database number in parallel.                                                       |

Table 31 – continued from previous page

# 1.34.2 IscUnbalancedTransformer Class

# *class ipsa.IscUnbalancedTransformer*

Provides access to the three phase unbalanced transformer.

# *SetName(strName: str) →* **bool**

Sets the name as a string.

# **Parameter[s](https://docs.python.org/3/library/stdtypes.html#str)**

**strName** (*str*) [– The](https://docs.python.org/3/library/functions.html#bool) selected string name.

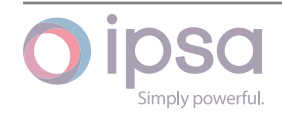

True if successful.

**Return type bool**

#### *GetIValue(nFieldIndex: int) →* **int**

Return[s an i](https://docs.python.org/3/library/functions.html#bool)nteger value for the enumerated field.

#### **Parameters**

**nFieldInde[x](https://docs.python.org/3/library/functions.html#int)** (*int*) [– Th](https://docs.python.org/3/library/functions.html#int)e field index.

#### **Returns**

The integer v[alue](https://docs.python.org/3/library/functions.html#int).

#### **Return type**

**int**

#### *GetDValue(nFieldIndex: int) →* **float**

Return[s a](https://docs.python.org/3/library/functions.html#int) double value for the enumerated field.

#### **Parameters**

**nFieldIndex** (*[in](https://docs.python.org/3/library/functions.html#int)t*)– [The fi](https://docs.python.org/3/library/functions.html#float)eld index.

#### **Returns**

The double v[alue](https://docs.python.org/3/library/functions.html#int).

# **Return type**

**float**

#### *GetSValue(nFieldIndex: int) →* **str**

Return[s a st](https://docs.python.org/3/library/functions.html#float)ring value for the enumerated field.

#### **Parameters**

**nFieldIndex** (*[in](https://docs.python.org/3/library/functions.html#int)t*) [– Th](https://docs.python.org/3/library/stdtypes.html#str)e field index.

#### **Returns**

The string val[ue.](https://docs.python.org/3/library/functions.html#int)

# **Return type**

**str**

# *GetBValue(nFieldIndex: int) →* **bool**

Return[s a](https://docs.python.org/3/library/stdtypes.html#str) boolean value for the enumerated field.

#### **Parameters**

**nFieldIndex** (*[in](https://docs.python.org/3/library/functions.html#int)t*)– [The](https://docs.python.org/3/library/functions.html#bool) field index.

#### **Returns**

The boolean [valu](https://docs.python.org/3/library/functions.html#int)e.

# **Return type**

**bool**

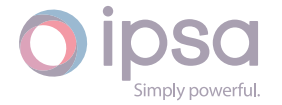

#### *SetIValue(nFieldIndex: int*, *nValue: int) →* **bool**

Sets the value for the enumerated field from an integer.

#### **Parameters**

- **nFieldIndex** (*int*) The field index.
- **nValue** (*int*) The given integer value.

#### **Returns**

True if suc[ces](https://docs.python.org/3/library/functions.html#int)sf[ul.](https://docs.python.org/3/library/functions.html#int)

#### **Return type bool**

*SetDValue(nFieldIndex: int*, *dValue: float) →* **bool**

Sets th[e valu](https://docs.python.org/3/library/functions.html#bool)e for the enumerated field from a double.

#### **Parameters**

- **nFieldIndex** (*int*) The field index.
- **dValue** (*float*) The given double value.

#### **Returns**

True if suc[cessf](https://docs.python.org/3/library/functions.html#float)[ul.](https://docs.python.org/3/library/functions.html#int)

#### **Return type bool**

#### *SetSValue(nFieldIndex: int*, *strValue: int) →* **bool**

Sets th[e valu](https://docs.python.org/3/library/functions.html#bool)e for the enumerated field from a string.

#### **Parameters**

- **nFieldIndex** (*int*) The field index.
- **strValue** (*str*) The given string value.

#### **Returns**

True if succ[essf](https://docs.python.org/3/library/stdtypes.html#str)[ul.](https://docs.python.org/3/library/functions.html#int)

# **Return type**

**bool**

#### *SetBValue(nFieldIndex: int*, *bValue: bool) →* **bool**

Sets th[e valu](https://docs.python.org/3/library/functions.html#bool)e for the enumerated field from boolean.

#### **Parameters**

- **nFieldIndex** (*int*) The field index.
- **bValue** (*bool*) The given boolean value.

#### **Returns**

True if suc[cessf](https://docs.python.org/3/library/functions.html#bool)[ul.](https://docs.python.org/3/library/functions.html#int)

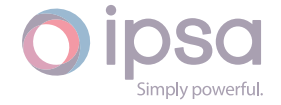

#### **Return type bool**

# *GetRatingMVA(nRatingIndex: int) →* **float**

Return[s the](https://docs.python.org/3/library/functions.html#bool) MVA rating associated with the rating set. The same rating is used for all phases.

# **Parameters**

**nRatingIndex** (*int*) – Specifies which rating set the data is applied to.

#### **Returns**

The MVA rating [for](https://docs.python.org/3/library/functions.html#int) the transformer.

# **Return type float**

# *SetRatingkA(nRatingIndex: int*, *dRatingkA: float) →* **None**

Sets th[e kA r](https://docs.python.org/3/library/functions.html#float)ating to given value for the rating set given by the rating index. The same rating is used for all phases.

#### **Parameters**

- **nRatingIndex** (*int*) The rating index.
- **dRatingkA** (*float*) The kA rating value.

# *SetRatingMVA(nRatingIndex: [int](https://docs.python.org/3/library/functions.html#int)*, *dRatingMVA: float) →* **None**

Sets the MVA rating [to giv](https://docs.python.org/3/library/functions.html#float)en value for the rating set given by the rating index. The same rating is used for all phases.

#### **Parameters**

- **nRatingIndex** (*int*) The rating index.
- **dRatingMVA** (*float*) The MVA rating value.

# *GetRatingSendkA(nRatingInd[ex:](https://docs.python.org/3/library/functions.html#int) int) →* **float**

Returns the sending e[nd kA](https://docs.python.org/3/library/functions.html#float) rating associated with the rating set given by the rating index. The same rating is used for all phases.

# **Parameters**

**nRatingIndex** (*int*) – The rating index.

# **Returns**

The sending en[d kA](https://docs.python.org/3/library/functions.html#int) rating.

# **Return type**

**float**

# *GetRatingReceivekA(nRatingIndex: int) →* **float**

Return[s the](https://docs.python.org/3/library/functions.html#float) receiving end kA rating associated with the rating set given by the rating index. The same rating is used for all phases.

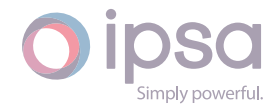

# **Parameters**

**nRatingIndex** (*int*) – The rating index.

# **Returns**

The receiving e[nd k](https://docs.python.org/3/library/functions.html#int)A rating.

# **Return type**

**float**

# *GetRealPowerSendAMW() →* **float**

Return[s the](https://docs.python.org/3/library/functions.html#float) branch sending end real power in MW in the A phase.

# **Returns**

The branch sendi[ng en](https://docs.python.org/3/library/functions.html#float)d real power in MW in the A phase.

# **Return type**

**float**

# *GetRealPowerSendBMW() →* **float**

Return[s the](https://docs.python.org/3/library/functions.html#float) branch sending end real power in MW in the B phase.

# **Returns**

The branch sendi[ng en](https://docs.python.org/3/library/functions.html#float)d real power in MW in the B phase.

# **Return type**

**float**

# *GetRealPowerSendCMW() →* **float**

Return[s the](https://docs.python.org/3/library/functions.html#float) branch sending end real power in MW in the C phase.

# **Returns**

The branch sendi[ng en](https://docs.python.org/3/library/functions.html#float)d real power in MW in the C phase.

# **Return type**

**float**

# *GetRealPowerSendNMW() →* **float**

Return[s the](https://docs.python.org/3/library/functions.html#float) branch sending end real power in MW in the N phase.

# **Returns**

The branch sendi[ng en](https://docs.python.org/3/library/functions.html#float)d real power in MW in the N phase.

# **Return type**

**float**

# *GetReactivePowerSendAMVAr() →* **float**

Return[s the](https://docs.python.org/3/library/functions.html#float) branch sending end reactive power in MVAr in the A phase.

# **Returns**

The branch sending en[d reac](https://docs.python.org/3/library/functions.html#float)tive power in MVAr in the A phase.

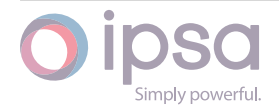

# *GetReactivePowerSendBMVAr() →* **float**

Return[s the](https://docs.python.org/3/library/functions.html#float) branch sending end reactive power in MVAr in the B phase.

# **Returns**

The branch sending en[d reac](https://docs.python.org/3/library/functions.html#float)tive power in MVAr in the B phase.

**Return type**

**float**

# *GetReactivePowerSendCMVAr() →* **float**

Return[s the](https://docs.python.org/3/library/functions.html#float) branch sending end reactive power in MVAr in the C phase.

#### **Returns**

The branch sending en[d reac](https://docs.python.org/3/library/functions.html#float)tive power in MVAr in the C phase.

**Return type**

**float**

# *GetReactivePowerSendNMVAr() →* **float**

Return[s the](https://docs.python.org/3/library/functions.html#float) branch sending end reactive power in MVAr in the N phase.

# **Returns**

The branch sending en[d reac](https://docs.python.org/3/library/functions.html#float)tive power in MVAr in the N phase.

#### **Return type float**

# *GetSendPowerAMVA() →* **float**

Return[s the](https://docs.python.org/3/library/functions.html#float) branch sending end power in MVA in the A phase.

# **Returns**

The branch s[ending](https://docs.python.org/3/library/functions.html#float) end power in MVA in the A phase.

# **Return type**

**float**

# *GetSendPowerBMVA() →* **float**

Return[s the](https://docs.python.org/3/library/functions.html#float) branch sending end power in MVA in the B phase.

# **Returns**

The branch s[ending](https://docs.python.org/3/library/functions.html#float) end power in MVA in the B phase.

# **Return type**

**float**

# *GetSendPowerCMVA() →* **float**

Return[s the](https://docs.python.org/3/library/functions.html#float) branch sending end power in MVA in the C phase.

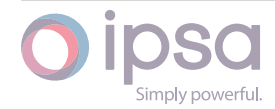

The branch sending end power in MVA in the C phase.

**Return type float**

#### *GetSendPowerNMVA() →* **float**

Return[s the](https://docs.python.org/3/library/functions.html#float) branch sending end power in MVA in the N phase.

#### **Returns**

The branch s[ending](https://docs.python.org/3/library/functions.html#float) end power in MVA in the N phase.

**Return type**

**float**

#### *GetRealPowerSendAkW() →* **float**

Return[s the](https://docs.python.org/3/library/functions.html#float) branch sending end real power in kW in the A phase.

#### **Returns**

The branch send[ing en](https://docs.python.org/3/library/functions.html#float)d real power in kW in the A phase.

**Return type float**

#### *GetRealPowerSendBkW() →* **float**

Return[s the](https://docs.python.org/3/library/functions.html#float) branch sending end real power in kW in the B phase.

#### **Returns**

The branch send[ing en](https://docs.python.org/3/library/functions.html#float)d real power in kW in the B phase.

# **Return type**

**float**

#### *GetRealPowerSendCkW() →* **float**

Return[s the](https://docs.python.org/3/library/functions.html#float) branch sending end real power in kW in the C phase.

#### **Returns**

The branch send[ing en](https://docs.python.org/3/library/functions.html#float)d real power in kW in the C phase.

**Return type**

**float**

# *GetRealPowerSendNkW() →* **float**

Return[s the](https://docs.python.org/3/library/functions.html#float) branch sending end real power in kW in the N phase.

#### **Returns**

The branch send[ing en](https://docs.python.org/3/library/functions.html#float)d real power in kW in the N phase.

# **Return type**

**float**

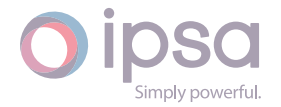

# *GetReactivePowerSendAkVAr() →* **float**

Returns the branch sending end reactive power in kVAr in the A phase.

#### **Returns**

The branch sending e[nd rea](https://docs.python.org/3/library/functions.html#float)ctive power in kVAr in the A phase.

# **Return type**

**float**

# *GetReactivePowerSendBkVAr() →* **float**

Return[s the](https://docs.python.org/3/library/functions.html#float) branch sending end reactive power in kVAr in the B phase.

#### **Returns**

The branch sending e[nd rea](https://docs.python.org/3/library/functions.html#float)ctive power in kVAr in the B phase.

#### **Return type**

**float**

# *GetReactivePowerSendCkVAr() →* **float**

Return[s the](https://docs.python.org/3/library/functions.html#float) branch sending end reactive power in kVAr in the C phase.

#### **Returns**

The branch sending e[nd rea](https://docs.python.org/3/library/functions.html#float)ctive power in kVAr in the C phase.

# **Return type**

**float**

#### *GetReactivePowerSendNkVAr() →* **float**

Return[s the](https://docs.python.org/3/library/functions.html#float) branch sending end reactive power in kVAr in the N phase.

#### **Returns**

The branch sending en[d rea](https://docs.python.org/3/library/functions.html#float)ctive power in kVAr in the N phase.

#### **Return type**

**float**

# *GetSendPowerAkVA() →* **float**

Return[s the](https://docs.python.org/3/library/functions.html#float) branch sending end power in kVA in the A phase.

# **Returns**

The branch s[endin](https://docs.python.org/3/library/functions.html#float)g end power in kVA in the A phase.

#### **Return type**

**float**

# *GetSendPowerBkVA() →* **float**

Return[s the](https://docs.python.org/3/library/functions.html#float) branch sending end power in kVA in the B phase.

#### **Returns**

The branch s[endin](https://docs.python.org/3/library/functions.html#float)g end power in kVA in the B phase.

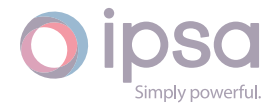

# **Return type**

**float**

# *GetSendPowerCkVA() →* **float**

Return[s the](https://docs.python.org/3/library/functions.html#float) branch sending end power in kVA in the C phase.

# **Returns**

The branchs[endin](https://docs.python.org/3/library/functions.html#float)g end power in kVA in the C phase.

# **Return type**

**float**

# *GetSendPowerNkVA() →* **float**

Return[s the](https://docs.python.org/3/library/functions.html#float) branch sending end power in kVA in the N phase.

# **Returns**

The branch s[endin](https://docs.python.org/3/library/functions.html#float)g end power in kVA in the N phase.

**Return type**

**float**

# *GetRealPowerRecvAMW() →* **float**

Return[s the](https://docs.python.org/3/library/functions.html#float) branch receive end real power in MW in the A phase.

# **Returns**

The branch recei[ve end](https://docs.python.org/3/library/functions.html#float) real power in MW in the A phase.

#### **Return type float**

# *GetRealPowerRecvBMW() →* **float**

Return[s the](https://docs.python.org/3/library/functions.html#float) branch receive end real power in MW in the B phase.

# **Returns**

The branch recei[ve end](https://docs.python.org/3/library/functions.html#float) real power in MW in the B phase.

# **Return type**

# **float**

# *GetRealPowerRecvCMW() →* **float**

Return[s the](https://docs.python.org/3/library/functions.html#float) branch receive end real power in MW in the C phase.

# **Returns**

The branch recei[ve end](https://docs.python.org/3/library/functions.html#float) real power in MW in the C phase.

# **Return type**

**float**

# *GetRealPowerRecvNMW() →* **float**

Return[s the](https://docs.python.org/3/library/functions.html#float) branch receive end real power in MW in the N phase.

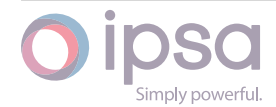

The branch receive end real power in MW in the N phase.

**Return type float**

#### *GetReactivePowerRecvAMVAr() →* **float**

Return[s the](https://docs.python.org/3/library/functions.html#float) branch receive end reactive power in MVAr in the A phase.

**Returns**

The branch receive en[d reac](https://docs.python.org/3/library/functions.html#float)tive power in MVAr in the A phase.

**Return type**

**float**

#### *GetReactivePowerRecvBMVAr() →* **float**

Return[s the](https://docs.python.org/3/library/functions.html#float) branch receive end reactive power in MVAr in the B phase.

**Returns**

The branch receive en[d reac](https://docs.python.org/3/library/functions.html#float)tive power in MVAr in the B phase.

**Return type float**

#### *GetReactivePowerRecvCMVAr() →* **float**

Return[s the](https://docs.python.org/3/library/functions.html#float) branch receive end reactive power in MVAr in the C phase.

**Returns**

The branch receive en[d reac](https://docs.python.org/3/library/functions.html#float)tive power in MVAr in the C phase.

**Return type**

**float**

#### *GetReactivePowerRecvNMVAr() →* **float**

Return[s the](https://docs.python.org/3/library/functions.html#float) branch receive end reactive power in MVAr in the N phase.

#### **Returns**

The branch receive end [react](https://docs.python.org/3/library/functions.html#float)ive power in MVAr in the N phase.

**Return type**

**float**

#### *GetRecvPowerAMVA() →* **float**

Return[s the](https://docs.python.org/3/library/functions.html#float) branch receive end power in MVA in the A phase.

#### **Returns**

The branch r[eceive](https://docs.python.org/3/library/functions.html#float) end power in MVA in the A phase.

**Return type**

**float**

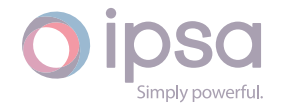

#### *GetRecvPowerBMVA() →* **float**

Returns the branch receive end power in MVA in the B phase.

#### **Returns**

The branch r[eceive](https://docs.python.org/3/library/functions.html#float) end power in MVA in the B phase.

# **Return type**

**float**

# *GetRecvPowerCMVA() →* **float**

Return[s the](https://docs.python.org/3/library/functions.html#float) branch receive end power in MVA in the C phase.

#### **Returns**

The branch r[eceive](https://docs.python.org/3/library/functions.html#float) end power in MVA in the C phase.

#### **Return type**

**float**

# *GetRecvPowerNMVA() →* **float**

Return[s the](https://docs.python.org/3/library/functions.html#float) branch receive end power in MVA in the N phase.

#### **Returns**

The branch r[eceive](https://docs.python.org/3/library/functions.html#float) end power in MVA in the N phase.

#### **Return type**

**float**

#### *GetRealPowerRecvAkW() →* **float**

Return[s the](https://docs.python.org/3/library/functions.html#float) branch receive end real power in kW in the A phase.

#### **Returns**

The branch rece[ive en](https://docs.python.org/3/library/functions.html#float)d real power in kW in the A phase.

#### **Return type**

**float**

# *GetRealPowerRecvBkW() →* **float**

Return[s the](https://docs.python.org/3/library/functions.html#float) branch receive end real power in kW in the B phase.

#### **Returns**

The branch rece[ive en](https://docs.python.org/3/library/functions.html#float)d real power in kW in the B phase.

#### **Return type**

**float**

# *GetRealPowerRecvCkW() →* **float**

Return[s the](https://docs.python.org/3/library/functions.html#float) branch receive end real power in kW in the C phase.

#### **Returns**

The branch rece[ive en](https://docs.python.org/3/library/functions.html#float)d real power in kW in the C phase.

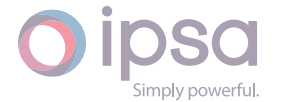

# *GetRealPowerRecvNkW() →* **float**

Return[s the](https://docs.python.org/3/library/functions.html#float) branch receive end real power in kW in the N phase.

# **Returns**

The branch recei[ve en](https://docs.python.org/3/library/functions.html#float)d real power in kW in the N phase.

# **Return type**

**float**

# *GetReactivePowerRecvAkVAr() →* **float**

Return[s the](https://docs.python.org/3/library/functions.html#float) branch receive end reactive power in kVAr in the A phase.

#### **Returns**

The branch receive en[d reac](https://docs.python.org/3/library/functions.html#float)tive power in kVAr in the A phase.

**Return type**

**float**

# *GetReactivePowerRecvBkVAr() →* **float**

Return[s the](https://docs.python.org/3/library/functions.html#float) branch receive end reactive power in kVAr in the B phase.

# **Returns**

The branch receive en[d reac](https://docs.python.org/3/library/functions.html#float)tive power in kVAr in the B phase.

#### **Return type float**

# *GetReactivePowerRecvCkVAr() →* **float**

Return[s the](https://docs.python.org/3/library/functions.html#float) branch receive end reactive power in kVAr in the C phase.

# **Returns**

The branch receive en[d reac](https://docs.python.org/3/library/functions.html#float)tive power in kVAr in the C phase.

# **Return type**

#### **float**

# *GetReactivePowerRecvNkVAr() →* **float**

Return[s the](https://docs.python.org/3/library/functions.html#float) branch receive end reactive power in kVAr in the N phase.

# **Returns**

The branch receive en[d reac](https://docs.python.org/3/library/functions.html#float)tive power in kVAr in the N phase.

# **Return type**

**float**

# *GetRecvPowerAkVA() →* **float**

Return[s the](https://docs.python.org/3/library/functions.html#float) branch receive end power in kVA in the A phase.

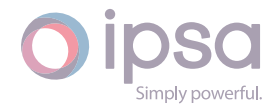

The branch receive end power in kVA in the A phase.

**Return type float**

#### *GetRecvPowerBkVA() →* **float**

Return[s the](https://docs.python.org/3/library/functions.html#float) branch receive end power in kVA in the B phase.

#### **Returns**

The branchr[eceive](https://docs.python.org/3/library/functions.html#float) end power in kVA in the B phase.

**Return type**

**float**

#### *GetRecvPowerCkVA() →* **float**

Return[s the](https://docs.python.org/3/library/functions.html#float) branch receive end power in kVA in the C phase.

#### **Returns**

The branchr[eceive](https://docs.python.org/3/library/functions.html#float) end power in kVA in the C phase.

**Return type float**

#### *GetRecvPowerNkVA() →* **float**

Return[s the](https://docs.python.org/3/library/functions.html#float) branch receive end power in kVA in the N phase.

#### **Returns**

The branch r[eceive](https://docs.python.org/3/library/functions.html#float) end power in kVA in the N phase.

# **Return type**

**float**

#### *GetRealPowerSendMeanMW() →* **float**

Return[s the](https://docs.python.org/3/library/functions.html#float) real power mean in MW of the three branch phase send end powers.

#### **Returns**

The real power mean [in MW](https://docs.python.org/3/library/functions.html#float) of the three branch phase send end powers.

**Return type float**

#### *GetReactivePowerSendMeanMVAr() →* **float**

Return[s the](https://docs.python.org/3/library/functions.html#float) reactive power mean in MVAr of the three branch phase send end powers.

#### **Returns**

The real power mean in MVAr of the three branch phase send end powers.

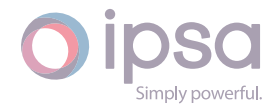

# *GetSendPowerMeanMVA() →* **float**

Return[s the](https://docs.python.org/3/library/functions.html#float) power mean in MVA of the three branch phase send end powers.

# **Returns**

The power meani[n MVA](https://docs.python.org/3/library/functions.html#float) of the three branch phase send end powers.

**Return type**

**float**

# *GetRealPowerSendMeankW() →* **float**

Return[s the](https://docs.python.org/3/library/functions.html#float) real power mean in kW of the three branch phase send end powers.

#### **Returns**

The real power mean [in kW](https://docs.python.org/3/library/functions.html#float) of the three branch phase send end powers.

**Return type**

**float**

# *GetReactivePowerSendMeankVAr() →* **float**

Return[s the](https://docs.python.org/3/library/functions.html#float) reactive power mean in kVAr of the three branch phase send end powers.

#### **Returns**

The reactive power mean in kVAr of the three branch phase send end powers.

**Return type float**

# *GetSendPowerMeankVA() →* **float**

Return[s the](https://docs.python.org/3/library/functions.html#float) power mean in kVA of the three branch phase send end powers.

# **Returns**

The power mean [in kVA](https://docs.python.org/3/library/functions.html#float) of the three branch phase send end powers.

# **Return type**

**float**

# *GetRealPowerSendMaxMW() →* **float**

Return[s the](https://docs.python.org/3/library/functions.html#float) highest real power of the three branch phase send end powers in MW.

# **Returns**

The highest real power of the three branch phase send end powers in MW.

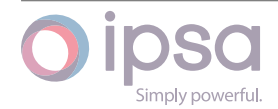

# *GetReactivePowerSendMaxMVAr() →* **float**

Return[s the](https://docs.python.org/3/library/functions.html#float) highest reactive power of the three branch phase send end powers in MVAr.

# **Returns**

The highest reactive power of the three branch phase send end powers in MVAr.

# **Return type**

**float**

# *GetSendPowerMaxMVA() →* **float**

Return[s the](https://docs.python.org/3/library/functions.html#float) highest power of the three branch phase send end powers in MVA.

#### **Returns**

The highest po[wer of](https://docs.python.org/3/library/functions.html#float) the three branch phase send end powers in MVA.

**Return type**

**float**

#### *GetRealPowerSendMaxkW() →* **float**

Return[s the](https://docs.python.org/3/library/functions.html#float) highest real power of the three branch phase send end powers in kW.

# **Returns**

The highest real power of the three branch phase send end powers in kW.

#### **Return type**

**float**

# *GetReactivePowerSendMaxkVAr() →* **float**

Return[s the](https://docs.python.org/3/library/functions.html#float) highest reactive power of the three branch phase send end powers in kVAr.

#### **Returns**

The highest reactive power of the three branch phase send end powers in kVAr.

#### **Return type**

**float**

# *GetSendPowerMaxkVA() →* **float**

Return[s the](https://docs.python.org/3/library/functions.html#float) highest power of the three branch phase send end powers in kVA.

#### **Returns**

The highest po[wer of](https://docs.python.org/3/library/functions.html#float) the three branch phase send end powers in kVA.

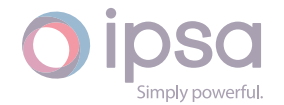

# *GetRealPowerRecvMeanMW() →* **float**

Return[s the](https://docs.python.org/3/library/functions.html#float) mean of the three branch phase receive end real powers in MW.

# **Returns**

The mean of the thre[e bran](https://docs.python.org/3/library/functions.html#float)ch phase receive end real powers in MW.

**Return type**

**float**

# *GetReactivePowerRecvMeanMVAr() →* **float**

Return[s the](https://docs.python.org/3/library/functions.html#float) mean of the three branch phase receive end reactive powers in MVAr.

# **Returns**

The mean of the three branch phase receive end reactive powers in MVAr.

**Return type float**

# *GetRecvPowerMeanMVA() →* **float**

Return[s the](https://docs.python.org/3/library/functions.html#float) mean of the three branch phase receive end powers in MVA.

# **Returns**

The mean of thet[hree](https://docs.python.org/3/library/functions.html#float) branch phase receive end powers in MVA.

**Return type float**

# *GetRealPowerRecvMeankW() →* **float**

Return[s the](https://docs.python.org/3/library/functions.html#float) mean of the three branch phase receive end real powers in kW.

# **Returns**

The mean of the thr[ee bra](https://docs.python.org/3/library/functions.html#float)nch phase receive end real powers in kW.

**Return type**

**float**

# *GetReactivePowerRecvMeankVAr() →* **float**

Return[s the](https://docs.python.org/3/library/functions.html#float) mean of the three branch phase receive end reactive powers in kVAr.

# **Returns**

The mean of the three bra[nch p](https://docs.python.org/3/library/functions.html#float)hase receive end reactive powers in kVAr.

**Return type float**

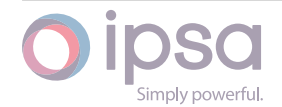

# *GetRecvPowerMeankVA() →* **float**

Returns the mean of the three branch phase receive end powers in kVA.

# **Returns**

The mean of the [three](https://docs.python.org/3/library/functions.html#float) branch phase receive end powers in kVA.

#### **Return type float**

# *GetRealPowerRecvMaxMW() →* **float**

Return[s the](https://docs.python.org/3/library/functions.html#float) highest of the three branch phase receive end real powers in MW.

# **Returns**

The highest of the t[hree b](https://docs.python.org/3/library/functions.html#float)ranch phase receive end real powers in MW.

# **Return type**

**float**

# *GetReactivePowerRecvMaxMVAr() →* **float**

Return[s the](https://docs.python.org/3/library/functions.html#float) highest of the three branch phase receive end reactive powers in MVAr.

#### **Returns**

The highest of the three branch phase receive end reactive powers in MVAr.

# **Return type**

**float**

# *GetRecvPowerMaxMVA() →* **float**

Return[s the](https://docs.python.org/3/library/functions.html#float) highest of the three branch phase receive end powers in MVA.

# **Returns**

The highest of t[he thr](https://docs.python.org/3/library/functions.html#float)ee branch phase receive end powers in MVA.

# **Return type**

**float**

# *GetRealPowerRecvMaxkW() →* **float**

Return[s the](https://docs.python.org/3/library/functions.html#float) highest of the three branch phase receive end real powers in kW.

# **Returns**

The highest of thet[hree b](https://docs.python.org/3/library/functions.html#float)ranch phase receive end real powers in kW.

# **Return type**

**float**

# *GetReactivePowerRecvMaxkVAr() →* **float**

Return[s the](https://docs.python.org/3/library/functions.html#float) highest of the three branch phase receive end reactive powers in kVAr.

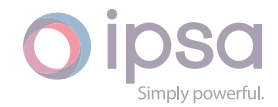

The highest of the three branch phase receive end reactive powers in kVAr.

#### **Return type**

**float**

#### *GetRecvPowerMaxkVA() →* **float**

Return[s the](https://docs.python.org/3/library/functions.html#float) highest of the three branch phase receive end powers in kVA.

#### **Returns**

The highest oft[he th](https://docs.python.org/3/library/functions.html#float)ree branch phase receive end powers in kVA.

**Return type float**

#### *GetRealPowerSendPosMW() →* **float**

Return[s the](https://docs.python.org/3/library/functions.html#float) positive branch phase sequence send end real power in MW.

#### **Returns**

The positive branch [phas](https://docs.python.org/3/library/functions.html#float)e sequence send end real power in MW.

#### **Return type**

**float**

#### *GetRealPowerSendNegMW() →* **float**

Return[s the](https://docs.python.org/3/library/functions.html#float) negative branch phase sequence send end real power in MW.

#### **Returns**

The negative branc[h phas](https://docs.python.org/3/library/functions.html#float)e sequence send end real power in MW.

**Return type float**

#### *GetRealPowerSendZeroMW() →* **float**

Return[s the](https://docs.python.org/3/library/functions.html#float) zero branch phase sequence send end real power in MW.

#### **Returns**

The zero branch pha[se seq](https://docs.python.org/3/library/functions.html#float)uence send end real power in MW.

#### **Return type**

**float**

#### *GetReactivePowerSendPosMVAr() →* **float**

Return[s the](https://docs.python.org/3/library/functions.html#float) positive branch phase sequence send end reactive power in MVAr.

#### **Returns**

The positive branch phas[e sequ](https://docs.python.org/3/library/functions.html#float)ence send end reactive power in MVAr.

# **Return type**

**float**

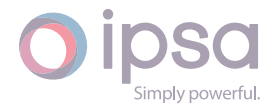

#### *GetReactivePowerSendNegMVAr() →* **float**

Returns the negative branch phase sequence send end reactive power in MVAr.

# **Returns**

The negative branch pha[se se](https://docs.python.org/3/library/functions.html#float)quence send end reactive power in MVAr.

#### **Return type**

**float**

#### *GetReactivePowerSendZeroMVAr() →* **float**

Return[s the](https://docs.python.org/3/library/functions.html#float) zero branch phase sequence send end reactive power in MVAr.

#### **Returns**

The zero branch phase se[quenc](https://docs.python.org/3/library/functions.html#float)e send end reactive power in MVAr.

# **Return type**

**float**

# *GetSendPowerPosMVA() →* **float**

Return[s the](https://docs.python.org/3/library/functions.html#float) positive branch phase sequence send end power in MVA.

#### **Returns**

The positive br[anch p](https://docs.python.org/3/library/functions.html#float)hase sequence send end power in MVA.

#### **Return type**

**float**

# *GetSendPowerNegMVA() →* **float**

Return[s the](https://docs.python.org/3/library/functions.html#float) negative branch phase sequence send end power in MVA.

#### **Returns**

The negative br[anch p](https://docs.python.org/3/library/functions.html#float)hase sequence send end power in MVA.

#### **Return type**

**float**

# *GetSendPowerZeroMVA() →* **float**

Return[s the](https://docs.python.org/3/library/functions.html#float) zero branch phase sequence send end power in MVA.

#### **Returns**

The zero branch [phase](https://docs.python.org/3/library/functions.html#float) sequence send end power in MVA.

# **Return type**

**float**

# *GetSendPowerPoskVA() →* **float**

Return[s the](https://docs.python.org/3/library/functions.html#float) positive branch phase sequence send end power in kVA.

# **Returns**

The positive br[anch p](https://docs.python.org/3/library/functions.html#float)hase sequence send end power in kVA.

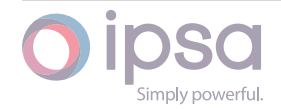
#### **Return type float**

# *GetSendPowerNegkVA() →* **float**

Return[s the](https://docs.python.org/3/library/functions.html#float) negative branch phase sequence send end power in kVA.

#### **Returns**

The negative br[anch](https://docs.python.org/3/library/functions.html#float) phase sequence send end power in kVA.

**Return type**

**float**

#### *GetSendPowerZerokVA() →* **float**

Return[s the](https://docs.python.org/3/library/functions.html#float) zero branch phase sequence send end power in kVA.

#### **Returns**

The zero branch [phas](https://docs.python.org/3/library/functions.html#float)e sequence send end power in kVA.

**Return type**

**float**

## *GetRealPowerSendPoskW() →* **float**

Return[s the](https://docs.python.org/3/library/functions.html#float) positive branch phase sequence send end real power in kW.

#### **Returns**

The positive branc[h phas](https://docs.python.org/3/library/functions.html#float)e sequence send end real power in kW.

#### **Return type float**

# *GetRealPowerSendNegkW() →* **float**

Return[s the](https://docs.python.org/3/library/functions.html#float) negative branch phase sequence send end real power in kW.

#### **Returns**

The negative branc[h pha](https://docs.python.org/3/library/functions.html#float)se sequence send end real power in kW.

# **Return type**

## **float**

# *GetRealPowerSendZerokW() →* **float**

Return[s the](https://docs.python.org/3/library/functions.html#float) zero branch phase sequence send end real power in kW.

#### **Returns**

The zero branch ph[ase se](https://docs.python.org/3/library/functions.html#float)quence send end real power in kW.

# **Return type**

**float**

#### *GetReactivePowerSendPoskVAr() →* **float**

Return[s the](https://docs.python.org/3/library/functions.html#float) positive branch phase sequence send end reactive power in kVAr.

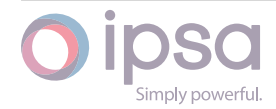

#### **Returns**

The positive branch phase sequence send end reactive power in kVAr.

**Return type float**

#### *GetReactivePowerSendNegkVAr() →* **float**

Return[s the](https://docs.python.org/3/library/functions.html#float) negative branch phase sequence send end reactive power in kVAr.

**Returns**

The negative branch ph[ase se](https://docs.python.org/3/library/functions.html#float)quence send end reactive power in kVAr.

**Return type**

**float**

#### *GetReactivePowerSendZerokVAr() →* **float**

Return[s the](https://docs.python.org/3/library/functions.html#float) zero branch phase sequence send end reactive power in kVAr.

#### **Returns**

The zero branch phase se[quenc](https://docs.python.org/3/library/functions.html#float)e send end reactive power in kVAr.

#### **Return type**

**float**

#### *GetRealPowerRecvPosMW() →* **float**

Return[s the](https://docs.python.org/3/library/functions.html#float) positive branch phase sequence receive end real power in MW.

#### **Returns**

The positive branc[h phas](https://docs.python.org/3/library/functions.html#float)e sequence receive end real power in MW.

**Return type float**

#### *GetRealPowerRecvNegMW() →* **float**

Return[s the](https://docs.python.org/3/library/functions.html#float) negative branch phase sequence receive end real power in MW.

#### **Returns**

The negative branc[h phas](https://docs.python.org/3/library/functions.html#float)e sequence receive end real power in MW.

#### **Return type**

**float**

#### *GetRealPowerRecvZeroMW() →* **float**

Return[s the](https://docs.python.org/3/library/functions.html#float) zero branch phase sequence receive end real power in MW.

#### **Returns**

The zero branch ph[ase se](https://docs.python.org/3/library/functions.html#float)quence receive end real power in MW.

# **Return type**

**float**

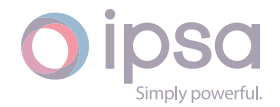

#### *GetReactivePowerRecvPosMVAr() →* **float**

Returns the positive branch phase sequence receive end reactive power in MVAr.

#### **Returns**

The positive branch pha[se seq](https://docs.python.org/3/library/functions.html#float)uence receive end reactive power in MVAr.

#### **Return type**

**float**

#### *GetReactivePowerRecvNegMVAr() →* **float**

Return[s the](https://docs.python.org/3/library/functions.html#float) negative branch phase sequence receive end reactive power in MVAr.

#### **Returns**

The negative branch phase sequence receive end reactive power in MVAr.

**Return type**

**float**

#### *GetReactivePowerRecvZeroMVAr() →* **float**

Return[s the](https://docs.python.org/3/library/functions.html#float) zero branch phase sequence receive end reactive power in MVAr.

#### **Returns**

The zero branch phase se[quenc](https://docs.python.org/3/library/functions.html#float)e receive end reactive power in MVAr.

#### **Return type**

**float**

#### *GetRecvPowerPosMVA() →* **float**

Return[s the](https://docs.python.org/3/library/functions.html#float) positive branch phase sequence receive end power in MVA.

#### **Returns**

The positive br[anch p](https://docs.python.org/3/library/functions.html#float)hase sequence receive end power in MVA.

#### **Return type**

**float**

#### *GetRecvPowerNegMVA() →* **float**

Return[s the](https://docs.python.org/3/library/functions.html#float) negative branch phase sequence receive end power in MVA.

#### **Returns**

The negative br[anch p](https://docs.python.org/3/library/functions.html#float)hase sequence receive end power in MVA.

#### **Return type**

**float**

#### *GetRecvPowerZeroMVA() →* **float**

Return[s the](https://docs.python.org/3/library/functions.html#float) zero branch phase sequence receive end power in MVA.

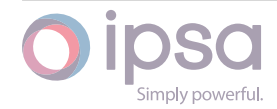

#### **Returns**

The zero branch phase sequence receive end power in MVA.

**Return type float**

#### *GetRealPowerRecvPoskW() →* **float**

Return[s the](https://docs.python.org/3/library/functions.html#float) positive branch phase sequence receive end real power in kW.

**Returns**

The positive branc[h pha](https://docs.python.org/3/library/functions.html#float)se sequence receive end real power in kW.

**Return type**

**float**

#### *GetRealPowerRecvNegkW() →* **float**

Return[s the](https://docs.python.org/3/library/functions.html#float) negative branch phase sequence receive end real power in kW.

#### **Returns**

The negative branc[h pha](https://docs.python.org/3/library/functions.html#float)se sequence receive end real power in kW.

**Return type float**

#### *GetRealPowerRecvZerokW() →* **float**

Return[s the](https://docs.python.org/3/library/functions.html#float) zero branch phase sequence receive end real power in kW.

#### **Returns**

The zero branch ph[ase se](https://docs.python.org/3/library/functions.html#float)quence receive end real power in kW.

# **Return type**

**float**

#### *GetReactivePowerRecvPoskVAr() →* **float**

Return[s the](https://docs.python.org/3/library/functions.html#float) positive branch phase sequence receive end reactive power in kVAr.

#### **Returns**

The positive branch ph[ase se](https://docs.python.org/3/library/functions.html#float)quence receive end reactive power in kVAr.

**Return type**

**float**

#### *GetReactivePowerRecvNegkVAr() →* **float**

Return[s the](https://docs.python.org/3/library/functions.html#float) negative branch phase sequence receive end reactive power in kVAr.

#### **Returns**

The negative branch ph[ase se](https://docs.python.org/3/library/functions.html#float)quence receive end reactive power in kVAr.

**Return type float**

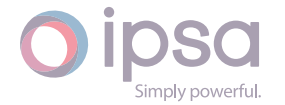

#### *GetReactivePowerRecvZerokVAr() →* **float**

Returns the zero branch phase sequence receive end reactive power in kVAr.

## **Returns**

The zero branch phase s[equen](https://docs.python.org/3/library/functions.html#float)ce receive end reactive power in kVAr.

#### **Return type float**

#### *GetRecvPowerPoskVA() →* **float**

Return[s the](https://docs.python.org/3/library/functions.html#float) positive branch phase sequence receive end power in kVA.

#### **Returns**

The positive br[anch](https://docs.python.org/3/library/functions.html#float) phase sequence receive end power in kVA.

#### **Return type**

**float**

#### *GetRecvPowerNegkVA() →* **float**

Return[s the](https://docs.python.org/3/library/functions.html#float) negative branch phase sequence receive end power in kVA.

#### **Returns**

The negative b[ranch](https://docs.python.org/3/library/functions.html#float) phase sequence receive end power in kVA.

## **Return type**

**float**

#### *GetRecvPowerZerokVA() →* **float**

Return[s the](https://docs.python.org/3/library/functions.html#float) zero branch phase sequence receive end power in kVA.

#### **Returns**

The zero branc[h phas](https://docs.python.org/3/library/functions.html#float)e sequence receive end power in kVA.

## **Return type float**

# 1.35 Is[cAn](https://docs.python.org/3/library/functions.html#float)notation

The *IscAnnotation* class provides access to a diagram annotation allowing annotation text to be set and cleared.

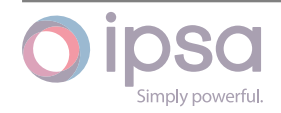

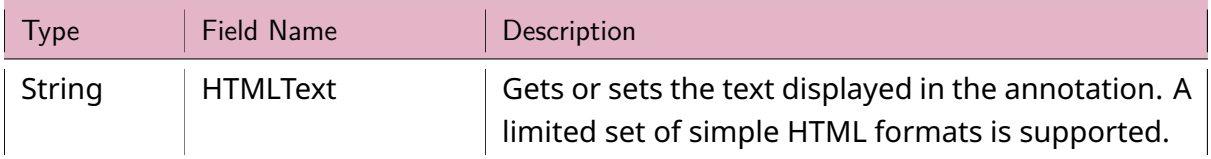

# Table 32: **IscAnnotation Field Values**

# 1.35.2 IscAnnotation Class

## *class ipsa.IscAnnotation*

Provides access to a diagram annotation allowing annotation text to be set and cleared.

*SetName(strName: str) →* **bool**

Sets the name as a string.

## **Parameter[s](https://docs.python.org/3/library/stdtypes.html#str)**

**strName** (*str*) [– The](https://docs.python.org/3/library/functions.html#bool) selected string name.

## **Returns**

True if suc[ces](https://docs.python.org/3/library/stdtypes.html#str)sful.

**Return type**

**bool**

# *GetIValue(nFieldIndex: int) →* **int**

Return[s an i](https://docs.python.org/3/library/functions.html#bool)nteger value for the enumerated field.

# **Parameters**

**nFieldInde[x](https://docs.python.org/3/library/functions.html#int)** (*int*) [– Th](https://docs.python.org/3/library/functions.html#int)e field index.

#### **Returns**

The integer v[alue](https://docs.python.org/3/library/functions.html#int).

**Return type**

**int**

# *GetDValue(nFieldIndex: int) →* **float**

Return[s a](https://docs.python.org/3/library/functions.html#int) double value for the enumerated field.

# **Parameters**

**nFieldIndex** (*[in](https://docs.python.org/3/library/functions.html#int)t*)– [The fi](https://docs.python.org/3/library/functions.html#float)eld index.

# **Returns**

The double v[alue](https://docs.python.org/3/library/functions.html#int).

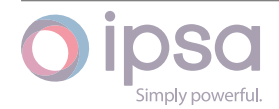

# **Return type**

**float**

## *GetSValue(nFieldIndex: int) →* **str**

Return[s a st](https://docs.python.org/3/library/functions.html#float)ring value for the enumerated field.

## **Parameters**

**nFieldIndex** (*[in](https://docs.python.org/3/library/functions.html#int)t*) [– Th](https://docs.python.org/3/library/stdtypes.html#str)e field index.

# **Returns**

The string val[ue.](https://docs.python.org/3/library/functions.html#int)

#### **Return type**

**str**

## *GetBValue(nFieldIndex: int) →* **bool**

Return[s a](https://docs.python.org/3/library/stdtypes.html#str) boolean value for the enumerated field.

## **Parameters**

**nFieldIndex** (*[in](https://docs.python.org/3/library/functions.html#int)t*)– [The](https://docs.python.org/3/library/functions.html#bool) field index.

#### **Returns**

The boolean [valu](https://docs.python.org/3/library/functions.html#int)e.

**Return type bool**

#### *SetIValue(nFieldIndex: int*, *nValue: int) →* **bool**

Sets th[e valu](https://docs.python.org/3/library/functions.html#bool)e for the enumerated field from an integer.

#### **Parameters**

- **nFieldIndex** (*int*) The field index.
- **nValue** (*int*) The given integer value.

#### **Returns**

True if suc[ces](https://docs.python.org/3/library/functions.html#int)sf[ul.](https://docs.python.org/3/library/functions.html#int)

**Return type**

**bool**

#### *SetDValue(nFieldIndex: int*, *dValue: float) →* **bool**

Sets th[e valu](https://docs.python.org/3/library/functions.html#bool)e for the enumerated field from a double.

#### **Parameters**

- **nFieldIndex** (*int*) The field index.
- **dValue** (*float*) The given double value.

# **Returns**

True if suc[cessf](https://docs.python.org/3/library/functions.html#float)[ul.](https://docs.python.org/3/library/functions.html#int)

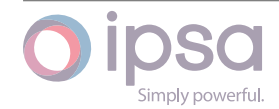

#### **Return type bool**

*SetSValue(nFieldIndex: int*, *strValue: int) →* **bool**

Sets th[e valu](https://docs.python.org/3/library/functions.html#bool)e for the enumerated field from a string.

# **Parameters**

- **nFieldIndex** (*int*) The field index.
- **strValue** (*str*) The given string value.

# **Returns**

True if succ[essf](https://docs.python.org/3/library/stdtypes.html#str)[ul.](https://docs.python.org/3/library/functions.html#int)

# **Return type**

**bool**

*SetBValue(nFieldIndex: int*, *bValue: bool) →* **bool**

Sets th[e valu](https://docs.python.org/3/library/functions.html#bool)e for the enumerated field from boolean.

# **Parameters**

- **nFieldIndex** (*int*) The field index.
- **bValue** (*bool*) The given boolean value.

# **Returns**

True if suc[cessf](https://docs.python.org/3/library/functions.html#bool)[ul.](https://docs.python.org/3/library/functions.html#int)

**Return type bool**

# 1.36 Is[cPr](https://docs.python.org/3/library/functions.html#bool)otectionDevice

The *IscProtectionDevice* class provides access to a single protection device, such as a relay, allowing data to be set and cleared.

# 1.36.1 Field Values

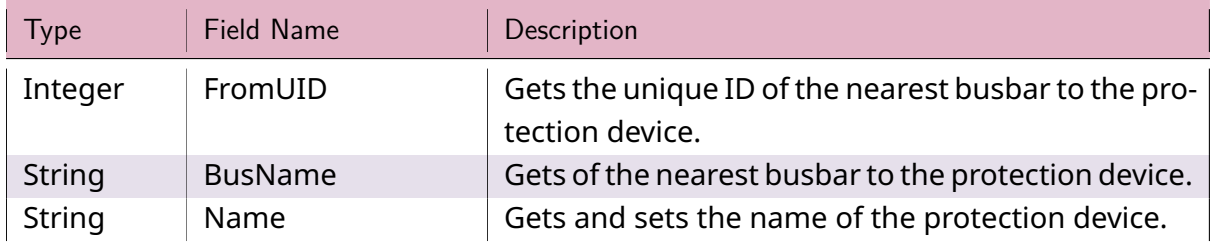

# Table 33: **IscProtectionDevice Field Values**

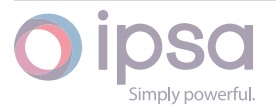

continues on next page

| <b>Type</b> | <b>Field Name</b>       | Description                                                                             |
|-------------|-------------------------|-----------------------------------------------------------------------------------------|
| Integer     | <b>Status</b>           | Status:<br>$\cdot$ 0 = Switched in<br>$\cdot$ -1 = Switched out                         |
| String      | DeviceManufac-<br>turer | Gets the name of the manufacturer for the relay<br>assigned to the protection device.   |
| String      | <b>DeviceFamily</b>     | Gets the name of the relay family for the relay as-<br>signed to the protection device. |
| String      | DeviceDBName            | Gets the data base name of the relay assigned to<br>the protection device.              |
| String      | <b>DeviceVersion</b>    | Gets the version text of the relay assigned to the<br>protection device.                |
| String      | <b>DeviceComments</b>   | Gets the comments for the relay assigned to the<br>protection device.                   |
| Float       | OCNominalCur-<br>rentA  | Gets the UID nominal operating current of the relay<br>in Amps.                         |

Table 33 – continued from previous page

# 1.36.2 IscProtectionDevice Class

# *class ipsa.IscProtectionDevice*

Provides access to a single protection device, such as a relay.

# *SetName(strName: str) →* **bool**

Sets the name as a string.

# **Parameter[s](https://docs.python.org/3/library/stdtypes.html#str)**

**strName** (*str*) [– The](https://docs.python.org/3/library/functions.html#bool) selected string name.

# **Returns**

True if suc[ces](https://docs.python.org/3/library/stdtypes.html#str)sful.

#### **Return type bool**

# *GetIValue(nFieldIndex: int) →* **int**

Return[s an i](https://docs.python.org/3/library/functions.html#bool)nteger value for the enumerated field.

# **Parameters**

**nFieldInde[x](https://docs.python.org/3/library/functions.html#int)** (*int*) [– Th](https://docs.python.org/3/library/functions.html#int)e field index.

# **Returns**

The integer v[alue](https://docs.python.org/3/library/functions.html#int).

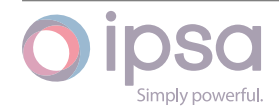

#### **Return type**

**int**

## *GetDValue(nFieldIndex: int) →* **float**

Return[s a](https://docs.python.org/3/library/functions.html#int) double value for the enumerated field.

#### **Parameters**

**nFieldIndex** (*[in](https://docs.python.org/3/library/functions.html#int)t*)– [The fi](https://docs.python.org/3/library/functions.html#float)eld index.

#### **Returns**

The double v[alue](https://docs.python.org/3/library/functions.html#int).

#### **Return type**

**float**

#### *GetSValue(nFieldIndex: int) →* **str**

Return[s a st](https://docs.python.org/3/library/functions.html#float)ring value for the enumerated field.

#### **Parameters**

**nFieldIndex** (*[in](https://docs.python.org/3/library/functions.html#int)t*) [– Th](https://docs.python.org/3/library/stdtypes.html#str)e field index.

#### **Returns**

The string val[ue.](https://docs.python.org/3/library/functions.html#int)

**Return type**

**str**

#### *GetBValue(nFieldIndex: int) →* **bool**

Return[s a](https://docs.python.org/3/library/stdtypes.html#str) boolean value for the enumerated field.

#### **Parameters**

**nFieldIndex** (*[in](https://docs.python.org/3/library/functions.html#int)t*)– [The](https://docs.python.org/3/library/functions.html#bool) field index.

#### **Returns**

The boolean [valu](https://docs.python.org/3/library/functions.html#int)e.

#### **Return type**

**bool**

## *SetIValue(nFieldIndex: int*, *nValue: int) →* **bool**

Sets th[e valu](https://docs.python.org/3/library/functions.html#bool)e for the enumerated field from an integer.

#### **Parameters**

- **nFieldIndex** (*int*) The field index.
- **nValue** (*int*) The given integer value.

#### **Returns**

True if suc[ces](https://docs.python.org/3/library/functions.html#int)sf[ul.](https://docs.python.org/3/library/functions.html#int)

# **Return type**

**bool**

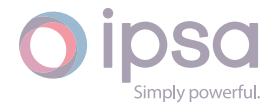

#### *SetDValue(nFieldIndex: int*, *dValue: float) →* **bool**

Sets the value for the enumerated field from a double.

## **Parameters**

- **nFieldIndex** (*int*) The field index.
- **dValue** (*float*) The given double value.

#### **Returns**

True if suc[cessf](https://docs.python.org/3/library/functions.html#float)[ul.](https://docs.python.org/3/library/functions.html#int)

#### **Return type bool**

*SetSValue(nFieldIndex: int*, *strValue: int) →* **bool**

Sets th[e valu](https://docs.python.org/3/library/functions.html#bool)e for the enumerated field from a string.

## **Parameters**

- **nFieldIndex** (*int*) The field index.
- **strValue** (*str*) The given string value.

#### **Returns**

True if succ[essf](https://docs.python.org/3/library/stdtypes.html#str)[ul.](https://docs.python.org/3/library/functions.html#int)

**Return type bool**

## *SetBValue(nFieldIndex: int*, *bValue: bool) →* **bool**

Sets th[e valu](https://docs.python.org/3/library/functions.html#bool)e for the enumerated field from boolean.

#### **Parameters**

- **nFieldIndex** (*int*) The field index.
- **bValue** (*bool*) The given boolean value.

#### **Returns**

True if suc[cessf](https://docs.python.org/3/library/functions.html#bool)[ul.](https://docs.python.org/3/library/functions.html#int)

# **Return type**

**bool**

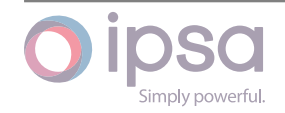